# **Brian Documentation**

Release 1.4.2

**Romain Brette, Dan Goodman** 

# Contents

| 1 | Introduction                                                                                                    | 1                                                                         |
|---|----------------------------------------------------------------------------------------------------|---------------------------------------------------------------------------|
| 2 | Installation 2.1 Quick installation                                                                                                    | <b>5</b> 5 6 7 7                                                          |
| 3 | Getting started 3.1 Tutorials                                                                                                    | <b>9</b><br>9<br>26                                                       |
| 4 | User manual 4.1 Units 4.2 Models and neuron groups 4.3 Connections 4.4 Spike-timing-dependent plasticity 4.5 Short-term plasticity 4.6 Synapses 4.7 Recording 4.8 Inputs 4.9 User-defined operations 4.10 Analysis and plotting 4.11 Realtime control 4.12 Clocks 4.13 Simulation control 4.14 More on equations 4.15 File management 4.16 Managing simulation runs and data | 196<br>199<br>200<br>205<br>207<br>210<br>212<br>213<br>214<br>215<br>220 |
| 5 | The library 5.1 Library models                                                                                                    | 227<br>229<br>230<br>233                                                  |

| 6  | Adva         | Advanced concepts 247                     |            |  |  |  |  |
|----|--------------|-------------------------------------------|------------|--|--|--|--|
|    | 6.1          | How to write efficient Brian code         | 247        |  |  |  |  |
|    | 6.2          | Compiled code                             | 249        |  |  |  |  |
|    | 6.3          | Projects with multiple files or functions | 250        |  |  |  |  |
|    | 6.4          | Connection matrices                       | 252        |  |  |  |  |
|    | 6.5          |                                           | 252        |  |  |  |  |
|    | 6.6          |                                           | 253        |  |  |  |  |
|    | 6.7          |                                           | 254        |  |  |  |  |
|    | 6.8          | Logging                                   | 255        |  |  |  |  |
| 7  | Exter        | nding Brian                               | 257        |  |  |  |  |
| 8  | Refer        | rence 2                                   | 259        |  |  |  |  |
| Ü  | 8.1          |                                           | 259        |  |  |  |  |
|    | 8.2          | Units system                              |            |  |  |  |  |
|    | 8.3          |                                           | 260        |  |  |  |  |
|    | 8.4          |                                           | 263        |  |  |  |  |
|    | 8.5          |                                           | 269        |  |  |  |  |
|    | 8.6          |                                           | 270        |  |  |  |  |
|    | 8.7          |                                           | 273        |  |  |  |  |
|    | 8.8          |                                           | 279        |  |  |  |  |
|    | 8.9          | 3                                         | 281        |  |  |  |  |
|    | 8.10         |                                           | 285        |  |  |  |  |
|    | 8.11         |                                           | 290        |  |  |  |  |
|    | 8.12         |                                           | 296        |  |  |  |  |
|    | 8.13         |                                           | 298        |  |  |  |  |
|    | 8.14         |                                           | 299        |  |  |  |  |
|    | 8.15         | ·                                         | 800        |  |  |  |  |
|    | 8.16         |                                           | 302        |  |  |  |  |
|    | 8.17         | Remote control                            | 303        |  |  |  |  |
|    | 8.18         | Progress reporting                        | 305        |  |  |  |  |
|    | 8.19         | Model fitting toolbox                     | 305        |  |  |  |  |
|    | 8.20         | Electrode compensation                    | 310        |  |  |  |  |
|    | 8.21         | Brian hears                               | 311        |  |  |  |  |
|    | 8.22         | Magic in Brian                            | 334        |  |  |  |  |
|    | 8.23         | Tests                                     | 336        |  |  |  |  |
| 9  | Typic        | eal Tasks                                 | 337        |  |  |  |  |
| 10 | Ewno         | rimental features 3                       | 339        |  |  |  |  |
| 10 | 10.1         |                                           | 39         |  |  |  |  |
|    | 10.1         | 8                                         | ,39<br>339 |  |  |  |  |
|    | 10.2         |                                           | ,37<br>340 |  |  |  |  |
|    | 10.3         |                                           | 341        |  |  |  |  |
|    | 10.5         |                                           | 341        |  |  |  |  |
|    |              |                                           |            |  |  |  |  |
| 11 |              |                                           | 345        |  |  |  |  |
|    |              |                                           | 345        |  |  |  |  |
|    | 11.2         | · · · · · · · · · · · · · · · · · · ·     | 346        |  |  |  |  |
|    | 11.3         |                                           | 350<br>254 |  |  |  |  |
|    | 11.4         | 1                                         | 354        |  |  |  |  |
|    | 11.5<br>11.6 |                                           | 358<br>384 |  |  |  |  |
|    |              | · · · · · · · · · · · · · · · · · · ·     | 886<br>886 |  |  |  |  |
|    | 11.7         | Repository structure                      | ou         |  |  |  |  |

Python Module Index 389

# Introduction

Brian is a clock driven simulator for spiking neural networks, written in the Python programming language.

The simulator is written almost entirely in Python. The idea is that it can be used at various levels of abstraction without the steep learning curve of software like Neuron, where you have to learn their own programming language to extend their models. As a language, Python is well suited to this task because it is easy to learn, well known and supported, and allows a great deal of flexibility in usage and in designing interfaces and abstraction mechanisms. As an interpreted language, and therefore slower than say C++, Python is not the obvious choice for writing a computationally demanding scientific application. However, the SciPy module for Python provides very efficient linear algebra routines, which means that vectorised code can be very fast.

Here's what the Python web site has to say about themselves:

Python is an easy to learn, powerful programming language. It has efficient high-level data structures and a simple but effective approach to object-oriented programming. Python's elegant syntax and dynamic typing, together with its interpreted nature, make it an ideal language for scripting and rapid application development in many areas on most platforms.

The Python interpreter and the extensive standard library are freely available in source or binary form for all major platforms from the Python Web site, <a href="http://www.python.org/">http://www.python.org/</a>, and may be freely distributed. The same site also contains distributions of and pointers to many free third party Python modules, programs and tools, and additional documentation.

As an example of the ease of use and clarity of programs written in Brian, the following script defines and runs a randomly connected network of 4000 integrate and fire neurons with exponential currents:

```
from brian import *
eqs='''
dv/dt = (ge+gi-(v+49*mV))/(20*ms) : volt
dge/dt = -ge/(5*ms) : volt
dgi/dt = -gi/(10*ms) : volt
'''
P=NeuronGroup(4000,model=eqs,threshold=-50*mV,reset=-60*mV)
P.v=-60*mV
Pe=P.subgroup(3200)
Pi=P.subgroup(800)
Ce=Connection(Pe,P,'ge',weight=1.62*mV,sparseness=0.02)
Ci=Connection(Pi,P,'gi',weight=-9*mV,sparseness=0.02)
M=SpikeMonitor(P)
run(1*second)
raster_plot(M)
show()
```

As an example of the output of Brian, the following two images reproduce figures from Diesmann et al. 1999 on synfire chains. The first is a raster plot of a synfire chain showing the stabilisation of the chain.

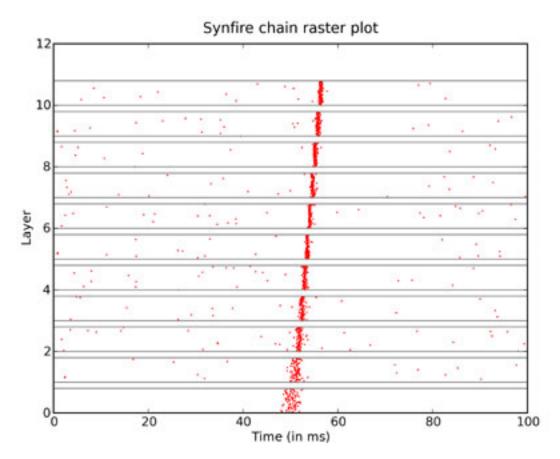

The simulation of 1000 neurons in 10 layers, each all-to-all connected to the next, using integrate and fire neurons with synaptic noise for 100ms of simulated time took 1 second to run with a timestep of 0.1ms on a 2.4GHz Intel Xeon dual-core processor. The next image is of the state space, figure 3:

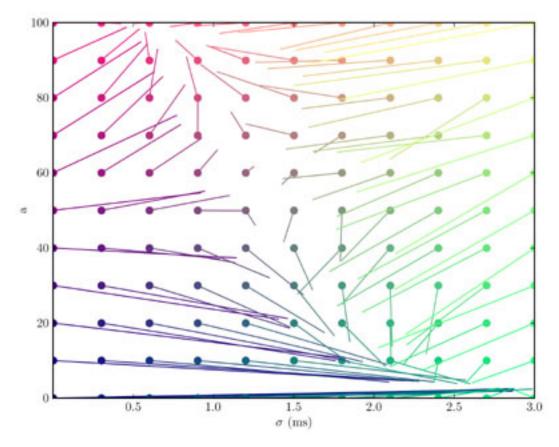

The figure computed 50 averages for each of 121 starting points over 100ms at a timestep of 0.1ms and took 201s to run on the same processor as above.

# Installation

If you already have a copy of Python 2.5-2.7, try the *Quick installation* below, otherwise take a look at *Manual installation*.

# 2.1 Quick installation

# 2.1.1 easy\_install / pip

The easiest way to install the most recent version of Brian if you already have a version of Python 2.5-2.7 including the easy\_install script is to simply run the following in a shell:

```
easy_install brian
```

This will download and install Brian and all its required packages (NumPy, SciPy, etc.).

Similarly, you can use the pip utility:

```
pip install brian
```

Note that there are some optimisations you can make after installation, see the section below on Optimisations.

# 2.1.2 Debian/Ubuntu packages

If you use a Debian-based Linux distribution (in addition to Debian itself, this includes for example Ubuntu or Linux Mint), you can install Brian directly from your favourite package manager (e.g. Synaptic or the Ubuntu Software Centre), thanks to the packages provided by the NeuroDebian team.

The package is called python-brian, the documentation and tutorials can be found in python-brian-doc. To install these packages from the command-line use:

```
sudo apt-get install python-brian python-brian-doc
```

Note that in contrast to the procedure described above for *easy\_install / pip*, you will not necessarily get the most recent version of Brian this way. On the other hand, you do not have to take care of future updates yourself, as the Brian package gets updated with the standard update process. Additionally, the Brian package already includes all the compiled C code mentioned in the *Optimisations* section. Another way to install Brian which combines these advantages with up-to-date versions is to directly add the NeuroDebian repository to your software sources.

# 2.2 Manual installation

Installing Brian requires the following components:

- 1. Python version 2.5-2.7.
- 2. NumPy and Scipy packages for Python: an efficient scientific library.
- 3. PyLab package for Python: a plotting library similar to Matlab (see the detailed installation instructions).
- 4. SymPy package for Python: a library for symbolic mathematics (not mandatory yet for Brian).
- 5. Brian itself (don't forget to download the extras.zip file, which includes examples, tutorials, and a complete copy of the documentation). Brian is also a Python package and can be installed as explained below.

Fortunately, Python packages are very quick and easy to install, so the whole process shouldn't take very long.

We also recommend using the following for writing programs in Python (see details below):

- 1. Eclipse IDE with PyDev
- 2. IPython shell

Finally, if you want to use the (optional) automatic C++ code generation features of Brian, you should have the gcc compiler installed (on Cygwin if you are running on Windows).

Mac users: The Enthought Python Distribution (EPD) is free for academics and contains all the libraries necessary to run Brian. Otherwise, the Scipy Superpack for Intel OS X also includes versions of Numpy, Scipy, Pylab and IPython.

Windows users: the Python(x,y) distribution includes all the packages (including Eclipse and IPython) above except Brian (which is available as an optional plugin).

Another option is the Anaconda distribution, which also includes all the packages above except Brian and Eclipse.

# 2.2.1 Installing Python packages

On Windows, Python packages (including Brian) are generally installed simply by running an .exe file. On other operating systems, you can download the source release (typically a compressed archive .tar.gz or .zip that you need to unzip) and then install the package by typing the following in your shell:

python setup.py install

# 2.2.2 Installing Eclipse

Eclipse is an Integrated Development Environment (IDE) for any programming language. PyDev is a plugin for Eclipse with features specifically for Python development. The combination of these two is excellent for Python development (it's what we use for writing Brian).

To install Eclipse, go to their web page and download any of the base language IDEs. It doesn't matter which one, but Python is not one of the base languages so you have to choose an alternative language. Probably the most useful is the C++ one or the Java one. The C++ one can be downloaded here.

Having downloaded and installed Eclipse, you should download and install the PyDev plugin from their web site. The best way to do this is directly from within the Eclipse IDE. Follow the instructions on the PyDev manual page.

# 2.2.3 Installing IPython

IPython is an interactive shell for Python. It has features for SciPy and PyLab built in, so it is a good choice for scientific work. Download from their page. If you are using Windows, you will also need to download PyReadline from the same page.

# 2.2.4 C++ compilers

The default for Brian is to use the gcc compiler which will be installed already on most unix or linux distributions. If you are using Windows, you can install cygwin (make sure to include the gcc package). Alternatively, some but not all versions of Microsoft Visual C++ should be compatible, but this is untested so far. See the documentation for the SciPy Weave package for more information on this. Mac users should have XCode installed so as to have access to gcc and hence take advantage of brian compiled code. See also the section on *Compiled code*.

# 2.3 Testing

You can test whether Brian has installed properly by running Python and typing the following two lines:

```
from brian import *
brian_sample_run()
```

A sample network should run and produce a raster plot.

# 2.4 Optimisations

After a successful installation, there are some optimisations you can make to your Brian installation to get it running faster using compiled C code. We do not include these as standard because they do not work on all computers, and we want Brian to install without problems on all computers. Note that including all the optimisations can result in significant speed increases (around 30%).

These optimisations are described in detail in the section on *Compiled code*.

2.3. Testing 7

# **Getting started**

# 3.1 Tutorials

These tutorials cover some basic topics in writing Brian scripts in Python. The complete source code for the tutorials is available in the tutorials folder in the extras package.

# 3.1.1 Tutorials for Python and Scipy

# **Python**

The first thing to do in learning how to use Brian is to have a basic grasp of the Python programming language. There are lots of good tutorials already out there. The best one is probably the official Python tutorial. There is also a course for biologists at the Pasteur Institute: Introduction to programming using Python.

# NumPy, SciPy and Pylab

The first place to look is the SciPy documentation website. To start using Brian, you do not need to understand much about how NumPy and SciPy work, although understanding how their array structures work will be useful for more advanced uses of Brian.

The syntax of the Numpy and Pylab functions is very similar to Matlab. If you already know Matlab, you could read this tutorial: NumPy for Matlab users and this list of Matlab-Python translations (pdf version here). A tutorial is also available on the web site of Pylab.

# 3.1.2 Tutorial 1: Basic Concepts

In this tutorial, we introduce some of the basic concepts of a Brian simulation:

- Importing the Brian module into Python
- Using quantities with units
- Defining a neuron model by its differential equation
- · Creating a group of neurons
- · Running a network
- Looking at the output of the network
- · Modifying the state variables of the network directly

- Defining the network structure by connecting neurons
- Doing a raster plot of the output
- Plotting the membrane potential of an individual neuron

The following Brian classes will be introduced:

- NeuronGroup
- Connection
- SpikeMonitor
- StateMonitor

We will build a Brian program that defines a randomly connected network of integrate and fire neurons and plot its output.

This tutorial assumes you know:

- The very basics of Python, the import keyword, variables, basic arithmetical expressions, calling functions, lists
- The simplest leaky integrate and fire neuron model

The best place to start learning Python is the official tutorial:

http://docs.python.org/tut/

#### **Tutorial contents**

#### **Tutorial 1g: Recording membrane potentials**

In the previous part of this tutorial, we plotted a raster plot of the firing times of the network. In this tutorial, we introduce a way to record the value of the membrane potential for a neuron during the simulation, and plot it. We continue as before:

This time we won't record the spikes.

#### **Recording states**

Now we introduce a second type of monitor, the <code>StateMonitor</code>. The first argument is the group to monitor, and the second is the state variable to monitor. The keyword <code>record</code> can be an integer, list or the value <code>True</code>. If it is an integer <code>i</code>, the monitor will record the state of the variable for neuron <code>i</code>. If it's a list of integers, it will record the states for each neuron in the list. If it's set to <code>True</code> it will record for all the neurons in the group.

```
M = StateMonitor(G, 'V', record=0)
```

And then we continue as before:

```
G.V = Vr + rand(40) * (Vt - Vr)
```

But this time we run it for a shorter time so we can look at the output in more detail:

```
run(200 * msecond)
```

Having run the simulation, we plot the results using the plot command from PyLab which has the same syntax as the Matlab plot 'command, i.e. plot (xvals, yvals, ...). The StateMonitor monitors the times at which it monitored a value in the array M.times, and the values in the array M[0]. The notation M[i] means the array of values of the monitored state variable for neuron i.

In the following lines, we scale the times so that they're measured in ms and the values so that they're measured in mV. We also label the plot using PyLab's xlabel, ylabel and title functions, which again mimic the Matlab equivalents.

```
plot(M.times / ms, M[0] / mV)
xlabel('Time (in ms)')
ylabel('Membrane potential (in mV)')
title('Membrane potential for neuron 0')
show()
```

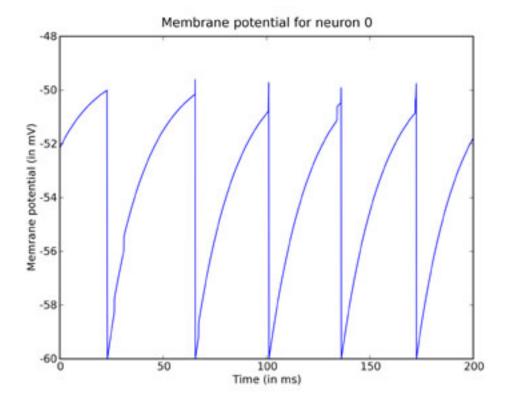

You can clearly see the leaky integration exponential decay toward the resting potential, as well as the jumps when a spike was received.

# **Tutorial 1a: The simplest Brian program**

#### Importing the Brian module

The first thing to do in any Brian program is to load Brian and the names of its functions and classes. The standard way to do this is to use the Python from ... import \* statement.

```
from brian import *
```

#### Integrate and Fire model

The neuron model we will use in this tutorial is the simplest possible leaky integrate and fire neuron, defined by the differential equation:

```
tau dV/dt = -(V-El)
```

and with a threshold value Vt and reset value Vr.

#### **Parameters**

Brian has a system for defining physical quantities (quantities with a physical dimension such as time). The code below illustrates how to use this system, which (mostly) works just as you'd expect.

```
tau = 20 * msecond # membrane time constant

Vt = -50 * mvolt # spike threshold

Vr = -60 * mvolt # reset value

El = -60 * mvolt # resting potential (same as the reset)
```

The built in standard units in Brian consist of all the fundamental SI units like second and metre, along with a selection of derived SI units such as volt, farad, coulomb. All names are lowercase following the SI standard. In addition, there are scaled versions of these units using the standard SI prefixes m=1/1000, K=1000, etc.

# **Neuron model and equations**

The simplest way to define a neuron model in Brian is to write a list of the differential equations that define it. For the moment, we'll just give the simplest possible example, a single differential equation. You write it in the following form:

```
dx/dt = f(x): unit
```

where x is the name of the variable, f(x) can be any valid Python expression, and unit is the physical units of the variable x. In our case we will write:

```
dV/dt = -(V-E1)/tau : volt
```

to define the variable V with units volt.

To complete the specification of the model, we also define a threshold and reset value and create a group of 40 neurons with this model.

The statement creates a new object 'G' which is an instance of the Brian class NeuronGroup, initialised with the values in the line above and 40 neurons. In Python, you can call a function or initialise a class using keyword arguments as well as ordered arguments, so if I defined a function f(x,y) I could call it as f(1,2) or as f(y=2,x=1) and get the same effect. See the Python tutorial for more information on this.

For the moment, we leave the neurons in this group unconnected to each other, each evolves separately from the others.

#### **Simulation**

Finally, we run the simulation for 1 second of simulated time. By default, the simulator uses a timestep dt = 0.1 ms.

```
run(1 * second)
```

And that's it! To see some of the output of this network, go to the next part of the tutorial.

#### **Exercise**

The units system of Brian is useful for ensuring that everything is consistent, and that you don't make hard to find mistakes in your code by using the wrong units. Try changing the units of one of the parameters and see what happens.

#### Solution

You should see an error message with a Python traceback (telling you which functions were being called when the error happened), ending in a line something like:

```
Brian.units.DimensionMismatchError: The differential equations are not homogeneous!, dimensions were (m^2 kg s^-3 A^-1) (m^2 kg s^-4 A^-1)
```

#### **Tutorial 1b: Counting spikes**

In the previous part of the tutorial we looked at the following:

- Importing the Brian module into Python
- Using quantities with units
- Defining a neuron model by its differential equation
- Creating a group of neurons
- · Running a network

In this part, we move on to looking at the output of the network.

The first part of the code is the same.

#### **Counting spikes**

Now we would like to have some idea of what this network is doing. In Brian, we use monitors to keep track of the behaviour of the network during the simulation. The simplest monitor of all is the *SpikeMonitor*, which just records the spikes from a given *NeuronGroup*.

```
M = SpikeMonitor(G)
```

#### Results

Now we run the simulation as before:

```
run(1 * second)
```

And finally, we print out how many spikes there were:

```
print M.nspikes
```

So what's going on? Why are there 40 spikes? Well, the answer is that the initial value of the membrane potential for every neuron is 0 mV, which is above the threshold potential of -50 mV and so there is an initial spike at t=0 and then it resets to -60 mV and stays there, below the threshold potential. In the next part of this tutorial, we'll make sure there are some more spikes to see.

#### **Tutorial 1d: Introducing randomness**

In the previous part of the tutorial, all the neurons start at the same values and proceed deterministically, so they all spike at exactly the same times. In this part, we introduce some randomness by initialising all the membrane potentials to uniform random values between the reset and threshold values.

We start as before:

But before we run the simulation, we set the values of the membrane potentials directly. The notation G.V refers to the array of values for the variable V in group G. In our case, this is an array of length A0. We set its values by generating an array of random numbers using Brian's rand function. The syntax is rand (size) generates an array of length size consisting of uniformly distributed random numbers in the interval A1.

```
G.V = Vr + rand(40) * (Vt - Vr)
```

And now we run the simulation as before.

```
run(1 * second)
print M.nspikes
```

But this time we get a varying number of spikes each time we run it, roughly between 800 and 850 spikes. In the next part of this tutorial, we introduce a bit more interest into this network by connecting the neurons together.

#### **Tutorial 1c: Making some activity**

In the previous part of the tutorial we found that each neuron was producing only one spike. In this part, we alter the model so that some more spikes will be generated. What we'll do is alter the resting potential El so that it is above threshold, this will ensure that some spikes are generated. The first few lines remain the same:

```
from brian import *

tau = 20 * msecond  # membrane time constant
Vt = -50 * mvolt  # spike threshold
Vr = -60 * mvolt  # reset value
```

But we change the resting potential to -49 mV, just above the spike threshold:

```
El = -49 * mvolt # resting potential (same as the reset)
```

And then continue as before:

Running this program gives the output 840. That's because every neuron starts at the same initial value and proceeds deterministically, so that each neuron fires at exactly the same time, in total 21 times during the 1s of the run.

In the next part, we'll introduce a random element into the behaviour of the network.

#### **Exercises**

- 1. Try varying the parameters and seeing how the number of spikes generated varies.
- 2. Solve the differential equation by hand and compute a formula for the number of spikes generated. Compare this with the program output and thereby partially verify it. (Hint: each neuron starts at above the threshold and so fires a spike immediately.)

#### Solution

Solving the differential equation gives:

```
V = El + (Vr-El) \exp(-t/tau)
```

Setting V=Vt at time t gives:

```
t = tau log((Vr-El)/(Vt-El))
```

If the simulator runs for time T, and fires a spike immediately at the beginning of the run it will then generate n spikes, where:

```
n = [T/t] + 1
```

If you have m neurons all doing the same thing, you get nm spikes. This calculation with the parameters above gives:

```
t = 48.0 \text{ ms } n = 21 \text{ nm} = 840
```

As predicted.

### **Tutorial 1e: Connecting neurons**

In the previous parts of this tutorial, the neurons are still all unconnected. We add in connections here. The model we use is that when neuron i is connected to neuron j and neuron i fires a spike, then the membrane potential of neuron j is instantaneously increased by a value psp. We start as before:

```
from brian import *

tau = 20 * msecond  # membrane time constant
Vt = -50 * mvolt  # spike threshold
Vr = -60 * mvolt  # reset value
El = -49 * mvolt  # resting potential (same as the reset)
```

Now we include a new parameter, the PSP size:

```
psp = 0.5 * mvolt # postsynaptic potential size
```

And continue as before:

#### **Connections**

We now proceed to connect these neurons. Firstly, we declare that there is a connection from neurons in G to neurons in G. For the moment, this is just something that is necessary to do, the reason for doing it this way will become clear in the next tutorial.

```
C = Connection(G, G)
```

Now the interesting part, we make these neurons be randomly connected with probability 0.1 and weight psp. Each neuron i in G will be connected to each neuron j in G with probability 0.1. The weight of the connection is the amount that is added to the membrane potential of the target neuron when the source neuron fires a spike.

```
C.connect_random(sparseness=0.1, weight=psp)
```

These two previous lines could be done in one line:

```
C = Connection(G,G,sparseness=0.1,weight=psp)
```

Now we continue as before:

```
M = SpikeMonitor(G)

G.V = Vr + rand(40) * (Vt - Vr)

run(1 * second)

print M.nspikes
```

You can see that the number of spikes has jumped from around 800-850 to around 1000-1200. In the next part of the tutorial, we'll look at a way to plot the output of the network.

#### **Exercise**

Try varying the parameter psp and see what happens. How large can you make the number of spikes output by the network? Why?

#### Solution

The logically maximum number of firings is 400,000 = 40 \* 1000 / 0.1, the number of neurons in the network \* the time it runs for / the integration step size (you cannot have more than one spike per step).

In fact, the number of firings is bounded above by 200,000. The reason for this is that the network updates in the following way:

- 1. Integration step
- 2. Find neurons above threshold
- 3. Propagate spikes
- 4. Reset neurons which spiked

You can see then that if neuron i has spiked at time t, then it will not spike at time t+dt, even if it receives spikes from another neuron. Those spikes it receives will be added at step 3 at time t, then reset to Vr at step 4 of time t, then the thresholding function at time t+dt is applied at step 2, before it has received any subsequent inputs. So the most a neuron can spike is every other time step.

#### **Tutorial 1f: Recording spikes**

In the previous part of the tutorial, we defined a network with not entirely trivial behaviour, and printed the number of spikes. In this part, we'll record every spike that the network generates and display a raster plot of them. We start as before:

```
from brian import *
tau = 20 * msecond
                        # membrane time constant
Vt = -50 * mvolt
                        # spike threshold
Vr = -60 * mvolt
                        # reset value
El = -49 * mvolt
                        # resting potential (same as the reset)
psp = 0.5 * mvolt
                        # postsynaptic potential size
G = NeuronGroup(N=40, model='dV/dt = -(V-E1)/tau : volt',
             threshold=Vt, reset=Vr)
C = Connection(G, G)
C.connect_random(sparseness=0.1, weight=psp)
M = SpikeMonitor(G)
G.V = Vr + rand(40) * (Vt - Vr)
run(1 * second)
print M.nspikes
```

Having run the network, we simply use the <code>raster\_plot()</code> function provided by Brian. After creating plots, we have to use the <code>show()</code> function to display them. This function is from the PyLab module that Brian uses for its built in plotting routines.

raster\_plot()
show()

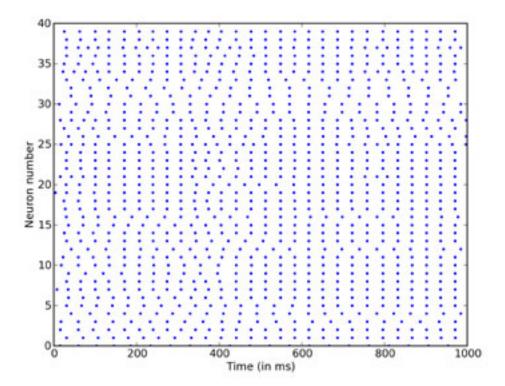

As you can see, despite having introduced some randomness into our network, the output is very regular indeed. In the next part we introduce one more way to plot the output of a network.

# 3.1.3 Tutorial 2: Connections

In this tutorial, we will cover in more detail the concept of a Connection in Brian.

# **Tutorial contents**

# **Tutorial 2a: The concept of a Connection**

#### The network

In this first part, we'll build a network consisting of three neurons. The first two neurons will be under direct control and have no equations defining them, they'll just produce spikes which will feed into the third neuron. This third neuron has two different state variables, called Va and Vb. The first two neurons will be connected to the third neuron, but a spike arriving at the third neuron will be treated differently according to whether it came from the first or second neuron (which you can consider as meaning that the first two neurons have different types of synapses on to the third neuron).

The program starts as follows.

from brian import \*

```
tau_a = 1 * ms
tau_b = 10 * ms
Vt = 10 * mV
Vr = 0 * mV
```

#### **Differential equations**

This time, we will have multiple differential equations. We will use the *Equations* object, although you could equally pass the multi-line string defining the differential equations directly when initialising the *NeuronGroup* object (see the next part of the tutorial for an example of this).

So far, we have defined a model neuron with two state variables, Va and Vb, which both decay exponentially towards 0, but with different time constants tau\_a and tau\_b. This is just so that you can see the difference between them more clearly in the plot later on.

#### **SpikeGeneratorGroup**

Now we introduce the *SpikeGeneratorGroup* class. This is a group of neurons without a model, which just produces spikes at the times that you specify. You create a group like this by writing:

```
G = SpikeGeneratorGroup(N, spiketimes)
```

where N is the number of neurons in the group, and spiketimes is a list of pairs (i,t) indicating that neuron i should fire at time t. In fact, spiketimes can be any 'iterable container' or 'generator', but we don't cover that here (see the detailed documentation for SpikeGeneratorGroup).

In our case, we want to create a group with two neurons, the first of which (neuron 0) fires at times 1 ms and 4 ms, and the second of which (neuron 1) fires at times 2 ms and 3 ms. The list of spiketimes then is:

```
spiketimes = [(0, 1 * ms), (0, 4 * ms), (1, 2 * ms), (1, 3 * ms)]
```

and we create the group as follows:

```
G1 = SpikeGeneratorGroup(2, spiketimes)
```

Now we create a second group, with one neuron, according to the model we defined earlier.

```
G2 = NeuronGroup(N=1, model=eqs, threshold=Vt, reset=Vr)
```

#### **Connections**

In Brian, a Connection from one NeuronGroup to another is defined by writing:

```
C = Connection(G, H, state)
```

Here G is the source group, H is the target group, and state is the name of the target state variable. When a neuron i in G fires, Brian finds all the neurons j in H that i in G is connected to, and adds the amount C[i,j] to the specified state variable of neuron j in H. Here C[i,j] is the (i,j)th entry of the connection matrix of C (which is initially all zero).

To start with, we create two connections from the group of two directly controlled neurons to the group of one neuron with the differential equations. The first connection has the target state Va and the second has the target state Vb.

```
C1 = Connection(G1, G2, 'Va')
C2 = Connection(G1, G2, 'Vb')
```

So far, this only declares our intention to connect neurons in group G1 to neurons in group G2, because the connection matrix is initially all zeros. Now, with connection C1 we connect neuron 0 in group G1 to neuron 0 in group G2, with weight 3 mV. This means that when neuron 0 in group G1 fires, the state variable Va of the neuron in group G2 will be increased by 6 mV. Then we use connection C2 to connection neuron 1 in group G1 to neuron 0 in group G2, this time with weight 3 mV.

```
C1[0, 0] = 6 * mV

C2[1, 0] = 3 * mV
```

The net effect of this is that when neuron 0 of G1 fires, Va for the neuron in G2 will increase 6 mV, and when neuron 1 of G1 fires, Vb for the neuron in G2 will increase 3 mV.

Now we set up monitors to record the activity of the network, run it and plot it.

```
Ma = StateMonitor(G2, 'Va', record=True)
Mb = StateMonitor(G2, 'Vb', record=True)

run(10 * ms)

plot(Ma.times, Ma[0])
plot(Mb.times, Mb[0])
show()
```

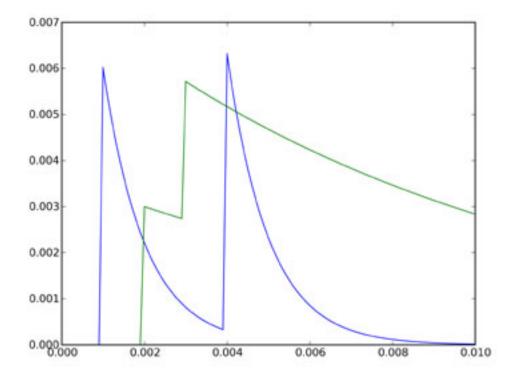

The two plots show the state variables Va and Vb for the single neuron in group G2. Va is shown in blue, and Vb in green. According to the differential equations, Va decays much faster than Vb (time constant 1 ms rather than 10 ms),

but we have set it up (through the connection strengths) that an incoming spike from neuron 0 of G1 causes a large increase of 6 mV to Va, whereas a spike from neuron 1 of G1 causes a smaller increase of 3 mV to Vb. The value for Va then jumps at times 1 ms and 4 ms, when we defined neuron 0 of G1 to fire, and decays almost back to rest in between. The value for Vb jumps at times 2 ms and 3 ms, and because the times are closer together and the time constant is longer, they add together.

In the next part of this tutorial, we'll see how to use this system to do something useful.

#### **Exercises**

- 1. Try playing with the parameters tau\_a, tau\_b and the connection strengths, C1[0,0] and C2[0,1]. Try changing the list of spike times.
- 2. In this part of the tutorial, the states Va and Vb are independent of one another. Try rewriting the differential equations so that they're not independent and play around with that.
- 3. Write a network with inhibitory and excitatory neurons. Hint: you only need one connection.
- 4. Write a network with inhibitory and excitatory neurons whose actions have different time constants (for example, excitatory neurons have a slower effect than inhibitory ones).

#### **Solutions**

- 3. Simple write C[i, j] = -3 \* mV to make the connection from neuron i to neuron j inhibitory.
- 4. See the next part of this tutorial.

# **Tutorial 2b: Excitatory and inhibitory currents**

In this tutorial, we use multiple connections to solve a real problem, how to implement two types of synapses with excitatory and inhibitory currents with different time constants.

#### The scheme

The scheme we implement is the following diffential equations:

```
taum dV/dt = -V + ge - gi
taue dge/dt = -ge
taui dgi/dt = -gi
```

An excitatory neuron connects to state ge, and an inhibitory neuron connects to state gi. When an excitatory spike arrives, ge instantaneously increases, then decays exponentially. Consequently, V will initially but continuously rise and then fall. Solving these equations, if V(0)=0, ge(0)=g0 corresponding to an excitatory spike arriving at time 0, and gi(0)=0 then:

```
gi = 0
ge = g0 exp(-t/taue)
V = (exp(-t/taue) - exp(-t/taue)) taue g0 / (taum-taue)
```

We use a very short time constant for the excitatory currents, a longer one for the inhibitory currents, and an even longer one for the membrane potential.

#### **Connections**

As before, we'll have a group of two neurons under direct control, the first of which will be excitatory this time, and the second will be inhibitory. To demonstrate the effect, we'll have two excitatory spikes reasonably close together, followed by an inhibitory spike later on, and then shortly after that two excitatory spikes close together.

The weights are the same - when we increase ge the effect on V is excitatory and when we increase gi the effect on V is inhibitory.

```
C1[0, 0] = 3 * mV

C2[1, 0] = 3 * mV
```

We set up monitors and run as normal.

```
Mv = StateMonitor(G2, 'V', record=True)
Mge = StateMonitor(G2, 'ge', record=True)
Mgi = StateMonitor(G2, 'gi', record=True)
run(100 * ms)
```

This time we do something a little bit different when plotting it. We want a plot with two subplots, the top one will show V, and the bottom one will show both ge and gi. We use the subplot command from pylab which mimics the same command from Matlab.

```
figure()
subplot(211)
plot(Mv.times, Mv[0])
subplot(212)
plot(Mge.times, Mge[0])
plot(Mgi.times, Mgi[0])
show()
```

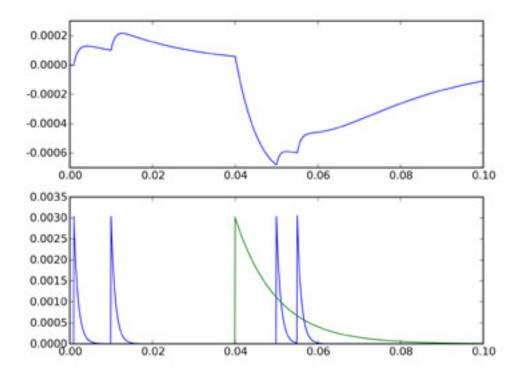

The top figure shows the voltage trace, and the bottom figure shows ge in blue and gi in green. You can see that although the inhibitory and excitatory weights are the same, the inhibitory current is much more powerful. This is because the effect of ge or gi on V is related to the integral of the differential equation for those variables, and gi decays much more slowly than ge. Thus the size of the negative deflection at 40 ms is much bigger than the excitatory ones, and even the double excitatory spike after the inhibitory one can't cancel it out.

In the next part of this tutorial, we set up our first serious network, with 4000 neurons, excitatory and inhibitory.

#### **Exercises**

- 1. Try changing the parameters and spike times to get a feel for how it works.
- 2. Try an equivalent implementation with the equation taum dV/dt = -V + ge + gi
- 3. Verify that the differential equation has been solved correctly.

#### **Solutions**

# Solution for 2:

Simply use the line C2 [1, 0] = -3\*mV to get the same effect.

#### Solution for 3:

First, set up the situation we described at the top for which we already know the solution of the differential equations, by changing the spike times as follows:

```
spiketimes = [(0,0*ms)]
```

Now we compute what the values ought to be as follows:

```
t = Mv.times
Vpredicted = (exp(-t/taum) - exp(-t/taue))*taue*(3*mV) / (taum-taue)
```

Now we can compute the difference between the predicted and actual values:

```
Vdiff = abs(Vpredicted - Mv[0])
```

This should be zero:

```
print max(Vdiff)
```

Sure enough, it's as close as you can expect on a computer. When I run this it gives me the value 1.3 aV, which is 1.3 \* 10^-18 volts, i.e. effectively zero given the finite precision of the calculations involved.

#### **Tutorial 2c: The CUBA network**

In this part of the tutorial, we set up our first serious network that actually does something. It implements the CUBA network, Benchmark 2 from:

Simulation of networks of spiking neurons: A review of tools and strategies (2006). Brette, Rudolph, Carnevale, Hines, Beeman, Bower, Diesmann, Goodman, Harris, Zirpe, Natschlager, Pecevski, Ermentrout, Djurfeldt, Lansner, Rochel, Vibert, Alvarez, Muller, Davison, El Boustani and Destexhe. Journal of Computational Neuroscience

This is a network of 4000 neurons, of which 3200 excitatory, and 800 inhibitory, with exponential synaptic currents. The neurons are randomly connected with probability 0.02.

```
from brian import *
taum = 20 * ms
                       # membrane time constant
taue = 5 * ms
                       # excitatory synaptic time constant
taui = 10 * ms
                      # inhibitory synaptic time constant
                      # spike threshold
Vt = -50 * mV
Vr = -60 * mV
                      # reset value
El = -49 * mV
                      # resting potential
we = (60 \star 0.27 / 10) \star mV # excitatory synaptic weight
wi = (20 * 4.5 / 10) * mV # inhibitory synaptic weight
eqs = Equations('''
       dV/dt = (ge-gi-(V-El))/taum : volt
       dge/dt = -ge/taue
                            : volt
       dgi/dt = -gi/taui
                                     : volt
       ' ' ' )
```

So far, this has been pretty similar to the previous part, the only difference is we have a couple more parameters, and we've added a resting potential E1 into the equation for V.

Now we make lots of neurons:

```
G = NeuronGroup(4000, model=eqs, threshold=Vt, reset=Vr)
```

Next, we divide them into subgroups. The <code>subgroup()</code> method of a <code>NeuronGroup</code> returns a new <code>NeuronGroup</code> that can be used in exactly the same way as its parent group. At the moment, the subgrouping mechanism can only be used to create contiguous groups of neurons (so you can't have a subgroup consisting of neurons 0-100 and also 200-300 say). We designate the first 3200 neurons as <code>Ge</code> and the second 800 as <code>Gi</code>, these will be the excitatory and inhibitory neurons.

```
Ge = G.subgroup(3200) # Excitatory neurons
Gi = G.subgroup(800) # Inhibitory neurons
```

Now we define the connections. As in the previous part of the tutorial, ge is the excitatory current and gi is the inhibitory one. Ce says that an excitatory neuron can synapse onto any neuron in G, be it excitatory or inhibitory. Similarly for inhibitory neurons. We also randomly connect Ge and Gi to the whole of G with probability 0.02 and the weights given in the list of parameters at the top.

```
Ce = Connection(Ge, G, 'ge', sparseness=0.02, weight=we)
Ci = Connection(Gi, G, 'gi', sparseness=0.02, weight=wi)
```

Set up some monitors as usual. The line record=0 in the StateMonitor declarations indicates that we only want to record the activity of neuron 0. This saves time and memory.

```
M = SpikeMonitor(G)
MV = StateMonitor(G, 'V', record=0)
Mge = StateMonitor(G, 'ge', record=0)
Mgi = StateMonitor(G, 'gi', record=0)
```

And in order to start the network off in a somewhat more realistic state, we initialise the membrane potentials uniformly randomly between the reset and the threshold.

```
G.V = Vr + (Vt - Vr) * rand(len(G))
```

Now we run.

```
run(500 * ms)
```

And finally we plot the results. Just for fun, we do a rather more complicated plot than we've been doing so far, with three subplots. The upper one is the raster plot of the whole network, and the lower two are the values of V (on the left) and ge and gi (on the right) for the neuron we recorded from. See the PyLab documentation for an explanation of the plotting functions, but note that the  $raster\_plot$  () keyword newfigure=False instructs the (Brian) function  $raster\_plot$  () not to create a new figure (so that it can be placed as a subplot of a larger figure).

```
subplot(211)
raster_plot(M, title='The CUBA network', newfigure=False)
subplot(223)
plot(MV.times / ms, MV[0] / mV)
xlabel('Time (ms)')
ylabel('V (mV)')
subplot(224)
plot(Mge.times / ms, Mge[0] / mV)
plot(Mgi.times / ms, Mgi[0] / mV)
xlabel('Time (ms)')
ylabel('ge and gi (mV)')
legend(('ge', 'gi'), 'upper right')
show()
```

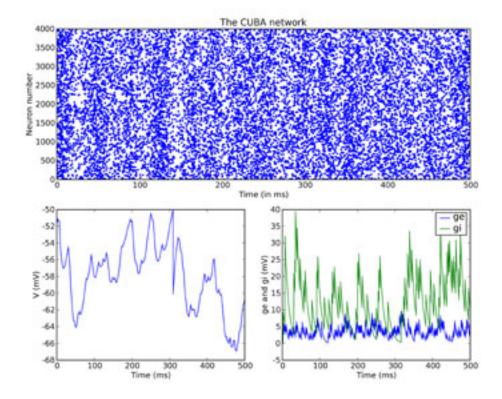

# 3.2 Examples

These examples cover some basic topics in writing Brian scripts in Python. The complete source code for the examples is available in the examples folder in the extras package.

# 3.2.1 electrophysiology

# **Example: voltageclamp (electrophysiology)**

Voltage-clamp experiment

```
from brian import *
from brian.library.electrophysiology import *

defaultclock.dt = .01 * ms

taum = 20 * ms
g1 = 20 * nS
Cm = taum * g1
Re = 50 * Mohm
Ce = 0.2 * ms / Re
N = 1
Rs = .9 * Re
tauc = Rs * Ce # critical tau_u
```

```
eqs = Equations('''
dvm/dt=(-gl*vm+i_inj)/Cm : volt
''')
eqs += electrode(.2 * Re, Ce)
eqs += voltage_clamp(vm='v_el', v_cmd=20 * mV, i_inj='i_cmd', i_rec='ic',
                   Re=.8 \star Re, Rs=.9 \star Re, tau_u=.2 \star ms)
setup = NeuronGroup(N, model=eqs)
setup.v = 0 * mV
recording = StateMonitor(setup, 'ic', record=True)
soma = StateMonitor(setup, 'vm', record=True)
run(200 * ms)
figure()
plot(recording.times / ms, recording[0] / nA, 'k')
figure()
plot(soma.times / ms, soma[0] / mV, 'b')
show()
```

# Example: compensation\_ex3\_quality (electrophysiology)

Example of quality check method. Requires binary files "current.npy" and "rawtrace.npy".

Rossant et al., "A calibration-free electrode compensation method" J. Neurophysiol 2012

```
import os
from brian import *
import numpy as np
from brian.library.electrophysiology import *
working_dir = os.path.dirname(__file__)
# load data
dt = 0.1*ms
current = np.load(os.path.join(working_dir, "current.npy")) # 10000-long vector, 1s dutation
rawtrace = np.load(os.path.join(working_dir, "trace.npy")) # 10000-long vector, 1s duration
compensatedtrace = np.load(os.path.join(working_dir, "compensatedtrace.npy")) # obtained with examp.
t = linspace(0., 1., len(current))
# get trace quality of both raw and compensated traces
r = get_trace_quality(rawtrace, current, full=True)
rcomp = get_trace_quality(compensatedtrace, current, full=True)
spikes = r["spikes"]
print "Quality coefficient for raw: %.3f and for compensated trace: %.3f" %
      (r["correlation"], rcomp["correlation"])
# plot trace and spikes
plot(t, rawtrace, 'k')
plot(t, compensatedtrace, 'g')
plot(t[spikes], rawtrace[spikes], 'ok')
plot(t[spikes], compensatedtrace[spikes], 'og')
show()
```

#### Example: compensation ex2 spikes (electrophysiology)

Example of spike detection method. Requires binary files "current.npy" and "rawtrace.npy".

Rossant et al., "A calibration-free electrode compensation method" J. Neurophysiol 2012

3.2. Examples 27

```
import os
from brian import *
import numpy as np
from brian.library.electrophysiology import *
working_dir = os.path.dirname(__file__)
# load data
dt = 0.1*ms
current = np.load(os.path.join(working_dir, "current.npy")) # 10000-long vector, 1s duration
rawtrace = np.load(os.path.join(working_dir, "trace.npy")) # 10000-long vector, 1s duration
t = linspace(0., 1., len(current))
# find spikes and compute score
spikes, scores = find_spikes(rawtrace, dt=dt, check_quality=True)
# plot trace and spikes
plot(t, rawtrace, 'k')
plot(t[spikes], rawtrace[spikes], 'or')
show()
```

#### Example: threshold analysis (electrophysiology)

Analysis of spike threshold.

Loads a current clamp voltage trace, compensates (remove electrode voltage) and analyses the spikes.

```
from brian import *
from brian.library.electrophysiology import *
import numpy
dt = .1 * ms
Vraw = numpy.load("trace.npy") # Raw current clamp trace
I = numpy.load("current.npy")
V, _ = Lp_compensate(I, Vraw, dt) # Electrode compensation
# Peaks
spike_criterion=find_spike_criterion(V)
print "Spike detected when V exceeds",float(spike_criterion/mV),"mV"
peaks=spike_peaks(V,vc=spike_criterion) # vc is optional
# Onsets (= spike threshold)
onsets=spike_onsets(V,criterion=3*dt,vc=spike_criterion) # Criterion: dV/dt>3 V/s
# Spike-triggered average of V
STA=spike_shape(V, onsets=onsets, before=100, after=100)
print "Spike duration:",float(spike_duration(V,onsets=onsets)*dt/ms),"ms"
print "Reset potential:",float(reset_potential(V,peaks=peaks)/mV),"mV"
# Spike threshold statistics
slope=slope\_threshold(V,onsets=onsets,T=int(5*ms/dt))
# Subthreshold trace
subthreshold=-spike_mask(V)
```

```
t=arange(len(V))*dt
subplot(221)
plot(t/ms,V/mV,'k')
plot(t[peaks]/ms,V[peaks]/mV,".b")
plot(t[onsets]/ms,V[onsets]/mV,".r")
subplot(222)
plot(((arange(len(STA))-100)*dt)/ms,STA/mV,'k')
subplot(223)
plot(t[subthreshold]/ms,V[subthreshold]/mV,'k')
subplot(224)
plot(slope/ms,V[onsets]/mV,'.')
show()
```

# **Example: AEC (electrophysiology)**

AEC experiment (current-clamp)

```
from brian import *
from brian.library.electrophysiology import *
from time import time
myclock = Clock(dt=.1 * ms)
clock_rec = Clock(dt=.1 * ms)
#log_level_debug()
taum = 20 * ms
gl = 20 * nS
Cm = taum * gl
Re = 50 * Mohm
Ce = 0.1 * ms / Re
eqs = Equations('''
dvm/dt=(-gl*vm+i_inj)/Cm : volt
I:amp
111)
eqs += electrode(.6 * Re, Ce)
eqs += current_clamp(vm='v_el', i_inj='i_cmd', i_cmd='I', Re=.4 * Re, Ce=Ce)
setup = NeuronGroup(1, model=eqs, clock=myclock)
board = AEC(setup, 'v_rec', 'I', clock_rec)
recording = StateMonitor(board, 'record', record=True, clock=myclock)
soma = StateMonitor(setup, 'vm', record=True, clock=myclock)
run(50 * ms)
board.command = .5 * nA
run(200 * ms)
board.command = 0 * nA
run(150 * ms)
board.start_injection()
t1 = time()
run(1 * second)
t2 = time()
print 'Duration:', t2 - t1, 's'
board.stop_injection()
run(100 * ms)
board.estimate()
print 'Re=', sum(board.Ke) * ohm
```

3.2. Examples 29

```
board.switch_on()
run(50 * ms)
board.command = .5 * nA
run(200 * ms)
board.command = 0 * nA
run(150 * ms)
board.switch_off()
figure()
plot(recording.times / ms, recording[0] / mV, 'b')
plot(soma.times / ms, soma[0] / mV, 'r')
figure()
plot(board.Ke)
show()
```

# **Example: SEVC (electrophysiology)**

Voltage-clamp experiment (SEVC)

```
from brian import *
from brian.library.electrophysiology import *
defaultclock.dt = .01 * ms
taum = 20 * ms
                    # membrane time constant
gl = 1. / (50 * Mohm) # leak conductance
Cm = taum * gl  # membrane capacitance
                    # electrode resistance
Re = 50 * Mohm
Ce = 0.1 * ms / Re
                      # electrode capacitance
eqs = Equations('''
dvm/dt = (-gl*vm+i_inj)/Cm : volt
''')
eqs += current_clamp(i_cmd='I', Re=Re, Ce=Ce)
setup = NeuronGroup(1, model=eqs)
ampli = SEVC(setup, 'v_rec', 'I', 1 * kHz, gain=250 * nS, gain2=50 * nS / ms)
recording = StateMonitor(ampli, 'record', record=True)
soma = StateMonitor(setup, 'vm', record=True)
ampli.command = 20 * mV
run(200 * ms)
figure()
plot(recording.times / ms, recording[0] / nA, 'k')
plot(soma.times / ms, soma[0] / mV, 'b')
show()
```

# **Example: bridge (electrophysiology)**

Bridge experiment (current-clamp)

```
from brian import *
from brian.library.electrophysiology import *

defaultclock.dt = .01 * ms
```

```
#log_level_debug()
taum = 20 * ms
gl = 20 * nS
Cm = taum * gl
Re = 50 * Mohm
Ce = 0.5 * ms / Re
N = 10
eqs = Equations('''
dvm/dt = (-gl*vm+i_inj)/Cm : volt
#Rbridge:ohm
CC:farad
I:amp
''')
eqs += electrode(.6 * Re, Ce)
#eqs+=current_clamp(vm='v_el',i_inj='i_cmd',i_cmd='I',Re=.4*Re,Ce=Ce,
                    bridge='Rbridge')
eqs += current_clamp(vm='v_el', i_inj='i_cmd', i_cmd='I', Re=.4 * Re, Ce=Ce,
                   bridge=Re, capa_comp='CC')
setup = NeuronGroup(N, model=eqs)
setup.I = 0 * nA
setup.v = 0 * mV
#setup.Rbridge=linspace(0*Mohm, 60*Mohm, N)
setup.CC = linspace(0 * Ce, Ce, N)
recording = StateMonitor(setup, 'v_rec', record=True)
run(50 * ms)
setup.I = .5 * nA
run(200 * ms)
setup.I = 0 * nA
run(150 * ms)
for i in range(N):
   plot(recording.times / ms + i \star 400, recording[i] / mV, 'k')
show()
```

### **Example: DCC (electrophysiology)**

An example of single-electrode current clamp recording with discontinuous current clamp (using the electrophysiology library).

```
from brian import *
from brian.library.electrophysiology import *
defaultclock.dt = 0.01 * ms
taum = 20 * ms
                    # membrane time constant
gl = 1. / (50 * Mohm) # leak conductance
Cm = taum * gl
               # membrane capacitance
                    # electrode resistance
Re = 50 * Mohm
Ce = 0.1 * ms / Re
                     # electrode capacitance
eqs = Equations('''
dvm/dt = (-gl*vm+i_inj)/Cm : volt
Rbridge:ohm # bridge resistance
I:amp # command current
```

```
eqs += current_clamp(i_cmd='I', Re=Re, Ce=Ce)
setup = NeuronGroup(1, model=eqs)
ampli = DCC(setup, 'v_rec', 'I', 1 * kHz)
soma = StateMonitor(setup, 'vm', record=True)
recording = StateMonitor(setup, 'v_rec', record=True)
DCCrecording = StateMonitor(ampli, 'record', record=True)
# No compensation
run(50 * ms)
ampli.command = .5 * nA
run(100 * ms)
ampli.command = 0 * nA
run(50 * ms)
ampli.set_frequency(2 * kHz)
ampli.command = .5 * nA
run(100 * ms)
ampli.command = 0 * nA
run(50 * ms)
plot(recording.times / ms, recording[0] / mV, 'b')
plot(DCCrecording.times / ms, DCCrecording[0] / mV, 'k')
plot(soma.times / ms, soma[0] / mV, 'r')
show()
```

### Example: compensation ex1 (electrophysiology)

Example of L^p electrode compensation method. Requires binary files "current.npy" and "rawtrace.npy".

Rossant et al., "A calibration-free electrode compensation method" J. Neurophysiol 2012

```
import os
from brian import *
import numpy as np
from brian.library.electrophysiology import *
working_dir = os.path.dirname(__file__)
# load data
dt = 0.1*ms
current = np.load(os.path.join(working_dir, "current.npy")) # 10000-long vector, 1s dutation
rawtrace = np.load(os.path.join(working_dir, "trace.npy")) # 10000-long vector, 1s duration
t = linspace(0., 1., len(current))
# launch compensation
r = Lp_compensate(current, rawtrace, dt, p=1.0, full=True)
# print best parameters
print "Best parameters: R, tau, Vr, Re, taue:"
print r["params"]
# plot traces
subplot (211)
plot(t, current, 'k')
subplot (212)
```

```
plot(t, rawtrace, 'k') # raw trace
plot(t, r["Vfull"], 'b') # full model trace (neuron and electrode)
plot(t, r["Vcompensated"], 'g') # compensated trace
show()
```

### 3.2.2 misc

#### Example: cable (misc)

Dendrite with 100 compartments

```
from brian import *
from brian.compartments import \star
from brian.library.ionic_currents import \star
length = 1 * mm
nseq = 100
dx = length / nseq
Cm = 1 * uF / cm ** 2
gl = 0.02 * msiemens / cm ** 2
diam = 1 * um
area = pi * diam * dx
El = 0 * mV
Ri = 100 * ohm * cm
ra = Ri * 4 / (pi * diam ** 2)
print "Time constant =", Cm / gl
print "Space constant =", .5 * (diam / (gl * Ri)) ** .5
segments = {}
for i in range(nseg):
    segments[i] = MembraneEquation(Cm * area) + leak_current(gl * area, El)
segments[0] += Current('I:nA')
cable = Compartments(segments)
for i in range(nseg - 1):
   cable.connect(i, i + 1, ra * dx)
neuron = NeuronGroup(1, model=cable)
\#neuron.vm_0=10*mV
neuron.I_0 = .05 * nA
trace = []
for i in range(10):
    trace.append(StateMonitor(neuron, 'vm_' + str(10 * i), record=True))
run(200 * ms)
for i in range(10):
    plot(trace[i].times / ms, trace[i][0] / mV)
show()
```

### **Example: stopping (misc)**

Network to demonstrate stopping a simulation during a run

Have a fully connected network of integrate and fire neurons with input fed by a group of Poisson neurons with a steadily increasing rate, want to determine the point in time at which the network of integrate and fire neurons switches from no firing to all neurons firing, so we have a network\_operation called stop\_condition that calls the stop() function if the monitored network firing rate is above a minimum threshold.

```
from brian import *
clk = Clock()
Vr = 0 * mV
El = 0 * mV
Vt = 10 * mV
tau = 10 * ms
weight = 0.2 * mV
duration = 100 * msecond
max_input_rate = 10000 * Hz
num_input_neurons = 1000
input_connection_p = 0.1
rate_per_neuron = max_input_rate / (num_input_neurons * input_connection_p)
P = PoissonGroup(num_input_neurons, lambda t: rate_per_neuron * (t / duration))
G = NeuronGroup(1000, model='dV/dt=-(V-E1)/tau : volt', threshold=Vt, reset=Vr)
G.V = Vr + (Vt - Vr) * rand(len(G))
CPG = Connection(P, G, weight=weight, sparseness=input_connection_p)
CGG = Connection(G, G, weight=weight)
MP = PopulationRateMonitor(G, bin=1 * ms)
@network_operation
def stop_condition():
    if MP.rate[-1] * Hz > 10 * Hz:
        stop()
run (duration)
print "Reached population rate>10 Hz by time", clk.t, "+/- 1 ms."
```

#### Example: topographic map2 (misc)

Topographic map - an example of complicated connections. Two layers of neurons. The first layer is connected randomly to the second one in a topographical way. The second layer has random lateral connections. Each neuron has a position x[i].

```
from brian import *

N = 100
tau = 10 * ms
tau_e = 2 * ms # AMPA synapse
eqs = '''
dv/dt=(I-v)/tau : volt
```

```
dI/dt=-I/tau_e : volt
rates = zeros(N) * Hz
rates[N / 2 - 10:N / 2 + 10] = ones(20) \star 30 \star Hz
layer1 = PoissonGroup(N, rates=rates)
layer1.x = linspace(0., 1., len(layer1)) # abstract position between 0 and 1
layer2 = NeuronGroup(N, model=eqs, threshold=10 * mV, reset=0 * mV)
layer2.x = linspace(0., 1., len(layer2))
# Generic connectivity function
topomap = lambda i, j, x, y, sigma: exp(-abs(x[i] - y[j]) / sigma)
feedforward = Connection(layer1, layer2, sparseness=.5,
                           weight=lambda i, j:topomap(i, j, layer1.x, layer2.x, .3) * 3 * mV)
recurrent = Connection(layer2, layer2, sparseness=.5,
                         weight=lambda i, j:topomap(i, j, layer1.x, layer2.x, .2) * .5
spikes = SpikeMonitor(layer2)
run(1 * second)
subplot (211)
raster_plot(spikes)
subplot (223)
imshow(feedforward.W.todense(), interpolation='nearest', origin='lower')
title('Feedforward connection strengths')
subplot (224)
imshow(recurrent.W.todense(), interpolation='nearest', origin='lower')
title('Recurrent connection strengths')
```

#### Example: transient sync (misc)

Transient synchronisation in a population of noisy IF neurons with distance-dependent synaptic weights (organised as a ring)

```
from brian import *
tau = 10 * ms
N = 100
v0 = 5 * mV
sigma = 4 * mV
group = NeuronGroup(N, model='dv/dt=(v0-v)/tau + sigma*xi/tau**.5 : volt', \
                  threshold=10 * mV, reset=0 * mV)
C = Connection(group, group, 'v', weight=lambda i, j:.4 * mV * cos(2. * pi * (i - j) * 1. / N))
S = SpikeMonitor(group)
R = PopulationRateMonitor(group)
group.v = rand(N) * 10 * mV
run(5000 * ms)
subplot (211)
raster_plot(S)
subplot (223)
imshow(C.W.todense(), interpolation='nearest')
title('Synaptic connections')
subplot (224)
```

```
plot(R.times / ms, R.smooth_rate(2 * ms, filter='flat'))
title('Firing rate')
show()
```

#### Example: pulsepacket (misc)

This example basically replicates what the Brian PulsePacket object does, and then compares to that object.

```
from brian import *
from random import gauss, shuffle
# Generator for pulse packet
def pulse_packet(t, n, sigma):
    # generate a list of n times with Gaussian distribution, sort them in time, and
    # then randomly assign the neuron numbers to them
   times = [gauss(t, sigma) for i in range(n)]
   times.sort()
   neuron = range(n)
   shuffle(neuron)
   return zip(neuron, times) # returns a list of pairs (i,t)
G1 = SpikeGeneratorGroup(1000, pulse_packet(50 * ms, 1000, 5 * ms))
M1 = SpikeMonitor(G1)
PRM1 = PopulationRateMonitor(G1, bin=1 * ms)
G2 = PulsePacket(50 * ms, 1000, 5 * ms)
M2 = SpikeMonitor(G2)
PRM2 = PopulationRateMonitor(G2, bin=1 * ms)
run(100 * ms)
subplot (221)
raster_plot(M1)
subplot (223)
plot(PRM1.rate)
subplot (222)
raster_plot(M2)
subplot (224)
plot (PRM2.rate)
show()
```

### Example: mirollo\_strogatz (misc)

#### Mirollo-Strogatz network

```
from brian import *

tau = 10 * ms
v0 = 11 * mV
N = 20
w = .1 * mV
group = NeuronGroup(N, model='dv/dt=(v0-v)/tau : volt', threshold=10 * mV, reset=0 * mV)
W = Connection(group, group, 'v', weight=w)
```

```
group.v = rand(N) * 10 * mV

S = SpikeMonitor(group)

run(300 * ms)

raster_plot(S)
show()
```

### **Example: CUBA (misc)**

This is a Brian script implementing a benchmark described in the following review paper:

Simulation of networks of spiking neurons: A review of tools and strategies (2007). Brette, Rudolph, Carnevale, Hines, Beeman, Bower, Diesmann, Goodman, Harris, Zirpe, Natschlager, Pecevski, Ermentrout, Djurfeldt, Lansner, Rochel, Vibert, Alvarez, Muller, Davison, El Boustani and Destexhe. Journal of Computational Neuroscience 23(3):349-98

Benchmark 2: random network of integrate-and-fire neurons with exponential synaptic currents

Clock-driven implementation with exact subthreshold integration (but spike times are aligned to the grid)

#### R. Brette - Oct 2007

Brian is a simulator for spiking neural networks written in Python, developed by R. Brette and D. Goodman. http://brian.di.ens.fr

```
from brian import *
import time
start_time = time.time()
taum = 20 * ms
taue = 5 * ms
taui = 10 * ms
Vt = -50 * mV
Vr = -60 * mV
El = -49 * mV
eqs = Equations('''
dv/dt = (ge+gi-(v-El))/taum : volt
dge/dt = -ge/taue : volt
dgi/dt = -gi/taui : volt
''')
P = NeuronGroup(4000, model=eqs, threshold=Vt, reset=Vr, refractory=5 * ms)
P.v = Vr
P.ge = 0 * mV
P.gi = 0 * mV
Pe = P.subgroup(3200)
Pi = P.subgroup(800)
we = (60 * 0.27 / 10) * mV # excitatory synaptic weight (voltage)
wi = (-20 * 4.5 / 10) * mV # inhibitory synaptic weight
Ce = Connection(Pe, P, 'ge', weight=we, sparseness=0.02)
Ci = Connection(Pi, P, 'gi', weight=wi, sparseness=0.02)
P.v = Vr + rand(len(P)) * (Vt - Vr)
```

```
# Record the number of spikes
Me = PopulationSpikeCounter(Pe)
Mi = PopulationSpikeCounter(Pi)
# A population rate monitor
M = PopulationRateMonitor(P)
print "Network construction time:", time.time() - start_time, "seconds"
print len(P), "neurons in the network"
print "Simulation running..."
run(1 * msecond)
start_time = time.time()
run(1 * second)
duration = time.time() - start_time
print "Simulation time:", duration, "seconds"
print Me.nspikes, "excitatory spikes"
print Mi.nspikes, "inhibitory spikes"
plot(M.times / ms, M.smooth_rate(2 * ms, 'gaussian'))
show()
```

### Example: current clamp (misc)

An example of single-electrode current clamp recording with bridge compensation (using the electrophysiology library).

```
from brian import *
from brian.library.electrophysiology import *
taum = 20 * ms
                    # membrane time constant
gl = 1. / (50 * Mohm) # leak conductance
Cm = taum * gl  # membrane capacitance
Re = 50 * Mohm
                    # electrode resistance
Ce = 0.5 * ms / Re
                     # electrode capacitance
eqs = Equations('''
dvm/dt = (-gl*vm+i_inj)/Cm : volt
Rbridge:ohm # bridge resistance
I:amp # command current
eqs += current_clamp(i_cmd='I', Re=Re, Ce=Ce, bridge='Rbridge')
setup = NeuronGroup(1, model=eqs)
soma = StateMonitor(setup, 'vm', record=True)
recording = StateMonitor(setup, 'v_rec', record=True)
# No compensation
run(50 * ms)
setup.I = .5 * nA
run(100 * ms)
setup.I = 0 * nA
run(50 * ms)
# Full compensation
setup.Rbridge = Re
run(50 * ms)
setup.I = .5 * nA
run(100 * ms)
```

```
setup.I = 0 * nA
run(50 * ms)

plot(recording.times / ms, recording[0] / mV, 'b')
plot(soma.times / ms, soma[0] / mV, 'r')
show()
```

# Example: phase\_locking (misc)

Phase locking of IF neurons to a periodic input

```
from brian import *
tau = 20 * ms
N = 100
b = 1.2 # constant current mean, the modulation varies
f = 10 * Hz
eqs = '''
dv/dt = (-v+a*sin(2*pi*f*t)+b)/tau : 1
a : 1
neurons = NeuronGroup(N, model=eqs, threshold=1, reset=0)
neurons.v = rand(N)
neurons.a = linspace(.05, 0.75, N)
S = SpikeMonitor(neurons)
trace = StateMonitor(neurons, 'v', record=50)
run(1000 * ms)
subplot (211)
raster_plot(S)
subplot (212)
plot(trace.times / ms, trace[50])
show()
```

### Example: correlated\_inputs2 (misc)

An example with correlated spike trains From: Brette, R. (2007). Generation of correlated spike trains.

```
from brian import *

N = 100
c = .2
nu = linspace(1*Hz, 10*Hz, N)
P = c*dot(nu.reshape((N,1)), nu.reshape((1,N)))/mean(nu**2)
tauc = 5*ms

spikes = mixture_process(nu, P, tauc, 1*second)
input = SpikeGeneratorGroup(N, spikes)

S = SpikeMonitor(input)
run(1000 * ms)

raster_plot(S)
show()
```

### Example: rate model (misc)

A rate model

```
from brian import *

N = 50000
tau = 20 * ms
I = 10 * Hz
eqs = '''
dv/dt=(I-v)/tau : Hz # note the unit here: this is the output rate
'''
group = NeuronGroup(N, eqs, threshold=PoissonThreshold())
S = PopulationRateMonitor(group, bin=1 * ms)

run(100 * ms)
plot(S.rate)
show()
```

### Example: timed\_array (misc)

An example of the TimedArray class used for applying input currents to neurons.

```
from brian import *
N = 5
duration = 100 * ms
Vr = -60 * mV
Vt = -50 * mV
tau = 10 * ms
Rmin = 1 * Mohm
Rmax = 10 * Mohm
freq = 50 * Hz
k = 10 * nA
eas = '''
dV/dt = (-(V-Vr)+R*I)/tau : volt
R : ohm
I : amp
G = NeuronGroup(N, eqs, reset='V=Vr', threshold='V>Vt')
G.R = linspace(Rmin, Rmax, N)
t = linspace(0 * second, duration, int(duration / defaultclock.dt))
I = clip(k * sin(2 * pi * freq * t), 0, Inf)
G.I = TimedArray(I)
M = MultiStateMonitor(G, record=True)
run(duration)
subplot (211)
M['I'].plot()
ylabel('I (amp)')
subplot (212)
```

```
M['V'].plot()
ylabel('V (volt)')
show()
```

## Example: noisy\_ring (misc)

Integrate-and-fire neurons with noise

```
from brian import *
tau = 10 * ms
sigma = .5
N = 100
J = -1
mu = 2
eqs = """
dv/dt=mu/tau+sigma/tau**.5*xi : 1
group = NeuronGroup(N, model=eqs, threshold=1, reset=0)
C = Connection(group, group, 'v')
for i in range(N):
   C[i, (i + 1) % N] = J
#C.connect_full(group, group, weight=J)
#for i in range(N):
# C[i,i]=0
S = SpikeMonitor(group)
trace = StateMonitor(group, 'v', record=True)
run(500 * ms)
i, t = S.spikes[-1]
subplot (211)
raster_plot(S)
subplot (212)
plot(trace.times / ms, trace[0])
show()
```

#### Example: delays (misc)

Random network with external noise and transmission delays

```
C.connect_random(Pe, P, 0.05, weight=.7 * mV)
C.connect_random(Pi, P, 0.05, weight= -2.8 * mV)
M = SpikeMonitor(P, True)
run(1 * second)
print 'Mean rate =', M.nspikes / 4000. / second
raster_plot(M)
show()
```

### Example: after\_potential (misc)

A model with depolarizing after-potential.

## Example: named\_threshold (misc)

Example with named threshold and reset variables

```
from brian import *
egs = '''
dge/dt = -ge/(5*ms) : volt
dgi/dt = -gi/(10*ms) : volt
dx/dt = (ge+gi-(x+49*mV))/(20*ms) : volt
1.1.1
P = NeuronGroup(4000, model=eqs, threshold='x>-50*mV', \
              reset=Refractoriness(-60 * mV, 5 * ms, state='x'))
#P=NeuronGroup(4000, model=eqs, threshold=Threshold(-50*mV, state='x'), \
               reset=Reset(-60*mV, state='x')) # without refractoriness
P \cdot x = -60 * mV
Pe = P.subgroup(3200)
Pi = P.subgroup(800)
Ce = Connection(Pe, P, 'ge', weight=1.62 * mV, sparseness=0.02)
Ci = Connection(Pi, P, 'gi', weight= -9 * mV, sparseness=0.02)
M = SpikeMonitor(P)
run(1 * second)
raster_plot(M)
show()
```

### **Example: ring (misc)**

A ring of integrate-and-fire neurons.

```
from brian import *

tau = 10 * ms
v0 = 11 * mV
N = 20
w = 1 * mV

ring = NeuronGroup(N, model='dv/dt=(v0-v)/tau : volt', threshold=10 * mV, reset=0 * mV)

W = Connection(ring, ring, 'v')
for i in range(N):
    W[i, (i + 1) % N] = w

ring.v = rand(N) * 10 * mV

S = SpikeMonitor(ring)

run(300 * ms)

raster_plot(S)
show()
```

### Example: I-F curve2 (misc)

Input-Frequency curve of a IF model Network: 1000 unconnected integrate-and-fire neurons (leaky IF) with an input parameter v0. The input is set differently for each neuron. Spikes are sent to a spike counter (counts the spikes emitted by each neuron).

```
from brian import *

N = 1000
tau = 10 * ms
eqs = '''
dv/dt=(v0-v)/tau : volt
v0 : volt
'''
group = NeuronGroup(N, model=eqs, threshold=10 * mV, reset=0 * mV, refractory=5 * ms)
group.v = 0 * mV
group.v0 = linspace(0 * mV, 20 * mV, N)

counter = SpikeCounter(group)

duration = 5 * second
run(duration)
plot(group.v0 / mV, counter.count / duration)
show()
```

### Example: adaptive\_threshold (misc)

A model with adaptive threshold (increases with each spike)

```
from brian import *

eqs = '''
dv/dt = -v/(10*ms) : volt
dvt/dt = (10*mV-vt)/(15*ms) : volt
```

```
reset = '''
v=0*mV
vt+=3*mV
'''

IF = NeuronGroup(1, model=eqs, reset=reset, threshold='v>vt')
IF.rest()
PG = PoissonGroup(1, 500 * Hz)

C = Connection(PG, IF, 'v', weight=3 * mV)

Mv = StateMonitor(IF, 'v', record=True)
Mvt = StateMonitor(IF, 'vt', record=True)
run(100 * ms)

plot(Mv.times / ms, Mv[0] / mV)
plot(Mvt.times / ms, Mv[0] / mV)
show()
```

#### Example: spike triggered average (misc)

Example of the use of the function spike\_triggered\_average. A white noise is filtered by a gaussian filter (low pass filter) which output is used to generate spikes (poission process) Those spikes are used in conjunction with the input signal to retrieve the filter function.

```
from brian import *
from brian.hears import *
from numpy.random import randn
from numpy.linalg import norm
from matplotlib import pyplot
dt = 0.1*ms
defaultclock.dt = dt
stimulus_duration = 15000 *ms
stimulus = randn(int(stimulus_duration/
                                             dt))
#filter
n = 200
filt = \exp(-((linspace(0.5, n, n)) - (n+5)/2) **2/(n/3));
filt = filt/norm(filt) *1000;
filtered_stimulus = convolve(stimulus, filt)
neuron = PoissonGroup(1,lambda t:filtered_stimulus[int(t/dt)])
spikes = SpikeMonitor(neuron)
run(stimulus_duration,report='text')
spikes = spikes[0] #resulting spikes
max_interval = 20*ms #window duration of the spike triggered average
onset = 10*ms
sta,time_axis = spike_triggered_average(spikes,stimulus,max_interval,dt,onset=onset,display=True)
```

```
figure()
plot(time_axis, filt/max(filt))
plot(time_axis, sta/max(sta))
xlabel('time axis')
ylabel('sta')
legend(('real filter', 'estimated filter'))
show()
```

### Example: leaky if (misc)

A very simple example Brian script to show how to implement a leaky integrate and fire model. In this example, we also drive the single leaky integrate and fire neuron with regularly spaced spikes from the SpikeGeneratorGroup.

```
from brian import *

tau = 10 * ms
Vr = -70 * mV
Vt = -55 * mV

G = NeuronGroup(1, model='dV/dt = -(V-Vr)/tau : volt', threshold=Vt, reset=Vr)

spikes = [(0, t*second) for t in linspace(10 * ms, 100 * ms, 25)]
input = SpikeGeneratorGroup(1, spikes)

C = Connection(input, G)
C[0, 0] = 5 * mV

M = StateMonitor(G, 'V', record=True)

G.V = Vr
run(100 * ms)
plot(M.times / ms, M[0] / mV)
show()
```

### **Example: I-F\_curve (misc)**

Input-Frequency curve of a neuron (cortical RS type) Network: 1000 unconnected integrate-and-fire neurons (Brette-Gerstner) with an input parameter I. The input is set differently for each neuron. Spikes are sent to a 'neuron' group with the same size and variable n, which has the role of a spike counter.

```
from brian import *
from brian.library.IF import *

N = 1000
eqs = Brette_Gerstner() + Current('I:amp')
print eqs
group = NeuronGroup(N, model=eqs, threshold= -20 * mV, reset=AdaptiveReset())
group.vm = -70 * mV
group.I = linspace(0 * nA, 1 * nA, N)

counter = NeuronGroup(N, model='n:1')
C = IdentityConnection(group, counter, 'n')

i = N * 8 / 10
```

```
trace = StateMonitor(group, 'vm', record=i)

duration = 5 * second
run(duration)
subplot(211)
plot(group.I / nA, counter.n / duration)
xlabel('I (nA)')
ylabel('Firing rate (Hz)')
subplot(212)
plot(trace.times / ms, trace[i] / mV)
xlabel('Time (ms)')
ylabel('Vm (mV)')
show()
```

### Example: heterogeneous delays (misc)

Script demonstrating use of a Connection with homogenenous delays

The network consists of a 'starter' neuron which fires a single spike at time t=0, connected to 100 leaky integrate and fire neurons with different delays for each target neuron, with the delays forming a quadratic curve centred at neuron 50. The longest delay is 10ms, and the network is run for 40ms. At the end, the delays are plotted above a colour plot of the membrane potential of each of the target neurons as a function of time (demonstrating the delays).

```
from brian import *
# Starter neuron, threshold is below 0 so it fires immediately, reset is below
# threshold so it fires only once.
G = NeuronGroup(1, model='V:1', threshold= -1.0, reset= -2.0)
# 100 LIF neurons, no reset or threshold so they will not spike
H = NeuronGroup(100, model='dV/dt=-V/(10*ms):volt')
# Connection with delays, here the delays are specified as a function of (i,j)
# giving the delay from neuron i to neuron j. In this case there is only one
# presynaptic neuron so i will be 0.
C = Connection(G, H, weight=5 * mV, max_delay=10 * ms,
               delay=lambda i, j:10 * ms * (j / 50. - 1) ** 2)
M = StateMonitor(H, 'V', record=True)
run(40 * ms)
subplot (211)
# These are the delays from neuron 0 to neuron i in ms
plot([C.delay[0, i] / ms for i in range(100)])
ylabel('Delay (ms)')
title('Delays')
subplot (212)
# M.values is an array of all the recorded values, here transposed to make
# it fit with the plot above.
imshow(M.values.T, aspect='auto', extent=(0, 100, 40, 0))
xlabel('Neuron number')
ylabel('Time (ms)')
title('Potential')
show()
```

#### Example: spikes io (misc)

This script demonstrates how to save/load spikes in AER format from inside Brian.

```
from brian import *
```

```
######################### SAVING ###########################
# First we need to generate some spikes
N = 1000
g = PoissonGroup(N, 200*Hz)
# And set up a monitor to record those spikes to the disk
Maer = AERSpikeMonitor(g, './dummy.aedat')
# Now we can run
run(100*ms)
# This line executed automatically when the script ends, but here we
# need to close the file because we re-use it from within the same script
Maer.close()
clear(all = True)
reinit_default_clock()
# Now we can re-load the spikes
addr, timestamps = load_aer('./dummy.aedat')
# Feed them to a SpikeGeneratorGroup
group = SpikeGeneratorGroup(N, (addr, timestamps))
# The group can now be used as any other, here we choose to monitor
# the spikes
newM = SpikeMonitor(group, record = True)
run(100*ms)
# And plot the result
raster_plot(newM)
show()
```

#### **Example: COBAHH (misc)**

This is an implementation of a benchmark described in the following review paper:

Simulation of networks of spiking neurons: A review of tools and strategies (2006). Brette, Rudolph, Carnevale, Hines, Beeman, Bower, Diesmann, Goodman, Harris, Zirpe, NatschlAger, Pecevski, Ermentrout, Djurfeldt, Lansner, Rochel, Vibert, Alvarez, Muller, Davison, El Boustani and Destexhe. Journal of Computational Neuroscience

Benchmark 3: random network of HH neurons with exponential synaptic conductances

Clock-driven implementation (no spike time interpolation)

18. Brette - Dec 2007

70s for dt=0.1 ms with exponential Euler

```
from brian import *

# Parameters
area = 20000 * umetre ** 2
Cm = (1 * ufarad * cm ** -2) * area
gl = (5e-5 * siemens * cm ** -2) * area
```

```
El = -60 * mV
EK = -90 * mV
ENa = 50 * mV
g_na = (100 * msiemens * cm ** -2) * area
g_kd = (30 * msiemens * cm ** -2) * area
VT = -63 * mV
# Time constants
taue = 5 * ms
taui = 10 * ms
# Reversal potentials
Ee = 0 * mV
Ei = -80 * mV
we = 6 * nS # excitatory synaptic weight (voltage)
wi = 67 * nS # inhibitory synaptic weight
# The model
eqs = Equations('''
dv/dt = (gl*(El-v)+ge*(Ee-v)+gi*(Ei-v)-
   q_na*(m*m*m)*h*(v-ENa)-
   g_kd*(n*n*n*n)*(v-EK))/Cm: volt
dm/dt = alpham*(1-m)-betam*m : 1
dn/dt = alphan*(1-n)-betan*n : 1
dh/dt = alphah*(1-h)-betah*h: 1
dge/dt = -ge*(1./taue) : siemens
dgi/dt = -gi*(1./taui) : siemens
alpham = 0.32 * (mV * * -1) * (13 * mV - v + VT) / 
    (\exp((13*mV-v+VT)/(4*mV))-1.)/ms: Hz
betam = 0.28*(mV**-1)*(v-VT-40*mV)/
    (\exp((v-VT-40*mV)/(5*mV))-1)/ms: Hz
alphah = 0.128 * exp((17*mV-v+VT)/(18*mV))/ms : Hz
betah = 4./(1+\exp((40*mV-v+VT)/(5*mV)))/ms : Hz
alphan = 0.032*(mV**-1)*(15*mV-v+VT) / 
   (\exp((15*mV-v+VT)/(5*mV))-1.)/ms : Hz
betan = .5*exp((10*mV-v+VT)/(40*mV))/ms : Hz
111)
P = NeuronGroup(4000, model=eqs,
   threshold=EmpiricalThreshold(threshold= -20 * mV,
                                 refractory=3 * ms),
   implicit=True, freeze=True)
Pe = P.subgroup(3200)
Pi = P.subgroup(800)
Ce = Connection(Pe, P, 'ge', weight=we, sparseness=0.02)
Ci = Connection(Pi, P, 'gi', weight=wi, sparseness=0.02)
# Initialization
P.v = El + (randn(len(P)) * 5 - 5) * mV
P.ge = (randn(len(P)) * 1.5 + 4) * 10. * nS
P.gi = (randn(len(P)) * 12 + 20) * 10. * nS
# Record the number of spikes and a few traces
trace = StateMonitor(P, 'v', record=[1, 10, 100])
run(1 * second)
plot(trace[1])
plot(trace[10])
plot(trace[100])
show()
```

### **Example: poissongroup (misc)**

Poisson input to an IF model

```
from brian import *

PG = PoissonGroup(1, lambda t:200 * Hz * (1 + cos(2 * pi * t * 50 * Hz)))
IF = NeuronGroup(1, model='dv/dt=-v/(10*ms) : volt', reset=0 * volt, threshold=10 * mV)

C = Connection(PG, IF, 'v', weight=3 * mV)

MS = SpikeMonitor(PG, True)
Mv = StateMonitor(IF, 'v', record=True)
rates = StateMonitor(PG, 'rate', record=True)

run(100 * ms)

subplot(211)
plot(rates.times / ms, rates[0] / Hz)
subplot(212)
plot(Mv.times / ms, Mv[0] / mV)
show()
```

### Example: two neurons (misc)

Two connected neurons with delays

```
from brian import *
tau = 10 * ms
w = -1 * mV
v0 = 11 * mV
neurons = NeuronGroup(2, model='dv/dt=(v0-v)/tau : volt', threshold=10 * mV, reset=0 * mV, \
                   max_delay=5 * ms)
neurons.v = rand(2) * 10 * mV
W = Connection (neurons, neurons, 'v', delay=2 * ms)
W[0, 1] = w
W[1, 0] = w
S = StateMonitor(neurons, 'v', record=True)
#mymonitor=SpikeMonitor(neurons[0])
mymonitor = PopulationSpikeCounter(neurons)
run(500 * ms)
plot(S.times / ms, S[0] / mV)
plot(S.times / ms, S[1] / mV)
show()
```

# Example: multipleclocks (misc)

This example demonstrates using different clocks for different objects in the network. The clock simclock is the clock used for the underlying simulation. The clock monclock is the clock used for monitoring the membrane potential. This monitoring takes place less frequently than the simulation update step to save time and memory. Finally, the clock inputclock controls when the external 'current' Iext should be updated. In this case, we update it infrequently so we can see the effect on the network.

This example also demonstrates the @network\_operation decorator. A function with this decorator will be run as part of the network update step, in sync with the clock provided (or the default one if none is provided).

```
from brian import *
# define the three clocks
simclock = Clock(dt=0.1 * ms)
monclock = Clock (dt=0.3 * ms)
inputclock = Clock(dt=100 * ms)
# simple leaky I&F model with external 'current' Iext as a parameter
tau = 10 * ms
eqs = '''
dV/dt = (-V+Iext)/tau : volt
Iext: volt
# A single leaky I&F neuron with simclock as its clock
G = NeuronGroup(1, model=eqs, reset=0 * mV, threshold=10 * mV, clock=simclock)
G.V = 5 * mV
# This function will be run in sync with inputclock i.e. every 100 ms
@network_operation(clock=inputclock)
def update_Iext():
   G.Iext = rand(len(G)) * 20 * mV
\# V is monitored in sync with monclock
MV = StateMonitor(G, 'V', record=0, clock=monclock)
# run and plot
run(1000 * ms)
plot(MV.times / ms, MV[0] / mV)
show()
# You should see 10 different regions, sometimes Iext will be above threshold
# in which case you will see regular spiking at different rates, and sometimes
# it will be below threshold in which case you'll see exponential decay to that
# value
```

#### Example: HodgkinHuxley (misc)

Hodgkin-Huxley model Assuming area 1\*cm\*\*2

```
from brian import *
from brian.library.ionic_currents import *
#defaultclock.dt=.01*ms # more precise
El = 10.6 * mV
EK = -12 * mV
ENa = 120 * mV
eqs = MembraneEquation(1 * uF) + leak_current(.3 * msiemens, El)
eqs += K_current_HH(36 * msiemens, EK) + Na_current_HH(120 * msiemens, ENa)
eqs += Current('I:amp')
neuron = NeuronGroup(1, eqs, implicit=True, freeze=True)
trace = StateMonitor(neuron, 'vm', record=True)
run(100 * ms)
neuron.I = 10 * uA
run(100 * ms)
plot(trace.times / ms, trace[0] / mV)
show()
```

### Example: stim2d (misc)

Example of a 2D stimulus, see the complete description at the Brian Cookbook.

```
from brian import *
import scipy.ndimage as im
__all__ = ['bar', 'StimulusArrayGroup']
def bar(width, height, thickness, angle):
   An array of given dimensions with a bar of given thickness and angle
    stimulus = zeros((width, height))
    stimulus[:, int(height / 2. - thickness / 2.):int(height / 2. + thickness / 2.)] =
    stimulus = im.rotate(stimulus, angle, reshape=False)
    return stimulus
class StimulusArrayGroup(PoissonGroup):
   A group of neurons which fire with a given stimulus at a given rate
   The argument ``stimulus`` should be a 2D array with values between 0 and 1.
   The point in the stimulus array at position (y,x) will correspond to the
   neuron with index i=y*width+x. This neuron will fire Poisson spikes at
    ``rate*stimulus[y,x]`` Hz. The stimulus will start at time ``onset``
    for ``duration``.
    r r r
    def __init__(self, stimulus, rate, onset, duration):
        height, width = stimulus.shape
        stim = stimulus.ravel()*rate
        self.stimulus = stim
        def stimfunc(t):
            if onset < t < (onset + duration):</pre>
                return stim
            else:
                return 0. * Hz
        PoissonGroup.__init__(self, width * height, stimfunc)
if __name__ == '__main__':
    import pylab
    subplot (121)
    stim = bar(100, 100, 10, 90) \star 0.9 + 0.1
   pylab.imshow(stim, origin='lower')
   pylab.gray()
   G = StimulusArrayGroup(stim, 50 * Hz, 100 * ms, 100 * ms)
   M = SpikeMonitor(G)
   run(300 * ms)
   subplot (122)
   raster_plot(M)
    axis(xmin=0, xmax=300)
    show()
```

#### Example: reliability (misc)

Reliability of spike timing. See e.g. Mainen & Sejnowski (1995) for experimental results in vitro.

#### 18. Brette

```
from brian import *
# The common noisy input
N = 25
tau_input = 5 * ms
input = NeuronGroup(1, model='dx/dt=-x/tau_input+(2./tau_input)**.5*xi:1')
# The noisy neurons receiving the same input
tau = 10 * ms
sigma = .015
eqs_neurons = '''
dx/dt = (0.9+.5*I-x)/tau+sigma*(2./tau)**.5*xi:1
1.1.1
neurons = NeuronGroup(N, model=eqs_neurons, threshold=1, reset=0, refractory=5 * ms)
neurons.x = rand(N)
neurons.I = linked_var(input,'x') # input.x is continuously fed into neurons.I
spikes = SpikeMonitor(neurons)
run(500 * ms)
raster_plot(spikes)
show()
```

# **Example:** minimalexample (misc)

Very short example program.

```
from brian import *
eqs = '''
dv/dt = (ge+gi-(v+49*mV))/(20*ms) : volt
dge/dt = -ge/(5*ms) : volt
dgi/dt = -gi/(10*ms) : volt
1.1.1
P = NeuronGroup(4000, model=eqs,
              threshold= -50 \times mV, reset= -60 \times mV)
P.v = -60 * mV + 10 * mV * rand(len(P))
Pe = P.subgroup(3200)
Pi = P.subgroup(800)
Ce = Connection(Pe, P, 'ge', weight=1.62 \star mV, sparseness=0.02)
Ci = Connection(Pi, P, 'gi', weight= -9 \times mV, sparseness=0.02)
M = SpikeMonitor(P)
run(1 * second)
i = 0
while len(M[i]) <= 1:</pre>
print "The firing rate of neuron", i, "is", firing_rate(M[i]) * Hz
print "The coefficient of variation neuron", i, "is", CV(M[i])
raster_plot(M)
show()
```

### Example: using\_classes (misc)

Example of using derived classes in Brian

Using a class derived from one of Brian's classes can be a useful way of organising code in complicated simulations. A class such as a NeuronGroup can itself create further NeuronGroup, Connection and NetworkOperation objects. In order to have these objects included in the simulation, the derived class has to include them in its contained\_objects list (this tells Brian to add these to the Network when the derived class object is added to the network).

```
from brian import *
class PoissonDrivenGroup (NeuronGroup) :
    This class is a group of leaky integrate-and-fire neurons driven by
    external Poisson inputs. The class creates the Poisson inputs and
    connects them to itself.
    def __init__(self, N, rate, weight):
        tau = 10 * ms
        eqs = '''
        dV/dt = -V/tau : 1
        # It's essential to call the initialiser of the base class
        super(PoissonDrivenGroup, self).__init__(N, eqs, reset=0, threshold=1)
        self.poisson_group = PoissonGroup(N, rate)
        self.conn = Connection(self.poisson_group, self, 'V')
        self.conn.connect_one_to_one(weight=weight)
        self.contained_objects += [self.poisson_group,
                                   self.conn]
G = PoissonDrivenGroup(100, 100 * Hz, .3)
M = SpikeMonitor(G)
M_pg = SpikeMonitor(G.poisson_group)
trace = StateMonitor(G, 'V', record=0)
run(1 * second)
subplot (311)
raster_plot(M_pg)
title('Input spikes')
subplot (312)
raster_plot(M)
title('Output spikes')
subplot (313)
plot(trace.times, trace[0])
title('Sample trace')
show()
```

#### **Example:** poisson (misc)

This example demonstrates the PoissonGroup object. Here we have used a custom function to generate different rates at different times.

This example also demonstrates a custom SpikeMonitor.

```
#import brian_no_units # uncomment to run faster
from brian import *
# Rates
r1 = arange(101, 201) * 0.1 * Hz
r2 = arange(1, 101) * 0.1 * Hz
def myrates(t):
   if t < 10 * second:
        return r1
    else:
        return r2
\# More compact: myrates=lambda t: (t<10*second and r1) or r2
# Neuron group
P = PoissonGroup(100, myrates)
# Calculation of rates
ns = zeros(len(P))
def ratemonitor(spikes):
  ns[spikes] += 1
Mf = SpikeMonitor(P, function=ratemonitor)
M = SpikeMonitor(P)
# Simulation and plotting
run(10 * second)
print "Rates after 10s:"
print ns / (10 * second)
ns[:] = 0
run(10 * second)
print "Rates after 20s:"
print ns / (10 * second)
raster_plot()
show()
```

#### **Example: adaptive (misc)**

An adaptive neuron model

```
C = Connection(PG, IF, 'v', weight=3 * mV)

MS = SpikeMonitor(PG, True)
Mv = StateMonitor(IF, 'v', record=True)
Mw = StateMonitor(IF, 'w', record=True)

run(100 * ms)

plot(Mv.times / ms, Mv[0] / mV)
plot(Mw.times / ms, Mw[0] / mV)
show()
```

### Example: van rossum metric (misc)

Example of how to use the van Rossum metric.

The VanRossumMetric function, which is defined as a monitor and therefore works online, computes the metric between every neuron in a given population. The present example show the concept of phase locking: N neurons are driven by sinusoidal inputs with different amplitude.

Use: output=VanRossumMetric(source, tau=4 \* ms)

source is a NeuronGroup of N neurons tau is the time constant of the kernel used in the metric

output is a monitor with attribute distance which is the distance matrix between the neurons in source

```
from brian import *
from time import time
tau=20*ms
N=100
b=1.2 # constant current mean, the modulation varies
f=10*Hz
delta = 2*ms
eqs='''
dv/dt = (-v+a*sin(2*pi*f*t)+b)/tau : 1
a : 1
neurons=NeuronGroup(N, model=eqs, threshold=1, reset=0)
neurons.v=rand(N)
neurons.a=linspace(.05,0.75,N)
S=SpikeMonitor(neurons)
trace=StateMonitor(neurons,'v',record=50)
van_rossum_metric=VanRossumMetric(neurons, tau=4 * ms)
run(1000*ms)
raster_plot(S)
title('Raster plot')
figure()
title('Distance matrix between spike trains')
imshow(van_rossum_metric.distance)
```

```
colorbar()
show()
```

### Example: realtime plotting (misc)

Realtime plotting example

```
# These lines are necessary for interactive plotting when launching from the
# Eclipse IDE, they may not be necessary in every environment.
import matplotlib
matplotlib.use('WXAgg') # You may need to experiment, try WXAgg, GTKAgg, QTAgg, TkAgg
from brian import *
###### Set up the standard CUBA example #####
N = 4000
eqs = '''
dv/dt = (qe+qi-(v+49*mV))/(20*ms) : volt
dge/dt = -ge/(5*ms) : volt
dgi/dt = -gi/(10*ms) : volt
1.1.1
P = NeuronGroup(N, eqs, threshold = -50 * mV, reset = -60 * mV)
P.v = -60 * mV + 10 * mV * rand(len(P))
Pe = P.subgroup(3200)
Pi = P.subgroup(800)
Ce = Connection(Pe, P, 'ge', weight=1.62 * mV, sparseness=0.02)
Ci = Connection(Pi, P, 'gi', weight= -9 * mV, sparseness=0.02)
M = SpikeMonitor(P)
trace = RecentStateMonitor(P, 'v', record=range(5), duration=200 * ms)
ion()
subplot (211)
raster_plot(M, refresh=10 * ms, showlast=200 * ms, redraw=False)
subplot (212)
trace.plot(refresh=10 \star ms, showlast=200 \star ms)
run(1 * second)
ioff() # switch interactive mode off
show() # and wait for user to close the window before shutting down
```

## Example: topographic\_map (misc)

Topographic map - an example of complicated connections. Two layers of neurons. The first layer is connected randomly to the second one in a topographical way. The second layer has random lateral connections.

```
from brian import *

N = 100
tau = 10 * ms
tau_e = 2 * ms # AMPA synapse
eqs = '''
dv/dt=(I-v)/tau : volt
dI/dt=-I/tau_e : volt
'''
```

```
rates = zeros(N) * Hz
rates[N / 2 - 10:N / 2 + 10] = ones(20) * 30 * Hz
layer1 = PoissonGroup(N, rates=rates)
layer2 = NeuronGroup(N, model=eqs, threshold=10 * mV, reset=0 * mV)
topomap = lambda i, j:exp(-abs(i - j) * .1) * 3 * mV
feedforward = Connection(layer1, layer2, sparseness=.5, weight=topomap)
#feedforward[2,3]=1 * mV
lateralmap = lambda i, j:exp(-abs(i - j) * .05) * 0.5 * mV
recurrent = Connection(layer2, layer2, sparseness=.5, weight=lateralmap)
spikes = SpikeMonitor(layer2)
run(1 * second)
subplot (211)
raster_plot(spikes)
subplot (223)
imshow(feedforward.W.todense(), interpolation='nearest', origin='lower')
title('Feedforward connection strengths')
subplot (224)
imshow(recurrent.W.todense(), interpolation='nearest', origin='lower')
title('Recurrent connection strengths')
show()
```

### **Example:** if (misc)

A very simple example Brian script to show how to implement an integrate and fire model. In this example, we also drive the single integrate and fire neuron with regularly spaced spikes from the <code>SpikeGeneratorGroup</code>.

```
from brian import *

tau = 10 * ms
Vr = -70 * mV
Vt = -55 * mV

G = NeuronGroup(1, model='V:volt', threshold=Vt, reset=Vr)

input = SpikeGeneratorGroup(1, [(0, t * ms) for t in linspace(10, 100, 25)])

C = Connection(input, G)
C[0, 0] = 2 * mV

M = StateMonitor(G, 'V', record=True)

G.V = Vr
run(100 * ms)
plot(M.times / ms, M[0] / mV)
show()
```

## Example: remotecontrolclient (misc)

Example of using RemoteControlServer and RemoteControlClient to control a simulation as it runs in Brian.

Run the script remotecontrolserver.py before running this.

```
from brian import *
import time

client = RemoteControlClient()

time.sleep(1)

subplot(121)
plot(*client.evaluate('(M.times, M.values)'))

client.execute('G.I = 1.1')

time.sleep(1)

subplot(122)
plot(*client.evaluate('(M.times, M.values)'))

client.stop()

show()
```

### **Example: linked var (misc)**

Example showing <code>linked\_var()</code>, connecting two different <code>NeuronGroup</code> variables. Here we show something like a simplified haircell and auditory nerve fibre model where the hair cells and ANFs are implemented as two separate <code>NeuronGroup</code> objects. The hair cells filter their inputs via a differential equation, and then emit graded amounts of neurotransmitter (variable 'y') to the auditory nerve fibres input current (variable 'I').

```
from brian import *
N = 5
f = 50 * Hz
a_min = 1.0
a_max = 100.0
tau\_haircell = 50 * ms
tau = 10 * ms
duration = 100 * ms
eqs_haircells = '''
input = a*sin(2*pi*f*t) : 1
x = clip(input, 0, Inf)**(1.0/3.0) : 1
dy/dt = (x-y)/tau_haircell : 1
haircells = NeuronGroup(N, eqs_haircells)
haircells.a = linspace(a_min, a_max, N)
M_haircells = MultiStateMonitor(haircells, vars=('input', 'y'), record=True)
eqs_nervefibres = '''
dV/dt = (I-V)/tau : 1
I: 1
nervefibres = NeuronGroup(N, eqs_nervefibres, reset=0, threshold=1)
nervefibres.I = linked_var(haircells, 'y')
M_nervefibres = MultiStateMonitor(nervefibres, record=True)
```

```
run(duration)

subplot(221)
M_haircells['input'].plot()
ylabel('haircell.input')
subplot(222)
M_haircells['y'].plot()
ylabel('haircell.y')
subplot(223)
M_nervefibres['I'].plot()
ylabel('nervefibres.I')
subplot(224)
M_nervefibres['V'].plot()
ylabel('nervefibres.V')
show()
```

# **Example:** gap\_junctions (misc)

Network of noisy IF neurons with gap junctions

```
from brian import *
N = 300
v0 = 5 * mV
tau = 20 * ms
sigma = 5 * mV
vt = 10 * mV
vr = 0 * mV
g_gap = 1. / N
beta = 60 * mV * 2 * ms
delta = vt - vr
eqs = '''
dv/dt = (v0-v)/tau+g_gap*(u-N*v)/tau: volt
du/dt = (N*v0-u)/tau : volt # input from other neurons
def myreset(P, spikes):
    P.v[spikes] = vr # reset
    P.v += g_gap * beta * len(spikes) # spike effect
    P.u -= delta * len(spikes)
group = NeuronGroup(N, model=eqs, threshold=vt, reset=myreset)
@network_operation
def noise(cl):
   x = randn(N) * sigma * (cl.dt / tau) * * .5
    group.v += x
    group.u += sum(x)
trace = StateMonitor(group, 'v', record=[0, 1])
spikes = SpikeMonitor(group)
rate = PopulationRateMonitor(group)
run(1 * second)
subplot (311)
raster_plot(spikes)
```

```
subplot(312)
plot(trace.times / ms, trace[0] / mV)
plot(trace.times / ms, trace[1] / mV)
subplot(313)
plot(rate.times / ms, rate.smooth_rate(5 * ms) / Hz)
show()
```

### Example: remotecontrolserver (misc)

Example of using RemoteControlServer and RemoteControlClient to control a simulation as it runs in Brian.

After running this script, run remotecontrolclient.py or paste the code from that script into an IPython shell for interactive control.

```
from brian import *

eqs = '''
dV/dt = (I-V)/(10*ms)+0.1*xi*(2/(10*ms))**.5 : 1
I : 1
'''

G = NeuronGroup(3, eqs, reset=0, threshold=1)
M = RecentStateMonitor(G, 'V', duration=50*ms)

server = RemoteControlServer()

run(1e10*second)
```

#### Example: non reliability (misc)

Reliability of spike timing. See e.g. Mainen & Sejnowski (1995) for experimental results in vitro.

Here: a constant current is injected in all trials.

#### 18. Brette

```
from brian import *

N = 25
tau = 20 * ms
sigma = .015
eqs_neurons = '''
dx/dt=(1.1-x)/tau+sigma*(2./tau)**.5*xi:1
'''
neurons = NeuronGroup(N, model=eqs_neurons, threshold=1, reset=0, refractory=5 * ms)
spikes = SpikeMonitor(neurons)

run(500 * ms)
raster_plot(spikes)
show()
```

## Example: correlated\_inputs (misc)

An example with correlated spike trains From: Brette, R. (2007). Generation of correlated spike trains.

```
from brian import *
N = 100
#input = HomogeneousCorrelatedSpikeTrains(N, r=10 * Hz, c=0.1, tauc=10 * ms)
c = .2
nu = linspace(1*Hz, 10*Hz, N)
P = c*dot(nu.reshape((N,1)), nu.reshape((1,N)))/mean(nu**2)
tauc = 5*ms
spikes = mixture_process(nu, P, tauc, 1*second)
#spikes = [(i,t*second) for i,t in spikes]
input = SpikeGeneratorGroup(N, spikes)
S = SpikeMonitor(input)
#S2 = PopulationRateMonitor(input)
#M = StateMonitor(input, 'rate', record=0)
run(1000 * ms)
#subplot (211)
raster_plot(S)
#subplot (212)
#plot(S2.times / ms, S2.smooth_rate(5 * ms))
#plot(M.times / ms, M[0] / Hz)
show()
```

## Example: expIF\_network (misc)

A network of exponential IF models with synaptic conductances

```
from brian import *
from brian.library.IF import *
from brian.library.synapses import *
import time
C = 200 * pF
taum = 10 * msecond
gL = C / taum
EL = -70 * mV
VT = -55 * mV
DeltaT = 3 * mV
# Synapse parameters
Ee = 0 * mvolt
Ei = -80 * mvolt
taue = 5 * msecond
taui = 10 * msecond
eqs = exp_IF(C, gL, EL, VT, DeltaT)
# Two different ways of adding synaptic currents:
eqs += Current('''
Ie=ge*(Ee-vm) : amp
dge/dt=-ge/taue : siemens
eqs += exp_conductance('gi', Ei, taui) # from library.synapses
P = NeuronGroup(4000, model=eqs, threshold= -20 * mvolt, reset=EL, refractory=2 * ms)
```

```
Pe = P.subgroup(3200)
Pi = P.subgroup(800)
we = 1.5 * nS # excitatory synaptic weight
wi = 2.5 * we # inhibitory synaptic weight
Ce = Connection (Pe, P, 'ge', weight=we, sparseness=0.05)
Ci = Connection(Pi, P, 'gi', weight=wi, sparseness=0.05)
# Initialization
P.vm = randn(len(P)) * 10 * mV - 70 * mV
P.ge = (randn(len(P)) * 2 + 5) * we
P.gi = (randn(len(P)) * 2 + 5) * wi
# Excitatory input to a subset of excitatory and inhibitory neurons
# Excitatory neurons are excited for the first 200 ms
# Inhibitory neurons are excited for the first 100 ms
input_layer1 = Pe.subgroup(200)
input_layer2 = Pi.subgroup(200)
input1 = PoissonGroup(200, rates=lambda t: (t < 200 \star ms and 2000 \star Hz) or 0 \star Hz)
input2 = PoissonGroup(200, rates=lambda t: (t < 100 \star ms and 2000 \star Hz) or 0 \star Hz)
input_co1 = IdentityConnection(input1, input_layer1, 'ge', weight=we)
input_co2 = IdentityConnection(input2, input_layer2, 'ge', weight=we)
# Record the number of spikes
M = SpikeMonitor(P)
print "Simulation running..."
start_time = time.time()
run(500 * ms)
duration = time.time() - start_time
print "Simulation time:", duration, "seconds"
print M.nspikes / 4000., "spikes per neuron"
raster_plot(M)
show()
```

#### **Example: COBA (misc)**

This is a Brian script implementing a benchmark described in the following review paper:

Simulation of networks of spiking neurons: A review of tools and strategies (2007). Brette, Rudolph, Carnevale, Hines, Beeman, Bower, Diesmann, Goodman, Harris, Zirpe, Natschlager, Pecevski, Ermentrout, Djurfeldt, Lansner, Rochel, Vibert, Alvarez, Muller, Davison, El Boustani and Destexhe. Journal of Computational Neuroscience 23(3):349-98

Benchmark 1: random network of integrate-and-fire neurons with exponential synaptic conductances

Clock-driven implementation with Euler integration (no spike time interpolation)

#### R. Brette - Dec 2007

Brian is a simulator for spiking neural networks written in Python, developed by R. Brette and D. Goodman. http://brian.di.ens.fr

```
from brian import *
import time

# Time constants
taum = 20 * msecond
taue = 5 * msecond
```

```
taui = 10 * msecond
# Reversal potentials
Ee = (0. + 60.) * mvolt
Ei = (-80. + 60.) * mvolt
start_time = time.time()
eqs = Equations('''
dv/dt = (-v+ge*(Ee-v)+gi*(Ei-v))*(1./taum) : volt
dge/dt = -ge*(1./taue) : 1
dgi/dt = -gi*(1./taui) : 1
''')
# NB 1: conductances are in units of the leak conductance
# NB 2: multiplication is faster than division
P = NeuronGroup(4000, model=eqs, threshold=10 * mvolt, \
              reset=0 * mvolt, refractory=5 * msecond,
              order=1, compile=True)
Pe = P.subgroup(3200)
Pi = P.subgroup(800)
we = 6. / 10. # excitatory synaptic weight (voltage)
wi = 67. / 10. # inhibitory synaptic weight
Ce = Connection(Pe, P, 'ge', weight=we, sparseness=0.02)
Ci = Connection(Pi, P, 'gi', weight=wi, sparseness=0.02)
# Initialization
P.v = (randn(len(P)) * 5 - 5) * mvolt
P.ge = randn(len(P)) * 1.5 + 4
P.gi = randn(len(P)) * 12 + 20
# Record the number of spikes
Me = PopulationSpikeCounter(Pe)
Mi = PopulationSpikeCounter(Pi)
print "Network construction time:", time.time() - start_time, "seconds"
print "Simulation running..."
start_time = time.time()
run(1 * second)
duration = time.time() - start_time
print "Simulation time:", duration, "seconds"
print Me.nspikes, "excitatory spikes"
print Mi.nspikes, "inhibitory spikes"
```

#### 3.2.3 audition

#### **Example: licklider (audition)**

Spike-based adaptation of Licklider's model of pitch processing (autocorrelation with delay lines) with phase locking.

Romain Brette

```
from brian import *

defaultclock.dt = .02 * ms

# Ear and sound
max_delay = 20 * ms # 50 Hz
tau_ear = 1 * ms
```

```
sigma_ear = .1
eqs_ear = '''
dx/dt=(sound-x)/tau_ear+sigma_ear*(2./tau_ear)**.5*xi : 1
sound=5*sin(2*pi*frequency*t)**3 : 1 # nonlinear distorsion
\#sound=5*(sin(4*pi*frequency*t)+.5*sin(6*pi*frequency*t)) : 1 <math>\# missing fundamental
frequency=(200+200*t*Hz)*Hz : Hz # increasing pitch
receptors = NeuronGroup(2, model=eqs_ear, threshold=1, reset=0, refractory=2 * ms)
traces = StateMonitor(receptors, 'x', record=True)
sound = StateMonitor(receptors, 'sound', record=0)
# Coincidence detectors
min\_freq = 50 * Hz
max\_freq = 1000 * Hz
N = 300
tau = 1 * ms
sigma = .1
eqs_neurons = '''
dv/dt = -v/tau + sigma * (2./tau) * * .5 * xi : 1
neurons = NeuronGroup(N, model=eqs_neurons, threshold=1, reset=0)
synapses = Connection(receptors, neurons, 'v', structure='dense', max_delay=1.1 * max_delay, delay=T:
synapses.connect_full(receptors, neurons, weight=.5)
synapses.delay[1, :] = 1. / exp(linspace(log(min_freq / Hz), log(max_freq / Hz), N))
spikes = SpikeMonitor(neurons)
run(500 * ms)
raster_plot(spikes)
ylabel('Frequency')
yticks([0, 99, 199, 299], array(1. / synapses.delay.todense()[1, [0, 99, 199, 299]], dtype=int))
```

#### **Example: filterbank (audition)**

An auditory filterbank implemented with Poisson neurons

The input sound has a missing fundamental (only harmonics 2 and 3)

```
from brian import *

defaultclock.dt = .01 * ms

N = 1500
tau = 1 * ms # Decay time constant of filters = 2*tau
freq = linspace(100 * Hz, 2000 * Hz, N) # characteristic frequencies
f_stimulus = 500 * Hz # stimulus frequency
gain = 500 * Hz

eqs = '''
dv/dt=(-a*w-v+I)/tau : Hz
dw/dt=(v-w)/tau : Hz # e.g. linearized potassium channel with conductance a
a : 1
I = gain*(sin(4*pi*f_stimulus*t)+sin(6*pi*f_stimulus*t)) : Hz
'''

neurones = NeuronGroup(N, model=eqs, threshold=PoissonThreshold())
neurones.a = (2 * pi * freq * tau) ** 2
```

```
spikes = SpikeMonitor(neurones)
counter = SpikeCounter(neurones)
run(100 * ms)

subplot(121)
CF = array([freq[i] for i, _ in spikes.spikes])
timings = array([t for _, t in spikes.spikes])
plot(timings / ms, CF, '.')
xlabel('Time (ms)')
ylabel('Characteristic frequency (Hz)')
subplot(122)
plot(counter.count / (300 * ms), freq)
xlabel('Firing rate (Hz)')
show()
```

### **Example: jeffress (audition)**

Jeffress model, adapted with spiking neuron models. A sound source (white noise) is moving around the head. Delay differences between the two ears are used to determine the azimuth of the source. Delays are mapped to a neural place code using delay lines (each neuron receives input from both ears, with different delays).

#### Romain Brette

```
from brian import *
defaultclock.dt = .02 * ms
dt = defaultclock.dt
# Sound
sound = TimedArray(10 * randn(50000)) # white noise
# Ears and sound motion around the head (constant angular speed)
sound_speed = 300 * metre / second
interaural_distance = 20 * cm # big head!
max_delay = interaural_distance / sound_speed
print "Maximum interaural delay:", max_delay
angular_speed = 2 * pi * radian / second # 1 turn/second
tau_ear = 1 * ms
sigma_ear = .1
eqs_ears = '''
dx/dt=(sound(t-delay)-x)/tau_ear+sigma_ear*(2./tau_ear)**.5*xi : 1
delay=distance*sin(theta) : second
distance : second # distance to the centre of the head in time units
dtheta/dt=angular_speed : radian
ears = NeuronGroup(2, model=eqs_ears, threshold=1, reset=0, refractory=2.5 * ms)
ears.distance = [-.5 * max_delay, .5 * max_delay]
traces = StateMonitor(ears, 'x', record=True)
# Coincidence detectors
N = 300
tau = 1 * ms
sigma = .1
eqs_neurons = '''
dv/dt = -v/tau + sigma * (2./tau) * * .5 * xi : 1
neurons = NeuronGroup(N, model=eqs_neurons, threshold=1, reset=0)
```

```
synapses = Connection(ears, neurons, 'v', structure='dense', delay=True, max_delay=1.1 *
synapses.connect_full(ears, neurons, weight=.5)
synapses.delay[0, :] = linspace(0 * ms, 1.1 * max_delay, N)
synapses.delay[1, :] = linspace(0 * ms, 1.1 * max_delay, N)[::-1]
spikes = SpikeMonitor(neurons)
run(1000 * ms)
raster_plot(spikes)
show()
```

## 3.2.4 synapses

#### **Example: licklider (synapses)**

Spike-based adaptation of Licklider's model of pitch processing (autocorrelation with delay lines) with phase locking.

Romain Brette

```
from brian import *
defaultclock.dt = .02 * ms
# Ear and sound
max\_delay = 20 * ms # 50 Hz
tau_ear = 1 * ms
sigma_ear = .1
eqs_ear = '''
dx/dt=(sound-x)/tau_ear+sigma_ear*(2./tau_ear)**.5*xi : 1
sound=5*sin(2*pi*frequency*t)**3 : 1 # nonlinear distorsion
#sound=5*(sin(4*pi*frequency*t)+.5*sin(6*pi*frequency*t)) : 1 # missing fundamental
frequency=(200+200*t*Hz)*Hz : Hz # increasing pitch
receptors = NeuronGroup(2, model=eqs_ear, threshold=1, reset=0, refractory=2 * ms)
# Coincidence detectors
min\_freq = 50 * Hz
max\_freq = 1000 * Hz
N = 300
tau = 1 * ms
sigma = .1
eqs_neurons = '''
dv/dt=-v/tau+sigma*(2./tau)**.5*xi:1
neurons = NeuronGroup(N, model=eqs_neurons, threshold=1, reset=0)
synapses = Synapses(receptors, neurons, model='w : 1', pre='v+=w')
synapses[:,:]=True
synapses.w=0.5
synapses.delay[1, :] = 1. / exp(linspace(log(min_freq / Hz), log(max_freq / Hz), N))
spikes = SpikeMonitor(neurons)
run(500 * ms)
raster_plot(spikes)
ylabel('Frequency')
yticks([0, 99, 199, 299], array(1. / synapses.delay[1, [0, 99, 199, 299]], dtype=int))
show()
```

## Example: two\_synapses (synapses)

One synapse within several possibilities. Synapse from 0->2,3.

```
from brian import *

P=NeuronGroup(2,model='dv/dt=1/(10*ms):1',threshold=1,reset=0)
Q=NeuronGroup(4,model='v:1')
S=Synapses(P,Q,model='w:1',pre='v+=w')
M=StateMonitor(Q,'v',record=True)

S[0,2]=True
S[0,3]=True
S.w[0,:]=[1.,.7]
S.delay[0,:]=[.5*ms,.7*ms]

run(40*ms)

for i in range(4):
    plot(M.times/ms,M[i]+i*2,'k')
show()
```

### **Example: transient sync (synapses)**

Transient synchronisation in a population of noisy IF neurons with distance-dependent synaptic weights (organised as a ring)

```
from brian import *
import time
tau = 10 * ms
N = 100
v0 = 5 * mV
sigma = 4 * mV
group = NeuronGroup(N, model='dv/dt=(v0-v)/tau + sigma*xi/tau**.5 : volt', \
                  threshold=10 * mV, reset=0 * mV)
C = Synapses(group, model='w:1', pre='v+=w')
C[:,:]=True
C.w='.4 * mV * cos(2. * pi * (i - j) * 1. / N)'
S = SpikeMonitor(group)
R = PopulationRateMonitor(group)
group.v = rand(N) * 10 * mV
run(5000 * ms,report='text')
subplot (211)
raster_plot(S)
subplot (223)
imshow(C.w[:].reshape((N,N)), interpolation='nearest')
title('Synaptic connections')
subplot (224)
plot(R.times / ms, R.smooth_rate(2 * ms, filter='flat'))
title('Firing rate')
show()
```

## **Example: synapse construction (synapses)**

An example of constructing synapses.

```
from brian import *
import time

N=10

P=NeuronGroup(N,model='dv/dt=1/(10*ms):1',threshold=1,reset=0)
Q=NeuronGroup(N,model='v:1')
S=Synapses(P,Q,model='w:1',pre='v+=w')

S[:,:]='i==j'
S.w='2*i'

M=StateMonitor(Q,'v',record=True)

run(40*ms)

for i in range(N):
    plot(M.times/ms,M[i]+i*2,'k')
show()
```

### **Example: CUBA (synapses)**

CUBA example with delays.

Connection (no delay): 3.5 s DelayConnection: 5.7 s Synapses (with precomputed offsets): 6.6 s # 6.9 s Synapses with weave: 6.4 s Synapses with zero delays: 5.2 s

```
from brian import *
import time
start_time = time.time()
taum = 20 * ms
taue = 5 * ms
taui = 10 * ms
Vt = -50 * mV
Vr = -60 * mV
El = -49 * mV
eqs = Equations('''
dv/dt = (ge+gi-(v-El))/taum : volt
dge/dt = -ge/taue : volt
dgi/dt = -gi/taui : volt
''')
P = NeuronGroup(4000, model=eqs, threshold=Vt, reset=Vr, refractory=5 * ms)
P.v = Vr
P.qe = 0 * mV
P.gi = 0 * mV
Pe = P.subgroup(3200)
Pi = P.subgroup(800)
we = (60 * 0.27 / 10) * mV # excitatory synaptic weight (voltage)
wi = (-20 * 4.5 / 10) * mV # inhibitory synaptic weight
```

```
Se = Synapses(Pe, P, model = 'w : 1', pre = 'ge += we')
Si = Synapses(Pi, P, model = 'w : 1', pre = 'gi += wi')
Se[:,:]=0.02
Si[:,:]=0.02
Se.delay='rand() *ms'
Si.delay='rand() *ms'
P.v = Vr + rand(len(P)) * (Vt - Vr)
# Record the number of spikes
Me = PopulationSpikeCounter(Pe)
Mi = PopulationSpikeCounter(Pi)
# A population rate monitor
M = PopulationRateMonitor(P)
print "Network construction time:", time.time() - start_time, "seconds"
print len(P), "neurons in the network"
print "Simulation running..."
run(1 * msecond)
start_time = time.time()
run(1 * second)
duration = time.time() - start_time
print "Simulation time:", duration, "seconds"
print Me.nspikes, "excitatory spikes"
print Mi.nspikes, "inhibitory spikes"
plot(M.times / ms, M.smooth_rate(2 * ms, 'gaussian'))
show()
```

#### Example: poisson synapses (synapses)

This example shows how to efficiently simulate neurons with a large number of Poisson inputs targetting arbitrarily complex synapses. The approach is very similar to what the <code>PoissonInput</code> class does internally, but <code>PoissonInput</code> cannot be combined with the <code>Synapses</code> class. You could also just use many <code>PoissonGroup</code> objects as inputs, but this is very slow and memory consuming.

```
from brian import *
# Poisson inputs
M = 1000 # number of Poisson inputs
max_rate = 100
# Neurons
N = 50 \# number of neurons
tau = 10 * ms
E_exc = 0 * mV
E_L = -70 * mV
G = NeuronGroup(N, model='dvm/dt = -(vm - E_L)/tau : mV')
G.rest()
# Dummy neuron group
P = NeuronGroup(1, 'v : 1', threshold= -1, reset=0) # spikes every timestep
# time varying rate
def varying_rate(t):
    return defaultclock.dt * max_rate * (0.5 + 0.5 * sin(2 * pi * 5 * t))
```

### **Example:** noisy ring (synapses)

Integrate-and-fire neurons with noise

```
from brian import *
tau = 10 * ms
sigma = .5
N = 100
J = -1
mu = 2
eqs = """
dv/dt=mu/tau+sigma/tau**.5*xi : 1
group = NeuronGroup(N, model=eqs, threshold=1, reset=0)
C = Synapses(group, model='w:1', pre='v+=w')
C[:,:]='j==((i+1)%N)'
C.w=J
S = SpikeMonitor(group)
trace = StateMonitor(group, 'v', record=True)
run(500 * ms)
i, t = S.spikes[-1]
subplot (211)
raster_plot(S)
subplot (212)
plot(trace.times / ms, trace[0])
show()
```

## **Example: barrelcortex (synapses)**

Late Emergence of the Whisker Direction Selectivity Map in the Rat Barrel Cortex Kremer Y, Leger JF, Goodman DF, Brette R, Bourdieu L (2011). J Neurosci 31(29):10689-700.

Development of direction maps with pinwheels in the barrel cortex. Whiskers are deflected with random moving bars. N.B.: network construction can be long.

In this version, STDP is faster than in the paper so that the script runs in just a few minutes.

Original time: 4m13 s (without construction) With Synapses: 4m36 s

```
from brian import *
import time
# Uncomment if you have a C compiler
# set_global_preferences(useweave=True, usecodegen=True, usecodegenweave=True, usenewpropagate=True, use
t1=time.time()
# PARAMETERS
# Neuron numbers
M4, M23exc, M23inh=22, 25, 12 # side of each barrel (in neurons)
N4,N23exc,N23inh=M4**2,M23exc**2,M23inh**2 # neurons per barrel
barrelarraysize=5 # Choose 3 or 4 if memory error
Nbarrels=barrelarraysize**2
# Stimulation
stim_change_time = 5*ms
Fmax=.5/stim_change_time # maximum firing rate in layer 4 (.5 spike / stimulation)
# Neuron parameters
taum, taue, taui=10 *ms, 2 *ms, 25 *ms
El=-70*mV
Vt, vt_inc, tauvt=-55*mV, 2*mV, 50*ms # adaptive threshold
# STDP
taup, taud=5*ms, 25*ms
Ap, Ad = .05, -.04
# EPSPs/IPSPs
EPSP, IPSP = 1 * mV, -1 * mV
{\tt EPSC = EPSP * (taue/taum) ** (taum/ (taue-taum))}
IPSC = IPSP * (taui/taum) ** (taum/ (taui-taum))
Ap, Ad=Ap*EPSC, Ad*EPSC
# Model: IF with adaptive threshold
eqs='''
dv/dt = (ge+gi+El-v)/taum : volt
dge/dt=-ge/taue : volt
dgi/dt=-gi/taui : volt
dvt/dt=(Vt-vt)/tauvt : volt # adaptation
x : 1
y : 1
# Tuning curve
tuning=lambda theta:clip(cos(theta),0,Inf)*Fmax
# Layer 4
layer4=PoissonGroup(N4*Nbarrels)
barrels4 = dict(((i, j), layer4.subgroup(N4)) for i in xrange(barrelarraysize) for j in xrange(barrelarraysize)
barrels4active = dict((ij, False) for ij in barrels4)
barrelindices = dict((ij, slice(b._origin, b._origin+len(b))) for ij, b in barrels4.ite*items())
layer4.selectivity = zeros(len(layer4))
for (i, j), inds in barrelindices.iteritems():
```

```
layer4.selectivity[inds]=linspace(0,2*pi,N4)
layer23=NeuronGroup(Nbarrels*(N23exc+N23inh), model=eqs, threshold='v>vt', reset='v=E1; vt++vt_inc', refractions
layer23.v=El
layer23.vt=Vt
# Layer 2/3 excitatory
layer23exc=layer23.subgroup(Nbarrels*N23exc)
x,y=meshgrid(arange(M23exc)*1./M23exc,arange(M23exc)*1./M23exc)
x,y=x.flatten(),y.flatten()
barrels23 = dict(((i, j), layer23exc.subgroup(N23exc)) for i in xrange(barrelarraysize) for j in xrange
for i in range(barrelarraysize):
               for j in range(barrelarraysize):
                              barrels23[i,j].x=x+i
                              barrels23[i,j].y=y+j
 # Layer 2/3 inhibitory
layer23inh=layer23.subgroup(Nbarrels*N23inh)
x,y=meshgrid(arange(M23inh) *1./M23inh, arange(M23inh) *1./M23inh)
x,y=x.flatten(),y.flatten()
barrels23inh = dict(((i, j), layer23inh.subgroup(N23inh)) for i in xrange(barrelarraysize) for j in :
for i in range(barrelarraysize):
               for j in range(barrelarraysize):
                              barrels23inh[i,j].x=x+i
                              barrels23inh[i,j].y=y+j
print "Building synapses, please wait..."
# Feedforward connections
feedforward=Synapses(layer4, layer23exc,
                                                                                model='''w:volt
                                                                                A_pre:1
                                                                                A_post:1''',
                                                                                pre='''ge+=w
                                                                                A_pre=A_pre*exp((lastupdate-t)/taup)+Ap
                                                                                A_post=A_post*exp((lastupdate-t)/taud)
                                                                                w=clip(w+A_post, 0, EPSC)''',
                                                                                post='''
                                                                                A_pre=A_pre*exp((lastupdate-t)/taup)
                                                                                A_post=A_post*exp((lastupdate-t)/taud)+Ad
                                                                                w=clip(w+A_pre, 0, EPSC) ''')
for i in range(barrelarraysize):
               for j in range(barrelarraysize):
                               feedforward[barrels4[i,j],barrels23[i,j]]=.5
                               feedforward.w[barrels4[i,j],barrels23[i,j]]=EPSC*.5
# Excitatory lateral connections
recurrent_exc=Synapses(layer23exc,layer23,model='w:volt',pre='ge+=w')
recurrent_exc[layer23exc,layer23exc]='.15*exp(-.5*(((layer23exc.x[i]-layer23exc.x[j])/.4)**2+((layer23exc.x[i]-layer23exc.x[j])/.4)**2+((layer23exc.x[i]-layer23exc.x[i]-layer23exc.x[j])/.4)**2+((layer23exc.x[i]-layer23exc.x[i]-layer23exc.
recurrent_exc.w[layer23exc,layer23exc]=EPSC*.3
recurrent_exc[layer23exc,layer23inh]='.15*exp(-.5*(((layer23exc.x[i]-layer23inh.x[j])/.4)**2+((layer23exc.x[i]-layer23inh.x[j])/.4)**2+((layer23exc.x[i]-layer23inh.x[i]-layer23inh.x[i]-layer23in
recurrent_exc.w[layer23exc,layer23inh]=EPSC
# Inhibitory lateral connections
recurrent_inh=Synapses(layer23inh,layer23exc,model='w:volt',pre='gi+=w')
recurrent_inh[:,:]='exp(-.5*(((layer23inh.x[i]-layer23exc.x[j])/.2)**2+((layer23inh.y[i]-layer23exc.x[j])/.2)**2+((layer23inh.y[i]-layer23exc.x[j]-layer23exc.x[j]-layer24exc.x[j]-layer24exc.x[j]-layer24exc.x[j]-layer24exc.x[j]-layer24exc.x[j]-layer24exc.x[j]-layer24exc.x[j]-layer24exc.x[j]-layer24exc.x[j]-layer24exc.x[j]-layer24exc.x[j]
recurrent_inh.w=IPSC
```

```
# Stimulation
stimspeed = 1./stim_change_time # speed at which the bar of stimulation moves
direction = 0.0
stimzonecentre = ones(2)*barrelarraysize/2.
stimcentre, stimnorm = zeros(2), zeros(2)
stimradius = (11*stim_change_time*stimspeed+1)*.5
stimradius2 = stimradius**2
def new_direction():
   global direction
    direction = rand()*2*pi
    stimnorm[:] = (cos(direction), sin(direction))
    stimcentre[:] = stimzonecentre-stimnorm*stimradius
@network_operation
def stimulation():
    global direction, stimcentre
    stimcentre += stimspeed*stimnorm*defaultclock.dt
    if sum((stimcentre-stimzonecentre) **2) > stimradius2:
        new_direction()
    for (i, j), b in barrels4.iteritems():
        whiskerpos = array([i,j], dtype=float)+0.5
        isactive = abs(dot(whiskerpos-stimcentre, stimnorm))<.5</pre>
        if barrels4active[i, j]!=isactive:
            barrels4active[i, j] = isactive
            b.rate = float(isactive)*tuning(layer4.selectivity[barrelindices[i, j]]-direction)
new_direction()
t2=time.time()
print "Construction time:",t2-t1,"s"
run(5*second, report='text')
figure()
# Preferred direction
# perhaps we need to add presynaptic and postsynaptic with 2D/3D access
selectivity=array([mean(array(feedforward.w[feedforward.synapses_post[i][:]]) *exp(layer4.selectivity
selectivity=(arctan2(selectivity.imag,selectivity.real) % (2*pi))*180./pi
I=zeros((barrelarraysize*M23exc,barrelarraysize*M23exc))
ix=array(around(layer23exc.x*M23exc),dtype=int)
iy=array(around(layer23exc.y*M23exc),dtype=int)
I[iy,ix]=selectivity
imshow(I)
hsv()
colorbar()
for i in range(1,barrelarraysize+1):
    plot([i*max(ix)/barrelarraysize,i*max(ix)/barrelarraysize],[0,max(iy)],'k')
    plot([0, max(ix)], [i*max(iy)/barrelarraysize, i*max(iy)/barrelarraysize], 'k')
figure()
hist(selectivity)
show()
```

## Example: short\_term\_plasticity2 (synapses)

Example with short term plasticity, with event-driven updates defined by differential equations.

```
from brian import *
tau_e = 3 * ms
taum = 10 * ms
A\_SE = 250 * pA
Rm = 100 * Mohm
N = 10
egs = '''
dx/dt=rate : 1
rate : Hz
1.1.1
input = NeuronGroup(N, model=eqs, threshold=1., reset=0)
input.rate = linspace(5 * Hz, 30 * Hz, N)
eqs_neuron = '''
dv/dt = (Rm*i-v)/taum:volt
di/dt=-i/tau_e:amp
neuron = NeuronGroup(N, model=eqs_neuron)
taud=1*ms
tauf=100*ms
U=.1
#taud=100*ms
#tauf=10*ms
\#U=.6
S=Synapses (input, neuron,
           model='''w : 1
                    dx/dt=(1-x)/taud: 1 (event-driven)
                    du/dt=(U-u)/tauf : 1 (event-driven)
                 111,
           pre='''i+=w*u*x
                 x*=(1-u)
                  u+=U*(1-u)'''
S[:,:]='i==j' # one to one connection
S.w=A\_SE
# Initialization of STP variables
S.x = 1
S.u = U
trace = StateMonitor(neuron, 'v', record=[0, N - 1])
run(1000 * ms)
subplot (211)
plot(trace.times / ms, trace[0] / mV)
title('Vm')
subplot (212)
plot(trace.times / ms, trace[N - 1] / mV)
title('Vm')
show()
```

## Example: one\_synapse (synapses)

One synapse

```
from brian import *

P=NeuronGroup(1, model='dv/dt=1/(10*ms):1', threshold=1, reset=0)
Q=NeuronGroup(1, model='v:1')
S=Synapses(P,Q, model='w:1', pre='v+=w')
M=StateMonitor(Q,'v', record=True)

S[0,0]=True
S.w[0,0]=1.
S.delay[0,0]=.5*ms

run(40*ms)
plot(M.times/ms,M[0])
show()
```

### Example: one\_synapse\_bis (synapses)

One synapse within several possibilities. Synapse from 2->3.

```
from brian import *

P=NeuronGroup(5, model='dv/dt=1/(10*ms):1', threshold=1, reset=0)
Q=NeuronGroup(4, model='v:1')
S=Synapses(P,Q, model='w:1', pre='v+=w')
M=StateMonitor(Q, 'v', record=True)

S[2,3]=True
S.w[2,3]=1.
S.delay[2,3]=.5*ms

run(40*ms)

for i in range(4):
    plot(M.times/ms, M[i]+i*2,'k')
show()
```

### **Example: STDP1 bis (synapses)**

Spike-timing dependent plasticity Adapted from Song, Miller and Abbott (2000) and Song and Abbott (2001)

This simulation takes a long time!

Original time: 278 s with DelayConnection: 478 s New time: 416 s

```
from brian import *
from time import time

N = 1000
taum = 10 * ms
taupre = 20 * ms
taupost = taupre
Ee = 0 * mV
```

```
vt = -54 * mV
vr = -60 * mV
El = -74 * mV
taue = 5 * ms
F = 15 * Hz
gmax = .01
dApre = .01
dApost = -dApre * taupre / taupost * 1.05
dApost *= gmax
dApre *= gmax
eqs_neurons = '''
dv/dt = (ge*(Ee-vr)+El-v)/taum : volt # the synaptic current is linearized
dge/dt = -ge/taue : 1
input = PoissonGroup(N, rates=F)
neurons = NeuronGroup(1, model=eqs_neurons, threshold=vt, reset=vr)
S = Synapses(input, neurons,
             model='''w:1
                      dApre/dt=-Apre/taupre : 1 (event-driven)
                      dApost/dt=-Apost/taupost : 1 (event-driven)''',
             pre='''ge+=w
                    Apre+=dApre
                    w=clip(w+Apost, 0, gmax)''',
             post='''Apost+=dApost
                    w=clip(w+Apre,0,gmax)''')
neurons.v = vr
S[:,:]=True
S.w='rand()*gmax'
rate = PopulationRateMonitor(neurons)
start_time = time()
run(100 * second, report='text')
print "Simulation time:", time() - start_time
subplot (311)
plot(rate.times / second, rate.smooth_rate(100 * ms))
subplot (312)
plot(S.w[:] / gmax, '.')
subplot (313)
hist(S.w[:] / gmax, 20)
show()
```

# Example: delayed\_stdp (synapses)

# Delayed STDP

```
from brian import *
import time

N = 1
taum = 10 * ms
taupre = 20 * ms
taupost = taupre
Ee = 0 * mV
```

```
vt = -54 * mV
vr = -74 * mV
El = -74 * mV
taue = 5 * ms
F = 20 * Hz
dApre = .1
dApost = -dApre * taupre / taupost * 2.
eqs_neurons = '''
dv/dt = (ge * (Ee-vr) + El-v) / taum : volt # the synaptic current is linearized
dge/dt = -ge/taue : 1
input = PoissonGroup(N, rates=F)
neurons = NeuronGroup(1, model=eqs_neurons, threshold=vt, reset=vr)
S = Synapses(input, neurons,
             model='''w:1
                       dApre/dt=-Apre/taupre : 1 #(event-driven)
                      dApost/dt=-Apost/taupost : 1 #(event-driven)''',
             pre=('qe+=w',
                   '''w=clip(w+Apost, 0, inf)
                     Apre+=dApre'''),
             post='''Apost+=dApost
                     w=clip(w+Apre,0,inf)''')
neurons.v = vr
S[:,:]=True
S.w = 10
S.delay[1][0,0]=3*ms # delayed trace (try 0 ms to see the difference)
M=StateMonitor(S,'w',record=0)
Mpre=StateMonitor(S,'Apre',record=0)
Mpost=StateMonitor(S,'Apost',record=0)
Mv=StateMonitor(neurons, 'v', record=0)
run(10*second, report='text')
subplot (211)
plot(M.times/ms,M[0])
plot (M.times/ms, Mpre[0], 'r')
plot(M.times/ms,Mpost[0],'k')
subplot (212)
plot(Mv.times/ms,Mv[0])
show()
```

### **Example: nonlinear synapses (synapses)**

### NMDA synapses

```
from brian import *
import time

a=1/(10*ms)
b=1/(10*ms)
c=1/(10*ms)

input=NeuronGroup(2,model='dv/dt=1/(10*ms):1', threshold=1, reset=0)
neurons = NeuronGroup(1, model="""dv/dt=(gtot-v)/(10*ms): 1
```

```
gtot : 1""")
S=Synapses(input, neurons,
           model='''dg/dt=-a*g+b*x*(1-g): 1
                    dx/dt = -c * x : 1
                    w : 1 # synaptic weight
                  · · · ,
           pre='x+=w') # NMDA synapses
neurons.gtot=S.g
S[:,:]=True
S.w=[1.,10.]
input.v=[0.,0.5]
M=StateMonitor(S, 'g', record=True)
Mn=StateMonitor(neurons,'v', record=0)
run(100*ms)
subplot (211)
plot(M.times/ms,M[0])
plot(M.times/ms,M[1])
subplot (212)
plot(Mn.times/ms,Mn[0])
show()
```

### **Example: STDP1 (synapses)**

Spike-timing dependent plasticity Adapted from Song, Miller and Abbott (2000) and Song and Abbott (2001)

This simulation takes a long time!

```
from brian import *
from time import time
N = 1000
taum = 10 * ms
taupre = 20 * ms
taupost = taupre
Ee = 0 * mV
vt = -54 * mV
vr = -60 * mV
El = -74 * mV
taue = 5 * ms
F = 15 * Hz
gmax = .01
dApre = .01
dApost = -dApre * taupre / taupost * 1.05
dApost *= gmax
dApre *= gmax
eqs_neurons = '''
dv/dt = (ge * (Ee-vr) + El-v) / taum : volt # the synaptic current is linearized
dge/dt = -ge/taue : 1
input = PoissonGroup(N, rates=F)
neurons = NeuronGroup(1, model=eqs_neurons, threshold=vt, reset=vr)
```

```
S = Synapses(input, neurons,
            model='''w:1
             Apre:1
             Apost:1''',
             pre='''ge+=w
             Apre=Apre*exp((lastupdate-t)/taupre)+dApre
             Apost=Apost*exp((lastupdate-t)/taupost)
             w=clip(w+Apost,0,gmax)''',
             post='''
             Apre=Apre*exp((lastupdate-t)/taupre)
             Apost=Apost*exp((lastupdate-t)/taupost)+dApost
             w=clip(w+Apre, 0, gmax)''')
neurons.v = vr
S[:,:]=True
S.w='rand()*gmax'
rate = PopulationRateMonitor(neurons)
start_time = time()
run(100 * second, report='text')
print "Simulation time:", time() - start_time
subplot (311)
plot(rate.times / second, rate.smooth_rate(100 * ms))
subplot (312)
plot(S.w[:] / gmax, '.')
subplot (313)
hist(S.w[:] / gmax, 20)
show()
```

### Example: short term plasticity (synapses)

Example with short term plasticity.

```
from brian import *
tau_e = 3 * ms
taum = 10 * ms
A\_SE = 250 * pA
Rm = 100 * Mohm
N = 10
eqs = '''
dx/dt=rate : 1
rate : Hz
1.1.1
input = NeuronGroup(N, model=eqs, threshold=1., reset=0)
input.rate = linspace(5 * Hz, 30 * Hz, N)
eqs_neuron = '''
dv/dt = (Rm * i - v) / taum : volt
di/dt=-i/tau_e:amp
neuron = NeuronGroup(N, model=eqs_neuron)
taud=1*ms
```

```
tauf=100*ms
U=.1
#taud=100 *ms
#tauf=10*ms
#U=.6
S=Synapses (input, neuron,
           model='''x : 1
                   u : 1
                   w : 1''',
           pre='''u=U+(u-U)*exp(-(t-lastupdate)/tauf)
                  x=1+(x-1)*exp(-(t-lastupdate)/taud)
                  x * = (1-u)
                  u+=U*(1-u)'''
S[:,:]='i==j' # one to one connection
S.w=A\_SE
# Initialization of STP variables
S.x = 1
s.u = U
trace = StateMonitor(neuron, 'v', record=[0, N - 1])
run(1000 * ms)
subplot (211)
plot(trace.times / ms, trace[0] / mV)
title('Vm')
subplot (212)
plot(trace.times / ms, trace[N - 1] / mV)
title('Vm')
show()
```

### **Example:** gapjunctions (synapses)

Neurons with gap junctions

```
from brian import *
N = 10
v0=1.05
tau=10*ms
eqs = '''
dv/dt = (v0-v+Igap)/tau : 1
Igap : 1 # gap junction current
neurons = NeuronGroup(N, model=eqs, threshold=1, reset=0)
neurons.v=linspace(0,1,N)
trace = StateMonitor(neurons, 'v', record=[0, 5])
S=Synapses(neurons, model='''w:1 # gap junction conductance
                            Igap=w*(v_pre-v_post): 1''')
S[:,:]=True
neurons.Igap=S.Igap
S.w = .02
run(500*ms)
```

```
plot(trace.times / ms, trace[0])
plot(trace.times / ms, trace[5])
show()
```

### **Example: jeffress (synapses)**

Jeffress model, adapted with spiking neuron models. A sound source (white noise) is moving around the head. Delay differences between the two ears are used to determine the azimuth of the source. Delays are mapped to a neural place code using delay lines (each neuron receives input from both ears, with different delays).

Romain Brette

```
from brian import *
from time import time
defaultclock.dt = .02 * ms
dt = defaultclock.dt
# Sound
sound = TimedArray(10 * randn(50000)) # white noise
# Ears and sound motion around the head (constant angular speed)
sound\_speed = 300 * metre / second
interaural_distance = 20 * cm # big head!
max_delay = interaural_distance / sound_speed
print "Maximum interaural delay:", max_delay
angular_speed = 2 * pi * radian / second # 1 turn/second
tau_ear = 1 * ms
sigma_ear = .1
eqs_ears = '''
dx/dt = (sound(t-delay)-x)/tau_ear + sigma_ear * (2./tau_ear) **.5*xi : 1
delay=distance*sin(theta) : second
distance : second # distance to the centre of the head in time units
dtheta/dt=angular_speed : radian
ears = NeuronGroup(2, model=eqs_ears, threshold=1, reset=0, refractory=2.5 * ms)
ears.distance = [-.5 * max_delay, .5 * max_delay]
traces = StateMonitor(ears, 'x', record=True)
# Coincidence detectors
N = 300
tau = 1 * ms
sigma = .1
eqs_neurons = '''
dv/dt = -v/tau + sigma * (2./tau) * * .5 * xi : 1
neurons = NeuronGroup(N, model=eqs_neurons, threshold=1, reset=0)
synapses = Synapses(ears, neurons, model='w:1', pre='v+=w')
synapses[:,:]=True
synapses.w=.5
synapses.delay[0, :] = linspace(0 * ms, 1.1 * max_delay, N)
synapses.delay[1, :] = linspace(0 \star ms, 1.1 \star max_delay, N)[::-1]
spikes = SpikeMonitor(neurons)
run(1*ms)
```

```
t1=time()
run(1000 * ms)
t2=time()
print "It took",t2-t1,"s"
raster_plot(spikes)
show()
```

## Example: probabilistic\_synapses2 (synapses)

Probabilistic synapses - Katz model

```
from brian import *
from numpy.random import binomial
Nin=1000
Nout=25
input=PoissonGroup(Nin, rates=2 * Hz)
tau=10*ms
neurons=NeuronGroup(Nout,model="dv/dt=-v/tau:1",threshold=35*50./5,reset=0)
S=Synapses(input,neurons,model='''w:1 # PSP size for one quantum
                                  nvesicles:1 # Number of vesicles (n is reserved)
                                   p:1 # Release probability''',
                         pre ='''v+=binomial(nvesicles,p)*w''')
S[:,:]=True # all-to-all
S.w='rand()'
S.nvesicles=50
S.p='rand()'
S=SpikeMonitor(neurons)
run (1000 * ms)
raster_plot(S)
show()
```

### Example: Diesmann et al 1999 (synapses)

### Synfire chains

M. Diesmann et al. (1999). Stable propagation of synchronous spiking in cortical neural networks. Nature 402, 529-533.

```
from brian import *

# Neuron model parameters
Vr = -70 * mV
Vt = -55 * mV
taum = 10 * ms
taupsp = 0.325 * ms
weight = 4.86 * mV
# Neuron model
eqs = '''
dV/dt=(-(V-Vr)+x)*(1./taum) : volt
dx/dt=(-x+y)*(1./taupsp) : volt
dy/dt=-y*(1./taupsp)+25.27*mV/ms+\
```

```
(39.24*mV/ms**0.5)*xi: volt
# Neuron groups
P = NeuronGroup(N=1000, model=eqs,
   threshold=Vt, reset=Vr, refractory=1 * ms)
Pinput = PulsePacket(t=50 * ms, n=85, sigma=1 * ms)
# The network structure
Pgp = [P.subgroup(100) for i in range(10)]
C = Synapses(P, P, model='w:volt', pre='y+=w')
for i in range(9):
   C[Pgp[i], Pgp[i + 1]] = True
   C.w[Pgp[i], Pgp[i + 1]] = weight
Cinput = Synapses(Pinput, Pgp[0], model='w:volt', pre='y+=w')
Cinput[:,:]=True
Cinput.w[:,:]=weight
# Record the spikes
Mgp = [SpikeMonitor(p) for p in Pgp]
Minput = SpikeMonitor(Pinput)
monitors = [Minput] + Mgp
# Setup the network, and run it
P.V = Vr + rand(len(P)) * (Vt - Vr)
run(100 * ms)
# Plot result
raster_plot(showgrouplines=True, *monitors)
```

## Example: multiple delays (synapses)

Multiple delays

```
from brian import *

P=NeuronGroup(1,model='dv/dt=1/(20*ms):1',threshold=1,reset=0)
Q=NeuronGroup(1,model='v:1')
S=Synapses(P,Q,model='w:1',pre='v+=w')
M=StateMonitor(Q,'v',record=True)

S[0,0]=2
S.w[0,0,0]=1.
S.w[0,0,1]=.5
S.delay[0,0,0]=.5*ms
S.delay[0,0,1]=1*ms

run(60*ms)

plot(M.times/ms,M[0])
show()
```

# Example: probabilistic\_synapses (synapses)

Probabilistic synapses

Seems to work.

```
from brian import *
```

```
N = 20
tau=5*ms
input=PoissonGroup(2,rates=20*Hz)
neurons=NeuronGroup(N, model='dv/dt=-v/tau : 1')
S=Synapses(input, neurons, model="""w : 1
                                   p : 1 # transmission probability""",
                          pre="v+=w* (rand() <p) ")</pre>
# Transmission probabilities
S[:,:]=True
s.w=0.5
S.p[0,:]=linspace(0,1,N) # transmission probability between 0 and 1
S.p[1,:]=linspace(0,1,N)[::-1] # reverse order for the second input
M=StateMonitor(neurons,'v',record=True)
run (500 * ms)
for i in range(N):
    plot(M.times/ms,M[i]+i,'k')
show()
```

## **Example: weightmonitor (synapses)**

Monitoring synaptic variables. STDP example.

```
from brian import *
from time import time
N = 1000
taum = 10 * ms
tau\_pre = 20 * ms
tau_post = tau_pre
Ee = 0 * mV
vt = -54 * mV
vr = -60 * mV
El = -74 * mV
taue = 5 * ms
F = 15 * Hz
gmax = .01
dA_pre = .01
dA_post = -dA_pre * tau_pre / tau_post * 1.05
dA_post *= gmax
dA_pre *= gmax
eqs_neurons = '''
dv/dt = (ge*(Ee-vr)+El-v)/taum : volt # the synaptic current is linearized
dge/dt=-ge/taue : 1
input = PoissonGroup(N, rates=F)
neurons = NeuronGroup(1, model=eqs_neurons, threshold=vt, reset=vr)
S = Synapses(input, neurons,
            model='''w:1
             A_pre:1
             A_post:1''',
             pre='''ge+=w
```

```
A_pre=A_pre*exp((lastupdate-t)/tau_pre)+dA_pre
             A_post=A_post*exp((lastupdate-t)/tau_post)
             w=clip(w+A_post,0,gmax)''',
             post='''
             A_pre=A_pre*exp((lastupdate-t)/tau_pre)
             A_post=A_post*exp((lastupdate-t)/tau_post)+dA_post
             w=clip(w+A_pre,0,gmax)''')
neurons.v = vr
S[:,:]=True
S.w='rand()*gmax'
rate = PopulationRateMonitor(neurons)
M = StateMonitor(S,'w', record=[0,1]) # monitors synapses number 0 and 1
start_time = time()
run(10 * second, report='text')
print "Simulation time:", time() - start_time
figure()
subplot (311)
plot(rate.times / second, rate.smooth_rate(100 * ms))
subplot (312)
plot(S.w[:] / gmax, '.')
subplot (313)
hist(S.w[:] / gmax, 20)
figure()
plot(M.times,M[0]/gmax)
plot(M.times,M[1]/gmax)
show()
```

# 3.2.5 plasticity

### **Example: STDP2 (plasticity)**

Spike-timing dependent plasticity Adapted from Song, Miller and Abbott (2000), Song and Abbott (2001) and van Rossum et al (2000).

This simulation takes a long time!

```
from brian import *
from time import time
N = 1000
taum = 10 * ms
tau_pre = 20 * ms
tau_post = tau_pre
Ee = 0 * mV
vt = -54 * mV
vr = -60 * mV
El = -74 * mV
taue = 5 * ms
qmax = 0.01
F = 15 * Hz
dA_pre = .01
dA_post = -dA_pre * tau_pre / tau_post * 2.5
eqs_neurons = '''
```

```
dv/dt=(ge*(Ee-vr)+El-v)/taum : volt # the synaptic current is linearized
dge/dt = -ge/taue : 1
input = PoissonGroup(N, rates=F)
neurons = NeuronGroup(1, model=eqs_neurons, threshold=vt, reset=vr)
synapses = Connection(input, neurons, 'ge', weight=rand(len(input), len(neurons)) * gmax,
                    structure='dense')
neurons.v = vr
stdp = ExponentialSTDP(synapses, tau_pre, tau_post, dA_pre, dA_post, wmax=gmax, update=|mixed')
rate = PopulationRateMonitor(neurons)
start_time = time()
run(100 * second, report='text')
print "Simulation time:", time() - start_time
subplot (311)
plot(rate.times / second, rate.smooth_rate(100 * ms))
subplot (312)
plot(synapses.W.todense() / gmax, '.')
subplot (313)
hist(synapses.W.todense() / gmax, 20)
```

### Example: short term plasticity2 (plasticity)

Network (CUBA) with short-term synaptic plasticity for excitatory synapses (Depressing at long timescales, facilitating at short timescales)

```
from brian import *
from time import time
eqs = '''
dv/dt = (qe+qi-(v+49*mV))/(20*ms) : volt
dge/dt = -ge/(5*ms) : volt
dqi/dt = -qi/(10*ms) : volt
1.1.1
P = NeuronGroup(4000, model=eqs, threshold= -50 * mV, reset= -60 * mV)
P.v = -60 * mV + rand(4000) * 10 * mV
Pe = P.subgroup(3200)
Pi = P.subgroup(800)
Ce = Connection (Pe, P, 'ge', weight=1.62 \star mV, sparseness=.02)
Ci = Connection(Pi, P, 'gi', weight= -9 * mV, sparseness=.02)
stp = STP(Ce, taud=200 \star ms, tauf=20 \star ms, U=.2)
M = SpikeMonitor(P)
rate = PopulationRateMonitor(P)
t1 = time()
run(1 * second)
t2 = time()
print "Simulation time:", t2 - t1, "s"
print M.nspikes, "spikes"
subplot (211)
raster_plot(M)
subplot (212)
```

```
plot(rate.times / ms, rate.smooth_rate(5 * ms))
show()
```

## **Example: STDP1 (plasticity)**

Spike-timing dependent plasticity Adapted from Song, Miller and Abbott (2000) and Song and Abbott (2001)

This simulation takes a long time!

```
from brian import *
from time import time
N = 1000
taum = 10 * ms
tau\_pre = 20 * ms
tau_post = tau_pre
Ee = 0 * mV
vt = -54 * mV
vr = -60 * mV
El = -74 * mV
taue = 5 * ms
F = 15 * Hz
qmax = .01
dA_pre = .01
dA_post = -dA_pre * tau_pre / tau_post * 1.05
eqs_neurons = '''
dv/dt=(ge*(Ee-vr)+El-v)/taum : volt # the synaptic current is linearized
dge/dt = -ge/taue : 1
1.1.1
input = PoissonGroup(N, rates=F)
neurons = NeuronGroup(1, model=eqs_neurons, threshold=vt, reset=vr)
synapses = Connection(input, neurons, 'ge', weight=rand(len(input), len(neurons)) * gmax)
neurons.v = vr
#stdp=ExponentialSTDP(synapses,tau_pre,tau_post,dA_pre,dA_post,wmax=gmax)
## Explicit STDP rule
eqs_stdp = '''
dA_pre/dt=-A_pre/tau_pre : 1
dA_post/dt=-A_post/tau_post : 1
dA_post *= gmax
dA_pre *= gmax
stdp = STDP(synapses, eqs=eqs_stdp, pre='A_pre+=dA_pre;w+=A_post',
          post='A_post+=dA_post;w+=A_pre', wmax=gmax)
rate = PopulationRateMonitor(neurons)
start_time = time()
run(100 * second, report='text')
print "Simulation time:", time() - start_time
subplot (311)
plot(rate.times / second, rate.smooth_rate(100 * ms))
subplot (312)
plot(synapses.W.todense() / gmax, '.')
```

```
subplot(313)
hist(synapses.W.todense() / gmax, 20)
show()
```

### Example: short\_term\_plasticity (plasticity)

Example with short term plasticity model Neurons with regular inputs and depressing synapses

```
from brian import *
tau_e = 3 * ms
taum = 10 * ms
A\_SE = 250 * pA
Rm = 100 * Mohm
N = 10
eqs = '''
dx/dt=rate : 1
rate : Hz
1 1 1
input = NeuronGroup(N, model=eqs, threshold=1., reset=0)
input.rate = linspace(5 * Hz, 30 * Hz, N)
eqs_neuron = '''
dv/dt = (Rm * i - v) / taum : volt
di/dt=-i/tau_e:amp
neuron = NeuronGroup(N, model=eqs_neuron)
C = Connection(input, neuron, 'i')
C.connect_one_to_one(weight=A_SE)
stp = STP(C, taud=1 * ms, tauf=100 * ms, U=.1) # facilitation
#stp=STP(C,taud=100*ms,tauf=10*ms,U=.6) # depression
trace = StateMonitor(neuron, 'v', record=[0, N - 1])
run(1000 * ms)
subplot (211)
plot(trace.times / ms, trace[0] / mV)
title('Vm')
subplot (212)
plot(trace.times / ms, trace[N - 1] / mV)
title('Vm')
show()
```

### 3.2.6 interface

### **Example: interface (interface)**

Interface example Install cherrypy for this example Then run the script and go to http://localhost:8080 on your web browser You can use cherrypy to write html interfaces to your code.

```
from brian import *
import cherrypy
import os.path
```

```
# The server is defined here
class MyInterface(object):
    @cherrypy.expose
   def index(self): # redirect to the html page we wrote
        return '<meta HTTP-EQUIV="Refresh" content="0;URL=index.html">'
    @cherrypy.expose
    def runscript(self, we="1.62", wi="-9", **kwd): # 'runscript' is the script name
        # we and wi are the names of form fields
       we = float(we)
       wi = float(wi)
        # From minimalexample
       reinit_default_clock()
        eqs = '''
        dv/dt = (ge+gi-(v+49*mV))/(20*ms) : volt
        dge/dt = -ge/(5*ms) : volt
        dgi/dt = -gi/(10*ms) : volt
        P = NeuronGroup(4000, model=eqs, threshold= -50 * mV, reset= -60 * mV)
        P.v = -60 * mV + 10 * mV * rand(len(P))
        Pe = P.subgroup(3200)
       Pi = P.subgroup(800)
       Ce = Connection(Pe, P, 'ge')
        Ci = Connection(Pi, P, 'gi')
        Ce.connect_random(Pe, P, 0.02, weight=we * mV)
        Ci.connect_random(Pi, P, 0.02, weight=wi * mV)
       M = SpikeMonitor(P)
       run(.5 \star second)
       clf()
       raster_plot(M)
        savefig('image.png')
        # Redirect to the html page we wrote
        return '<meta HTTP-EQUIV="Refresh" content="0;URL=results.html">'
# Set the directory for static files
current_dir = os.path.dirname(os.path.abspath(__file__))
conf = {'/': {'tools.staticdir.on':True,
              'tools.staticdir.dir':current_dir}}
# Start the server
cherrypy.quickstart(MyInterface(), config=conf)
```

### 3.2.7 twister

## **Example: PeterDiehl (twister)**

Peter Diehl's entry for the 2012 Brian twister.

```
P = NeuronGroup(10000, eqs, threshold=-50.*mV, refractory=5.*ms, reset=-60.*mV)
Pe = P.subgroup(8000)
Pi = P.subgroup(2000)
Ce = Connection(Pe, P, 'ge', weight=1., sparseness=0.02)
Cie = Connection(Pi, Pe, 'gi', weight=1., sparseness=0.02)
Cii = Connection(Pi, Pi, 'gi', weight=1., sparseness=0.02)
eqs_stdp = '''
dpre/dt = -pre/(20.*ms) : 1.0 dpost/dt = -post/(20.*ms) : 1.0
nu = 0.1
                     # learning rate
alpha = 0.12
                    # controls the firing rate
stdp = STDP(Cie, eqs=eqs_stdp, pre='pre+= 1.; w+= nu*(post-alpha)',
           post='post+= 1.; w+= nu*pre', wmin=0., wmax= 10.)
M = PopulationRateMonitor(Pe, bin = 1.)
P.I_b = 200.*pA #set the input current
run(10*second)
P.I_b = 600.*pA
                 #increase the input and see how the rate adapts
run(10*second)
plot (M.times[0:-1]/second, M.rate[0:-1])
show()
```

## **Example: FriedemannZenke (twister)**

Friedemann Zenke's winning entry for the 2012 Brian twister.

```
# Inhibitory synaptic plasticity in a recurrent network model
# (F. Zenke, 2011)
# Adapted from:
# Vogels, T. P., H. Sprekeler, F. Zenke, C. Clopath, and W. Gerstner.
# 'Inhibitory Plasticity Balances Excitation and Inhibition in Sensory
# Pathways and Memory Networks.' Science (November 10, 2011).
from brian import *
# Defining network model parameters
NE = 8000
             # Number of excitatory cells
NI = NE/4
             # Number of inhibitory cells
w = 1.*nS
              # Basic weight unit
tau_ampa = 5.0*ms  # Glutamatergic synaptic time constant
tau_gaba = 10.0*ms # GABAergic synaptic time constant
               # Sparseness of synaptic connections
epsilon = 0.02
eta = 1e-2
              # Learning rate
tau_stdp = 20*ms # STDP time constant
simtime = 10*second # Simulation time
```

```
# Neuron model
gl = 10.0*nsiemens # Leak conductance
el = -60 * mV
              # Resting potential
             # Inhibitory reversal potential
# Spiking threshold
er = -80*mV
vt = -50.*mV
memc = 200.0*pfarad # Membrane capacitance
bgcurrent = 200*pA  # External current
eqs_neurons='''
dv/dt = (-gl*(v-el) - (g_ampa*w*v+g_gaba*(v-er)*w) + bgcurrent)/memc : volt
dq_ampa/dt = -q_ampa/tau_ampa : 1
dg_gaba/dt = -g_gaba/tau_gaba : 1
# Initialize neuron group
neurons=NeuronGroup(NE+NI,model=eqs_neurons,threshold=vt,reset=el,refractory=5*ms)
Pe=neurons.subgroup(NE)
Pi=neurons.subgroup(NI)
# Connecting the network
con_e = Connection(Pe, neurons, 'g_ampa', weight=0.3, sparseness=epsilon)
con_ie = Connection(Pi,Pe,'g_gaba',weight=1e-10,sparseness=epsilon)
con_ii = Connection(Pi,Pi,'q_gaba',weight=3,sparseness=epsilon)
# Setting up monitors
sm = SpikeMonitor(Pe)
# Run without plasticity
run(1*second)
# Inhibitory Plasticity
alpha = 3*Hz*tau_stdp*2 # Target rate parameter
qmax = 100
                 # Maximum inhibitory weight
egs stdp inhib = '''
dA_pre/dt=-A_pre/tau_stdp : 1
dA_post/dt=-A_post/tau_stdp : 1
stdp_ie = STDP(con_ie, eqs=eqs_stdp_inhib, pre='A_pre+=1.; w+=(A_post-alpha)*eta;',
```

```
post='A_post+=1.; w+=A_pre*eta;', wmax=gmax)
# Run with plasticity
run(simtime-1*second, report='text')
# Make plots
subplot (211)
raster_plot(sm, ms=1.)
title("Before")
xlabel("")
xlim(float(0.8*second/ms), float(1*second/ms))
subplot (212)
raster_plot(sm, ms=1.)
title("After")
xlim(float((simtime-0.2*second)/ms), float(simtime/ms))
show()
```

#### **Example: QuentinPauluis (twister)**

Quentin Pauluis's entry for the 2012 Brian twister.

```
from brian import *
taum = 20 * ms
                      # membrane time constant
taue = 5 * ms
                    # excitatory synaptic time constant
taui = 10 * ms
                     # inhibitory synaptic time constant
Vt = -50 * mV
                     # spike threshold
Vr = -60 * mV
                     # reset value
El = -49 * mV
                    # resting potential
we = (60 * 0.27 / 10) * mV # excitatory synaptic weight
wi = (20 * 4.5 / 10) * mV # inhibitory synaptic weight
eqs = Equations('''
       dV/dt = (ge-gi-(V-El))/taum : volt
       dge/dt = -ge/taue : volt
                                   : volt
       dgi/dt = -gi/taui
G = NeuronGroup(4000, model=eqs, threshold=Vt, reset=Vr)
Ge = G.subgroup(3200) # Excitatory neurons
Gi = G.subgroup(800) # Inhibitory neurons
Ce = Connection(Ge, G, 'ge', sparseness=0.2, weight=we)
Ci = Connection(Gi, G, 'gi', sparseness=0.2, weight=wi*10)
Cii=Connection(Gi,Gi,'gi',sparseness=0.2, weight=wi)
M = SpikeMonitor(G)
E=SpikeMonitor(Ge, '+')
I=SpikeMonitor(Gi,'o')
MV = StateMonitor(G, 'V', record=0)
Mge = StateMonitor(G, 'ge', record=0)
Mgi = StateMonitor(G, 'gi', record=0)
G.V = Vr + (Vt - Vr) * rand(len(G))
run(2500 * ms)
```

```
subplot (211)
raster_plot(M, title='The CUBA network', newfigure=False)
raster_plot(E)
raster_plot(I)
subplot (223)
plot(MV.times / ms, MV[0] / mV)
xlabel('Time (ms)')
ylabel('V (mV)')
subplot (224)
plot(Mge.times / ms, Mge[0] / mV)
plot(Mgi.times / ms, Mgi[0] / mV)
xlabel('Time (ms)')
ylabel('ge and gi (mV)')
legend(('ge', 'gi'), 'upper right')
show()
#new.Figure
```

### **Example: anonymous (twister)**

Anonymous entry for the 2012 Brian twister.

```
111
My contribution to the brian twister!
I meant to give it more thought, but I forgot about the deadline!
from brian import *
from brian.hears import *
import pygame
_{\text{mixer\_status}} = [-1, -1]
class SoundMonitor(SpikeMonitor):
   Listen to you networks!
   Plays pure tones whenever a neuron spikes, frequency is set according to the neuron number.
    def __init__(self, source, record=False, delay=0,
                 frange = (100.*Hz, 5000.*Hz),
                 duration = 50 * ms,
                 samplerate = 44100 * Hz):
        super(SoundMonitor, self).__init__(source, record = record, delay = delay)
        self.samplerate = samplerate
        self.nsamples = np.rint(duration * samplerate)
        p = linspace(0, 1, len(source)).reshape((1, len(source)))
        p = np.tile(p, (self.nsamples, 1))
        freqs = frange[0] * p + (1-p) * frange[1]
        del p
        times = linspace(0*ms, duration, self.nsamples).reshape((self.nsamples, 1))
        times = np.tile(times, (1, len(source)))
        self.sounds = np.sin(2 * np.pi * freqs * times)
        self._init_mixer()
```

```
def propagate(self, spikes):
        if len(spikes):
            data = np.sum(self.sounds[:,spikes], axis = 1)
            x = array((2 ** 15 - 1) * clip(data/amax(data), -1, 1), dtype=int16)
           x.shape = x.size
            # Make sure pygame receives an array in C-order
           x = pygame.sndarray.make_sound(np.ascontiguousarray(x))
           x.play()
   def _init_mixer(self):
        global _mixer_status
        if _mixer_status==[-1,-1] or _mixer_status[0]!=1 or _mixer_status != self.samplerate:
           pygame.mixer.quit()
           pygame.mixer.init(int(self.samplerate), -16, 1)
            _mixer_status=[1,self.samplerate]
def test_cuba():
   # The CUBA example with sound!
   taum = 20 * ms
   taue = 5 * ms
   taui = 10 * ms
   Vt = -50 * mV
   Vr = -60 * mV
   El = -49 * mV
   eqs = Equations('''
   dv/dt = (ge+gi-(v-El))/taum : volt
   dge/dt = -ge/taue : volt
   dgi/dt = -gi/taui : volt
   ''')
   P = NeuronGroup(4000, model=eqs, threshold=Vt, reset=Vr, refractory=5 * ms)
   P.v = Vr
   P.ge = 0 * mV
   P.gi = 0 * mV
   Pe = P.subgroup(3200)
   Pi = P.subgroup(800)
   we = (60 * 0.27 / 10) * mV # excitatory synaptic weight (voltage)
   wi = (-20 * 4.5 / 10) * mV # inhibitory synaptic weight
   Ce = Connection(Pe, P, 'ge', weight=we, sparseness=0.5)
   Ci = Connection(Pi, P, 'gi', weight=wi, sparseness=0.5)
   P.v = Vr + rand(len(P)) * (Vt - Vr)
    # Record the number of spikes
   M = SoundMonitor(P)
   run(10 * second)
def test_synfire():
   from brian import *
   # Neuron model parameters
   Vr = -70 * mV
   Vt = -55 * mV
   taum = 10 * ms
   taupsp = 0.325 * ms
   weight = 4.86 * mV
    # Neuron model
```

```
eqs = Equations('''
   dV/dt = (-(V-Vr) + x) * (1./taum) : volt
    dx/dt = (-x+y) * (1./taupsp) : volt
    dy/dt=-y*(1./taupsp)+25.27*mV/ms+
        (39.24*mV/ms**0.5)*xi: volt
    # Neuron groups
    P = NeuronGroup(N=1000, model=eqs,
        threshold=Vt, reset=Vr, refractory=1 * ms)
   Pinput = PulsePacket(t=50 * ms, n=85, sigma=1 * ms)
    # The network structure
    Pgp = [P.subgroup(100) for i in range(10)]
    C = Connection(P, P, 'y')
    for i in range(9):
        C.connect_full(Pgp[i], Pgp[i + 1], weight)
    Cinput = Connection(Pinput, Pgp[0], 'y')
    Cinput.connect_full(weight=weight)
    monitor = SoundMonitor(P)
    # Setup the network, and run it
   P.V = Vr + rand(len(P)) * (Vt - Vr)
    run(1*second)
    # Plot result
    show()
if __name__ == '__main__':
    test_synfire()
```

### **Example: PierreYger (twister)**

Pierre Yger's winning entry for the 2012 Brian twister.

```
from brian import *
import numpy, os, pylab
An implementation of a simple topographical network, like those used in Mehring 2005 or Yger 2011.
Cells are aranged randomly on a 2D plane and connected according to a gaussian profile
P(r) = \exp(-d**2/(2*sigma**2)), with delays depending linearly on the distances.
Note that the exact number of synapses per neuron is not fixed here.
To avoid any border conditions, the plane is considered to be toroidal.
Script will generate an Synchronous Irregular (SI) slow regime with propagating
waves that will spread in various directions, wandering over the network.
In addition, an external layer of Poisson sources will stimulates some cells on the network, with
a wiring scheme such that the word BRIAN will pop up. External rates can be turned off \daggero observed t.
spontaneous activity of the 2D layer. One can observe that despite the inputs is constant, the netwo.
is not always responding to it.
The script will display, while running, the spikes and Vm of the excitatory cells.
Varying sigma will show the various activity structures from a random network (s_lat > 1), to a very
locally connected one (s_lat < 0.1)
```

```
### We are setting the global timestep of the simulation
Clock(0.1 * ms)
### Cell parameters ###
tau_m = 20. * ms # Membrane time constant
c_m = 0.2 * nF # Capacitance
tau_exc = 3. * ms # Synaptic time constant (excitatory)
tau_inh = 7. * ms # Synaptic time constant (inhibitory)
tau_ref = 5. * ms # Refractory period
     = -80 * mV # Leak potential
      = 0. * mV # Reversal potential (excitation)
      = -70.* mV # Reversal potential (inhibition)
Εi
      = -50 * mV # Spike Threhold
      = -60 * mV # Spike Reset
### Equation for a Conductance-based IAF ####
eqs = Equations('''
dv/dt = (El-v)/tau_m + (ge*(Ee-v)+gi*(Ei-v))/c_m : volt
dge/dt = -ge*(1./tau_exc) : uS
dgi/dt = -gi*(1./tau_inh) : uS
n_cells
            = 12500
                                     # Total number of cells
            = int(0.8 * n_cells) # 4:1 ratio for exc/inh
n exc
size
            = 1.
                                      # Size of the network
            = 1000 * ms
simtime
                                      # Simulation time
            = 1 * ms
                                     # Display snapshots every sim_step ms
sim_step
            = 0.02
epsilon
                                     # Probability density
                                    # Spread of the lateral connections
s_lat
            = 0.2
                                    # Excitatory conductance
            = 4. * nS
q_exc
            = 64. * nS
                                     # Inhibitory conductance
y_inh
g_ext
g_inh
                                     # External drive
             = 200 * nS
velocity = 0.3 * mm/ms # velocity
ext_rate = 100 * Hz # Rate of t
                                     # Rate of the external source
max_distance = size * mm/numpy.sqrt(2) # Since this is a torus
max_delay = max_distance/velocity # Needed for the connectors
### Generate the images with the letters B, R, I, A, N
### To do that, we create a png image and read it as a matrix
pylab.figure()
pylab.text(0.125, 0.4, "B R I A N", size=80)
pylab.setp(gca(), xticks=[], yticks=[])
pylab.savefig("BRIAN.png")
brian_letters = imread("BRIAN.png")
os.remove("BRIAN.png")
brian_letters = numpy.flipud(mean(brian_letters,2)).T
pylab.close()
### We create the cells and generate random positons in [0, size]x[0, size]
all_cells = NeuronGroup(n_cells, model=eqs, threshold=Vt, reset=Vr, refractory tau_ref)
all_cells.position = size*numpy.random.rand(n_cells, 2)
exc_cells = all_cells[0:n_exc]
inh_cells
                = all_cells[n_exc:n_cells]
### We initialize v values slightly above Vt, to have initial spikes
all_cells.v = El + 1.1*numpy.random.rand(n_cells) * (Vt - El)
```

```
### Now we create the source that will write the word BRIAN
                  = PoissonGroup(1, ext_rate)
sources.position = array([[0.5, 0.5]])
### Function to get the distance between one position and an array of positions
### This is needed to used the vectorized form of the connections in the brian. Connection objects
### Note that the plane is wrapped, to avoid any border effects.
def get_distance(x, y):
   d1
           = abs(x - y)
   min_d
           = numpy.minimum(d1, size - d1)
    return numpy.sqrt(numpy.sum(min_d**2, 1))
### Function returning the probabilities of connections as a functions of distances
def probas(i, j, x, y):
   distance = get_distance(x[i], y[j])
    return epsilon * numpy.exp(-distance**2/(2*s_lat**2))
### Function returning linear delays as function of distances
def delays(i, j, x, y):
    distance = get_distance(x[i], y[j])
    return 0.1*ms + (distance * mm ) / velocity
### Function assessing if a cell is located in a particular letter of the word BRIAN
### Return 0 if not, and 1 if yes.
def is_in_brian(i, j, x, y):
   a, b
               = brian_letters.shape
   tmp_x, tmp_y = (y[j][:, 0]*a).astype(int), (y[j][:, 1]*b).astype(int)
   return 1 - brian_letters[tmp_x, tmp_y]
print "Building network with wrapped 2D gaussian profiles..."
Ce = Connection(exc_cells, all_cells, 'ge', weight=g_exc, max_delay=max_delay,
            sparseness=lambda i, j : probas(i, j, exc_cells.position, all_cells.position),
            delav
                     =lambda i, j : delays(i, j, exc_cells.position, all_cells.position))
Ci = Connection(inh_cells, all_cells, 'gi', weight=g_inh, max_delay=max_delay,
            sparseness=lambda i, j : probas(i, j, inh_cells.position, all_cells.position),
                     =lambda i, j : delays(i, j, inh_cells.position, all_cells.position))
Cext = Connection(sources, all_cells, 'ge', weight=g_ext, max_delay=max_delay,
            sparseness=lambda i, j : is_in_brian(i, j, sources.position, all_cells.position))
print "--> mean probability from excitatory synapses:", Ce.W.getnnz()/float(n_exc*n_cells) * 100, "%
print "--> mean probability from inhibitory synapses:", Ci.W.getnnz()/float((n_cells - h_exc)*n_cell:
print "Setting the recorders..."
v_exc = RecentStateMonitor(exc_cells, 'v', record=True)
s_exc = SpikeCounter(exc_cells)
ion() # To enter the interactive mode
print "Initializing the plots..."
      = pylab.subplot(211)
       = fig1.scatter(all_cells.position[:n_exc, 0], all_cells.position[:n_exc, 1], c=[0]*n_exc)
im.set_clim(0, 1)
fig1.set_ylabel("spikes")
pylab.colorbar(im)
fig2
     = pylab.subplot(212)
       = fig2.scatter(all_cells.position[:n_exc, 0], all_cells.position[:n_exc, 1], c=[0]*n_exc)
```

```
im.set_clim(El, Vt)
fig2.set_ylabel("v")
pylab.colorbar(im)
manager = pylab.get_current_fig_manager()
print "Running network ..."
for time in xrange(int((simtime/sim_step)/ms)):
   run(sim_step)
   fig1.cla()
   fig1.set_title("t = %g s" %((sim_step * time)/ms))
        = s_exc.count > 0
   if numpy.sum(idx) > 0:
       im = fig1.scatter(all_cells.position[:n_exc, 0][idx], all_cells.position[:n_exc, 1][idx], c=
    s_exc.count = numpy.zeros(n_exc) ## We reset the spike counter
   fig1.set_xlim(0, size)
   fig1.set_ylim(0, size)
   fig1.set_ylabel("spikes")
   im.set_clim(0, 1)
   setp(fig1, xticks=[], yticks=[])
   fig2.cla()
   im = fig2.scatter(all_cells.position[:n_exc, 0], all_cells.position[:n_exc, 1], c=v_exc.values[=
   fig2.set_xlim(0, size)
   fig2.set_ylim(0, size)
   fig2.set_ylabel("v")
   im.set_clim(El, Vt)
    setp(fig2, xticks=[], yticks=[])
   manager.canvas.draw()
   manager.canvas.flush_events()
ioff() # To leave the interactive mode
```

## **Example: MicheleGiugliano (twister)**

Michele Giugliano's entry for the 2012 Brian twister.

```
#
# Figure5B - from Giugliano et al., 2004
# Journal of Neurophysiology 92(2):977-96
#
# implemented by Eleni Vasilaki <e.vasilaki@sheffield.ac.uk> and
# Michele Giugliano <michele.giugliano@ua.ac.be>
#
# A sparsely connected network of excitatory neurons, interacting
# via current-based synaptic interactions, and incorporating
# spike-frequency adaptation, is simulated.
#
# Its overall emerging firing rate activity replicates some of the features of
# spontaneous patterned electrical activity, observed experimentally in cultured
# networks of neurons dissociated from the neocortex.
#
# from brian import *
# Parameters of the simulation
T = 30000 *ms # life time of the simulation
```

```
N = 100
                     # total number of (excitatory) integrate-and-fire model neurons in the network
# Parameters of each model neuron, voltage dynamics
                   # Membrane capacitance of single model neurons
C = 67.95 * pF
tau = 22.25 *ms
H = 2.39 *mV
                     # Membrane time-constant of single model neurons
                     # Reset voltage, mimicking hyperpolarization potential following a spike
                     # Threshold voltage for spike initiation
theta= 20 *mV
tauarp=7.76 *ms
                     # Absolute refractory period
# Parameters of each model neuron, spike-frequency adaptation dynamics
taua = 2100 *ms  # Adaptation time constant
a = 0.75 *pA
                     # Adaptation scaling factor - NO ADAPTATION
D = 1*ms # Unit consistency factor
temp = 1. *ms**(-.5) # Unit consistency factor
# Parameters of network connectivity
Cee = 0.38  # Sparseness of all-to-all random connectivity
taue = 5 *ms  # Decay time constant of excitatory EPSPs
                # Conduction+synaptic propagation delay
# Strenght of synaptic coupling, up to 1
delta= 1.5 * ms
                     # Strenght of synaptic coupling, up to 18 *pA
J = 14.5 \star pA
\# Parameters of background synaptic activity, modelled as a identical and independent n isy extra-in
m0 = 25.1 *pA # Mean background input current
s0 = 92 *pA
                     # Std dev of the (noisy) background input current
# Each model neuron is described as a leaky integrate-and-fire with adaptation and current-driven sy.
eqs = """
dv/dt = -v / tau - a/C * x + Ie/C + (m0 + s0 * xi / temp)/C : mV
dx/dt = -x/taua: 1
dIe/dt = -Ie/taue : pA
# Custom refractory mechanisms are employed here, to allow the membrane potential to be clamped to t.
def myresetfunc(P, spikes):
P.v[spikes] = H #reset voltage
P.x[spikes] += 1 #low pass filter of spikes (adaptation mechanism)
SCR = SimpleCustomRefractoriness(myresetfunc, tauarp, state='v')
# The population of identical N model neuon is defined now
P = NeuronGroup(N, model=eqs, threshold=theta, reset=SCR)
# The interneuronal connectivity is defined now
Ce = Connection(P, P, 'Ie', weight=J, sparseness=Cee, delay=delta)
# Initialization of the state variables, for each model neuron
P.V
      = rand(len(P)) * 20 * mV #membrane potential
      = rand(len(P)) * 2 #low pass filter of spikes
P.x
P.Ie = 0 *pA
                                 #excitatory synaptic input
# Definition of tools for plotting and visualization of single neuron and population quantities
     = PopulationRateMonitor(P)
      = SpikeMonitor(P)
trace = StateMonitor(P, 'v', record=0)
tracex = StateMonitor(P, 'x', record=0)
print "Simulation running... (long-lasting simulation: be patient)"
run(T)
```

## 3.2.8 multiprocessing

### **Example: taskfarm (multiprocessing)**

Uses the run\_tasks() function to run a task on multiple CPUs and save the results to a DataManager object.

```
from brian import *
from brian.tools.datamanager import *
from brian.tools.taskfarm import *
def find_rate(k, report):
   eqs = '''
   dV/dt = (k-V)/(10*ms) : 1
   G = NeuronGroup(1000, eqs, reset=0, threshold=1)
   M = SpikeCounter(G)
   run(30*second, report=report)
   return (k, mean(M.count)/30)
if __name__=='__main__':
   N = 20
   dataman = DataManager('taskfarmexample')
   if dataman.itemcount() < N:</pre>
       M = N-dataman.itemcount()
       run_tasks(dataman, find_rate, rand(M)*19+1)
   X, Y = zip(*dataman.values())
   plot(X, Y, '.')
   xlabel('k')
    ylabel('Firing rate (Hz)')
    show()
```

### Example: multiple\_runs\_simple (multiprocessing)

Example of using Python multiprocessing module to distribute simulations over multiple processors.

The general procedure for using multiprocessing is to define and run a network inside a function, and then use multiprocessing. Pool. map to call the function with multiple parameter values. Note that on Windows, any code that should only run once should be placed inside an if name ==' main 'block.

```
from brian import *
import multiprocessing
# This is the function that we want to compute for various different parameters
def how_many_spikes(excitatory_weight):
    # These two lines reset the clock to 0 and clear any remaining data so that
    # memory use doesn't build up over multiple runs.
   reinit_default_clock()
   clear (True)
   egs = '''
   dv/dt = (ge+gi-(v+49*mV))/(20*ms) : volt
   dge/dt = -ge/(5*ms) : volt
   dgi/dt = -gi/(10*ms) : volt
   P = NeuronGroup(4000, eqs, threshold = -50 * mV, reset = -60 * mV)
   P \cdot v = -60 * mV + 10 * mV * rand(len(P))
   Pe = P.subgroup(3200)
   Pi = P.subgroup(800)
   Ce = Connection(Pe, P, 'ge')
   Ci = Connection(Pi, P, 'gi')
   Ce.connect_random(Pe, P, 0.02, weight=excitatory_weight)
   Ci.connect_random(Pi, P, 0.02, weight= -9 * mV)
   M = SpikeMonitor(P)
   run(100 * ms)
    return M.nspikes
if __name__ == '__main__':
    # Note that on Windows platforms, all code that is executed rather than
    # just defining functions and classes has to be in the if __name__=='__main__'
    # block, otherwise it will be executed by each process that starts. This
    # isn't a problem on Linux.
   pool = multiprocessing.Pool() # uses num_cpu processes by default
   weights = linspace(0, 3.5, 100) \star mV
   args = [w * volt for w in weights]
   results = pool.map(how_many_spikes, args) # launches multiple processes
   plot(weights, results, '.')
    show()
```

#### Example: multiple runs with gui (multiprocessing)

A complicated example of using multiprocessing for multiple runs of a simulation with different parameters, using a GUI to monitor and control the runs.

This example features:

- An indefinite number of runs, with a set of parameters for each run generated at random for each run.
- A plot of the output of all the runs updated as soon as each run is completed.
- A GUI showing how long each process has been running for and how long until it completes, and with a button allowing you to terminate the runs.

A simpler example is in examples/multiprocessing/multiple\_runs\_simple.py.

```
# We use Tk as the backend for the GUI and matplotlib so as to avoid any
# threading conflicts
import matplotlib
matplotlib.use('TkAgg')
from brian import *
import Tkinter, time, multiprocessing, os
from brian.utils.progressreporting import make_text_report
from Queue import Empty as QueueEmpty
class SimulationController(Tkinter.Tk):
   GUI, uses Tkinter and features a progress bar for each process, and a callback
   function for when the terminate button is clicked.
    def __init__(self, processes, terminator, width=600):
        Tkinter.Tk.__init__(self, None)
       self.parent = None
       self.grid()
       button = Tkinter.Button(self, text='Terminate simulation',
                                command=terminator)
       button.grid(column=0, row=0)
       self.pb_width = width
        self.progressbars = []
        for i in xrange(processes):
            can = Tkinter.Canvas(self, width=width, height=30)
           can.grid(column=0, row=1 + i)
           can.create_rectangle(0, 0, width, 30, fill='#aaaaaa')
            r = can.create_rectangle(0, 0, 0, 30, fill='#ffaaaa', width=0)
            t = can.create_text(width / 2, 15, text='')
            self.progressbars.append((can, r, t))
        self.results_text = Tkinter.Label(self, text='Computed 0 results, time taken: 0$')
        self.results_text.grid(column=0, row=processes + 1)
        self.title('Simulation control')
   def update_results(self, elapsed, complete):
       Method to update the total number of results computed and the amount of time taken.
        self.results_text.config(text='Computed ' + str(complete) + ', time taken: ' + $tr(int(elapse
       self.update()
    def update_process(self, i, elapsed, complete, msg):
        Method to update the status of a given process.
        can, r, t = self.progressbars[i]
        can.itemconfigure(t, text='Process ' + str(i) + ': ' + make_text_report(elapsed, complete) +
        can.coords(r, 0, 0, int(self.pb_width * complete), 30)
       self.update()
def sim_mainloop(pool, results, message_queue):
   Monitors results of a simulation as they arrive
   pool is the multiprocessing. Pool that the processes are running in,
    results is the AsyncResult object returned by Pool.imap_unordered which
```

```
returns simulation results asynchronously as and when they are ready,
    and message_queue is a multiprocessing. Queue used to communicate between
    child processes and the server process. In this case, we use this Queue to
    send messages about the percent complete and time elapsed for each run.
    # We use this to enumerate the processes, mapping their process IDs to an int
    # in the range 0:num_processes.
   pid_to_id = dict((pid, i) for i, pid in enumerate([p.pid for p in pool._pool]))
   num_processes = len(pid_to_id)
   start = time.time()
   stoprunningsim = [False]
    # This function terminates all the pool's child processes, it is used as
    # the callback function called when the terminate button on the GUI is clicked.
   def terminate sim():
       pool.terminate()
       stoprunningsim[0] = True
    controller = SimulationController(num_processes, terminate_sim)
    for i in range(num_processes):
        controller.update_process(i, 0, 0, 'no info yet')
   while True:
        try:
            # If there is a new result (the 0.1 means wait 0.1 seconds for a
            # result before giving up) then this try clause will execute, otherwise
            # a TimeoutError will occur and the except clause afterwards will
            # execute.
           weight, numspikes = results.next(0.1)
            # if we reach here, we have a result to plot, so we plot it and
            # update the GUI
           plot_result(weight, numspikes)
            i = i + 1
            controller.update_results(time.time() - start, i)
        except multiprocessing.TimeoutError:
            # if we're still waiting for a new result, we can process events in
            # the message_queue and update the GUI if there are any.
            while not message_queue.empty():
                try:
                    # messages here are of the form: (pid, elapsed, complete)
                    # where pid is the process ID of the child process, elapsed
                    # is the amount of time elapsed, and complete is the
                    # fraction of the run completed. See function how_many_spikes
                    # to see where these messages come from.
                    pid, elapsed, complete = message_queue.get_nowait()
                    controller.update_process(pid_to_id[pid], elapsed, complete, '')
                except QueueEmpty:
                   break
            controller.update()
            if stoprunningsim[0]:
                print 'Terminated simulation processes'
                break
   controller.destroy()
def plot_result(weight, numspikes):
   plot([weight], [numspikes], '.', color=(0, 0, 0.5))
   axis('tight')
   draw() # this forces matplotlib to redraw
# Note that how_many_spikes only takes one argument, which is a tuple of
```

```
# its actual arguments. The reason for this is that Pool.imap_unordered can only
# pass a single argument to the function its applied to, but that argument can
# be a tuple...
def how_many_spikes((excitatory_weight, message_queue)):
   reinit_default_clock()
   clear (True)
   egs = '''
   dv/dt = (ge+gi-(v+49*mV))/(20*ms) : volt
   dge/dt = -ge/(5*ms) : volt
   dgi/dt = -gi/(10*ms) : volt
   P = NeuronGroup(4000, eqs, threshold = -50 * mV, reset = -60 * mV)
   P \cdot v = -60 * mV + 10 * mV * rand(len(P))
   Pe = P.subgroup(3200)
   Pi = P.subgroup(800)
   Ce = Connection(Pe, P, 'ge')
   Ci = Connection(Pi, P, 'gi')
   Ce.connect_random(Pe, P, 0.02, weight=excitatory_weight)
   Ci.connect_random(Pi, P, 0.02, weight= -9 * mV)
   M = SpikeMonitor(P)
    # This reporter function is called every second, and it sends a message to
    # the server process updating the status of the current run.
   def reporter(elapsed, complete):
       message_queue.put((os.getpid(), elapsed, complete))
   run(4000 * ms, report=reporter, report_period=1 * second)
   return (excitatory_weight, M.nspikes)
if __name__ == '__main__':
   numprocesses = None # number of processes to use, set to None to have one per CPU
    # We have to use a Queue from the Manager to send messages from client
    # processes to the server process
   manager = multiprocessing.Manager()
   message_queue = manager.Queue()
   pool = multiprocessing.Pool(processes=numprocesses)
    # This generator function repeatedly generates random sets of parameters
    # to pass to the how_many_spikes function
   def args():
       while True:
           weight = rand() *3.5 * mV
            yield (weight, message_queue)
    # imap unordered returns an AsyncResult object which returns results as
    # and when they are ready, we pass this results object which is returned
    # immediately to the sim_mainloop function which monitors this, updates the
    # GUI and plots the results as they come in.
   results = pool.imap_unordered(how_many_spikes, args())
    ion() # this puts matplotlib into interactive mode to plot as we go
    sim_mainloop(pool, results, message_queue)
```

# 3.2.9 hears

# Example: online\_computation (hears)

Example of online computation using process (). Plots the RMS value of each channel output by a gammatone filterbank.

```
from brian import *
from brian.hears import *
sound1 = tone(1*kHz, .1*second)
sound2 = whitenoise(.1*second)
sound = sound1+sound2
sound = sound.ramp()
sound.level = 60*dB
cf = erbspace(20*Hz, 20*kHz, 3000)
fb = Gammatone(sound, cf)
def sum_of_squares(input, running):
    return running+sum(input**2, axis=0)
rms = sqrt(fb.process(sum_of_squares)/sound.nsamples)
sound_rms = sqrt (mean(sound**2))
axhline(sound_rms, ls='--')
plot(cf, rms)
xlabel('Frequency (Hz)')
ylabel('RMS')
show()
```

### Example: sound\_localisation\_model (hears)

Example demonstrating the use of many features of Brian hears, including HRTFs, restructuring filters and integration with Brian. Implements a simplified version of the "ideal" sound localisation model from Goodman and Brette (2010).

The sound is played at a particular spatial location (indicated on the final plot by a red +). Each location has a corresponding assembly of neurons, whose summed firing rates give the sizes of the blue circles in the plot. The most strongly responding assembly is indicated by the green x, which is the estimate of the location by the model.

### Reference:

Goodman DFM, Brette R (2010). Spike-timing-based computation in sound localization. PLoS Comput. Biol. 6(11).

```
from brian import *
from brian.hears import *

# Download the IRCAM database, and replace this filename with the location
# you downloaded it to
hrtfdb = IRCAM_LISTEN(r'F:\HRTF\IRCAM')
subject = 1002
hrtfset = hrtfdb.load_subject(subject)
# This gives the number of spatial locations in the set of HRTFs
num_indices = hrtfset.num_indices
# Choose a random location for the sound to come from
```

```
index = randint(hrtfset.num indices)
# A sound to test the model with
sound = Sound.whitenoise(500*ms)
# This is the specific HRTF for the chosen location
hrtf = hrtfset.hrtf[index]
# We apply the chosen HRTF to the sound, the output has 2 channels
hrtf_fb = hrtf.filterbank(sound)
# We swap these channels (equivalent to swapping the channels in the
# subsequent filters, but simpler to do it with the inputs)
swapped_channels = RestructureFilterbank(hrtf_fb, indexmapping=[1, 0])
# Now we apply all of the possible pairs of HRTFs in the set to these
# swapped channels, which means repeating them num_indices times first
hrtfset_fb = hrtfset.filterbank(Repeat(swapped_channels, num_indices))
# Now we apply cochlear filtering (logically, this comes before the HRTF
# filtering, but since convolution is commutative it is more efficient to
# do the cochlear filtering afterwards
cfmin, cfmax, cfN = 150*Hz, 5*kHz, 40
cf = erbspace(cfmin, cfmax, cfN)
# We repeat each of the HRTFSet filterbank channels cfN times, so that
# for each location we will apply each possible cochlear frequency
gfb = Gammatone(Repeat(hrtfset_fb, cfN),
               tile(cf, hrtfset_fb.nchannels))
# Half wave rectification and compression
cochlea = FunctionFilterbank(qfb, lambda x:15*clip(x, 0, Inf)**(1.0/3.0))
# Leaky integrate and fire neuron model
eas = '''
dV/dt = (I-V)/(1*ms)+0.1*xi/(0.5*ms)**.5 : 1
I: 1
1.1.1
G = FilterbankGroup(cochlea, 'I', eqs, reset=0, threshold=1, refractory=5*ms)
# The coincidence detector (cd) neurons
cd = NeuronGroup(num_indices*cfN, eqs, reset=0, threshold=1, clock=G.clock)
# Each CD neuron receives precisely two inputs, one from the left ear and
# one from the right, for each location and each cochlear frequency
C = Connection(G, cd, 'V')
for i in xrange(num_indices*cfN):
   C[i, i] = 0.5
                                  # from right ear
   C[i+num_indices*cfN, i] = 0.5 # from left ear
# We want to just count the number of CD spikes
counter = SpikeCounter(cd)
# Run the simulation, giving a report on how long it will take as we run
run(sound.duration, report='stderr')
# We take the array of counts, and reshape them into a 2D array which we sum
# across frequencies to get the spike count of each location-specific assembly
count = counter.count
count.shape = (num_indices, cfN)
count = sum(count, axis=1)
count = array(count, dtype=float)/amax(count)
# Our guess of the location is the index of the strongest firing assembly
index_guess = argmax(count)
# Now we plot the output, using the coordinates of the HRTFSet
coords = hrtfset.coordinates
azim, elev = coords['azim'], coords['elev']
scatter(azim, elev, 100*count)
plot([azim[index]], [elev[index]], '+r', ms=15, mew=2)
plot([azim[index_guess]], [elev[index_guess]], 'xg', ms=15, mew=2)
xlabel('Azimuth (deg)')
ylabel('Elevation (deg)')
```

```
xlim(-5, 350)
ylim(-50, 95)
show()
```

# Example: dcgc (hears)

Implementation example of the compressive gammachirp auditory filter as described in Irino, T. and Patterson R., "A compressive gammachirp auditory filter for both physiological and psychophysical data", JASA 2001.

A class called *DCGC* implementing this model is available in the library.

Technical implementation details and notation can be found in Irino, T. and Patterson R., "A Dynamic Compressive Gammachirp Auditory Filterbank", IEEE Trans Audio Speech Lang Processing.

```
from brian import *
from brian.hears import *
simulation_duration = 50*ms
samplerate = 50 * kHz
level = 50*dB # level of the input sound in rms dB SPL
sound = whitenoise(simulation_duration, samplerate).ramp()
sound = sound.atlevel(level)
nbr_cf = 50 # number of centre frequencies
# center frequencies with a spacing following an ERB scale
cf = erbspace(100*Hz, 1000*Hz, nbr_cf)
c1 = -2.96 #glide slope of the first filterbank
b1 = 1.81 #factor determining the time constant of the first filterbank
c2 = 2.2 #glide slope of the second filterbank
b2 = 2.17 #factor determining the time constant of the second filterbank
order ERB = 4
ERBrate = 21.4*log10(4.37*cf/1000+1)
ERBwidth = 24.7*(4.37*cf/1000 + 1)
ERBspace = mean(diff(ERBrate))
# the filter coefficients are updated every update_interval (here in samples)
update_interval = 1
#bank of passive gammachirp filters. As the control path uses the same passive
#filterbank than the signal path (but shifted in frequency)
#this filterbank is used by both pathway.
pGc = LogGammachirp(sound, cf, b=b1, c=c1)
fp1 = cf + c1*ERBwidth*b1/order_ERB #centre frequency of the signal path
#### Control Path ####
#the first filterbank in the control path consists of gammachirp filters
#value of the shift in ERB frequencies of the control path with respect to the signal path
lct\_ERB = 1.5
n_ch_shift = round(lct_ERB/ERBspace) #value of the shift in channels
#index of the channel of the control path taken from pGc
indch1_control = minimum(maximum(1, arange(1, nbr_cf+1)+n_ch_shift), nbr_cf).astype(int)-1
fp1_control = fp1[indch1_control]
```

```
#the control path bank pass filter uses the channels of pGc indexed by indch1_control
pGc_control = RestructureFilterbank(pGc, indexmapping=indch1_control)
#the second filterbank in the control path consists of fixed asymmetric compensation filters
frat\_control = 1.08
fr2_control = frat_control*fp1_control
asym_comp_control = AsymmetricCompensation(pGc_control, fr2_control, b=b2, c=c2)
#definition of the pole of the asymmetric comensation filters
p0 = 2
p1 = 1.7818*(1-0.0791*b2)*(1-0.1655*abs(c2))
p2 = 0.5689 * (1-0.1620 * b2) * (1-0.0857 * abs (c2))
p3 = 0.2523 * (1-0.0244 * b2) * (1+0.0574 * abs (c2))
p4 = 1.0724
#definition of the parameters used in the control path output levels computation
#(see IEEE paper for details)
decay\_tcst = .5*ms
order = 1.
lev_weight = .5
level\_ref = 50.
level\_pwr1 = 1.5
level\_pwr2 = .5
RMStoSPL = 30.
frat0 = .2330
frat1 = .005
exp_deca_val = exp(-1/(decay_tcst*samplerate)*log(2))
level_min = 10 ** (-RMStoSPL/20)
#definition of the controller class. What is does it take the outputs of the
#first and second fitlerbanks of the control filter as input, compute an overall
#intensity level for each frequency channel. It then uses those level to update
#the filter coefficient of its target, the asymmetric compensation filterbank of
#the signal path.
class CompensensationFilterUpdater(object):
   def __init__(self, target):
        self.target = target
        self.level1_prev = -100
        self.level2\_prev = -100
    def __call__(self, *input):
         value1 = input[0][-1,:]
         value2 = input[1][-1,:]
         #the current level value is chosen as the max between the current
         #output and the previous one decreased by a decay
         level1 = maximum(maximum(value1, 0), self.level1_prev*exp_deca_val)
         level2 = maximum(maximum(value2, 0), self.level2_prev*exp_deca_val)
         self.level1_prev = level1 #the value is stored for the next iteration
         self.level2_prev = level2
         #the overall intensity is computed between the two filterbank outputs
         level_total = lev_weight*level_ref*(level1/level_ref)**level_pwr1+\
                   (1-lev_weight) *level_ref* (level2/level_ref) **level_pwr2
         #then it is converted in dB
         level_dB = 20*log10(maximum(level_total, level_min))+RMStoSPL
         #the frequency factor is calculated
         frat = frat0 + frat1*level_dB
         #the centre frequency of the asymmetric compensation filters are updated
```

```
fr2 = fp1*frat
         coeffs = asymmetric_compensation_coeffs(samplerate, fr2,
                        self.target.filt_b, self.target.filt_a, b2, c2,
                        p0, p1, p2, p3, p4)
         self.target.filt_b, self.target.filt_a = coeffs
#### Signal Path ####
#the signal path consists of the passive gammachirp filterbank pGc previously
#defined followed by a asymmetric compensation filterbank
fr1 = fp1*frat0
varyingfilter_signal_path = AsymmetricCompensation(pGc, fr1, b=b2, c=c2)
updater = CompensensationFilterUpdater(varyingfilter_signal_path)
#the controler which takes the two filterbanks of the control path as inputs
#and the varying filter of the signal path as target is instantiated
control = ControlFilterbank(varyingfilter_signal_path,
                            [pGc_control, asym_comp_control],
                            varyingfilter_signal_path, updater, update_interval)
#run the simulation
#Remember that the controler are at the end of the chain and the output of the
#whole path comes from them
signal = control.process()
figure()
imshow(flipud(signal.T), aspect='auto')
show()
```

### **Example:** butterworth (hears)

Example of the use of the class *Butterworth* available in the library. In this example, a white noise is filtered by a bank of butterworth bandpass filters and lowpass filters which are different for every channels. The centre or cutoff frequency of the filters are linearly taken between 100kHz and 1000kHz and its bandwidth frequency increases linearly with frequency.

```
from brian import *
from brian.hears import *
level = 50*dB # level of the input sound in rms dB SPL
sound = whitenoise(100*ms).ramp()
sound = sound.atlevel(level)
order = 2 #order of the filters
#### example of a bank of bandpass filter ###############
nchannels = 50
center_frequencies = linspace(100*Hz, 1000*Hz, nchannels)
bw = linspace(50*Hz, 300*Hz, nchannels) # bandwidth of the filters
#arrays of shape (2 x nchannels) defining the passband frequencies (Hz)
fc = vstack((center_frequencies-bw/2, center_frequencies+bw/2))
filterbank = Butterworth(sound, nchannels, order, fc, 'bandpass')
filterbank_mon = filterbank.process()
figure()
subplot (211)
imshow(flipud(filterbank_mon.T), aspect='auto')
```

```
### example of a bank of lowpass filter ##############################
nchannels = 50
cutoff_frequencies = linspace(200*Hz, 1000*Hz, nchannels)

filterbank = Butterworth(sound, nchannels, order, cutoff_frequencies, 'low')

filterbank_mon = filterbank.process()

subplot(212)
imshow(flipud(filterbank_mon.T), aspect='auto')
show()
```

# Example: time\_varying\_filter2 (hears)

This example implements a band pass filter whose center frequency is modulated by a sinusoid function. This modulator is implemented as a <code>FunctionFilterbank</code>. One state variable (here time) must be kept; it is therefore implemented with a class. The bandpass filter coefficients update is an example of how to use a <code>ControlFilterbank</code>. The bandpass filter is a basic biquadratic filter for which the Q factor and the center frequency must be given. The input is a white noise.

```
from brian import *
from brian.hears import *
samplerate = 20*kHz
SoundDuration = 300 \times ms
sound = whitenoise(SoundDuration, samplerate).ramp()
#number of frequency channel (here it must be one as a spectrogram of the
#output is plotted)
nchannels = 1
fc_init = 5000*Hz #initial center frequency of the band pass filter
                    #quality factor of the band pass filter
update_interval = 1 # the filter coefficients are updated every sample
mean_center_freq = 4*kHz #mean frequency around which the CF will oscillate
amplitude = 1500 * Hz
                        #amplitude of the oscillation
frequency = 10*Hz
                         #frequency of the oscillation
#this class is used in a FunctionFilterbank (via its __call__). It outputs the
#center frequency of the band pass filter. Its output is thus later passed as
#input to the controler.
class CenterFrequencyGenerator(object):
   def __init__(self):
       self.t=0*second
   def __call__(self, input):
        #update of the center frequency
        fc = mean_center_freq+amplitude*sin(2*pi*frequency*self.t)
        #update of the state variable
        self.t = self.t+1./samplerate
       return fo
center_frequency = CenterFrequencyGenerator()
fc_generator = FunctionFilterbank(sound, center_frequency)
```

```
#the updater of the controller generates new filter coefficient of the band pass
#filter based on the center frequency it receives from the fc_generator
#(its input)
class CoeffController(object):
    def __init__(self, target):
        self.BW = 2*arcsinh(1./2/Q)*1.44269
        self.target=target
    def __call__(self, input):
        fc = input[-1,:] #the control variables are taken as the last of the buffer
        w0 = 2*pi*fc/array(samplerate)
        alpha = sin(w0) * sinh(log(2)/2 * self.BW * w0/sin(w0))
        self.target.filt_b[:, 0, 0] = \sin(w0)/2
        self.target.filt_b[:, 1, 0] = 0
        self.target.filt_b[:, 2, 0] = -sin(w0)/2
        self.target.filt_a[:, 0, 0] = 1+alpha
        self.target.filt_a[:, 1, 0] = -2*\cos(w0)
        self.target.filt_a[:, 2, 0] = 1-alpha
# In the present example the time varying filter is a LinearFilterbank therefore
#we must initialise the filter coefficients; the one used for the first buffer computation
w0 = 2*pi*fc_init/samplerate
BW = 2 \times arcsinh(1./2/Q) \times 1.44269
alpha = sin(w0) * sinh(log(2)/2*BW*w0/sin(w0))
filt_b = zeros((nchannels, 3, 1))
filt_a = zeros((nchannels, 3, 1))
filt_b[:, 0, 0] = sin(w0)/2
filt_b[:, 1, 0] = 0
filt_b[:, 2, 0] = -sin(w0)/2
filt_a[:, 0, 0] = 1 + alpha
filt_a[:, 1, 0] = -2*cos(w0)
filt_a[:, 2, 0] = 1-alpha
#the filter which will have time varying coefficients
bandpass_filter = LinearFilterbank(sound, filt_b, filt_a)
#the updater
updater = CoeffController(bandpass_filter)
#the controller. Remember it must be the last of the chain
control = ControlFilterbank(bandpass_filter, fc_generator, bandpass_filter,
                            updater, update_interval)
time_varying_filter_mon = control.process()
figure (1)
pxx, freqs, bins, im = specgram(squeeze(time_varying_filter_mon),
                                NFFT=256, Fs=samplerate, noverlap=240)
imshow(flipud(pxx), aspect='auto')
show()
```

# **Example:** log\_gammachirp (hears)

Example of the use of the class *LogGammachirp* available in the library. It implements a filterbank of IIR gammachirp filters as Unoki et al. 2001, "Improvement of an IIR asymmetric compensation gammachirp filter". In this example, a white noise is filtered by a linear gammachirp filterbank and the resulting cochleogram is plotted. The different impulse responses are also plotted.

```
from brian import *
from brian.hears import *
sound = whitenoise(100*ms).ramp()
sound.level = 50*dB

nbr_center_frequencies = 50  #number of frequency channels in the filterbank

c1 = -2.96  #glide slope
b1 = 1.81  #factor determining the time constant of the filters

#center frequencies with a spacing following an ERB scale
cf = erbspace(100*Hz, 1000*Hz, nbr_center_frequencies)

gamma_chirp = LogGammachirp(sound, cf, c=c1, b=b1)

gamma_chirp_mon = gamma_chirp.process()

figure()
imshow(flipud(gamma_chirp_mon.T), aspect='auto')
show()
```

### **Example: drnl (hears)**

Implementation example of the dual resonance nonlinear (DRNL) filter with parameters fitted for human as described in Lopez-Paveda, E. and Meddis, R., A human nonlinear cochlear filterbank, JASA 2001.

A class called *DRNL* implementing this model is available in the library.

The entire pathway consists of the sum of a linear and a nonlinear pathway.

The linear path consists of a bank of bandpass filters (second order gammatone), a low pass function, and a gain/attenuation factor, g, in a cascade.

The nonlinear path is a cascade consisting of a bank of gammatone filters, a compression function, a second bank of gammatone filters, and a low pass function, in that order.

The parameters are given in the form 10 \*\* (p0+mlog10 (cf)).

```
from brian import *
from brian.hears import *

simulation_duration = 50*ms
samplerate = 50*kHz
level = 50*dB  # level of the input sound in rms dB SPL
sound = whitenoise(simulation_duration, samplerate).ramp()
sound.level = level

nbr_cf = 50  #number of centre frequencies
#center frequencies with a spacing following an ERB scale
center_frequencies = erbspace(100*Hz,1000*Hz, nbr_cf)
```

```
#conversion to stape velocity (which are the units needed by the following centres)
sound = sound*0.00014
#### Linear Pathway ####
#bandpass filter (second order gammatone filter)
center_frequencies_linear = 10**(-0.067+1.016*log10(center_frequencies))
bandwidth_linear = 10**(0.037+0.785*log10(center_frequencies))
order_linear = 3
gammatone = ApproximateGammatone(sound, center_frequencies_linear,
                                 bandwidth_linear, order=order_linear)
#linear gain
g = 10**(4.2-0.48*log10(center_frequencies))
func_gain = lambda x:g*x
gain = FunctionFilterbank(gammatone, func_gain)
#low pass filter(cascade of 4 second order lowpass butterworth filters)
cutoff_frequencies_linear = center_frequencies_linear
order_lowpass_linear = 2
lp_1 = LowPass(gain, cutoff_frequencies_linear)
lowpass_linear = Cascade(gain, lp_1, 4)
#### Nonlinear Pathway ####
#bandpass filter (third order gammatone filters)
center_frequencies_nonlinear = center_frequencies
bandwidth_nonlinear = 10 ** (-0.031+0.774 *log10(center_frequencies))
order nonlinear = 3
bandpass_nonlinear1 = ApproximateGammatone(sound, center_frequencies_nonlinear,
                                           bandwidth_nonlinear,
                                           order=order_nonlinear)
#compression (linear at low level, compress at high level)
a = 10**(1.402+0.819*log10(center_frequencies)) #linear gain
b = 10**(1.619-0.818*log10 (center_frequencies))
v = .2 #compression exponent
func_compression = lambda x: sign(x) * minimum(a*abs(x), b*abs(x) **v)
compression = FunctionFilterbank(bandpass_nonlinear1, func_compression)
#bandpass filter (third order gammatone filters)
bandpass_nonlinear2 = ApproximateGammatone(compression,
                                           center_frequencies_nonlinear,
                                           bandwidth_nonlinear,
                                           order=order_nonlinear)
#low pass filter
cutoff_frequencies_nonlinear = center_frequencies_nonlinear
order_lowpass_nonlinear = 2
lp_nl = LowPass(bandpass_nonlinear2, cutoff_frequencies_nonlinear)
lowpass_nonlinear = Cascade(bandpass_nonlinear2, lp_n1, 3)
#adding the two pathways
dnrl_filter = lowpass_linear+lowpass_nonlinear
dnrl = dnrl_filter.process()
figure()
```

```
imshow(flipud(dnrl.T), aspect='auto')
show()
```

#### **Example: simple anf (hears)**

Example of a simple auditory nerve fibre model with Brian hears.

```
from brian import *
from brian.hears import *
sound1 = tone(1*kHz, .1*second)
sound2 = whitenoise(.1*second)
sound = sound1+sound2
sound = sound.ramp()
cf = erbspace(20*Hz, 20*kHz, 3000)
cochlea = Gammatone(sound, cf)
# Half-wave rectification and compression [x]^{(1/3)}
ihc = FunctionFilterbank(cochlea, lambda x: 3*clip(x, 0, Inf)**(1.0/3.0))
# Leaky integrate-and-fire model with noise and refractoriness
eqs = '''
dv/dt = (I-v)/(1*ms)+0.2*xi*(2/(1*ms))**.5 : 1
anf = FilterbankGroup(ihc, 'I', eqs, reset=0, threshold=1, refractory=5*ms)
M = SpikeMonitor(anf)
run(sound.duration)
raster_plot(M)
show()
```

# Example: time varying filter1 (hears)

This example implements a band pass filter whose center frequency is modulated by an Ornstein-Uhlenbeck. The white noise term used for this process is output by a FunctionFilterbank. The bandpass filter coefficients update is an example of how to use a <code>ControlFilterbank</code>. The bandpass filter is a basic biquadratic filter for which the Q factor and the center frequency must be given. The input is a white noise.

```
#parameters of the Ornstein-Uhlenbeck process
s_i = 1200 * Hz
tau_i = 100 * ms
mu_i = fc_init/tau_i
sigma_i = sqrt(2)*s_i/sqrt(tau_i)
deltaT = defaultclock.dt
#this function is used in a FunctionFilterbank. It outputs a noise term that
#will be later used by the controler to update the center frequency
noise = lambda x: mu_i*deltaT+sigma_i*randn(1)*sqrt(deltaT)
noise_generator = FunctionFilterbank(sound, noise)
#this class will take as input the output of the noise generator and as target
#the bandpass filter center frequency
class CoeffController(object):
    def __init__(self, target):
        self.target = target
        self.deltaT = 1./samplerate
        self.BW = 2*arcsinh(1./2/Q)*1.44269
        self.fc = fc_init
    def __call__(self, input):
        #the control variables are taken as the last of the buffer
        noise_term = input[-1,:]
        #update the center frequency by updateing the OU process
        self.fc = self.fc-self.fc/tau_i*self.deltaT+noise_term
        w0 = 2*pi*self.fc/samplerate
        #update the coefficient of the biquadratic filterbank
        alpha = sin(w0) * sinh(log(2)/2 * self.BW * w0/sin(w0))
        self.target.filt_b[:, 0, 0] = sin(w0)/2
        self.target.filt_b[:, 1, 0] = 0
        self.target.filt_b[:, 2, 0] = -sin(w0)/2
        self.target.filt_a[:, 0, 0] = 1+alpha
        self.target.filt_a[:, 1, 0] = -2*\cos(w0)
        self.target.filt_a[:, 2, 0] = 1-alpha
# In the present example the time varying filter is a LinearFilterbank therefore
#we must initialise the filter coefficients; the one used for the first buffer computation
w0 = 2*pi*fc_init/samplerate
BW = 2 \times arcsinh(1./2/Q) \times 1.44269
alpha = sin(w0) * sinh(log(2)/2*BW*w0/sin(w0))
filt_b = zeros((nchannels, 3, 1))
filt_a = zeros((nchannels, 3, 1))
filt_b[:, 0, 0] = sin(w0)/2
filt_b[:, 1, 0] = 0
filt_b[:, 2, 0] = -sin(w0)/2
filt_a[:, 0, 0] = 1+alpha
filt_a[:, 1, 0] = -2*cos(w0)
filt_a[:, 2, 0] = 1-alpha
#the filter which will have time varying coefficients
bandpass_filter = LinearFilterbank(sound, filt_b, filt_a)
#the updater
updater = CoeffController(bandpass_filter)
```

# **Example:** gammatone (hears)

Example of the use of the class *Gammatone* available in the library. It implements a fitlerbank of IIR gammatone filters as described in Slaney, M., 1993, "An Efficient Implementation of the Patterson-Holdsworth Auditory Filter Bank". Apple Computer Technical Report #35. In this example, a white noise is filtered by a gammatone filterbank and the resulting cochleogram is plotted.

```
from brian import *
from brian.hears import *
from matplotlib import pyplot
sound = whitenoise(100*ms).ramp()
sound.level = 50*dB
nbr_center_frequencies = 50
b1 = 1.019 #factor determining the time constant of the filters
#center frequencies with a spacing following an ERB scale
center_frequencies = erbspace(100*Hz, 1000*Hz, nbr_center_frequencies)
gammatone = Gammatone(sound, center_frequencies, b=b1)
gt_mon = gammatone.process()
figure()
imshow(gt_mon.T, aspect='auto', origin='lower left',
       extent=(0, sound.duration/ms,
              center_frequencies[0], center_frequencies[-1]))
pyplot.yscale('log')
title('Cochleogram')
ylabel('Frequency (Hz)')
xlabel('Time (ms)')
show()
```

### Example: cochlear\_models (hears)

Example of the use of the cochlear models (DRNL, DCGC and TanCarney) available in the library.

```
from brian import *
from brian.hears import *

simulation_duration = 50*ms
set_default_samplerate(50*kHz)
sound = whitenoise(simulation_duration)
```

```
sound = sound.atlevel(50*dB) # level in rms dB SPL
cf = erbspace(100*Hz, 1000*Hz, 50) # centre frequencies
interval = 16 #update interval of the time varying filters
## DNRL
\#param\_drn1 = \{\}
#param_drn1['lp_nl_cutoff_m'] = 1.1
#drnl_filter=DRNL(sound, cf, type='human', param=param_drnl)
#out = drnl_filter.process()
## DCGC
\#param\_dcgc = \{\}
\#param\_dcgc['c1'] = -2.96
#dcgc_filter = DCGC(sound, cf, interval, param=param_dcgc)
#out = dcgc_filter.process()
## Tan and Carney 2003
tan_filter = TanCarney(sound, cf, interval)
out = tan_filter.process()
figure()
imshow(flipud(out.T), aspect='auto')
```

### Example: approximate\_gammatone (hears)

Example of the use of the class ApproximateGammatone available in the library. It implements a filterbank of approximate gammatone filters as described in Hohmann, V., 2002, "Frequency analysis and synthesis using a Gammatone filterbank", Acta Acustica United with Acustica. In this example, a white noise is filtered by a gammatone filterbank and the resulting cochleogram is plotted.

```
from brian import *
from brian.hears import *

level=50*dB # level of the input sound in rms dB SPL
sound = whitenoise(100*ms).ramp() # generation of a white noise
sound = sound.atlevel(level) # set the sound to a certain dB level

nbr_center_frequencies = 50 # number of frequency channels in the filterbank
# center frequencies with a spacing following an ERB scale
center_frequencies = erbspace(100*Hz, 1000*Hz, nbr_center_frequencies)
# bandwidth of the filters (different in each channel)
bw = 10**(0.037+0.785*log10(center_frequencies))

gammatone = ApproximateGammatone(sound, center_frequencies, bw, order=3)

gt_mon = gammatone.process()

figure()
imshow(flipud(gt_mon.T), aspect='auto')
show()
```

### Example: artificial vowels (hears)

This example implements the artificial vowels from Culling, J. F. and Summerfield, Q. (1995a). "Perceptual segregation of concurrent speech sounds: absence of across-frequency grouping by common interaural delay" J. Acoust. Soc.

Am. 98, 785-797.

```
from brian import *
from brian.hears import *
duration = 409.6*ms
width = 150 * Hz/2
samplerate = 10*kHz
set_default_samplerate(samplerate)
centres = [225*Hz, 625*Hz, 975*Hz, 1925*Hz]
vowels = {
   'ee':[centres[0], centres[3]],
   'ar': [centres[1], centres[2]],
   'oo': [centres[0], centres[2]],
    'er': [centres[1], centres[3]]
def generate_vowel(vowel):
   vowel = vowels[vowel]
   x = whitenoise(duration)
   y = fft(asarray(x).flatten())
   f = fftfreq(len(x), 1/samplerate)
   I = zeros(len(f), dtype=bool)
   for cf in vowel:
       I = I \mid ((abs(f) < cf + width) & (abs(f) > cf - width))
   I = -I
   y[I] = 0
   x = ifft(y)
   return Sound(x.real)
v1 = generate_vowel('ee').ramp()
v2 = generate_vowel('ar').ramp()
v3 = generate_vowel('oo').ramp()
v4 = generate_vowel('er').ramp()
for s in [v1, v2, v3, v4]:
    s.play(normalise=True, sleep=True)
s1 = Sound((v1, v2))
#s1.play(normalise=True, sleep=True)
s2 = Sound((v3, v4))
#s2.play(normalise=True, sleep=True)
v1.save('mono_sound.wav')
s1.save('stereo_sound.wav')
subplot (211)
plot(v1.times, v1)
subplot (212)
v1.spectrogram()
show()
```

# Example: linear\_gammachirp (hears)

Example of the use of the class *LinearGammachirp* available in the library. It implements a filterbank of FIR gammatone filters with linear frequency sweeps as described in Wagner et al. 2009, "Auditory responses in the barn owl's nucleus laminaris to clicks: impulse response and signal analysis of neurophonic potential", J. Neurophysiol. In this example, a white noise is filtered by a gammachirp filterbank and the resulting cochleogram is plotted. The different impulse responses are also plotted.

```
from brian import *
from brian.hears import *
sound = whitenoise(100*ms).ramp()
sound.level = 50*dB
nbr_center_frequencies = 10  #number of frequency channels in the filterbank
#center frequencies with a spacing following an ERB scale
center_frequencies = erbspace(100*Hz, 1000*Hz, nbr_center_frequencies)
c = 0.0 #glide slope
time_constant = linspace(3, 0.3, nbr_center_frequencies) *ms
gamma_chirp = LinearGammachirp(sound, center_frequencies, time_constant, c)
gamma_chirp_mon = gamma_chirp.process()
figure()
imshow(gamma_chirp_mon.T, aspect='auto')
figure()
plot(gamma_chirp.impulse_response.T)
show()
```

### **Example: IIRfilterbank (hears)**

Example of the use of the class IIRFilterbank available in the library. In this example, a white noise is filtered by a bank of chebyshev bandpass filters and lowpass filters which are different for every channels. The centre frequencies of the filters are linearly taken between 100kHz and 1000kHz and its bandwidth or cutoff frequency increases linearly with frequency.

```
from brian import *
from brian.hears import *
sound = whitenoise(100*ms).ramp()
sound.level = 50*dB
### example of a bank of bandpass filter ################
nchannels = 50
center_frequencies = linspace(200*Hz, 1000*Hz, nchannels) #center frequencies
bw = linspace(50*Hz, 300*Hz, nchannels) #bandwidth of the filters
# The maximum loss in the passband in dB. Can be a scalar or an array of length
# nchannels
qpass = 1.*dB
# The minimum attenuation in the stopband in dB. Can be a scalar or an array
# of length nchannels
qstop = 10.*dB
#arrays of shape (2 x nchannels) defining the passband frequencies (Hz)
passband = vstack((center_frequencies-bw/2, center_frequencies+bw/2))
```

```
#arrays of shape (2 x nchannels) defining the stopband frequencies (Hz)
\verb|stopband| = \verb|vstack((center_frequencies-1.1*bw, center_frequencies+1.1*bw))| \\
filterbank = IIRFilterbank (sound, nchannels, passband, stopband, gpass, gstop,
                            'bandstop', 'cheby1')
filterbank_mon = filterbank.process()
figure()
subplot (211)
imshow(flipud(filterbank_mon.T), aspect='auto')
#### example of a bank of lowpass filter ###############
nchannels = 50
cutoff_frequencies = linspace(100*Hz, 1000*Hz, nchannels)
#bandwidth of the transition region between the en of the pass band and the
#begin of the stop band
width_transition = linspace(50*Hz, 300*Hz, nchannels)
# The maximum loss in the passband in dB. Can be a scalar or an array of length
# nchannels
gpass = 1*dB
# The minimum attenuation in the stopband in dB. Can be a scalar or an array of
# length nchannels
gstop = 10*dB
passband = cutoff_frequencies-width_transition/2
stopband = cutoff_frequencies+width_transition/2
filterbank = IIRFilterbank (sound, nchannels, passband, stopband, gpass, gstop,
                            'low', 'cheby1')
filterbank_mon=filterbank.process()
subplot (212)
imshow(flipud(filterbank_mon.T), aspect='auto')
show()
```

## Example: ircam hrtf (hears)

120

Example showing the use of HRTFs in Brian hears. Note that you will need to download the IRCAM\_LISTEN database.

```
from brian import *
from brian.hears import *
# Load database
hrtfdb = IRCAM_LISTEN(r'F:\HRTF\IRCAM')
hrtfset = hrtfdb.load_subject(1002)
# Select only the horizontal plane
hrtfset = hrtfset.subset(lambda elev: elev==0)
# Set up a filterbank
sound = whitenoise(10*ms)
fb = hrtfset.filterbank(sound)
# Extract the filtered response and plot
img = fb.process().T
img_left = img[:img.shape[0]/2, :]
img_right = img[img.shape[0]/2:, :]
subplot (121)
imshow(img_left, origin='lower left', aspect='auto',
       extent=(0, sound.duration/ms, 0, 360))
xlabel('Time (ms)')
```

# Example: cochleagram (hears)

Example of basic filtering of a sound with Brian hears. This example implements a cochleagram based on a gammatone filterbank followed by halfwave rectification, cube root compression and 10 Hz low pass filtering.

```
from brian import *
from brian.hears import *

sound1 = tone(1*kHz, .1*second)
sound2 = whitenoise(.1*second)

sound = sound1+sound2
sound = sound.ramp()

cf = erbspace(20*Hz, 20*kHz, 3000)
gammatone = Gammatone(sound, cf)
cochlea = FunctionFilterbank(gammatone, lambda x: clip(x, 0, Inf)**(1.0/3.0))
lowpass = LowPass(cochlea, 10*Hz)
output = lowpass.process()

imshow(output.T, origin='lower left', aspect='auto', vmin=0)
show()
```

### **Example: sounds (hears)**

Example of basic use and manipulation of sounds with Brian hears.

```
from brian import *
from brian.hears import *

sound1 = tone(1*kHz, 1*second)
sound2 = whitenoise(1*second)

sound = sound1+sound2
sound = sound.ramp()

# Comment this line out if you don't have pygame installed
sound.play()

# The first 20ms of the sound
startsound = sound[:20*ms]

subplot(121)
plot(startsound.times, startsound)
subplot(122)
```

```
sound.spectrogram()
show()
```

# 3.2.10 hears/tan carney 2003

Example: tan\_carney\_Fig7 (hears/tan\_carney\_2003)

CF-dependence of compressive nonlinearity in the Tan&Carney model. Reproduces Fig. 7 from:

**Tan, Q., and L. H. Carney.** "A Phenomenological Model for the Responses of Auditory-nerve Fibers. II. Nonlinear Tuning with a Frequency Glide". The Journal of the Acoustical Society of America 114 (2003): 2007.

```
import numpy as np
import matplotlib.pyplot as plt
from scipy.interpolate import interpld
from brian import *
#set_global_preferences (useweave=True)
from brian.hears import *
from brian.hears.filtering.tan_carney import TanCarneySignal, MiddleEar
samplerate = 50*kHz
set_default_samplerate(samplerate)
duration = 50*ms
def product(*args):
    # Simple (and inefficient) variant of itertools.product that works for
    # Python 2.5 (directly returns a list instead of yielding one item at a
    # time)
   pools = map(tuple, args)
   result = [[]]
   for pool in pools:
        result = [x+[y] for x in result for y in pool]
   return result
def gen_tone(freq, level):
   Little helper function to generate a pure tone at frequency `freq` with
   the given `level`. The tone has a duration of 50ms and is ramped with
   two ramps of 2.5ms.
    1.1.1
   freq = float(freq) * Hz
   level = float(level) * dB
   return tone (freq, duration).ramp (when='both',
                                     duration=2.5*ms,
                                     inplace=False).atlevel(level)
freqs = [500, 1100, 2000, 4000]
levels = np.arange(-10, 100.1, 5)
cf_level = product(freqs, levels)
# steady-state
start = 10*ms*samplerate
end = 45*ms*samplerate
# For Figure 7 we have manually adjusts the gain for different CFs -- otherwise
# the RMS values wouldn't be identical for low CFs. Therefore, try to estimate
```

```
# suitable gain values first using the lowest CF as a reference
ref_tone = gen_tone(freqs[0], levels[0])
F_out_reference = TanCarneySignal(MiddleEar(ref_tone, gain=1), freqs[0],
                                  update_interval=1).process().flatten()
ref_rms = np.sqrt(np.mean((F_out_reference[start:end] -
                           np.mean(F_out_reference[start:end]))**2))
gains = np.linspace(0.1, 1, 50) # for higher CFs we need lower gains
cf_gains = product(freqs[1:], gains)
tones = Sound([gen_tone(freq, levels[0]) for freq, _ in cf_gains])
F_out_test = TanCarneySignal(MiddleEar(tones, gain=np.array([g for _, g in cf_gains])),
                             [cf for cf,_ in cf_gains], update_interval=1).process()
reshaped_Fout = F_out_test.T.reshape((len(freqs[1:]), len(gains), -1))
rms = np.sqrt(np.mean((reshaped_Fout[:, :, start:end].T -
                       np.mean(reshaped_Fout[:, :, start:end], axis=2).T).T**2,
                       axis=2))
# get the best gain for each CF using simple linear interpolation
gain_dict = {freqs[0]: 1.} # reference gain
for idx, freq in enumerate(freqs[1:]):
    gain_dict[freq] = interpld(rms[idx, :], gains)(ref_rms)
# now do the real test: tones at different levels for different CFs
tones = Sound([gen_tone(freq, level) for freq, level in cf_level])
F_out = TanCarneySignal(MiddleEar(tones,
                                  gain=np.array([gain_dict[cf] for cf, _ in cf_level]))
                        [cf for cf, _ in cf_level],
                        update_interval=1).process()
reshaped_Fout = F_out.T.reshape((len(freqs), len(levels), -1))
rms = np.sqrt(np.mean((reshaped_Fout[:, :, start:end].T -
                      np.mean(reshaped_Fout[:, :, start:end], axis=2).T).T**2,
                      axis=2))
# This should more or less reproduce Fig. 7
plt.plot(levels, rms.T)
plt.legend(['%.0f Hz' % cf for cf in freqs], loc='best')
plt.xlim(-20, 100)
plt.ylim(1e-6, 1)
plt.yscale('log')
plt.xlabel('input signal SPL (dB)')
plt.ylabel('rms of AC component of Fout')
plt.show()
```

### Example: tan\_carney\_simple\_test (hears/tan\_carney\_2003)

Fig. 1 and 3 (spking output without spiking/refractory period) should reproduce the output of the AN3\_test\_tone.m and AN3\_test\_click.m scripts, available in the code accompanying the paper Tan & Carney (2003). This matlab code is available from http://www.urmc.rochester.edu/labs/Carney-Lab/publications/auditory-models.cfm

Tan, Q., and L. H. Carney. "A Phenomenological Model for the Responses of Auditory-nerve Fibers. II. Nonlinear Tuning with a Frequency Glide". The Journal of the Acoustical Society of America 114 (2003): 2007.

```
import numpy as np
import matplotlib.pyplot as plt
from brian.stdunits import kHz, Hz, ms
from brian.network import Network
from brian.monitor import StateMonitor, SpikeMonitor
from brian.globalprefs import set_global_preferences
#set_global_preferences (useweave=True)
from brian.hears import (Sound, get_samplerate, set_default_samplerate, tone,
                         click, silence, dB, TanCarney, MiddleEar, ZhangSynapse)
from brian.clock import reinit_default_clock
set_default_samplerate(50*kHz)
sample_length = 1 / get_samplerate(None)
cf = 1000 * Hz
print 'Testing click response'
duration = 25*ms
levels = [40, 60, 80, 100, 120]
# a click of two samples
tones = Sound([Sound.sequence([click(sample_length*2, peak=level*dB),
                               silence(duration=duration - sample_length)])
           for level in levels])
ihc = TanCarney(MiddleEar(tones), [cf] * len(levels), update_interval=1)
syn = ZhangSynapse(ihc, cf)
s_mon = StateMonitor(syn, 's', record=True, clock=syn.clock)
R_mon = StateMonitor(syn, 'R', record=True, clock=syn.clock)
spike_mon = SpikeMonitor(syn)
net = Network(syn, s_mon, R_mon, spike_mon)
net.run(duration * 1.5)
for idx, level in enumerate(levels):
   plt.figure(1)
   plt.subplot(len(levels), 1, idx + 1)
   plt.plot(s_mon.times / ms, s_mon[idx])
   plt.xlim(0, 25)
   plt.xlabel('Time (msec)')
   plt.ylabel('Sp/sec')
   plt.text(15, np.nanmax(s_mon[idx])/2., 'Peak SPL=%s SPL' % str(level*dB));
   ymin, ymax = plt.ylim()
   if idx == 0:
        plt.title('Click responses')
   plt.figure(2)
   plt.subplot(len(levels), 1, idx + 1)
   plt.plot(R_mon.times / ms, R_mon[idx])
   plt.xlabel('Time (msec)')
   plt.xlabel('Time (msec)')
   plt.text(15, np.nanmax(s_mon[idx])/2., 'Peak SPL=%s SPL' % str(level*dB));
   plt.ylim(ymin, ymax)
   if idx == 0:
       plt.title('Click responses (with spikes and refractoriness)')
   plt.plot(spike_mon.spiketimes[idx] / ms,
         np.ones(len(spike_mon.spiketimes[idx])) * np.nanmax(R_mon[idx]), 'rx')
print 'Testing tone response'
reinit_default_clock()
```

```
duration = 60*ms
levels = [0, 20, 40, 60, 80]
tones = Sound([Sound.sequence([tone(cf, duration).atlevel(level*dB).ramp(when='both',
                                                                          duration=10*ms,
                                                                          inplace=False)
                               silence(duration=duration/2)])
               for level in levels])
ihc = TanCarney(MiddleEar(tones), [cf] * len(levels), update_interval=1)
syn = ZhangSynapse(ihc, cf)
s_mon = StateMonitor(syn, 's', record=True, clock=syn.clock)
R_mon = StateMonitor(syn, 'R', record=True, clock=syn.clock)
spike_mon = SpikeMonitor(syn)
net = Network(syn, s_mon, R_mon, spike_mon)
net.run(duration * 1.5)
for idx, level in enumerate(levels):
   plt.figure(3)
   plt.subplot(len(levels), 1, idx + 1)
   plt.plot(s_mon.times / ms, s_mon[idx])
   plt.xlim(0, 120)
   plt.xlabel('Time (msec)')
   plt.ylabel('Sp/sec')
   plt.text(1.25 * duration/ms, np.nanmax(s_mon[idx])/2., '%s SPL' % str(level*dB));
   ymin, ymax = plt.ylim()
   if idx == 0:
       plt.title('CF=%.0f Hz - Response to Tone at CF' % cf)
   plt.figure(4)
   plt.subplot(len(levels), 1, idx + 1)
   plt.plot(R_mon.times / ms, R_mon[idx])
   plt.xlabel('Time (msec)')
   plt.xlabel('Time (msec)')
   plt.text(1.25 * duration/ms, np.nanmax(R_mon[idx])/2., '%s SPL' % str(level*dB));
   plt.ylim(ymin, ymax)
   if idx == 0:
       plt.title('CF=%.0f Hz - Response to Tone at CF (with spikes and refractoriness)
                                                                                          % cf)
   plt.plot(spike_mon.spiketimes[idx] / ms,
         np.ones(len(spike_mon.spiketimes[idx])) * np.nanmax(R_mon[idx]), 'rx')
plt.show()
```

### Example: tan carney Fig11 (hears/tan carney 2003)

Response area and phase response of a model fiber with CF=2200Hz in the Tan&Carney model. Reproduces Fig. 11 from:

**Tan, Q., and L. H. Carney.** "A Phenomenological Model for the Responses of Auditory-nerve Fibers. II. Nonlinear Tuning with a Frequency Glide". The Journal of the Acoustical Society of America 114 (2003): 2007.

```
import matplotlib.pyplot as plt
import numpy as np

from brian import *
# set_global_preferences(useweave=True)
from brian.hears import *

def product(*args):
    # Simple (and inefficient) variant of itertools.product that works for
```

```
# Python 2.5 (directly returns a list instead of yielding one item at a
    # time)
   pools = map(tuple, args)
    result = [[]]
    for pool in pools:
        result = [x+[y] for x in result for y in pool]
    return result
duration = 50 *ms
samplerate = 50*kHz
set_default_samplerate(samplerate)
CF = 2200
freqs = np.arange(250.0, 3501., 50.)
levels = [10, 30, 50, 70, 90]
cf_level = product(freqs, levels)
tones = Sound([Sound.sequence([tone(freq * Hz, duration).atlevel(level*dB).ramp(when='both',
                                                                                  duration=2.5*ms,
                                                                                  inplace False)])
               for freq, level in cf_level])
ihc = TanCarney(MiddleEar(tones), [CF] * len(cf_level), update_interval=2)
syn = ZhangSynapse(ihc, CF)
s_mon = StateMonitor(syn, 's', record=True, clock=syn.clock)
net = Network(syn, s_mon)
net.run(duration)
reshaped = s_mon.values.reshape((len(freqs), len(levels), -1))
# calculate the phase with respect to the stimulus
pi = np.pi
min\_freq, max\_freq = 1100, 2900
freq_subset = freqs[(freqs>=min_freq) & (freqs<=max_freq)]</pre>
reshaped_subset = reshaped[(freqs>=min_freq) & (freqs<=max_freq), :, :]</pre>
phases = np.zeros((reshaped_subset.shape[0], len(levels)))
for f_idx, freq in enumerate(freq_subset):
   period = 1.0 / freq
    for l_idx in xrange(len(levels)):
        phase_angles = np.arange(reshaped_subset.shape[2])/samplerate % period / period * 2*pi
        temp_phases = (np.exp(1j * phase_angles) *
                       reshaped_subset[f_idx, l_idx, :])
        phases[f\_idx, l\_idx] = np.angle(np.sum(temp\_phases))
plt.subplot(2, 1, 1)
rate = reshaped.mean(axis=2)
plt.plot(freqs, rate)
plt.ylabel('Spikes/sec')
plt.legend(['%.0f dB' % level for level in levels], loc='best')
plt.xlim(0, 4000)
plt.ylim(0, 250)
plt.subplot(2, 1, 2)
relative_phases = (phases.T - phases[:, -1]).T
relative_phases[relative_phases > pi] = relative_phases[relative_phases > pi] - 2*pi
relative_phases[relative_phases < -pi] = relative_phases[relative_phases < -pi] + 2*pi
plt.plot(freq_subset, relative_phases / pi)
plt.ylabel("Phase Re:90dB (pi radians)")
plt.xlabel('Frequency (Hz)')
plt.legend(['%.0f dB' % level for level in levels], loc='best')
```

```
plt.xlim(0, 4000)
plt.ylim(-0.5, 0.75)
plt.show()
```

# 3.2.11 modelfitting

### **Example: modelfitting (modelfitting)**

Model fitting example. Fit an integrate-and-fire model to an in-vitro electrophysiological recording during one second.

```
from brian import loadtxt, ms, Equations
from brian.library.modelfitting import *
if __name__ == '__main__':
    equations = Equations('''
       dV/dt = (R*I-V)/tau : 1
       I : 1
       R : 1
       tau : second
    ''')
   input = loadtxt('current.txt')
    spikes = loadtxt('spikes.txt')
   results = modelfitting( model = equations,
                            reset = 0,
                            threshold = 1,
                            data = spikes,
                            input = input,
                            dt = .1*ms,
                            popsize = 1000,
                            maxiter = 3,
                            delta = 4*ms
                            R = [1.0e9, 9.0e9],
                            tau = [10*ms, 40*ms],
                            refractory = [0*ms, 10*ms])
    print_table(results)
```

# **Example:** modelfitting\_groups (modelfitting)

Example showing how to fit a single model with different target spike trains (several groups).

```
from brian import loadtxt, ms, Equations, second
from brian.library.modelfitting import *

if __name__ == '__main__':

model = Equations('''
    dV/dt=(R*I-V)/tau : 1
    I : 1
    R : 1
    tau : second
'''')

input = loadtxt('current.txt')
    spikes0 = loadtxt('spikes.txt')
    spikes = []
```

```
for i in xrange(2):
    spikes.extend([(i, spike*second + 5*i*ms) for spike in spikes0])
results = modelfitting( model = model,
                         reset = 0,
                         threshold = 1,
                         data = spikes,
                         input = input,
                         dt = .1 * ms,
                        popsize = 1000,
                        maxiter = 3,
                         cpu = 1,
                         delta = 4*ms
                         R = [1.0e9, 9.0e9],
                         tau = [10*ms, 40*ms],
                         delays = [-10*ms, 10*ms])
print_table(results)
```

### Example: modelfitting\_machines (modelfitting)

Model fitting example using several machines. Before running this example, you must start the Playdoh server on the remote machines.

```
from brian import loadtxt, ms, Equations
from brian.library.modelfitting import *
if __name__ == '__main__':
    # List of machines IP addresses
   machines = ['bobs-machine.university.com',
                'jims-machine.university.com']
    equations = Equations('''
        dV/dt = (R*I-V)/tau : 1
        I : 1
        R : 1
        tau : second
    ''')
   input = loadtxt('current.txt')
    spikes = loadtxt('spikes.txt')
   results = modelfitting( model = equations,
                            reset = 0,
                             threshold = 1,
                             data = spikes,
                            input = input,
                            dt = .1 * ms,
                             popsize = 1000,
                            maxiter = 3,
                             delta = 4*ms,
                             unit_type = 'CPU',
                            machines = machines,
                            R = [1.0e9, 9.0e9],
                            tau = [10 * ms, 40 * ms],
                             refractory = [0*ms, 10*ms])
    print_table(results)
```

# 3.2.12 frompapers

# Example: Touboul\_Brette\_2008 (frompapers)

#### Chaos in the AdEx model

Fig. 8B from: Touboul, J. and Brette, R. (2008). Dynamics and bifurcations of the adaptive exponential integrate-and-fire model. Biological Cybernetics 99(4-5):319-34.

This shows the bifurcation structure when the reset value is varied (vertical axis shows the values of w at spike times for a given a reset value Vr).

```
from brian import *
defaultclock.dt=0.01*ms
C = 281 * pF
gL=30*nS
EL=-70.6*mV
VT=-50.4*mV
DeltaT=2*mV
tauw=40*ms
a=4*nS
b = 0.08 * nA
I = .8 * nA
Vcut=VT+5*DeltaT # practical threshold condition
N = 500
eqs="""
dvm/dt=(qL*(EL-vm)+qL*DeltaT*exp((vm-VT)/DeltaT)+I-w)/C : volt
dw/dt = (a * (vm-EL) - w) / tauw : amp
Vr:volt
neuron=NeuronGroup(N, model=eqs, threshold=Vcut, reset="vm=Vr; w+=b")
neuron.vm=EL
neuron.w=a*(neuron.vm-EL)
neuron.Vr=linspace(-48.3*mV,-47.7*mV,N) # bifurcation parameter
run(3*second,report='text') # we discard the first spikes
M=StateSpikeMonitor(neuron,("Vr","w")) # record Vr and w at spike times
run(2*second, report='text')
Vr, w=M.values("Vr"), M.values("w")
figure()
plot (Vr/mV, w/nA, '.k')
xlabel('Vr (mV)')
ylabel('w (nA)')
show()
```

### **Example: Platkiewicz Brette 2011 (frompapers)**

#### Slope-threshold relationship with noisy inputs, in the adaptive threshold model

Fig. 5E,F from: Platkiewicz J and R Brette (2011). Impact of Fast Sodium Channel Inactivation on Spike Threshold Dynamics and Synaptic Integration. PLoS Comp Biol 7(5): e1001129. doi:10.1371/journal.pcbi.1001129

```
from brian import *
from scipy import stats, optimize
from scipy.stats import linregress
rectify=lambda x:clip(x/volt,0,Inf)*volt
N=200 # 200 neurons to get more statistics, only one is shown
duration=1*second
#--Biophysical parameters
ENa=60*mV
EL=-70*mV
vT=-55*mV
Vi=-63*mV
tauh=5*ms
tau=5*ms
ka=5*mV
ki=6*mV
a=ka/ki
tauI=5*ms
mu=15*mV
sigma=6*mV/sqrt(tauI/(tauI+tau))
#--Theoretical prediction for the slope-threshold relationship (approximation: a=1+epsilon)
thresh=lambda slope,a: Vi-slope*tauh*log(1+(Vi-vT/a)/(slope*tauh))
#----Exact calculation of the slope-threshold relationship
thresh_ex=lambda s: optimize.fsolve(lambda th: a*s*tauh*exp((Vi-th)/(s*tauh))-th*(1-a)-a*(s*tauh+Vi)
eqs="""
dv/dt=(EL-v+mu+sigma*I)/tau : volt
dtheta/dt=(vT+a*rectify(v-Vi)-theta)/tauh: volt
dI/dt=-I/tauI+(2/tauI)**.5*xi:1 # Ornstein-Uhlenbeck
neurons=NeuronGroup(N,eqs,threshold="v>theta",reset='v=EL',refractory=5*ms)
neurons.v=EL
neurons.theta=vT
neurons.I=0
S=SpikeMonitor(neurons)
M=StateMonitor(neurons,'v',record=True)
Mt=StateMonitor(neurons,'theta',record=0)
run (duration, report='text')
# Linear regression gives depolarization slope before spikes
tx=M.times[(M.times>0) & (M.times<1.5*tauh)]</pre>
slope,threshold=[],[]
v=array(M._values)
for (i,t) in S.spikes:
   ind=(M.times<t) & (M.times>t-tauh)
   mx=v[:,i][ind]
    s, \_, \_, \_, \_=linregress(tx[:len(mx)], mx)
    slope.append(s)
```

```
threshold.append(mx[-1])
# Figure
M.insert_spikes(S) # displays spikes on the trace
subplot (221)
ind=M.times<500*ms
plot (M.times[ind]/ms, M[0][ind]/mV,'k')
plot(Mt.times[ind]/ms,Mt[0][ind]/mV,'r')
xlabel('Time (ms)')
ylabel('Voltage (mV)')
subplot (222)
plot(slope, array(threshold)/mV,'r.')
sx=linspace(0.5*volt/second, 4*volt/second, 100)
t=array([thresh_ex(s*volt/second) for s in sx])
plot(sx,t/mV,'k')
xlim(0.5, 4)
xlabel('Depolarization slope (ms)')
ylabel('Threshold (mV/ms)')
show()
```

# Example: Brette\_2004 (frompapers)

# Phase locking in leaky integrate-and-fire model

Fig. 2A from: Brette R (2004). Dynamics of one-dimensional spiking neuron models. J Math Biol 48(1): 38-56.

This shows the phase-locking structure of a LIF driven by a sinusoidal current. When the current crosses the threshold (a<3), the model almost always phase locks (in a measure-theoretical sense).

```
from brian import *
\#defaultclock.dt=0.01*ms \# for a more precise picture
N = 2000
tau=100*ms
freq=1/tau
eas='''
dv/dt = (-v+a+2*sin(2*pi*t/tau))/tau : 1
a : 1
neurons=NeuronGroup(N, eqs, threshold=1, reset=0)
neurons.a=linspace(2,4,N)
run(5*second, report='text') # discard the first spikes (wait for convergence)
S=SpikeMonitor(neurons)
run(5*second, report='text')
i,t=zip(*S.spikes)
plot((t % tau)/tau,i,'.')
xlabel('Spike phase')
ylabel('Parameter a')
yticks([0,N/2,N],[2,3,4])
show()
```

132

### **Example: Plakiewicz Brette 2010 (frompapers)**

#### Spike threshold variability in single compartment model

Figure 7 from: Platkiewicz J, Brette R (2010). A Threshold Equation for Action Potential Initiation. PLoS Comput Biol 6(7): e1000850. doi:10.1371/journal.pcbi.1000850

The original HH model is from Traub and Miles 1991, modified by Destexhe et al. 2001, and we shift Na inactivation to -62 mV. This shift produces threshold variability, but also spikes with variable shapes (unavoidable in a single-compartment model).

The script demonstrates that the spike threshold is proportional to the logarithm of h.

```
from brian import *
from scipy import stats
from brian.library.electrophysiology import *
defaultclock.dt=0.05*ms
duration=500*ms
N=1000 # we simulate 1000 neurons to have more threshold statistics
rectify=lambda x:clip(x,0,inf)*siemens
# Biophysical parameters
#--Passive parameters
area=pi*(105*umetre)**2
C=1*uF
GL=0.0452*msiemens
EL=-80*mV
#--Active fixed parameters
celsius=36
temp=23
q10=2.3
#---Sodium channel parameters
ENa=50*mV
GNa=51.6*msiemens
                             #Traub convention
vTraub_Na=-63*mV
vshift=-20*mV
                           #Inactivation shift (-62 mV instead of -42 mV)
#----activation
                                        #open (V)
A_alpham=0.32/(ms*mV)
A\_betam=0.28/(ms*mV)
                                       #close (V)
v12_alpham=13*mV
                                    #v1/2 for act
v12_betam=40*mV
                                   #v1/2 for act
k_alpham=4*mV
                                   #act slope
k\_betam=5*mV
                                  #act slope
#----inactivation
A_alphah=0.128/ms
                                   #inact recov (V)
A_betah=4/ms
                              #inact (V)
                                  #v1/2 for inact
v12_alphah=17*mV
                                  #v1/2 for inact
v12_betah=40*mV
k_alphah=18*mV
                                  #inact tau slope
k_betah=5*mV
                                 #inact tau slope
#----Potassium channel parameters
EK=-90*mV
#----"delay-rectifier"
GK=10*msiemens
vTraub_K=-63*mV
A_alphan=0.032/(ms*mV)
                                    #open (V)
```

```
A betan=0.5/ms
                                     #close (V)
v12_alphan=15*mV
                                     #v1/2 for act
                                     #v1/2 for act
v12_betan=10*mV
k_alphan=5*mV
                                     #act slope
k_betan=40*mV
                                     #act slope
#----muscarinic
GK_m=0.5*msiemens
A_alphan_m=1e-4/(ms*mV)
A\_betan\_m=1e-4/(ms*mV)
v12\_alphan\_m=-30*mV
v12\_betan\_m=-30*mV
k_alphan_m=9*mV
k_betan_m=9*mV
# Input parameters
Ee=0*mV
Ei = -7.5 \times mV
taue=2.728*ms
taui=10.49*ms
Ge0=0.0121*usiemens*cm**2
Gi0=0.0573*usiemens*cm**2
Sigmae=0.012*usiemens*cm**2
Sigmai=0.0264*usiemens*cm**2
tadj=q10**((celsius-temp)/10)
ge0=Ge0/area
gi0=Gi0/area
sigmae=Sigmae/area
sigmai=Sigmai/area
Traubm=lambda v:v-vTraub_Na
alpham=lambda v:A_alpham*(Traubm(v)-v12_alpham)/(1-exp((v12_alpham-Traubm(v))/k_alpham))
betam=lambda v:-A_betam*(Traubm(v)-v12_betam)/(1-exp(-(v12_betam-Traubm(v))/k_betam))
minf=lambda v:alpham(v) / (alpham(v) +betam(v))
taum=lambda v:1/(alpham(v)+betam(v))
Shift=lambda v:Traubm(v)-vshift
alphah=lambda v:A_alphah*exp((v12_alphah-Shift(v))/k_alphah)
betah=lambda v:A_betah/(1+exp((v12_betah-Shift(v))/k_betah))
hinf=lambda v:alphah(v)/(alphah(v)+betah(v))
tauh=lambda v:1/(alphah(v)+betah(v))
TraubK=lambda v:v-vTraub_K
alphan= lambda v:A_alphan* (TraubK(v)-v12_alphan) / (1-exp((v12_alphan-TraubK(v))/k_alphan))
betan= lambda v:A_betan*exp((v12_betan-TraubK(v))/k_betan)
ninf= lambda v:alphan(v)/(alphan(v)+betan(v))
taun= lambda v:1/(alphan(v)+betan(v))/tadj
dv/dt = (3*GNa*h*m**3*(ENa-v) + (GK*n**4+GK_m*n_m)*(EK-v) + GL*(EL-v) + I)/C : volt
# Sodium activation
m_inf=minf(v) : 1 #minf(v)
tau_m=taum(v) : second
dm/dt = (m_inf-m)/tau_m : 1
# Sodium inactivation
h inf=hinf(v):1
tau_h=tauh(v) : second
dh/dt = (h_inf-h)/tau_h : 1
# Potassium : delay-rectifier
```

```
n inf=ninf(v) : 1
tau_n=taun(v) : second
dn/dt = (n_inf-n)/tau_n : 1
gK=GK*n**4 : siemens
# Potassium : muscarinic
alphan_m = A_alphan_m * (v-v12_alphan_m) / (1-exp((v12_alphan_m-v)/k_alphan_m)) : hertz
betan_m = -A_alphan_m * (v-v12_alphan_m) / (1-exp(-(v12_alphan_m-v)/k_alphan_m)) : hertz
n_minf=alphan_m/(alphan_m+betan_m) : 1
taun_m=1/(alphan_m+betan_m)/tadj : second
dn_m/dt = (n_minf-n_m)/taun_m : 1
gK_m=GK_m*n_m : siemens
# Fluctuating synaptic conductances
I=rectify(ge)*(Ee-v)+rectify(gi)*(Ei-v): amp
dge/dt=(1.5*ge0-ge)/taue+1.5*sigmae*(2./taue)**.5*xi : siemens
dgi/dt=(gi0-gi)/taui+2*sigmai*(2./taui)**.5*xi : siemens
gtot=GL+rectify(ge)+rectify(gi)+gK+gK_m : siemens
neurons=NeuronGroup(N, model=eqs, implicit=True)
neurons.v=EL
neurons.m=minf(EL)
neurons.h=hinf(EL)
neurons.n=ninf(EL)
neurons.n_m=0
M=StateMonitor(neurons,'v',record=True)
Mh=StateMonitor(neurons,'h',record=True)
run (duration, report='text')
# Collect spike thresholds and values of h
threshold, logh=[],[]
valuesv, valuesh=array(M._values), array(Mh._values)
criterion=10*mV/ms # criterion for spike threshold
for i in range(N):
   v=valuesv[:,i]
   h=valuesh[:,i]
   onsets=spike_onsets(v,criterion=defaultclock.dt*criterion,vc=-35*mV)
    threshold.extend(v[onsets])
    logh.extend(-log(h[onsets])) #+log(g[onsets]))
threshold=array(threshold)/mV
logh=array(logh)/log(10.) # for display
# Voltage trace with spike onsets
subplot (311)
v=valuesv[:,0]
onsets=spike_onsets(v,criterion=defaultclock.dt*criterion,vc=-35*mV)
t=M.times[onsets]/ms
plot (M.times/ms, M[0]/mV, 'k')
plot(t, v[onsets]/mV,'.r')
xlabel('t (ms)')
ylabel('V (mV)')
# Distribution of Vm and spike onsets
subplot (312)
hist(threshold, 30, normed=1, histtype='stepfilled', alpha=0.6, facecolor='r')
hist(valuesv.flatten()/mV,100,normed=1,histtype='stepfilled',alpha=0.6,facecolor='k')
```

```
xlabel('V (mV)')
xlim(-80,-40)

# Relationship between h and spike threshold
subplot(313)
slope,intercept=3.1,-54. # linear regression for the prediction of threshold
p1,p2=min(logh),max(logh)
plot(logh[:len(logh)/10],threshold[:len(logh)/10],'.k') # don't show everything
plot([p1,p2],intercept+slope*array([p1,p2])*log(10.),'r')
xlabel('h')
ylabel('Threshold (mV)')
ylim(-55,-40)
xticks([0,-log(5e-1)/log(10),1,-log(5e-2)/log(10)],[1,5e-1,1e-1,5e-2])
xlim(0,1.5)
show()
```

# Example: Guetig\_Sompolinsky\_2009 (frompapers)

Implementation of the basic model (no speech recognition, no learning) described in: Gutig and Sompolinsky (2009): "Time-Warp-Invariant Neuronal Processing" PLoS Biology, Vol. 7 (7), e1000141

```
from brian import *
class TimeWarpModel(object):
   A simple neuron model for testing the "time-warp invariance" with
   conductance based or current based synapses. The neuron receives balanced
   excitatory and inhibitory input from a random spike train. The same spike
   train can be fed into the model with different time warps.
    1 1 1
   def __init__(self, conductance_based=True):
        Create a new model with conductance based or current based synapses
        # Model parameters
        E_e = 5
       E_i = -1
        E_L = 0
       g_L = 1/(100.0 * msecond)
       tau_syn = 1*ms
       N_ex = 250
       N_{inh} = 250
        self.N = N_ex + N_inh
        # Equations
        if conductance_based:
            eqs = '''
                dV/dt = -(V - E_L) * g_L - I_syn : 1
                I_syn = I_ge + I_gi : second**-1
                I_ge = (V - E_e) * g_e : second**-1
                I_gi = (V - E_i) * g_i : second**-1
                dg_e/dt = -g_e/tau_syn : second**-1
                dg_i/dt = -g_i/tau_syn : second**-1
        else:
            eqs = '''
```

```
dV/dt = -(V - E_L) * g_L - I_syn : 1
              I\_syn = -5 * g\_e + g\_i : second**-1
              dg_e/dt = -g_e/tau_syn : second**-1
              dg_i/dt = -g_i/tau_syn : second**-1
       # for simpler voltage traces: no spiking
       neuron = NeuronGroup(1, model=eqs, threshold=None)
       # every input neuron fires once in a random interval
       self.unwarped_spiketimes = [(i, t * 250 * ms)] for i, t in
                                 zip(range(0, self.N), rand(self.N))]
       # final spiketimes will be set in the run function
       self.input = SpikeGeneratorGroup(self.N, [])
       e_input = self.input.subgroup(N_ex)
       i_input = self.input.subgroup(N_inh)
       e_conn = Connection(e_input, neuron, 'g_e',
                               weight=6 / (N_ex * tau_syn))
       i_conn = Connection(i_input, neuron, 'g_i',
                               weight=5 * 6 / (N_ex * tau_syn))
       # record membrane potential
       self.monitor = StateMonitor(neuron, varname='V', record=True)
       # putting everything together
       self.net = Network(neuron, self.input, e_conn, i_conn, self.monitor)
   def run(self, beta=1.0):
       111
       Run the network with the original spike train warped by a certain factor
       beta. Beta > 1 corresponds to an extended and beta < 1 to a shrinked
       input spike train.
       1.1.1
       self.net.reinit()
       #warp spike train in time
       self.input.spiketimes = [(i, beta*t)
                              for i, t in self.unwarped_spiketimes]
       self.net.run(beta * 250*ms)
       #Return the voltage trace
       return (self.monitor.times, self.monitor[0])
if __name__ == '__main__':
   cond_model = TimeWarpModel(True)
   curr_model = TimeWarpModel(False)
   N = cond_model.N
   # Reproduce Fig. 2 from Gütig and Sompolinsky (2009)
   beta = 2.0
   times1, v1 = cond_model.run(beta=1.0)
   times2, v2 = cond_model.run(beta=beta)
   maxtime = 250 * beta
```

```
subplot(4, 1, 1)
(neurons, times) = zip(*cond_model.unwarped_spiketimes)
plot(array(times) / ms, neurons, 'g.')
axis([0, maxtime, 0, N])
xticks([])
yticks([])
title('Time-warp-invariant voltage traces (conductance-based)')
subplot (4, 1, 2)
plot(times1 / ms, v1, 'g')
axis([0, maxtime, -1.5, 1.5])
xticks([])
yticks([])
subplot (4, 1, 3)
plot(array(times) * beta / ms, neurons, 'b.')
axis([0, maxtime, 0, N])
xticks([])
yticks([1, 500])
subplot (4, 1, 4)
plot(times2 / ms, v2, 'b')
plot(times1 / ms * beta, v1, 'g')
axis([0, maxtime, -1.5, 1.5])
xlabel('Time (ms)')
xticks([0, 250, 500])
yticks([-1, 1])
show()
# Reproduce Fig. 3(C) from Gütig and Sompolinsky (2009), but for random
# spike trains and not in a speech recognition task
betas = arange(0.2, 3.1, 0.1)
#betas = array([1.0, 2.0])
cond_results = []
curr_results = []
for beta in betas:
   print 'Testing warp factor %.1f' % beta
   cond_results.append(cond_model.run(beta))
   curr_results.append(curr_model.run(beta))
figure()
colors = mpl.cm.gist_earth((betas - betas[0]) / (betas[-1] - betas[0]))
lookup = dict(zip(betas, colors))
for beta, cond_result, curr_result in zip(betas, cond_results,
                                      curr results):
   times_cond, v_cond = cond_result
   times_curr, v_curr = curr_result
   subplot(1,2,1)
   plot(times_cond / ms / beta, v_cond, color=lookup[beta])
   axis([0, 250, -1.5, 1.5])
   subplot(1,2,2)
   plot(times_curr / ms / beta, v_curr, color=lookup[beta])
   axis([0, 250, -1.5, 1.5])
subplot(1,2,1)
title ('conductance based')
subplot(1,2,2)
```

```
title('current based')
show()
```

# Example: Diesmann\_et\_al\_1999\_longer (frompapers)

Implementation of synfire chain from Diesmann et al. 1999

Dan Goodman - Dec. 2007

```
#import brian_no_units
from brian import *
import time
from brian.library.IF import *
from brian.library.synapses import *
def minimal_example():
    # Neuron model parameters
   Vr = -70 * mV
   Vt = -55 * mV
   taum = 10 * ms
   taupsp = 0.325 * ms
   weight = 4.86 * mV
    # Neuron model
   equations = Equations('''
       dV/dt = (-(V-Vr)+x)*(1./taum)
                                                                  : volt.
        dx/dt = (-x+y) * (1./taupsp)
                                                                  : volt
        dy/dt = -y*(1./taupsp)+25.27*mV/ms+(39.24*mV/ms**0.5)*xi : volt
        ''')
    # Neuron groups
   P = NeuronGroup(N=1000, model=equations,
                  threshold=Vt, reset=Vr, refractory=1 * ms)
   P = NeuronGroup(N=1000, model=(dV, dx, dy), init=(0*volt, 0*volt, 0*volt),
                   threshold=Vt, reset=Vr, refractory=1*ms)
   Pinput = PulsePacket(t=50 * ms, n=85, sigma=1 * ms)
    # The network structure
   Pgp = [P.subgroup(100) for i in range(10)]
   C = Connection(P, P, 'y')
   for i in range(9):
        C.connect_full(Pgp[i], Pgp[i + 1], weight)
   Cinput = Connection(Pinput, P, 'y')
   Cinput.connect_full(Pinput, Pgp[0], weight)
    # Record the spikes
   Mgp = [SpikeMonitor(p, record=True) for p in Pgp]
   Minput = SpikeMonitor(Pinput, record=True)
   monitors = [Minput] + Mgp
    # Setup the network, and run it
   P.V = Vr + rand(len(P)) * (Vt - Vr)
   run(100 * ms)
    # Plot result
   raster_plot(showgrouplines=True, *monitors)
    show()
# DEFAULT PARAMATERS FOR SYNFIRE CHAIN
```

```
# Approximates those in Diesman et al. 1999
model_params = Parameters(
    # Simulation parameters
   dt=0.1 * ms,
   duration=100 * ms,
    # Neuron model parameters
   taum=10 * ms,
   taupsp=0.325 * ms,
   Vt = -55 * mV,
   Vr = -70 * mV
   abs_refrac=1 * ms,
   we=34.7143,
   wi = -34.7143,
   psp_peak=0.14 * mV,
   # Noise parameters
   noise_neurons=20000,
   noise_exc=0.88,
   noise_inh=0.12,
   noise_exc_rate=2 * Hz,
   noise_inh_rate=12.5 * Hz,
   computed_model_parameters="""
   noise_mu = noise_neurons * (noise_exc * noise_exc_rate - noise_inh * noise_inh_rate ) * psp_peak
    noise_sigma = (noise_neurons * (noise_exc * noise_exc_rate + noise_inh * noise_inh_tate )) **.5 *
    )
# MODEL FOR SYNFIRE CHAIN
# Excitatory PSPs only
def Model(p):
   equations = Equations('''
        dV/dt = (-(V-p.Vr)+x)*(1./p.taum)
                                                                    : volt
        dx/dt = (-x+y) * (1./p.taupsp)
        dy/dt = -y*(1./p.taupsp) + 25.27*mV/ms + (39.24*mV/ms**0.5)*xi : volt
    return Parameters (model=equations, threshold=p.Vt, reset=p.Vr, refractory=p.abs_ref*ac)
default_params = Parameters(
    # Network parameters
   num_layers=10,
   neurons_per_layer=100,
   neurons_in_input_layer=100,
    # Initiating burst parameters
   initial_burst_t=50 * ms,
    initial_burst_a=85,
    initial_burst_sigma=1 * ms,
    # these values are recomputed whenever another value changes
   computed_network_parameters="""
   total_neurons = neurons_per_layer * num_layers
    # plus we also use the default model parameters
    ** model_params
# DEFAULT NETWORK STRUCTURE
# Single input layer, multiple chained layers
class DefaultNetwork(Network):
   def __init__(self, p):
        # define groups
```

```
chaingroup = NeuronGroup(N=p.total_neurons, **Model(p))
        inputgroup = PulsePacket(p.initial_burst_t, p.neurons_in_input_layer, p.initial_burst_sigma)
        layer = [ chaingroup.subgroup(p.neurons_per_layer) for i in range(p.num_layers) |]
        # connections
        chainconnect = Connection(chaingroup, chaingroup, 2)
        for i in range(p.num_layers - 1):
            chainconnect.connect_full(layer[i], layer[i + 1], p.psp_peak * p.we)
        inputconnect = Connection(inputgroup, chaingroup, 2)
        inputconnect_connect_full(inputgroup, layer[0], p.psp_peak * p.we)
        # monitors
        chainmon = [SpikeMonitor(g, True) for g in layer]
        inputmon = SpikeMonitor(inputgroup, True)
       mon = [inputmon] + chainmon
        # network
       Network.__init__(self, chaingroup, inputgroup, chainconnect, inputconnect, mon)
        # add additional attributes to self
        self.mon = mon
        self.inputgroup = inputgroup
        self.chaingroup = chaingroup
       self.layer = layer
       self.params = p
   def prepare(self):
       Network.prepare(self)
        self.reinit()
   def reinit(self, p=None):
       Network.reinit(self)
        q = self.params
        if p is None: p = q
        self.inputgroup.generate(p.initial_burst_t, p.initial_burst_a, p.initial_burst_sigma)
        self.chaingroup.V = q.Vr + rand(len(self.chaingroup)) * (q.Vt - q.Vr)
   def run(self):
       Network.run(self, self.params.duration)
   def plot(self):
        raster_plot(ylabel="Layer", title="Synfire chain raster plot",
                   color=(1, 0, 0), markersize=3,
                   showgrouplines=True, spacebetweengroups=0.2, grouplinecol=(0.5, 0.5, 0.5),
                   *self.mon)
def estimate_params(mon, time_est):
    # Quick and dirty algorithm for the moment, for a more decent algorithm
    # use leastsq algorithm from scipy.optimize.minpack to fit const+Gaussian
    # http://www.scipy.org/doc/api_docs/SciPy.optimize.minpack.html#leastsq
   i, times = zip(*mon.spikes)
   times = array(times)
   times = times[abs(times - time_est) < 15 * ms]</pre>
   if len(times) == 0:
       return (0, 0 * ms)
   better_time_est = times.mean()
   times = times[abs(times - time est) < 5 * ms]
   if len(times) == 0:
       return (0, 0 * ms)
   return (len(times), times.std()*second)
def single_sfc():
```

```
net = DefaultNetwork(default_params)
   net.run()
   net.plot()
def state_space(grid, neuron_multiply, verbose=True):
   amax = 100
   sigmamin = 0. * ms
   sigmamax = 3. * ms
   params = default_params()
   params.num_layers = 1
   params.neurons_per_layer = params.neurons_per_layer * neuron_multiply
   net = DefaultNetwork(params)
    i = 0
    # uncomment these 2 lines for TeX labels
    #import pylab
    #pylab.rc_params.update({'text.usetex': True})
   if verbose:
       print "Completed:"
    start_time = time.time()
    figure()
    for ai in range(grid + 1):
        for sigmai in range(grid + 1):
            a = int(amin + (ai * (amax - amin)) / grid)
            if a > amax: a = amax
            sigma = sigmamin + sigmai * (sigmamax - sigmamin) / grid
            params.initial_burst_a, params.initial_burst_sigma = a, sigma
            net.reinit(params)
            net.run()
            (newa, newsigma) = estimate_params(net.mon[-1], params.initial_burst_t)
            newa = float(newa) / float(neuron_multiply)
            col = (float(ai) / float(grid), float(sigmai) / float(grid), 0.5)
           plot([sigma / ms, newsigma / ms], [a, newa], color=col)
           plot([sigma / ms], [a], marker='.', color=col, markersize=15)
           i += 1
           if verbose:
                print str(int(100. * float(i) / float((grid + 1) ** 2))) + "%",
        if verbose:
           print
   if verbose:
        print "Evaluation time:", time.time() - start_time, "seconds"
   xlabel(r'$\sigma$ (ms)')
   ylabel('a')
   title('Synfire chain state space')
   axis([sigmamin / ms, sigmamax / ms, amin, amax])
minimal_example()
#print 'Computing SFC with multiple layers'
#single_sfc()
#print 'Plotting SFC state space'
#state_space(3,1)
#state_space(8,10)
#state_space (10,50)
#state_space (10, 150)
```

#show()

## Example: Kremer\_et\_al\_2011 (frompapers)

Late Emergence of the Whisker Direction Selectivity Map in the Rat Barrel Cortex Kremer Y, Leger JF, Goodman DF, Brette R, Bourdieu L (2011). J Neurosci 31(29):10689-700.

Development of direction maps with pinwheels in the barrel cortex. Whiskers are deflected with random moving bars. N.B.: network construction can be long.

In this version, STDP is faster than in the paper so that the script runs in just a few minutes.

```
from brian import *
# Uncomment if you have a C compiler
\# set\_global\_preferences (useweave=True, usecodegen=True, usecodegenweave=True, usenewpropaar{q}ate=True, usecodegenweave=True), usecodegenweave=True
# PARAMETERS
# Neuron numbers
M4,M23exc,M23inh=22,25,12 # side of each barrel (in neurons)
N4,N23exc,N23inh=M4**2,M23exc**2,M23inh**2 # neurons per barrel
barrelarraysize=5 # Choose 3 or 4 if memory error
Nbarrels=barrelarraysize * * 2
# Stimulation
stim_change_time = 5*ms
Fmax=.5/stim_change_time # maximum firing rate in layer 4 (.5 spike / stimulation)
# Neuron parameters
taum, taue, taui=10 *ms, 2 *ms, 25 *ms
El=-70*mV
Vt, vt_inc, tauvt=-55*mV, 2*mV, 50*ms # adaptive threshold
# STDP
taup, taud=5*ms, 25*ms
Ap, Ad = .05, -.04
# EPSPs/IPSPs
EPSP, IPSP = 1 * mV, -1 * mV
EPSC = EPSP * (taue/taum) ** (taum/ (taue-taum))
IPSC = IPSP * (taui/taum) **(taum/(taui-taum))
# Model: IF with adaptive threshold
eqs='''
dv/dt = (ge+gi+El-v)/taum : volt
dge/dt=-ge/taue : volt
dgi/dt=-gi/taui : volt
dvt/dt=(Vt-vt)/tauvt : volt # adaptation
x : 1
y : 1
# Tuning curve
tuning=lambda theta:clip(cos(theta),0,Inf)*Fmax
# Laver 4
layer4=PoissonGroup(N4*Nbarrels)
barrels4 = dict(((i, j), layer4.subgroup(N4)) for i in xrange(barrelarraysize) for j in xrange(barrelarraysize)
barrels4active = dict((ij, False) for ij in barrels4)
barrelindices = dict((ij, slice(b._origin, b._origin+len(b))) for ij, b in barrels4.ite*titems())
layer4.selectivity = zeros(len(layer4))
for (i, j), inds in barrelindices.iteritems():
    layer4.selectivity[inds]=linspace(0,2*pi,N4)
```

```
# Laver 2/3
layer23=NeuronGroup(Nbarrels*(N23exc+N23inh), model=eqs, threshold='v>vt', reset='v=E1; vt+\priceqvt_inc', refractions
layer23.v=El
layer23.vt=Vt
# Layer 2/3 excitatory
layer23exc=layer23.subgroup(Nbarrels*N23exc)
x,y=meshgrid(arange(M23exc)*1./M23exc,arange(M23exc)*1./M23exc)
x,y=x.flatten(),y.flatten()
barrels23 = dict(((i, j), layer23exc.subgroup(N23exc)) for i in xrange(barrelarraysize) for j in xrange
for i in range(barrelarraysize):
       for j in range(barrelarraysize):
               barrels23[i,j].x=x+i
               barrels23[i,j].y=y+j
# Layer 2/3 inhibitory
layer23inh=layer23.subgroup(Nbarrels*N23inh)
x,y=meshgrid(arange(M23inh)*1./M23inh,arange(M23inh)*1./M23inh)
x,y=x.flatten(),y.flatten()
barrels23inh = dict(((i, j), layer23inh.subgroup(N23inh)) for i in xrange(barrelarraysi‡e) for j in :
for i in range(barrelarraysize):
       for j in range(barrelarraysize):
               barrels23inh[i,j].x=x+i
               barrels23inh[i,j].y=y+j
print "Building synapses, please wait..."
# Feedforward connections
feedforward=Connection(layer4,layer23exc,'ge')
for i in range(barrelarraysize):
       for j in range(barrelarraysize):
               feedforward.connect_random(barrels4[i,j],barrels23[i,j],sparseness=.5,weight=EP$C*.5)
stdp=ExponentialSTDP(feedforward,taup,taud,Ap,Ad,wmax=EPSC)
# Excitatory lateral connections
recurrent_exc=Connection(layer23exc,layer23,'ge')
recurrent_exc.connect_random(layer23exc,layer23exc,weight=EPSC*.3,
                                                        sparseness=lambda i,j:.15*exp(-.5*(((layer23exc.x[i]-layer23exc.x[j]))/...
recurrent_exc.connect_random(layer23exc,layer23inh,weight=EPSC,
                                                        sparseness=lambda i, j: .15 \times \exp(-....) \times (((layer23 \times x \times [i] - layer23 \cdot h. \times [j])) / ...
# Inhibitory lateral connections
recurrent_inh=Connection(layer23inh,layer23exc,'gi')
recurrent_inh.connect_random(layer23inh,layer23exc,weight=IPSC,
                                                sparseness = lambda i, j : exp(-.5*(((layer23inh.x[i]-layer23exc.x[i]))/.2)**2+((layer23inh.x[i]-layer23exc.x[i]))/.2)**2+((layer23inh.x[i]-layer23exc.x[i]))/.2)**2+((layer23inh.x[i]-layer23exc.x[i]))/.2)**2+((layer23inh.x[i]-layer23exc.x[i]))/.2)**2+((layer23inh.x[i]-layer23exc.x[i]-layer23exc.x[i]-layer24exc.x[i]-layer24exc.x[i]-layer24exc.x[i]-layer24exc.x[i]-layer24exc.x[i]-layer24exc.x[i]-layer24exc.x[i]-layer24exc.x[i]-layer24exc.x[i]-layer24exc.x[i]-layer24exc.x[i]
# Stimulation
stimspeed = 1./stim_change_time # speed at which the bar of stimulation moves
direction = 0.0
stimzonecentre = ones(2)*barrelarraysize/2.
stimcentre, stimnorm = zeros(2), zeros(2)
stimradius = (11*stim_change_time*stimspeed+1)*.5
stimradius2 = stimradius**2
def new_direction():
       global direction
       direction = rand()*2*pi
       stimnorm[:] = (cos(direction), sin(direction))
        stimcentre[:] = stimzonecentre-stimnorm*stimradius
```

```
@network_operation
def stimulation():
    global direction, stimcentre
    stimcentre += stimspeed*stimnorm*defaultclock.dt
    if sum((stimcentre-stimzonecentre)**2)>stimradius2:
        new_direction()
    for (i, j), b in barrels4.iteritems():
        whiskerpos = array([i,j], dtype=float)+0.5
        isactive = abs(dot(whiskerpos-stimcentre, stimnorm))<.5</pre>
        if barrels4active[i, j]!=isactive:
            barrels4active[i, j] = isactive
            b.rate = float(isactive)*tuning(layer4.selectivity[barrelindices[i, j]]-direction)
new_direction()
run(5*second, report='text')
figure()
# Preferred direction
selectivity=array([mean(array(feedforward[:,i].todense())*exp(layer4.selectivity*1j)) for i in range
selectivity=(arctan2(selectivity.imag,selectivity.real) % (2*pi))*180./pi
I=zeros((barrelarraysize*M23exc,barrelarraysize*M23exc))
ix=array(around(layer23exc.x*M23exc),dtype=int)
iy=array(around(layer23exc.y*M23exc),dtype=int)
I[iy,ix]=selectivity
imshow(I)
hsv()
colorbar()
for i in range(1,barrelarraysize+1):
    plot([i*max(ix)/barrelarraysize,i*max(ix)/barrelarraysize],[0,max(iy)],'k')
    plot([0, max(ix)], [i*max(iy)/barrelarraysize, i*max(iy)/barrelarraysize], 'k')
figure()
hist(selectivity)
show()
```

### Example: Rossant et al 2011bis (frompapers)

### Distributed synchrony example

Fig. 14 from:

Rossant C, Leijon S, Magnusson AK, Brette R (2011). "Sensitivity of noisy neurons to coincident inputs". Journal of Neuroscience, 31(47).

5000 independent E/I Poisson inputs are injected into a leaky integrate-and-fire neuron. Synchronous events, following an independent Poisson process at 40 Hz, are considered, where 15 E Poisson spikes are randomly shifted to be synchronous at those events. The output firing rate is then significantly higher, showing that the spike timing of less than 1% of the excitatory synapses have an important impact on the postsynaptic firing.

```
from brian import *

# neuron parameters
theta = -55*mV
El = -65*mV
```

```
vmean = -65*mV
taum = 5*ms
taue = 3*ms
taui = 10*ms
eqs = Equations("""
                dv/dt = (ge+gi-(v-El))/taum : volt
                dge/dt = -ge/taue : volt
                dgi/dt = -gi/taui : volt
# input parameters
p = 15
ne = 4000
ni = 1000
lambdac = 40 * Hz
lambdae = lambdai = 1*Hz
# synapse parameters
we = .5 \times mV/(taum/taue) \times (taum/(taue-taum))
wi = (vmean-El-lambdae*ne*we*taue) / (lambdae*ni*taui)
# NeuronGroup definition
group = NeuronGroup(N=2, model=eqs, reset=E1, threshold=theta, refractory=5*ms)
group.v = El
group.ge = group.gi = 0
# independent E/I Poisson inputs
p1 = PoissonInput(group[0], N=ne, rate=lambdae, weight=we, state='ge')
p2 = PoissonInput(group[0], N=ni, rate=lambdai, weight=wi, state='gi')
# independent E/I Poisson inputs + synchronous E events
p3 = PoissonInput(group[1], N=ne, rate=lambdae-(p*1.0/ne)*lambdac, weight=we, state='ge')
p4 = PoissonInput(group[1], N=ni, rate=lambdai, weight=wi, state='gi')
p5 = PoissonInput(group[1], N=1, rate=lambdac, weight=p*we, state='ge')
# run the simulation
reinit_default_clock()
M = SpikeMonitor(group)
SM = StateMonitor(group, 'v', record=True)
run(1*second)
# plot trace and spikes
for i in [0,1]:
    spikes = M.spiketimes[i]-.0001
    val = SM.values[i]
   subplot(2,1,i+1)
   plot(SM.times, val)
   plot(tile(spikes, (2,1)),
         vstack((val[array(spikes*10000, dtype=int)],
                 zeros(len(spikes)))), 'b')
    title("%s: %d spikes/second" % (["uncorrelated inputs", "correlated inputs"][i],
                                    len(M.spiketimes[i])))
show()
```

## Example: Rossant et al 2011 (frompapers)

#### Coincidence detection example

Fig. 4 from:

Rossant C, Leijon S, Magnusson AK, Brette R (2011). "Sensitivity of noisy neurons to coincident inputs". Journal of Neuroscience, 31(47).

Two distant or coincident spikes are injected into a noisy balanced leaky integrate-and-fire neuron. The PSTH of the neuron in response to these inputs is calculated along with the extra number of spikes in the two cases. This number is higher for the coincident spikes, showing the sensitivity of a noisy neuron to coincident inputs.

```
from brian import *
import matplotlib.patches as patches
import matplotlib.path as path
def histo(bins, cc, ax):
    # get the corners of the rectangles for the histogram
   left = array(bins[:-1])
   right = array(bins[1:])
   bottom = zeros(len(left))
   top = bottom + cc
    # we need a (numrects x numsides x 2) numpy array for the path helper
    # function to build a compound path
   XY = array([[left,left,right,right], [bottom,top,top,bottom]]).T
    # get the Path object
   barpath = path.Path.make_compound_path_from_polys(XY)
    # make a patch out of it
   patch = patches.PathPatch(barpath, facecolor='blue', edgecolor='gray', alpha=0.8)
   ax.add_patch(patch)
    # update the view limits
   ax.set xlim(left[0], right[-1])
   ax.set_ylim(bottom.min(), top.max())
# neuron parameters
theta = -55*mV
vmean = -65*mV
taum = 5*ms
taue = 3*ms
taun = 15*ms
sigma = 4 * mV
# input times
t1 = 100 \times ms
t2 = 120*ms
# simulation duration
dur = 200*ms
# number of neuron
N = 10000
bin = 2*ms
# EPSP size
```

```
int EPSP=taue
int_EPSP2=taue*taue/(2*(taum+taue))
max_EPSP= (taum/taue) ** (taum/ (taue-taum) )
we = 3.0 * mV / max_EPSP
# model equations
eqs = '''
V=V0+noise : volt
dV0/dt = (-V0+psp)/taum : volt
dpsp/dt=-psp/taue : volt
dnoise/dt=(vmean-noise)/taun+sigma*(2./taun)**.5*xi : volt
threshold = 'V>theta'
reset = vmean
# initialization of the NeuronGroup
reinit_default_clock()
group = NeuronGroup(2*N, model=eqs, reset=reset, threshold=threshold)
group.V0 = group.psp = 0*volt
group.noise = vmean + sigma * randn(2*N)
# input spikes
input\_spikes = [(0, t1), (0, t2), (1, t1)]
input = SpikeGeneratorGroup(2, array(input_spikes))
# connections
C = Connection(input, group, 'psp')
C.connect_full(input[0], group[:N], weight=we)
C.connect_full(input[1], group[N:], weight=2*we)
# monitors
prM1 = PopulationRateMonitor(group[:N], bin=bin)
prM2 = PopulationRateMonitor(group[N:], bin=bin)
# launch simulation
run(dur)
# PSTH plot
figure (figsize=(10,10))
prMs = [prM1, prM2]
for i in [0,1]:
   prM = prMs[i]
   r = prM.rate[:-1]*bin
   m = mean(r[:len(r)/2])
   ax = subplot(211+i)
   histo(prM.times, r, ax)
   plot([0,dur],[m,m],'--r')
   title("%.2f extra spikes" % sum(r[t1/bin:(t2+20*ms)/bin]-m))
   xlim(.05, .2)
   ylim(0, .125)
show()
```

## Example: Brunel Hakim 1999 (frompapers)

Dynamics of a network of sparsely connected inhibitory current-based integrate-and-fire neurons. Individual neurons fire irregularly at low rate but the network is in an oscillatory global activity regime where neurons are weakly synchronized.

**Reference:** "Fast Global Oscillations in Networks of Integrate-and-Fire Neurons with Low Firing Rates" Nicolas Brunel & Vincent Hakim Neural Computation 11, 1621-1671 (1999)

```
from brian import *
N = 5000
Vr = 10 * mV
theta = 20 * mV
tau = 20 * ms
delta = 2 * ms
taurefr = 2 * ms
duration = .1 * second
C = 1000
sparseness = float(C)/N
J = .1 * mV
muext = 25 * mV
sigmaext = 1 * mV
eqs = """
dV/dt = (-V+muext + sigmaext * sqrt(tau) * xi)/tau : volt
group = NeuronGroup(N, eqs, threshold=theta,
                    reset=Vr, refractory=taurefr)
group.V = Vr
conn = Connection(group, group, state='V', delay=delta,
                  weight = -J,
                  sparseness=sparseness)
M = SpikeMonitor(group)
LFP = PopulationRateMonitor(group, bin=0.4 * ms)
run(duration)
subplot (211)
raster_plot(M)
xlim(0, duration/ms)
subplot (212)
plot(LFP.times_/ms, LFP.rate)
xlim(0, duration/ms)
show()
```

## Example: Vogels et al 2011 (frompapers)

#### Inhibitory synaptic plasticity in a recurrent network model

(F. Zenke, 2011) (from the 2012 Brian twister)

Adapted from: Vogels, T. P., H. Sprekeler, F. Zenke, C. Clopath, and W. Gerstner. Inhibitory Plasticity Balances Excitation and Inhibition in Sensory Pathways and Memory Networks. Science (November 10, 2011).

```
from brian import *
# Defining network model parameters
# Number of excitatory cells
NI = NE/4
             # Number of inhibitory cells
w = 1.*nS
             # Basic weight unit
tau_ampa = 5.0*ms  # Glutamatergic synaptic time constant
tau_gaba = 10.0 *ms  # GABAergic synaptic time constant
epsilon = 0.02
             # Sparseness of synaptic connections
eta = 1e-2
              # Learning rate
tau_stdp = 20*ms  # STDP time constant
simtime = 10*second # Simulation time
# Neuron model
gl = 10.0*nsiemens # Leak conductance
el = -60*mV # Resting potential
er = -80 * mV
              # Inhibitory reversal potential
er = -80 * mV # Inhibitory reversa

vt = -50.* mV # Spiking threshold
memc = 200.0*pfarad # Membrane capacitance
bgcurrent = 200*pA
              # External current
eqs_neurons='''
dv/dt = (-gl*(v-el) - (g_ampa*w*v+g_gaba*(v-er)*w) + bgcurrent)/memc : volt
dg_ampa/dt = -g_ampa/tau_ampa : 1
dg_gaba/dt = -g_gaba/tau_gaba : 1
# Initialize neuron group
neurons=NeuronGroup(NE+NI,model=eqs_neurons,threshold=vt,reset=el,refractory=5*ms)
Pe=neurons.subgroup(NE)
Pi=neurons.subgroup(NI)
# Connecting the network
con_e = Connection(Pe, neurons, 'g_ampa', weight=0.3, sparseness=epsilon)
con_ie = Connection(Pi,Pe,'g_gaba',weight=1e-10,sparseness=epsilon)
con_ii = Connection(Pi,Pi,'q_gaba',weight=3,sparseness=epsilon)
# Setting up monitors
sm = SpikeMonitor(Pe)
```

```
# Run without plasticity
run(1*second)
# Inhibitory Plasticity
alpha = 3*Hz*tau_stdp*2 # Target rate parameter
qmax = 100
                # Maximum inhibitory weight
eqs_stdp_inhib = '''
dA_pre/dt=-A_pre/tau_stdp : 1
dA_post/dt=-A_post/tau_stdp : 1
stdp_ie = STDP(con_ie, eqs=eqs_stdp_inhib, pre='A_pre+=1.; w+=(A_post-alpha)*eta;',
     post='A_post+=1.; w+=A_pre*eta;', wmax=gmax)
# Run with plasticity
run(simtime-1*second, report='text')
# Make plots
subplot (211)
raster_plot(sm, ms=1.)
title("Before")
xlabel("")
xlim(float(0.8*second/ms), float(1*second/ms))
subplot (212)
raster_plot(sm, ms=1.)
title("After")
xlim(float((simtime-0.2*second)/ms), float(simtime/ms))
show()
```

## Example: Rothman Manis 2003 (frompapers)

## Cochlear neuron model of Rothman & Manis

Rothman JS, Manis PB (2003) The roles potassium currents play in regulating the electrical activity of ventral cochlear nucleus neurons. J Neurophysiol 89:3097-113.

All model types differ only by the maximal conductances.

Adapted from their Neuron implementation by Romain Brette

```
from brian import *
#defaultclock.dt=0.025*ms # for better precision
```

```
Simulation parameters: choose current amplitude and neuron type
(from type1c, type1t, type12, type 21, type2, type2o)
neuron_type = 'type1c'
Ipulse = 250 * pA
C = 12 * pF
Eh = -43 * mV
EK = -70 * mV # -77*mV in mod file
El = -65 * mV
ENa = 50 * mV
nf = 0.85 # proportion of n vs p kinetics
zss = 0.5 # steady state inactivation of glt
celsius = 22. # temperature
q10 = 3. ** ((celsius - 22) / 10.)
# hcno current (octopus cell)
frac = 0.0
qt = 4.5 ** ((celsius - 33.) / 10.)
# Maximal conductances of different cell types in nS
maximal_conductances = dict(
type1c=(1000, 150, 0, 0, 0.5, 0, 2),
type1t=(1000, 80, 0, 65, 0.5, 0, 2),
type12=(1000, 150, 20, 0, 2, 0, 2),
type21=(1000, 150, 35, 0, 3.5, 0, 2),
type2=(1000, 150, 200, 0, 20, 0, 2),
type2o=(1000, 150, 600, 0, 0, 40, 2) # octopus cell
gnabar, gkhtbar, gkltbar, gkabar, ghbar, gbarno, gl = [x * nS for x in maximal\_conductances[neuron\_t]
# Classical Na channel
eqs_na = """
ina = gnabar*m**3*h*(ENa-v) : amp
dm/dt=g10*(minf-m)/mtau:1
dh/dt=q10*(hinf-h)/htau:1
minf = 1./(1+exp(-(vu + 38.) / 7.)) : 1
hinf = 1./(1+exp((vu + 65.) / 6.)) : 1
mtau = ((10. / (5*exp((vu+60.) / 18.) + 36.*exp(-(vu+60.) / 25.))) + 0.04)*ms : ms
htau = ((100. / (7 \times exp((vu+60.) / 11.) + 10. \times exp(-(vu+60.) / 25.))) + 0.6) \times ms : ms
# KHT channel (delayed-rectifier K+)
eqs_kht = """
ikht = gkhtbar*(nf*n**2 + (1-nf)*p)*(EK-v) : amp
dn/dt=q10*(ninf-n)/ntau:1
dp/dt=q10*(pinf-p)/ptau:1
ninf = (1 + exp(-(vu + 15) / 5.))**-0.5 : 1

pinf = 1. / (1 + exp(-(vu + 23) / 6.)) : 1
ntau = ((100. / (11*exp((vu+60) / 24.) + 21*exp(-(vu+60) / 23.))) + 0.7)*ms : ms
ptau = ((100. / (4*exp((vu+60) / 32.) + 5*exp(-(vu+60) / 22.))) + 5)*ms : ms
# Ih channel (subthreshold adaptive, non-inactivating)
eqs_ih = """
ih = ghbar*r*(Eh-v) : amp
dr/dt=q10*(rinf-r)/rtau:1
rinf = 1. / (1+exp((vu + 76.) / 7.)) : 1
```

```
rtau = ((100000. / (237.*exp((vu+60.) / 12.) + 17.*exp(-(vu+60.) / 14.))) + 25.)*ms : ms
# KLT channel (low threshold K+)
eqs_klt = """
iklt = gkltbar*w**4*z*(EK-v) : amp
dw/dt=q10*(winf-w)/wtau : 1
dz/dt=q10*(zinf-z)/wtau : 1
winf = (1. / (1 + exp(-(vu + 48.) / 6.)))**0.25 : 1
zinf = zss + ((1.-zss) / (1 + exp((vu + 71.) / 10.))) : 1
wtau = ((100. / (6.*exp((vu+60.) / 6.) + 16.*exp(-(vu+60.) / 45.))) + 1.5)*ms : ms
ztau = ((1000. / (exp((vu+60.) / 20.) + exp(-(vu+60.) / 8.))) + 50)*ms : ms
# Ka channel (transient K+)
eqs_ka = """
ika = gkabar*a**4*b*c*(EK-v): amp
da/dt=q10*(ainf-a)/atau : 1
db/dt=q10*(binf-b)/btau: 1
dc/dt=q10*(cinf-c)/ctau:1
ainf = (1. / (1 + exp(-(vu + 31) / 6.))) **0.25 : 1
binf = 1. / (1 + \exp((vu + 66) / 7.)) **0.5 : 1
cinf = 1. / (1 + exp((vu + 66) / 7.))**0.5 : 1
atau = ((100. / (7*exp((vu+60) / 14.) + 29*exp(-(vu+60) / 24.))) + 0.1)*ms : ms
btau = ((1000. / (14 \times exp((vu+60) / 27.) + 29 \times exp(-(vu+60) / 24.))) + 1) \times ms : ms
ctau = ((90. / (1 + exp((-66-vu) / 17.))) + 10)*ms : ms
# Leak
eqs_leak = """
ileak = gl*(El-v) : amp
# h current for octopus cells
eqs_hcno = """
ihcno = gbarno*(h1*frac + h2*(1-frac))*(Eh-v) : amp
dh1/dt = (hinfno-h1)/tau1 : 1
dh2/dt = (hinfno-h2)/tau2 : 1
hinfno = 1./(1+\exp((vu+66.)/7.)) : 1
tau1 = bet1/(qt*0.008*(1+alp1))*ms : ms
tau2 = bet2/(qt*0.0029*(1+alp2))*ms : ms
alp1 = exp(1e-3*3*(vu+50)*9.648e4/(8.315*(273.16+celsius))) : 1
bet1 = \exp(1e-3*3*0.3*(vu+50)*9.648e4/(8.315*(273.16+celsius))) : 1
alp2 = exp(1e-3*3*(vu+84)*9.648e4/(8.315*(273.16+celsius))) : 1
bet2 = \exp(1e-3*3*0.6*(vu+84)*9.648e4/(8.315*(273.16+celsius))) : 1
eqs = """
dv/dt=(ileak+ina+ikht+iklt+ika+ih+ihcno+I)/C : volt
vu = v/mV : 1 # unitless v
I : amp
и и и
eqs += eqs_leak + eqs_ka + eqs_na + eqs_ih + eqs_klt + eqs_kht + eqs_hcno
neuron = NeuronGroup(1, eqs, implicit=True)
neuron.v = El
run(50 * ms) # Go to rest
```

```
M = StateMonitor(neuron, 'v', record=0)
neuron.I = Ipulse

run(100 * ms, report='text')

plot(M.times / ms, M[0] / mV)
show()
```

## Example: Brette\_Guigon\_2003 (frompapers)

## Reliability of spike timing

Adapted from Fig. 10D,E of Brette R and E Guigon (2003). Reliability of Spike Timing Is a General Property of Spiking Model Neurons. Neural Computation 15, 279-308.

This shows that reliability of spike timing is a generic property of spiking neurons, even those that are not leaky. This is a non-physiological model which can be leaky or anti-leaky depending on the sign of the input I.

All neurons receive the same fluctuating input, scaled by a parameter p that varies across neurons. This shows:

- 1. reproducibility of spike timing
- 2. robustness with respect to deterministic changes (parameter)
- 3. increased reproducibility in the fluctuation-driven regime (input crosses the threshold)

```
from brian import *
N = 500
tau=33*ms
taux=20*ms
sigma=0.02
eqs_input='''
B=2./(1+\exp(-2*x))-1:1
dx/dt=-x/taux+(2/taux)**.5*xi:1
eas='''
dv/dt = (v*I+1)/tau + sigma*(2/tau)**.5*xi : 1
I=0.5+3*p*B:1
в: 1
p: 1
input=NeuronGroup(1,eqs_input)
neurons=NeuronGroup(N, eqs, threshold=1, reset=0)
neurons.p=linspace(0,1,N)
neurons.v=rand(N)
neurons.B=linked_var(input, 'B')
M=StateMonitor(input, 'B', record=0)
S=SpikeMonitor(neurons)
run (1000 *ms)
subplot (211) # The input
plot(M.times/ms,M[0])
```

```
subplot(212)
raster_plot(S)
plot([0,1000],[250,250],'r')
show()
```

## Example: Sturzl\_et\_al\_2000 (frompapers)

Adapted from Theory of Arachnid Prey Localization W. Sturzl, R. Kempter, and J. L. van Hemmen PRL 2000 Poisson inputs are replaced by integrate-and-fire neurons

Romain Brette

```
from brian import *
# Parameters
degree = 2 * pi / 360.
duration = 500 * ms
R = 2.5 * cm # radius of scorpion
vr = 50 * meter / second # Rayleigh wave speed
phi = 144 * degree # angle of prey
A = 250 * Hz
deltaI = .7 * ms # inhibitory delay
gamma = (22.5 + 45 * arange(8)) * degree # leg angle
delay = R / vr * (1 - cos(phi - gamma)) # wave delay
# Wave (vector w)
t = arange(int(duration / defaultclock.dt) + 1) * defaultclock.dt
Dtot = 0.
w = 0.
for f in range(150, 451):
   D = \exp(-(f - 300) ** 2 / (2 * (50 ** 2)))
   xi = 2 * pi * rand()
   w += 100 * D * cos(2 * pi * f * t + xi)
   Dtot += D
w = .01 * w / Dtot
# Rates from the wave
def rates(t):
   return w[array(t / defaultclock.dt, dtype=int)]
# Leg mechanical receptors
tau\_legs = 1 * ms
sigma = .01
eqs_legs = """
dv/dt = (1+rates(t-d)-v)/tau_legs+sigma*(2./tau_legs)**.5*xi:1
d : second
legs = NeuronGroup(8, model=eqs_legs, threshold=1, reset=0, refractory=1 * ms)
legs.d = delay
spikes_legs = SpikeCounter(legs)
# Command neurons
tau = 1 * ms
taus = 1 * ms
wex = 7
winh = -2
eqs_neuron = '''
```

```
dv/dt = (x-v)/tau : 1
dx/dt = (y-x)/taus : 1 # alpha currents
dy/dt = -y/taus : 1
neurons = NeuronGroup(8, model=eqs_neuron, threshold=1, reset=0)
synapses_ex = IdentityConnection(legs, neurons, 'y', weight=wex)
synapses_inh = Connection(legs, neurons, 'y', delay=deltaI)
for i in range(8):
    synapses_inh[i, (4 + i - 1) % 8] = winh
    synapses_inh[i, (4 + i) % 8] = winh
    synapses_inh[i, (4 + i + 1) % 8] = winh
spikes = SpikeCounter(neurons)
run(duration)
nspikes = spikes.count
x = sum(nspikes * exp(gamma * 1j))
print "Angle (deg):", arctan(imag(x) / real(x)) / degree
polar(concatenate((gamma, [gamma[0] + 2 * pi])), concatenate((nspikes, [nspikes[0]])) / duration)
show()
```

## Example: Wang Buszaki 1996 (frompapers)

## Wang-Buszaki model

J Neurosci. 1996 Oct 15;16(20):6402-13. Gamma oscillation by synaptic inhibition in a hippocampal interneuronal network model. Wang XJ, Buzsaki G.

Note that implicit integration (exponential Euler) cannot be used, and therefore simulation is rather slow.

```
from brian import *
defaultclock.dt=0.01*ms
Cm=1*uF # /cm**2
Iapp=2*uA
qL=0.1*msiemens
EL=-65*mV
ENa=55*mV
EK=-90*mV
gNa=35 *msiemens
gK=9*msiemens
eqs='''
dv/dt = (-gNa*m**3*h*(v-ENa) - gK*n**4*(v-EK) - gL*(v-EL) + Iapp)/Cm: volt
m=alpham/(alpham+betam) : 1
alpham=-0.1/mV*(v+35*mV)/(exp(-0.1/mV*(v+35*mV))-1)/ms: Hz
betam=4 \times \exp(-(v+60 \times mV) / (18 \times mV)) / ms: Hz
dh/dt=5*(alphah*(1-h)-betah*h): 1
alphah=0.07*exp(-(v+58*mV)/(20*mV))/ms: Hz
betah=1./(\exp(-0.1/mV*(v+28*mV))+1)/ms: Hz
dn/dt=5*(alphan*(1-n)-betan*n): 1
alphan=-0.01/mV*(v+34*mV)/(exp(-0.1/mV*(v+34*mV))-1)/ms: Hz
betan=0.125 \times \exp(-(v+44 \times mV)/(80 \times mV))/ms: Hz
neuron=NeuronGroup(1,eqs)
neuron.v=-70*mV
```

```
neuron.h=1
M=StateMonitor(neuron,'v',record=0)
run(100*ms,report='text')
plot(M.times/ms,M[0]/mV)
show()
```

## **Example: Goodman\_Brette\_2010 (frompapers)**

#### Sound localization with HRTFs

Goodman DF and R Brette (2010). Spike-timing-based computation in sound localization. PLoS Comp Biol 6(11): e1000993. doi:10.1371/journal.pcbi.1000993.

Simplified version of the "ideal" sound localisation model.

The sound is played at a particular spatial location (indicated on the final plot by a red +). Each location has a corresponding assembly of neurons, whose summed firing rates give the sizes of the blue circles in the plot. The most strongly responding assembly is indicated by the green x, which is the estimate of the location by the model.

```
from brian import *
from brian.hears import *
# Download the IRCAM database
# http://recherche.ircam.fr/equipes/salles/listen/download.html
# and replace this filename with the location you downloaded it to
hrtfdb = IRCAM_LISTEN(r'Z:\HRTF\IRCAM')
subject = 1002
hrtfset = hrtfdb.load subject(subject)
# This gives the number of spatial locations in the set of HRTFs
num_indices = hrtfset.num_indices
# Choose a random location for the sound to come from
index = randint(num_indices)
# A sound to test the model with
sound = Sound.whitenoise(500*ms)
# This is the specific HRTF for the chosen location
hrtf = hrtfset.hrtf[index]
# We apply the chosen HRTF to the sound, the output has 2 channels
hrtf_fb = hrtf.filterbank(sound)
# We swap these channels (equivalent to swapping the channels in the
# subsequent filters, but simpler to do it with the inputs)
swapped_channels = RestructureFilterbank(hrtf_fb, indexmapping=[1, 0])
# Now we apply all of the possible pairs of HRTFs in the set to these
# swapped channels, which means repeating them num_indices times first
hrtfset_fb = hrtfset.filterbank(Repeat(swapped_channels, num_indices))
# Now we apply cochlear filtering (logically, this comes before the HRTF
# filtering, but since convolution is commutative it is more efficient to
# do the cochlear filtering afterwards
cfmin, cfmax, cfN = 150*Hz, 5*kHz, 40
cf = erbspace(cfmin, cfmax, cfN)
# We repeat each of the HRTFSet filterbank channels cfN times, so that
# for each location we will apply each possible cochlear frequency
gfb = Gammatone(Repeat(hrtfset_fb, cfN),
                tile(cf, hrtfset_fb.nchannels))
# Half wave rectification and compression
cochlea = FunctionFilterbank(gfb, lambda x:15*clip(x, 0, Inf)**(1.0/3.0))
```

```
# Leaky integrate and fire neuron model
eqs = '''
dV/dt = (I-V)/(1*ms)+0.1*xi/(0.5*ms)**.5 : 1
I:1
G = FilterbankGroup(cochlea, 'I', eqs, reset=0, threshold=1, refractory=5*ms)
# The coincidence detector (cd) neurons
cd = NeuronGroup(num_indices*cfN, eqs, reset=0, threshold=1, clock=G.clock)
# Each CD neuron receives precisely two inputs, one from the left ear and
# one from the right, for each location and each cochlear frequency
C = Connection(G, cd, 'V')
for i in xrange(num_indices*cfN):
   C[i, i] = 0.5
                                  # from right ear
   C[i+num_indices*cfN, i] = 0.5 # from left ear
# We want to just count the number of CD spikes
counter = SpikeCounter(cd)
# Run the simulation, giving a report on how long it will take as we run
run(sound.duration, report='stderr')
# We take the array of counts, and reshape them into a 2D array which we sum
# across frequencies to get the spike count of each location-specific assembly
count = counter.count
count.shape = (num_indices, cfN)
count = sum(count, axis=1)
count = array(count, dtype=float)/amax(count)
# Our guess of the location is the index of the strongest firing assembly
index_quess = argmax(count)
# Now we plot the output, using the coordinates of the HRTFSet
coords = hrtfset.coordinates
azim, elev = coords['azim'], coords['elev']
scatter(azim, elev, 100*count)
plot([azim[index]], [elev[index]], '+r', ms=15, mew=2)
plot([azim[index_quess]], [elev[index_quess]], 'xg', ms=15, mew=2)
xlabel('Azimuth (deg)')
ylabel('Elevation (deg)')
xlim(-5, 350)
ylim(-50, 95)
show()
```

## Example: Muller\_et\_al\_2011 (frompapers)

## Interplay of STDP and input oscillations

Figure 4 from: Muller L, Brette R and Gutkin B (2011) Spike-timing dependent plasticity and feed-forward input oscillations produce precise and invariant spike phase-locking. Front. Comput. Neurosci. 5:45. doi: 10.3389/fn-com.2011.00045

Description: In this simulation, a group of IF neurons is given a tonic DC input and a tonic AC input. The DC input is mediated by current injection (neurons.I, line 62), and the AC input is mediated by Poisson processes whose rate parameters are oscillating in time. Each neuron in the group is given a different DC input, ensuring a unique initial phase. After two seconds of simulation (to integrate out any initial transients), the STDP rule is turned on (ExponentialSTDP, line 68), and the population of neurons converges to the theoretically predicted fixed point. As there is some noise in the phase due to the random inputs, the simulation is averaged over trials (50 in Figure 4, though 10 trials should be fine for testing).

The trials run in parallel on all available processors (10 trials take about 2 minutes on a modern PC).

```
### IMPORTS
from brian import *
import multiprocessing
### PARAMETERS
N=5000
M = 10
taum=33*ms
tau_pre=20*ms
tau_post=tau_pre
Ee=0*mV
vt=-54*mV
vr=-70*mV
El=-70*mV
taue=5*ms
f=20*Hz
theta\_period = 1/f
Rm=200*Mohm
a = linspace(51, 65, num=M)
weights = .001
ratio=1.50
dA_pre=.01
dA_post=.01*ratio
trials=10
### SIMULATION LOOP
def trial(n): # n is the trial number
    reinit_default_clock()
    clear(True)
    eqs_neurons='''
    dv/dt = ((ge*(Ee-vr))+Rm*I+(El-v))/taum : volt
    dge/dt = -ge/taue : 1
    I : amp
    inputs = PoissonGroup(N, rates=lambda t:((.5-.5*\cos(2*pi*f*t)))*10*Hz)
    neurons=NeuronGroup (M, model=eqs_neurons, threshold=vt, reset=vr)
    neurons.I = a*pA
    synapses=Connection(inputs, neurons, 'ge', weight=weights)
    neurons.v=vr
    S = SpikeMonitor(neurons)
    run(2*second)
    stdp=ExponentialSTDP(synapses,tau_pre,tau_post,dA_pre,-dA_post,wmax=10*weights,interactions='all
    run (5*second)
    phase=zeros((M,200))
    for b in range (0, M):
        tmp_phase=(S[b]%theta_period) * (360/theta_period)
        phase[b, range(0, len(tmp_phase))] = tmp_phase
    return phase
if __name__=='__main__': # This is very important on Windows, otherwise the machine crashes!
    phase = zeros((M,200,trials))
    print "This will take approximately 2 minutes."
```

```
pool=multiprocessing.Pool() # uses all available processors b
results=pool.map(trial, range(trials))
for i in range(trials):
    phase[:,:,i]=results[i]
### PLOTTING
for b in range(0,M):
    m = mean(phase[b,:,:],axis=1)
    st = std(phase[b,:,:],axis=1)/sqrt(trials)
    errorbar(range(0,135), m[range(0,135)], yerr=st[range(0,135)], xerr=None,
         fmt='-', ecolor=None, elinewidth=None, capsize=3,
         barsabove=False, lolims=False, uplims=False,
         xlolims=False, xuplims=False)
title('STDP + Oscillations Simulation')
xlabel('Spike Number')
ylabel('Spike Phase (deg)')
xlim([0, 135])
ylim([140, 280])
show()
```

## Example: Diesmann\_et\_al\_1999 (frompapers)

## Synfire chains

M. Diesmann et al. (1999). Stable propagation of synchronous spiking in cortical neural networks. Nature 402, 529-533.

```
from brian import *
# Neuron model parameters
Vr = -70 * mV
Vt = -55 * mV
taum = 10 * ms
taupsp = 0.325 * ms
weight = 4.86 \times mV
# Neuron model
eqs = Equations('''
dV/dt = (-(V-Vr) + x) * (1./taum) : volt
dx/dt = (-x+y) * (1./taupsp) : volt
dy/dt=-y*(1./taupsp)+25.27*mV/ms+
    (39.24*mV/ms**0.5)*xi: volt
111)
# Neuron groups
P = NeuronGroup (N=1000, model=eqs,
    threshold=Vt, reset=Vr, refractory=1 * ms)
Pinput = PulsePacket(t=50 * ms, n=85, sigma=1 * ms)
# The network structure
Pgp = [P.subgroup(100) for i in range(10)]
C = Connection(P, P, 'y')
for i in range(9):
    C.connect_full(Pgp[i], Pgp[i + 1], weight)
Cinput = Connection(Pinput, Pgp[0], 'y')
Cinput.connect_full(weight=weight)
# Record the spikes
Mgp = [SpikeMonitor(p) for p in Pgp]
```

```
Minput = SpikeMonitor(Pinput)
monitors = [Minput] + Mgp
# Setup the network, and run it
P.V = Vr + rand(len(P)) * (Vt - Vr)
run(100 * ms)
# Plot result
raster_plot(showgrouplines=True, *monitors)
show()
```

## **Example: Brette Gerstner 2005 (frompapers)**

Adaptive exponential integrate-and-fire model. http://www.scholarpedia.org/article/Adaptive\_exponential\_integrate-and-fire\_model

Introduced in Brette R. and Gerstner W. (2005), Adaptive Exponential Integrate-and-Fire Model as an Effective Description of Neuronal Activity, J. Neurophysiol. 94: 3637 - 3642.

```
from brian import *
# Parameters
C = 281 * pF
gL = 30 * nS
taum = C / gL
EL = -70.6 * mV
VT = -50.4 * mV
DeltaT = 2 * mV
Vcut = VT + 5 * DeltaT
# Pick an electrophysiological behaviour
tauw, a, b, Vr = 144 * ms, 4 * nS, 0.0805 * nA, -70.6 * mV # Regular spiking (as in the paper)
#tauw,a,b,Vr=20*ms,4*nS,0.5*nA,VT+5*mV # Bursting
#tauw,a,b,Vr=144*ms,2*C/(144*ms),0*nA,-70.6*mV # Fast spiking
eqs = """
dvm/dt = (gL*(EL-vm)+gL*DeltaT*exp((vm-VT)/DeltaT)+I-w)/C : volt
dw/dt = (a*(vm-EL)-w)/tauw : amp
I : amp
neuron = NeuronGroup(1, model=eqs, threshold=Vcut, reset="vm=Vr; w+=b", freeze=True)
neuron.vm = EL
trace = StateMonitor(neuron, 'vm', record=0)
spikes = SpikeMonitor(neuron)
run(20 * ms)
neuron.I = 1 * nA
run(100 * ms)
neuron.I = 0 * nA
run(20 * ms)
# We draw nicer spikes
vm = trace[0]
for _, t in spikes.spikes:
   i = int(t / defaultclock.dt)
   vm[i] = 20 * mV
plot(trace.times / ms, vm / mV)
```

show()

# 3.2.13 frompapers/computing with neural synchrony/coincidence detection and synchrony

Example: Fig6\_shared\_variability (frompapers/computing with neural synchrony/coincidence detection and synchrony)

Brette R (2012). Computing with neural synchrony. PLoS Comp Biol. 8(6): e1002561. doi:10.1371/journal.pcbi.1002561

Figure 6. Shared variability.

This example shows that synchrony may be reproducible without individual responses being reproducible, because of shared variability (here due to a common input).

Caption (Fig 6). Neurons A and B receive the same stimulus-driven input, neuron C receives a different one. The stimuli are identical in all trials but all neurons receive a shared input that varies between trials. Each neuron also has a private source of noise. Top, Responses of neurons A (black), B (red) and C (blue) in 25 trials, with a signal-to-noise ratio (SNR) of 10 dB (shared vs. private). Bottom left, The shuffled autocorrelogram of neuron A indicates that spike trains are not reproducible at a fine timescale. Botto right, Nevertheless, the average cross-correlogram between A and B shows synchrony at a millisecond timescale, which does not appear between A and C.

```
from brian import *
# Inputs
N=100 # number of trials
tau=10*ms
sigma=0.7
egs input='''
dx/dt=-x/tau+(2/tau)**.5*xi:1
input=NeuronGroup(N+2,eqs_input)
shared=input[:N]
                    # different in all trials, but common to all neurons
stimulus1=input[N:N+1] # identical in all trials
stimulus2=input[N+1:] # identical in all trials
# Neurons
\texttt{taum}{=}10 \, \texttt{\star ms}
#sigma_noise=.05
duration=3000*ms
#sigma=sigma*sgrt(2.)
SNRdB=10.
SNR = 10.**(SNRdB/10.)
Z=sigma*sqrt((taum+tau)/(tau*(SNR**2+1))) # normalizing factor
#print Z, Z*SNR
\#Z=sigma*sgrt(1./(SNR**2+1))
egs neurons='''
dv/dt = (Z*(SNR*I+n)-v)/taum: 1
dn/dt = -n/tau + (2./tau) **.5*xi : 1
I : 1
1.1.1
```

```
neuron=NeuronGroup(3*N,eqs_neurons,threshold=1,reset=0)
neuronA=neuron[:N]
neuronB=neuron[N:2*N]
neuronC=neuron[2*N:]
neuron.n=randn(len(neuron))
@network_operation
def inject():
   neuronA.I=shared.x+stimulus1.x
    neuronB.I=shared.x+stimulus1.x
   neuronC.I=shared.x+stimulus2.x
spikes=SpikeMonitor(neuron)
run (duration, report='text')
# Figure
figure()
# Raster plot
subplot(211) # Fig. 6B
i,t=zip(*[(i,t) for i,t in spikes.spikes if (i<25)])
plot(t, array(i)+50, '.k')
i,t=zip(*[(i,t) for i,t in spikes.spikes if (i>=N) & (i<N+25)])
plot(t, array(i)-N+25, '.r')
i,t=zip(*[(i,t) for i,t in spikes.spikes if (i>=2*N) & (i<2*N+25)])
plot(t, array(i) -2*N, '.b')
ylim(0,75)
xlabel('Time (s)')
ylabel('Trials')
# Cross-correlograms (CC)
width=100*ms
bin=1*ms
spikes=spikes.spiketimes
C_AB=correlogram(spikes[0], spikes[N], width=width, T=duration)
for i in range(1,N):
   C_AB+=correlogram(spikes[i], spikes[N+i], width=width, T=duration)
C_AC=correlogram(spikes[0],spikes[2*N],width=width,T=duration)
for i in range(1,N):
    C_AC+=correlogram(spikes[i], spikes[2*N+i], width=width, T=duration)
# Shuffled auto-correlogram (SAC)
C=0*C_AB
for i in range (0, N):
    for j in range (0, N):
        if i!=j:
            C+=correlogram(spikes[i], spikes[j], width=width, T=duration)
lag=(arange(len(C))-len(C)/2)*bin
subplot(223) # Fig. 6C
plot (lag/ms, C/(bin*N*(N-1)), 'k')
ylim(0,1.1*max(C_AB/(bin*N)))
xlabel('Lag (ms)')
ylabel('Coincidences')
subplot(224) # Fig. 6D
plot(lag/ms,C_AB/(bin*N),'k') # A vs. B
```

```
plot(lag/ms,C_AC/(bin*N),'r') # A vs. C
ylim(0,1.1*max(C_AB/(bin*N)))
xlabel('Lag (ms)')
ylabel('Coincidences')
show()
```

## Example: Fig1F\_ROC (frompapers/computing with neural synchrony/coincidence detection and synchrony)

Brette R (2012). Computing with neural synchrony. PLoS Comp Biol. 8(6): e1002561. doi:10.1371/journal.pcbi.1002561

Figure 1F. (simulation takes about 10 mins)

Coincidence detection is seen as a signal detection problem, that of detecting a given depolarization in a background of noise, within one characteristic time constant. The choice of the spike threshold implements a particular trade-off between false alarms (depolarization was due to noise) and misses (depolarization was not detected).

Caption (Fig 1F). Receiver-operation characteristic (ROC) for one level of noise, obtained by varying the threshold (black curve). The hit rate is the probability that the neuron fires within one integration time constant t when depolarized by Dv, and the false alarm rate is the firing probability without depolarization. The corresponding theoretical curve, with sensitivity index d' =Dv/sigma, is shown in red.

```
from brian import *
from scipy.special import erf
def spike_probability(x): # firing probability for unit variance and zero mean, and threshold = x
    return .5 * (1-erf(x/sqrt(2.)))
tau cd=5*ms
              # membrane time constant (cd for coincidence detector)
tau_n=tau_cd
               # input is an Ornstein-Uhlenbeck process with the same time constant as the membrane
T=3*tau_n
              # neurons are depolarized by w at regular intervales, T is the spacing
Nspikes=10000 # number of input spikes
TO=T*Nspikes # initial period without inputs, to calculate the false alarm rate
N = 500
               # number of neurons, each neuron has a different threshold between 0. ald 3.
w=1
               # synaptic weight (depolarization)
sigma=1.
               # input noise s.d.
sigmav=sigma*sqrt(tau_n/(tau_n+tau_cd)) # noise s.d. on the membrane potential
print "d'=",1./sigmav # discriminability index
# Integrate-and-fire neurons
eqs='''
dv/dt = (sigma*n-v)/tau_cd : 1
dn/dt=-n/tau n+(2/tau n)**.5*xi : 1
vt : 1 # spike threshold
neurons=NeuronGroup(N,model=eqs,threshold='v>vt',reset='v=0',refractory=tau_cd)
neurons.vt=linspace(0.,3,N) # spike threshold varies across neurons
counter=SpikeCounter(neurons)
# Inputs are regular spikes, starting at TO
input=SpikeGeneratorGroup(1,[(0,n*T+T0) for n in range(Nspikes)])
C=Connection(input, neurons, 'v', weight=w)
# Calculate the false alarm rate
run(T0, report='text')
```

```
FR=tau cd*counter.count*1./T0
# Calculate the hit rate
counter.reinit()
run(Nspikes*T, report='text')
HR=counter.count*1./Nspikes-FR*(T-tau_cd)/tau_cd
# Prediction based on Gaussian statistics
FRpred=spike_probability(neurons.vt/sigmav)
HRpred=spike_probability((neurons.vt-w)/sigmav)
# Figure
plot(FR*100, HR*100, 'k')
                                 # simulations
plot(FRpred*100,HRpred*100,'r') # theoretical predictions
plot([0,100],[0,100],'k--')
plot([0,100],[50,50],'k--')
xlim(0, 100)
ylim(0, 100)
xlabel('False alarm rate (%)')
ylabel('Hit rate (%)')
show()
```

Example: Fig5D\_reproducibility (frompapers/computing with neural synchrony/coincidence detection and synchrony)

Brette R (2012). Computing with neural synchrony. PLoS Comp Biol. 8(6): e1002561. doi:10.1371/journal.pcbi.1002561

Figure 5D, left.

Caption (Fig 5D). Responses of a noisy integrate-and-fire model in repeated trials.

Protocol: neuron receives input = signal + noise, both O-U processes, signal is identical in all trials (frozen noise). The total variance is held fixed. Signal-to-noise ratio is 3 in this simulation.

```
from brian import *
# The common noisy input
tau_noise=5*ms
input=NeuronGroup(1,model='dx/dt=-x/tau_noise+(2./tau_noise)**.5*xi:1')
# The noisy neurons receiving the same input + independent noise
tau=10*ms
SNR=3. # signal to noise ratio
sigma=.5 # total input amplitude
Z=sigma*sqrt((tau_noise+tau)/(tau_noise*(SNR**2+1))) # normalizing factor
eqs_neurons='''
dx/dt = (Z*(SNR*I+u)-x)/tau:1
du/dt=-u/tau_noise+(2./tau_noise)**.5*xi:1
I : 1
\verb|neurons=NeuronGroup(25, \verb|model=eqs_neurons|, threshold=1, \verb|reset=0|, refractory=5 ± ms|)|
neurons.x=rand(25) # random initial conditions
neurons.I=linked_var(input,'x')
spikes=SpikeMonitor(neurons)
run(2*second)
```

```
# Figure
raster_plot(spikes)
show()
```

Example: Fig5E\_precision\_reliability (frompapers/computing with neural synchrony/coincidence detection and synchrony)

Brette R (2012). Computing with neural synchrony. PLoS Comp Biol. 8(6): e1002561. doi:10.1371/journal.pcbi.1002561

Figure 5E. (very long simulation)

Caption (Fig 5E). Precision and reliability of spike timing as a function of SNR.

Simulations are run in parallel on all cores but one.

```
from brian import *
import multiprocessing
def autocor(PSTH, N=None, T=20*ms, bin=None):
   Autocorrelogram of PSTH, to calculate a shuffled autocorrelogram
   N = number of spike trains
   T = temporal window
   bin = PSTH bin
    The baseline is not subtracted.
   Returns times, SAC
   if bin is None:
       bin=defaultclock.dt
   n=len(PSTH)
   p=int(T/bin)
   SAC=zeros(p)
   if N is None:
       SAC[0]=mean(PSTH*PSTH)
    else: # correction to exclude self-coincidences
        PSTHnoself=clip(PSTH-1./(bin*N),0,Inf)
        SAC[0] = mean(PSTH*PSTHnoself)*N/(N-1.)
    SAC[1:] = [mean(PSTH[:-i]*PSTH[i:]) for i in range(1,p)]
    SAC=hstack((SAC[::-1],SAC[1:]))
   return (arange(len(SAC))-len(SAC)/2)*bin,SAC
def halfwidth(x):
   Returns half-width of function given by x in bin numbers.
   This is used to calculate the precision (left panel).
   M, n=max(x), argmax(x)
   return find (x[n:] < M/2)[0] + n - find (x[:n] < M/2)[-1]
def reproducibility(SNR):
    1.1.1
    Calculates the precision (timescale) and reliability (strength) for a given
    signal-to-noise ratio.
```

```
sys.stdout.write("SNR:"+str(SNR)+'\n')
    sys.stdout.flush() # we use this instead of print because of multiprocessing
   reinit_default_clock() # important because we do multiple simulations
    # The common noisy input
   N = 5000
                           # number of neurons simultaneously simulated
   duration=30*second
                           # duration of one simulation, 200 seconds in the paper
   tau_noise=5*ms
   input=NeuronGroup(1, model='dx/dt=-x/tau_noise+(2./tau_noise)**.5*xi:1')
    # The noisy neurons receiving the same input
   tau=10*ms
   sigma=.5 # input amplitude
   Z=sigma*sqrt((tau_noise+tau)/(tau_noise*(SNR**2+1))) # normalizing factor
   eqs_neurons='''
   dx/dt = (Z*(SNR*I+u)-x)/tau:1
   du/dt=-u/tau_noise+(2./tau_noise)**.5*xi:1
    I : 1
    1.1.1
   neurons=NeuronGroup(N, model=eqs_neurons, threshold=1, reset=0, refractory=5*ms)
   neurons.x=rand(N) # random initial conditions
   neurons.I=linked_var(input,'x')
   rate=PopulationRateMonitor(neurons) # PSTH
   run(duration)
   t, SAC=autocor(rate.rate, N, T=30 *ms)
   timescale=float(halfwidth(SAC-mean(rate.rate)**2))*defaultclock.dt # precision
   strength=sum(SAC-mean(rate.rate)**2)*float(defaultclock.dt)/mean(rate.rate) # reliability
   return timescale, strength
if __name__=='__main__':
    pool = multiprocessing.Pool(multiprocessing.cpu_count()-1) # all cores but one
   SNRdB= linspace(-10,15,20) # 100 points in the paper
   SNR = 10. ** (SNRdB/10.)
   results = pool.map(reproducibility, SNR) # launches multiple processes
   timescale, strength=zip(*results)
    # Figure
   subplot (211)
   plot(SNRdB,timescale*1000)
   xlabel('SNR (dB)')
   ylabel('Precision (ms)')
    subplot (212)
   plot (SNRdB, strength *100)
   xlabel('SNR (dB)')
    ylabel('Reliability (%)')
    show()
```

# Example: Fig1C (frompapers/computing with neural synchrony/coincidence detection and synchrony)

Timescale and strength

```
from brian import *
rc('lines',linewidth=2)
```

```
rc('font', size=16)
rc('xtick',labelsize=16)
rc('ytick',labelsize=16)
rc('legend', fontsize=16)
rc('axes',labelsize=16,titlesize=16)
w,h=rcParamsDefault['figure.figsize']
fontsize=16
SNR,timescale,strength=loadtxt('reproducibility.txt')
SNR=10*log(SNR)/log(10)
#SNR=SNR[1:]
#timescale=timescale[1:]
#strength=strength[1:]
figure (figsize= (w * 1.5, h * .5))
subplot (121)
plot(SNR,timescale/ms,'k')
#plot(SNR,timescale/ms,'r.')
plot (SNR, 0 \times SNR+7, 'k--')
xlabel('SNR (dB)')
ylabel('Precision (ms)')
subplot (122)
plot(SNR, strength *100, 'k')
ylim(0, 100)
#plot(SNR, strength *100, 'r.')
xlabel('SNR (dB)')
ylabel('Reliability (%)')
savefig('FigC.eps')
show()
```

## 3.2.14 frompapers/computing with neural synchrony/hearing

Example: Fig12A Goodman Brette 2010 (frompapers/computing with neural synchrony/hearing)

#### Sound localization with HRTFs

Goodman DF and R Brette (2010). Spike-timing-based computation in sound localization. PLoS Comp Biol 6(11): e1000993. doi:10.1371/journal.pcbi.1000993.

Corresponds to Fig. 12A in: Brette R (2012). Computing with neural synchrony. PLoS Comp Biol. 8(6): e1002561. doi:10.1371/journal.pcbi.1002561

Simplified version of the "ideal" sound localisation model.

The sound is played at a particular spatial location (indicated on the final plot by a red +). Each location has a corresponding assembly of neurons, whose summed firing rates give the sizes of the blue circles in the plot. The most strongly responding assembly is indicated by the green x, which is the estimate of the location by the model.

```
from brian import *
from brian.hears import *

# Download the IRCAM database
# http://recherche.ircam.fr/equipes/salles/listen/download.html
# and replace this filename with the location you downloaded it to
hrtfdb = IRCAM_LISTEN(r'Z:\HRTF\IRCAM')
subject = 1002
hrtfset = hrtfdb.load_subject(subject)
```

```
# This gives the number of spatial locations in the set of HRTFs
num_indices = hrtfset.num_indices
# Choose a random location for the sound to come from
index = randint(num_indices)
# A sound to test the model with
sound = Sound.whitenoise(500*ms)
# This is the specific HRTF for the chosen location
hrtf = hrtfset.hrtf[index]
# We apply the chosen HRTF to the sound, the output has 2 channels
hrtf_fb = hrtf.filterbank(sound)
# We swap these channels (equivalent to swapping the channels in the
# subsequent filters, but simpler to do it with the inputs)
swapped_channels = RestructureFilterbank(hrtf_fb, indexmapping=[1, 0])
# Now we apply all of the possible pairs of HRTFs in the set to these
# swapped channels, which means repeating them num_indices times first
hrtfset_fb = hrtfset.filterbank(Repeat(swapped_channels, num_indices))
# Now we apply cochlear filtering (logically, this comes before the HRTF
# filtering, but since convolution is commutative it is more efficient to
# do the cochlear filtering afterwards
cfmin, cfmax, cfN = 150*Hz, 5*kHz, 40
cf = erbspace(cfmin, cfmax, cfN)
# We repeat each of the HRTFSet filterbank channels cfN times, so that
# for each location we will apply each possible cochlear frequency
gfb = Gammatone(Repeat(hrtfset_fb, cfN),
               tile(cf, hrtfset_fb.nchannels))
# Half wave rectification and compression
cochlea = FunctionFilterbank(gfb, lambda x:15*clip(x, 0, Inf)**(1.0/3.0))
# Leaky integrate and fire neuron model
eqs = '''
dV/dt = (I-V)/(1*ms)+0.1*xi/(0.5*ms)**.5 : 1
G = FilterbankGroup(cochlea, 'I', eqs, reset=0, threshold=1, refractory=5*ms)
# The coincidence detector (cd) neurons
cd = NeuronGroup(num_indices*cfN, eqs, reset=0, threshold=1, clock=G.clock)
# Each CD neuron receives precisely two inputs, one from the left ear and
# one from the right, for each location and each cochlear frequency
C = Connection(G, cd, 'V')
for i in xrange(num_indices*cfN):
   C[i, i] = 0.5
                                  # from right ear
   C[i+num_indices*cfN, i] = 0.5 # from left ear
# We want to just count the number of CD spikes
counter = SpikeCounter(cd)
# Run the simulation, giving a report on how long it will take as we run
run(sound.duration, report='stderr')
# We take the array of counts, and reshape them into a 2D array which we sum
# across frequencies to get the spike count of each location-specific assembly
count = counter.count
count.shape = (num_indices, cfN)
count = sum(count, axis=1)
count = array(count, dtype=float)/amax(count)
# Our guess of the location is the index of the strongest firing assembly
index_guess = argmax(count)
# Now we plot the output, using the coordinates of the HRTFSet
coords = hrtfset.coordinates
azim, elev = coords['azim'], coords['elev']
scatter(azim, elev, 100*count)
plot([azim[index]], [elev[index]], '+r', ms=15, mew=2)
```

```
plot([azim[index_guess]], [elev[index_guess]], 'xg', ms=15, mew=2)
xlabel('Azimuth (deg)')
ylabel('Elevation (deg)')
xlim(-5, 350)
ylim(-50, 95)
show()
```

## Example: Fig7A\_Jeffress (frompapers/computing with neural synchrony/hearing)

Brette R (2012). Computing with neural synchrony. PLoS Comp Biol. 8(6): e1002561. doi:10.1371/journal.pcbi.1002561

Figure 7A. Jeffress model, adapted with spiking neuron models. A sound source (white noise) is moving around the head. Delay differences between the two ears are used to determine the azimuth of the source. Delays are mapped to a neural place code using delay lines (each neuron receives input from both ears, with different delays).

```
from brian import *
defaultclock.dt = .02 * ms
dt = defaultclock.dt
# Sound
sound = TimedArray(10 * randn(50000)) # white noise
# Ears and sound motion around the head (constant angular speed)
sound\_speed = 300 * metre / second
interaural_distance = 20 * cm # big head!
max_delay = interaural_distance / sound_speed
print "Maximum interaural delay:", max_delay
angular_speed = 2 * pi * radian / second # 1 turn/second
tau_ear = 1 * ms
sigma_ear = .05
eqs_ears = '''
dx/dt = (sound(t-delay)-x)/tau_ear + sigma_ear * (2./tau_ear) * * .5*xi : 1
delay=distance*sin(theta) : second
distance: second # distance to the centre of the head in time units
dtheta/dt=angular_speed : radian
ears = NeuronGroup(2, model=eqs_ears, threshold=1, reset=0, refractory=2.5 * ms)
ears.distance = [-.5 * max_delay, .5 * max_delay]
traces = StateMonitor(ears, 'x', record=True)
# Coincidence detectors
N = 300
tau = 1 * ms
sigma = .05
eqs_neurons = '''
dv/dt = -v/tau + sigma * (2./tau) * * .5 * xi : 1
neurons = NeuronGroup(N, model=eqs_neurons, threshold=1, reset=0)
synapses = Connection(ears, neurons, 'v', structure='dense', delay=True, max_delay=1.1
                                                                                            max_delay)
synapses.connect_full(ears, neurons, weight=.5)
synapses.delay[0, :] = linspace(0 * ms, 1.1 * max_delay, N)
synapses.delay[1, :] = linspace(0 \star ms, 1.1 \star max_delay, N)[::-1]
spikes = SpikeMonitor(neurons)
```

```
run(1000 * ms)
raster_plot(spikes)
show()
```

Example: Fig7B\_Licklider (frompapers/computing with neural synchrony/hearing)

Brette R (2012). Computing with neural synchrony. PLoS Comp Biol. 8(6): e1002561. doi:10.1371/journal.pcbi.1002561

Figure 12B. Spike-based adaptation of Licklider's model of pitch processing (autocorrelation with delay lines).

```
from brian import *
defaultclock.dt = .02 * ms
# Ear and sound
max\_delay = 20 * ms # 50 Hz
tau ear = 1 * ms
sigma_ear = .1
eqs_ear = '''
dx/dt = (sound-x)/tau_ear + sigma_ear * (2./tau_ear) * * .5 * xi : 1
sound=5*sin(2*pi*frequency*t)**3:1 # nonlinear distorsion
#sound=5*(sin(4*pi*frequency*t)+.5*sin(6*pi*frequency*t)) : 1 # missing fundamental
frequency=(200+200*t*Hz)*Hz : Hz # increasing pitch
receptors = NeuronGroup(2, model=eqs_ear, threshold=1, reset=0, refractory=2 * ms)
traces = StateMonitor(receptors, 'x', record=True)
sound = StateMonitor(receptors, 'sound', record=0)
# Coincidence detectors
min\_freq = 50 * Hz
max\_freq = 1000 * Hz
N = 300
tau = 1 * ms
sigma = .1
eqs_neurons = '''
dv/dt = -v/tau + sigma * (2./tau) * * .5 * xi : 1
neurons = NeuronGroup(N, model=eqs_neurons, threshold=1, reset=0)
synapses = Connection(receptors, neurons, 'v', structure='dense', max_delay=1.1 * max_delay=T
synapses.connect_full(receptors, neurons, weight=.5)
synapses.delay[1, :] = 1. / exp(linspace(log(min_freq / Hz), log(max_freq / Hz), N))
spikes = SpikeMonitor(neurons)
run(500 * ms)
raster_plot(spikes)
ylabel('Frequency')
yticks([0, 99, 199, 299], array(1. / synapses.delay.todense()[1, [0, 99, 199, 299]], dtype=int))
show()
```

## 3.2.15 frompapers/computing with neural synchrony/duration selectivity

Example: params (frompapers/computing with neural synchrony/duration selectivity)

Brette R (2012). Computing with neural synchrony. PLoS Comp Biol. 8(6): e1002561. doi:10.1371/journal.pcbi.1002561

Duration selectivity, parameters

```
from brian import *
# Simulation control
Npulses=5000
Ntest=20
record_period=15*second
rest\_time=200*ms
# Encoding neurons
Vt=-55*mV
Vr=-70*mV
E1 = -35 * mV
EK=-90*mV
Va=Vr
ka=5*mV
gmax2=2
tauK2=300*ms
N=100 # number of encoding neurons
Nout=30 # number of decoding neurons
ginh_max=5.
tauK_spread=200*ms
tau_spread=20*ms
minx=1.7 # range of gmax for K+
maxx=2.5
# Coincidence detectors
sigma=0.1 # noise s.d.
tau_cd=5*ms
tau_n=tau_cd # slow noise
refractory=0*ms
# Connections
Nsynapses=5 # synapses per neuron
w0=lambda i,j:rand()
# STDP
factor=0.05
a_pre=.06*factor
b_post=-1.*factor
b_pre=0.1*factor
tau_pre=tau_cd
```

Example: Fig2C\_decoding\_synchrony (frompapers/computing with neural synchrony/duration selectivity)

Brette R (2012). Computing with neural synchrony. PLoS Comp Biol. 8(6): e1002561. doi:10.1371/journal.pcbi.1002561

Figure 2C. Decoding synchrony patterns.

Caption (Fig. 2C). Activation of the postsynaptic assembly as a function of duration (grey: individual neurons; black: average).

The script Fig2A\_synchrony\_partition must be run first (it produces a file).

```
from brian import *
from numpy.random import seed
from params import *
from pylab import cm
Ndur=2000*5 # number of stimulus durations (durations are multiplexed)
sigma=0.1 # More/less noise
best_duration=500*ms
# Read group index for each neuron
f=open('groups'+str(int(best_duration/ms))+'.txt')
group_number=array([int(x) for x in f.read().split(' ')])
nneurons=max(group_number)+1 # one postsynaptic neuron per group
f.close()
# Calculate group size
count=zeros(nneurons) # number of presynaptic neurons for each postsynaptic neuron
for i in range(len(group_number)):
    if group_number[i]!=-1:
        count[group_number[i]]+=1
# Presynaptic neurons
ginh_max=5.
Nx=5 # number of neurons per row
N=Nx*Nx # number of neurons
rest_time=1*second # initial time
eqs='''
dv/dt = (El-v+(gmax*gK+gmax2*gK2+ginh)*(EK-v))/tau : volt
dgK/dt=(gKinf-gK)/tauK : 1 # IKLT
dgK2/dt=-gK2/tauK2 : 1 # Delayed rectifier
gKinf=1./(1+exp((Va-v)/ka)): 1
ginh = ginh_max*((t>rest_time) & (t<(rest_time+duration))) : 1</pre>
tauK : ms
tau : ms
gmax : 1
duration : second
uniform=lambda N: (rand(N) - .5) * 2 #uniform between -1 and 1
seed(31418) # Get the same neurons every time
_tauK=400*ms+uniform(N)*tauK_spread
alpha=(El-Vt)/(Vt-EK)
_gmax=alpha*(minx+(maxx-minx)*rand(N))
_tau=30*ms+uniform(N)*tau_spread
neurons=NeuronGroup(N*Ndur,model=eqs,threshold='v>Vt',reset='v=Vr;gK2=1')
neurons.v=Vr
neurons.gK=1./(1+exp((Va-E1)/ka))
# Postsynaptic neurons (noisy coincidence detectors)
eqs_post='''
dv/dt = (n-v)/tau_cd : 1
dn/dt=-n/tau_n+sigma*(2/tau_n)**.5*xi:1
```

```
postneurons=NeuronGroup(Ndur*nneurons,model=eqs_post,threshold=1,reset=0)
C=Connection(neurons, postneurons)
# Divide into subgroups, each group corresponds to one postsynaptic neuron with all stimulus duratio.
postgroup=[]
for i in range(nneurons):
   postgroup.append(postneurons.subgroup(Ndur))
# Connections according to the synchrony partition
group=[]
for i in range(N):
   group.append(neurons.subgroup(Ndur))
   group[i].tauK=_tauK[i]
   group[i].gmax=_gmax[i]
   group[i].tau=_tau[i]
    group[i].duration=linspace(100*ms, 1*second, Ndur)
    if group_number[i]>=0:
        C.connect_one_to_one(group[i],postgroup[group_number[i]],weight=1./count[group_number[i]])
spikes=SpikeCounter(postneurons)
run(rest_time+1.1*second,report='text')
# Figure (2C)
window=100*5 # smoothing window
rate=zeros(Ndur-window)
totrate=zeros(Ndur-window)
for i in range (nneurons): # display tuning curve for each neuron, in grey
    count=spikes.count[i*Ndur:(i+1)*Ndur]
    # Smooth
   for j in range(0,len(count)-window):
        rate[j]=mean(count[j:j+window])
    totrate+=rate
    if i<5: # plot only 5 individual curves</pre>
        plot((group[0].duration[window/2:-window/2]/ms),rate,'grey',linewidth=1)
# Mean tuning curve
plot((group[0].duration[window/2:-window/2]/ms),totrate/nneurons,'k',linewidth=2)
xlim(100,600)
ylim(0, 0.5)
xlabel('Duration (ms)')
ylabel('Spiking probability')
show()
```

# Example: Fig1A\_rebound\_neurons (frompapers/computing with neural synchrony/duration selectivity)

Brette R (2012). Computing with neural synchrony. PLoS Comp Biol. 8(6): e1002561. doi:10.1371/journal.pcbi.1002561

Figure 1A, B.

Caption (Fig. 1A,B) A, When neuron A is hyperpolarized by an inhibitory input (top), its low-voltage-activated K channels slowly close (bottom), which makes the neuron fire when inhibition is released (neuron models are used in this and other figures). B, Spike latency is negatively correlated with the duration of inhibition (black line).

```
from brian import *
# Parameters and equations of the rebound neurons
Vt=-55*mV
Vr = -70 * mV
E1=-35*mV
EK=-90*mV
Va=Vr
ka=5*mV
gmax=1
qmax2=2
tau=20*ms
qinh_max=5.
tauK=400*ms
tauK2=100*ms
N=100 # number of neurons (= different durations, for plot 1B)
plotted_neuron=N/4
rest_time=1*second # initial time (to start at equilibrium)
tmin=rest_time-20*ms # for plots
tmax=rest time+600*ms
eqs='''
dv/dt = (El-v+(gmax*gK+gmax2*gK2+ginh)*(EK-v))/tau : volt
dgK/dt=(gKinf-gK)/tauK : 1 # IKLT
dgK2/dt=-gK2/tauK2 : 1 # Delayed rectifier
gKinf=1./(1+exp((Va-v)/ka)): 1
duration : second # duration of inhibition, varies across neurons
ginh = ginh_max*((t>rest_time) & (t<(rest_time+duration))) : 1</pre>
neurons=NeuronGroup(N,model=eqs,threshold='v>Vt',reset='v=Vr;gK2=1')
neurons.v=Vr
neurons.gK=1./(1+exp((Va-E1)/ka))
neurons.duration=linspace(100*ms,1*second,N)
M=StateMonitor(neurons,'v',record=plotted_neuron)
Mg=StateMonitor(neurons,'gK',record=plotted_neuron)
spikes=SpikeMonitor(neurons)
run(rest_time+1.1*second)
M.insert_spikes(spikes) # draw spikes for a nicer display
subplot(221) # Fig. 1A, top
plot((M.times-tmin)/ms, M[plotted_neuron]/mV,'k')
xlim(0,(tmax-tmin)/ms)
ylabel('V (mV)')
subplot(223) # Fig. 1A, bottom
plot((Mg.times-tmin)/ms,Mg[plotted_neuron],'k')
xlim(0,(tmax-tmin)/ms)
xlabel('Time (ms)')
ylabel('g/gmax')
subplot(122) # Fig. 1B
times=array([t-neurons.duration[i]*second-rest_time for i,t in spikes.spikes])
duration=array([neurons.duration[i]*second for i,_ in spikes.spikes])
plot(duration/ms, times/ms, 'k')
xlabel('Duration (ms)')
```

```
ylabel('Latency (ms)')
show()
```

#### Example: Fig4 duration stdp (frompapers/computing with neural synchrony/duration selectivity)

Brette R (2012). Computing with neural synchrony. PLoS Comp Biol. 8(6): e1002561. doi:10.1371/journal.pcbi.1002561

Figure 4D. STDP in the duration model. (very long simulation, default: 5000 stimuli)

Caption (Fig. 4D). Temporal evolution of the synaptic weights of the neuron corresponding to the blue curves in Fig. 4C.

The script runs the simulation with STDP for a long time, then displays the evolution of synaptic weights for one neuron.

```
from brian import *
from pylab import cm
from numpy.random import seed
from brian.experimental.connectionmonitor import *
import numpy
from params import *
# Rebound neurons
eqs='''
dv/dt = (El-v+(gmax*gK+gmax2*gK2+ginh)*(EK-v))/tau : volt
dgK/dt=(gKinf-gK)/tauK : 1 # IKLT
dgK2/dt=-gK2/tauK2 : 1 # Delayed rectifier
gKinf=1./(1+exp((Va-v)/ka)): 1
tauK : ms
tau : ms
gmax : 1
ginh: 1
uniform=lambda N: (rand(N) - .5) * 2 #uniform between -1 and 1
seed (31415) # Get the same neurons every time
neurons=NeuronGroup(N, model=eqs, threshold='v>Vt', reset='v=Vr; qK2=1')
neurons.v=Vr
neurons.gK=1./(1+exp((Va-E1)/ka))
neurons.tauK=400*ms+uniform(N)*tauK_spread
alpha = (El-Vt) / (Vt-EK)
neurons.gmax=alpha* (minx+ (maxx-minx) *rand(N))
neurons.tau=30*ms+uniform(N)*tau_spread
# Store the value of state variables at rest
print "Calculate resting state"
run(2*second)
rest=zeros (neurons._S.shape)
rest[:]=neurons._S
# Postsynaptic neurons (noisy coincidence detectors)
eqs_post='''
dv/dt = (n-v)/tau_cd : 1
dn/dt=-n/tau_n+sigma*(2/tau_n)**.5*xi:1
```

```
postneurons=NeuronGroup(Nout, model=eqs_post, threshold=1, reset=0, refractory=refractory)
# Random connections between pre and post-synaptic neurons
C=Connection (neurons, postneurons, 'v', sparseness=Nsynapses\pm 1./N, weight=w0)
# STDP
eqs_stdp='''
dApre/dt=-Apre/tau_pre : 1
Apost: 1
pre='''
Apre+=a_pre
w+=0 #b_pre*w
1.1.1
post='''
Apost+=0
w+=Apre+b_post*w
stdp=STDP(C, eqs_stdp, pre=pre, post=post, wmax=Inf)
# Record the evolution of synaptic weights
{\tt MC=ConnectionMonitor} \ ({\tt C,store=True,clock=EventClock} \ ({\tt dt=record\_period}) \ )
print "Learning..."
# Series of inhibitory pulses
for i in range(Npulses):
    print "pulse", i+1
    duration=200*ms+rand()*300*ms # random stimulus duration
    neurons.ginh=ginh_max
    run(duration)
    C.W.alldata[:]=C.W.alldata+C.W.alldata*b_pre # homeostasis (synaptic scaling)
    neurons.ginh=0
    run(rest_time) # let neurons spike
    neurons._S[:]=rest # reset (to save time)
# Figure (4D)
neuron=0
wsave=[(t,M.todense()) for (t,M) in MC.values]
W=array(zip(*wsave)[1])
weights=W[:,:,neuron]
# Evolution of all synaptic weights for this neuron
for i in range(weights.shape[1]):
    plot(arange(len(weights[:,i,]))*record_period, weights[:,i,],'k')
xlim(0, weights.shape[0]*float(record_period))
ylim(0,1)
show()
```

Example: Fig1D\_duration\_selectivity (frompapers/computing with neural synchrony/duration selectivity)

Brette R (2012). Computing with neural synchrony. PLoS Comp Biol. 8(6): e1002561. doi:10.1371/journal.pcbi.1002561

Figure 1C,D. Duration selectivity. (takes about 1 min)

Caption (Fig. 1C,D). A postsynaptic neuron receives inputs from A and B. It is more likely to fire when the stimulus in the synchrony receptive field of A and B.

```
from brian import *
# Parameters and equations of the rebound neurons
Vt=-55*mV
Vr=-70*mV
E1=-35*mV
EK=-90*mV
Va=Vr
ka=5*mV
qmax2=2
tau=20*ms
ginh_max=5.
tauK2=100*ms
N=10000 # number of neurons (= different durations)
rest_time=1*second # initial time
tmin=rest_time-20*ms #for plots
tmax=rest\_time+600*ms
eas='''
dv/dt = (El-v+(gmax*gK+gmax2*gK2+ginh)*(EK-v))/tau : volt
dgK/dt=(gKinf-gK)/tauK : 1 # IKLT
dgK2/dt=-gK2/tauK2 : 1 # Delayed rectifier
gKinf=1./(1+exp((Va-v)/ka)): 1
duration : second
ginh = ginh_max*((t>rest_time) & (t<(rest_time+duration))) : 1</pre>
tauK : ms
gmax : 1
theta : volt # threshold
neurons=NeuronGroup(2*N,model=eqs,threshold='v>theta',reset='v=Vr;qK2=1')
neurons.v=Vr
neurons.theta=Vt
neurons.gK=1./(1+exp((Va-E1)/ka))
# Neuron A, duplicated to simulate multiple input durations simultaneously
neuronsA=neurons[:N]
neuronsA.tauK=400*ms
neuronsA.qmax=1
neuronsA.theta=-55*mV
neuronsA.duration=linspace(100*ms,1*second,N)
# Neuron B, duplicated to simulate multiple input durations simultaneously
neuronsB=neurons[N:]
neuronsB.tauK=100*ms
neuronsB.qmax=1.5
neuronsB.theta=-54*mV
neuronsB.duration=linspace(100*ms,1*second,N)
# Noisy coincidence detectors
tau_cd=5*ms
tau_n=tau_cd
sigma=0.2 # noise s.d. in units of the threshold
eqs_post='''
dv/dt = (n-v)/tau_cd : 1
dn/dt = -n/tau_n + sigma*(2/tau_n)**.5*xi:1
postneurons=NeuronGroup(N, model=eqs_post, threshold=1, reset=0)
```

```
CA=IdentityConnection(neuronsA, postneurons, 'v', weight=0.5)
CB=IdentityConnection(neuronsB,postneurons,'v',weight=0.5)
spikes=SpikeCounter(postneurons)
M=StateMonitor(postneurons, 'v', record=N/3)
run (rest_time+1.1*second, report='text')
# Figure
subplot(121) # Fig. 1C, example trace
plot(M.times/ms, M[N/3], 'k')
xlim(1350, 1500)
vlim(-.3,1)
xlabel('Time (ms)')
ylabel('V')
subplot(122) # Fig. 1D, duration tuning curve
count=spikes.count
# Smooth the tuning curve
window=200
rate=zeros(len(count)-window)
for i in range(0,len(count)-window):
    rate[i]=mean(count[i:i+window])
plot((neuronsA.duration[window/2:-window/2]/ms)[::10],rate[::10],'k')
xlim(0,1000)
vlim(0, 0.5)
xlabel('Duration (ms)')
ylabel('Spiking probability')
show()
```

# Example: Fig2A\_synchrony\_partition (frompapers/computing with neural synchrony/duration selectivity)

Brette R (2012). Computing with neural synchrony. PLoS Comp Biol. 8(6): e1002561. doi:10.1371/journal.pcbi.1002561

Figure 2A. Synchrony partition for duration selective neurons.

Caption (Fig. 2A) Decoding synchrony patterns in a heterogeneous population. Color represents the latency of the spike produced by each neuron responding to the stimulus (white if the neuron did not spike). Thus, neurons with the same color are synchronous for that specific stimulus (duration). The population can be divided in groups of synchronous neurons (i.e., with the same color), forming the "synchrony partition". Circled neurons belong to the same synchronous group.

This script calculates and displays the synchrony partition for one particular duration. It also saves the results in file, that is required by the script Fig2C\_decoding\_synchrony. The synchrony partition is calculated empirically, by simulating the responses of the neurons at the specific inhibitory duration and grouping neurons that respond in synchrony (+- 2 ms).

```
from brian import *
from numpy.random import seed
from params import *
from pylab import cm

# Graphics
radius=.15
```

```
selected neuron=7
# Parameters
ginh_max=5.
Nx=5
                    # number of neurons per row
                    # number of neurons
N=Nx*Nx
rest_time=1*second # initial time
duration=500*ms
delta_t=2*ms
                    # Size of synchronous groups (maximum time difference)
# Duration-selective neurons
eas='''
dv/dt = (El-v+(gmax*gK+gmax2*gK2+ginh)*(EK-v))/tau : volt
dqK/dt=(qKinf-qK)/tauK : 1 # IKLT
dgK2/dt=-gK2/tauK2 : 1 # Delayed rectifier
gKinf=1./(1+exp((Va-v)/ka)): 1
ginh = ginh_max*((t>rest_time) & (t<(rest_time+duration))) : 1</pre>
tauK : ms
tau : ms
gmax : 1
uniform=lambda N: (rand(N) - .5) * 2 # uniform between -1 and 1
seed(31418) # Get the same neurons every time
neurons=NeuronGroup(N, model=eqs, threshold='v>Vt', reset='v=Vr; gK2=1')
neurons.v=Vr
neurons.gK=1./(1+exp((Va-E1)/ka))
neurons.tauK=400*ms+uniform(N)*tauK_spread
alpha=(El-Vt)/(Vt-EK)
neurons.gmax=alpha* (minx+ (maxx-minx) *rand(N))
neurons.tau=30*ms+uniform(N)*tau_spread
spikes=SpikeMonitor(neurons)
run(rest_time+1.1*second)
# Calculate first spike time of each neuron
times=zeros(N) # First spike time of each neuron
times[:]=Inf # Inf means: no response, or response before the start of the stimulus
blacklist=[] # neurons that fire spontaneously
for i,t in spikes.spikes:
    if times[i] == Inf:
        times[i]=t-duration-rest_time
        if times[i]<0:</pre>
            blacklist.append(i)
times[blacklist]=Inf
tmin, tmax=min(times[times!=Inf]), max(times[times!=Inf])
# Color of each neuron between 0 and 1
color=(times-tmin)/(tmax+1e-10-tmin) # (to avoid zero division)
# Assign groups; each responding neuron gets a group number
group_size=delta_t/(tmax-tmin) # size of a group, as a proportion of the timing range
group_number=array(color/group_size,dtype=int)
group_number[color==Inf]=-1
# Get the size of each group
count=zeros(max(group_number)+1) # number of neurons in each group
for i in range(len(group_number)):
```

```
if group_number[i]!=-1:
        count[group_number[i]]+=1
selected_group=group_number[selected_neuron]
# Display the synchrony partition (Fig. 2A)
axes(frameon=False)
axis('scaled')
xticks([])
yticks([])
i=0
for y in linspace(0,1,Nx):
    for x in linspace (0, 1, Nx):
        if color[i]!=Inf:
            if group_number[i] == selected_group:
                ec="k" # edge color
            else:
                w=1
            cir=Circle((x,y), radius, fc=cm.jet(color[i]), linewidth=w, ec=ec)
        else:
            cir=Circle((x,y), radius, fc='w')
        i += 1
        gca().add_patch(cir)
xlim(0-2*radius, 1+2*radius)
ylim(0-2*radius, 1+2*radius)
# Remove groups with fewer than two neurons and recalculate group numbers
for i in range(len(group_number)):
    if group_number[i]>=0:
        if count[group_number[i]]>=2:
            group_number[i]=sum(count[:group_number[i]]>=2)
        else:
            group_number[i]=-1
# Save assignment to groups
f=open('groups'+str(int(duration/ms))+'.txt','w')
f.write(' '.join([str(x) for x in group_number]))
f.close()
show()
```

# 3.2.16 frompapers/computing with neural synchrony/olfaction

**Example:** params (frompapers/computing with neural synchrony/olfaction)

Brette R (2012). Computing with neural synchrony. PLoS Comp Biol. 8(6): e1002561. doi:10.1371/journal.pcbi.1002561

Parameters for the olfactory model with STDP

```
from brian import *

N=5000
# Coincidence detectors
```

```
sigma=.15
taud=8*ms
# Connections
Nsynapses=50
w0=150./(0.02*N)
# STDP
factor=0.05
a_pre=0.06*factor
b_post=-1.*factor
tau_pre=3*ms
# Intrinsic plasticity: non-specific weight increase
IP_period=10*ms
IP_rate=-b_post*5*Hz # target firing rate = 5 Hz
# Simulation control
record_period=1*second
duration=100*second
```

Example: Fig11B\_olfaction\_stdp\_learning (frompapers/computing with neural synchrony/olfaction)

Brette R (2012). Computing with neural synchrony. PLoS Comp Biol. 8(6): e1002561. doi:10.1371/journal.pcbi.1002561

Figure 11B. Learning to recognize odors. (long simulation)

Caption (Fig. 11B). After learning, responses of postsynaptic neurons, ordered by tuning ratio, to odor A (blue) and odor B (red), with an increasing concentration (0.1 to 10, where 1 is odor concentration in the learning phase).

After this script, run the other file: Fig11B\_olfaction\_stdp\_testing.py.

```
from brian import *
from params import *
from brian.experimental.connectionmonitor import *
import numpy
bmin, bmax = -7, -1
def odor(N):
    # Returns a random vector of binding constants
    return 10**(rand(N)*(bmax-bmin)+bmin)
def hill_function(c, K=1., n=3.):
    Hill function:
    * c = concentration
    * K = half activation constant (choose K=1 for relative concentrations)
    * n = Hill coefficient
   return (c**n) / (c**n+K**n)
N=5000 # number of receptors
seed(31415) # Get the same neurons every time
intensity=3000.
# Odor plumes
tau_plume=75*ms
eq_plumes='''
```

```
dx/dt=-x/tau_plume+(2./tau_plume)**.5*xi : 1
y=clip(x, 0, inf) : 1
plume=NeuronGroup(1, model=eq_plumes) # 1 odor
# Receptor neurons
Fmax=40*Hz # maximum firing rate
tau=20*ms
Imax=1/(1-exp(-1/(Fmax*tau))) # maximum input current
eq_receptors='''
dv/dt=(Imax*hill_function(c)-v)/tau : 1
c: 1 # concentrations (relative to activation constant)
receptors=NeuronGroup(N,model=eq_receptors,threshold=1,reset=0)
@network_operation
def odor_to_nose():
    # Send odor plume to the receptors
    receptors.c=I1*c1*clip(plume.x[0],0,Inf)
odors=[odor(N),odor(N)] # two odors
c1=odors[0]
stimuli=[]
# A random odor is presented every 200 ms
@network_operation(clock=EventClock(dt=200*ms))
def change_odor():
   global c1
   nodor=randint(len(odors))
    c1=odors[nodor]
    stimuli.append((float(defaultclock.t), float(nodor)))
# Decoder neurons
M = 30
eq_decoders='''
dv/dt = -v/taud + sigma*(2/taud)**.5*xi : 1
decoders=NeuronGroup (M, model=eq_decoders, threshold=1, reset=0)
S2=SpikeMonitor(decoders)
# Random synapses
syn=Connection(receptors, decoders, 'v', sparseness=Nsynapses*1./N, weight=w0)
eqs_stdp='''
dApre/dt=-Apre/tau_pre : 1
Apost: 1
pre='''
Apre+=a_pre
#w+=0
1 1 1
post='''
Apost+=0
w+=Apre+b_post*w
stdp=STDP(syn,eqs_stdp,pre=pre,post=post,wmax=Inf)
```

```
MC=ConnectionMonitor(syn, store=True, clock=EventClock(dt=record_period))
@network_operation(EventClock(dt=IP_period))
def intrinsic_plasticity(): # synaptic scaling
    # Increases weights of all synapses
    syn.W.alldata+=syn.W.alldata*IP_rate*IP_period
# Record the evolution of weights
weights=[]
@network_operation(EventClock(dt=record_period))
def recordW():
   Z=syn.W[:,0].copy()
    weights.append(Z)
I1=intensity
print "Started"
run (duration, report="text")
# Save data
wsave=[(t,M.todense()) for (t,M) in MC.values]
numpy.save("weights.npy", array(zip(*wsave)[1])) \# 3D array (t,i,j)
numpy.save("spikesout.npy",array(S2.spikes))
numpy.save("stimuli.npy", array(stimuli))
```

### Example: Fig9B\_olfaction (frompapers/computing with neural synchrony/olfaction)

Brette R (2012). Computing with neural synchrony. PLoS Comp Biol. 8(6): e1002561. doi:10.1371/journal.pcbi.1002561

Figure 9B.

Caption (Fig. 9B). Top, Fluctuating concentration of three odors (A: blue, B: red, C: black). Middle, spiking responses of olfactory receptors. Bottom, Responses of postsynaptic neurons from the assembly selective to A (blue) and to B (red). Stimuli are presented is sequence: 1) odor A alone, 2) odor B alone, 3) odor B alone with twice stronger intensity, 4) odor A with distracting odor C (same intensity), 5) odors A and B (same intensity).

```
from brian import *
bmin,bmax=-7,-1

def odor(N):
    # Returns a random vector of binding constants
    return 10**(rand(N)*(bmax-bmin)+bmin)

def hill_function(c,K=1.,n=3.):
    ///
    #ill function:
    * c = concentration
    * K = half activation constant (choose K=1 for relative concentrations)
    * n = Hill coefficient
    ///
    return (c**n)/(c**n+K**n)

N=5000 # number of receptors
# Odors
```

```
seed(31415) # Get the same neurons every time
intensity=3000.
c1 = odor(N)
c2=odor(N)
c0=c1
I1, I2=intensity, intensity
# Odor plumes (fluctuating concentrations)
tau_plume=75*ms
eq_plumes='''
dx/dt=-x/tau_plume+(2./tau_plume)**.5*xi:1
y=clip(x,0,inf):1
plume=NeuronGroup(2,model=eq_plumes) # 2 odors
# Receptor neurons
Fmax=40*Hz # maximum firing rate
tau=20*ms
Imax=1/(1-exp(-1/(Fmax*tau))) # maximum input current
eq_receptors='''
dv/dt=(Imax*hill_function(c)-v)/tau : 1
c : 1 # concentrations (relative to activation constant)
receptors=NeuronGroup(N, model=eq_receptors, threshold=1, reset=0)
receptors.c=c1
@network_operation
def odor_to_nose():
    # Send odor plume to the receptors
    receptors.c=I1*c1*c1*c1p(plume.x[0],0,Inf)+I2*c2*c1p(plume.x[1],0,Inf)
# Decoder neurons
M = 200
taud=8*ms
sigma=.15
eq_decoders='''
dv/dt = -v/taud + sigma*(2/taud)**.5*xi : 1
decoders=NeuronGroup(2*M, model=eq_decoders, threshold=1, reset=0)
# First M neurons encode odor A, next M neurons encode odor B
# Synapses
syn=Connection(receptors, decoders, 'v')
# Connectivity according to synchrony partitions
bhalf=.5*(bmin+bmax) # select only those that are well activated
u=2*(log(c1)/log(10)-bhalf)/(bmax-bmin) # normalized binding constants for odor A
for i in range(M):
    which=((u>=i*1./M) \& (u<(i+1)*1./M)) # we divide in M groups with similar values
    if sum(which)>0:
        w=1./sum(which) # total synaptic weight for a postsynaptic neuron is 1
    syn[:,i]=w*which
u=2*(log(c2)/log(10)-bhalf)/(bmax-bmin)
for i in range(M): # normalized binding constants for odor B
    which= ((u > = i * 1./M) & (u < (i+1) * 1./M))
```

```
if sum(which)>0:
        w=1./sum(which)
    syn[:,2*M-1-i]=w*which
# Record odor concentration and output spikes
O=StateMonitor(plume,'y',record=True)
S=SpikeMonitor(receptors)
S2=SpikeMonitor(decoders)
print "Odor A"
I1, I2=intensity, 0
run(2*second)
print "Odor B"
I1, I2=0, intensity
run(2*second)
print "Odor B x2"
I1, I2=0, 2*intensity
run(2*second)
print "Odor A + odor C"
I1, I2=intensity, intensity
old_c2=c2
c2=odor(N) # different odor
run(2*second)
print "Odor A + odor B"
I1, I2=intensity, intensity
c2=old_c2
run(2*second)
t=0.times/ms
# Figure (9B)
subplot(311) # odor fluctuations
plot(t[t<2000],O[0][t<2000],'b')
plot(t[(t>=2000) & (t<4000)],0[1][(t>=2000) & (t<4000)],'r')
plot(t[(t \ge 4000) & (t < 6000)], 2*0[1][(t \ge 4000) & (t < 6000)], 'r')
plot(t[(t \ge 6000) & (t < 8000)],O[0][(t \ge 6000) & (t < 8000)],'b')
plot(t[(t>=6000) & (t<8000)],O[1][(t>=6000) & (t<8000)],'k')
plot(t[(t>=8000) \& (t<10000)],O[1][(t>=8000) \& (t<10000)],'r')
plot(t[(t>=8000) \& (t<10000)],O[0][(t>=8000) \& (t<10000)],'b')
xlim(0,10000)
xticks([])
subplot (312)
raster_plot(S)
xlim(0,10000)
ylim(2500,2600) # 100 random neurons
xticks([])
subplot (313)
raster_plot(S2)
ylim(100,300)
xlim(0,10000)
show()
```

Example: Fig11B olfaction stdp testing (frompapers/computing with neural synchrony/olfaction)

Brette R (2012). Computing with neural synchrony. PLoS Comp Biol. 8(6): e1002561. doi:10.1371/journal.pcbi.1002561

Figure 11B. Learning to recognize odors.

Caption (Fig. 11B). After learning, responses of postsynaptic neurons, ordered by tuning ratio, to odor A (blue) and odor B (red), with an increasing concentration (0.1 to 10, where 1 is odor concentration in the learning phase).

Run the other file first: Fig11B\_olfaction\_stdp\_learning.py

```
from brian import *
from params import *
import numpy
from scipy.sparse import lil_matrix
bmin, bmax=-7, -1
# Loads information from the STDP simulation
t,odor=numpy.load("stimuli.npy").T
W=numpy.load("weights.npy")
spikes_out=numpy.load("spikesout.npy")
weights=W[-1,:,:] # final weights
# Analyze selectivity at the end of the STDP simulation
ispikes=spikes_out[:,0] # indexes of neurons that spiked
tspikes=spikes_out[:,1] # spike timings
# Select only the end of the STDP simulation
end=tspikes>.8*max(tspikes)
ispikes=ispikes[end]
tspikes=tspikes[end]
odors=odor[digitize(tspikes,t)-1] # odor (0/1) presented at the time of spikes
tuning=zeros(30) # Tuning ratio of the postsynaptic neurons
n0,n1=zeros(30),zeros(30) # number of spikes for odor 0 and for odor 1
for k in range(len(tuning)):
   o=odors[ispikes==k]
   n0[k] = sum(o==0)
   n1[k] = sum(o==1)
    tuning[k]=n0[k]*1./(n0[k]+n1[k])
# Sort the postsynaptic neurons by odor tuning
weights=weights[:,argsort(tuning)]
Run the simulation
def odor(N):
    # Returns a random vector of binding constants
    return 10**(rand(N)*(bmax-bmin)+bmin)
def hill_function(c, K=1., n=3.):
    Hill function:
    * c = concentration
    * K = half activation constant (choose K=1 for relative concentrations)
    * n = Hill coefficient
```

```
return (c**n)/(c**n+K**n)
N=5000 # number of receptors
seed(31415) # Get the same neurons every time
intensity=3000.
# Odor plumes
tau_plume=75*ms
eq_plumes='''
dx/dt=-x/tau_plume+(2./tau_plume)**.5*xi : 1
y=clip(x,0,inf):1
plume=NeuronGroup(2, model=eq_plumes) # 1 odor
# Receptor neurons
Fmax=40*Hz # maximum firing rate
tau=20*ms
Imax=1/(1-exp(-1/(Fmax*tau))) # maximum input current
eq_receptors='''
dv/dt=(Imax*hill_function(c)-v)/tau : 1
c : 1 # concentrations (relative to activation constant)
receptors=NeuronGroup(N, model=eq_receptors, threshold=1, reset=0)
@network_operation
def odor_to_nose():
    # Send odor plume to the receptors
    receptors.c=I1*c1*c1ip (plume.x[0],0,Inf)+I2*c2*c1ip (plume.x[0],0,Inf)
odors=[odor(N),odor(N)]
c1,c2=odors
# Decoder neurons
M=len(tuning)
eq_decoders='''
dv/dt=-v/taud + sigma*(2/taud)**.5*xi : 1
decoders=NeuronGroup (M, model=eq_decoders, threshold=1, reset=0)
S2=SpikeMonitor(decoders)
# Synapses
syn=Connection(receptors, decoders, 'v')
for i in range(len(decoders)):
    for j in weights[:,i].nonzero()[0]:
        syn[j,i]=weights[j,i]
# Run
I1, I2=intensity, 0
print "Started"
# Odor A, increasing concentration
for I1 in intensity*exp(linspace(log(.1),log(10),20)):
   run(1*second, report="text")
# Odor B, increasing concentration
for I2 in intensity*exp(linspace(log(.1),log(10),20)):
```

```
run(1*second, report="text")

# Figure (11B)
spikes=array(S2.spikes) # i,t
n,t=spikes[:,0], spikes[:,1]
subplot(211) # Raster plot
plot(t,n,'k.')
subplot(212) # Odor concentrations
semilogy(linspace(0,20,20), exp(linspace(log(.1),log(10),20)),'b')
semilogy(linspace(20,40,20), exp(linspace(log(.1),log(10),20)),'r')
plot([0,40],[1,1],'k--')
show()
```

# **User manual**

The SciPy, NumPy and PyLab packages are documented on the following web sites:

- http://www.scipy.org/Getting\_Started
- http://www.scipy.org/Documentation
- http://docs.scipy.org/
- http://matplotlib.sourceforge.net/

Brian itself is documented in the following sections:

# 4.1 Units

#### **4.1.1 Basics**

Brian has a system for physical quantities with units built in, and most of the library functions require that variables have the right units. This restriction is useful in catching hard to find errors based on using incorrect units, and ensures that simulated models are physically meaningful. For example, running the following code causes an error:

```
>>> from brian import *
>>> c = Clock(t=0)

Traceback (most recent call last):
   File "<pyshell#1>", line 1, in <module>
        c = Clock(t=0)
   File "C:\Documents and Settings\goodman\Mes documents\Programming\Python simulator\Brian\units.py"
        raise DimensionMismatchError("Function " + f.__name__ + " variable " + k + " should have dimension
DimensionMismatchError: Function __init__ variable t should have dimensions of s, dimensions were (1)
```

You can see that Brian raises a DimensionMismatchError exception, because the Clock object expects t to have units of time. The correct thing to write is:

```
>>> from brian import *
>>> c = Clock(t=0*second)
```

Similarly, attempting to do numerical operations with inconsistent units will raise an error:

```
>>> from brian import *
>>> 3*second+2*metre

Traceback (most recent call last):
```

```
File "<pyshell#38>", line 1, in <module>
    3*second+2*metre
File "C:\Documents and Settings\goodman\Mes documents\Programming\Python simulator\Brian\units.py"
    if dim==self.dim:
DimensionMismatchError: Addition, dimensions were (s) (m)
```

#### 4.1.2 Units defined in Brian

The following fundamental SI unit names are defined:

```
metre, meter (US spelling), kilogram, second, amp, kelvin, mole, candle
```

These derived SI unit names are also defined:

radian, steradian, hertz, newton, pascal, joule, watt, coulomb, volt, farad, ohm, siemens, weber, tesla, henry, celsius, lumen, lux, becquerel, gray, sievert, katal

In addition, you can form scaled versions of these units with any of the standard SI prefixes:

| Factor | Name  | Symbol | Factor | Name  | Symbol       |
|--------|-------|--------|--------|-------|--------------|
| 10^24  | yotta | Y      | 10^-24 | yocto | у            |
| 10^21  | zetta | Z      | 10^-21 | zepto | Z            |
| 10^18  | exa   | Е      | 10^-21 | zepto | Z            |
| 10^15  | peta  | P      | 10^-15 | femto | f            |
| 10^12  | tera  | T      | 10^-12 | pico  | p            |
| 10^9   | giga  | G      | 10^-9  | nano  | n            |
| 10^6   | mega  | M      | 10^-6  | micro | u (mu in SI) |
| 10^3   | kilo  | k      | 10^-3  | milli | m            |
| 10^2   | hecto | h      | 10^-2  | centi | С            |
| 10^1   | deka  | da     | 10^-1  | deci  | d            |

So for example, you could write fnewton for femto-newtons, Mwatt for megawatt, etc.

There are also units for 2nd and 3rd powers of each of the above units, for example metre3 = metre\*\*3, watt2 = watt\*watt, etc.

You can optionally use short names for some units derived from volts, amps, farads, siemens, seconds, hertz and metres: mV, mA, uA, nA, pA, mF, uF, nF, mS, uS, ms, Hz, kHz, MHz, cm, cm2, cm3, mm, mm2, mm3, um, um2, um3. Since these names are so short, there is a danger that they might clash with your own variables names, so watch out for that.

### 4.1.3 Arrays and units

Versions of Brian before 1.0 had a system for allowing arrays to have units, this has been removed for the 1.0 release because of stability problems - as new releases of NumPy, SciPy and PyLab came out it required changes to the units code. Now all arrays used by Brian are standard NumPy arrays and have no units.

# 4.1.4 Checking units

Units are automatically checked when arithmetic operations are performed, and when a neuron group is initialised (the consistency of the differential equations is checked). They can also be checked explictly when a user-defined function is called by using the decorator @check\_units, which can be used as follows:

```
@check_units(I=amp,R=ohm,wibble=metre,result=volt)
def getvoltage(I,R,**k):
    return I*R
```

#### Remarks:

- not all arguments need to be checked
- · keyword arguments may be checked
- the result can optionnally be checked
- no error is raised if the values are strings.

# 4.1.5 Disabling units

Unit checking can slow down the simulations. The units system can be disabled by inserting import brian\_no\_units as the *first line* of the script, e.g.:

```
import brian_no_units
from brian import *
# etc
```

Internally, physical quantities are floats with an additional units information. The float value is the value in the SI system. For example, float (mV) returns 0.001. After importing brian\_no\_units, all units are converted to their float values. For example, mV is simply the number 0.001. This may also be a solution when using external libraries which are not compatible with units (but see next section).

Unit checking can also be turned down locally when initializing a neuron group by passing the argument check\_units=False. In that case, no error is raised if the differential equations are not homogeneous.

A good practice is to develop the script with units on, then switch them off once the script runs correctly.

#### 4.1.6 Converting quantities

In many situations, physical quantities need to be expressed with given units. For example, one might want to plot a graph of the membrane potential in mV as a function of time in ms. The following code:

```
plot(t,V)
```

displays the trace with time in seconds and potential in volts. The simplest solution to have time in ms and potential in mV is to use units operations:

```
plot(t/ms,V/mV)
```

Here, t/ms is a unitless array containing the values of t in ms. The same trick may be applied to use external functions which do not work with units (convert the arguments to unitless quantities as above).

# 4.2 Models and neuron groups

#### 4.2.1 Equations

Equations objects are initialised with a string as follows:

```
eqs=Equations('''
dx/dt=(y-x)/tau + a : volt  # differential equation
y=2*x : volt  # equation
z=x  # alias
a : volt/second  # parameter
''')
```

It is possible to pass a string instead of an *Equations* object when initialising a neuron group. In that case, the string is implicitly converted to an *Equations* object. There are 4 different types of equations:

- Differential equations: a differential equation, also defining the variable as a state variable in neuron groups.
- Equations: a non-differential equation, which is useful for defining complicated models. The variables are also accessible for reading in neuron groups, which is useful for monitoring. The graph of dependencies of all equations must have no cycle.
- Aliases: the two variables are equivalent. This is implemented as an equation, with write access in neuron groups.
- Parameters: these are constant variables, but their values can differ from one neuron to the next. They are implemented internally as differential equations with zero derivative.

Right hand sides must be valid Python expressions, possibly including comments and multiline characters (\).

The units of all variables except aliases must be specified. Note that in first line, the units *volt* are meant for x, not dx/dt. The consistency of all units is checked with the method check\_units(), which is automatically called when initialising a neuron group (through the method prepare()).

When an *Equations* object is finalised (through the method prepare (), automatically called the *NeuronGroup* initialiser), the names of variables defined by non-differential equations are replaced by their (string) values, so that differential equations are self-consistent. In the process, names of external variables are also modified to avoid conflicts (by adding a prefix).

# 4.2.2 Neuron groups

The key idea for efficient simulations is to update synchronously the state variables of all identical neuron models. A neuron group is defined by the model equations, and optionally a threshold condition and a reset. For example for 100 neurons:

```
eqs=Equations('dv/dt=-v/tau : volt')
group=NeuronGroup(100, model=eqs, reset=0*mV, threshold=10*mV)
```

The model keyword also accepts strings (in that case it is converted to an Equations object), e.g.:

```
group=NeuronGroup(100,model='dv/dt=-v/tau : volt',reset=0*mV,threshold=10*mV)
```

The units of both the reset and threshold are checked for consistency with the equations. The code above defines a group of 100 integrate-and-fire neurons with threshold 10 mV and reset 0 mV. The second line defines an object named group which contains all the state variables, which can be accessed with the dot notation, i.e. group .v is a vector with the values of variable v for all of the 100 neurons. It is an array with units as defined in the equations (here, volt). By default, all state variables are initialised at value 0. It can be initialised by the user as in the following example:

```
group.v=linspace(0*mV,10*mV,100)
```

Here the values of v for all the neurons are evenly spaced between 0 mV and 10 mV (linspace is a NumPy function). The method group.rest() may also be used to set the resting point of the equations, but convergence is not always guaranteed.

#### Important options

- refractory: a refractory period (default 0 ms), to be used in combination with the reset value.
- implicit (default False): if True, then an implicit method is used. This is useful for Hodgkin-Huxley equations, which are stiff.

#### **Subgroups**

Subgroups can be created with the slice operator:

```
subgroup1=group[0:50]
subgroup2=group[50:100]
```

Then subgroup2.v[i] equals group.v[50+i]. An alternative equivalent method is the following:

```
subgroup1=group.subgroup(50)
subgroup2=group.subgroup(50)
```

The parent group keeps track of the allocated subgroups. But note that the two methods are mutually exclusive, e.g. in the following example:

```
subgroup1=group[0:50]
subgroup2=group.subgroup(50)
```

both subgroups are actually identical.

Subgroups are useful when creating connections or monitoring the state variables or spikes. The best practice is to define groups as large as possible, then divide them in subgroups if necessary. Indeed, the larger the groups are, the faster the simulation runs. For example, for a network with a feedforward architecture, one should first define one group holding all the neurons in the network, then define the layers as subgroups of this big group.

#### **Details**

For details, see the reference documentation for NeuronGroup.

#### **4.2.3 Reset**

More complex resets can be defined. The value of the reset keyword can be:

- a quantity (0 \*mV)
- · a string
- · a function
- a Reset object, which can be used for resetting a specific state variable or for resetting a state variable to the value of another variable.

#### Reset as Python code

The simplest way to customise the reset is to define it as a Python statement, e.g.:

```
eqs='''
dv/dt=-v/tau : volt
dw/dt=-w/tau : volt
'''
group=NeuronGroup(100, model=eqs, reset="v=0*mV; w+=3*mV", threshold=10*mV)
```

The string must be a valid Python statement (possibly a multiline string). It can contain variables from the neuron group, units and any variable defined in the namespace (e.g. tau), as for equations. Be aware that if a variable in the namespace has the same name as a neuron group variable, then it masks the neuron variable. The way it works is that the code is evaluated with each neuron variable v replaced by v[spikes], where spikes is the array of indexes of the neurons that just spiked.

#### **Functional reset**

To define a specific reset, the generic method is define a function as follows:

```
def myreset(P, spikes):
   P.v[spikes]=rand(len(spikes))*5*mV
group=NeuronGroup(100, model=eqs, reset=myreset, threshold=10*mV)
```

or faster:

```
def myreset(P, spikes):
   P.v_[spikes] = rand(len(spikes)) *5*mV
```

Every time step, the user-defined function is called with arguments P, the neuron group, and spikes, the list of indexes of the neurons that just spiked. The function above resets the neurons that just spiked to a random value.

#### Resetting another variable

It is possible to specify the reset variable explicitly:

```
group=NeuronGroup(100,model=eqs,reset=Reset(0*mV,state='w'),threshold=10*mV)
```

Here the variable w is reset.

#### Resetting to the value of another variable

The value of the reset can be given by another state variable:

```
group=NeuronGroup(100,model=eqs,reset=VariableReset(0*mV,state='v',resetvaluestate='w'),threshold=10
```

Here the value of the variable w is used to reset the variable v.

#### 4.2.4 Threshold

As for the reset, the threshold can be customised.

#### Threshold as Python expression

The simplest way to customise the threshold is to define it as a Python expression, e.g.:

```
eqs='''
dv/dt=-v/tau : volt
dw/dt=(v-w)/tau : volt
'''
group=NeuronGroup(100, model=eqs, reset=0*mV, threshold="v>=w")
```

The string must be an expression which evaluates to a boolean. It can contain variables from the neuron group, units and any variable defined in the namespace (e.g. tau), as for equations. Be aware that if a variable in the namespace has the same name as a neuron group variable, then it masks the neuron variable. The way it works is that the expression is evaluated with the neuron variables replaced by their vector values (values for all neurons), so that the expression returns a boolean vector.

#### **Functional threshold**

The generic method to define a custom threshold condition is to pass a function of the state variables which returns a boolean (true if the threshold condition is met), for example:

```
eqs='''
dv/dt=-v/tau : volt
dw/dt=(v-w)/tau : volt
'''
group=NeuronGroup(100, model=eqs, reset=0*mV, threshold=lambda v, w:v>=w)
```

Here we used an anonymous function (lambda keyword) but of course a named function can also be used. In this example, spikes are generated when v is greater than w. Note that the arguments of the function must be the state variables with the same order as in the *Equations* string.

#### Thresholding another variable

It is possible to specify the threshold variable explicitly:

```
group=NeuronGroup(100,model=eqs,reset=0*mV,threshold=Threshold(0*mV,state='w'))
```

Here the variable w is checked.

#### Using another variable as the threshold value

The same model as in the functional threshold example can be defined as follows:

```
group=NeuronGroup(100,model=eqs,reset=0*mV,threshold=\
    VariableThreshold(state='v',threshold_state='w'))
```

#### **Empirical threshold**

For Hodgkin-Huxley models, one needs to determine the threshold empirically. Here the *threshold* should really be understood rather as the onset of the spikes (used to propagate the spikes to the other neurons), since there is no explicit reset. There is a *Threshold* subclass for this purpose:

```
group=NeuronGroup(100, model=eqs, threshold=EmpiricalThreshold(threshold=-20*mV, refractory=3*ms))
```

Spikes are triggered when the membrane potential reaches the value -20 mV, but only if it has not spiked in the last 3 ms (otherwise there would be spikes every time step during the action potential). The state keyword may be used to specify the state variable which should be checked for the threshold condition.

#### Poisson threshold

It is possible to generate spikes with a given probability rather than when a threshold condition is met, by using the class PoissonThreshold, as in the following example:

Here spikes are generated as Poisson processes with rates given by the variable x (the state keyword is optional: default = first variable defined). Note that x can change over time (inhomogeneous Poisson processes). The units of variable x must be Hertz.

# 4.3 Connections

**Note:** Consider using the newer *Synapses* class instead of *Connection*, in particular when you are modelling plastic connections.

### 4.3.1 Building connections

First, one must define which neuron groups are connected and which state variable receives the spikes. The following instruction:

```
myconnection=Connection(group1,group2,'ge')
```

defines a connection from group group1 to group2, acting on variable ge. When neurons from group group1 spike, the variable ge of the target neurons in group group2 are incremented. When the connection object is initialised, the list of connections is empty. It can be created in several ways. First, explicitly:

```
myconnection[2,5]=3*nS
```

This instruction connects neuron 2 from group1 to neuron 5 from group2 with synaptic weight 3 nS. Units should match the units of the variable defined at initialisation time (ge).

The matrix of synaptic weights can be defined directly with the method Connection.connect():

```
W=rand(len(group1),len(group2))*nS
myconnection.connect(group1,group2,W)
```

Here a matrix with random elements is used to define the synaptic weights from group1 to group2. It is possible to build the matrix by block by using subgroups, e.g.:

```
W=rand(20,30)*nS
myconnection.connect(group1[0:20],group2[10:40],W=W)
```

There are several handy functions available to set the synaptic weights: <code>connect\_full()</code>, <code>connect\_random()</code> and <code>connect\_one()</code>. The first one is used to set uniform weights for all pairs of neurons in the (sub)groups:

```
myconnection.connect_full(group1[0:20],group2[10:40],weight=5*nS)
```

The second one is used to set uniform weights for random pairs of neurons in the (sub)groups:

```
myconnection.connect_random(group1[0:20],group2[10:40],sparseness=0.02,weight=5*nS)
```

Here the third argument (0.02) is the probability that a synaptic connection exists between two neurons. The number of presynaptic neurons can be made constant by setting the keyword fixed=True (probability \* number of neurons in group1). Finally, the method connect\_one\_to\_one() connects neuron i from the first group to neuron i from the second group:

```
myconnection.connect_one_to_one(group1,group2,weight=3*nS)
```

Both groups must have the same number of neurons.

If you are connecting the whole groups, you can omit the first two arguments, e.g.:

```
myconnection.connect_full(weight=5*nS)
```

connects group1 to group2 with weights 5 nS.

#### **Building connections with connectivity functions**

There is a simple and efficient way to build heterogeneous connections, by passing functions instead of constants to the methods <code>connect\_full()</code> and <code>connect\_random()</code>. The function must return the synaptic weight for a given pair of neuron (i,j). For example:

```
myconnection.connect_full(group1,group2,weight=lambda i,j:(1+cos(i-j))*2*nS)
```

where i (j) indexes neurons in group1 (group2). This is the same as doing by hand:

```
for i in range(len(group1)):
   for j in range(len(group2)):
     myconnection[i,j]=(1+cos(i-j))*2*nS
```

but it is much faster because the construction is vectorised, i.e., the function is called for every i with j being the entire row of target indexes. Thus, the implementation is closer to:

```
for i in range(len(group1)):
    myconnection[i, j]=(1+cos(i-arange(len(group2)))*2*nS
```

The method connect\_random() also accepts functional arguments for the weights and connection probability. For that method, it is possible to pass a function with no argument, as in the following example:

```
myconnection.connect_random(group1,group2,0.1,weight=lambda:rand()*nS)
```

Here each synaptic weight is random (between 0 and 1 nS). Alternatively, the connection probability can also be a function, e.g.:

```
myconnection.connect_random(group1, group2, 0.1, weight=1*nS, sparseness=lambda i, j:exp(-abs(i-j)*.1))
```

The weight or the connection probability may both be functions (with 0 or 2 arguments).

### 4.3.2 Delays

Transmission delays can be introduced with the keyword delay, passed at initialisation time. There are two types of delays, homogeneous (all synapses have the same delay) and heterogeneous (all synapses can have different delays). The former is more computationally efficient than the latter. An example of homogeneous delays:

```
myconnection=Connection(group1,group2,'ge',delay=3*ms)
```

If you have limited heterogeneity, you can use several Connection objects, e.g.:

4.3. Connections 197

```
myconnection_fast=Connection(group1, group2, 'ge', delay=1*ms)
myconnection_slow=Connection(group1, group2, 'ge', delay=5*ms)
```

For a highly heterogeneous set of delays, initialise the connection with delay=True, set a maximum delay with for example max\_delay=5\*ms and then use the delay keyword in the connect\_random() and connect full() methods:

```
myconnection=Connection(group1, group2, 'ge', delay=True, max_delay=5*ms)
myconnection.connect_full(group1, group2, weight=3*nS, delay=(0*ms, 5*ms))
```

The code above initialises the delays uniformly randomly between 0ms and 5ms. You can also set delay to be a function of no variables, where it will be called once for each synapse, or of two variables i, j where it will be called once for each row, as in the case of the weights in the section above.

Alternatively, you can set the delays as follows:

```
myconnection.delay[i,j] = 3*ms
```

See the reference documentation for Connection and DelayConnection for more details.

#### 4.3.3 Connection structure

The underlying data structure used to store the synaptic connections is by default a sparse matrix. If the connections are dense, it is more efficient to use a dense matrix, which can be set at initialisation time:

```
myconnection=Connection(group1, group2, 'ge', structure='dense')
```

The sparse matrix structure is fixed during a run, new synapses cannot be added or deleted, but there is a dynamic sparse matrix structure. It is less computationally efficient, but allows runtime adding and deleting of synaptic connections. Use the structure='dynamic' keyword. For more details see the reference documentation for Connection.

#### 4.3.4 Modulation

The synaptic weights can be modulated by a state variable of the presynaptic neurons with the keyword modulation:

```
myconnection=Connection(group1,group2,'ge',modulation='u')
```

When a spike is produced by a presynaptic neuron (group1), the variable ge of each postsynaptic neuron (group2) is incremented by the synaptic weight multiplied by the value of the variable u of the presynaptic neuron. This is useful to implement short-term plasticity.

#### 4.3.5 Direct connection

In some cases, it is useful to connect a group directly to another one, in a one-to-one fashion. The most efficient way to implement it is with the class <code>IdentityConnection</code>:

```
myconnection=IdentityConnection(group1,group2,'ge',weight=1*nS)
```

With this structure, the synaptic weights are homogeneous (it is not possible to define them independently). When neuron i from group1 spikes, the variable ge of neuron i from group2 is increased by 1 nS. A typical application is when defining inputs to a network.

### 4.3.6 Simple connections

If your connection just connects one group to another in a simple way, you can initialise the weights and delays at the time you initialise the *Connection* object by using the weight, sparseness and delay keywords. For example:

This would be equivalent to:

```
myconnection = Connection(group1, group2, 'ge', delay=True, max_delay=5*ms)
myconnection.connect_random(group1, group2, weight=1*nS, delay=(0*ms, 5*ms))
```

If the sparseness value is omitted or set to value 1, full connectivity is assumed, otherwise random connectivity.

NOTE: in this case the delay keyword used without the weight keyword has no effect.

# 4.4 Spike-timing-dependent plasticity

**Note:** The classes below are only working with the *Connection* class. Consider using the newer *Synapses* class as a replacement, it allows you to flexibily express plasticity rules in a very similar way to the classes below. A single *Synapses* object can therefore completely replace the combination of *Connection* + *STDP*, for example. See Synapses for more details.

Synaptic weights can be modified by spiking activity. Weight modifications at a given synapse depend on the relative timing between presynaptic and postsynaptic spikes. Down to the biophysical level, there is a number of synaptic variables which are continuously evolving according to some differential equations, and those variables can be modified by presynaptic and postsynaptic spikes. In spike-timing-dependent plasticity (STDP) rules, the synaptic weight changes at the times of presynaptic and postsynaptic spikes only, as a function of the other synaptic variables. In Brian, an STDP rule can be specified by defining an STDP object, as in the following example:

The STDP object acts on the Connection object myconnection. Equations of the synaptic variables are given in a string (argument eqs) as for defining neuron models. When a presynaptic (postsynaptic) spike is received, the code pre (post) is executed, where the special identifier w stands for the synaptic weight (from the specified connection matrix). Optionally, an upper limit can be specified for the synaptic weights (wmax).

The example above defines an exponential STDP rule with hard bounds and all-to-all pair interactions.

#### 4.4.1 Current limitations

- The differential equations must be linear.
- Presynaptic and postsynaptic variables must not interact, that is, a variable cannot be modified by both presynaptic and postsynaptic spikes. However, synaptic weight modifications can depend on all variables.
- STDP currently works only with homogeneous delays, not heterogeneous ones.

#### **Exponential STDP**

In many applications, the STDP function is piecewise exponential. In that case, one can use the *ExponentialSTDP* class:

```
stdp=ExponentialSTDP(connection,taup,taum,Ap,Am,wmax=gmax,interactions='all',update='additive')
```

Here the synaptic weight modification function is:

```
f(s) = Ap*exp(-s/taup) if s >0
    Am*exp(s/taum) if s <0</pre>
```

where s is the time of the postsynaptic spike minus the time of the presynaptic spike. The modification is generally relative to the maximum weight wmax (see below). The interactions keyword determines how pairs of pre/post synaptic spikes interact: all if contributions from all pairs are added, nearest for only nearest neighbour interactions, nearest\_pre if only the nearest presynaptic spike and all postsynaptic spikes are taken into account and nearest\_post for the symmetrical situation. The weight update can be additive, i.e., w=w+wmax\*f(s), or multiplicative: w=w+w\*f(s) for depression (usually s<0) and w=w+(wmax-w)\*f(s) for potentiation (usually s>0). It can also be mixed: multiplicative for depression, additive for potentiation.

#### **Delays**

By default, transmission delays are assumed to be axonal, i.e., synapses are located on the soma: if the delay of the connection C is d, then presynaptic spikes act after a delay d while postsynaptic spikes act immediately. This behaviour can be overriden with the keywords delay\_pre and delay\_post, in both classes STDP and Exponential STDP.

# 4.5 Short-term plasticity

Brian implements the short-term plasticity model described in: Markram et al (1998). Differential signaling via the same axon of neocortical pyramidal neurons, PNAS 95(9):5323-8. Synaptic dynamics is described by two variables x and u, which follows the following differential equations:

where taud, tauf are time constants and U is a parameter in 0..1. Each a presynaptic spike triggers modifications of the variables:

```
x->x* (1-u)
u->u+U* (1-u)
```

Note that the update order is important. Synaptic weights are modulated by the product  $u^*x$  (in 0..1), which is taken before updating the variables. This model describes both depression and facilitation.

To introduce short-term plasticity into an existing connection C, use the class STP:

```
mystp=STP(C,taud=100*ms,tauf=5*ms,U=.6)
```

# 4.6 Synapses

Starting from Brian 1.4, there is a new class, *Synapses*, in which everything synaptic can be defined. The *Synapses* is similar to the *Connection* class, but it is more general and flexible. In particular, synaptic plasticity can be defined in the same object.

### 4.6.1 Defining synaptic models

The basic syntax is as follows:

```
S=Synapses(P,Q,model='w:1',pre='v+=w')
```

This defines a set of synapses between NeuronGroup P and NeuronGroup Q. If the target group is not specified, it is identical to the source group by default. The model keyword is similar as in NeuronGroup: it defines synaptic variables and possibly their dynamics (with differential equations, as in NeuronGroup). Here, synaptic variable w is created: there is one value for each synapse. The pre keyword defines what happens when a presynaptic spike arrives at a synapse. In this case, variable w is added to variable v. Because v is not defined as a synaptic variable, it is assumed by default that it is a postsynaptic variable, defined in the target NeuronGroup Q. Note that this does not does create synapses (see next section), only the synaptic models.

The more general syntax is:

```
S=Synapses(P,Q,model=model_string,pre=pre_code,post=post_code)
```

#### Model syntax

The model follows exactly the same syntax as for *NeuronGroup*. There can be parameters (e.g. synaptic variable w above), but there can also be static equations and differential equations, describing the dynamics of synaptic variables. In all cases, synaptic variables are created, one value per synapse. Internally, these are stored as arrays. There are a few specificities:

- A variable with the \_post suffix is looked up in the postsynaptic (target) neuron. That is, v\_post means variable v in the postsynaptic neuron.
- A variable with the \_pre suffix is looked up in the presynaptic (source) neuron.
- A variable not defined as a synaptic variable is considered to be postsynaptic.
- A variable not defined as a synaptic variable and not defined in the postsynaptic neuron is considered external.

For the integration of differential equations, one can use the same keywords as for NeuronGroup.

#### **Event-driven updates**

By default, differential equations are integrated in a clock-driven fashion, as for a NeuronGroup. This is potentially very time consuming, because all synapses are updated at every timestep. It is possible to ask Brian to simulate differential equations in an event-driven fashion, for one-dimensional linear equations, using the keyword (event-driven). A typical example is pre and postsynaptic traces in STDP:

Here, Brian updates the value of Apre for a given synapse only when this synapse receives a spike, whether it is presynaptic or postsynaptic. More precisely, the variables are updated every time either the pre or post code is called for the synapse, so that the values are always up to date when these codes are executed.

Automatic event-driven updates are only possible for one-dimensional linear equations. These equations must also be independent of the other ones, that is, a differential equation that is not event-driven cannot depend on an event-driven equation (since the values are not continuously updated). In other cases, the user can write event-driven code explicitly in the update codes (see below).

4.6. Synapses 201

#### Pre and post codes

The pre (post) code is executed at each synapse receiving a presynaptic spike. For example:

```
pre='v+=w'
```

adds the value of synaptic variable w to postsynaptic variable v. As for the model equations, the \_post (\_pre) suffix indicates a postsynaptic (presynaptic) variable, and variables not found in the synaptic variables are considered postsynaptic by default. Internally, the execution of the code is vectorized (simultaneously executed) for all synapses receiving presynaptic spikes during the current timestep. Therefore, the code should be understood as acting on arrays rather than single values. Any sort of code can be executed. For example, the following code defines stochastic synapses, with a synaptic weight w and transmission probability p:

The code means that w is added to v with probability p (note that, internally, rand () is transformed to a instruction that outputs an array of random numbers). The code may also include multiple lines.

As mentioned above, it is possible to write event-driven update code for the synaptic variables. For this, two special variables are provided: t is the current time when the code is executed, and lastupdate is the last time when the synapse was updated (either through pre or post code). An example is short-term plasticity (in fact this could be done automatically with the use of the (event-driven) keyword mentioned above):

#### **Lumped variables**

In many cases, the postsynaptic neuron has a variable that represents a sum of variables over all its synapses. This is called a "lumped variable". An example is nonlinear synapses (e.g. NMDA):

Here, each synapse has a conductance g with nonlinear dynamics. The neuron's total conductance is gtot. The link between the two is specified by the last statement. What happens during the simulation is that at each time step, presynaptic conductances are summed for each neuron and the result is copied to the variable gtot. Another example is gap junctions:

```
Igap=w*(v_pre-v_post): 1''')
neurons.Igap=S.Igap
```

Here, Igap is the total gap junction current received by the postsynaptic neuron.

# 4.6.2 Creating synapses

Creating a *Synapses* instance does not create synapses, it only specifies their dynamics. The following command creates a synapse between neuron i in the source group and j in the target group:

```
S[i,j]=True
```

It is possible to create several synapses for a given pair of neurons:

```
S[i,j]=3
```

This is useful for example if one wants to have multiple synapses with different delays. Multiple synapses can be created in a single statement:

```
S[:,:]=True
S[:,1]=True
S[Pe,Pi]=True
```

The first statement creates synapses between all pairs of neurons. The second statement creates synapses between all neurons in the source group and neuron 1 in the target group. The third statement connects all pairs of neurons in the subgroups Pe and Pi.

One can also create synapses using code:

```
S[:,:]='i==j'
S[:,:]='j==((i+1)%N)'
```

The code is a boolean statement that should return True when a synapse must be created, where i is the presynaptic neuron index and j is the postsynaptic neuron index (special variables). Here the first statement creates one-to-one connections, the second statement creates connections with a ring structure (N is the number of neurons, assumed to defined elsewhere by the user). This way of creating synapses is generally much faster than using loops, because it is internally vectorised.

Two high level construction methods are implemented:

```
S.connect_random(group1,group2,sparseness=0.1)
S.connect_one_to_one(group1,group2)
```

The first one randomly connects pairs of neurons with probability given by the sparseness argument. The second one is equivalent to the instruction S[group1,group2]='i==j'. The group1 and group2 arguments are subgroups of the source and target groups.

# 4.6.3 Accessing synaptic variables

Synaptic variables can be accessed in a similar way as *NeuronGroup* variables. They can indexed with two indexes, corresponding to the indexes of pre and postsynaptic neurons, and optionally with a third index in the case of multiple synapses. Here are a few examples, which follows essentially the same syntax as for creating synapses:

```
S.w[2,5]=1*nS
S.w[1,:]=2*nS
S.w=1*nS # all synapses assigned
w0=S.w[2,3,1] # second synapse for connection 2->3
```

4.6. Synapses 203

```
S.w[2,3]=(1*nS,2*nS)
S.w[group1,group2]="(1+cos(i-j))*2*nS"
S.w[:,:]='rand()*nS'
```

### 4.6.4 Delays

There is a special synaptic variable that is automatically created: delay. It is the propagation delay from the presynaptic neuron to the synapse, i.e., the presynaptic delay. An alias is delay\_pre. When there is a postsynaptic code (keyword post), the variable delay\_post is created. These can be accessed and modified in the same way as other synaptic variables.

If delays can change during the simulation, one should specify the maximum allowed delay with the keyword max\_delay:

```
synapses = Synapses(P,Q,model='w:1',pre='v+=w',max_delay=1*ms)
```

Otherwise, this maximum delay is automatically calculated the first time the model is run.

# 4.6.5 Multiple pathways

It is possible to have multiple pathways with different update codes from the same presynaptic neuron group. This may be interesting in cases when different operations must be applied at different times for the same presynaptic spike. To do this, simply specify a tuple or list of pre codes:

```
pre=('ge+=w',
    '''w=clip(w+Apost,0,inf)
    Apre+=dApre''')
```

This creates two sets of delay variables, one for each pathway. They can be accessed by first indexing with the pathway number. The following statement, for example, sets the delay of the synapse between the first neurons of the source and target groups, in the second pathway:

```
S.delay[1][0,0]=3*ms
```

# 4.6.6 Monitoring synaptic variables

A *StateMonitor* object can be used to monitor synaptic variables. For example, the following statement creates a monitor for variable w for the synapses 0 and 1:

```
M = StateMonitor(S,'w',record=[0,1])
```

Note that these are synapse indexes, not neuron indexes. These can be obtained with the <code>synapse\_index()</code> method:

```
s=S.synapse_index((i,j))
```

where i and j may be integers, arrays or slices. A third index can also be given.

The recorded traces can then be accessed in the usual way, for example:

```
plot(M.times,M[0])
```

# 4.7 Recording

The activity of the network can be recorded by defining *monitors*.

# 4.7.1 Recording spikes

To record the spikes from a given group, define a SpikeMonitor object:

```
M=SpikeMonitor(group)
```

At the end of the simulation, the spike times are stored in the variable spikes as a list of pairs (i,t) where neuron i fired at time t. For example, the following code extracts the list of spike times for neuron 3:

```
spikes3=[t for i,t in M.spikes if i==3]
```

but this operation can be done directly as follows:

```
spikes3=M[3]
```

The total number of spikes is M. nspikes.

#### **Custom monitoring**

To process the spikes in a specific way, one can pass a function at initialisation of the SpikeMonitor object:

```
def f(spikes):
    print spikes

M=SpikeMonitor(group,function=f)
```

The function f is called every time step with the argument spikes being the list of indexes of neurons that just spiked.

# 4.7.2 Recording state variables

State variables can be recorded continuously by defining a StateMonitor object, as follows:

```
M=StateMonitor(group,'v')
```

Here the state variables v of the defined group are monitored. By default, only the statistics are recorded. The list of time averages for all neurons is M.mean; the standard deviations are stored in M.std and the variances in M.var. Note that these are averages over time, not over the neurons.

To record the values of the state variables over the whole simulation, use the keyword record:

```
M1=StateMonitor(group,'v',record=True)
M2=StateMonitor(group,'v',record=[3,5,9])
```

The first monitor records the value of v for all neurons while the second one records v for neurons 3, 5 and 9 only. The list of times is stored in M1.times and the lists of values are stored in M1 [i], where i the index of the neuron. Means and variances are no longer recorded if you record traces.

By default, the values of the state variables are recorded every timestep, but one may record every n timesteps by setting the keyword timestep:

4.7. Recording 205

```
M=StateMonitor(group,'v',record=True,timestep=n)
```

#### Recording spike triggered state values

You can record the value of a state variable at each spike using StateSpikeMonitor:

```
M = StateSpikeMonitor(group, 'V')
```

The spikes attribute of M consists of a series of tuples (i, t, V) where V is the value at the time of the spike.

#### Recording multiple state variables

You can either use multiple StateMonitor objects or use the MultiStateMonitor object:

```
M = MultiStateMonitor(group, record=True)
...
run(...)
...
plot(M['V'].times, M['V'][0])
figure()
for name, m in M.iteritems():
    plot(m.times, m[0], label=name)
legend()
show()
```

#### Recording only recent values

You can use the RecentStateMonitor object, e.g.:

```
G = NeuronGroup(1, 'dV/dt = xi/(10*ms)**0.5 : 1')
MR = RecentStateMonitor(G, 'V', duration=5*ms)
run(7*ms)
MR.plot()
show()
```

# 4.7.3 Counting spikes

To count the total number of spikes produced by a group, use a PopulationSpikeCounter object:

```
M=PopulationSpikeCounter(group)
```

Then the number of spikes after the simulation is M.nspikes. If you need to count the spikes separately for each neuron, use a *SpikeCounter* object:

```
M=SpikeCounter(group)
```

Then M[i] is the number of spikes produced by neuron i.

# 4.7.4 Counting coincidences

To count the number of coincident spikes between the neurons of a group and given target spike trains, use a CoincidenceCounter object:

```
C=CoincidenceCounter(source=group, data=data, delta=delta)
```

data is a list of pairs (neuron\_index, spike time), and delta is the time window in second. To get the number of coincidences for each neuron of the group, use

```
coincidences = C.coincidences
```

The gamma precision factor can be obtained with

```
gamma = C.gamma
```

### 4.7.5 Recording population rates

The population rate can be monitored with a PopulationRateMonitor object:

```
M=PopulationRateMonitor(group)
```

After the simulation, M.times contains the list of recording times and M.rate is the list of rate values (where the rate is meant in the spatial sense: average rate over the whole group at some given time). The bin size is set with the bin keyword (in seconds):

```
M=PopulationRateMonitor(group,bin=1*ms)
```

Here the averages are calculated over 1 ms time windows. Alternatively, one can use the smooth\_rate() method to smooth the rates:

```
rates=M.smooth_rate(width=1*ms, filter='gaussian')
```

The rates are convolved with a linear filter, which is either a Gaussian function (gaussian, default) or a box function ('flat').

#### 4.7.6 Van Rossum Metric

The Van Rossum metric can be computed by monitoring a group with a VanRossumMetric object:

```
M = VanRossumMetric(G, tau=4*ms)
...
imshow(M.distance)
```

# 4.8 Inputs

Some specific types of neuron groups are available to provide inputs to a network.

# 4.8.1 Poisson inputs

Poisson spike trains can be generated as follows:

```
group=PoissonGroup(100, rates=10*Hz)
```

Here 100 neurons are defined, which emit spikes independently according to Poisson processes with rates 10 Hz. To have different rates across the group, initialise with an array of rates:

group=PoissonGroup(100,rates=linspace(0\*Hz,10\*Hz,100))

4.8. Inputs 207

Inhomogeneous Poisson processes can be defined by passing a function of time that returns the rates:

```
group=PoissonGroup(100, rates=lambda t:(1+cos(t))*10*Hz)
```

or:

```
r0=linspace(0*Hz,10*Hz,100)
group=PoissonGroup(100,rates=lambda t:(1+cos(t))*r0)
```

There is another class for Poisson inputs: PoissonInput, which updates the state variable of a NeuronGroup dynamically without storing in memory all the Poisson events. It can be used like this:

```
input = PoissonInput(group, N=N, rate=rate, weight=w, state='I')
```

In this case, the variable I represents the sum of N independent Poisson spike inputs with rate rate, where each individual synaptic event increases the variable I by w. Several <code>PoissonInput</code> objects can be created for a given <code>NeuronGroup</code>, in which case all the independent inputs are linearly superimposed.

Other features of the PoissonInput class include the following (see the reference):

- record the individual Poisson events (record=True keyword),
- having identical Poisson events for all neurons, instead of having independent copies for every neuron (freeze=True keyword)
- copying every Poisson input a specified number of times (copies=p keyword). This is equivalent of specifying weight=p\*w, except that those copies can be randomly shifted (jitter keyword), or can be unreliable to model synapse unreliability (reliability keyword). The latter case corresponds to a Binomial synaptic weight.

# 4.8.2 Correlated inputs

Generation of correlated spike trains is partially implemented, using algorithms from the following paper: Brette, R. (2009) Generation of correlated spike trains, Neural Computation 21(1): 188-215. Currently, only the method with Cox processes (or doubly stochastic processes, first method in the paper) is fully implemented.

#### **Doubly stochastic processes**

To generate correlated spike trains with identical rates and homogeneous exponential correlations, use the class HomogeneousCorrelatedSpikeTrains:

```
group=HomogeneousCorrelatedSpikeTrains(100,r=10*Hz,c=0.1,tauc=10*ms)
```

where r is the rate, c is the total correlation strength and tauc is the correlation time constant. The cross-covariance functions are (c\*r/tauc)\*exp(-|s|/tauc). To generate correlated spike trains with arbitrary rates r(i) and cross-covariance functions c(i,j)\*exp(-|s|/tauc), use the class CorrelatedSpikeTrains:

```
group=CorrelatedSpikeTrains(rates,C,tauc)
```

where rates is the vector of rates r(i), C is the correlation matrix (which must be symmetrical) and tauc is the correlation time constant. Note that distortions are introduced with strong correlations and short correlation time constants. For short time constants, the mixture method is more appropriate (see the paper above). The two classes HomogeneousCorrelatedSpikeTrains and CorrelatedSpikeTrains define neuron groups, which can be directly used with Connection objects.

#### Mixture method

The mixture method to generate correlated spike trains is only partially implemented and the interface may change in future releases. Currently, one can use the function mixture\_process() to generate spike trains:

```
spiketrains=mixture_process(nu,P,tauc,t)
```

where nu is the vector of rates of the source spike trains, P is the mixture matrix (entries between 0 and 1), tauc is the correlation time constant, t is the duration. It returns a list of (neuron\_number,spike\_time), which can be passed to SpikeGeneratorGroup. This method is appropriate for short time constants and is explained in the paper mentioned above.

# 4.8.3 Input spike trains

A set of spike trains can be explicitly defined as list of pairs (i,t) (meaning neuron i fires at time t), which used to initialise a *SpikeGeneratorGroup*:

```
spiketimes=[(0,1*ms), (1,2*ms)]
input=SpikeGeneratorGroup(5,spiketimes)
```

The neuron 0 fires at time 1 ms and neuron 1 fires at time 2 ms (there are 5 neurons, but 3 of them never spike). One may also pass a generator instead of a list (in that case the pairs should be ordered in time).

#### Gaussian spike packets

There is a subclass of SpikeGeneratorGroup for generating spikes with a Gaussian distribution:

```
input=PulsePacket(t=10*ms, n=10, sigma=3*ms)
```

Here 10 spikes are produced, with spike times distributed according a Gaussian distribution with mean 10 ms and standard deviation 3 ms.

# 4.8.4 Direct input

Inputs may also be defined by accessing directly the state variables of a neuron group. The standard way to do this is to insert parameters in the equations:

```
eqs = '''
dv/dt = (I-v)/tau : volt
I : volt
'''
group = NeuronGroup(100, model=eqs, reset=0*mV, threshold=15*mV)
group.I = linspace(0*mV, 20*mV, 100)
```

Here the value of the parameter I for each neuron is provided at initialisation time (evenly distributed between 0 mV and 20 mV).

#### Time varying inputs

It is possible to change the value of I every timestep by using a user-defined operation (see next section). Alternatively, you can use a *TimedArray* to specify the values the variable will have at each time interval, for example:

4.8. Inputs 209

```
eqs = '''
dv/dt = (I-v)/tau : volt
I : volt
'''
group = NeuronGroup(1, model=eqs, reset=0*mV, threshold=15*mV)
group.I = TimedArray(linspace(0*mV, 20*mV, 100), dt=10*ms)
```

Here I will have value 0 \* mV for t between 0 and 10 \* ms, ''0.2\* mV between 10 \* ms and 20 \* ms, and so on. A more intuitive syntax is:

```
I = TimedArray(linspace(0*mV, 20*mV, 100), dt=10*ms)
eqs = '''
dv/dt = (I(t) * volt - v)/tau : volt
'''
group = NeuronGroup(1, model=eqs, reset=0*mV, threshold=15*mV)
```

Note however that the more efficient exact linear differential equations solver won't be used in this case because  $\mathbb{I}(t)$  could be any function, so the previous mechanism is often preferable. Additionally, be aware that the call to  $\mathbb{I}(t)$  does return a value without units (as units cannot be stored in arrays), therefore you have to explicitly multiply it with the respective unit.

#### Linked variables

Another option is to link the variable of one group to the variables of another group using <code>linked\_var()</code>, for example:

```
G = NeuronGroup(...)
H = NeuronGroup(...)
G.V = linked_var(H, 'W')
```

In this scenario, the variable V in group G will always be updated with the values from variable W in group H. The groups G and H must be the same size (although subgroups can be used if they are not the same size).

# 4.9 User-defined operations

In addition to neuron models, the user can provide functions that are to be called every timestep during the simulation, using the decorator <code>network\_operation()</code>:

```
@network_operation
def myoperation():
    do_something_every_timestep()
```

The operation may be called at regular intervals by defining a clock:

```
myclock=Clock(dt=1*ms)
@network_operation(myclock)
def myoperation():
    do_something_every_ms()
```

# 4.10 Analysis and plotting

Most plotting should be done with the PyLab commands, all of which are loaded when you import Brian. See:

http://matplotlib.sourceforge.net/matplotlib.pylab.html

for help on PyLab. The scientific library Scipy is also automatically imported by the instruction from brian import \*.

The most useful plotting instruction is the Pylab function plot. A typical use with Brian is:

```
plot(t/ms,vm/mV)
```

where t is a vector of times with units ms and vm is a vector of voltage values with units mV. To display the figures on the screen, the function show() must be called once (this should be the last line of your script), except when using IPython with the Pylab mode (ipython -pylab).

Brian currently defines just two plotting functions of its own, raster\_plot() and hist\_plot(). In addition, the StateMonitor object has a plot() method.

# 4.10.1 Raster plots

Spike trains recorded by a SpikeMonitor can be displayed as raster plots:

```
S=SpikeMonitor(group)
...
raster_plot(S)
```

Usual options of the plot command can also be passed to  $raster_plot()$ . One may also pass several spike monitors as arguments.

# 4.10.2 State variable plots

State values recorded by a StateMonitor can also be plotted as follows:

```
M = StateMonitor(group, 'V', record=[0,1,2])
...
M.plot()
```

## 4.10.3 Realtime plotting

Both  $raster\_plot()$  and StateMonitor.plot() have real-time versions which update as the simulation runs, for example:

```
G = NeuronGroup(...)
spikemon = SpikeMonitor(G)
statemon = StateMonitor(G, 'V', record=range(5))
ion()
subplot(211)
raster_plot(spikemon, refresh=10*ms, showlast=200*ms)
subplot(212)
statemon.plot(refresh=10*ms, showlast=200*ms)
run(1*second)
ioff()
show()
```

The ion() and ioff() command activate and deactivate Pylab's interactive plotting mode. The refresh parameter specifies how often (in simulation time) to refresh the plot - smaller values will slow down the simulation. The showlast option only plots the most recent values.

With some IDEs, you may need to do something like the following at the beginning of your script to make interactive mode work:

```
import matplotlib
matplotlib.use('WXAgg')
```

This is because the default graphical backend can sometimes interact badly with the IDE. Other options to try are GTKAgg, QTAgg, TkAgg.

#### 4.10.4 Statistics

Here are a few functions to analyse first and second order statistical properties of spike trains, defined as ordered lists of spike times:

- Firing rate: firing\_rate(spikes) where spikes is a spike train (list of spike times).
- Coefficient of variation: CV (spikes).
- Cross-correlogram: correlogram(T1, T2, width=20\*ms, bin=1\*ms, T=None) returns the cross-correlogram of spike trains T1 and T2 with lag in [-width,width] and given bin size. T is the total duration (optional) and should be greater than the duration of T1 and T2. The result the rate of coincidences in each bin, returned as an array.
- Autocorrelogram: autocorrelogram(T0, width=20\*ms, bin=1\*ms, T=None) is the same as correlogram(T0, T0, width=20\*ms, bin=1\*ms, T=None).
- Cross-correlation function: CCF (T1, T2, width=20\*ms, bin=1\*ms, T=None) returns the cross-correlation function of T1 and T2, which is the same as the cross-correlogram divided by the bin size (which makes the result independent of the bin size).
- Autocorrelation function: ACF(T0, width=20\*ms, bin=1\*ms, T=None), same as CCF(T0, T0, width=20\*ms, bin=1\*ms, T=None).
- Cross-covariance function: CCVF (T1, T2, width=20\*ms, bin=1\*ms, T=None) is the cross-correlation function of T1 and T2 minus for the cross-correlation of independent spike trains with the same rates (product of rates).
- Auto-covariance function: ACVF(T0, width=20\*ms, bin=1\*ms, T=None) is the same as CCVF(T0, T0, width=20\*ms, bin=1\*ms, T=None).
- Total correlation coefficient: total\_correlation(T1, T2, width=20\*ms, T=None) is the integral of the cross-covariance function divided by the rate of T1, typically (but not always) between 0 and 1.
- Vector strength: vector\_strength(spikes, period) returns the vector strength of the given spike train with respect to the period. If each spike time with phase phi is represented by a vector with angle phi, then the vector strength is the length of the average vector. It equals 1 for spikes with constant phase and 0 for homogeneous phase distributions.
- Gamma precision factor: gamma\_factor(source, target, delta) returns the gamma precision factor between source and target trains, with precision delta.

These functions return NaN (not a number) when a spike train is empty.

## 4.11 Realtime control

A running Brian simulation can be controlled, for example using an IPython shell. This can work either on a single computer, or over IP from another computer. The process running the simulation calls something like:

```
server = RemoteControlServer()
```

and the IPython shell calls:

```
client = RemoteControlClient()
```

The shell can now execute and evaluate in the server process via:

```
spikes = client.evaluate('M.spikes')
i, t = zip(*spikes)
plot(t, i, '.')
client.stop()
```

Parameters can be changed as the simulation runs. For more details, see the reference documentation for RemoteControlServer and RemoteControlClient.

# 4.12 Clocks

Brian is a clock-based simulator: operations are done synchronously at each tick of a clock.

Many Brian objects store a clock object, passed in the initialiser with the optional keyword clock. For example, to simulate a neuron group with time step dt=1 ms:

```
myclock=Clock(dt=1*ms)
group=NeuronGroup(100,model='dx/dt=1*mV/ms : volt',clock=myclock)
```

If no clock is specified, the program uses the global default clock. When Brian is initially imported, this is the object <code>defaultclock</code>, and it has a default time step of 0.1 ms. In a simple script, you can override this by writing (for example):

```
defaultclock.dt = 1*ms
```

You may wish to use multiple clocks in your program. In this case, for each object which requires one, you have to pass a copy of its Clock object. The network run function automatically handles objects with different clocks, updating them all at the appropriate time according to their time steps (value of dt).

Multiple clocks can be useful, for example, for defining a simulation that runs with a very small dt, but with some computationally expensive operation running at a lower frequency. In the following example, the model is simulated with dt=0.01 ms and the variable x is recorded every ms:

```
simulation_clock=Clock(dt=0.01*ms)
record_clock=Clock(dt=1*ms)
group=NeuronGroup(100,model='dx/dt=-x/tau : volt',clock=simulation_clock)
M=StateMonitor(group,'x',record='True',clock=record_clock)
```

The current time of a clock is stored in the attribute t (simulation\_clock.t) and the timestep is stored in the attribute dt.

When using multiple clocks, it can be important to specify the order in which they evaluated, which you can using the order keyword of the Clock object, e.g.:

```
clock_first = Clock(dt=1*ms, order=0)
clock_second = Clock(dt=5*ms, order=1)
```

Every 5ms, these two clocks will coincide, and the order attribute means that clock\_first will always be evaluated before clock\_second.

4.12. Clocks 213

## 4.12.1 Other clocks

The default clock uses an underlying integer representation. This behaviour was changed in Brian 1.3 from earlier versions which used a float representation. To recover the earlier behaviour if it is important, you can use FloatClock or NaiveClock.

You may want to have events that happen at regular times, but still want to use the default clock for all other objects, in which case you can use the <code>EventClock</code> for a <code>network\_operation()</code> and it will not create any clock ambiguities, e.g.:

```
from brian import *
...

G = NeuronGroup(N, eqs, ...)
...

@network_operation(clock=EventClock(dt=1*second))
def do_something():
...
```

## 4.13 Simulation control

## 4.13.1 The update schedule

When a simulation is run, the operations are done in the following order by default:

- 1. Update every *NeuronGroup*, this typically performs an integration time step for the differential equations defining the neuron model.
- 2. Check the threshold condition and propagate the spikes to the target neurons.
- 3. Update every Synapses, this may include updating the state of targeted NeuronGroup objects
- 4. Reset all neurons that spiked.
- 5. Call all user-defined operations and state monitors.

The user-defined operations and state monitors can be placed at other places in this schedule, by using the keyword when. The values can be start, before\_groups, after\_groups, middle, before\_connections, after\_connections, before\_resets, after\_resets or end (default: end). For example, to call a function f at the beginning of every timestep:

```
@network_operation(when='start')
def f():
   do_something()
```

or to record the value of a state variable just before the resets:

```
M=StateMonitor(group,'x',record=True,when='before_resets')
```

#### 4.13.2 Basic simulation control

The simulation is run simply as follows:

```
run(1000*ms)
```

where 1000 ms is the duration of the run. It can be stopped during the simulation with the instruction stop(), and the network can be reinitialised with the instruction reinit(). The run() function also has some options for reporting the progress of the simulation as it runs, for example this will print out the elapsed time, percentage of the simulation this is complete, and an estimate of the remaining time every 10s:

```
run(100*second, report='text')
```

When the run() function is called, Brian looks for all relevant objects in the namespace (groups, connections, monitors, user operations), and runs them. In complex scripts, the user might want to run only selected objects. In that case, there are two options. The first is to create a Network object (see next section). The second is to use the forget() function on objects you want to exclude from being used. These can then be later added back using the recall() function.

Users of ipython may also want to make use of the <code>clear()</code> function which removes all Brian objects and deletes their data. This is useful because ipython keeps persistent references to these objects which stops memory from being freed.

## 4.13.3 The Network class

A Network object holds a collection of objets that can be run, i.e., objects with class NeuronGroup, Connection, SpikeMonitor, StateMonitor (or subclasses) or any user-defined operation with the decorator network\_operation(). Thoses objects can then be simulated. Example:

```
G = NeuronGroup(...)
C = Connection(...)
net = Network(G,C)
net.run(1*second)
```

You can also pass lists of objects. The simulation can be controlled with the methods stop and reinit.

## 4.13.4 The MagicNetwork object

When run(), reinit() and stop() are called, they act on the "magic network" (the network consisting of all relevant objects such as groups, connections, monitors and user operations). This "magic network" can be explicitly constructed using the MagicNetwork object:

```
G = NeuronGroup(...)
C = Connection(...)
net = MagicNetwork()
net.run(1*second)
```

# 4.14 More on equations

The *Equations* class is a central part of Brian, since models are generally specified with an *Equations* object. Here we explain advanced aspects of this class.

#### 4.14.1 External variables

Equations may contain external variables. When an *Equations* object is initialised, a dictionary is built with the values of all external variables. These values are taken from the namespace where the *Equations* object was defined.

It is possible to go one or several levels up in the namespaces by specifying the keyword level (default=0). The value of these parameters can in general be changed during the simulation and the modifications are taken into account, except in two situations: when the equations are frozen (see below) or when the integration is exact (linear equations). In those cases, the values of the parameters are the ones at initialisation time.

Alternatively, the string defining the equations can be evaluated within a given namespace by providing keywords at initialisation time, e.g.:

```
eqs=Equations('dx/dt=-x/tau : volt',tau=10*ms)
```

In that case, the values of all external variables are taken from the specified dictionary (given by the keyword arguments), even if variables with the same name exist in the namespace where the string was defined. The two methods for passing the values of external variables are mutually exclusive, that is, either all external variables are explicitly specified with keywords (if not, they are left unspecified even if there are variables with the same names in the namespace where the string was defined), or all values are taken from the calling namespace.

More can be done with keyword arguments. If the value is a string, then the name of the variable is replaced, e.g.:

```
eqs=Equations('dx/dt=-x/tau : volt',tau=10*ms,x='Vm')
```

changes the variable name x to Vm. This is useful for writing functions which return equations where the variable name is provided by the user.

Finally, if the value is None then the name of the variable is replaced by a unique name, e.g.:

```
eqs=Equations('dx/dt=-x/tau : volt',tau=10*ms,x=None)
```

This is useful to avoid conflicts in the names of hidden variables.

#### Issues

• There can be problems if a variable with the same name as the variable of a differential equation exists in the namespace where the *Equations* object was defined.

# 4.14.2 Combining equations

Equations can be combined using the sum operator. For example:

```
eqs=Equations('dx/dt=(y-x)/tau : volt')
eqs+=Equations('dy/dt=-y/tau: volt')
```

Note that some variables may be undefined when defining the first equation. No error is raised when variables are undefined and absent from the calling namespace. When two *Equations* objects are added, the consistency is checked. For example it is not possible to add two *Equations* objects which define the same variable.

## 4.14.3 Which variable is the membrane potential?

Several objects, such as *Threshold* or *Reset* objects can be initialised without specifying which variable is the membrane potential, in which case it is assumed that it is the first variable. Internally, the variables of an *Equations* object are reorderered so that the first one is most likely to be the membrane potential (using Equations.get\_Vm()). The first variable is, with decreasing priority:

- v
- V
- vm

- Vm
- the first defined variable.

## 4.14.4 Numerical integration

The currently available integration methods are:

- Exact integration when the equations are linear.
- Euler integration (explicit, first order).
- Runge-Kutta integration (explicit, second order).
- Exponential Euler integration (implicit, first order).

The method is selected when a <code>NeuronGroup</code> is initialized. If the equations are linear, exact integration is automatically selected. Otherwise, Euler integration is selected by default, unless the keyword <code>implicit=True</code> is passed, which selects the exponential Euler method. A second-order method can be selected using the keyword <code>order=2</code> (explicit Runge-Kutta method, midpoint estimation). It is possible to override this behaviour with the <code>method</code> keyword when initialising a <code>NeuronGroup</code>. Possible values are <code>linear</code>, <code>nonlinear</code>, <code>Euler</code>, <code>RK</code>, <code>exponential\_Euler</code>.

### **Exact integration**

If the differential equations are linear, then the update phase X(t)->X(t+dt) can be calculated exactly with a matrix product. First, the equations are examined to determine whether they are linear with the method <code>islinear()</code> and the function <code>is\_affine()</code> (this is currently done using dynamic typing). Second, the matrix M and the vector B such that dX/dt=M(X-B) are calculated with the function <code>get\_linear\_equations()</code> Third, the matrix A such that  $X(t+dt)=A^*(X(t)-B)+B$  is calculated at initialisation of a specific state updater object, LinearStateUpdater, as  $A=expm(M^*dt)$ , where expm is the matrix exponential.

**Important remark**: since the update matrix and vector are precalculated, the values of all external variables in the equations are frozen at initialisation. If external variables are modified after initialisation, those modifications are *not* taken into account during the simulation.

**Inexact exact integration**: If the equation cannot be put into the form dX/dt=M(X-B), for example if the equation is dX/dt=MX+A where M is not invertible, then the equations are not integrated exactly, but using a system equivalent to Euler integration but with dt 100 times smaller than specified. Updates are of the form X(t+dt)=A\*X(t)+C where the matrix A and vector C are computed by applying Euler integration 100 times to the differential equations.

#### **Euler integration**

The Euler is a first order explicit integration method. It is the default one for nonlinear equations. It is simply implemented as X(t+dt)=X(t)+f(X)\*dt.

#### **Exponential Euler integration**

The exponential Euler method is used for Hodgkin-Huxley type equations, are which stiff. Equations of that type are conditionally linear, that is, the differential equation for each variable is linear in that variable (i.e., linear if all other variables are considered constant). The idea is thus to solve the differential equation for each variable over one time step, assuming that all other variables are constant over that time step. The numerical scheme is still first order, but it is more stable than the forward Euler method. Each equation can be written as dx/dt=a\*x+b, where a and b depend on

<sup>&</sup>lt;sup>1</sup> Note that this approach raises an issue when dX/dt=B. We currently (temporarily) solve this problem by adding a small diagonal matrix to M to make it invertible.

the other variables and thus change after each time step. The values of a and b are obtained during the update phase by calculating a\*x+b for x=0 and x=1 (note that these values are different for every neuron, thus we calculate vectors A and B). Then x(t+dt) is calculated in the same way as for the exact integration method above.

## 4.14.5 Stochastic differential equations

Noise is introduced in differential equations with the keyword xi, which means normalised gaussian noise (the derivative of the Brownian term). Currently, this is implemented simply by adding a normal random number to the variable at the end of the integration step (independently for each neuron). The unit of white noise is non-trivial, it is second\*\*(-.5). Thus, a typical stochastic equation reads:

```
dx/dt=-x/tau+sigma*xi/tau**.5
```

where sigma is in the same units as x. We note the following two facts:

- The noise term is independent between neurons. Thus, one cannot use this method to analyse the response to frozen noise (where all neurons receive the same input noise). One would need to use an external variable representing the input, updated by a user-defined operation.
- The noise term is independent between equations. This can however be solved by the following trick:

```
dx/dt=-x/tau+sigmax*u/tau**.5 : volt
dy/dt=-y/tau+sigmay*u/tau**.5 : volt
u=xi : second**(-.5)
```

### Important notice

It is not possible to modulate the noise term with a variable (e.g. v\*xi/tau\*\*.5). One reason is that, with multiplicative noise, there is an ambiguity between the Ito and the Stratonovich interpretation. Unfortunately, this limitation also applies to parameters, i.e., sigma\*xi/tau\*\*.5 is not possible if sigma is a parameter, as in the following example:

However, the problem can usually be solved by some rewriting:

## 4.14.6 Non-autonomous equations

The time variable t can be directly inserted into an equation string. It is replaced at run time by the current value of the time variable for the relevant neuron group, and also appears as a state variable of the neuron group.

## 4.14.7 Freezing

External variables can be frozen by passing the keyword freeze=True (default = False) at initialization of a <code>NeuronGroup</code> object. Then when the string defining the equations are compiled into Python functions (method compile\_functions()), the external variables are replaced by their float values (units are discarded). This can result in a significant speed-up.

TODO: more on the implementation.

## 4.14.8 Compilation

State updates can be compiled into Python code objects by passing the keyword compile=True at initialization of a a <code>NeuronGroup</code>. Note that this is different from the method <code>compile\_functions()</code>, which compiles the equation for every variable into a Python function (not the whole state update process).

When the compile keyword is set, the method forward\_euler\_code() or exponential\_euler\_code() is called. It generates a string containing the Python code for the update of all state variables (one time step), then compiles it into Python code object. That compiled object is then called at every time step. All external variables are frozen in the process (regardless of the value of the freeze keyword). This results in a significant speed-up (although the exponential Euler code is not quite optimised yet). Note that only Python code is generated, thus a C compiler is not required.

## 4.14.9 Working with equations

*Equations* object can also be used outside simulations. In the following, we suppose that an *Equations* object is defined as follows:

```
eqs=Equations('''
dx/dt=(y-x)/(10*ms) : volt
dy/dt=-z/(5*ms) : volt
z=2*(x+y) : volt
''')
```

## Applying an equation

The value of z can be calculated using the apply () method:

```
z=eqs.apply('z',dict(x=3*mV,y=5*mV))
```

The second argument is a dictionary containing the values of all dependent variables (here the result is 8\*mV). The right-hand side of differential equations can also be calculated in the same way:

```
x=eqs.apply('x',dict(x=2*mV,y=3*mV))

y=eqs.apply('y',dict(x=2*mV,y=3*mV))
```

Note in the second case that only the values of the dynamic variables should be passed.

## Calculating a fixed point

A fixed point of the equations can be calculated as follows:

```
fp=eqs.fixedpoint(x=2*mV,y=3*mV)
```

where the optional keywords give the initial point (zero if not provided). Internally, the function optimize.fsolve from the Scipy package is used to find a zero of the set of differential equations (thus, convergence is not guaranteed; in that case, the initial values are returned). A dictionary with the values of the dynamic variables at the fixed point is returned.

#### Issues

- If the equations were previously frozen, then the units disappear from the equations and unit consistency problems may arise.
- Equations objects need to be "prepared" before use, as follows:

```
eqs.prepare()
```

This is automatically called by the NeuronGroup initialiser.

# 4.15 File management

A few functions are provided to read files with common formats.

The function read\_neuron\_dat () reads a Neuron .dat text file and returns a vector of times and a vector of values. This is the format used by the Neuron simulator when saving the time-varying value of a variable from the GUI. For example:

```
t, v = read_neuron_dat('myfile.dat')
```

The function  $read\_atf()$  reads an Axon .atf text file and returns a vector of times and a vector of values. This is a format used to store data recorded with Axon amplifiers. Note that metadata stored in the file are not extracted. Binary .abf files are currently not supported.

See also Input/output.

# 4.16 Managing simulation runs and data

Often, you want to run a simulation multiple times with different parameters to generate data for a plot. There are many different ways to manage this, and Brian has a few tools to make it easier.

# 4.16.1 Saving data by hand

The simplest strategy is to run your simulation, and then save the data with a unique filename using either pickle, writing text or binary data to a file with Python, or with Numpy and Scipy.

#### 4.16.2 Structured data formats

Another option is to use a more structured file type, for example, you could use the high performance HDF5 scientific data file format with PyTables.

Python also includes an object for storing data in a dictionary like database object with the shelve module.

Brian includes a simple modification of Python's shelves to make it easy to generate data in parallel on a single machine or across several machines. The problem with Python shelves and HDF5 is that they cannot be accessed by several processes on a single machine concurrently (if two processes attempt to write to the file at the same time it gets corrupted). In addition, if you want to run simulations on two computers at once and merge them you have to write a separate program to merge the databases produced. With the <code>DataManager</code> class, you generate a directory containing multiple files, and the data can be distributed amongst these files. To merge the results generated on two different computers just copy the contents of one directory into the other. The way it works is that to write data to a <code>DataManager</code>, you first generate a ''session'' object (which is essentially a Python shelf object) and then write data to that. However, when you want to read data, it will look in all the files in the directory and return merged data from

them. Typically, a session file will have the form username.computername so that merging directories across multiple computers/users is straightforward (no name conflicts). You can also create a 'locking session'. This object can be used in multiple processes concurrently without danger of losing data.

## 4.16.3 Multiple runs in parallel

The Python multiprocessing module can be used for relatively simply distributing simulation runs over multiple CPUs. Alternatively, you could use Playdoh (produced by our group) to distribute work over multiple CPUs and multiple machines. For other solutions, see the "Parallel and distributed programming" section of the Scipy Topical Software page.

Brian provides a simple, single machine technique that works with the <code>DataManager</code> object, <code>run\_tasks()</code>. With this, you provide a function and a sequence of arguments to that function, and the function calls will be evaluated across multiple CPUs, with the results being stored in the data manager. It also features a GUI which gives feedback on simulations as they run, and can be used to safely stop the processes without risking losing any data. A simple example of using this technique:

```
from brian import *
from brian.tools.datamanager import *
from brian.tools.taskfarm import
def find_rate(k, report):
    egs = '''
    dV/dt = (k-V)/(10*ms) : 1
    G = NeuronGroup(1000, eqs, reset=0, threshold=1)
   M = SpikeCounter(G)
    run (30 * second, report=report)
    return (k, mean(M.count)/30)
if __name__=='__main__':
   N = 20
   dataman = DataManager('taskfarmexample')
    if dataman.itemcount() < N:</pre>
       M = N-dataman.itemcount()
        run_tasks(dataman, find_rate, rand(M) *19+1)
    X, Y = zip(*dataman.values())
    plot(X, Y, '.')
    xlabel('k')
    ylabel('Firing rate (Hz)')
```

Finally, a more sophisticated solution for "managing and tracking projects, based on numerical simulation or analysis, with the aim of supporting reproducible research" is Sumatra.

For more detailed information, see the reference chapter.

# The library

A number of standard models is defined in the library folder. To use library elements, use the following syntax:

```
from brian.library.module_name import *
```

For example, to import electrophysiology models:

```
from brian.library.electrophysiology import *
```

# 5.1 Library models

# 5.1.1 Membrane equations

Library models are defined using the Membrane Equation class. This is a subclass of *Equations* which is defined by a capacitance C and a sum of currents. The following instruction:

```
eqs=MembraneEquation(200*pF)
```

defines the equation C\*dvm/dt=0\*amp, with the membrane capacitance C=200 pF. The name of the membrane potential variable can be changed as follows:

```
eqs=MembraneEquation(200*pF,vm='V')
```

The main interest of this class is that one can use it to build models by adding currents to a membrane equation. The Current class is a subclass of *Equations* which defines a current to be added to a membrane equation. For example:

```
eqs=MembraneEquation(200*pF)+Current('I=(V0-vm)/R : amp',current_name='I')
```

defines the same equation as:

```
eqs=Equations('''
dvm/dt=I/(200*pF) : volt
I=(V0-vm)/R : amp
''')
```

The keyword current\_name is optional if there is no ambiguity, i.e., if there is only one variable or only one variable with amp units. As for standard equations, Current objects can be initialised with a multiline string (several equations). By default, the convention for the current direction is the one for injected current. For the ionic current convention, use the IonicCurrent class:

```
eqs=MembraneEquation(200*pF)+IonicCurrent('I=(vm-V0)/R : amp')
```

## 5.1.2 Compartmental modelling

Compartmental neuron models can be created by merging several MembraneEquation objects, with the compartments module. If some and dendrite are two compartments defined as MembraneEquation objects, then a neuron with those 2 compartments can be created as follows:

```
neuron_eqs=Compartments({'soma':soma,'dendrite':dendrite})
neuron_eqs.connect('soma','dendrite',Ra)
neuron=NeuronGroup(1,model=neuron_eqs)
```

The Compartments object is initialised with a dictionary of MembraneEquation objects. The returned object neuron\_eqs is also a MembraneEquation object, where the name of each compartment has been appended to variable names (with a leading underscore). For example, neuron.vm\_soma refers to variable vm of the somatic compartment. The connect method adds a coupling current between the two named compartments, with the given resistance Ra.

## 5.1.3 Integrate-and-Fire models

A few standard Integrate-and-Fire models are implemented in the IF library module:

```
from brian.library.IF import *
```

All these functions return Equations objects (more precisely, Membrane Equation objects).

• Leaky integrate-and-fire model (dvm/dt=(El-vm) /tau : volt):

```
eqs=leaky_IF(tau=10*ms,El=-70*mV)
```

• Perfect integrator (dvm/dt=Im/tau : volt):

```
eqs=perfect_IF(tau=10*ms)
```

• Quadratic integrate-and-fire model (C\*dvm/dt=a\*(vm-EL)\*(vm-VT) : volt):

```
eqs=quadratic_IF(C=200*pF, a=10*nS/mV, EL=-70*mV, VT=-50*mV)
```

• Exponential integrate-and-fire model (C\*dvm/dt=gL\* (EL-vm) +gL\*DeltaT\*exp((vm-VT)/DeltaT): volt):

```
eqs=exp_IF(C=200*pF,gL=10*nS,EL=-70*mV,VT=-55*mV,DeltaT=3*mV)
```

In general, it is possible to define a neuron group with different parameter values for each neuron, by passing strings at initialisation. For example, the following code defines leaky integrate-and-fire models with heterogeneous resting potential values:

```
eqs=leaky_IF(tau=10*ms,El='V0')+Equations('V0:volt')
group=NeuronGroup(100,model=eqs,reset=0*mV,threshold=15*mV)
```

#### 5.1.4 Two-dimensional IF models

Integrate-and-fire models with two variables can display a very rich set of electrophysiological behaviours. In Brian, two such models have been implemented: Izhikevich model and Brette-Gerstner adaptive exponential integrate-and-fire model (also included in the IF module). The equations are obtained in the same way as for one-dimensional models:

```
eqs=Izhikevich(a=0.02/ms,b=0.2/ms)
eqs=Brette_Gerstner(C=281*pF,gL=30*nS,EL=-70.6*mV,VT=-50.4*mV,DeltaT=2*mV,tauw=144*ms,a=4*nS)
eqs=aEIF(C=281*pF,gL=30*nS,EL=-70.6*mV,VT=-50.4*mV,DeltaT=2*mV,tauw=144*ms,a=4*nS) # eqwivalent
```

and two state variables are defined: vm (membrane potential) and w (adaptation variable). The equivalent equations for Izhikevich model are:

and for Brette-Gerstner model:

```
C*dvm/dt=gL*(EL-vm)+gL*DeltaT*exp((vm-VT)/DeltaT)-w :volt
dw/dt=(a*(vm-EL)-w)/tauw : amp
```

To simulate these models, one needs to specify a threshold value, and a good choice is VT+4\*DeltaT. The reset is particular in these models since it is bidimensional: vm->Vr and w->w+b. A specific reset class has been implemented for this purpose: AdaptiveReset, initialised with Vr and b. Thus, a typical construction of a group of such models is:

## 5.1.5 Synapses

A few simple synaptic models are implemented in the module synapses:

```
from brian.library.synapses import *
```

All the following functions need to be passed the name of the variable upon which the received spikes will act, and the name of the variable representing the current or conductance. The simplest one is the exponential synapse:

```
eqs=exp_synapse(input='x',tau=10*ms,unit=amp,output='x_current')
```

It is equivalent to:

```
eqs=Equations('''
dx/dt=-x/tau : amp
x_out=x
''')
```

Here, x is the variable which receives the spikes and  $x_{current}$  is the variable to be inserted in the membrane equation (since it is a one-dimensional synaptic model, the variables are the same). If the output variable name is not defined, then it will be automatically generated by adding the suffix \_out to the input name.

Two other types of synapses are implemented. The alpha synapse (x(t) = alpha \* (t/tau) \* exp(1-t/tau), where alpha is a normalising factor) is defined with the same syntax by:

```
eqs=alpha_synapse(input='x',tau=10*ms,unit=amp)
```

and the bi-exponential synapse is defined by (x(t) = (tau2/(tau2-tau1)) \* (exp(-t/tau1)-exp(-t/tau2)), up to a normalising factor):

```
eqs=biexp_synapse(input='x',tau1=10*ms,tau2=5*ms,unit=amp)
```

For all types of synapses, the normalising factor is such that the maximum of x(t) is 1. These functions can be used as in the following example:

```
eqs=MembraneEquation(C=200*pF)+Current('I=gl*(El-vm)+ge*(Ee-vm):amp')
eqs+=alpha_synapse(input='ge_in',tau=10*ms,unit=siemens,output='ge')
```

where alpha conductances have been inserted in the membrane equation.

One can directly insert synaptic currents with the functions exp\_current, alpha\_current and biexp\_current:

```
eqs=MembraneEquation(C=200*pF)+Current('I=gl*(El-vm):amp')+\
    alpha_current(input='ge',tau=10*ms)
```

(the units is amp by default), or synaptic conductances with the functions exp\_conductance, alpha\_conductance and biexp\_conductance:

```
eqs=MembraneEquation(C=200*pF)+Current('I=gl*(El-vm):amp')+\
    alpha_conductance(input='ge',E=0*mV,tau=10*ms)
```

where E is the reversal potential.

### 5.1.6 Ionic currents

A few standard ionic currents have implemented in the module ionic\_currents:

```
from brian.library.ionic_currents import *
```

When the current name is not specified, a unique name is generated automatically. Models can be constructed by adding currents to a Membrane Equation.

• Leak current (gl \* (El-vm)):

```
current=leak_current(gl=10*nS,El=-70*mV,current_name='I')
```

• Hodgkin-Huxley K+ current:

```
current=K_current_HH(gmax,EK,current_name='IK'):
```

• Hodgkin-Huxley Na+ current:

```
current=Na_current_HH(gmax,ENa,current_name='INa'):
```

# 5.2 Random processes

To import the random processes library:

```
from brian.library.random_processes import *
```

For the moment, only the Ornstein-Uhlenbeck process has been included. The function OrnsteinUhlenbeck () returns an *Equations* object. The following example defines a membrane equation with an Ornstein-Uhlenbeck current I (= coloured noise):

```
eqs=Equations('dv/dt=-v/tau+I/C : volt')
eqs+=OrnsteinUhlenbeck('I', mu=1*nA, sigma=2*nA, tau=10*ms)
```

where mu is the mean of the current, sigma is the standard deviation and tau is autocorrelation time constant.

# 5.3 Electrophysiology: models

The electrophysiology library contains a number of models of electrodes, amplifiers and recording protocols to simulate intracellular electrophysiological recordings. To import the electrophysiology library:

```
from brian.library.electrophysiology import *
```

There is a series of example scripts in the examples/electrophysiology folder.

#### 5.3.1 Electrodes

Electrodes are defined as resistor/capacitor (RC) circuits, or multiple RC circuits in series. Define a simple RC electrode with resistance Re and capacitance Ce (possibly 0 pF) as follows:

```
el=electrode(Re,Ce)
```

The electrode function returns an *Equations* object containing the electrode model, where the electrode potential is v\_el (the recording), the membrane potential is vm, the electrode current entering the membrane is i\_inj and command current is i\_cmd. These names can be overriden using the corresponding keywords. For example, a membrane equation with a .5 nA current injected through an electrode is defined as follows:

```
eqs=Equations('dv/dt=(-gl*v+i_inj)/Cm : volt')+electrode(50*Mohm,10*pF,vm='v',i_cmd=.5*nA)
```

Specify i\_cmd=None if the electrode is only used to record (no current injection). More complex electrodes can be defined by passing lists of resistances and capacitances, e.g.:

```
el=electrode([50*Mohm,20*Mohm],[5*pF,3*pF])
```

## 5.3.2 Amplifiers

### **Current-clamp amplifier**

A current-clamp amplifier injects a current through an intracellular electrode and records the membrane potential. Two standard circuits are included to compensate for the electrode voltage: bridge compensation and capacitance neutralization (see e.g. the Axon guide). The following command:

```
amp=current_clamp(Re=80*Mohm, Ce=10*pF)
```

defines a current-clamp amplifier with an electrode modelled as a RC circuit. The function returns an *Equations* object, where the recording potential is v\_rec, the membrane potential is vm, the electrode current entering the membrane is i\_inj and command current is i\_cmd. These names can be overriden using the corresponding keywords. For implementation reasons, the amplifier always includes an electrode. Optionally, bridge compensation, can be used with the bridge keyword and capacitance neutralization with the capa\_comp keyword. For example, the following instruction defines a partially compensated recording:

```
amp=current_clamp(Re=80*Mohm,Ce=10*pF,bridge=78*Mohm,capa_comp=8*pF)
```

The capacitance neutralization is a feedback circuit, so that it becomes unstable if the feedback capacitance is larger than the actual capacitance of the electrode. The bridge compensation is an input-dependent voltage offset (bridge\*i\_cmd), and thus is always stable (unless an additional feedback, such as dynamic clamp, is provided). Note that the bridge and capacitance neutralization parameters can be variable names, e.g.:

```
amp=current_clamp(Re=80*Mohm,Ce=10*pF,bridge='Rbridge',capa_comp=8*pF)
```

and then the bridge compensation can be changed dynamically during the simulation.

### Voltage-clamp amplifier

The library includes a single-electrode voltage-clamp amplifier, which clamps the potential at a given value and records the current going through the electrode. The following command:

```
amp=voltage_clamp(Re=20*Mohm)
```

defines a voltage-clamp amplifier with an electrode modelled as a pure resistance. The function returns an <code>Equations</code> object, where the recording current is <code>i\_rec</code>, the membrane potential is <code>vm</code>, the electrode current entering the membrane is <code>i\_inj</code> and command voltage is <code>v\_cmd</code> (note that <code>i\_rec = - i\_inj</code>). These names can be overriden using the corresponding keywords. For implementation reasons, the amplifier always includes an electrode. Electrode capacitance is not included, meaning that the capacitance neutralization circuit is always set at the maximum value. The quality of the clamp is limited by the electrode or ''series' resistance, which can be compensated in a similar way as bridge compensation in current-clamp recordings. Series resistance compensation consists in adding a current-dependent voltage offset to the voltage command. Because of the feedback, that compensation needs to be slightly delayed (with a low-pass circuit). The following example defines a voltage-clamp amplifier with half-compensated series resistance and compensation delay 1 ms:

```
amp=voltage_clamp(Re=20*Mohm,Rs=10*Mohm,tau_u=1*ms)
```

The tau u keyword is optional and defaults to 1 ms.

### **Acquisition board**

An acquisition board samples a recording and sends a command (e.g. injected current) at regular times. It is defined as a *NeuronGroup*. Use:

```
board=AcquisitionBoard(P=neuron, V='V', I='I', clock)
```

where P = neuron group (possibly containing amplifier and electrode), V = potential variable name, I = current variable name, clock = acquisition clock. The recording variable is then stored in board.record and a command is sent with the instruction board.command=I.

## Discontinuous current clamp

The discontinuous current clamp (DCC) consists in alternatively injecting current and measuring the potential, in order to measure the potential when the voltage across the electrode has vanished. The sampling clock is mainly determined by the electrode time constant (the sampling period should be two orders of magnitude larger than the electrode time constant). It is defined and used in the same way as an acquisition board (above):

```
board=DCC(P=neuron, V='V', I='I', frequency=2*kHz)
```

where frequency is the sampling frequency. The duty cycle is 1/3 (meaning current is injected during 1/3 of each sampling step).

#### Discontinuous voltage clamp

The discontinuous voltage clamp or single-electrode voltage clamp (SEVC) is an implementation of the voltage clamp using a feedback current with a DCC amplifier. It is defined as the DCC:

```
board=SEVC(P=neuron, V='V', I='I', frequency=2*kHz, gain=10*nS)
```

except that a gain parameter is included. The SEVC injects a negative feedback current I=gain\*(Vcommand-V). The quality of the clamp improves with higher gains, but there is a maximum value above which the system is unstable, because of the finite temporal resolution. The recorded current is stored in board.record and the command voltage is

sent with the instruction board.command= $-20 \star mV$ . With this implementation of the SEVC, the membrane is never perfectly clamped. A better clamp is obtained by adding an integral controller with the keyword gain2= $10 \star nS/ms$ . The additional current J(t) is governed by the differential equation dJ/dt=gain2\*(Vcommand-V), so that it ensures perfect clamping in the stationary state. However, this controller does not improve the settling time of the clamp, but only the final voltage value.

### **Active Electrode Compensation**

The electrophysiology library includes the Active Electrode Compensation (AEC) technique described in Brette et al (2008), High-resolution intracellular recordings using a real-time computational model of the electrode, Neuron 59(3):379-91.

It can be applied offline, or online, using the models of experimental setup described above. (for dynamic-clamp or voltage-clamp recordings, the electrode compensation must be done online). An AEC board is initialized in the same way as an acquisition board:

```
board=AEC(neuron,'V','I',clock)
```

where clock is the acquisition clock. The estimation phase typically looks like:

```
board.start_injection()
run(2*second)
board.start_injection()
run(100*ms)
board.estimate()
```

where white noise is injected for 2 seconds (default amplitude .5 nA). You can change the default amplitude and DC current as follows: board.start\_injection (amp=.5\*nA, DC=1\*nA). After estimation, the kernel is stored in board.Ke. The following options can be passed to the function estimate: ksize (default 150 sampling steps), ktail (default 50 sampling steps) and dendritic (default False, use True is the recording is a thin process, i.e., axon or dendrite). Online compensation is then switched on with board.switch\_on() and off with board.switch\_off(). For example, to inject a .5 nA current pulse for 200 ms, use the following instructions:

```
board.switch_on()
board.command=.5*nA
run(200*ms)
board.command=0*nA
run(150*ms)
board.switch_off()
```

During the simulation, the variable board.record stores the compensated potential.

# 5.4 Electrophysiology: electrode compensation

The electrophysiology library also contains methods to compensate for the electrode voltage in single-electrode current clamp recordings. To import the electrophysiology library:

```
from brian.library.electrophysiology import *
```

There is a series of example scripts in the examples/electrophysiology folder.

# 5.4.1 Active Electrode Compensation (AEC)

The electrophysiology library includes the Active Electrode Compensation (AEC) technique described in Brette et al (2008), High-resolution intracellular recordings using a real-time computational model of the electrode, Neuron

59(3):379-91.

Given a digital current-clamp recording of the (uncompensated) potential v (vector of values) and injected current i, the following instructions calculate the full kernel of the system and the electrode kernel:

```
K=full_kernel(v,i,ksize)
Ke=electrode_kernel_soma(K,start_tail)
```

ksize is the size of the full kernel (number of sampling steps; typical size is about 15 ms) and start\_tail is the size of the electrode kernel (start point of the "tail" of the full kernel; typical size if about 4 ms). The electrode should be compensated for capacitance (capacitance neutralization) but not resistance (bridge compensation). The best choice for the input current is a series of independent random values, and the last ksize steps of v should be null (i.e., the injection should stop before the end). Here it was assumed that the recording was done at the soma; if it is done in a thin process such as a dendrite or axon, the function electrode\_kernel\_dendrite should be used instead. The full kernel can also be obtained from a step current injection:

```
K=full_kernel_from_step(v,i,ksize)
Ke=electrode_kernel_soma(K,start_tail)
```

where  $\dot{1}$  is a constant value in this case (note that this is not the best choice for real recordings).

Once the electrode kernel has been found, any recording can be compensated as follows:

```
vcomp=AEC_compensate(v,i,ke)
```

where v is the raw voltage recording, i is the injected current and ke is the electrode kernel.

# 5.4.2 Lp compensation

The Lp compensation is an other electrode compensation method. It is based on linear model fitting of an electrode and a neuron in response to an injected current. The fitness function is the Lp error between the full model response and the raw trace, with p<2 to minimize the bias due to the nonlinear voltage excursions of action potentials.

You can use it like this:

```
Vcomp, params = Lp_compensate(I, Vraw, .1*ms)
```

where I is the injected current, <code>Vraw</code> is the raw voltage trace, and the last parameter is the inverse of the sampling frequency. I and <code>Vraw</code> must be 1D Numpy arrays with the same length. The <code>Lp\_compensate</code> function returns the compensated trace <code>Vcomp</code> and the best parameters <code>params</code>, which is a 2D Numpy array where each column contains the parameters R, tau, Vr, Re, taue. Columns correspond to consecutive slices of the current and the voltage, the compensation is performed independently on each slice. The duration of the slices can be specified with the <code>slice\_duration</code> keyword argument. Also, the <code>p</code> parameter can also be specified as a keyword argument.

# 5.5 Electrophysiology: trace analysis

The electrophysiology library also contains methods to analyze intracellular recordings. To import the electrophysiology library:

```
from brian.library.electrophysiology import *
```

There is a series of example scripts in the examples/electrophysiology folder. Currently, most methods are related to the analysis of spike shape.

## 5.5.1 Miscellaneous

You can low-pass filter a trace as follows:

```
v_lp=lowpass(v, tau)
```

where tau is the time constant (cut-off frequency 1/(2\*pi\*tau)) and v is the trace (a vector of values). By default, tau is in units of the timestep. Alternatively, one can specify the timestep:

```
v_lp=lowpass(v, tau, dt=0.1*ms)
```

## 5.5.2 Spike analysis

### **Detecting spikes**

The following function returns the time indexes of spike peaks in a trace v:

```
peaks=spike_peaks(v, vc=-10*mV)
```

where vc is the voltage criterion (we consider that there is a spike when v>vc). The algorithm works as follows. First, we identify positive crossings of the voltage criterion. Then, after each positive crossing, we look for the first local maximum (that is, when the voltage first starts decreasing). The last spike is treated differently because the peak may occur after the end of the recording, in which case the last element is considered as the peak.

It is possible to omit the voltage criterion vc. In this case, it is guessed with the following (rather complex) function:

```
vc=find_spike_criterion(v)
```

The idea of this algorithm is to look at the trace in phase space (v,dv/dt). In this space, spikes tend to circle around some area which contains no trajectory. It appears that, somewhere in the middle of these circles, there is a voltage vc for which trajectories are either increasing (dv>0, upstroke of a spike) or decreasing (dv<0, downstroke of a spike) but never still (dv=0). This means that a positive crossing of this voltage always leads to a spike. We identify this voltage by looking for the largest interval of voltages (v1,v2) for which there is no sign change of dv/dt (over two successive timesteps), and we set v=(v1+v2)/2, the middle of this interval.

As this method is rather complex, it is strongly advised to manually check whether it gives reasonable results.

#### Voltage reset

The average voltage reset after a spike is calculated as the average first minimum after a spike, with the following function:

```
reset=reset_potential(v, peaks=None, full=False)
```

The time indexes of spike peaks can be given (this may save some computation time). With the full=True option, the standard deviation is also returned.

#### Spike threshold

There are 3 ways to measure the spike threshold. The first derivative method uses a threshold criterion on the first derivative dv/dt to identify spike onsets:

```
onsets=spike_onsets(v, criterion=None, vc=None)
```

where criterion is the derivative criterion and vc is the voltage criterion to detect spikes. Note that the criterion is in units of voltage per time step. First, the algorithm detects spike peaks. Then for each spike, we look for the last local maximum of dv/dt before the spike, which should be the inflexion point of the spike. Then we identify the last time before the inflexion point when dv/dt is smaller than the criterion. The function returns the time indexes of the onsets, not their values (which are v[onsets]). The derivative criterion may be automatically determined, using the following function:

```
criterion=find_onset_criterion(v, guess=0.1, vc=None)
```

where guess is an optional initial guess for the optimization method. The algorithm is simple: find the criterion that minimizes the variability of onsets.

There are two other methods to measure spike thresholds, but they do not always give very good results (perhaps the trace should be preliminary filtered):

```
onsets2=spike_onsets_dv2(v, vc=None)
onsets3=spike_onsets_dv3(v, vc=None)
```

The first one finds the maximum of the second derivative d2v/dt2, the second one finds the maximum of d3v/dt3. These are global maxima in each interspike interval (it could be that looking for the last local maximum gives better results).

The following function returns the depolarization slope preceding each spike as an array:

```
slopes=slope_threshold(v, onsets=None, T=None)
```

In this function, spike onset indexes are passed through the onset keyword. The depolarization slope is calculated by linear regression over the T time bins preceding each spike. The result is in units of the time bin.

In a similar way, the following function returns the average membrane potential preceding each spike as an array:

```
vm_threshold(v, onsets=None, T=None):
```

#### Spike shape

The following function returns the average spike duration, defined as the time from onset to reset (next voltage minimum):

```
duration=spike_duration(v)
```

The onsets can be passed to save computation time, with the onsets keyword. With the option full=True, the function returns: the mean time from onset to peak, the mean time from onset down to same value (note that this may not be meaningful for some neurons), mean time from onset to next minimum, and standard deviations for these 3 values.

Note: this function may change.

The following function returns the average spike-triggered voltage:

```
shape=spike_shape(v, onsets=None, before=100, after=100)
```

If onsets is unspecified, it is calculated with the <code>spike\_onsets</code> function. Note that you can align spikes on other times, for example peaks. The arguments <code>before</code> and <code>after</code> specify the number of time steps before and after the triger times.

Note: this should not be specific to spikes, it's a stimulus-triggered average.

### Spike mask

It is often useful to discard spikes from the trace to analyse it. The following function returns an array of booleans which are True in spikes:

```
spike_mask(v, spikes=None, T=None)
```

The starting point of each spike (time bin) is given by the spikes variable (default: onsets), and T is the duration of each spike in time bins. This function can then be used to select the subthreshold trace or the spikes:

```
v_subthreshold=v[-spike_mask(v,T=100)]
v_spikes=v[spike_mask(v,T=100)]
```

# 5.6 Model fitting

The modelfitting library is used for fitting a neuron model to data.

The library provides a single function <code>modelfitting()</code>, which accepts the model and the data as arguments and returns the model parameters that fit best the data. The model is a spiking neuron model, whereas the data consists of both an input (time-varying signal, for example an injected current) and a set of spike trains. Only spikes are considered for the fitness. Several target spike trains can be specified in order to fit independently several data sets. In this case, the <code>modelfitting()</code> function returns as many parameters sets as there are target spike trains.

The model is defined as any spiking neuron model in Brian, by giving the equations as mathematical equations, and the reset and threshold values. The free parameters of the model that shall be fitted by the library are also specified. The data is specified by the input (a vector containing the time-varying injected current), the timestep of the input, and the data as a list of spike times.

## 5.6.1 How it works

Fitting a spiking neuron model to electrophysiological data is performed by maximizing a fitness function measuring the adequacy of the model to the data. This function is defined as the gamma factor, which is based on the number of coincidences between the model spikes and the experimentally-recorded spikes, defined as the number of spikes in the experimental train such that there is at least one spike in the model train within plus or minus delta, where delta is the size of the temporal window (typically a few milliseconds). For more details on the gamma factor, see Jolivet et al. 2008, "A benchmark test for a quantitative assessment of simple neuron models", J. Neurosci. Methods (available in PDF here).

The optimization procedure is performed by an optimization algorithm. The optimization toolbox used by modelfitting is implemented in the external Python package Playdoh. It also supports distributed and parallel optimization across CPUs and machines. Different optimization algorithms are supported, the default one is *CMAES*. All those algorithms require the evaluation of the fitness function for a large number of parameter sets. Each iteration of the algorithm involves the simulation of a large number of neurons (one neuron corresponding to one parameter set) as well as the computation of the gamma factor for each neuron. The quality of the result depends on the number of neurons used, which is specified in the *modelfitting()* function.

Playdoh supports the use of graphical processing units (GPUs) in order to accelerate the speed of convergence of the algorithm. If multiple cores are detected, the library will use all of them by default. Also, if a CUDA-enabled GPU is present on the system, and if PyCUDA is installed, the library will automatically use the GPU by default. In addition, several computers can be networked over IP, see *Clusters*.

# 5.6.2 Usage example

To import the library, use

5.6. Model fitting 233

```
from brian.library.modelfitting import *
```

To fit the parameters of a neuron model with respect to some data, use the modelfitting() function

Warning: Windows users should read the section Important note for Windows users.

The model is defined by equations (an *Equations* object), reset (a scalar value or a set of equations as a string) and threshold (a scalar value or a set of equations as a string).

The target spike trains are defined by data (a list of pairs (neuron index, spike time) or a list of spike times if there is only one target spike train).

The input is specified with input (a vector containing the time-varying signal) and dt (the time step of the signal). The input variable should be I in the equations, although the input variable name can be specified with input\_var.

The number of particles per target train used in the optimization algorithm is specified with popsize. The total number of neurons is popsize multiplied by the number of target spike trains. The number of iterations in the algorithm is specified with maxiter.

Each free parameter of the model that shall be fitted is defined by two values

```
param_name = [min, max]
```

param\_name should correspond to the parameter name in the model equations. min and max specify the initial interval from which the parameter values will be uniformly sampled at the beginning of the optimization algorithm. A boundary interval can also be specified by giving four values

```
param_name = [bound_min, min, max, bound_max]
```

The parameter values will be forced to stay inside the interval [bound\_min, bound\_max] during the optimization.

The complete list of arguments can be found in the reference section of the modelfitting () function.

The best parameters and the corresponding best fitness values found by the optimization procedure are returned in the OptimizationResult object result.

# 5.6.3 Important note for Windows users

The model fitting library uses the Python multiprocessing package to distribute fitting across processors in a single computer or across multiple computers. However, there is a limitation of the Windows version of multiprocessing which you can read about here. The end result is that a script like this:

```
from brian.library.modelfitting import *
...
results = modelfitting(...)
```

will crash, going into an endless loop and creating hundreds of Python processes that have to be shut down by hand. Instead, you have to do this:

```
from brian.library.modelfitting import *
...
if __name__ == '__main__':
    results = modelfitting(...)
```

## 5.6.4 Clusters

The model fitting package can be used with a cluster of computers connected over IP. Every computer must have Brian and Playdoh installed, and they must run the Playdoh server: see the Playdoh documentation. Then, you can launch the 'modelfitting function with the machines keyword, which is the list of the IP addresses of the machines to use in parallel for the fitting procedure. You must also specify the unit\_type keyword, which is CPU or GPU, to indicate whether you want to use CPUs or GPUs on these computers. You can't mix CPUs and GPUs for the same optimization.

### IP

To connect several machines via IP, pass a list of host names or IP addresses as strings to the machines keyword of the *modelfitting()* function. To specify a specific port, use a tuple (IP, port) instead of a string. You can also specify a default port in the Playdoh user preferences, see the Playdoh documentation.

#### **Authentication**

You can specify an authentication string on all the computers running the Playdoh server to secure communications. See the Playdoh documentation.

#### **Example**

The following script launches a fitting procedure in parallel on two machines:

```
from brian import loadtxt, ms, Equations
from brian.library.modelfitting import >
if __name__ == '__main__':
    # List of machines IP addresses
   machines = ['bobs-machine.university.com',
                'jims-machine.university.com']
    equations = Equations('''
        dV/dt = (R*I-V)/tau : 1
        I: 1
        R : 1
        tau : second
   input = loadtxt('current.txt')
    spikes = loadtxt('spikes.txt')
    results = modelfitting( model = equations,
                            reset = 0,
                            threshold = 1,
                             data = spikes,
                             input = input,
                             dt = .1*ms,
                             popsize = 1000,
                             maxiter = 3,
```

5.6. Model fitting 235

```
delta = 4*ms,
    unit_type = 'CPU',
    machines = machines,
    R = [1.0e9, 9.0e9],
    tau = [10*ms, 40*ms],
    refractory = [0*ms, 10*ms])
```

The two remote machines would run the Playdoh server.

## 5.7 Brian hears

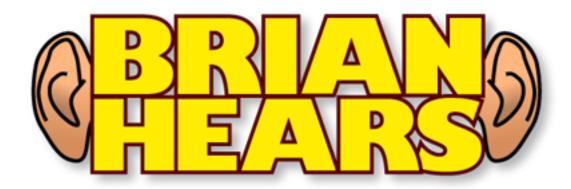

Brian hears is an auditory modelling library for Python. It is part of the neural network simulator package Brian, but can also be used on its own. To download Brian hears, simply *download Brian*: Brian hears is included as part of the package.

Brian hears is primarily designed for generating and manipulating sounds, and applying large banks of filters. We import the package by writing:

```
from brian import *
from brian.hears import *
```

Then, for example, to generate a tone or a whitenoise we would write:

```
sound1 = tone(1*kHz, .1*second)
sound2 = whitenoise(.1*second)
```

These sounds can then be manipulated in various ways, for example:

```
sound = sound1+sound2
sound = sound.ramp()
```

If you have the pygame package installed, you can also play these sounds:

```
sound.play()
```

We can filter these sounds through a bank of 3000 gammatone filters covering the human auditory range as follows:

```
cf = erbspace(20*Hz, 20*kHz, 3000)
fb = Gammatone(sound, cf)
output = fb.process()
```

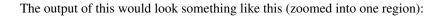

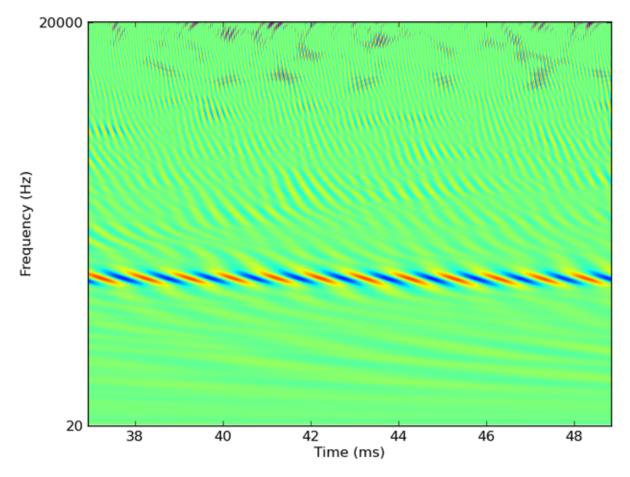

Alternatively, if we're interested in modelling auditory nerve fibres, we could feed the output of this filterbank directly into a group of neurons defined with Brian:

```
# Half-wave rectification and compression [x]^(1/3)
ihc = FunctionFilterbank(fb, lambda x: 3*clip(x, 0, Inf)**(1.0/3.0))
# Leaky integrate-and-fire model with noise and refractoriness
eqs = '''
dv/dt = (I-v)/(1*ms)+0.2*xi*(2/(1*ms))**.5 : 1
I : 1
'''
anf = FilterbankGroup(ihc, 'I', eqs, reset=0, threshold=1, refractory=5*ms)
```

This model would give output something like this:

5.7. Brian hears

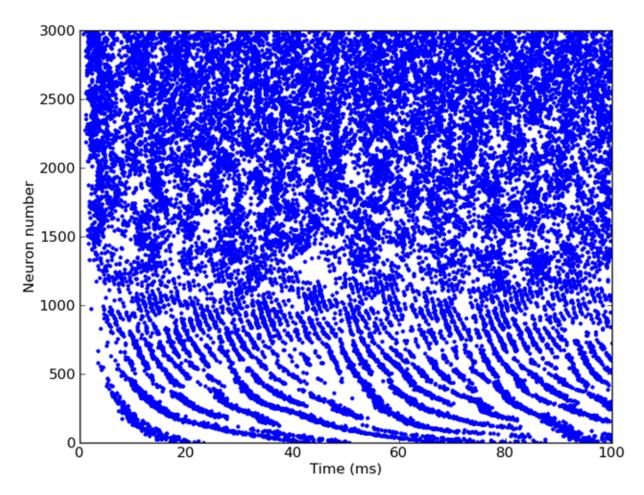

The human cochlea applies the equivalent of 3000 auditory filters, which causes a technical problem for modellers which this package is designed to address. At a typical sample rate, the output of 3000 filters would saturate the computer's RAM in a few seconds. To deal with this, we use online computation, that is we only ever keep in memory the output of the filters for a relatively short duration (say, the most recent 20ms), do our modelling with these values, and then discard them. Although this requires that some models be rewritten for online rather than offline computation, it allows us to easily handle models with very large numbers of channels. 3000 or 6000 for human monaural or binaural processing is straightforward, and even much larger banks of filters can be used (for example, around 30,000 in Goodman DFM, Brette R (2010). Spike-timing-based computation in sound localization. PLoS Comput. Biol. 6(11): e1000993. doi:10.1371/journal.pcbi.1000993). Techniques for online computation are discussed below in the section *Online computation*.

Brian hears consists of classes and functions for defining *sounds*, *filter chains*, cochlear models, neuron models and *head-related transfer functions*. These classes are designed to be modular and easily extendable. Typically, a model will consist of a chain starting with a sound which is plugged into a chain of filter banks, which are then plugged into a neuron model.

The two main classes in Brian hears are *Sound* and *Filterbank*, which function very similarly. Each consists of multiple channels (typically just 1 or 2 in the case of sounds, and many in the case of filterbanks, but in principle any number of channels is possible for either). The difference is that a filterbank has an input source, which can be either a sound or another filterbank.

All scripts using Brian hears should start by importing the Brian and Brian hears packages as follows:

```
from brian import *
from brian.hears import *
```

To download Brian hears, simply download Brian: Brian hears is included as part of the package.

#### See also:

Reference documentation for *Brian hears*, which covers everything in this overview in detail, and more. List of examples of using Brian hears.

#### **5.7.1 Sounds**

Sounds can be loaded from a WAV or AIFF file with the <code>loadsound()</code> function (and saved with the <code>savesound()</code> function or <code>Sound.save()</code> method), or by initialising with a filename:

```
sound = loadsound('test.wav')
sound = Sound('test.aif')
sound.save('test.wav')
```

Various standard types of sounds can also be constructed, e.g. pure tones, white noise, clicks and silence:

```
sound = tone(1*kHz, 1*second)
sound = whitenoise(1*second)
sound = click(1*ms)
sound = silence(1*second)
```

You can pass a function of time or an array to initialise a sound:

```
# Equivalent to Sound.tone
sound = Sound(lambda t:sin(50*Hz*2*pi*t), duration=1*second)
# Equivalent to Sound.whitenoise
sound = Sound(randn(int(1*second*44.1*kHz)), samplerate=44.1*kHz)
```

Multiple channel sounds can be passed as a list or tuple of filenames, arrays or Sound objects:

A multi-channel sound is also a numpy array of shape (nsamples, nchannels), and can be initialised as this (or converted to a standard numpy array):

```
sound = Sound(randn(44100, 2), samplerate=44.1*kHz)
arr = array(sound)
```

Sounds can be added and multiplied:

```
sound = Sound.tone(1*kHz, 1*second)+0.1*Sound.whitenoise(1*second)
```

For more details on combining and operating on sounds, including shifting them in time, repeating them, resampling them, ramping them, finding and setting intensities, plotting spectrograms, etc., see *Sound*.

Sounds can be played using the play () function or Sound.play () method:

```
play(sound)
sound.play()
```

Sequences of sounds can be played as:

```
play(sound1, sound2, sound3)
```

5.7. Brian hears 239

The number of channels in a sound can be found using the nchannels attribute, and individual channels can be extracted using the <code>Sound.channel()</code> method, or using the <code>left</code> and <code>right</code> attributes in the case of stereo sounds:

```
print sound.nchannels
print amax(abs(sound.left-sound.channel(0)))
```

As an example of using this, the following swaps the channels in a stereo sound:

```
sound = Sound('test_stereo.wav')
swappedsound = Sound((sound.right, sound.left))
swappedsound.play()
```

The level of the sound can be computed and changed with the sound.level attribute. Levels are returned in dB which is a special unit in Brian hears. For example, 10\*dB+10 will raise an error because 10 does not have units of dB. The multiplicative gain of a value in dB can be computed with the function gain (level). All dB values are measured as RMS dB SPL assuming that the values of the sound object are measured in Pascals. Some examples:

```
sound = whitenoise(100*ms)
print sound.level
sound.level = 60*dB
sound.level += 10*dB
sound *= gain(-10*dB)
```

## 5.7.2 Filter chains

The standard way to set up a model based on filterbanks is to start with a sound and then construct a chain of filterbanks that modify it, for example a common model of cochlear filtering is to apply a bank of gammatone filters, and then half wave rectify and compress it (for example, with a 1/3 power law). This can be achieved in Brian hears as follows (for 3000 channels in the human hearing range from 20 Hz to 20 kHz):

```
cfmin, cfmax, cfN = 20*Hz, 20*kHz, 3000
cf = erbspace(cfmin, cfmax, cfN)
sound = Sound('test.wav')
gfb = GammatoneFilterbank(sound, cf)
ihc = FunctionFilterbank(gfb, lambda x: clip(x, 0, Inf)**(1.0/3.0))
```

The <code>erbspace()</code> function constructs an array of centre frequencies on the ERB scale. The <code>GammatoneFilterbank(source, cf)</code> class creates a bank of gammatone filters with inputs coming from source and the centre frequencies in the array cf. The <code>FunctionFilterbank(source, func)</code> creates a bank of filters that applies the given function <code>func</code> to the inputs in <code>source</code>.

Filterbanks can be added and multiplied, for example for creating a linear and nonlinear path, e.g.:

```
sum_path_fb = 0.1*linear_path_fb+0.2*nonlinear_path_fb
```

A filterbank must have an input with either a single channel or an equal number of channels. In the former case, the single channel is duplicated for each of the output channels. However, you might want to apply gammatone filters to a stereo sound, for example, but in this case it's not clear how to duplicate the channels and you have to specify it explicitly. You can do this using the <code>Repeat</code>, <code>Tile</code>, <code>Join</code> and <code>Interleave</code> filterbanks. For example, if the input is a stereo sound with channels LR then you can get an output with channels LLLRRR or LRLRLR by writing (respectively):

```
fb = Repeat(sound, 3)
fb = Tile(sound, 3)
```

To combine multiple filterbanks into one, you can either join them in series or interleave them, as follows:

```
fb = Join(source1, source2)
fb = Interleave(source1, source2)
```

For a more general (but more complicated) approach, see RestructureFilterbank.

Two of the most important generic filterbanks (upon which many of the others are based) are LinearFilterbank and FIRFilterbank. The former is a generic digital filter for FIR and IIR filters. The latter is specifically for FIR filters. These can be implemented with the former, but the implementation is optimised using FFTs with the latter (which can often be hundreds of times faster, particularly for long impulse responses). IIR filter banks can be designed using IIRFilterbank which is based on the syntax of the iirdesign scipy function.

You can change the input source to a Filterbank by modifying its source attribute, e.g. to change the input sound of a filterbank fb you might do:

```
fb.source = newsound
```

Note that the new source should have the same number of channels.

You can implement control paths (using the output of one filter chain path to modify the parameters of another filter chain path) using <code>ControlFilterbank</code> (see reference documentation for more details). For examples of this in action, see the following:

- Example: time\_varying\_filter1 (hears).
- Example: time\_varying\_filter2 (hears).
- Example: dcgc (hears).

# 5.7.3 Connecting with Brian

To create spiking neuron models based on filter chains, you use the FilterbankGroup class. This acts exactly like a standard Brian NeuronGroup except that you give a source filterbank and choose a state variable in the target equations for the output of the filterbank. A simple auditory nerve fibre model would take the inner hair cell model from earlier, and feed it into a noisy leaky integrate-and-fire model as follows:

```
# Inner hair cell model as before
cfmin, cfmax, cfN = 20*Hz, 20*kHz, 3000
cf = erbspace(cfmin, cfmax, cfN)
sound = Sound.whitenoise(100 *ms)
gfb = Gammatone(sound, cf)
ihc = FunctionFilterbank(gfb, lambda x: 3*clip(x, 0, Inf)**(1.0/3.0))
# Leaky integrate-and-fire model with noise and refractoriness
eqs = '''
dv/dt = (I-v)/(1*ms)+0.2*xi*(2/(1*ms))**.5 : 1
I : 1
G = FilterbankGroup(ihc, 'I', eqs, reset=0, threshold=1, refractory=5*ms)
# Run, and raster plot of the spikes
M = SpikeMonitor(G)
run (sound.duration)
raster_plot(M)
show()
```

And here's the output (after 6 seconds of computation on a 2GHz laptop):

5.7. Brian hears 241

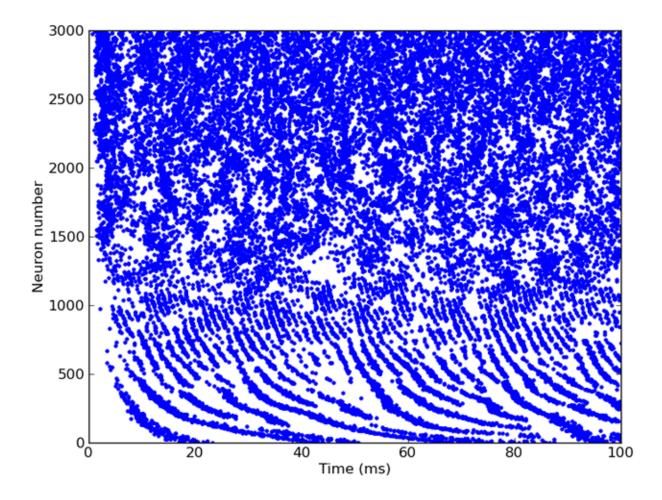

# 5.7.4 Plotting

Often, you want to use log-scaled axes for frequency in plots, but the built-in matplotlib axis labelling for log-scaled axes doesn't work well for frequencies. We provided two functions (log\_frequency\_xaxis\_labels()) and log\_frequency\_yaxis\_labels()) to automatically set useful axis labels. For example:

```
cf = erbspace(100*Hz, 10*kHz)
...
semilogx(cf, response)
axis('tight')
log_frequency_xaxis_labels()
```

# 5.7.5 Online computation

Typically in auditory modelling, we precompute the entire output of each channel of the filterbank ("offline computation"), and then work with that. This is straightforward, but puts a severe limit on the number of channels we can use or the length of time we can work with (otherwise the RAM would be quickly exhausted). Brian hears allows us to use a very large number of channels in filterbanks, but at the cost of only storing the output of the filterbanks for a relatively short period of time ("online computation"). This requires a slight change in the way we use the output of the filterbanks, but is actually not too difficult. For example, suppose we wanted to compute the vector of RMS values for each channel of the output of the filterbank. Traditionally, or if we just use the syntax output = fb.process()

in Brian hears, we have an array output of shape (nsamples, nchannels). We could compute the vector of RMS values as:

```
rms = sqrt(mean(output**2, axis=0))
```

To do the same thing with online computation, we simply store a vector of the running sum of squares, and update it for each buffered segment as it is computed. At the end of the processing, we divide the sum of squares by the number of samples and take the square root.

The Filterbank.process() method allows us to pass an optional function f(output, running) of two arguments. In this case, process() will first call running = f(output, 0) for the first buffered segment output. It will then call running = f(output, running) for each subsequent segment. In other words, it will "accumulate" the output of f, passing the output of each call to the subsequent call. To compute the vector of RMS values then, we simply do:

```
def sum_of_squares(input, running):
    return running+sum(input**2, axis=0)

rms = sqrt(fb.process(sum_of_squares)/nsamples)
```

If the computation you wish to perform is more complicated than can be achieved with the *process()* method, you can derive a class from *Filterbank* (see that class' reference documentation for more details on this).

## 5.7.6 Buffering interface

The <code>Sound</code>, <code>OnlineSound</code> and <code>Filterbank</code> classes (and all classes derived from them) all implement the same buffering mechanism. The purpose of this is to allow for efficient processing of multiple channels in buffers. Rather than precomputing the application of filters to all channels (which for large numbers of channels or long sounds would not fit in memory), we process small chunks at a time. The entire design of these classes is based on the idea of buffering, as defined by the base class <code>Bufferable</code> (see section <code>Options</code>). Each class has two methods, <code>buffer\_init()</code> to initialise the buffer, and <code>buffer\_fetch(start, end)</code> to fetch the portion of the buffer from samples with indices from <code>start</code> to <code>end</code> (not including <code>end</code> as standard for Python). The <code>buffer\_fetch(start, end)</code> method should return a 2D array of shape (<code>end-start, nchannels</code>) with the buffered values.

From the user point of view, all you need to do, having set up a chain of <code>Sound</code> and <code>Filterbank</code> objects, is to call <code>buffer\_fetch(start, end)</code> repeatedly. If the output of a <code>Filterbank</code> is being plugged into a <code>FilterbankGroup</code> object, everything is handled automatically. For cases where the number of channels is small or the length of the input source is short, you can use the <code>Filterbank.fetch(duration)()</code> method to automatically handle the initialisation and repeated application of <code>buffer\_fetch</code>.

To extend Filterbank, it is often sufficient just to implement the buffer\_apply(input) method. See the documentation for Filterbank for more details.

# 5.7.7 Library

Brian hears comes with a package of predefined filter classes to be used as basic blocks by the user. All of them are implemented as filterbanks.

First, a series of standard filters widely used in audio processing are available:

5.7. Brian hears 243

| Class        | Descripition                                                       | Example                |
|--------------|--------------------------------------------------------------------|------------------------|
| IIRFilterban | kBank of low, high, bandpass or bandstop filter of type Chebyshef, | Example: IIRfilterbank |
|              | Elliptic, etc                                                      | (hears)                |
| Butterworth  | Bank of low, high, bandpass or bandstop Butterworth filters        | Example: butterworth   |
|              |                                                                    | (hears)                |
| LowPass      | Bank of lowpass filters of order 1                                 | Example: cochleagram   |
|              |                                                                    | (hears)                |

Second, the library provides linear auditory filters developed to model the middle ear transfer function and the frequency analysis of the cochlea:

| Class         | Description                                       | Example                         |
|---------------|---------------------------------------------------|---------------------------------|
| MiddleEar     | Linear bandpass filter, based on middle-ear       | Example: tan_carney_simple_test |
|               | frequency response properties                     | (hears/tan_carney_2003)         |
| Gammatone     | Bank of IIR gammatone filters (based on Slaney    | Example: gammatone (hears)      |
|               | implementation)                                   |                                 |
| ApproximateGa | mBank of IIR gammatone filters (based on Hohmann  | Example: approximate_gammatone  |
|               | implementation)                                   | (hears)                         |
| LogGammachirp | Bank of IIR gammachirp filters with logarithmic   | Example: log_gammachirp (hears) |
|               | sweep (based on Irino implementation)             |                                 |
| LinearGammach | i Bank of FIR chirp filters with linear sweep and | Example: linear_gammachirp      |
|               | gamma envelope                                    | (hears)                         |
| LinearGaborch | i Bank of FIR chirp filters with linear sweep and |                                 |
|               | gaussian envelope                                 |                                 |

Finally, Brian hears comes with a series of complex nonlinear cochlear models developed to model nonlinear effects such as filter bandwith level dependency, two-tones suppression, peak position level dependency, etc.

| Class     | Description                                            | Example                         |
|-----------|--------------------------------------------------------|---------------------------------|
| DRNL      | Dual resonance nonlinear filter as described in        | Example: drnl (hears)           |
|           | Lopez-Paveda and Meddis, JASA 2001                     |                                 |
| DCGC      | Compressive gammachirp auditory filter as described in | Example: dcgc (hears)           |
|           | Irino and Patterson, JASA 2001                         |                                 |
| TanCarney | Auditory phenomenological model as described in Tan    | Example: tan_carney_simple_test |
|           | and Carney, JASA 2003                                  | (hears/tan_carney_2003)         |
| ZhangSyna | Model of an inner hair cell – auditory nerve synapse   | Example: tan_carney_simple_test |
|           | (Zhang et al., JASA 2001)                              | (hears/tan_carney_2003)         |

## 5.7.8 Head-related transfer functions

You can work with head-related transfer functions (HRTFs) using the three classes <code>HRTF</code> (a single pair of left/right ear HRTFs), <code>HRTFSet</code> (a set of HRTFs, typically for a single individual), and <code>HRTFDatabase</code> (for working with databases of individuals). At the moment, we have included only one HRTF database, the <code>IRCAM\_LISTEN</code> public HRTF database. However, we will add support for the CIPIC and MIT-KEMAR databases in a subsequent release. There is also one artificial HRTF database, <code>HeadlessDatabase</code> used for generating HRTFs of artifically introduced <code>ITDs</code>

An example of loading the IRCAM database, selecting a subject and plotting the pair of impulse responses for a particular direction:

```
hrtfdb = IRCAM_LISTEN(r'F:\HRTF\IRCAM')
hrtfset = hrtfdb.load_subject(1002)
hrtf = hrtfset(azim=30, elev=15)
plot(hrtf.left)
plot(hrtf.right)
show()
```

HRTFSet has a set of coordinates, which can be accessed via the coordinates attribute, e.g.:

```
print hrtfset.coordinates['azim']
print hrtfset.coordinates['elev']
```

You can also generated filterbanks associated either to an *HRTF* or an entire *HRTFSet*. Here is an example of doing this with the IRCAM database, and applying this filterbank to some white noise and plotting the response as an image:

```
# Load database
hrtfdb = IRCAM_LISTEN(r'D:\HRTF\IRCAM')
hrtfset = hrtfdb.load_subject(1002)
# Select only the horizontal plane
hrtfset = hrtfset.subset(lambda elev: elev==0)
# Set up a filterbank
sound = whitenoise(10*ms)
fb = hrtfset.filterbank(sound)
# Extract the filtered response and plot
img = fb.process().T
img_left = img[:img.shape[0]/2, :]
img_right = img[img.shape[0]/2:, :]
subplot (121)
imshow(img_left, origin='lower left', aspect='auto',
       extent=(0, sound.duration/ms, 0, 360))
xlabel('Time (ms)')
ylabel('Azimuth')
title('Left ear')
subplot (122)
imshow(img_right, origin='lower left', aspect='auto',
       extent=(0, sound.duration/ms, 0, 360))
xlabel('Time (ms)')
ylabel('Azimuth')
title('Right ear')
show()
```

This generates the following output:

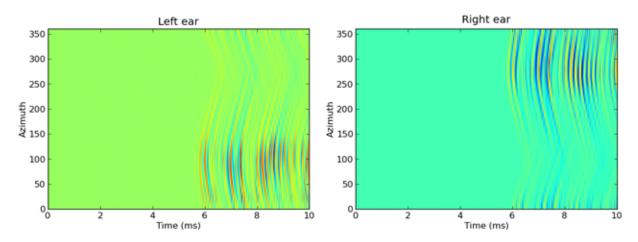

For more details, see the reference documentation for HRTF, HRTFSet, HRTFDatabase, IRCAM\_LISTEN and HeadlessDatabase.

5.7. Brian hears 245

# **Advanced concepts**

## 6.1 How to write efficient Brian code

There are a few keys to writing fast and efficient Brian code. The first is to use Brian itself efficiently. The second is to write good vectorised code, which is using Python and NumPy efficiently. For more performance tips, see also *Compiled code*.

## 6.1.1 Brian specifics

You can switch off Brian's entire unit checking module by including the line:

```
import brian_no_units
```

before importing Brian itself. Good practice is to leave unit checking on most of the time when developing and debugging a model, but switching it off for long runs once the basic model is stable.

Another way to speed up code is to store references to arrays rather than extracting them from Brian objects each time you need them. For example, if you know the custom reset object in the code above is only ever applied to a group custom\_group say, then you could do something like this:

```
def myreset(P, spikes):
        custom_group_V_[spikes] = 0*mV
        custom_group_Vt_[spikes] = 2*mV

custom_group = ...
custom_group_V_ = custom_group.V_
custom_group_Vt_ = custom_group.Vt_
```

In this case, the speed increase will be quite small, and probably not worth doing because it makes it less readable, but in more complicated examples where you repeatedly refer to custom\_group.V\_ it could add up.

## 6.1.2 Vectorisation

Python is a fast language, but each line of Python code has an associated overhead attached to it. Sometimes you can get considerable increases in speed by writing a vectorised version of it. A good guide to this in general is the Performance Python page. Here we will do a single worked example in Brian.

Suppose you wanted to multiplicatively depress the connection strengths every time step by some amount, you might do something like this:

This will work, but it will be very, very slow.

The first thing to note is that the Python expression range (N) actually constructs a list [0, 1, 2, ..., N-1] each time it is called, which is not really necessary if you are only iterating over the list. Instead, use the xrange iterator which doesn't construct the list explicitly:

```
for i in xrange(len(G1)):
    for j in xrange(len(G2)):
        C[i,j] = C[i,j]*depression_factor
```

The next thing to note is that when you call C[i,j] you are doing an operation on the *Connection* object, not directly on the underlying matrix. Instead, do something like this:

What's going on here? First of all, C.W refers to the ConnectionMatrix object, which is a 2D NumPy array with some extra stuff - we don't need the extra stuff so we convert it to a straight NumPy array asarray (C.W). We also store a copy of this as the variable  $C_matrix$  so we don't need to do this every time step. The other thing we do is to use the  $\star=$  operator instead of the  $\star$  operator.

The most important step of all though is to vectorise the entire operation. You don't need to loop over i and j at all, you can manipulate the array object with a single NumPy expression:

This final version will probably be hundreds if not thousands of times faster than the original. It's usually possible to work out a way using NumPy expressions only to do whatever you want in a vectorised way, but in some very rare instances it might be necessary to have a loop. In this case, if this loop is slowing your code down, you might want to try writing that loop in inline C++ using the SciPy Weave package. See the documentation at that link for more details, but as an example we could rewrite the code above using inline C++ as follows:

The first time you run this it will be slower because it compiles the C++ code and stores a copy, but the second time will be much faster as it just loads the saved copy. The way it works is that Weave converts the listed Python and NumPy variables (C\_matrix, n, m and depression\_factor) into C++ compatible data types. n and m are turned into int ''s, ''depression\_factor is turned into a double, and C\_matrix is turned into a Weave Array class. The only thing you need to know about this is that elements of a Weave array are referenced with parentheses rather than brackets, i.e.  $C_matrix(i, j)$  rather than  $C_matrix[i, j]$ . In this example, I have used the gcc compiler and added the optimisation flag -03 for maximum optimisations. Again, in this case it's much simpler to just use the  $C_matrix *= depression_factor NumPy expression, but in some cases using inline C++ might be necessary, and as you can see above, it's very easy to do this with Weave, and the C++ code for a snippet like this is often almost as simple as the Python code would be.$ 

# 6.2 Compiled code

Compiled C code can be used in several places in Brian to get speed improvements in cases where performance is the most important factor.

## **6.2.1 Weave**

Weave is a SciPy module that allows the use of inlined C++ code. Brian by default doesn't use any C++ optimisations for maximum compatibility across platforms, but you can enable several optimised versions of Brian objects and functions by enabling weave compilation. See *Preferences* for more information.

See also *Vectorisation* for some information on writing your own inlined C++ code using Weave.

## 6.2.2 C++ objects

For maximum compatibility, Brian works with pure Python only. However, as well as the optional weave optimisations, there are also objects can run with a pure C++ version for a considerable speedup. For this to work, you need a copy of the gcc compiler installed (either on Linux, Mac or through cygwin on Windows) to build them. During installation (via easy\_install, pip or with python setup.py install), two objects are compiled automatically: <code>brian.utils.fastexp.fastexp</code> (providing a fast, approximate exponential function) and <code>brian.utils.ccircular.ccircular</code> (a circular array data structure). If the compilation fails, a warning message will be displayed and the pure Python versions used instead.

In addition, it is possible to compile a C++ version of a more recent datastructure underlying the Synapses object, the *SpikeQueue*. To compile this object, follow these instructions:

In a command prompt or shell window, go to the directory where Brian is installed. On Windows this will probably be C:\Python27\lib\site-packages\brian. Now go to the experimental/cspikequeue folder. If you're on Linux (and this may also work for Mac) run the command python setup.py build\_ext--inplace. If you're on Windows you'll need to have cygwin with gcc installed, and then you run setup.py

build\_ext --inplace -c mingw32 instead. You should see some compilation, possibly with some warnings but no errors.

If all works OK, you should see a UserWarning when importing Brian. You can uninstall (and effectively switch off) the use of the C++ SpikeQueue by removing the  $\star$ . so file in the experimental/cspikequeue/ directory. Repeating the steps above (i.e. recompiling the object) will re-enable the C SpikeQueue.

The same steps can also be used for compiling the *ccircular* or *fastexp* if they were not already compiled automatically during installation, just navigate to the respective directory.

# 6.2.3 Automatically generated C code

There is an experimental module for automatic generation of C code, see *Code generation*.

# 6.3 Projects with multiple files or functions

Brian works with the minimal hassle if the whole of your code is in a single Python module (.py file). This is fine when learning Brian or for quick projects, but for larger, more realistic projects with the source code separated into multiple files, there are some small issues you need to be aware of. These issues essentially revolve around the use of the ''magic" functions run(), etc. The way these functions work is to look for objects of the required type that have been instantiated (created) in the same ''execution frame" as the run() function. In a small script, that is normally just any objects that have been defined in that script. However, if you define objects in a different module, or in a function, then the magic functions won't be able to find them.

There are three main approaches then to splitting code over multiple files (or functions).

# 6.3.1 Use the Network object explicitly

The magic run() function works by creating a Network object automatically, and then running that network. Instead of doing this automatically, you can create your own Network object. Rather than writing something like:

```
group1 = ...
group2 = ...
C = Connection(group1, group2)
...
run(1*second)
```

#### You do this:

```
group1 = ...
group2 = ...
C = Connection(group1, group2)
...
net = Network(group1, group2, C)
net.run(1*second)
```

In other words, you explicitly say which objects are in your network. Note that any NeuronGroup, Connection, Monitor or function decorated with network\_operation() should be included in the Network. See the documentation for Network for more details.

This is the preferred solution for almost all cases. You may want to use either of the following two solutions if you think your code may be used by someone else, or if you want to make it into an extension to Brian.

## 6.3.2 Use the magic return () decorator or magic register () function

The magic return () decorator is used as follows:

Any object returned by a function decorated by <code>magic\_return()</code> will be considered to have been instantiated in the execution frame that called the function. In other words, the magic functions will find that object even though it was really instantiated in a different execution frame.

In more complicated scenarios, you may want to use the magic\_register() function. For example:

```
def f():
    ...
    magic_register(obj1, obj2)
    return (obj1, obj2)
```

This does the same thing as <code>magic\_return()</code> but can be used with multiple objects. Also, you can specify a <code>level</code> (see documentation on <code>magic\_register()</code> for more details).

## 6.3.3 Use derived classes

Rather than writing a function which returns an object, you could instead write a derived class of the object type. So, suppose you wanted to have an object that emitted N equally spaced spikes, with an interval dt between them, you could use the <code>SpikeGeneratorGroup</code> class as follows:

```
@magic_return
def equally_spaced_spike_group(N, dt):
     spikes = [(0,i*dt) for i in range(N)]
     return SpikeGeneratorGroup(spikes)
```

Or alternatively, you could derive a class from SpikeGeneratorGroup as follows:

```
class EquallySpacedSpikeGroup(SpikeGeneratorGroup):
    def __init__(self, N, t):
        spikes = [(0,i*dt) for i in range(N)]
        SpikeGeneratorGroup.__init__(self, spikes)
```

You would use these objects in the following ways:

```
obj1 = equally_spaced_spike_group(100, 10*ms)
obj2 = EquallySpacedSpikeGroup(100, 10*ms)
```

For simple examples like the one above, there's no particular benefit to using derived classes, but using derived classes allows you to add methods to your derived class for example, which might be useful. For more experienced Python programmers, or those who are thinking about making their code into an extension for Brian, this is probably the preferred approach.

Finally, it may be useful to note that there is a protocol for one object to 'contain' other objects. That is, suppose you want to have an object that can be treated as a simple <code>NeuronGroup</code> by the person using it, but actually instantiates several objects (perhaps internal <code>Connection</code> objects). These objects need to be added to the <code>Network</code> object in order for them to be run with the simulation, but the user shouldn't need to have to know about them. To this end, for any object added to a <code>Network</code>, if it has an attribute <code>contained\_objects</code>, then any objects in that container will also be added to the network.

## 6.4 Connection matrices

A Connection object has an attribute W which is its connection matrix.

Brian's system for connection matrices can be slightly confusing. The way it works is roughly as follows. There are two types of connection matrix data structures, <code>ConstructionMatrix</code> and <code>ConnectionMatrix</code>. The construction matrix types are used for building connectivity, and are optimised for insertion and deletion of elements, but access is slow. The connection matrix types are used when the simulation is running, and are optimised for fast access, but not for adding/removing or modifying elements. When a <code>Connection</code> object is created, it is given a construction matrix data type, and when the network is run, this matrix is converted to its corresponding connection matrix type. As well as this construction/connection matrix type distinction, there is also the distinction between dense/sparse/dynamic matrices, each of which have their own construction and connection versions.

The dense matrix structure is very simple, both the construction and connection types are basically just 2D numpy arrays.

The sparse and dynamic matrix structures are very different for construction and connection. Both the sparse and dynamic construction matrices are essentially just the scipy.lil\_matrix sparse matrix type, however we add some slight improvements to scipy's matrix data type to make it more efficient for our case.

The sparse and dynamic connection matrix structures are documented in more detail in the reference pages for SparseConnectionMatrix and DynamicConnectionMatrix.

For customised run-time modifications to sparse and dense connection matrices you have two options. You can modify the data structures directly using the information in the reference pages linked to in the paragraph above, or you can use the methods defined in the <code>ConnectionMatrix</code> class, which work for dense, sparse and dynamic matrix structures, and do not depend on implementation specific details. These methods provide element, row and column access. The row and column access methods use either <code>DenseConnectionVector</code> or <code>SparseConnectionVector</code> objects. The dense connection vector is just a 1D numpy array of length the size of the row/column. The sparse connection vector is slightly more complicated (but not much), see its documentation for details. The idea is that in most cases, both dense and sparse connection vectors can be operated on without having to know how they work, so for example if v is a <code>ConnectionVector</code> then <code>2\*v</code> is of the same type. So for a <code>ConnectionMatrix</code> W, this should work, whatever the structure of W:

```
W.set_row(i, 2*W.get_row(i))
```

Or equivalently:

```
W[i,:] = 2 * W[i,:]
```

The syntax W[i,:], W[:,i] and W[i,j] is supported for integers i and j for (respectively) row, column and element access.

# 6.5 Parameters

Brian includes a simple tool for keeping track of parameters. If you only need something simple, then a dict or an empty class could be used. The point of the parameters class is that allows you to define a cascade of computed parameters that depend on the values of other parameters, so that changing one will automatically update the others. See the synfire chain example examples/sfc.py for a demonstration of how it can be used.

```
class brian.Parameters (**kwds)
```

A storage class for keeping track of parameters

Example usage:

```
p = Parameters(
    a = 5,
    b = 6,
    computed_parameters = '''
    c = a + b
    ''')
print p.c
p.a = 1
print p.c
```

The first print statement will give 11, the second gives 7.

Details:

Call as:

```
p = Parameters(...)
```

Where the . . . consists of a list of keyword / value pairs (like a dict). Keywords must not start with the underscore \_ character. Any keyword that starts with computed\_ should be a string of valid Python statements that compute new values based on the given ones. Whenever a non-computed value is changed, the computed parameters are recomputed, in alphabetical order of their keyword names (so computed\_a is computed before computed\_b for example). Non-computed values can be accessed and set via p.x, p.x=1 for example, whereas computed values can only be accessed and not set. New parameters can be added after the Parameters object is created, including new computed\_\* parameters. You can 'derive' a new parameters object from a given one as follows:

```
p1 = Parameters(x=1)
p2 = Parameters(y=2,**p1)
print p2.x
```

Note that changing the value of x in p2 will not change the value of x in p1 (this is a copy operation).

## 6.6 Precalculated tables

One way to speed up simulations is to use precalculated tables for complicated functions. The <code>Tabulate</code> class defines a table of values of the given function at regularly sampled points. The <code>TabulateInterp</code> class defines a table with linear interpolation, which is much more precise. Both work with scalar and vector arguments.

```
class brian.Tabulate (f, xmin, xmax, n)
```

An object to tabulate a numerical function.

Sample use:

```
g=Tabulate(f,0.,1.,1000)
y=g(.5)
v=g([.1,.3])
v=g(array([.1,.3]))
```

Arguments of g must lie in [xmin,xmax). An IndexError is raised is arguments are above xmax, but not always when they are below xmin (it can give weird results).

```
class brian.TabulateInterp (f, xmin, xmax, n)
```

An object to tabulate a numerical function with linear interpolation.

Sample use:

```
g=TabulateInterp(f,0.,1.,1000)
y=g(.5)
v=g([.1,.3])
v=g(array([.1,.3]))
```

Arguments of g must lie in [xmin,xmax). An IndexError is raised is arguments are above xmax, but not always when they are below xmin (it can give weird results).

# 6.7 Preferences

## 6.7.1 Functions

Setting and getting global preferences is done with the following functions:

```
brian.set_global_preferences (**kwds)
Set global preferences for Brian
```

Usage:

```
``set_global_preferences(...)``
```

where ... is a list of keyword assignments.

```
brian.get_global_preference(k)
```

Get the value of the named global preference

# 6.7.2 Global configuration file

If you have a module named brian\_global\_config anywhere on your Python path, Brian will attempt to import it to define global preferences. For example, to automatically enable weave compilation for all your Brian projects, create a file brian\_global\_config.py somewhere in the Python path with the following contents:

```
from brian.globalprefs import *
set_global_preferences(useweave=True)
```

# 6.7.3 Global preferences for Brian

The following global preferences have been defined:

**defaultclock** = **Clock (dt=0.1\*msecond)** The default clock to use if none is provided or defined in any enclosing scope.

**useweave\_linear\_diffeq = False** Whether to use weave C++ acceleration for the solution of linear differential equations. Note that on some platforms, typically older ones, this is faster and on some platforms, typically new ones, this is actually slower.

**useweave = False** Defines whether or not functions should use inlined compiled C code where defined. Requires a compatible C++ compiler. The gcc and g++ compilers are probably the easiest option (use Cygwin on Windows machines). See also the weavecompiler global preference.

**weavecompiler = gcc** Defines the compiler to use for weave compilation. On Windows machines, installing Cygwin is the easiest way to get access to the gcc compiler.

- gcc\_options = ['-ffast-math'] Defines the compiler switches passed to the gcc compiler. For gcc versions 4.2+ we recommend using -march=native. By default, the -ffast-math optimisations are turned on if you need IEEE guaranteed results, turn this switch off.
- **openmp = False** Whether or not to use OpenMP pragmas in generated C code. If supported on your compiler (gcc 4.2+) it will use multiple CPUs and can run substantially faster. However, if you are already running several simulations in parallel this will not improve the speed and may even slow it down. In addition, for smaller networks or for simpler neuron models the parallelisation overheads can make it take longer.

**usecodegen = False** Whether or not to use experimental code generation support.

**usecodegenweave** = False Whether or not to use C with experimental code generation support.

usecodegenstateupdate = True Whether or not to use experimental code generation support on state updaters.

**usecodegenreset** = **False** Whether or not to use experimental code generation support on resets. Typically slower due to weave overheads, so usually leave this off.

**usecodegenthreshold = True** Whether or not to use experimental code generation support on thresholds.

**usenewpropagate** = False Whether or not to use experimental new C propagation functions.

**usecstdp** = **False** Whether or not to use experimental new C STDP.

**brianhears\_usegpu = False** Whether or not to use the GPU (if available) in Brian.hears. Support is experimental at the moment, and requires the PyCUDA package to be installed.

magic\_useframes = True Defines whether or not the magic functions should search for objects defined only in
the calling frame or if they should find all objects defined in any frame. This should be set to False if you are
using Brian from an interactive shell like IDLE or IPython where each command has its own frame, otherwise
set it to True.

# 6.8 Logging

Brian uses the standard Python logging package to generate information and warnings. All messages are sent to the logger named brian or loggers derived from this one, and you can use the standard logging functions to set options, write the logs to files, etc. Alternatively, Brian has four simple functions to set the level of the displayed log (see below). There are four different levels for log messages, in decreasing order of severity they are ERROR, WARN, INFO and DEBUG. By default, Brian displays only the WARN and ERROR level messages. Some useful information is at the INFO level, so if you are having problems with your program, setting the level to INFO may help.

```
brian.log_level_error()
```

Shows log messages only of level ERROR or higher.

```
brian.log_level_warn()
```

Shows log messages only of level WARNING or higher (including ERROR level).

```
brian.log_level_info()
```

Shows log messages only of level INFO or higher (including WARNING and ERROR levels).

```
brian.log_level_debug()
```

Shows log messages only of level DEBUG or higher (including INFO, WARNING and ERROR levels).

6.8. Logging 255

| $\sim$ |    |   |   | _ |   |
|--------|----|---|---|---|---|
| CH     | ın | u | _ | u | • |
|        |    |   |   |   |   |

# **Extending Brian**

TODO: Description of how to extend Brian, add new model types, and maybe at some point how to upload them to a database, share with others, etc.

For the moment, see the documentation on *Projects with multiple files or functions*.

# Reference

For an overview of Brian, see the *User manual* section.

# 8.1 SciPy, NumPy and PyLab

See the following web sites:

- http://www.scipy.org/Getting\_Started
- http://www.scipy.org/Documentation
- http://matplotlib.sourceforge.net/matplotlib.pylab.html

# 8.2 Units system

```
brian.have same dimensions (obj1, obj2)
```

Tests if two scalar values have the same dimensions, returns a bool.

Note that the syntax may change in later releases of Brian, with tighter integration of scalar and array valued quantities.

```
brian.is_dimensionless(obj)
```

Tests if a scalar value is dimensionless or not, returns a bool.

Note that the syntax may change in later releases of Brian, with tighter integration of scalar and array valued quantities.

## exception brian.DimensionMismatchError (description, \*dims)

Exception class for attempted operations with inconsistent dimensions

For example, 3\*mvolt + 2\*amp raises this exception. The purpose of this class is to help catch errors based on incorrect units. The exception will print a representation of the dimensions of the two inconsistent objects that were operated on. If you want to check for inconsistent units in your code, do something like:

```
try:
...
your code here
...
except DimensionMismatchError, inst:
...
cleanup code here, e.g.
```

```
print "Found dimension mismatch, details:", inst
...
```

```
brian.check_units(**au)
```

Don't bother checking units decorator

Typically, you shouldn't need to use any details about the following two classes, and their implementations are subject to change in future releases of Brian.

```
class brian.Quantity (value)
```

A number with an associated physical dimension.

In most cases, it is not necessary to create a <code>Quantity</code> object by hand, instead use the constant unit names <code>second</code>, <code>kilogram</code>, etc. The details of how <code>Quantity</code> objects work is subject to change in future releases of Brian, as we plan to reimplement it in a more efficient manner, more tightly integrated with numpy. The following can be safely used:

- •Quantity, this name will not change, and the usage isinstance (x, Quantity) should be safe.
- •The standard unit objects, second, kilogram, etc. documented in the main documentation will not be subject to change (as they are based on SI standardisation).
- •Scalar arithmetic will work with future implementations.

```
class brian.Unit (value)
```

A physical unit

Normally, you do not need to worry about the implementation of units. They are derived from the <code>Quantity</code> object with some additional information (name and string representation). You can define new units which will be used when generating string representations of quantities simply by doing an arithmetical operation with only units, for example:

```
Nm = newton * metre
```

Note that operations with units are slower than operations with *Quantity* objects, so for efficiency if you do not need the extra information that a *Unit* object carries around, write 1\*second in preference to second.

## 8.3 Clocks

Many Brian objects store a clock object (always passed in the initialiser with the keyword clock=...). If no clock is specified, the program uses the global default clock. When Brian is initially imported, this is the object defaultclock, and it has a default time step of 0.1ms. In a simple script, you can override this by writing (for example):

```
defaultclock.dt = 1*ms
```

However, there are other ways to access or redefine the default clock (see functions below).

You may wish to use multiple clocks in your program. In this case, for each object which requires one, you have to pass a copy of its Clock object. The network run function automatically handles objects with different clocks, updating them all at the appropriate time according to their time steps (value of dt).

Multiple clocks can be useful, for example, for defining a simulation that runs with a very small dt, but with some computationally expensive operation running at a lower frequency.

## 8.3.1 The Clock class

**class** brian. Clock (dt=0.1\*msecond, t=0.0\*second, order=0, makedefaultclock=False)

An object that holds the simulation time and the time step.

Initialisation arguments:

- **dt** The time step of the simulation.
- t The current time of the clock.

**order** If two clocks have the same time, the order of the clock is used to resolve which clock is processed first, lower orders first.

makedefaultclock Set to True to make this clock the default clock.

The times returned by this clock are always off the form n\*dt+offset for integer n and float dt and offset. For example, for a clock with dt=10\*ms, setting t=25\*ms will set n=2 and offset=5\*ms. For a clock that uses true float values for t rather than underlying integers, use FloatClock (although see the caveats there).

In order to make sure that certain operations happen in the correct sequence, you can use the order attribute, clocks with a lower order will be processed first if the time is the same. The condition for two clocks to be considered as having the same time is abs(t1-t2) < epsilon\*abs(t1), a standard test for equality of floating point values. For ordinary clocks based on integer times, the value of epsilon is 1e-14, and for float based clocks it is 1e-8.

The behaviour of clocks was changed in version 1.3 of Brian, if this is causing problems you might try using FloatClock or if that doesn't solve the problem, NaiveClock.

#### Methods

```
\mathbf{reinit} ([t=0*second])
```

Reinitialises the clock time to zero (or to your specified time).

## **Attributes**

t

dt

Current time and time step with units.

#### Advanced

Attributes

## end

The time at which the current simulation will end, set by the Network.run() method.

Methods

#### tick()

Advances the clock by one time step.

The time until the current simulation ends.

#### set\_duration (duration)

Set the time until the current simulation ends.

8.3. Clocks 261

#### still running()

Returns a bool to indicate whether the current simulation is still running.

For reasons of efficiency, we recommend using the methods tick(), set\_duration() and still\_running() (which bypass unit checking internally).

**class** brian. **EventClock** (dt=0.1 \* msecond, t=0.0 \* second, order=0, makedefaultclock=False) Clock that is used for events.

Works the same as a Clock except that it is never guessed as a clock to use by NeuronGroup, etc. These clocks can be used to make multiple clock simulations without causing ambiguous clock problems.

**class** brian. **FloatClock** (dt=0.1\*msecond, t=0.0\*second, order=0, makedefaultclock=False)

Similar to a Clock except that it uses a float value of t rather than an integer based underlying value. This means that over time the values of t can drift slightly off the grid, and sometimes t/dt will be slightly less than an integer value, sometimes slightly more. This can cause problems in cases where the computation int(t/dt) is performed to extract an index value, as sometimes an index will be repeated or skipped. However, this form of clock can be used for backwards compatibility with versions of Brian before the new integer based clock was introduced, and for more flexibility than the new version allows for. Note also that the equality condition for this clock uses an epsilon of le-8 rather than le-14. See Clock for more details on this. For full backwards compatibility with older versions of Brian, use NaiveClock.

**class** brian. NaiveClock (dt=0.1\*msecond, t=0.0\*second, order=0, makedefaultclock=False)

Provided for backwards compatibility with older versions of Brian. Does not perform any approximate equality tests for clocks, meaning that clock processing sequence is undpredictable. Typically, users should use Clock or FloatClock.

class brian. RegularClock (dt=0.1 \* msecond, t=0.0 \* second, order=0, makedefaultclock=False) Deprecated. Now the same as Clock. The old Clock class is now FloatClock.

## 8.3.2 The default clock

### brian.defaultclock

The default clock object

Note that this is only the default clock object if you haven't redefined it with the <code>define\_default\_clock()</code> function or the <code>makedefaultclock=True</code> option of a <code>Clock</code> object. A safe way to get hold of the default clock is to use the functions:

```
•get_default_clock()
```

•reinit\_default\_clock()

However, it is suitable for short scripts, e.g.:

```
defaultclock.dt = 1*ms
...
```

### brian.define\_default\_clock(\*\*kwds)

Create a new default clock

Uses the keywords of the Clock initialiser.

Sample usage:

```
define_default_clock(dt=1*ms)
```

```
brian.reinit_default_clock(t=0.0 * second)
```

Reinitialise the default clock (to zero or a specified time)

```
brian.get_default_clock()

Returns the default clock object.
```

# 8.4 Neuron models and groups

## 8.4.1 The Equations object

```
class brian.Equations (expr='', level=0, **kwds)
```

Container that stores equations from which models can be created

Initialised as:

```
Equations(expr[,level=0[,keywords...]])
```

with arguments:

**expr** An expression, which can each be a string representing equations, an *Equations* objects, or a list of strings and *Equations* objects. See below for details of the string format.

**level** Indicates how many levels back in the stack the namespace for string equations is found, so that e.g. level=0 looks in the namespace of the function where the *Equations* object was created, level=1 would look in the namespace of the function that called the function where the *Equations* object was created, etc. Normally you can just leave this out.

**keywords** Any sequence of keyword pairs key=value where the string key in the string equations will be replaced with value which can be either a string, value or None, in the latter case a unique name will be generated automatically (but it won't be pretty).

Systems of equations can be defined by passing lists of *Equations* to a new *Equations* object, or by adding *Equations* objects together (the usage is similar to that of a Python list).

#### String equations

String equations can be of any of the following forms:

```
1.dx/dt = f : unit (differential equation)
2.x = f : unit (equation)
3.x = y (alias)
4.x : unit (parameter)
```

Here each of x and y can be any valid Python variable name, f can be any valid Python expression, and unit should be the unit of the corresponding x. You can also include multi-line expressions by appending a \ character at the end of each line which is continued on the next line (following the Python standard), or comments by including a # symbol.

These forms mean:

**Differential equation** A differential equation with variable x which has physical units unit. The variable x will become one of the state variables of the model.

**Equation** An equation defining the meaning of x can be used for building systems of complicated differential equations.

**Alias** The variable x becomes equivalent to the variable y, useful for connecting two separate systems of equations together.

**Parameter** The variable x will have physical units unit and will be one of the state variables of the model (but will not evolve dynamically, instead it should be set by the user).

#### Noise

String equations can also use the reserved term xi for a Gaussian white noise with mean 0 and variance 1.

## Example usage

```
eqs=Equations('''
  dv/dt=(u-v)/tau : volt
  u=3*v : volt
  w=v
  ''')
```

#### **Details**

For more details, see *More on equations* in the user manual.

For information on integration methods, and the StateUpdater class, see Integration.

## 8.4.2 The NeuronGroup object

```
class brian. NeuronGroup (N, model=None, threshold=None, reset=NoReset(), init=None, refractory=0.0 * second, level=0, clock=None, order=1, implicit=False, unit\_checking=True, max\_delay=0.0 * second, compile=False, freeze=False, method=None, max\_refractory=None)
```

Group of neurons

Initialised with arguments:

**N** The number of neurons in the group.

model An object defining the neuron model. It can be an *Equations* object, a string defining an *Equations* object, a StateUpdater object, or a list or tuple of *Equations* and strings.

threshold=None A Threshold object, a function, a scalar quantity or a string. If threshold is a function with one argument, it will be converted to a SimpleFunThreshold, otherwise it will be a FunThreshold. If threshold is a scalar, then a constant single valued threshold with that value will be used. In this case, the variable to apply the threshold to will be guessed. If there is only one variable, or if you have a variable named one of V, Vm, v or vm it will be used. If threshold is a string then the appropriate threshold type will be chosen, for example you could do threshold='V>10\*mV'. The string must be a one line string.

reset=None A Reset object, a function, a scalar quantity or a string. If it's a function, it will be converted to a FunReset object. If it's a scalar, then a constant single valued reset with that value will be used. In this case, the variable to apply the reset to will be guessed. If there is only one variable, or if you have a variable named one of V, Vm, v or vm it will be used. If reset is a string it should be a series of expressions which are evaluated for each neuron that is resetting. The series of expressions can be multiline or separated by a semicolon. For example, reset='Vt+=5\*mV; V=Vt'. Statements involving if constructions will often not work because the code is automatically vectorised. For such constructions, use a function instead of a string.

refractory=0\*ms, min\_refractory, max\_refractory A refractory period, used in combination with the reset value if it is a scalar. For constant resets only, you can specify refractory as an array of length the number of elements in the group, or as a string, giving the name of a state variable in the group. In the case of these variable refractory periods, you should specify min\_refractory (optional) and max\_refractory (required).

**level=0** See *Equations* for details.

**clock** A clock to use for scheduling this NeuronGroup, if omitted the default clock will be used.

**order=1** The order to use for nonlinear differential equation solvers. TODO: more details.

- implicit=False Whether to use an implicit method for solving the differential equations. TODO: more details.
- max\_delay=0\*ms The maximum allowable delay (larger values use more memory). This doesn't usually need to be specified because Connections will update it.
- **compile=False** Whether or not to attempt to compile the differential equation solvers (into Python code). Typically, for best performance, both compile and freeze should be set to True for nonlinear differential equations.

**freeze=False** If True, parameters are replaced by their values at the time of initialization.

**method=None** If not None, the integration method is forced. Possible values are linear, nonlinear, Euler, exponential\_Euler (overrides implicit and order keywords).

unit\_checking=True Set to False to bypass unit-checking.

#### Methods

## subgroup(N)

Returns the next sequential subgroup of N neurons. See the section on subgroups below.

#### state (var)

Returns the array of values for state variable var, with length the number of neurons in the group.

#### rest()

Sets the neuron state values at rest for their differential equations.

The following usages are also possible for a group G:

- **G[i:j]** Returns the subgroup of neurons from i to j.
- **len (G)** Returns the number of neurons in G.
- G.x For any valid Python variable name x corresponding to a state variable of the the NeuronGroup, this returns the array of values for the state variable x, as for the state() method above. Writing G.x = arr for arr a TimedArray will set the values of variable x to be arr(t) at time t. See TimedArraySetter for details.

#### **Subgroups**

A subgroup is a view on a group. It isn't a new group, it's just a convenient way of referring to a subset of the neurons in an already defined group. The subset has to be a continguous set of neurons. They can be overlapping if defined with the slice notation, or consecutive if defined with the <code>subgroup()</code> method. Subgroups can themselves be subgrouped. Subgroups can be used in almost all situations exactly as if they were groups, except that they cannot be passed to the <code>Network</code> object.

#### **Details**

TODO: details of other methods and properties for people wanting to write extensions?

## 8.4.3 Resets

Reset objects are called each network update step to reset specified state variables of neurons that have fired.

```
class brian.Reset (resetvalue=0.0 * volt, state=0)
```

Resets specified state variable to a fixed value

#### Initialise as:

```
R = Reset([resetvalue=0*mvolt[, state=0]])
```

with arguments:

resetvalue The value to reset to.

**state** The name or number of the state variable to reset.

This will reset all of the neurons that have just spiked. The given state variable of the neuron group will be set to value resetvalue.

class brian.StringReset (expr, level=0)

Reset defined by a string

Initialised with arguments:

**expr** The string expression used to reset. This can include multiple lines or statements separated by a semi-colon. For example, 'V=-70\*mV' or 'V=-70\*mV; Vt+=10\*mV'. Some standard functions are provided, see below.

**level** How many levels up in the calling sequence to look for names in the namespace. Usually 0 for user code.

Standard functions for expressions:

rand() A uniform random number between 0 and 1.

randn () A Gaussian random number with mean 0 and standard deviation 1.

For example, these could be used to implement an adaptive model with random reset noise with the following string:

```
E = 1*mV

V = Vr+rand()*5*mV
```

#### class brian.VariableReset (resetvaluestate=1, state=0)

Resets specified state variable to the value of another state variable

Initialised with arguments:

resetvaluestate The state variable which contains the value to reset to.

**state** The name or number of the state variable to reset.

This will reset all of the neurons that have just spiked. The given state variable of the neuron group will be set to the value of the state variable resetvaluestate.

class brian.Refractoriness (resetvalue=0.0 \* volt, period=5.0 \* msecond, state=0)

Holds the state variable at the reset value for a fixed time after a spike.

Initialised with arguments:

resetvalue The value to reset and hold to.

**period** The length of time to hold at the reset value. If using variable refractoriness, this is the maximum period.

**state** The name or number of the state variable to reset and hold.

class brian.SimpleCustomRefractoriness (resetfun, period=5.0 \* msecond, state=0)

Holds the state variable at the custom reset value for a fixed time after a spike.

Initialised as:

```
SimpleCustomRefractoriness(resetfunc[,period=5*ms[,state=0]])
```

with arguments:

resetfun The custom resetfun (P, spikes) for Pa NeuronGroup and spikes a list of neurons that fired spikes.

**period** The length of time to hold at the reset value.

**state** The name or number of the state variable to reset and hold, it is your responsibility to check that this corresponds to the custom reset function.

The assumption is that resetfun (P, spikes) will reset the state variable state on the group P for the spikes with indices spikes. The values assigned by the custom reset function are stored by this object, and they are clamped at these values for period. This object does not introduce refractoriness for more than the one specified variable state or for spike indices other than those in the variable spikes passed to the custom reset function.

class brian.CustomRefractoriness (resetfun, period=5.0 \* msecond, refracfunc=None)

Holds the state variable at the custom reset value for a fixed time after a spike.

#### Initialised as:

CustomRefractoriness(resetfunc[,period=5\*ms[,refracfunc=resetfunc]])

with arguments:

resetfunc The custom reset function resetfunc (P, spikes) for P a NeuronGroup and spikes a list of neurons that fired spikes.

**refractunc** The custom refractoriness function refractunc (P, indices) for P a NeuronGroup and indices a list of neurons that are in their refractory periods. In some cases, you can choose not to specify this, and it will use the reset function.

**period** The length of time to hold at the reset value.

class brian.FunReset (resetfun)

A reset with a user-defined function.

### Initialised as:

FunReset (resetfun)

with argument:

**resetfun** A function f (G, spikes) where G is the NeuronGroup and spikes is an array of the indexes of the neurons to be reset.

class brian. No Reset

Absence of reset mechanism.

Initialised as:

NoReset()

## 8.4.4 Thresholds

A threshold mechanism checks which neurons have fired a spike.

class brian.Threshold(threshold=1.0 \* mvolt, state=0)

All neurons with a specified state variable above a fixed value fire a spike.

#### Initialised as:

Threshold([threshold=1\*mV[,state=0])

with arguments:

threshold The value above which a neuron will fire.

**state** The state variable which is checked.

### Compilation

Note that if the global variable useweave is set to True then this function will use a C++ accelerated version which runs approximately 3x faster.

class brian.StringThreshold(expr, level=0)

A threshold specified by a string expression.

Initialised with arguments:

**expr** The expression used to test whether a neuron has fired a spike. Should be a single statement that returns a value. For example, 'V>50\*mV' or 'V>Vt'.

**level** How many levels up in the calling sequence to look for names in the namespace. Usually 0 for user code.

class brian.VariableThreshold(threshold\_state=1, state=0)

Threshold mechanism where one state variable is compared to another.

#### Initialised as:

```
VariableThreshold([threshold_state=1[,state=0]])
```

with arguments:

threshold\_state The state holding the lower bound for spiking.

**state** The state that is checked.

If x is the value of state variable threshold\_state on neuron i and y is the value of state variable state on neuron i then neuron i will fire if y>x.

Typically, using this class is more time efficient than writing a custom thresholding operation.

## Compilation

Note that if the global variable useweave is set to True then this function will use a C++ accelerated version.

```
class brian. EmpiricalThreshold (threshold=1.0 * mvolt, refractory=1.0 * msecond, state=0, clock=None)
```

Empirical threshold, e.g. for Hodgkin-Huxley models.

In empirical models such as the Hodgkin-Huxley method, after a spike neurons are not instantaneously reset, but reset themselves as part of the dynamical equations defining their behaviour. This class can be used to model that. It is a simple threshold mechanism that checks e.g. V>=Vt but it only does so for neurons that haven't recently fired (giving the dynamical equations time to reset the values naturally). It should be used in conjunction with the NoReset object.

#### Initialised as:

```
EmpiricalThreshold([threshold=1*mV[,refractory=1*ms[,state=0[,clock]]]])
```

with arguments:

threshold The lower bound for the state variable to induce a spike.

**refractory** The time to wait after a spike before checking for spikes again.

**state** The name or number of the state variable to check.

**clock** If this object is being used for a *NeuronGroup* which doesn't use the default clock, you need to specify its clock here.

### **class** brian. **SimpleFunThreshold** (*thresholdfun*, *state=0*)

Threshold mechanism with a user-specified function.

#### Initialised as:

FunThreshold(thresholdfun[,state=0])

with arguments:

**thresholdfun** A function with one argument, the array of values for the specified state variable. For efficiency, this is a numpy array, and there is no unit checking.

**state** The name or number of the state variable to pass to the threshold function.

## Sample usage:

FunThreshold(lambda V:V>=Vt, state='V')

## class brian.FunThreshold(thresholdfun)

Threshold mechanism with a user-specified function.

#### Initialised as:

FunThreshold(thresholdfun)

where thresholdfun is a function with one argument, the 2d state value array, where each row is an array of values for one state, of length N for N the number of neurons in the group. For efficiency, data are numpy arrays and there is no unit checking.

Note: if you only need to consider one state variable, use the SimpleFunThreshold object instead.

#### class brian. NoThreshold

No thresholding mechanism.

### Initialised as:

NoThreshold()

# 8.5 Integration

See Numerical integration for an overview.

# 8.5.1 StateUpdaters

Typically you don't need to worry about StateUpdater objects because they are automatically created from the differential equations defining your model. TODO: more details about this.

class brian.LinearStateUpdater (M, B=None, clock=None)

A linear model with dynamics dX/dt = M(X-B) or dX/dt = MX.

#### Initialised as:

LinearStateUpdater(M[,B[,clock]])

with arguments:

- **M** Matrix defining the differential equation.
- **B** Optional linear term in the differential equation.

**clock** Optional clock.

8.5. Integration 269

Computes an update matrix A=exp(M dt) for the linear system, and performs the update step.

TODO: more mathematical details?

class brian.LazyStateUpdater (numstatevariables=1, clock=None)

A StateUpdater that does nothing.

**Initialised as:** 

```
LazyStateUpdater([numstatevariables=1[,clock]])
```

with arguments:

numstatevariables The number of state variables to create.

**clock** An optional clock to determine when it updates, although the update function does nothing so...

TODO: write docs for these StateUpdaters:

• StateUpdater, LinearStateUpdater more details, NonlinearStateUpdater, NonlinearStateUpdater2, ExponentialEulerStateUpdater, NonlinearStateUpdaterRK2, NonlinearStateUpdaterBE, SynapticNoise

# 8.6 Standard Groups

Some standard types of NeuronGroup have already been defined. PoissonGroup and PoissonInput to generate spikes with Poisson statistics, PulsePacket to generate pulse packets with specified parameters, and SpikeGeneratorGroup to generate spikes which fire at prespecified times.

class brian.PoissonGroup (N, rates=0.0 \* hertz, clock=None)

A group that generates independent Poisson spike trains.

Initialised as:

```
PoissonGroup(N, rates[, clock])
```

with arguments:

**N** The number of neurons in the group

rates A scalar, array or function returning a scalar or array. The array should have the same length as the number of neurons in the group. The function should take one argument t the current simulation time.

**clock** The clock which the group will update with, do not specify to use the default clock.

class brian.PoissonInput (target, N=None, rate=None, weight=None, state=None, jitter=None, reliability=None, copies=1, record=False, freeze=False)

Adds a Poisson input to a NeuronGroup. Allows to efficiently simulate a large number of independent Poisson inputs to a NeuronGroup variable, without simulating every synapse individually. The synaptic events are generated randomly during the simulation and are not preloaded and stored in memory (unless record=True is used). All the inputs must target the same variable, have the same frequency and same synaptic weight. You can use as many PoissonInput objects as you want, even targetting a same NeuronGroup. There is the possibility to consider time jitter in the presynaptic spikes, and synaptic unreliability. The inputs can also be recorded if needed. Finally, all neurons from the NeuronGroup receive independent realizations of Poisson spike trains, except if the keyword freeze=True is used, in which case all neurons receive the same Poisson input.

#### Initialised as:

```
PoissonInput(target[, N][, rate][, weight][, state][, jitter][, reliability][, copies][, record]
```

with arguments:

target The target NeuronGroup

**N** The number of independent Poisson inputs

rate The rate of each Poisson process

weight The synaptic weight

**state** The name or the index of the synaptic variable of the NeuronGroup

- **jitter** is None by default. There is the possibility to consider copies presynaptic spikes at each Poisson event, randomly shifted according to an exponential law with parameter jitter=taujitter (in second).
- **reliability** is None by default. There is the possibility to consider copies presynaptic spikes at each Poisson event, where each of these spikes is unreliable, i.e. it occurs with probability jitter=alpha (between 0 and 1).
- **copies** The number of copies of each Poisson event. This is identical to weight=copies\*w, except if jitter or reliability are specified.
- record True if the input has to be recorded. In this case, the recorded events are stored in the recorded\_events attribute, as a list of pairs (i,t) where i is the neuron index and t is the event time.

**freeze** True if the input must be the same for all neurons of the NeuronGroup

class brian.PulsePacket (t, n, sigma, clock=None)

Fires a Gaussian distributed packet of n spikes with given spread

#### Initialised as:

```
PulsePacket(t,n,sigma[,clock])
```

with arguments:

- t The mean firing time
- **n** The number of spikes in the packet
- **sigma** The standard deviation of the firing times.
- **clock** The clock to use (omit to use default or local clock)

#### Methods

This class is derived from SpikeGeneratorGroup and has all its methods as well as one additional method:

```
generate(t, n, sigma)
```

Change the parameters and/or generate a new pulse packet.

Emits spikes at given times

Initialised as:

```
SpikeGeneratorGroup(N, spiketimes[, clock[, period]])
```

with arguments:

- **N** The number of neurons in the group.
- spiketimes An object specifying which neurons should fire and when. It can be a container such as a list, containing tuples (i,t) meaning neuron i fires at time t, or a callable object which returns such a container (which allows you to use generator objects even though this is slower, see below). i can be an integer or an array (list of neurons that spike at the same time). If spiketimes is not a list or tuple, the

pairs (i,t) need to be sorted in time. You can also pass a numpy array spiketimes where the first column of the array is the neuron indices, and the second column is the times in seconds. Alternatively you can pass a tuple with two arrays, the first one being the neuron indices and the second one times. WARNING: units are not checked in this case, the time array should be in seconds.

**clock** An optional clock to update with (omit to use the default clock).

**period** Optionally makes the spikes recur periodically with the given period. Note that iterator objects cannot be used as the spikelist with a period as they cannot be reinitialised.

gather=False Set to True if you want to gather spike events that fall in the same timestep. (Deprecated since Brian 1.3.1)

**sort=True** Set to False if your spike events are already sorted.

Has an attribute:

**spiketimes** This can be used to reset the list of spike times, however the values of N, clock and period cannot be changed.

## Sample usages

The simplest usage would be a list of pairs (i, t):

```
spiketimes = [(0,1*ms), (1,2*ms)]

SpikeGeneratorGroup(N,spiketimes)
```

A more complicated example would be to pass a generator:

```
import random
def nextspike():
    nexttime = random.uniform(0*ms,10*ms)
    while True:
        yield (random.randint(0,9),nexttime)
        nexttime = nexttime + random.uniform(0*ms,10*ms)
P = SpikeGeneratorGroup(10,nextspike())
```

This would give a neuron group P with 10 neurons, where a random one of the neurons fires at an average rate of one every 5ms. Please note that as of 1.3.1, this behavior is preserved but will run slower than initializing with arrays, or lists.

### Notes

Note that if a neuron fires more than one spike in a given interval dt, additional spikes will be discarded. A warning will be issued if this is detected.

Also, if you want to use a SpikeGeneratorGroup with many spikes and/or neurons, please use an initialization with arrays.

Also note that if you pass a generator, then reinitialising the group will not have the expected effect because a generator object cannot be reinitialised. Instead, you should pass a callable object which returns a generator. In the example above, that would be done by calling:

```
P = SpikeGeneratorGroup(10,nextspike)
```

Whenever P is reinitialised, it will call nextspike () to create the required spike container.

**Warning:** This function has been deprecated after Brian 1.3.1 and will be removed in a future release. Use *SpikeGeneratorGroup* instead. To convert spiketimes for *MultipleSpikeGeneratorGroup* into a form suitable for *SpikeGeneratorGroup*, do:

```
N = len(spiketimes)
spiketimes = [(i, t) for i in xrange(N) for t in spiketimes[i]]
```

#### Initialised as:

```
MultipleSpikeGeneratorGroup(spiketimes[,clock[,period]])
```

with arguments:

spiketimes a list of spike time containers, one for each neuron in the group, although note that elements of spiketimes can also be callable objects which return spike time containers if you want to be able to reinitialise (see below). At it's simplest, spiketimes could be a list of lists, where spiketimes [0] contains the firing times for neuron 0, spiketimes [1] for neuron 1, etc. But, any iterable object can be passed, so spiketimes [0] could be a generator for example. Each spike time container should be sorted in time. If the containers are numpy arrays units will not be checked (times should be in seconds).

**clock** A clock, if omitted the default clock will be used.

**period** Optionally makes the spikes recur periodically with the given period. Note that iterator objects cannot be used as the spikelist with a period as they cannot be reinitialised.

Note that if two or more spike times fall within the same dt, spikes will stack up and come out one per dt until the stack is exhausted. A warning will be generated if this happens.

Also note that if you pass a generator, then reinitialising the group will not have the expected effect because a generator object cannot be reinitialised. Instead, you should pass a callable object which returns a generator, this will be called each time the object is reinitialised by calling the reinit() method.

## Sample usage:

```
spiketimes = [[1*msecond, 2*msecond]]
P = MultipleSpikeGeneratorGroup(spiketimes)
```

# 8.7 Connections

The best way to understand the concept of a Connection in Brian is to work through Tutorial 2: Connections.

Mechanism for propagating spikes from one group to another

A Connection object declares that when spikes in a source group are generated, certain neurons in the target group should have a value added to specific states. See Tutorial 2: Connections to understand this better.

With arguments:

**source** The group from which spikes will be propagated.

target The group to which spikes will be propagated.

**state** The state variable name or number that spikes will be propagated to in the target group.

**delay** The delay between a spike being generated at the source and received at the target. Depending on the type of delay it has different effects. If delay is a scalar value, then the connection will be initialised

8.7. Connections 273

with all neurons having that delay. For very long delays, this may raise an error. If delay=True then the connection will be initialised as a <code>DelayConnection</code>, allowing heterogeneous delays (a different delay for each synapse). delay can also be a pair (min, max) or a function of one or two variables, in both cases it will be initialised as a <code>DelayConnection</code>, see the documentation for that class for details. Note that in these cases, initialisation of delays will only have the intended effect if used with the <code>weight</code> and <code>sparseness</code> arguments below.

- max\_delay If you are using a connection with heterogeneous delays, specify this to set the maximum allowed delay (smaller values use less memory). The default is 5ms.
- **modulation** The state variable name from the source group that scales the synaptic weights (for short-term synaptic plasticity).
- **structure** Data structure: sparse (default), dense or dynamic. See below for more information on structures.
- **weight** If specified, the connection matrix will be initialised with values specified by weight, which can be any of the values allowed in the methods *connect\** below.
- **sparseness** If weight is specified and sparseness is not, a full connection is assumed, otherwise random connectivity with this level of sparseness is assumed.

#### Methods

- connect\_random(P,Q,p[,weight=1[,fixed=False[,seed=None]]]) Connects each neuron
  in P to each neuron in Q with independent probability p and weight weight (this is the amount that
  gets added to the target state variable). If fixed is True, then the number of presynaptic neurons per
  neuron is constant. If seed is given, it is used as the seed to the random number generators, for exactly
  repeatable results.
- connect\_full(P,Q[,weight=1]) Connect every neuron in P to every neuron in Q with the given
  weight.
- **connect\_one\_to\_one** (P,Q) If P and Q have the same number of neurons then neuron i in P will be connected to neuron i in Q with weight 1.
- connect (P,Q,W) You can specify a matrix of weights directly (can be in any format recognised by NumPy). Note that due to internal implementation details, passing a full matrix rather than a sparse one may slow down your code (because zeros will be propagated as well as nonzero values). WARNING: No unit checking is done at the moment. For a more efficient low-level method see connect from sparse().

Additionally, you can directly access the matrix of weights by writing:

```
C = Connection(P,Q)
print C[i,j]
C[i,j] = ...
```

Where here i is the source neuron and j is the target neuron. Note: if C[i,j] should be zero, it is more efficient not to write C[i,j]=0, if you write this then when neuron i fires all the targets will have the value 0 added to them rather than just the nonzero ones. **WARNING:** No unit checking is currently done if you use this method. Take care to set the right units.

#### **Connection matrix structures**

Brian currently features three types of connection matrix structures, each of which is suited for different situations. Brian has two stages of connection matrix. The first is the construction stage, used for building a weight matrix. This stage is optimised for the construction of matrices, with lots of features, but would be slow for runtime behaviour. Consequently, the second stage is the connection stage, used when Brian is being run. The connection stage is optimised for run time behaviour, but many features which are useful for construction are absent (e.g. the ability to add or remove synapses). Conversion between construction and connection stages is

done by the compress () method of Connection which is called automatically when it is used for the first time.

The structures are:

dense A dense matrix. Allows runtime modification of all values. If connectivity is close to being dense this is probably the most efficient, but in most cases it is less efficient. In addition, a dense connection matrix will often do the wrong thing if using STDP. Because a synapse will be considered to exist but with weight 0, STDP will be able to create new synapses where there were previously none. Memory requirements are 8NM bytes where (N, M) are the dimensions. (A double float value uses 8 bytes.)

**sparse** A sparse matrix. See *SparseConnectionMatrix* for details on implementation. This class features very fast row access, and slower column access if the column\_access=True keyword is specified (making it suitable for learning algorithms such as STDP which require this). Memory requirements are 12 bytes per nonzero entry for row access only, or 20 bytes per nonzero entry if column access is specified. Synapses cannot be created or deleted at runtime with this class (although weights can be set to zero).

dynamic A sparse matrix which allows runtime insertion and removal of synapses. See <code>DynamicConnectionMatrix</code> for implementation details. This class features row and column access. The row access is slower than for <code>sparse</code> so this class should only be used when insertion and removal of synapses is crucial. Memory requirements are 24 bytes per nonzero entry. However, note that more memory than this may be required because memory is allocated using a dynamic array which grows by doubling its size when it runs out. If you know the maximum number of nonzero entries you will have in advance, specify the <code>nnzmax</code> keyword to set the initial size of the array.

#### Low level methods

connect\_from\_sparse(W, delay=None, column\_access=True)

Bypasses the usual Brian mechanisms for constructing and compressing matrices, and allows you to directly set the weight (and optionally delay) matrices from scipy sparse matrix objects. This can be more memory efficient, because the default sparse matrix used for construction is scipy.sparse.lil\_matrix which is very memory inefficient.

Arguments:

W The weight matrix

delay Optional delay matrix if you are using heterogeneous delays.

column\_access=True Set to False to save memory if you are not using STDP.

**Warning:** This is a low-level method that bypasses the usual checks on the data. In particular, make sure that if you pass a weight and delay matrix, that they have the same structure.

#### **Advanced information**

The following methods are also defined and used internally, if you are writing your own derived connection class you need to understand what these do.

propagate (spikes) Action to take when source neurons with indices in spikes fired.

**do\_propagate()** The method called by the *Network* update() step, typically just propagates the spikes obtained by calling the get\_spikes method of the source *NeuronGroup*.

Connection which implements heterogeneous postsynaptic delays

Initialised as for a Connection, but with the additional keyword:

8.7. Connections 275

max\_delay Specifies the maximum delay time for any neuron. Note, the smaller you make this the less memory will be used.

Overrides the following attribute of Connection:

#### delay

A matrix of delays. This array can be changed during a run, but at no point should it be greater than max\_delay.

In addition, the methods connect, connect\_random, connect\_full, and connect\_one\_to\_one have a new keyword delay=... for setting the initial values of the delays, where delay can be one of:

- •A float, all delays will be set to this value
- •A pair (min, max), delays will be uniform between these two values.
- •A function of no arguments, will be called for each nonzero entry in the weight matrix.
- •A function of two argument (i, j) will be called for each nonzero entry in the weight matrix.
- •A matrix of an appropriate type (e.g. ndarray or lil\_matrix).

Finally, there is a method:

**set\_delays (source, target, delay)** Where delay must be of one of the types above.

#### **Notes**

This class implements post-synaptic delays. This means that the spike is propagated immediately from the presynaptic neuron with the synaptic weight at the time of the spike, but arrives at the postsynaptic neuron with the given delay. At the moment, Brian only provides support for presynaptic delays if they are homogeneous, using the delay keyword of a standard Connection.

### **Implementation**

DelayConnection stores an array of size (n,m) where n is max\_delay/dt for dt of the target NeuronGroup's clock, and m is the number of neurons in the target. This array can potentially be quite large. Each row in this array represents the array that should be added to the target state variable at some particular future time. Which row corresponds to which time is tracked using a circular indexing scheme.

When a spike from neuron  $\dot{\mathtt{i}}$  in the source is encountered, the delay time of neuron  $\dot{\mathtt{i}}$  is looked up, the row corresponding to the current time plus that delay time is found using the circular indexing scheme, and then the spike is propagated to that row as for a standard connection (although this won't be propagated to the target until a later time).

#### Warning

If you are using a dynamic connection matrix, it is your responsibility to ensure that the nonzero entries of the weight matrix and the delay matrix exactly coincide. This is not an issue for sparse or dense matrices.

**class** brian.**IdentityConnection** (source, target, state=0, weight=1, delay=0.0 \* second)

A Connection between two groups of the same size, where neuron i in the source group is connected to neuron i in the target group.

Initialised with arguments:

source, target The source and target NeuronGroup objects.

**state** The target state variable.

weight The weight of the synapse, must be a scalar.

**delay** Only homogeneous delays are allowed.

The benefit of this class is that it has no storage requirements and is optimised for this special case.

## 8.7.1 Connection matrix types

#### class brian. ConnectionMatrix

Base class for connection matrix objects

Connection matrix objects support a subset of the following methods:

get\_element(i, j), set\_element(i, j, val) Gets or sets a single value.

**get\_rows (rows)** Returns a list of rows, should be implemented without Python function calls for efficiency if possible.

**get\_cols** (**cols**) Returns a list of cols, should be implemented without Python function calls for efficiency if possible.

insert(i, j, x), remove(i, j) For sparse connection matrices which support it, insert a new entry or remove an existing one.

getnnz () Return the number of nonzero entries.

todense() Return the matrix as a dense array.

The \_\_getitem\_\_ and \_\_setitem\_\_ methods are implemented by default, and automatically select the appropriate methods from the above in the cases where the item to be got or set is of the form :, i, :, :, j or i, j.

## class brian.DenseConnectionMatrix (val, \*\*kwds)

Dense connection matrix

See documentation for ConnectionMatrix for details on connection matrix types.

This matrix implements a dense connection matrix. It is just a numpy array. The get\_row and get\_col methods return <code>DenseConnectionVector</code> 'objects.

Sparse connection matrix

See documentation for ConnectionMatrix for details on connection matrix types.

This class implements a sparse matrix with a fixed number of nonzero entries. Row access is very fast, and if the column\_access keyword is True then column access is also supported (but is not as fast as row access). If the use\_minimal\_indices keyword is True then the neuron and synapse indices will use the smallest possible integer type (16 bits for neuron indices if the number of neurons is less than 2 \*\*16, otherwise 32 bits). Otherwise, it will use the word size for the CPU architecture (32 or 64 bits).

The matrix should be initialised with a scipy sparse matrix.

The get\_row and get\_col methods return SparseConnectionVector objects. In addition to the usual slicing operations supported, M[:]=val is supported, where val must be a scalar or an array of length nnz.

Implementation details:

The values are stored in an array alldata of length nnz (number of nonzero entries). The slice alldata[rowind[i]:rowind[i+1]] gives the values for row i. These slices are stored in the list rowdata so that rowdata[i] is the data for row i. The array rowj[i] gives the corresponding column j indices. For row access, the memory requirements are 12 bytes per entry (8 bytes for the float value, and

8.7. Connections 277

4 bytes for the column indices). The array allj of length nnz gives the column j coordinates for each element in alldata (the elements of rowj are slices of this array so no extra memory is used).

If column access is being used, then in addition to the above there are lists coli and coldataindices. For column j, the array coli[j] gives the row indices for the data values in column j, while coldataindices[j] gives the indices in the array alldata for the values in column j. Column access therefore involves a copy operation rather than a slice operation. Column access increases the memory requirements to 20 bytes per entry (4 extra bytes for the row indices and 4 extra bytes for the data indices).

TODO: update size numbers when use minimal indices=True for different architectures.

See documentation for ConnectionMatrix for details on connection matrix types.

This class implements a sparse matrix with a variable number of nonzero entries. Row access and column access are provided, but are not as fast as for <code>SparseConnectionMatrix</code>.

The matrix should be initialised with a scipy sparse matrix.

The get\_row and get\_col methods return <code>SparseConnectionVector</code> objects. In addition to the usual slicing operations supported, M[:]=val is supported, where val must be a scalar or an array of length nnz.

#### **Implementation details**

The values are stored in an array alldata of length nnzmax (maximum number of nonzero entries). This is a dynamic array, see:

http://en.wikipedia.org/wiki/Dynamic array

You can set the resizing constant with the argument dynamic\_array\_const. Normally the default value 2 is fine but if memory is a worry it could be made smaller.

Rows and column point in to this data array, and the list rowj consists of an array of column indices for each row, with coli containing arrays of row indices for each column. Similarly, rowdataind and coldataind consist of arrays of pointers to the indices in the alldata array.

## 8.7.2 Construction matrix types

#### class brian. ConstructionMatrix

Base class for construction matrices

A construction matrix is used to initialise and build connection matrices. A ConstructionMatrix class has to implement a method connection\_matrix(\*args, \*\*kwds) which returns a ConnectionMatrix object of the appropriate type.

## class brian.DenseConstructionMatrix(val, \*\*kwds)

Dense construction matrix. Essentially just numpy.ndarray.

The connection\_matrix method returns a DenseConnectionMatrix object.

The \_\_setitem\_\_ method is overloaded so that you can set values with a sparse matrix.

## class brian.SparseConstructionMatrix (arg, \*\*kwds)

SparseConstructionMatrix is converted to SparseConnectionMatrix.

## class brian.DynamicConstructionMatrix (arg, \*\*kwds)

DynamicConstructionMatrix is converted to DynamicConnectionMatrix.

# 8.7.3 Connection vector types

#### class brian. Connection Vector

Base class for connection vectors, just used for defining the interface

ConnectionVector objects are returned by ConnectionMatrix objects when they retrieve rows or columns. At the moment, there are two choices, sparse or dense.

This class has no real function at the moment.

### class brian.DenseConnectionVector

Just a numpy array.

#### class brian. SparseConnectionVector

Sparse vector class

A sparse vector is typically a row or column of a sparse matrix. This class can be treated in many cases as if it were just a vector without worrying about the fact that it is sparse. For example, if you write 2 \*v it will evaluate to a new sparse vector. There is one aspect of the semantics which is potentially confusing. In a binary operation with a dense vector such as sv+dv where sv is sparse and dv is dense, the result will be a sparse vector with zeros where sv has zeros, the potentially nonzero elements of dv where sv has no entry will be simply ignored. It is for this reason that it is a SparseConnectionVector and not a general SparseVector, because these semantics make sense for rows and columns of connection matrices but not in general.

Implementation details:

The underlying numpy array contains the values, the attribute n is the length of the sparse vector, and ind is an array of the indices of the nonzero elements.

# 8.8 Plasticity

**Note:** The classes below are only working with the *Connection* class. Consider using the newer *Synapses* class as a replacement, it allows you to flexibily express plasticity rules in a very similar way to the classes below. A single *Synapses* object can therefore completely replace the combination of *Connection* + *STDP*, for example. See Synapses for more details.

# 8.8.1 Spike timing dependent plasticity (STDP)

class brian.STDP (C, eqs, pre, post, wmin=0, wmax=inf, level=0, clock=None, delay\_pre=None, delay\_post=None)

Spike-timing-dependent plasticity

Initialised with arguments:

**C** Connection object to apply STDP to.

eqs Differential equations (with units)

**pre** Python code for presynaptic spikes, use the reserved symbol w to refer to the synaptic weight.

**post** Python code for postsynaptic spikes, use the reserved symbol w to refer to the synaptic weight.

wmin Minimum weight (default 0), weights are restricted to be within this value and wmax.

wmax Maximum weight (default unlimited), weights are restricted to be within wmin and this value.

delay\_pre Presynaptic delay

8.8. Plasticity 279

**delay\_post** Postsynaptic delay (backward propagating spike)

The STDP object works by specifying a set of differential equations associated to each synapse (eqs) and two rules to specify what should happen when a presynaptic neuron fires (pre) and when a postsynaptic neuron fires (post). The equations should be standard set of equations in the usual string format. The pre and post rules should be a sequence of statements to be executed triggered on pre- and post-synaptic spikes. The sequence of statements can be separated by a; or by using a multiline string. The reserved symbol w can be used to refer to the synaptic weight of the associated synapse.

This framework allows you to implement most STDP rules. Specifying differential equations and pre- and post-synaptic event code allows for a much more efficient implementation than specifying, for example, the spike pair weight modification function, but does unfortunately require transforming the definition into this form.

There is one restriction on the equations that can be implemented in this system, they need to be separable into independent pre- and post-synaptic systems (this is done automatically). In this way, synaptic variables and updates can be stored per neuron rather than per synapse.

## **Example**

#### STDP variables

You can access the pre- and post-synaptic variables as follows:

```
stdp = STDP(...)
print stdp.A_pre
```

Alternatively, you can access the group of pre/post-synaptic variables as:

```
stdp.pre_group
stdp.post_group
```

These latter attributes can be passed to a <code>StateMonitor</code> to record their activity, for example. However, note that in the case of STDP acting on a connection with heterogeneous delays, the recent values of these variables are automatically monitored and these can be accesses as follows:

```
stdp.G_pre_monitors['A_pre']
stdp.G_post_monitors['A_post']
```

## **Technical details**

The equations are split into two groups, pre and post. Two groups are created to carry these variables and to update them (these are implemented as NeuronGroup objects). As well as propagating spikes from the source and target of C via C, spikes are also propagated to the respective groups created. At spike propagation time the weight values are updated.

class brian. Exponential STDP (C, taup, taum, Ap, Am, interactions='all', wmin=0, wmax=None, up-date='additive', delay\_pre=None, delay\_post=None, clock=None)

Exponential STDP.

Initialised with the following arguments:

taup, taum, Ap, Am Synaptic weight change (relative to the maximum weight wmax):

```
f(s) = Ap * exp(-s/taup) if s > 0
f(s) = Am * exp(s/taum) if s < 0
```

#### interactions

- 'all': contributions from all pre-post pairs are added
- 'nearest': only nearest-neighbour pairs are considered
- 'nearest\_pre': nearest presynaptic spike, all postsynaptic spikes
- 'nearest post': nearest postsynaptic spike, all presynaptic spikes

wmin=0 minimum synaptic weight

wmax maximum synaptic weight

## update

- 'additive': modifications are additive (independent of synaptic weight) (or "hard bounds")
- 'multiplicative': modifications are multiplicative (proportional to w) (or "soft bounds")
- 'mixed': depression is multiplicative, potentiation is additive

See documentation for STDP for more details.

# 8.8.2 Short term plasticity (STP)

```
class brian. STP (C, taud, tauf, U)
```

Short-term synaptic plasticity, following the Tsodyks-Markram model.

Implements the short-term plasticity model described in Markram et al (1998). Differential signaling via the same axon of neocortical pyramidal neurons, PNAS. Synaptic dynamics is described by two variables x and u, which follow the following differential equations:

```
dx/dt=(1-x)/taud (depression)

du/dt=(U-u)/tauf (facilitation)
```

where taud, tauf are time constants and U is a parameter in 0..1. Each presynaptic spike triggers modifications of the variables:

```
u<-u+U* (1-u)
x<-x* (1-u)
```

Synaptic weights are modulated by the product u\*x (in 0..1) (before update).

Reference:

•Markram et al (1998). "Differential signaling via the same axon of neocortical pyramidal neurons", PNAS.

# 8.9 Synapses

The *Synapses* class was introduced in Brian version 1.4 and can be used to define everything around synaptic interactions. It can replace the *Connection* class but is much more flexible, in particular it allows to directly incorporate descriptions of synaptic plasticity. See section *Synapses* in the user manual for instructions how to use the class.

Set of synapses between two neuron groups

Initialised with arguments:

8.9. Synapses 281

**source** The source NeuronGroup.

target=None The target NeuronGroup. By default, target=source.

**model=None** The equations that defined the synaptic variables, as an Equations object or a string. The syntax is the same as for a *NeuronGroup*.

**pre=None** The code executed when presynaptic spikes arrive at the synapses. There can be multiple presynaptic codes, passed as a list or tuple of strings.

**post=None** The code executed when postsynaptic spikes arrive at the synapses.

max\_delay=0\*ms The maximum pre and postsynaptic delay. This is only useful if the delays can change during the simulation.

**level=0** See *Equations* for details.

**clock=None** The clock for updating synaptic state variables according to model. Currently, this must be identical to both the source and target clocks.

**compile=False** Whether or not to attempt to compile the differential equation solvers (into Python code). Typically, for best performance, both compile and freeze should be set to True for nonlinear differential equations.

**freeze=False** If True, parameters are replaced by their values at the time of initialization.

**method=None** If not None, the integration method is forced. Possible values are linear, nonlinear, Euler, exponential\_Euler (overrides implicit and order keywords).

unit\_checking=True Set to False to bypass unit-checking.

order=1 The order to use for nonlinear differential equation solvers. TODO: more details.

implicit=False Whether to use an implicit method for solving the differential equations. TODO: more details.

**code\_namespace=None** Namespace for the pre and post codes.

#### Methods

#### state(var)

Returns the vector of values for state variable var, with length the number of synapses. The vector is an instance of class SynapticVariable.

#### $synapse\_index(i)$

Returns the synapse indexes correspond to i, which can be a tuple or a slice. If i is a tuple (m,n), m and n can be an integer, an array, a slice or a subgroup.

### save\_connectivity(fn)

Saves the connectivity matrices and delays to a file fn, so that they can be reloaded afterwards.

Notice that this only saves the connectivity, not the current state of the variables in the Synapses class. In fact, it is completely decoupled from the pre/post synaptic groups, and the models of the Synapses object.

*Example*: Say we want to save the connectivity of Synapses, and some other state of the network, say my\_state. We would simply do:

```
array_to_save = synapses.my_state[:,:]
synapses.save_connectivity('./somefile')
...
new_synapses = Synapses(newgroup0, newgroup0, model = newmodel, pre = newpre, ...)
new_synapses.load_connectivity('./somefile')
new_synapses.my_state[:,:] = array_that_was_saved_and_then_reloaded
```

Note: You have to deal with dynamical delays as you would with any other variable.

The following usages are also possible for a Synapses object "S":

len (S) Returns the number of synapses in S.

Attributes:

**delay** The presynaptic delays for all synapses (synapse->delay). If there are multiple presynaptic delays (multiple pre codes), this is a list.

**delay\_pre** Same as delay.

**delay\_post** The postsynaptic delays for all synapses (synapse->delay post).

**lastupdate** The time of last update of all synapses (synapse->last update). This only exists if there are dynamic synaptic variables.

*Internal attributes*:

**source** The source neuron group.

target The target neuron group.

**\_S** The state matrix (a 2D dynamical array with values of synaptic variables). At run time, it is transformed into a static 2D array (with compress()).

presynaptic The (dynamic) array of presynaptic neuron indexes for all synapses (synapse->i).

**postsynaptic** The array of postsynaptic neuron indexes for all synapses (synapse->j).

**synapses\_pre** A list of (dynamic) arrays giving the set of synapse indexes for each presynaptic neuron i (i->synapses)

**synapses\_post** A list of (dynamic) arrays giving the set of synapse indexes for each postsynaptic neuron j (j->synapses)

queues List of SpikeQueues for pre and postsynaptic spikes.

**codes** The compiled codes to be executed on pre and postsynaptic spikes.

namespaces The namespaces for the pre and postsynaptic codes.

```
class brian.SynapticEquations (expr='', level=0, **kwds)
```

Equations for the Synapses class. The only difference with *Equations* is that differential equations can be marked for an event-driven implementation, e.g.:

```
dx/dt = -x/tau : 1 (event-driven)
```

class brian.synapses.synapticvariable.SynapticVariable (data, synapses, name)

A vector of synaptic variables that is returned by Synapses. \_\_getattr\_\_(), and that can be subscripted with 2 or 3 arguments.

Example usages, where S is Synapses object:

- **S.w[12]** Value of variable w for synapse 12.
- S.w[1,3] Value of variable w for synapses from neuron 1 to neuron 3. This is an array, as there can be several synapses for a given neuron pair (e.g. with different delays)
- **S.w**[1, 3, 4] Value of variable w for synapse 4 from neuron 1 to neuron 3.

Indexes can be integers, slices, arrays or groups.

Synaptic variables can be assigned values as follows:

S.w[P,Q]=x where x is a float or a 1D array. The number of elements in the array must equal the number of selected synapses.

8.9. Synapses 283

S.w[P,Q]=s where s is a string. The string is Python code that is executed in a single vectorised operation, where i is the presynaptic neuron index (a vector of length the number of synapses), j is the postsynaptic neuron index and n is the number of synapses. The methods rand and randn return arrays of n random values.

Initialised with arguments:

data Vector of values.

synapses The Synapses object.

to\_matrix (multiple\_synapses='last')

Returns the wanted state as a matrix of shape (# presynaptic neurons, # postsynaptic neurons) for visualization purposes. The returned array value at [i,j] is the value of the wanted synaptic variable for the synapse between (i, j). If not synapse exists between those two neurons, then the value is np.nan.

•Dealing with multiple synapses between two neurons

Outputting a 2D matrix is not generally possible, because multiple synapses can exist for a given pair or pre- and post-synaptic neurons. In this case, the state values for all the synapses between neurons i and j are aggregated in the (i, j) position of the matrix. This is done according to the multiple\_synapses keyword argument which can be changed:

```
mutiple_synapses = 'last' (default) takes the last value
mutiple_synapses = 'first' takes the first value
mutiple_synapses = 'min' takes the min of the values
mutiple_synapses = 'max' takes the max of the values
mutiple_synapses = 'sum' takes the sum of the values
```

Please note that this function should be used for visualization, and should not be used to store or reload synaptic variable values. If you want to do so, refer to the documentation at Synapses.save\_connectivity().

class brian.synapses.synapticvariable.SynapticDelayVariable (data, synapses, name)

A synaptic variable that is a delay. The main difference with *SynapticVariable* is that delays are stored as integers (timebins) but accessed as absolute times (in seconds).

TODO: pass the clock as argument.

```
class brian.synapses.spikequeue.SpikeQueue (source, synapses, delays, max\_delay=0.0*sec-ond, maxevents=1, precompute\_offsets=True)
```

Spike queue

Initialised with arguments:

**source** The neuron group that sends spikes.

**synapses** A list of synapses (synapses [i]=array of synapse indices for neuron i).

**delays** An array of delays (delays[k]=delay of synapse k).

max\_delay=0 \*ms The maximum delay (in second) of synaptic events. At run time, the structure is resized to the maximum delay in delays, and thus the max\_delay should only be specified if delays can change during the simulation (in which case offsets should not be precomputed).

maxevents = INITIAL\_MAXSPIKESPER\_DT The initial size of the queue for each timestep. Note that the data structure automatically grows to the required size, and therefore this option is generally not useful.

precompute\_offsets = True A flag to precompute offsets. By default, offsets (an internal array derived from delays, used to insert events in the data structure, see below) are precomputed for all neurons,

the first time the object is run. This usually results in a speed up but takes memory, which is why it can be disabled.

#### Data structure

A spike queue is implemented as a 2D array X that is circular in the time direction (rows) and dynamic in the events direction (columns). The row index corresponding to the current timestep is currentime. Each element contains the target synapse index.

The class is implemented as a *SpikeMonitor*, so that the propagate() method is called at each timestep (of the monitored group).

#### Methods

#### next()

Advances by one timestep.

#### peek()

Returns the all the synaptic events corresponding to the current time, as an array of synapse indexes.

#### precompute\_offsets()

Precompute all offsets corresponding to delays. This assumes that delays will not change during the simulation. If they do (between two runs for example), then this method can be called.

#### **Offsets**

Offsets are used to solve the problem of inserting multiple synaptic events with the same delay. This is difficult to vectorise. If there are n synaptic events with the same delay, these events are given an offset between 0 and n-1, corresponding to their relative position in the data structure. They can be either precalculated (faster), or determined at run time (saves memory). Note that if they are determined at run time, then it is possible to also vectorise over presynaptic spikes.

# 8.10 Network

The *Network* object stores simulation objects and runs simulations. Usage is described in detail below. For simple scripts, you don't even need to use the *Network* object itself, just directly use the 'magic' functions run() and reinit() described below.

```
class brian.Network(*args, **kwds)
```

Contains simulation objects and runs simulations

#### Initialised as:

```
Network(...)
```

with . . . any collection of objects that should be added to the *Network*. You can also pass lists of objects, lists of lists of objects, etc. Objects that need to passed to the *Network* object are:

- •NeuronGroup and anything derived from it such as PoissonGroup.
- •Connection and anything derived from it.
- •Any monitor such as SpikeMonitor or StateMonitor.
- •Any network operation defined with the network\_operation() decorator.

Models, equations, etc. do not need to be passed to the *Network* object.

The most important method is the run (duration) method which runs the simulation for the given length of time (see below for details about what happens when you do this).

#### **Example usage:**

8.10. Network 285

```
G = NeuronGroup(...)
C = Connection(...)
net = Network(G,C)
net.run(1*second)
```

#### Methods

add (...) Add additional objects after initialisation, works the same way as initialisation.

**remove (...)** Remove objects from the Network.

run (duration[, report[, report\_period]]) Runs the network for the given duration. See below for details about what happens when you do this. See documentation for run () for an explanation of the report and report\_period keywords.

reinit(states=True) Reinitialises the network, runs each object's reinit() and each clock's reinit() method (resetting them to 0). If states=False then it will not reinitialise the NeuronGroup state variables.

**stop ()** Can be called from a network\_operation () for example to stop the network from running.

**\_\_len\_\_()** Returns the number of neurons in the network.

\_\_call\_\_(obj) Similar to add, but you can only pass one object and that object is returned. You would only need this in obscure circumstances where objects needed to be added to the network but were either not stored elsewhere or were stored in a way that made them difficult to extract, for example below the NeuronGroup object is only added to the network if certain conditions hold:

```
net = Network(...)
if some_condition:
    x = net(NeuronGroup(...))
```

#### What happens when you run

For an overview, see the Concepts chapter of the main documentation.

When you run the network, the first thing that happens is that it checks if it has been prepared and calls the prepare () method if not. This just does various housekeeping tasks and optimisations to make the simulation run faster. Also, an update schedule is built at this point (see below).

Now the update() method is repeatedly called until every clock has run for the given length of time. After each call of the update() method, the clock is advanced by one tick, and if multiple clocks are being used, the next clock is determined (this is the clock whose value of t is minimal amongst all the clocks). For example, if you had two clocks in operation, say clock1 with dt=3\*ms and clock2 with dt=5\*ms then this will happen:

```
    1.update() for clock1, tick clock1 to t=3*ms, next clock is clock2 with t=0*ms.
    2.update() for clock2, tick clock2 to t=5*ms, next clock is clock1 with t=3*ms.
    3.update() for clock1, tick clock1 to t=6*ms, next clock is clock2 with t=5*ms.
    4.update() for clock2, tick clock2 to t=10*ms, next clock is clock1 with t=6*ms.
    5.update() for clock1, tick clock1 to t=9*ms, next clock is clock1 with t=9*ms.
    6.update() for clock1, tick clock1 to t=12*ms, next clock is clock2 with t=10*ms. etc.
```

The update () method simply runs each operation in the current clock's update schedule. See below for details on the update schedule.

### **Update schedules**

An update schedule is the sequence of operations that are called for each update () step. The standard update schedule is:

- •Network operations with when = 'start'
- •Network operations with when = 'before\_groups'
- •Call update () method for each NeuronGroup, this typically performs an integration time step for the differential equations defining the neuron model.
- •Network operations with when = 'after\_groups'
- •Network operations with when = 'middle'
- •Network operations with when = 'before\_connections'
- •Call do\_propagate() method for each *Connection*, this typically adds a value to the target state variable of each neuron that a neuron that has fired is connected to. See Tutorial 2: Connections for a more detailed explanation of this.
- •Network operations with when = 'after\_connections'
- •Network operations with when = 'before\_resets'
- •Call reset () method for each NeuronGroup, typically resets a given state variable to a given reset value for each neuron that fired in this update step.
- •Network operations with when = 'after\_resets'
- •Network operations with when = 'end'

There is one predefined alternative schedule, which you can choose by calling the update\_schedule\_groups\_resets\_connections() method before running the network for the first time. As the name suggests, the reset operations are done before connections (and the appropriately named network operations are called relative to this rearrangement). You can also define your own update schedule with the set\_update\_schedule method (see that method's API documentation for details). This might be useful for example if you have a sequence of network operations which need to be run in a given order.

```
brian.network_operation(*args, **kwds)
```

Decorator to make a function into a NetworkOperation

A NetworkOperation is a callable class which is called every time step by the Network run method. Sometimes it is useful to just define a function which is to be run every update step. This decorator can be used to turn a function into a NetworkOperation to be added to a Network object.

# **Example usages**

Operation doesn't need a clock:

```
@network_operation
def f():
    ...
```

Automagically detect clock:

```
@network_operation
def f(clock):
    ...
```

Specify a clock:

```
@network_operation(specifiedclock)
def f(clock):
    ...
```

8.10. Network 287

Specify when the network operation is run (default is 'end'):

```
@network_operation(when='start')
def f():
...
```

Then add to a network as follows:

```
net = Network(f,...)
```

class brian.NetworkOperation (function=None, clock=None, when='end')

Callable class for operations that should be called every update step

Typically, you should just use the <u>network\_operation()</u> decorator, but if you can't for whatever reason, use this. Note: current implementation only works for functions, not any callable object.

#### **Initialisation:**

```
NetworkOperation(function[,clock])
```

If your function takes an argument, the clock will be passed as that argument.

The ''magic'' functions run() and reinit() work by searching for objects which could be added to a network, constructing a network with all these objects, and working with that. They are suitable for simple scripts only. If you have problems where objects are unexpectedly not being added to the network, the best thing to do would probably be to just use an explicit Network object as above rather than trying to tweak your program to make the magic functions work. However, details are available in the <code>brian/magic.py</code> source code.

brian.run (duration, threads=1, report=None, report\_period=10.0 \* second)

Run a network created from any suitable objects that can be found

Arguments:

duration the length of time to run the network for.

report How to report progress, the default None doesn't report the progress. Some standard values for
report:

text, stdout Prints progress to the standard output.

**stderr** Prints progress to the standard error output stderr.

**graphical**, **tkinter** Uses the Tkinter module to show a graphical progress bar, this may interfere with any other GUI code you have.

Alternatively, you can provide your own callback function by setting report to be a function report (elapsed, complete) of two variables elapsed, the amount of time elapsed in seconds, and complete the proportion of the run duration simulated (between 0 and 1). The report function is guaranteed to be called at the end of the run with complete=1.0 so this can be used as a condition for reporting that the computation is finished.

report\_period How often the progress is reported (by default, every 10s).

Works by constructing a <code>MagicNetwork</code> object from all the suitable objects that could be found (<code>NeuronGroup</code>, <code>Connection</code>, etc.) and then running that network. Not suitable for repeated runs or situations in which you need precise control.

brian.reinit(states=True)

Reinitialises any suitable objects that can be found

# Usage:

```
reinit(states=True)
```

Works by constructing a *MagicNetwork* object from all the suitable objects that could be found (*NeuronGroup*, *Connection*, etc.) and then calling reinit() for each of them. Not suitable for repeated runs or situations in which you need precise control.

If states=False then NeuronGroup state variables will not be reinitialised.

```
brian.stop()
```

Globally stops any running network, this is reset the next time a network is run

```
brian.clear(erase=True, all=False)
```

Clears all Brian objects.

Specifically, it stops all existing Brian objects from being collected by <code>MagicNetwork</code> (objects created after clearing will still be collected). If <code>erase</code> is <code>True</code> then it will also delete all data from these objects. This is useful in, for example, <code>ipython</code> which stores persistent references to objects in any given session, stopping the data and memory from being freed up. If <code>all=True</code> then all Brian objects will be cleared. See also <code>forget()</code>.

```
brian.forget(*objs)
```

Forgets the list of objects passed

Forgetting means that MagicNetwork will not pick up these objects, but all data is retained. You can pass objects or lists of objects. Forgotten objects can be recalled with recall(). See also clear().

```
brian.recall(*objs)
```

Recalls previously forgotten objects

```
See forget () and clear ().
```

class brian.MagicNetwork (verbose=False, level=1)

Creates a Network object from any suitable objects

# Initialised as:

```
MagicNetwork()
```

The object returned can then be used just as a regular *Network* object. It works by finding any object in the "execution frame" (i.e. in the same function, script or section of module code where the *MagicNetwork* was created) derived from *NeuronGroup*, *Connection* or *NetworkOperation*.

# Sample usage:

```
G = NeuronGroup(...)
C = Connection(...)
@network_operation
def f():
    ...
net = MagicNetwork()
```

Each of the objects G, C and f are added to net.

#### Advanced usage:

```
MagicNetwork([verbose=False[,level=1]])
```

with arguments:

**verbose** Set to True to print out a list of objects that were added to the network, for debugging purposes.

**level** Where to find objects. level=1 means look for objects where the <code>MagicNetwork</code> object was created. The level argument says how many steps back in the stack to look.

8.10. Network 289

# 8.11 Monitors

Monitors are used to record properties of your network. The two most important are <code>SpikeMonitor</code> which records spikes, and <code>StateMonitor</code> which records values of state variables. These objects are just added to the network like a <code>NeuronGroup</code> or <code>Connection</code>.

Implementation note: monitors that record spikes are classes derived from *Connection*, and overwrite the propagate method to store spikes. If you want to write your own custom spike monitors, you can do the same (or just use *SpikeMonitor* with a custom function). Monitors that record values are classes derived from *NetworkOperation* and implement the \_\_call\_\_ method to store values each time the network updates. Custom state monitors are most easily written by just writing your own network operation using the network\_operation decorator.

class brian.SpikeMonitor(source, record=True, delay=0, function=None)

Counts or records spikes from a NeuronGroup

Initialised as one of:

```
SpikeMonitor(source(,record=True))
SpikeMonitor(source,function=function)
```

#### Where:

source A NeuronGroup to record from

record True or False to record all the spikes or just summary statistics.

**function** A function f (spikes) which is passed the array of neuron numbers that have fired called each step, to define custom spike monitoring.

Has attributes:

nspikes The number of recorded spikes

**spikes** A time ordered list of pairs (i,t) where neuron i fired at time t.

**spiketimes** A dictionary with keys the indices of the neurons, and values an array of the spike times of that neuron. For example, t=M.spiketimes[3] gives the spike times for neuron 3.

it Return a tuple (i, t) where i and t are the arrays of spike indices and corresponding spike times (int and float).

For M a SpikeMonitor, you can also write:

M[i] An array of the spike times of neuron i.

Notes:

SpikeMonitor is subclassed from Connection. To define a custom monitor, either define a subclass and rewrite the propagate method, or pass the monitoring function as an argument (function=myfunction, with def myfunction(spikes):...)

class brian.SpikeCounter(source)

Counts spikes from a NeuronGroup

Initialised as:

```
SpikeCounter(source)
```

With argument:

source A NeuronGroup to record from

Has two attributes:

nspikes The number of recorded spikes

**count** An array of spike counts for each neuron

For a SpikeCounter M you can also write M[i] for the number of spikes counted for neuron i.

# class brian.PopulationSpikeCounter(source, delay=0)

Counts spikes from a NeuronGroup

Initialised as:

PopulationSpikeCounter(source)

With argument:

source A NeuronGroup to record from

Has one attribute:

nspikes The number of recorded spikes

## class brian.StateSpikeMonitor(source, var)

Counts or records spikes and state variables at spike times from a NeuronGroup

Initialised as:

StateSpikeMonitor(source, var)

Where:

source A NeuronGroup to record from

**var** The variable name or number to record from, or a tuple of variable names or numbers if you want to record multiple variables for each spike.

Has two attributes:

# nspikes

The number of recorded spikes

# spikes

A time ordered list of tuples (i,t,v) where neuron i fired at time t and the specified variable had value v. If you specify multiple variables, each tuple will be of the form  $(i,t,v0,v1,v2,\ldots)$  where the vi are the values corresponding in order to the variables you specified in the var keyword.

And two methods:

```
times(i=None)
```

Returns an array of the spike times for the whole monitored group, or just for neuron i if specified.

```
values (var, i=None)
```

Returns an array of the values of variable var for the whole monitored group, or just for neuron i if specified.

class brian.StateMonitor(P, varname, clock=None, record=False, timestep=1, when='end')

Records the values of a state variable from a NeuronGroup.

Initialise as:

```
StateMonitor(P, varname(, record=False)
          (, when='end)(, timestep=1)(, clock=clock))
```

Where:

**P** The group to be recorded from

8.11. Monitors 291

**varname** The state variable name or number to be recorded

record What to record. The default value is False and the monitor will only record summary statistics for the variable. You can choose record=integer to record every value of the neuron with that number, record='\'list of integers to record every value of each of those neurons, or '\'record=True to record every value of every neuron (although beware that this may use a lot of memory).

when When the recording should be made in the network update, possible values are any of the strings: 'start', 'before\_groups', 'after\_groups', 'before\_connections', 'after\_connections', 'before\_resets', 'after\_resets', 'end' (in order of when they are run).

**timestep** A recording will be made each timestep clock updates (so timestep should be an integer).

clock A clock for the update schedule, use this if you have specified a clock other than the default one in your network, or to update at a lower frequency than the update cycle. Note though that if the clock here is different from the main clock, the when parameter will not be taken into account, as network updates are done clock by clock. Use the timestep parameter if you need recordings to be made at a precise point in the network update step.

The StateMonitor object has the following properties:

times The times at which recordings were made

mean The mean value of the state variable for every neuron in the group (not just the ones specified in the record keyword)

var The unbiased estimate of the variances, as in mean

std The square root of var, as in mean

values A 2D array of the values of all the recorded neurons, each row is a single neuron's values.

In addition, if M' is a StateMonitor object, you write:

M[i]

for the recorded values of neuron i (if it was specified with the record keyword). It returns a numpy array.

Methods

```
\verb"plot" ([indices=None[, cmap=None[, refresh=None[, showlast=None[, redraw=True]]]]]])" )
```

Plots the recorded values using pylab. You can specify an index or list of indices, otherwise all the recorded values will be plotted. The graph plotted will have legends of the form <code>name[i]</code> for <code>name</code> the variable name, and <code>i</code> the neuron index. If cmap is specified then the colours will be set according to the matplotlib colormap cmap. <code>refresh</code> specifies how often (in simulation time) you would like the plot to refresh. Note that this will only work if pylab is in interactive mode, to ensure this call the pylab <code>ion()</code> command. If you are using the <code>refresh</code> option, <code>showlast</code> specifies a fixed time window to display (e.g. the last 100ms). If you are using more than one realtime monitor, only one of them needs to issue a redraw command, therefore set <code>redraw=False</code> for all but one of them.

Note that with some IDEs, interactive plotting will not work with the default matplotlib backend, try doing something like this at the beginning of your script (before importing brian):

```
import matplotlib
matplotlib.use('WXAgg')
```

You may need to experiment, try WXAgg, GTKAgg, QTAgg, TkAgg.

```
insert_spikes (spikemonitor[, value=0])
```

Inserts spikes into recorded traces (for plotting). State values at spike times are replaced with the given value (peak value of spike).

class brian.MultiStateMonitor(G, vars=None, clock=None, \*\*kwds)

Monitors multiple state variables of a group

This class is a container for multiple <code>StateMonitor</code> objects, one for each variable in the group. You can retrieve individual <code>StateMonitor</code> objects using <code>M[name]</code> or retrieve the recorded values using <code>M[name, i]</code> for neuron i.

Initialised with a group G and a list of variables vars. If vars is omitted then all the variables of G will be recorded. Any additional keyword argument used to initialise the object will be passed to the individual <code>StateMonitor</code> objects (e.g. the when keyword).

Methods:

items(), iteritems() Returns the pairs (var, mon)

plot([indices[, cmap]]) Plots all the monitors (note that real-time plotting is not supported for this
 class).

Attributes:

vars The list of variables recorded.

**times** The times at which recordings were made.

**monitors** The dictionary of monitors indexed by variable name.

Usage:

```
G = NeuronGroup(N, eqs, ...)
M = MultiStateMonitor(G, record=True)
...
run(...)
...
plot(M['V'].times, M['V'][0])
figure()
for name, m in M.iteritems():
    plot(m.times, m[0], label=name)
legend()
show()
```

StateMonitor that records only the most recent fixed amount of time.

Works in the same way as a *StateMonitor* except that it has one additional initialiser keyword duration which gives the length of time to record values for, the record keyword defaults to True instead of False, and there are some different or additional attributes:

values, values\_, times, times\_ These will now return at most the most recent values over an interval
 of maximum time duration. These arrays are copies, so for faster access use unsorted\_values,
 etc.

unsorted\_values, unsorted\_values\_, unsorted\_times, unsorted\_times\_ The raw versions of the data, the associated times may not be in sorted order and if duration hasn't passed, not all the values will be meaningful.

**current\_time\_index** Says which time index the next values to be recorded will be stored in, varies from 0 to M-1.

has\_looped Whether or not the current\_time\_index has looped from M back to 0 - can be used to tell whether or not every value in the unsorted\_values array is meaningful or not (they will only all be meaningful when has\_looped==True, i.e. after time duration).

8.11. Monitors 293

The \_\_getitem\_\_ method also returns values in sorted order.

To plot, do something like:

```
plot(M.times, M.values[:, i])
```

**class** brian. **AERSpikeMonitor** (source, filename, record=False, delay=0)

Records spikes to an AER file

Initialised as:

```
FileSpikeMonitor(source, filename[, record=False])
```

Does everything that a *SpikeMonitor* does except ONLY records the spikes to the named file in AER format, during the simulation. These spikes can then be reloaded via the io.load\_aer function and used later into a SpikeGeneratorGroup.

It is about three times faster than the FileSpikeMonitor and creates smaller files. On the other hand those files are not human-readable because they are in binary format.

Has one additional method:

close () Closes the file manually (will happen automatically when the program ends).

**class** brian.**FileSpikeMonitor** (*source*, *filename*, *record=False*, *delay=0*)

Records spikes to a file

Initialised as:

```
FileSpikeMonitor(source, filename[, record=False])
```

Does everything that a SpikeMonitor does except also records the spikes to the named file. note that spikes are recorded as an ASCII file of lines each of the form:

i. t

Where  $\dot{1}$  is the neuron that fired, and t is the time in seconds.

Has one additional method:

close() Closes the file manually (will happen automatically when the program ends).

class brian.ISIHistogramMonitor(source, bins, delay=0)

Records the interspike interval histograms of a group.

Initialised as:

```
ISIHistogramMonitor(source, bins)
```

**source** The source group to record from.

bins The lower bounds for each bin, so that e.g. bins = [0\*ms, 10\*ms, 20\*ms] would correspond to bins with intervals 0-10ms, 10-20ms and 20+ms.

Has properties:

294

bins The bins array passed at initialisation.

count An array of length len (bins) counting how many ISIs were in each bin.

This object can be passed directly to the plotting function hist\_plot().

class brian.PopulationRateMonitor(source, bin=None)

Monitors and stores the (time-varying) population rate

#### Initialised as:

PopulationRateMonitor(source, bin)

Records the average activity of the group for every bin.

Properties:

rate, rate\_ An array of the rates in Hz.

times, times\_ The times of the bins.

**bin** The duration of a bin (in second).

class brian.VanRossumMetric (source, tau=2.0 \* msecond)

van Rossum spike train metric. From M. van Rossum (2001): A novel spike distance (Neural Computation).

Compute the van Rossum distance between every spike train from the source population.

Arguments:

**source** The group to compute the distances for.

tau Time constant of the kernel (low pass filter).

Has one attribute:

distance A square symmetric matrix containing the distances.

Coincidence counter class.

Counts the number of coincidences between the spikes of the neurons in the network (model spikes), and some user-specified data spike trains (target spikes). This number is defined as the number of target spikes such that there is at least one model spike within +- delta, where delta is the half-width of the time window.

Initialised as:

```
cc = CoincidenceCounter(source, data, delta = 4*ms)
```

with the following arguments:

**source** A *NeuronGroup* object which neurons are being monitored.

data The list of spike times. Several spike trains can be passed in the following way. Define a single 1D array data which contains all the target spike times one after the other. Now define an array spiketimes\_offset of integers so that neuron i should be linked to target train: data[spiketimes\_offset[i]], data[spiketimes\_offset[i]+1], etc.

It is essential that each spike train with the spiketimes array should begin with a spike at a large negative time (e.g. -1\*second) and end with a spike that is a long time after the duration of the run (e.g. duration+1\*second).

**delta=4\*ms** The half-width of the time window for the coincidence counting algorithm.

**spiketimes\_offset** A 1D array, spiketimes\_offset[i] is the index of the first spike of the target train associated to neuron i.

**spikedelays** A 1D array with spike delays for each neuron. All spikes from the target train associated to neuron i are shifted by spikedelays[i].

coincidence\_count\_algorithm If set to exclusive, the algorithm cannot count more than one coincidence for each model spike. If set to inclusive, the algorithm can count several coincidences for a single model spike.

8.11. Monitors 295

**onset** A scalar value in seconds giving the start of the counting: no coincidences are counted before onset.

Has three attributes:

**coincidences** The number of coincidences for each neuron of the *NeuronGroup*. coincidences [i] is the number of coincidences for neuron i.

model\_length The number of spikes for each neuron. model\_length[i] is the spike count for neuron
i.

target\_length The number of spikes in the target spike train associated to each neuron.

**class** brian. **StateHistogramMonitor** (*group*, *varname*, *range*, *period=1.0* \* *msecond*, *nbins=20*)

Records the histogram of a state variable from a *NeuronGroup*.

Initialise as:

StateHistogramMonitor(P, varname, range(,period=1\*ms)(,nbins=20))

Where:

P The group to be recorded from

varname The state variable name or number to be recorded

**range** The minimum and maximum values for the state variable. A 2-tuple of floats.

period When to record.

**nbins** Number of bins for the histogram.

The StateHistogramMonitor object has the following properties:

**mean** The mean value of the state variable for every neuron in the group

var The unbiased estimate of the variances, as in mean

std The square root of var, as in mean

hist A 2D array of the histogram values of all the neurons, each row is a single neuron's histogram.

bins A 1D array of the bin centers used to compute the histogram

bin\_edges A 1D array of the bin edges used to compute the histogram

In addition, if M' is a StateHistogramMonitor object, you write:

M[i]

for the histogram of neuron i.

# 8.12 Plotting

Most plotting should be done with the PyLab commands, all of which are loaded when you import Brian. See:

http://matplotlib.sourceforge.net/matplotlib.pylab.html

for help on PyLab.

Brian currently defines just two plotting functions of its own, raster\_plot() and hist\_plot().

brian.raster\_plot(\*monitors, \*\*additionalplotoptions)

Raster plot of a SpikeMonitor

**Usage** 

```
raster_plot (monitor, options...) Plots the spike times of the monitor on the x-axis, and the neuron
          number on the y-axis
     raster_plot (monitor0, monitor1, ..., options...) Plots the spike times for all the monitors
          given, with y-axis defined by placing a spike from neuron n of m in monitor i at position i+n/m
     raster plot (options...) Guesses the monitors to plot automagically
     Options
     Any of PyLab options for the plot command can be given, as well as:
     showplot=False set to True to run pylab's show () function
     newfigure=False set to True to create a new figure with pylab's figure () function
     xlabel label for the x-axis
     ylabel label for the y-axis
     title title for the plot
     showgrouplines=False set to True to show a line between each monitor
     grouplinecol colour for group lines
     spacebetweengroups value between 0 and 1 to insert a space between each group on the y-axis
     refresh Specify how often (in simulation time) you would like the plot to refresh. Note that this will only
          work if pylab is in interactive mode, to ensure this call the pylab ion () command.
     showlast If you are using the refresh option above, plots are much quicker if you specify a fixed time
          window to display (e.g. the last 100ms).
     redraw If you are using more than one realtime monitor, only one of them needs to issue a redraw command,
          therefore set this to False for all but one of them.
     Note that with some IDEs, interactive plotting will not work with the default matplotlib backend, try doing
     something like this at the beginning of your script (before importing brian):
     import matplotlib
     matplotlib.use('WXAgg')
     You may need to experiment, try WXAgg, GTKAgg, QTAgg, TkAgg.
brian.hist_plot (histmon=None, **plotoptions)
     Plot a histogram
     Usage
     hist_plot (histmon, options...) Plot the given histogram monitor
     hist_plot (options...) Guesses which histogram monitor to use
     with argument:
     histmon is a monitor of histogram type
     Plots only the first n-1 of n bars in the histogram, because the nth bar is for the interval (-,infinity).
     Options
     Any of PyLab options for bar can be given, as well as:
     showplot=False set to True to run pylab's show () function
```

8.12. Plotting 297

**newfigure=True** set to False not to create a new figure with pylab's figure () function

```
xlabel label for the x-axis
ylabel label for the y-axis
title title for the plot
```

# 8.13 Variable updating

# 8.13.1 Timed Arrays

**class** brian.**TimedArray** (arr, times=None, clock=None, start=None, dt=None)
An array where each value has an associated time.

Initialisation arguments:

- **arr** The values of the array. The first index is the time index. Any array shape works in principle, but only 1D/2D arrays are supported (other shapes may work, but may not). The idea is to, have the shapes (T,) or (T, N) for T the number of time steps and N the number of neurons.
- **times** A 1D array of times whose length should be the same as the first dimension of arr. Usually it is preferable to specify a clock rather than an array of times, but this doesn't work in the case where the time intervals are not fixed.
- **clock** Specify the times corresponding to array values by a clock. The t attribute of the clock is the time of the first value in the array, and the time interval is the dt attribute of the clock. If neither times nor clock is specified, a clock will be guessed in the usual way (see Clock).
- **start**, **dt** Rather than specifying a clock, you can specify the start time and time interval explicitly. Technically, this is useful because it doesn't create a Clock object which can lead to ambiguity about which clock is the default. If dt is specified and start is not, start is assumed to be 0.

Note that if the clock, or start time and dt, of the array should be the default clock values, then you should not specify clock, start or dt (see Technical notes below).

Arbitrary slicing of the array is supported, but the clock will only be preserved where the intervals can be guaranteed to be fixed, that is except for the case where lists or numpy arrays are used on the time index.

Timed arrays can be called as if they were a function of time if the array times are based on a clock (but not if the array times are arbitrary as the look up costs would be excessive). If x(t) is called where times[i] <= t < times[i] + dt for some index i then x(t) will have the value x[i]. You can also call x(t) with t a 1D array. If x is 1D then x(t) [i] = x(t[i]), if x is 2D then x(t) [i] = x(t[i]) [i].

Has one method:

See also TimedArraySetter, set\_group\_var\_by\_array() and NeuronGroup.

# **Technical notes**

Note that specifying a new clock, or values of start and dt, will mean that if you use this <code>TimedArray</code> to set the value of a <code>NeuronGroup</code> variable, it will be updated on the schedule of this clock, which can (due to floating point errors) induce some timing problems. This rarely happens, but if an occasional inaccuracy of order dt might conceivably be critical for your simulation, you should use <code>RegularClock</code> objects instead of <code>Clock</code> objects.

At the beginning of each update step, this object will set the values of a given state variable of a group with the value from the array corresponding to the current simulation time.

Initialisation arguments:

**group** The NeuronGroup to which the variable belongs.

**var** The name or index of the state variable in the group.

arr The array of values used to set the variable in the group. Can be an array or a *TimedArray*. If it is an array, you should specify the times or clock arguments, or leave them blank to use the default clock.

**times** Times corresponding to the array values, see *TimedArray* for more details.

**clock** The clock for the NetworkOperation. If none is specified, use the group's clock. If arr is not a TimedArray then this clock will be used to initialise it too.

**start**, **dt** Can specify these instead of a clock (see *TimedArray* for details).

when The standard NetworkOperation when keyword, although note that the default value is 'start'.

brian.set\_group\_var\_by\_array (group, var, arr, times=None, clock=None, start=None, dt=None)
Sets NeuronGroup values with a TimedArray.

Creates a *TimedArraySetter*, see that class for details.

# 8.13.2 Linked variables

brian.linked\_var(source, var=0, func=None, when='start', clock=None)

Used for linking one NeuronGroup variable to another.

Sample usage:

```
G = NeuronGroup(...)
H = NeuronGroup(...)
G.V = linked_var(H, 'W')
```

In this scenario, the variable V in group G will always be updated with the values from variable W in group H. The groups G and H must be the same size (although subgroups can be used if they are not the same size).

Arguments:

**source** The group from which values will be taken.

var The state variable of the source group to take values from.

**func** An additional function of one argument to pass the source variable values through, e.g. func=lambda x: clip(x, 0, Inf) to half rectify the values.

when The time in the main Brian loop at which the copy operation is performed, as explained in Network.

**clock** The update clock for the copy operation, by default it will use the clock of the target group.

# 8.14 Analysis

# 8.14.1 Statistics of spike trains

```
brian.firing_rate (spikes)
Rate of the spike train.
brian.CV (spikes)
Coefficient of variation.
```

8.14. Analysis 299

brian.correlogram (T1, T2, width=20.0 \* msecond, bin=1.0 \* msecond, T=None)

Returns a cross-correlogram with lag in [-width,width] and given bin size. T is the total duration (optional) and should be greater than the duration of T1 and T2. The result is in Hz (rate of coincidences in each bin).

N.B.: units are discarded. TODO: optimise?

brian.autocorrelogram(TO, width=20.0 \* msecond, bin=1.0 \* msecond, T=None)

Returns an autocorrelogram with lag in [-width,width] and given bin size. T is the total duration (optional) and should be greater than the duration of T1 and T2. The result is in Hz (rate of coincidences in each bin).

N.B.: units are discarded.

brian.CCF (T1, T2, width=20.0 \* msecond, bin=1.0 \* msecond, T=None)

Returns the cross-correlation function with lag in [-width,width] and given bin size. T is the total duration (optional). The result is in  $Hz^{**}2$ : CCF(T1,T2)=<T1(t)T2(t+s)>

N.B.: units are discarded.

brian.**ACF** (T0, width=20.0 \* msecond, bin=1.0 \* msecond, T=None)

Returns the autocorrelation function with lag in [-width,width] and given bin size. T is the total duration (optional). The result is in  $Hz^{**}2$ : ACF(T0)=<T0(t)T0(t+s)>

N.B.: units are discarded.

brian.CCVF(T1, T2, width=20.0 \* msecond, bin=1.0 \* msecond, T=None)

Returns the cross-covariance function with lag in [-width,width] and given bin size. T is the total duration (optional). The result is in  $Hz^{**}2$ : CCVF(T1,T2)=<T1(t)T2(t+s)>-<T1><T2>

N.B.: units are discarded.

brian.**ACVF** (T0, width=20.0 \* msecond, bin=1.0 \* msecond, T=None)

Returns the autocovariance function with lag in [-width,width] and given bin size. T is the total duration (optional). The result is in  $Hz^{**2}$ : ACVF(T0)=<T0(t)T0(t+s)>-<T0>\*\*2

N.B.: units are discarded.

brian.total\_correlation(T1, T2, width=20.0 \* msecond, T=None)

Returns the total correlation coefficient with lag in [-width,width]. T is the total duration (optional). The result is a real (typically in [0,1]): total\_correlation(T1,T2)=int(CCVF(T1,T2))/rate(T1)

brian.spike\_triggered\_average(spikes, stimulus, max\_interval, dt, onset=None, display=False)

Spike triggered average reverse correlation. spikes is an array containing spike times stimulus is an array containing the stimulus max\_interval (second) is the duration of the averaging window dt (second) is the sampling period onset (second) before which the spikes are discarded. Note: it will be at least as long as max\_interval display (default=False) display the number of spikes processed out of the total number output the spike triggered average and the corresponding time axis

# 8.15 Input/output

# 8.15.1 General data management

class brian.tools.datamanager.DataManager(name, datapath='')

DataManager is a simple class for managing data produced by multiple runs of a simulation carried out in separate processes or machines. Each process is assigned a unique ID and Python Shelf object to write its data to. Each shelf is a dictionary whose keys must be strings. The DataManager can collate information across multiple shelves using the get(key) method, which returns a dictionary with keys the unique session names, and values the value written in that session (typically only the values will be of interest). If each value is a tuple or list then you can use the get\_merged(key) to get a concatenated list. If the data type is more complicated you

can use the get(key) method and merge by hand. The idea is each process generates files with names that do not interfere with each other so that there are no file concurrency issues, and then in the data analysis phase, the data generated separately by each process is merged together.

#### Methods:

- **get (key)** Return dictionary with keys the session names, and values the values stored in that session for the given key.
- **get\_merged (key)** Return a single list of the merged lists or tuples if each value for every session is a list or tuple.
- **get\_matching (match)** Returns a dictionary with keys the keys matching match and values get(key). If match is a string, a matching key has to start with that string. If match is a function, a key matches if match(key).
- **get\_merged\_matching(match)** Like get\_merged(key) but across all keys that match.
- get\_flat\_matching (match) Returns a straight list of every value session[key] for all sessions and all keys matching match.
- iteritems () Returns all (key, value) pairs, for each Shelf file, as an iterator (useful for large files with too much data to be loaded into memory).
- itervalues () Return all values, for each Shelf file, as an iterator.
- items (), values () As for iteritems and itervalues but returns a list rather than an iterator.
- itemcount () Returns the total number of items across all the Shelf files.
- **keys ()** A list of all the keys across all sessions.
- **session ()** Returns a randomly named session Shelf, multiple processes can write to these without worrying about concurrency issues.
- **computer\_session()** Returns a consistently named Shelf specific to that user and computer, only one process can write to it without worrying about concurrency issues.
- locking\_session(), locking\_computer\_session() Returns a LockingSession object, a limited proxy to the underlying Shelf which acquires and releases a lock before and after every operation, making it safe for concurrent access.
- session\_filenames() A list of all the shelf filenames for all sessions.
- make\_unique\_key() Generates a unique key for inserting an element into a session without overwriting data, uses uuid4.

#### Attributes:

- **basepath** The base path for data files.
- **computer\_name** A (hopefully) unique identifier for the user and computer, consists of the username and the computer network name.
- **computer\_session\_filename** The filename of the computer-specific session file. This file should only be accessed by one process at a time, there's no way to protect against concurrent write accesses causing it to be corrupted.

# 8.15.2 Spikes management

The following function describes how to load Address-Event Representation files (AER files). See also the *AERSpikeMonitor* for saving spikes in that format, and *SpikeGeneratorGroup* for reusing them in a simulation.

8.15. Input/output 301

```
brian.load aer (filename, check sorted=False, reinit time=False)
```

Loads Address Event Representation (AER) data files for use in Brian. Files contain spikes as a binary representation of an address (i.e. neuron identifier) and a timestamp.

This function returns two arrays, an array of addresses (neuron indices) and an array of spike times (in second).

Note: For index files (that point to multiple .(ae)dat files, typically aeidx files) it will return a list containing tuples (addr, time) as for single files.

#### Usage:

ids, times = load\_aer('/path/to/file.aedat')

# **Keyword Arguments:**

reinit\_time If True, sets the first spike time to zero and all others relative to that one.

check\_sorted If True, checks if timestamps are sorted, and sorts them if necessary.

#### Example use:

To use the spikes recorded in the AER file filename in a Brian NeuronGroup, one should do:

addr, timestamp = load\_AER(filename, reinit\_time = True) G = AERSpikeGeneratorGroup((addr, timestamps))

An example script can be found in examples/misc/spikes io.py

# 8.15.3 Other external datatypes

```
brian.read neuron dat(name)
```

Reads a Neuron vector file (.dat).

Returns vector of times, vector(s) of values

brian.read\_atf(name)

Reads an Axon ATF file (.atf).

Returns vector of times, vector of values

# 8.16 Task farming

brian.tools.taskfarm.**run\_tasks**(dataman, task, items, gui=True, poolsize=0, initargs=None, initkwds=None, verbose=None, numitems=None)

Run a series of tasks using multiple CPUs on a single computer.

Initialised with arguments:

dataman The DataManager object used to store the results in, see below.

**task** The task function or class (see below).

**items** A sequence (e.g. list or iterator) of arguments to be passed to the task.

gui=True Whether or not to use a Tkinter based GUI to show progress and terminate the task run.

**poolsize=0** The number of CPUs to use. If the value is 0, use all available CPUs, if it is -1 use all but one CPU, etc.

**initargs**, **initkwds** If task is a class, these are the initialisation arguments and keywords for the class.

**verbose=None** Specify True or False to print out every progress message (defaults to False if the GUI is used, or True if not).

**numitems=None** For iterables (rather than fixed length sequences), if you specify the number of items, an estimate of the time remaining will be given.

The task (defined by a function or class, see below) will be called on each item in items, and the results saved to dataman. Results are stored in the format (key, val) where key is a unique but meaningless identifier. Results can be retrieved using dataman.values() or (for large data sets that should be iterated over) dataman.itervalues().

The task can either be a function or a class. If it is a function, it will be called for each item in items. If the items are tuples, the function will be called with those tuples as arguments (e.g. if the item is (1,2,3) the function will be called as task(1, 2, 3)). If the task is a class, it can have an \_\_init\_\_ method that is called once for each process (each CPU) at the beginning of the task run. If the \_\_init\_\_ method has a process\_number argument, it will be passed an integer value from 0 to numprocesses-1 giving the number of the process (note, this is not the process ID). The class should define a \_\_call\_\_ method that behaves the same as above for task being a function. In both cases (function or class), if the arguments include a keyword report then it will be passed a value that can be passed as the report keyword in Brian's run() function to give feedback on the simulation as it runs. A task function can also set self.taskname as a string that will be displayed on the GUI to give additional information.

```
Warning: On Windows, make sure that run_tasks() is only called from within a block such as:

if __name__ == '__main__':
    run_tasks(...)

Otherwise, the program will go into a recursive loop.
```

Note that this class only allows you to run tasks on a single computer, to distribute work over multiple computers, we suggest using Playdoh.

# 8.17 Remote control

Allows remote control (via IP) of a running Brian script

Initialisation arguments:

**server** The IP server details, a pair (host, port). If you want to allow control only on the one machine (for example, by an IPython shell), leave this as None (which defaults to host='localhost', port=2719). To allow remote control, use ('', portnumber).

**authkey** The authentication key to allow access, change it from 'brian' if you are allowing access from outside (otherwise you allow others to run arbitrary code on your machine).

**clock** The clock specifying how often to poll for incoming commands.

global\_ns, local\_ns, level Namespaces in which incoming commands will be executed or evaluated, if you leave them blank it will be the local and global namespace of the frame from which this function was called (if level=1, or from a higher level if you specify a different level here).

Once this object has been created, use a RemoteControlClient to issue commands.

# Example usage

Main simulation code includes a line like this:

```
server = RemoteControlServer()
```

8.17. Remote control 303

In an IPython shell you can do something like this:

```
client = RemoteControlClient()
spikes = client.evaluate('M.spikes')
i, t = zip(*spikes)
plot(t, i, '.')
client.execute('stop()')
```

#### class brian.RemoteControlClient (server=None, authkey='brian')

Used to remotely control (via IP) a running Brian script

Initialisation arguments:

**server** The IP server details, a pair (host, port). If you want to allow control only on the one machine (for example, by an IPython shell), leave this as None (which defaults to host='localhost', port=2719). To allow remote control, use ('', portnumber).

**authkey** The authentication key to allow access, change it from 'brian' if you are allowing access from outside (otherwise you allow others to run arbitrary code on your machine).

Use a RemoteControlServer on the simulation you want to control.

Has the following methods:

```
execute (code)
```

Executes the specified code in the server process. If it raises an exception, the server process will catch it and reraise it in the client process.

```
evaluate (code)
```

Evaluate the code in the server process and return the result. If it raises an exception, the server process will catch it and reraise it in the client process.

```
set (name, value)
```

Sets the variable name (a string) to the given value (can be an array, etc.). Note that the variable is set in the local namespace, not the global one, and so this cannot be used to modify global namespace variables. To do that, set a local namespace variable and then call <code>execute()</code> with an instruction to change the global namespace variable.

### pause()

Temporarily stop the simulation in the server process, continue simulation with the :meth:'go' method.

**qo**()

Continue a simulation that was paused.

# stop()

Stop a simulation, equivalent to execute ('stop()').

#### Example usage

Main simulation code includes a line like this:

```
server = RemoteControlServer()
```

In an IPython shell you can do something like this:

```
client = RemoteControlClient()
  spikes = client.evaluate('M.spikes')
  i, t = zip(*spikes)
  plot(t, i, '.')
  client.execute('stop()')
```

# 8.18 Progress reporting

Standard text and graphical progress reports

Initialised with arguments:

```
report
```

Can be one of the following strings:

```
'print', 'text', 'stdout' Reports progress to standard console.
```

'stderr' Reports progress to error console.

'graphical', 'tkinter' A simple graphical progress bar using Tkinter.

Alternatively, it can be any output stream in which case text reports will be sent to it, or a custom callback function report (elapsed, complete) taking arguments elapsed the amount of time that has passed and complete the fraction of the computation finished.

**period** How often reports should be generated in seconds.

**first\_report** The time of the first report (nothing will be done before this amount of time has elapsed).

Methods:

#### start()

Call at the beginning of a task to start timing it.

```
finish()
```

Call at the end of a task to finish timing it. Note that with the Tkinter class, if you do not call this it will stop the Python script from finishing, stopping memory from being freed up.

# update (complete)

Call with the fraction of the task (or subtask if subtask () has been called) completed, between 0 and 1.

```
subtask (complete, tasksize)
```

After calling subtask (complete, tasksize), subsequent calls to update will report progress between a fraction complete and complete+tasksize of the total task. complete represents the amount of the total task completed at the beginning of the task, and tasksize the size of the subtask as a proportion of the whole task.

```
equal_subtask (tasknum, numtasks)
```

If a task can be divided into numtasks equally sized subtasks, you can use this method instead of subtask, where tasknum is the number of the subtask about to start.

Note that in Python 2.6+, this can be used as a context manager, and it will automatically call the *start()* and *finish()* methods at the beginning and end, e.g.:

```
with ProgressReporter(period=0.1) as progress:
    for i in xrange(10):
        time.sleep(1)
        progress.update((i+1.0)/10)
```

# 8.19 Model fitting toolbox

The model fitting toolbox uses the package Playdoh, you can see the documentation here.

brian.library.modelfitting.modelfitting(\*\*kwds)

Model fitting function.

Fits a spiking neuron model to electrophysiological data (injected current and spikes).

See also the section *Model fitting* in the user manual.

### Arguments

model An Equations object containing the equations defining the model.

**reset** A reset value for the membrane potential, or a string containing the reset equations.

threshold A threshold value for the membrane potential, or a string containing the threshold equations.

**refractory** The refractory period in second. If it's a single value, the same refractory will be used in all the simulations. If it's a list or a tuple, the fitting will also optimize the refractory period (see \*\*params below).

Warning: when using a refractory period, you can't use a custom reset, only a fixed one.

**data** A list of spike times, or a list of several spike trains as a list of pairs (index, spike time) if the fit must be performed in parallel over several target spike trains. In this case, the modelfitting function returns as many parameters sets as target spike trains.

input\_var='I' The variable name used in the equations for the input current.

**input** A vector of values containing the time-varying signal the neuron responds to (generally an injected current).

dt The time step of the input (the inverse of the sampling frequency).

\*\*params The list of parameters to fit the model with. Each parameter must be set as follows: param\_name=[bound\_min, min, max, bound\_max] where bound\_min and bound\_max are the boundaries, and min and max specify the interval from which the parameter values are uniformly sampled at the beginning of the optimization algorithm. If not using boundaries, set param\_name=[min, max].

Also, you can add a fit parameter which is a spike delay for all spikes: add the special parameter delays in \*\*params, for example modelfitting(..., delays=[-10\*ms, 10\*ms]).

You can also add fit the refractory period by specifying modelfitting(..., refractory=[-10\*ms, 10\*ms]).

popsize Size of the population (number of particles) per target train used by the optimization algorithm.

maxiter Number of iterations in the optimization algorithm.

**optparams** Optimization algorithm parameters. It is a dictionary: keys are parameter names, values are parameter values or lists of parameters (one value per group). This argument is specific to the optimization algorithm used. See *PSO*, *GA*, *CMAES*.

**delta=4**\*ms The precision factor delta (a scalar value in second).

**slices=1** The number of time slices to use.

**overlap=0\*ms** When using several time slices, the overlap between consecutive slices, in seconds.

**initial\_values** A dictionary containing the initial values for the state variables.

cpu The number of CPUs to use in parallel. It is set to the number of CPUs in the machine by default.

gpu The number of GPUs to use in parallel. It is set to the number of GPUs in the machine by default.

**precision** GPU only: a string set to either float or double to specify whether to use single or double precision on the GPU. If it is not specified, it will use the best precision available.

- **returninfo=False** Boolean indicating whether the modelfitting function should return technical information about the optimization.
- scaling=None Specify the scaling used for the parameters during the optimization. It can be None or 'mapminmax'. It is None by default (no scaling), and mapminmax by default for the CMAES algorithm.

algorithm=CMAES The optimization algorithm. It can be PSO, GA or CMAES.

optparams={} Optimization parameters. See

method='Euler' Integration scheme used on the CPU and GPU: 'Euler' (default), RK, or exponential\_Euler. See also Numerical integration.

machines=[] A list of machine names to use in parallel. See *Clusters*.

#### **Return values**

Return an OptimizationResult object with the following attributes:

- **best\_pos** Minimizing position found by the algorithm. For array-like fitness functions, it is a single vector if there is one group, or a list of vectors. For keyword-like fitness functions, it is a dictionary where keys are parameter names and values are numeric values. If there are several groups, it is a list of dictionaries.
- **best\_fit** The value of the fitness function for the best positions. It is a single value if there is one group, or it is a list if there are several groups.
- **info** A dictionary containing various information about the optimization.

Also, the following syntax is possible with an OptimizationResult instance or. The key is either an optimizing parameter name for keyword-like fitness functions, or a dimension index for array-like fitness functions.

- **or[key]** it is the best key parameter found (single value), or the list of the best parameters key found for all groups.
- or[i] where i is a group index. This object has attributes best\_pos, best\_fit, info but only for group
  i.
- or[i][key] where i is a group index, is the same as or[i].best\_pos[key].

For more details on the gamma factor, see Jolivet et al. 2008, "A benchmark test for a quantitative assessment of simple neuron models", J. Neurosci. Methods (available in PDF here).

brian.library.modelfitting.print\_table(results, precision=4, colwidth=16)

Displays the results of an optimization in a table.

Arguments:

**results** The results returned by the minimize of maximize function.

**precision = 4** The number of decimals to print for the parameter values.

**colwidth** = 16 The width of the columns in the table.

brian.library.modelfitting.open\_server(port=None, maxcpu=None, maxgpu=None, lo-cal=None)

Start the Playdoh server.

Arguments:

- **port=DEFAULT\_PORT** The port (integer) of the Playdoh server. The default is DEFAULT\_PORT, which is 2718.
- **maxcpu=MAXCPU** The total number of CPUs the Playdoh server can use. MAXCPU is the total number of CPUs on the computer.

**maxgpu=MAXGPU** The total number of GPUs the Playdoh server can use. MAXGPU is the total number of GPUs on the computer, if PyCUDA is installed.

```
brian.library.modelfitting.get_spikes (model=None, reset=None, threshold=None, input=None, input_var='I', dt=None, initial values=None, **params)
```

Retrieves the spike times corresponding to the best parameters found by the modelfitting function.

#### **Arguments**

model, reset, threshold, input, input\_var, dt, initial\_values Same parameters as for the
 modelfitting function.

\*\*params The best parameters returned by the modelfitting function.

#### **Returns**

**spiketimes** The spike times of the model with the given input and parameters.

```
brian.library.modelfitting.predict(model=None, reset=None, threshold=None, data=None, delta=4.0 * msecond, input=None, input\_var='I', dt=None, **params)
```

Predicts the gamma factor of a fitted model with respect to the data with a different input current.

#### **Arguments**

model, reset, threshold, input\_var, dt Same parameters as for the modelfitting function.

**input** The input current, that can be different from the current used for the fitting procedure.

data The experimental spike times to compute the gamma factor against. They have been obtained with the current input.

\*\*params The best parameters returned by the modelfitting function.

#### Returns

**gamma** The gamma factor of the model spike trains against the data. If there were several groups in the fitting procedure, it is a vector containing the gamma factor for each group.

```
class brian.library.modelfitting.PSO
```

Particle Swarm Optimization algorithm. See the wikipedia entry on PSO.

Optimization parameters:

omega The parameter omega is the "inertial constant"

- cl cl is the "local best" constant affecting how much the particle's personal best position influences its move-
- cg cg is the "global best" constant affecting how much the global best position influences each particle's movement.

See the wikipedia entry on PSO for more details (note that they use  $c_1$  and  $c_2$  instead of  $c_1$  and  $c_3$ ). Reasonable values are (.9, .5, 1.5), but experimentation with other values is a good idea.

```
class brian.library.modelfitting.GA
```

Standard genetic algorithm. See the wikipedia entry on GA

If more than one worker is used, it works in an island topology, i.e. as a coarse-grained parallel genetic algorithms which assumes a population on each of the computer nodes and migration of individuals among the nodes.

Optimization parameters:

**proportion\_parents=1** proportion (out of 1) of the entire population taken as potential parents.

- migration\_time\_interval=20 whenever more than one worker is used, it is the number of iteration at which a migration happens. (note for different groups case: this parameter can only have one value, i.e. every group will have the same value (the first of the list))
- **proportion\_migration=0.2** proportion (out of 1) of the island population that will migrate to the next island (the best one) and also the worst that will be replaced by the best of the previous island. (note for different groups case: this parameter can only have one value, i.e. every group will have the same value (the first of the list))
- proportion\_xover=0.65 proportion (out of 1) of the entire population which will undergo a cross over.
- **proportion\_elite=0.05** proportion (out of 1) of the entire population which will be kept for the next generation based on their best fitness.

The proportion of mutation is automatically set to 1-proportion\_xover-proportion\_elite.

func\_selection='stoch\_uniform' This function define the way the parents are chosen (it is the only one available). It lays out a line in which each parent corresponds to a section of the line of length proportional to its scaled value. The algorithm moves along the line in steps of equal size. At each step, the algorithm allocates a parent from the section it lands on. The first step is a uniform random number less than the step size.

func\_xover='intermediate'

func\_xover specifies the function that performs the crossover. The following ones are available:

•intermediate: creates children by taking a random weighted average of the parents. You can specify the weights by a single parameter, "ratio\_xover" (which is 0.5 by default). The function creates the child from parent1 and parent2 using the following formula:

```
child = parent1 + rand * Ratio * ( parent2 - parent1)
```

- •discrete\_random: creates a random binary vector and selects the genes where the vector is a 1 from the first parent, and the genes where the vector is a 0 from the second parent, and combines the genes to form the child.
- •one\_point: chooses a random integer n between 1 and ndimensions and then selects vector entries numbered less than or equal to n from the first parent. It then Selects vector entries numbered greater than n from the second parent. Finally,it concatenates these entries to form a child vector.
- •two\_points: it selects two random integers m and n between 1 and ndimensions. The function selects vector entries numbered less than or equal to m from the first parent. Then it selects vector entries numbered from m+1 to n, inclusive, from the second parent. Then it selects vector entries numbered greater than n from the first parent. The algorithm then concatenates these genes to form a single gene.
- •heuristic: returns a child that lies on the line containing the two parents, a small distance away from the parent with the better fitness value in the direction away from the parent with the worse fitness value. You can specify how far the child is from the better parent by the parameter ratio\_xover (which is 0.5 by default)
- •linear\_combination: creates children that are linear combinations of the two parents with the parameter ratio\_xover (which is 0.5 by default and should be between 0 and 1):

```
child = parent1 + Ratio * ( parent2 - parent1)
```

For ratio\_xover=0.5 every child is an arithmetic mean of two parents.

func\_mutation='gaussian'

This function define how the genetic algorithm makes small random changes in the individuals in the population to create mutation children. Mutation provides genetic diversity and enable the genetic algorithm to search a broader space. Different options are available:

•gaussian: adds a random number taken from a Gaussian distribution with mean 0 to each entry of the parent vector.

The 'scale\_mutation' parameter (0.8 by default) determines the standard deviation at the first generation by scale\_mutation\* (Xmax-Xmin) where Xmax and Xmin are the boundaries.

The 'shrink\_mutation' parameter (0.2 by default) controls how the standard deviation shrinks as generations go by:

```
:math: \sum_{i=1}^{i}=\sum_{i=1}^{i-1} (1-\sinh_{\mathbf{t}})  at iteration i.
```

•uniform: The algorithm selects a fraction of the vector entries of an individual for mutation, where each entry has a probability mutation\_rate (default is 0.1) of being mutated. In the second step, the algorithm replaces each selected entry by a random number selected uniformly from the range for that entry.

class brian.library.modelfitting.CMAES

Covariance Matrix Adaptation Evolution Strategy algorithm See the wikipedia entry on CMAES and also the author's website <a href="http://www.lri.fr/~hansen/cmaesintro.html">http://www.lri.fr/~hansen/cmaesintro.html</a>

Optimization parameters:

proportion\_selective=0.5 This parameter (refered to as mu in the CMAES algorithm) is the proportion (out of 1) of the entire population that is selected and used to update the generative distribution. (note for different groups case: this parameter can only have one value, i.e. every group will have the same value (the first of the list))

**bound\_strategy=1:** In the case of a bounded problem, there are two ways to handle the new generated points which fall outside the boundaries. (note for different groups case: this parameter can only have one value, i.e. every group will have the same value (the first of the list))

bound\_strategy=1. With this strategy, every point outside the domain is repaired, i.e. it is projected to its nearset possible value  $x_{repaired}$ . In other words, components that are infeasible in x are set to the (closest) boundary value in  $x_{repaired}$ . The fitness function on the repaired search points is evaluated and a penalty which depends on the distance to the repaired solution is added  $f_{fitness}(x) = f(x_{repaired}) + \gamma \|x - x_{repaired}\|^2$ 

The repaired solution is disregarded afterwards.

bound\_strategy=2 With this strategy any infeasible solution x is resampled until it become feasible. It should be used only if the optimal solution is not close to the infeasible domain.

See p.28 of <a href="http://www.lri.fr/~hansen/cmatutorial.pdf">http://www.lri.fr/~hansen/cmatutorial.pdf</a> for more details

gamma is the weight  $\gamma$  in the previously introduced penalty function. (note for different groups case: this parameter can only have one value, i.e. every group will have the same value (the first of the list))

# 8.20 Electrode compensation

The L<sup>p</sup> electrode compensation method is implemented, along with a spike detection method and a quality test (Rossant et al 2012).

brian.library.electrophysiology.**Lp\_compensate**(I, Vraw, dt,  $slice\_duration=1.0* second$ , p=1.0, criterion=None, full=False, do-compensation=True, \*\*initial\_params)

Perform the L^p electrode compensation technique on a recorded membrane potential.

- •I: injected current, 1D vector.
- •Vraw: raw (uncompensated) voltage trace, 1D vector, same length as I.
- •dt: sampling period (inverse of the sampling frequency), in second.
- •slice\_duration=1\*second: duration of each time slice, where the fit is performed independently
- •p=1.0: parameter of the Lp error. p should be less than 2. Experimenting with this parameter is recommended. Use p~1 at first, especially with difficult recordings Use p~0.5 with good recordings (less noise) or with biophysical model simulations without noise.
- •criterion: a custom error function used in the optimization. If None, it is the Lp error. Otherwise, it should be a function of the form "lambda raw, model: error", where raw and model are the raw and linear model membrane potential traces. For instance, the function for the Lp error is: "lambda raw, model: sum(abs(raw-model)\*\*self.p)". It can also be a function of the form: "lambda raw, model, electrode: error" in the case when one needs the electrode response to compute the error.
- •full=False: if False, return a tuple (compensated\_trace, parameters) where parameters is an array of the best parameters (one column/slice) If True, return a dict with the following keys: Vcompensated, Vneuron, Velectrode, params=params, instance where instance in the ElectrodeCompensation object.
- •docompensation=True: if False, does not perform the optimization and only return an ElectrodeCompensation object instance, to take full control over the optimization procedure.
- •params: a list of initial parameters for the optimization, in the following order: R, tau, Vr, Re, taue. Best results are obtained when reasonable estimates of the parameters are given.

```
brian.library.electrophysiology.find_spikes (v, vc=None, dt=0.1 * msecond, refractory=5.0 * msecond, check\_quality=False) Find spikes in an intracellular trace.
```

- •vc=None: separatrix (in volt). If None, a separatrix will be automatically detected using the method described in the paper.
- •dt=0.1\*ms: timestep in the trace (inverse of the sampling frequency)
- •refractory=5\*ms: refractory period: minimal duration between two successive spikes
- •check\_quality=False: if True, will check spike detection quality using signal detection theory. The function then returns a tuple (spikes,scores) where scores is a dict.

```
brian.library.electrophysiology.get_trace_quality(v, I, full=False)
Compute the quality of a compensated trace.
```

- •v: a compensated intracellular trace
- •I: injected current
- •full=False: if True, return a dict with the following keys: correlation, spikes, coefficients, after\_onsets, peaks\_prediction, after\_onsets, spike\_before, spike\_onset, spike\_after

# 8.21 Brian hears

### See also:

User guide for Brian hears.

8.21. Brian hears 311

## brian.hears.set\_default\_samplerate(samplerate)

Sets the default samplerate for Brian hears objects, by default 44.1 kHz.

## 8.21.1 Sounds

# class brian.hears.Sound

Class for working with sounds, including loading/saving, manipulating and playing.

For an overview, see Sounds.

#### Initialisation

The following arguments are used to initialise a sound object

data Can be a filename, an array, a function or a sequence (list or tuple). If its a filename, the sound file (WAV or AIFF) will be loaded. If its an array, it should have shape (nsamples, nchannels). If its a function, it should be a function f(t). If its a sequence, the items in the sequence can be filenames, functions, arrays or Sound objects. The output will be a multi-channel sound with channels the corresponding sound for each element of the sequence.

**samplerate=None** The samplerate, if necessary, will use the default (for an array or function) or the samplerate of the data (for a filename).

duration=None The duration of the sound, if initialising with a function.

## Loading, saving and playing

#### static load (filename)

Load the file given by filename and returns a Sound object. Sound file can be either a .way or a .aif file.

**save** (*filename*, *normalise=False*, *samplewidth=2*)

Save the sound as a WAV.

If the normalise keyword is set to True, the amplitude of the sound will be normalised to 1. The samplewidth keyword can be 1 or 2 to save the data as 8 or 16 bit samples.

# play (normalise=False, sleep=False)

Plays the sound (normalised to avoid clipping if required). If sleep=True then the function will wait until the sound has finished playing before returning.

#### **Properties**

#### duration

The length of the sound in seconds.

# nsamples

The number of samples in the sound.

#### nchannels

The number of channels in the sound.

#### times

An array of times (in seconds) corresponding to each sample.

# left

The left channel for a stereo sound.

#### right

The right channel for a stereo sound.

### channel(n)

Returns the nth channel of the sound.

#### **Generating sounds**

All sound generating methods can be used with durations arguments in samples (int) or units (e.g. 500\*ms). One can also set the number of channels by setting the keyword argument nchannels to the desired value. Notice that for noise the channels will be generated independently.

```
static tone (frequency, duration, phase=0, samplerate=None, nchannels=1)
```

Returns a pure tone at frequency for duration, using the default samplerate or the given one. The frequency and phase parameters can be single values, in which case multiple channels can be specified with the nchannels argument, or they can be sequences (lists/tuples/arrays) in which case there is one frequency or phase for each channel.

```
static whitenoise (duration, samplerate=None, nchannels=1)
```

Returns a white noise. If the samplerate is not specified, the global default value will be used.

```
static powerlawnoise (duration, alpha, samplerate=None, nchannels=1, normalise=False)
```

Returns a power-law noise for the given duration. Spectral density per unit of bandwidth scales as  $1/(f^**alpha)$ .

Sample usage:

```
noise = powerlawnoise(200*ms, 1, samplerate=44100*Hz)
```

Arguments:

duration Duration of the desired output.

**alpha** Power law exponent.

samplerate Desired output samplerate

static brownnoise (duration, samplerate=None, nchannels=1, normalise=False)

Returns brown noise, i.e powerlawnoise () with alpha=2

static pinknoise (duration, samplerate=None, nchannels=1, normalise=False)

Returns pink noise, i.e powerlawnoise () with alpha=1

```
static silence (duration, samplerate=None, nchannels=1)
```

Returns a silent, zero sound for the given duration. Set nchannels to set the number of channels.

static click (duration, peak=None, samplerate=None, nchannels=1)

Returns a click of the given duration.

If peak is not specified, the amplitude will be 1, otherwise peak refers to the peak dB SPL of the click, according to the formula 28e-6\*10\*\*(peak/20.).

**static clicks** (duration, n, interval, peak=None, samplerate=None, nchannels=1)

Returns a series of n clicks (see click ()) separated by interval.

```
static\ harmoniccomplex\ (f0,\ duration,\ amplitude=1,\ phase=0,\ samplerate=None,\ nchannels=1)
```

Returns a harmonic complex composed of pure tones at integer multiples of the fundamental frequency f0. The amplitude and phase keywords can be set to either a single value or an array of values. In the former case the value is set for all harmonics, and harmonics up to the sampling frequency are generated. In the latter each harmonic parameter is set separately, and the number of harmonics generated corresponds to the length of the array.

**static vowel** (vowel=None, formants=None, pitch=0.1 \* khertz, duration=1.0 \* second, sampler-ate=None, nchannels=1)

Returns an artifically created spoken vowel sound (following the source-filter model of speech production) with a given pitch.

The vowel can be specified by either providing vowel as a string ('a', 'i' or 'u') or by setting formants to a sequence of formant frequencies.

8.21. Brian hears 313

The returned sound is normalized to a maximum amplitude of 1.

The implementation is based on the MakeVowel function written by Richard O. Duda, part of the Auditory Toolbox for Matlab by Malcolm Slaney: http://cobweb.ecn.purdue.edu/~malcolm/interval/1998-010/

### Timing and sequencing

#### static sequence (\*sounds, samplerate=None)

Returns the sequence of sounds in the list sounds joined together

#### repeat (n)

Repeats the sound n times

#### extended (duration)

Returns the Sound with length extended by the given duration, which can be the number of samples or a length of time in seconds.

# shifted(duration, fractional=False, filter\_length=2048)

Returns the sound delayed by duration, which can be the number of samples or a length of time in seconds. Normally, only integer numbers of samples will be used, but if fractional=True then the filtering method from http://www.labbookpages.co.uk/audio/beamforming/fractionalDelay.html will be used (introducing some small numerical errors). With this method, you can specify the filter\_length, larger values are slower but more accurate, especially at higher frequencies. The large default value of 2048 samples provides good accuracy for sounds with frequencies above 20 Hz, but not for lower frequency sounds. If you are restricted to high frequency sounds, a smaller value will be more efficient. Note that if fractional=True then duration is assumed to be a time not a number of samples.

#### resized(L)

Returns the Sound with length extended (or contracted) to have L samples.

# Slicing

One can slice sound objects in various ways, for example sound[100\*ms:200\*ms] returns the part of the sound between 100 ms and 200 ms (not including the right hand end point). If the sound is less than 200 ms long it will be zero padded. You can also set values using slicing, e.g. sound[:50\*ms] = 0 will silence the first 50 ms of the sound. The syntax is the same as usual for Python slicing. In addition, you can select a subset of the channels by doing, for example, sound[:, -5:] would be the last 5 channels. For time indices, either times or samples can be given, e.g. sound[:100] gives the first 100 samples. In addition, steps can be used for example to reverse a sound as sound[::-1].

# **Arithmetic operations**

Standard arithmetical operations and numpy functions work as you would expect with sounds, e.g. sound1+sound2, 3\*sound or abs (sound).

#### Level

### level

Can be used to get or set the level of a sound, which should be in dB. For single channel sounds a value in dB is used, for multiple channel sounds a value in dB can be used for setting the level (all channels will be set to the same level), or a list/tuple/array of levels. It is assumed that the unit of the sound is Pascals.

### atlevel(level)

Returns the sound at the given level in dB SPL (RMS) assuming array is in Pascals. level should be a value in dB, or a tuple of levels, one for each channel.

# maxlevel

Can be used to set or get the maximum level of a sound. For mono sounds, this is the same as the level, but for multichannel sounds it is the maximum level across the channels. Relative level differences will be preserved. The specified level should be a value in dB, and it is assumed that the unit of the sound is Pascals.

#### atmaxlevel (level)

Returns the sound with the maximum level across channels set to the given level. Relative level differences will be preserved. The specified level should be a value in dB and it is assumed that the unit of the sound is Pascals.

# Ramping

**ramp** (when='onset', duration=10.0 \* msecond, envelope=None, inplace=True)
Adds a ramp on/off to the sound

when='onset' Can take values 'onset', 'offset' or 'both'

duration=10\*ms The time over which the ramping happens

**envelope** A ramping function, if not specified uses  $\sin(pi*t/2)**2$ . The function should be a function of one variable t ranging from 0 to 1, and should increase from f(0)=0 to f(0)=1. The reverse is applied for the offset ramp.

**inplace** Whether to apply ramping to current sound or return a new array.

ramped (when='onset', duration=10.0 \* msecond, envelope=None)

Returns a ramped version of the sound (see Sound.ramp()).

### **Plotting**

 $\verb|spectrogram| (low=None, high=None, log\_power=True, other=None, **kwds)|$ 

Plots a spectrogram of the sound

Arguments:

**low=None**, **high=None** If these are left unspecified, it shows the full spectrogram, otherwise it shows only between low and high in Hz.

**log\_power=True** If True the colour represents the log of the power.

\*\*kwds Are passed to Pylab's specgram command.

Returns the values returned by pylab's specgram, namely (pxx, freqs, bins, im) where pxx is a 2D array of powers, freqs is the corresponding frequencies, bins are the time bins, and im is the image axis.

spectrum(low=None, high=None, log\_power=True, display=False)

Returns the spectrum of the sound and optionally plots it.

Arguments:

**low, high** If these are left unspecified, it shows the full spectrum, otherwise it shows only between low and high in Hz.

log power=True If True it returns the log of the power.

**display=False** Whether to plot the output.

Returns (Z, freqs, phase) where Z is a 1D array of powers, freqs is the corresponding frequencies, phase is the unwrapped phase of spectrum.

brian.hears.savesound(sound, filename, normalise=False, samplewidth=2)

Save the sound as a WAV.

If the normalise keyword is set to True, the amplitude of the sound will be normalised to 1. The samplewidth keyword can be 1 or 2 to save the data as 8 or 16 bit samples.

```
brian.hears.loadsound(filename)
```

Load the file given by filename and returns a Sound object. Sound file can be either a .wav or a .aif file.

8.21. Brian hears 315

brian.hears.play(\*sounds, normalise=False, sleep=False)

Plays the sound (normalised to avoid clipping if required). If sleep=True then the function will wait until the sound has finished playing before returning.

brian.hears.whitenoise(duration, samplerate=None, nchannels=1)

Returns a white noise. If the samplerate is not specified, the global default value will be used.

brian.hears.powerlawnoise (duration, alpha, samplerate=None, nchannels=1, normalise=False)

Returns a power-law noise for the given duration. Spectral density per unit of bandwidth scales as 1/(f\*\*alpha).

Sample usage:

```
noise = powerlawnoise(200*ms, 1, samplerate=44100*Hz)
```

Arguments:

duration Duration of the desired output.

alpha Power law exponent.

samplerate Desired output samplerate

brian.hears.brownnoise(duration, samplerate=None, nchannels=1, normalise=False)

Returns brown noise, i.e powerlawnoise () with alpha=2

brian.hears.pinknoise(duration, samplerate=None, nchannels=1, normalise=False)

Returns pink noise, i.e powerlawnoise() with alpha=1

brian.hears.irns (delay, gain, niter, duration, samplerate=None, nchannels=1)

Returns an IRN\_S noise. The iterated ripple noise is obtained trough a cascade of gain and delay filtering. For more details: see Yost 1996 or chapter 15 in Hartman Sound Signal Sensation.

brian.hears.irno (delay, gain, niter, duration, samplerate=None, nchannels=1)

Returns an IRN\_O noise. The iterated ripple noise is obtained many attenuated and delayed version of the original broadband noise. For more details: see Yost 1996 or chapter 15 in Hartman Sound Signal Sensation.

brian.hears.tone(frequency, duration, phase=0, samplerate=None, nchannels=1)

Returns a pure tone at frequency for duration, using the default samplerate or the given one. The frequency and phase parameters can be single values, in which case multiple channels can be specified with the nchannels argument, or they can be sequences (lists/tuples/arrays) in which case there is one frequency or phase for each channel.

brian.hears.click (duration, peak=None, samplerate=None, nchannels=1)
Returns a click of the given duration.

If peak is not specified, the amplitude will be 1, otherwise peak refers to the peak dB SPL of the click, according to the formula 28e-6\*10\*\*(peak/20.).

brian.hears.clicks (duration, n, interval, peak=None, samplerate=None, nchannels=1)

Returns a series of n clicks (see click ()) separated by interval.

brian.hears.harmoniccomplex(f0, duration, amplitude=1, phase=0, samplerate=None, nchannels=1)

Returns a harmonic complex composed of pure tones at integer multiples of the fundamental frequency £0. The amplitude and phase keywords can be set to either a single value or an array of values. In the former case the value is set for all harmonics, and harmonics up to the sampling frequency are generated. In the latter each harmonic parameter is set separately, and the number of harmonics generated corresponds to the length of the array.

brian.hears.silence(duration, samplerate=None, nchannels=1)

Returns a silent, zero sound for the given duration. Set nchannels to set the number of channels.

```
brian.hears.sequence(*sounds, samplerate=None)
```

Returns the sequence of sounds in the list sounds joined together

#### dB

```
class brian.hears.dB_type
```

The type of values in dB.

dB values are assumed to be RMS dB SPL assuming that the sound source is measured in Pascals.

```
class brian.hears.dB error
```

Error raised when values in dB are used inconsistently with other units.

## 8.21.2 Filterbanks

```
class brian.hears.LinearFilterbank (source, b, a)
```

Generalised linear filterbank

Initialisation arguments:

**source** The input to the filterbank, must have the same number of channels or just a single channel. In the latter case, the channels will be replicated.

**b, a** The coeffs b, a must be of shape (nchannels, m) or (nchannels, m, p). Here m is the order of the filters, and p is the number of filters in a chain (first you apply [:, :, 0], then [:, :, 1], etc.).

The filter parameters are stored in the modifiable attributes filt\_b, filt\_a and filt\_state (the variable z in the section below).

Has one method:

### decascade (ncascade=1)

Reduces cascades of low order filters into smaller cascades of high order filters.

ncascade is the number of cascaded filters to use, which should be a divisor of the original number.

Note that higher order filters are often numerically unstable.

#### **Notes**

These notes adapted from scipy's lfilter() function.

The filterbank is implemented as a direct II transposed structure. This means that for a single channel and element of the filter cascade, the output y for an input x is defined by:

```
a[0]*y[m] = b[0]*x[m] + b[1]*x[m-1] + ... + b[m]*x[0] 
- a[1]*y[m-1] - ... - a[m]*y[0]
```

using the following difference equations:

```
y[i] = b[0] *x[i] + z[0,i-1]
z[0,i] = b[1] *x[i] + z[1,i-1] - a[1] *y[i]
...
z[m-3,i] = b[m-2] *x[i] + z[m-2,i-1] - a[m-2] *y[i]
z[m-2,i] = b[m-1] *x[i] - a[m-1] *y[i]
```

where i is the output sample number.

The rational transfer function describing this filter in the z-transform domain is:

8.21. Brian hears 317

Finite impulse response filterbank

Initialisation parameters:

source Source sound or filterbank.

impulse\_response Either a 1D array providing a single impulse response applied to every input channel,
 or a 2D array of shape (nchannels, ir\_length) for ir\_length the number of samples in the
 impulse response. Note that if you are using a multichannel sound x as a set of impulse responses, the
 array should be impulse\_response=array(x.T).

minimum\_buffer\_size=None If specified, gives a minimum size to the buffer. By default, for the FFT convolution based implementation of FIRFilterbank, the minimum buffer size will be 3\*ir\_length. For maximum efficiency with FFTs, buffer\_size+ir\_length should be a power of 2 (otherwise there will be some zero padding), and buffer\_size should be as large as possible.

Filterbank used to restructure channels, including repeating and interleaving.

#### Standard forms of usage:

Repeat mono source N times:

```
RestructureFilterbank(source, N)
```

For a stereo source, N copies of the left channel followed by N copies of the right channel:

```
RestructureFilterbank(source, N)
```

For a stereo source, N copies of the channels tiled as LRLRLR...LR:

```
RestructureFilterbank(source, numtile=N)
```

For two stereo sources AB and CD, join them together in serial to form the output channels in order ABCD:

```
RestructureFilterbank((AB, CD))
```

For two stereo sources AB and CD, join them together interleaved to form the output channels in order ACBD:

```
RestructureFilterbank((AB, CD), type='interleave')
```

These arguments can also be combined together, for example to AB and CD into output channels AABBCCD-DAABBCCDDAABBCCDD:

```
RestructureFilterbank((AB, CD), 2, 'serial', 3)
```

The three arguments are the number of repeats before joining, the joining type ('serial' or 'interleave') and the number of tilings after joining. See below for details.

# **Initialise arguments:**

**source** Input source or list of sources.

- **numrepeat=1** Number of times each channel in each of the input sources is repeated before mixing the source channels. For example, with repeat=2 an input source with channels AB will be repeated to form AABB
- type='serial' The method for joining the source channels, the options are 'serial' to join the channels in series, or 'interleave' to interleave them. In the case of 'interleave', each source must have the same number of channels. An example of serial, if the input sources are abc and def the output would be abcdef. For interleave, the output would be addecf.
- numtile=1 The number of times the joined channels are tiled, so if the joined channels are ABC and numtile=3 the output will be ABCABCABC.
- indexmapping=None Instead of specifying the restructuring via numrepeat, type, numtile you can directly give the mapping of input indices to output indices. So for a single stereo source input, indexmapping=[1,0] would reverse left and right. Similarly, with two mono sources, indexmapping=[1,0] would have channel 0 of the output correspond to source 1 and channel 1 of the output corresponding to source 0. This is because the indices are counted in order of channels starting from the first source and continuing to the last. For example, suppose you had two sources, each consisting of a stereo sound, say source 0 was AB and source 1 was CD then indexmapping=[1, 0, 3, 2] would swap the left and right of each source, but leave the order of the sources the same, i.e. the output would be BADC.

### class brian.hears.Join(\*sources)

Filterbank that joins the channels of its inputs in series, e.g. with two input sources with channels AB and CD respectively, the output would have channels ABCD. You can initialise with multiple sources separated by commas, or by passing a list of sources.

### class brian.hears.Interleave (\*sources)

Filterbank that interleaves the channels of its inputs, e.g. with two input sources with channels AB and CD respectively, the output would have channels ACBD. You can initialise with multiple sources separated by commas, or by passing a list of sources.

### class brian.hears.Repeat (source, numrepeat)

Filterbank that repeats each channel from its input, e.g. with 3 repeats channels ABC would map to AAABB-BCCC.

### class brian.hears.Tile (source, numtile)

Filterbank that tiles the channels from its input, e.g. with 3 tiles channels ABC would map to ABCABCABC.

### class brian.hears.FunctionFilterbank (source, func, nchannels=None, \*\*params)

Filterbank that just applies a given function. The function should take as many arguments as there are sources.

For example, to half-wave rectify inputs:

```
FunctionFilterbank(source, lambda x: clip(x, 0, Inf))
```

The syntax lambda x: clip(x, 0, Inf) defines a function object that takes a single argument x and returns clip(x, 0, Inf). The numpy function clip(x, low, high) returns the values of x clipped between low and high (so if x<low it returns low, if x>high it returns high, otherwise it returns x). The symbol Inf means infinity, i.e. no clipping of positive values.

### **Technical details**

Note that functions should operate on arrays, in particular on 2D buffered segments, which are arrays of shape (bufsize, nchannels). Typically, most standard functions from numpy will work element-wise.

If you want a filterbank that changes the shape of the input (e.g. changes the number of channels), set the nchannels keyword argument to the number of output channels.

### class brian.hears.SumFilterbank (source, weights=None)

Sum filterbanks together with given weight vectors.

For example, to take the sum of two filterbanks:

```
SumFilterbank((fb1, fb2))
```

To take the difference:

```
SumFilterbank((fb1, fb2), (1, -1))
```

class brian.hears.DoNothingFilterbank (source)

Filterbank that does nothing to its input.

Useful for removing a set of filters without having to rewrite your code. Can also be used for simply writing compound derived classes. For example, if you want a compound Filterbank that does AFilterbank and then BFilterbank, but you want to encapsulate that into a single class, you could do:

```
class ABFilterbank (DoNothingFilterbank):
    def __init__(self, source):
        a = AFilterbank (source)
        b = BFilterbank (a)
        DoNothingFilterbank.__init__(self, b)
```

However, a more general way of writing compound filterbanks is to use CombinedFilterbank.

**class** brian.hears.**ControlFilterbank** (*source*, *inputs*, *targets*, *updater*, *max\_interval=None*) Filterbank that can be used for controlling behaviour at runtime

Typically, this class is used to implement a control path in an auditory model, modifying some filterbank parameters based on the output of other filterbanks (or the same ones).

The controller has a set of input filterbanks whose output values are used to modify a set of output filterbanks. The update is done by a user specified function or class which is passed these output values. The controller should be inserted as the last bank in a chain.

Initialisation arguments:

**source** The source filterbank, the values from this are used unmodified as the output of this filterbank.

inputs Either a single filterbank, or sequence of filterbanks which are used as inputs to the updater.

targets The filterbank or sequence of filterbanks that are modified by the updater.

**updater** The function or class which does the updating, see below.

max\_interval If specified, ensures that the updater is called at least as often as this interval (but it may be called more often). Can be specified as a time or a number of samples.

### The updater

The updater argument can be either a function or class instance. If it is a function, it should have a form like:

```
# A single input
def updater(input):
    ...

# Two inputs
def updater(input1, input2):
    ...

# Arbitrary number of inputs
def updater(*inputs):
    ...
```

Each argument input to the function is a numpy array of shape (numsamples, numchannels) where numsamples is the number of samples just computed, and numchannels is the number of channels in the corresponding filterbank. The function is not restricted in what it can do with these inputs.

Functions can be used to implement relatively simple controllers, but for more complicated situations you may want to maintain some state variables for example, and in this case you can use a class. The object updater should be an instance of a class that defines the \_\_call\_\_ method (with the same syntax as above for functions). In addition, you can define a reinitialisation method reinit() which will be called when the buffer\_init() method is called on the filterbank, although this is entirely optional.

### **Example**

The following will do a simple form of gain control, where the gain parameter will drift exponentially towards target\_rms/rms with a given time constant:

```
# This class implements the gain (see Filterbank for details)
class GainFilterbank(Filterbank):
    def __init__(self, source, gain=1.0):
        Filterbank.__init__(self, source)
        self.gain = gain
    def buffer_apply(self, input):
        return self.gain*input
# This is the class for the updater object
class GainController(object):
    def __init__(self, target, target_rms, time_constant):
        self.target = target
        self.target_rms = target_rms
       self.time_constant = time_constant
    def reinit(self):
        self.sumsquare = 0
       self.numsamples = 0
    def __call__(self, input):
        T = input.shape[0]/self.target.samplerate
        self.sumsquare += sum(input**2)
        self.numsamples += input.size
        rms = sqrt(self.sumsquare/self.numsamples)
        g = self.target.gain
        g_tgt = self.target_rms/rms
        tau = self.time_constant
        self.target.gain = g_tgt+exp(-T/tau)*(g-g_tgt)
```

And an example of using this with an input source, a target RMS of 0.2 and a time constant of 50 ms, updating every 10 ms:

```
gain_fb = GainFilterbank(source)
updater = GainController(gain_fb, 0.2, 50*ms)
control = ControlFilterbank(gain_fb, source, gain_fb, updater, 10*ms)
```

### class brian.hears.CombinedFilterbank(source)

Filterbank that encapsulates a chain of filterbanks internally.

This class should mostly be used by people writing extensions to Brian hears rather than by users directly. The purpose is to take an existing chain of filterbanks and wrap them up so they appear to the user as a single filterbank which can be used exactly as any other filterbank.

In order to do this, derive from this class and in your initialisation follow this pattern:

```
class RectifiedGammatone(CombinedFilterbank):
    def __init__(self, source, cf):
        CombinedFilterbank.__init__(self, source)
        source = self.get_modified_source()
        # At this point, insert your chain of filterbanks acting on
        # the modified source object
```

This combination of a *Gammatone* and a rectification via a *FunctionFilterbank* can now be used as a single filterbank, for example:

```
x = whitenoise(100*ms)
fb = RectifiedGammatone(x, [1*kHz, 1.5*kHz])
y = fb.process()
```

### **Details**

The reason for the <code>get\_modified\_source()</code> call is that the source attribute of a filterbank can be changed after creation. The modified source provides a buffer (in fact, a <code>DoNothingFilterbank</code>) so that the input to the chain of filters defined by the derived class doesn't need to be changed.

# 8.21.3 Filterbank library

```
class brian.hears.Gammatone (source, cf, b=1.019, erb\_order=1, ear\_Q=9.26449, min\_bw=24.7) Bank of gammatone filters.
```

They are implemented as cascades of four 2nd-order IIR filters (this 8th-order digital filter corresponds to a 4th-order gammatone filter).

The approximated impulse response IR is defined as follow IR(t) =  $t^3 \exp(-2\pi b \text{ERB}(f)t) \cos(2\pi ft)$  where ERB(f) = 24.7 + 0.108 f [Hz] is the equivalent rectangular bandwidth of the filter centered at f.

It comes from Slaney's exact gammatone implementation (Slaney, M., 1993, "An Efficient Implementation of the Patterson-Holdsworth Auditory Filter Bank". Apple Computer Technical Report #35). The code is based on Slaney's Matlab implementation.

Initialised with arguments:

source Source of the filterbank.

**cf** List or array of center frequencies.

- **b=1.019** parameter which determines the bandwidth of the filters (and reciprocally the duration of its impulse response). In particular, the bandwidth = b.ERB(cf), where ERB(cf) is the equivalent bandwidth at frequency cf. The default value of b to a best fit (Patterson et al., 1992). b can either be a scalar and will be the same for every channel or an array of the same length as cf.
- erb\_order=1, ear\_Q=9.26449, min\_bw=24.7 Parameters used to compute the ERB bandwidth.  $ERB = ((cf/ear_Q)^{erb\_order} + min_bw^{erb\_order})^{(1/erb\_order)}.$  Their default values are the ones recommended in Glasberg and Moore, 1990.
- **cascade=None** Specify 1 or 2 to use a cascade of 1 or 2 order 8 or 4 filters instead of 4 2nd order filters. Note that this is more efficient but may induce numerical stability issues.

```
class brian.hears.ApproximateGammatone (source, cf, bandwidth, order=4)
```

Bank of approximate gammatone filters implemented as a cascade of order IIR gammatone filters.

The filter is derived from the sampled version of the complex analog gammatone impulse response  $g_{\gamma}(t)=t^{\gamma-1}(\lambda e^{i\eta t})^{\gamma}$  where  $\gamma$  corresponds to order,  $\eta$  defines the oscillation frequency cf, and  $\lambda$  defines the bandwidth parameter.

The design is based on the Hohmann implementation as described in Hohmann, V., 2002, "Frequency analysis and synthesis using a Gammatone filterbank", Acta Acustica United with Acustica. The code is based on the Matlab gammatone implementation from Meddis' toolbox.

Initialised with arguments:

source Source of the filterbank.

cf List or array of center frequencies.

**bandwidth** List or array of filters bandwidth corresponding, one for each cf.

**order=4** The number of 1st-order gammatone filters put in cascade, and therefore the order the resulting gammatone filters.

class brian.hears.LogGammachirp (source, f, b=1.019, c=1, ncascades=4)

Bank of gammachirp filters with a logarithmic frequency sweep.

The approximated impulse response IR is defined as follows:  $IR(t) = t^3 e^{-2\pi b ERB(f)t} \cos(2\pi (ft + c \cdot \ln(t)))$  where ERB(f) = 24.7 + 0.108f [Hz] is the equivalent rectangular bandwidth of the filter centered at f.

The implementation is a cascade of 4 2nd-order IIR gammatone filters followed by a cascade of neascades 2nd-order asymmetric compensation filters as introduced in Unoki et al. 2001, "Improvement of an IIR asymmetric compensation gammachirp filter".

Initialisation parameters:

**source** Source sound or filterbank.

**f** List or array of the sweep ending frequencies  $(f_{\text{instantaneous}} = f + c/t)$ .

- **b=1.019** Parameters which determine the duration of the impulse response. b can either be a scalar and will be the same for every channel or an array with the same length as f.
- **c=1** The glide slope (or sweep rate) given in Hz/second. The trajectory of the instantaneous frequency towards f is an upchirp when c<0 and a downchirp when c>0. c can either be a scalar and will be the same for every channel or an array with the same length as f.

ncascades=4 Number of times the asymmetric compensation filter is put in cascade. The default value comes from Unoki et al. 2001.

```
class brian.hears.LinearGammachirp (source, f, time_constant, c, phase=0)
```

Bank of gammachirp filters with linear frequency sweeps and gamma envelope as described in Wagner et al. 2009, "Auditory responses in the barn owl's nucleus laminaris to clicks: impulse response and signal analysis of neurophonic potential", J. Neurophysiol.

The impulse response IR is defined as follow IR(t) =  $t^3 e^{-t/\sigma} \cos(2\pi (ft + c/2t^2) + \phi)$  where  $\sigma$  corresponds to time\_constant and  $\phi$  to phase (see definition of parameters).

Those filters are implemented as FIR filters using truncated time representations of gammachirp functions as the impulse response. The impulse responses, which need to have the same length for every channel, have a duration of 15 times the biggest time constant. The length of the impulse response is therefore  $15*max(time_constant)*sampling_rate$ . The impulse responses are normalized with respect to the transmitted power, i.e. the rms of the filter taps is 1.

Initialisation parameters:

**source** Source sound or filterbank.

**f** List or array of the sweep starting frequencies  $(f_{\text{instantaneous}} = f + ct)$ .

**time\_constant** Determines the duration of the envelope and consequently the length of the impulse response.

**c=1** The glide slope (or sweep rate) given in Hz/second. The time-dependent instantaneous frequency is f+c\*t and is therefore going upward when c>0 and downward when c<0. c can either be a scalar and will be the same for every channel or an array with the same length as f.

**phase=0** Phase shift of the carrier.

Has attributes:

length\_impulse\_response Number of samples in the impulse responses.

impulse\_response Array of shape (nchannels, length\_impulse\_response) with each row
being an impulse response for the corresponding channel.

**class** brian.hears.**LinearGaborchirp** (source, f, time\_constant, c, phase=0)

Bank of gammachirp filters with linear frequency sweeps and gaussian envelope as described in Wagner et al. 2009, "Auditory responses in the barn owl's nucleus laminaris to clicks: impulse response and signal analysis of neurophonic potential", J. Neurophysiol.

The impulse response IR is defined as follows:  $IR(t) = e^{-t/2\sigma^2}\cos(2\pi(ft+c/2t^2)+\phi)$ , where  $\sigma$  corresponds to time\_constant and  $\phi$  to phase (see definition of parameters).

These filters are implemented as FIR filters using truncated time representations of gammachirp functions as the impulse response. The impulse responses, which need to have the same length for every channel, have a duration of 12 times the biggest time constant. The length of the impulse response is therefore  $12*max(time_constant)*sampling_rate$ . The envelope is a gaussian function (Gabor filter). The impulse responses are normalized with respect to the transmitted power, i.e. the rms of the filter taps is 1.

Initialisation parameters:

source Source sound or filterbank.

**f** List or array of the sweep starting frequencies  $(f_{\text{instantaneous}} = f + c * t)$ .

**time\_constant** Determines the duration of the envelope and consequently the length of the impluse response.

**c=1** The glide slope (or sweep rate) given ins Hz/second. The time-dependent instantaneous frequency is f+c\*t and is therefore going upward when c>0 and downward when c<0. c can either be a scalar and will be the same for every channel or an array with the same length as f.

phase=0 Phase shift of the carrier.

Has attributes:

length\_impulse\_response Number of sample in the impulse responses.

impulse\_response Array of shape (nchannels, length\_impulse\_response) with each row being an impulse response for the corresponding channel.

class brian.hears.IIRFilterbank (source, nchannels, passband, stopband, gpass, gstop, btype, ftype)

Filterbank of IIR filters. The filters can be low, high, bandstop or bandpass and be of type Elliptic, Butterworth, Chebyshev etc. The passband and stopband can be scalars (for low or high pass) or pairs of parameters (for stopband and passband) yielding similar filters for every channel. They can also be arrays of shape (1, nchannels) for low and high pass or (2, nchannels) for stopband and passband yielding different filters along channels. This class uses the scipy iirdesign function to generate filter coefficients for every channel.

See the documentation for scipy.signal.iirdesign for more details.

Initialisation parameters:

**samplerate** The sample rate in Hz.

nchannels The number of channels in the bank

passband, stopband The edges of the pass and stop bands in Hz. For lowpass and highpass filters, in the case of similar filters for each channel, they are scalars and passband<stopband for low pass or stopband>passband for a highpass. For a bandpass or bandstop filter, in the case of similar filters for each channel, make passband and stopband a list with two elements, e.g. for a bandpass have passband=[200\*Hz, 500\*Hz] and stopband=[100\*Hz, 600\*Hz]. passband and stopband can also be arrays of shape (1, nchannels) for low and high pass or (2, nchannels) for stopband and passband yielding different filters along channels.

**gpass** The maximum loss in the passband in dB. Can be a scalar or an array of length nchannels.

gstop The minimum attenuation in the stopband in dB. Can be a scalar or an array of length nchannels.

btype One of 'low', 'high', 'bandpass' or 'bandstop'.

**ftype** The type of IIR filter to design: 'ellip' (elliptic), 'butter' (Butterworth), 'cheby1' (Chebyshev I), 'cheby2' (Chebyshev II), 'bessel' (Bessel).

class brian.hears.Butterworth (source, nchannels, order, fc, btype='low')

Filterbank of low, high, bandstop or bandpass Butterworth filters. The cut-off frequencies or the band frequencies can either be the same for each channel or different along channels.

Initialisation parameters:

samplerate Sample rate.

nchannels Number of filters in the bank.

order Order of the filters.

fc Cutoff parameter(s) in Hz. For the case of a lowpass or highpass filterbank, fc is either a scalar (thus the same value for all of the channels) or an array of length nchannels. For the case of a bandpass or bandstop, fc is either a pair of scalar defining the bandpass or bandstop (thus the same values for all of the channels) or an array of shape (2, nchannels) to define a pair for every channel.

btype One of 'low', 'high', 'bandpass' or 'bandstop'.

 ${f class}$  brian.hears.Cascade (source, filterbank, n)

Cascade of n times a linear filterbank.

Initialised with arguments:

**source** Source of the new filterbank.

**filterbank** Filterbank object to be put in cascade

n Number of cascades

class brian.hears.LowPass (source, fc)

Bank of 1st-order lowpass filters

The code is based on the code found in the Meddis toolbox. It was implemented here to be used in the DRNL cochlear model implementation.

Initialised with arguments:

source Source of the filterbank.

fc Value, list or array (with length = number of channels) of cutoff frequencies.

class brian. hears. Asymmetric Compensation (source, f, b=1.019, c=1, ncascades=4)

Bank of asymmetric compensation filters.

Those filters are meant to be used in cascade with gammatone filters to approximate gammachirp filters (Unoki et al., 2001, Improvement of an IIR asymmetric compensation gammachirp filter, Acoust. Sci. & Tech.). They are

implemented a a cascade of low order filters. The code is based on the implementation found in the AIM-MAT toolbox.

Initialised with arguments:

source Source of the filterbank.

**f** List or array of the cut off frequencies.

- **b=1.019** Determines the duration of the impulse response. Can either be a scalar and will be the same for every channel or an array with the same length as cf.
- **c=1** The glide slope when this filter is used to implement a gammachirp. Can either be a scalar and will be the same for every channel or an array with the same length as cf.

**ncascades=4** The number of time the basic filter is put in cascade.

# 8.21.4 Auditory model library

```
class brian.hears.DRNL (source, cf, type='human', param={})
```

Implementation of the dual resonance nonlinear (DRNL) filter as described in Lopez-Paveda, E. and Meddis, R., "A human nonlinear cochlear filterbank", JASA 2001.

The entire pathway consists of the sum of a linear and a nonlinear pathway.

The linear path consists of a bank of bandpass filters (second order gammatone), a low pass function, and a gain/attenuation factor, g, in a cascade.

The nonlinear path is a cascade consisting of a bank of gammatone filters, a compression function, a second bank of gammatone filters, and a low pass function, in that order.

Initialised with arguments:

source Source of the cochlear model.

**cf** List or array of center frequencies.

**type** defines the parameters set corresponding to a certain fit. It can be either:

- **type='human'** The parameters come from Lopez-Paveda, E. and Meddis, R.., "A human nonlinear cochlear filterbank", JASA 2001.
- **type ='guinea pig'** The parameters come from Summer et al., "A nonlinear filter-bank model of the guinea-pig cochlear nerve: Rate responses", JASA 2003.

**param** Dictionary used to overwrite the default parameters given in the original papers.

The possible parameters to change and their default values for humans (see Lopez-Paveda, E. and Meddis, R.,"A human nonlinear cochlear filterbank", JASA 2001. for notation) are:

```
param['stape_scale']=0.00014
param['order_linear']=3
param['order_nonlinear']=3
```

from there on the parameters are given in the form  $x = 10^{\text{p0}+m\log_{10}(\text{cf})}$  where cf is the center frequency:

```
param['cf_lin_p0']=-0.067
param['cf_lin_m']=1.016
param['bw_lin_p0']=0.037
param['bw_lin_m']=0.785
param['cf_nl_p0']=-0.052
param['cf_nl_m']=1.016
param['bw_nl_p0']=-0.031
```

```
param['bw_nl_m']=0.774
param['a_p0']=1.402
param['a_m']=0.819
param['b_p0']=1.619
param['b_m']=-0.818
param['c_p0']=-0.602
param['c_m']=0
param['g_p0']=4.2
param['g_m']=0.48
param['lp_lin_cutoff_p0']=-0.067
param['lp_lin_cutoff_m']=1.016
param['lp_nl_cutoff_m']=1.016
```

class brian.hears.DCGC (source, cf, update\_interval=1, param={})

The compressive gammachirp auditory filter as described in Irino, T. and Patterson R., "A compressive gammachirp auditory filter for both physiological and psychophysical data", JASA 2001.

Technical implementation details and notation can be found in Irino, T. and Patterson R., "A Dynamic Compressive Gammachirp Auditory Filterbank", IEEE Trans Audio Speech Lang Processing.

The model consists of a control pathway and a signal pathway in parallel.

The control pathway consists of a bank of bandpass filters followed by a bank of highpass filters (this chain yields a bank of gammachirp filters).

The signal pathway consist of a bank of fix bandpass filters followed by a bank of highpass filters with variable cutoff frequencies (this chain yields a bank of gammachirp filters with a level-dependent bandwidth). The highpass filters of the signal pathway are controlled by the output levels of the two stages of the control pathway.

Initialised with arguments:

source Source of the cochlear model.

cf List or array of center frequencies.

**update\_interval** Interval in samples controlling how often the band pass filter of the signal pathway is updated. Smaller values are more accurate, but give longer computation times.

param Dictionary used to overwrite the default parameters given in the original paper.

The possible parameters to change and their default values (see Irino, T. and Patterson R., "A Dynamic Compressive Gammachirp Auditory Filterbank", IEEE Trans Audio Speech Lang Processing) are:

```
param['b1'] = 1.81
param['c1'] = -2.96
param['b2'] = 2.17
param['c2'] = 2.2
param['decay_tcst'] = .5*ms
param['lev_weight'] = .5
param['level_ref'] = 50.
param['level_pwr1'] = 1.5
param['level_pwr2'] = .5
param['RMStoSPL'] = 30.
param['frat0'] = .2330
param['frat1'] = .005
param['lct_ERB'] = 1.5 #value of the shift in ERB frequencies
param['frat_control'] = 1.08
param['order_gc']=4
param['ERBrate'] = 21.4*log10(4.37*cf/1000+1) # cf is the center frequency
param['ERBwidth'] = 24.7*(4.37*cf/1000 + 1)
```

**class** brian.hears.**MiddleEar** (source, gain=1, \*\*kwds)

Implements the middle ear model from Tan & Carney (2003) (linear filter with two pole pairs and one double zero). The gain is normalized for the response of the analog filter at 1000Hz as in the model of Tan & Carney (their actual C code does however result in a slightly different normalization, the difference in overall level is about 0.33dB (to get exactly the same output as in their model, set the *gain* parameter to 0.962512703689).

Tan, Q., and L. H. Carney. "A Phenomenological Model for the Responses of Auditory-nerve Fibers. II. Nonlinear Tuning with a Frequency Glide". The Journal of the Acoustical Society of America 114 (2003): 2007.

class brian.hears.TanCarney (source, cf, update\_interval=1, param=None)

Class implementing the nonlinear auditory filterbank model as described in Tan, G. and Carney, L., "A phenomenological model for the responses of auditory-nerve fibers. II. Nonlinear tuning with a frequency glide", JASA 2003.

The model consists of a control path and a signal path. The control path controls both its own bandwidth via a feedback loop and also the bandwidth of the signal path.

Initialised with arguments:

source Source of the cochlear model.

cf List or array of center frequencies.

**update\_interval** Interval in samples controlling how often the band pass filter of the signal pathway is updated. Smaller values are more accurate but increase the computation time.

param Dictionary used to overwrite the default parameters given in the original paper.

class brian.hears.ZhangSynapse(source, CF, n\_per\_channel=1, params=None)

A *FilterbankGroup* that represents an IHC-AN synapse according to the Zhang et al. (2001) model. The *source* should be a filterbank, producing V\_ihc (e.g. *TanCarney*). *CF* specifies the characteristic frequencies of the AN fibers. *params* overwrites any parameters values given in the publication.

The group emits spikes according to a time-varying Poisson process with absolute and relative refractoriness (probability of spiking is given by state variable R). The continuous probability of spiking without refractoriness is available in the state variable s.

The *n\_per\_channel* argument can be used to generate multiple spike trains for every channel.

If all you need is the state variable s, you can use the class *ZhangSynapseRate* instead which does not simulate the spike-generating Poisson process.

For details see: Zhang, X., M. G. Heinz, I. C. Bruce, and L. H. Carney. "A Phenomenological Model for the Responses of Auditory-nerve Fibers: I. Nonlinear Tuning with Compression and Suppression". The Journal of the Acoustical Society of America 109 (2001): 648.

# 8.21.5 Filterbank group

class brian.hears.FilterbankGroup (filterbank, targetvar, \*args, \*\*kwds)

Allows a Filterbank object to be used as a NeuronGroup

Initialised as a standard NeuronGroup object, but with two additional arguments at the beginning, and no N (number of neurons) argument. The number of neurons in the group will be the number of channels in the filterbank. (TODO: add reference to interleave/serial channel stuff here.)

filterbank The Filterbank object to be used by the group. In fact, any Bufferable object can be used.

targetvar The target variable to put the filterbank output into.

One additional keyword is available beyond that of NeuronGroup:

**buffersize=32** The size of the buffered segments to fetch each time. The efficiency depends on this in an unpredictable way, larger values mean more time spent in optimised code, but are worse for the cache. In many cases, the default value is a good tradeoff. Values can be given as a number of samples, or a length of time in seconds.

Note that if you specify your own Clock, it should have 1/dt=samplerate.

### 8.21.6 Functions

```
brian.hears.erbspace (low, high, N, earQ=9.26449, minBW=24.7, order=1)
Returns the centre frequencies on an ERB scale.
```

low, high Lower and upper frequencies

N Number of channels

earQ=9.26449, minBW=24.7, order=1 Default Glasberg and Moore parameters.

```
brian.hears.asymmetric_compensation_coeffs (samplerate, fr, filt\_b, filt\_a, b, c, p0, p1, p2, p3, p4)
```

This function is used to generated the coefficient of the asymmetric compensation filter used for the gammachirp implementation.

# 8.21.7 Plotting

```
brian.hears.log_frequency_xaxis_labels(ax=None, freqs=None)
```

Sets tick positions for log-scale frequency x-axis at sensible locations.

Also uses scalar representation rather than exponential (i.e. 100 rather than 10<sup>2</sup>).

**ax=None** The axis to set, or uses gca () if None.

**freqs=None** Override the default frequency locations with your preferred tick locations.

```
See also: log_frequency_yaxis_labels().
```

Note: with log scaled axes, it can be useful to call axis ('tight') before setting the ticks.

```
brian.hears.log_frequency_yaxis_labels(ax=None, freqs=None)
```

Sets tick positions for log-scale frequency x-axis at sensible locations.

Also uses scalar representation rather than exponential (i.e. 100 rather than 10<sup>2</sup>).

**ax=None** The axis to set, or uses gca() if None.

**freqs=None** Override the default frequency locations with your preferred tick locations.

```
See also: log frequency vaxis labels().
```

Note: with log scaled axes, it can be useful to call axis ('tight') before setting the ticks.

### 8.21.8 HRTFs

```
class brian.hears.HRTF (hrir_l, hrir_r=None)
```

Head related transfer function.

### **Attributes**

impulse\_response The pair of impulse responses (as stereo Sound objects)

**fir** The impulse responses in a format suitable for using with FIRFilterbank (the transpose of impulse\_response).

left, right The two HRTFs (mono Sound objects)

**samplerate** The sample rate of the HRTFs.

### Methods

### apply (sound)

Returns a stereo *Sound* object formed by applying the pair of HRTFs to the mono sound input. Equivalently, you can write hrtf (sound) for hrtf an *HRTF* object.

### filterbank (source, \*\*kwds)

Returns an FIRFilterbank object that can be used to apply the HRTF as part of a chain of filterbanks.

You can get the number of samples in the impulse response with len(hrtf).

class brian.hears.HRTFSet (data, samplerate, coordinates)

A collection of HRTFs, typically for a single individual.

Normally this object is created automatically by an HRTFDatabase.

#### **Attributes**

hrtf A list of HRTF objects for each index.

num indices The number of HRTF locations. You can also use len (hrtfset).

num samples The sample length of each HRTF.

**fir\_serial**, **fir\_interleaved** The impulse responses in a format suitable for using with *FIRFilterbank*, in serial (LLLLL...RRRRR....) or interleaved (LRLRLR...).

### Methods

### subset (condition)

Generates the subset of the set of HRTFs whose coordinates satisfy the condition. This should be one of: a boolean array of length the number of HRTFs in the set, with values of True/False to indicate if the corresponding HRTF should be included or not; an integer array with the indices of the HRTFs to keep; or a function whose argument names are names of the parameters of the coordinate system, e.g. condition=lambda azim:azim<pi/>epi/2.

### filterbank (source, interleaved=False, \*\*kwds)

Returns an <code>FIRFilterbank</code> object which applies all of the HRTFs in the set. If <code>interleaved=False</code> then the channels are arranged in the order <code>LLLL...RRRR...</code>, otherwise they are arranged in the order <code>LRLRLR...</code>.

### get index(\*\*kwds)

Return the index of the HRTF with the coords specified by keyword.

You can access an HRTF by index via hrtfset[index], or by its coordinates via hrtfset(coord1=val1, coord2=val2).

### Initialisation

data An array of shape (2, num\_indices, num\_samples) where data[0,:,:] is the left ear and data[1,:,:] is the right ear, num\_indices is the number of HRTFs for each ear, and num\_samples is the length of the HRTF.

**samplerate** The sample rate for the HRTFs (should have units of Hz).

**coordinates** A record array of length num\_indices giving the coordinates of each HRTF. You can use <code>make\_coordinates()</code> to help with this.

class brian.hears.HRTFDatabase (samplerate=None)

Base class for databases of HRTFs

Should have an attribute 'subjects' giving a list of available subjects, and a method load\_subject(subject) which returns an HRTFSet for that subject.

The initialiser should take (optional) keywords:

**samplerate** The intended samplerate (resampling will be used if it is wrong). If left unset, the natural samplerate of the data set will be used.

```
brian.hears.make_coordinates(**kwds)
```

Creates a numpy record array from the keywords passed to the function. Each keyword/value pair should be the name of the coordinate the array of values of that coordinate for each location. Returns a numpy record array. For example:

class brian.hears.IRCAM\_LISTEN (basedir, compensated=False, samplerate=None)

HRTFDatabase for the IRCAM LISTEN public HRTF database.

For details on the database, see the website.

The database object can be initialised with the following arguments:

**basedir** The directory where the database has been downloaded and extracted, e.g. r'D:\HRTF\IRCAM'. Multiple directories in a list can be provided as well (e.g IRCAM and IRCAM New).

**compensated=False** Whether to use the raw or compensated impulse responses.

**samplerate=None** If specified, you can resample the impulse responses to a different samplerate, otherwise uses the default 44.1 kHz.

The coordinates are pairs (azim, elev) where azim ranges from 0 to 345 degrees in steps of 15 degrees, and elev ranges from -45 to 90 in steps of 15 degrees. After loading the database, the attribute 'subjects' gives all the subjects number that were detected as installed.

### Obtaining the database

The database can be downloaded here. Each subject archive should be extracted to a folder (e.g. IRCAM) with the names of the subject, e.g. IRCAM/IRC\_1002, etc.

```
class brian.hears.HeadlessDatabase (n=None, azim\_max=1.5707963267948966, diameter=0.22308 * metre, itd=None, samplerate=None, fractional itds=False)
```

Database for creating HRTFSet with artificial interaural time-differences

Initialisation keywords:

n, azim\_max, diameter Specify the ITDs for two ears separated by distance diameter with no head. ITDs corresponding to n angles equally spaced between -azim\_max and azim\_max are used. The default diameter is that which gives the maximum ITD as 650 microseconds. The ITDs are computed with the formula diameter\*sin(azim)/speed\_of\_sound\_in\_air. In this case, the generated HRTFSet will have coordinates of azim and itd.

**itd** Instead of specifying the keywords above, just give the ITDs directly. In this case, the generated *HRTFSet* will have coordinates of itd only.

**fractional\_itds=False** Set this to True to allow ITDs with a fractional multiple of the timestep 1/samplerate. Note that the filters used to do this are not perfect and so this will introduce a small

amount of numerical error, and so shouldn't be used unless this level of timing precision is required. See FractionalDelay for more details.

To get the HRTFSet, the simplest thing to do is just:

```
hrtfset = HeadlessDatabase(13).load_subject()
```

The generated ITDs can be returned using the itd attribute of the HeadlessDatabase object.

If fractional\_itds=False then Note that the delays induced in the left and right channels are not symmetric as making them so wastes half the samplerate (if the delay to the left channel is itd/2 and the delay to the right channel is -itd/2). Instead, for each channel either the left channel delay is 0 and the right channel delay is -itd (if itd<0) or the left channel delay is itd and the right channel delay is 0 (if itd>0).

If fractional\_itds=True then delays in the left and right channels will be symmetric around a global offset of delay\_offset.

### 8.21.9 Base classes

Useful for understanding more about the internals.

class brian.hears.Bufferable

Base class for Brian.hears classes

Defines a buffering interface of two methods:

**buffer\_init()** Initialise the buffer, should set the time pointer to zero and do any other initialisation that the object needs.

**buffer\_fetch(start, end)** Fetch the next samples start:end from the buffer. Value returned should be an array of shape (end-start, nchannels). Can throw an IndexError exception if it is outside the possible range.

In addition, bufferable objects should define attributes:

nchannels The number of channels in the buffer.

**samplerate** The sample rate in Hz.

By default, the class will define a default buffering mechanism which can easily be extended. To extend the default buffering mechanism, simply implement the method:

buffer\_fetch\_next(samples) Returns the next samples from the buffer.

The default methods for buffer\_init() and buffer\_fetch() will define a buffer cache which will get larger if it needs to to accommodate a buffer\_fetch(start, end) where end-start is larger than the current cache. If the filterbank has a minimum\_buffer\_size attribute, the internal cache will always have at least this size, and the buffer\_fetch\_next(samples) method will always get called with samples>=minimum\_buffer\_size. This can be useful to ensure that the buffering is done efficiently internally, even if the user request buffered chunks that are too small. If the filterbank has a maximum\_buffer\_size attribute then buffer\_fetch\_next(samples) will always be called with samples<=maximum\_buffer\_size - this can be useful for either memory consumption reasons or for implementing time varying filters that need to update on a shorter time window than the overall buffer size.

The following attributes will automatically be maintained:

self.cached\_buffer\_start, self.cached\_buffer\_end The start and end of the cached segment
 of the buffer

### class brian.hears.Filterbank (source)

Generalised filterbank object

#### **Documentation common to all filterbanks**

Filterbanks all share a few basic attributes:

#### source

The source of the filterbank, a <code>Bufferable</code> object, e.g. another <code>Filterbank</code> or a <code>Sound</code>. It can also be a tuple of sources. Can be changed after the object is created, although note that for some filterbanks this may cause problems if they do make assumptions about the input based on the first source object they were passed. If this is causing problems, you can insert a dummy filterbank (<code>DoNothingFilterbank</code>) which is guaranteed to work if you change the source.

#### nchannels

The number of channels.

### samplerate

The sample rate.

#### duration

The duration of the filterbank. If it is not specified by the user, it is computed by finding the maximum of its source durations. If these are not specified a KeyError will be raised (for example, using OnlineSound as a source).

To process the output of a filterbank, the following method can be used:

```
process (func=None, duration=None, buffersize=32)
```

Returns the output of the filterbank for the given duration.

**func** If a function is specified, it should be a function of one or two arguments that will be called on each filtered buffered segment (of shape (buffersize, nchannels) in order. If the function has one argument, the argument should be buffered segment. If it has two arguments, the second argument is the value returned by the previous application of the function (or 0 for the first application). In this case, the method will return the final value returned by the function. See example below.

duration=None The length of time (in seconds) or number of samples to process. If no func is specified, the method will return an array of shape (duration, nchannels) with the filtered outputs. Note that in many cases, this will be too large to fit in memory, in which you will want to process the filtered outputs online, by providing a function func (see example below). If no duration is specified, the maximum duration of the inputs to the filterbank will be used, or an error raised if they do not have durations (e.g. in the case of OnlineSound).

**buffersize=32** The size of the buffered segments to fetch, as a length of time or number of samples. 32 samples typically gives reasonably good performance.

For example, to compute the RMS of each channel in a filterbank, you would do:

```
def sum_of_squares(input, running_sum_of_squares):
    return running_sum_of_squares+sum(input**2, axis=0)
rms = sqrt(fb.process(sum_of_squares)/nsamples)
```

Alternatively, the buffer interface can be used, which is described in more detail below.

Filterbank also defines arithmetical operations for +, -, \*, / where the other operand can be a filterbank or scalar.

### Details on the class

This class is a base class not designed to be instantiated. A Filterbank object should define the interface of <code>Bufferable</code>, as well as defining a <code>source</code> attribute. This is normally a <code>Bufferable</code> object, but could be an iterable of sources (for example, for filterbanks that mix or add multiple inputs).

The buffer\_fetch\_next (samples) method has a default implementation that fetches the next input, and calls the buffer\_apply(input) method on it, which can be overridden by a derived class. This is typically the easiest way to implement a new filterbank. Filterbanks with multiple sources will need to override this default implementation.

There is a default \_\_init\_\_ method that can be called by a derived class that sets the source, nchannels and samplerate from that of the source object. For multiple sources, the default implementation will check that each source has the same number of channels and samplerate and will raise an error if not.

There is a default buffer\_init() method that calls buffer\_init() on the source (or list of sources).

### Example of deriving a class

The following class takes N input channels and sums them to a single output channel:

```
class AccumulateFilterbank(Filterbank):
    def __init__(self, source):
        Filterbank.__init__(self, source)
        self.nchannels = 1
    def buffer_apply(self, input):
        return reshape(sum(input, axis=1), (input.shape[0], 1))
```

Note that the default Filterbank.\_\_\_init\_\_ will set the number of channels equal to the number of source channels, but we want to change it to have a single output channel. We use the buffer\_apply method which automatically handles the efficient cacheing of the buffer for us. The method receives the array input which has shape (bufsize, nchannels) and sums over the channels (axis=1). It's important to reshape the output so that it has shape (bufsize, outputnchannels) so that it can be used as the input to subsequent filterbanks.

class brian.hears.BaseSound

Base class for Sound and OnlineSound

class brian.hears.OnlineSound

# 8.21.10 Options

There are several relevant global options for Brian hears. In particular, activating scipy Weave support with the useweave=True will give considerably faster linear filtering. See *Preferences* and *Compiled code* for more details.

### 8.21.11 Class diagram

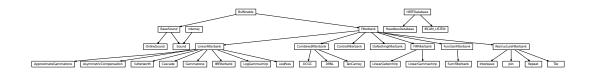

# 8.22 Magic in Brian

brian.magic\_return(f)

Decorator to ensure that the returned object from a function is recognised by magic functions

### Usage example:

```
@magic_return
def f():
    return PulsePacket(50*ms, 100, 10*ms)
```

### **Explanation**

Normally, code like the following wouldn't work:

```
def f():
    return PulsePacket(50*ms, 100, 10*ms)

pp = f()

M = SpikeMonitor(pp)
    run(100*ms)
    raster_plot()
    show()
```

The reason is that the magic function run() only recognises objects created in the same execution frame that it is run from. The  $magic\_return()$  decorator corrects this, it registers the return value of a function with the magic module. The following code will work as expected:

```
@magic_return
def f():
    return PulsePacket(50*ms, 100, 10*ms)

pp = f()

M = SpikeMonitor(pp)

run(100*ms)

raster_plot()
show()
```

### **Technical details**

The magic\_return() function uses magic\_register() with the default level=1 on just the object returned by a function. See details for magic\_register().

```
brian.magic_register(*args, **kwds)
```

Declare that a magically tracked object should be put in a particular frame

### Standard usage

If A is a tracked class (derived from InstanceTracker), then the following wouldn't work:

```
def f():
    x = A('x')
    return x
objs = f()
print get_instances(A,0)[0]
```

Instead you write:

```
def f():
    x = A('x')
    magic_register(x)
    return x
objs = f()
print get_instances(A,0)[0]
```

### **Definition**

Call as:

```
magic_register(...[,level=1])
```

The . . . can be any sequence of tracked objects or containers of tracked objects, and each tracked object will have its instance id (the execution frame in which it was created) set to that of its parent (or to its parent at the given level). This is equivalent to calling:

```
x.set_instance_id(level=level)
```

For each object x passed to magic\_register().

### See also:

**Projects with multiple files or functions** Describes difficulties and solutions for using magic functions on projects with multiple files or functions.

# **8.23 Tests**

```
brian.run_all_tests()
```

| CHAPTER S | ) |
|-----------|---|
|-----------|---|

# **Typical Tasks**

TODO: typical things you want to achieve in running your simulation, and how to go about doing them.

# **Experimental features**

The following features are located in the experimental package inside Brian, and are subject to change without notice. The most likely changes are ones of syntax and naming, although functionality may also be subject to change.

# 10.1 Code generation

Brian has support for automatic generation of C code, detailed in *Compiled code*. We also have experimental support for C code generation more widely, implementing the algorithms described in Goodman (2010). This support can be activated using the usecodegen\*, usenewpropagate and usecstdp global preferences (see *Preferences*).

Note that not all code will run without problems using code generation yet, but in most cases it will and speed improvements can be very substantial, especially for STDP.

### 10.1.1 References

• Goodman DFM (2010). Code Generation: A Strategy for Neural Network Simulators. Neuroinformatics 8, no. 3 (9). doi:10.1007/s12021-010-9082-x. [pdf]

### 10.2 GPU/CUDA

Brian has some experimental support for doing numerical integration only using GPUs, using the PyCUDA package.

Note that only numerical integration is done on the GPU, which means that variables that can be altered on the CPU (via synapses or user operations) need to be copied to and from the GPU each time step, as well as variables that are used for thresholding and reset operations. This creates a memory bandwidth bottleneck, which means that for the moment the GPU code is only useful for complicated neuron models such as Hodgkin-Huxley type neurons (although in this case it can lead to very substantial speed improvements).

```
class brian.experimental.cuda.GPUNeuronGroup (N, model, threshold=None, reset=NoReset(),
                                                        init=None, refractory=0.0 * second, level=0,
                                                        clock=None,
                                                                       order=1,
                                                                                    implicit=False,
                                                        unit_checking=True,
                                                                               max_delay=0.0
                                                        second,
                                                                   compile=False,
                                                                                     freeze=False,
                                                        method=None,
                                                                                precision='double',
                                                        maxblocksize=512, forcesync=False, page-
                                                        locked_mem=True, gpu_to_cpu_vars=None,
                                                        cpu_to_gpu_vars=None)
     Neuron group which performs numerical integration on the GPU.
```

Warning: This class is still experimental, not supported and subject to change in future versions of Brian.

Initialised with arguments as for NeuronGroup and additionally:

precision='double' The GPU scalar precision to use, older models can only use precision='float'.

maxblocksize=512 If GPU compilation fails, reduce this value.

**forcesync=False** Whether or not to force copying of state variables to and from the GPU each time step. This is slow, so it is better to specify precisely which variables should be copied to and from using gpu\_to\_cpu\_vars and cpu\_to\_gpu\_vars.

**pagelocked\_mem=True** Whether to store state variables in pagelocked memory on the CPU, which makes copying data to/from the GPU twice as fast.

cpu\_to\_gpu\_vars=None, gpu\_to\_cpu\_vars=None Which variables should be copied each time step from the CPU to the GPU (before state update) and from the GPU to the CPU (after state update).

The point of the copying of variables to and from the GPU is that the GPU maintains a separate memory from the CPU, and so changes made on either the CPU or GPU won't automatically be reflected in the other. Since only numerical integration is done on the GPU, any state variable that is modified by incoming synapses, for example, should be copied to and from the GPU each time step. In addition, any variables used for thresholding or resetting need to be appropriately copied (GPU->CPU for thresholding, and both for resetting).

# 10.3 Multilinear state updater

```
 \begin{array}{c} \textbf{class} \ \text{brian.experimental.multilinearstateup dater.} \textbf{MultiLinearNeuronGroup} \ (eqs, \\ subs, \\ clock = None, \\ level = 0, \end{array}
```

Make a NeuronGroup with a linear differential equation for each neuron

You give a single set of differential equations with parameters, the variables you want substituted should be defined as parameters in the equations, but they will not be treated as parameters, instead they will be substituted. You also pass a list of variables to have their values substituted, and these names should exist in the namespace initialising the MultiLinearNeuronGroup.

Arguments:

egs should be the equations, and must be a string not an Equations object.

**subs** A list of variables to be substituted with values.

**level** How many levels up to look for the equations' namespace.

**clock** If you want.

kwds Any additional arguments to pass to NeuronGroup init.

### Example:

```
eqs = '''
dv/dt = k*v/(1*second) : 1
dw/dt = k*w/(1*second) : 1
k : 1
'''
k = array([-1,-2,-3])
```

\*\*kwds)

object>)

```
subs = ['k']
G = MultiLinearNeuronGroup(eqs, subs)
G.v = 1
G.w = 0
M = StateMonitor(G, 'v', record=True)
run(1*second)
for i in range(len(G)):
    plot(M.times, M[i])
show()
```

## 10.4 Realtime Connection Monitor

You can visual weight matrices in realtime, using the PyGame package with the following class.

```
 class \ brian.experimental.realtime\_monitor. \textbf{RealtimeConnectionMonitor} (C, size=None, scaling='fast', wmin=None, wmax=None, clock=None, clock=None, cmap=<math display="block" cmap=<math display="block" cm
```

Realtime monitoring of weight matrix

Short docs:

C Connection to monitor

size Dimensions (width, height) of output window, leave as None to use C.W. shape.

scaling If output window dimensions are different to connection matrix, scaling is used, options are 'fast' for no interpolation, or 'smooth' for (slower) smooth interpolation.

wmin, wmax Minimum and maximum weight matrix values, if left to None then the min/max of the weight matrix at each moment is used (and this scaling can change over time).

clock Leave to None for an update every 100ms.

cmap Colour map to use, black and white by default. Get other values from matplotlib.cm.\*.

Note that this class uses PyGame and due to a limitation with pygame, there can be only one window using it. Other options are being considered.

# 10.5 Automatic Model Documentation

```
class brian.experimental.model documentation.DocumentWriter
```

Base class for documenting a network. Already takes care of assigning labels to objects if none are given.

```
document_connections (connections)
```

Document the connections of the network (including SpikeMonitor etc. as they are modeled as Connection objects).

```
{\tt document\_group}\,(\mathit{group})
```

Document a single NeuronGroup group. Will normally be called for every group by document\_groups().

### document groups (groups)

Document all NeuronGroup groups. Should normally call document\_group() for every group.

# document\_network (net=None, labels=None, sim=True, groups=True, connections=True, operations=True, graph connections=False)

Documents the network *net*, if not network is given, a MagicNetwork is automatically created and documented, i.e. if you are running scripts without any explicit network (you use *run*(...) instead of *net.run*(...)), you can simply call *writer.document\_network()*.

### document\_operation(operation)

Document a single NetworkOperation operation. Should normally be called by document\_operations() for every operation.

### document\_operations (operations)

Document all NetworkOperation *operations* (including StateMonitor etc. as they are modeled as NetworkOperation objects). Should normally call *document\_operation* () for every operation.

### document sim(network)

Document some general properties of the network, e.g. the timestep used in the simulation.

### graph\_connections (connections, groups)

Draw a graph visualizing the connection structure of the network.

#### intro(

Is called before any other output function, useful for the start of an HTML or LaTeX document.

### outro()

Is called after all other output function, useful for the end of an HTML or LaTeX document.

### static to\_sympy\_expression (eq\_string)

Simple helper function for converting an Equation string  $eq\_string$  (only the right hand side of an equation) into a sympy expression by calling x = Symbol('x') for every variable x in the equation.

### class brian.experimental.model\_documentation.TextDocumentWriter(\*\*kwargs)

Documents the network by printing to stdout, uses *sympy* for formatting the equations (including nice Unicode symbols)

### class brian.experimental.model\_documentation.LaTeXDocumentWriter(\*\*kwargs)

Documents the network by printing LaTeX code to stdout. Prints a full document (i.e. including preamble etc.). The resulting LaTeX file needs the *amsmath* package.

Note that if you use the <code>graph\_connections=True</code> option, you additionally need the <code>tikz</code> and <code>dot2texi</code> packages (part of <code>texlive-core</code> and <code>texlive-pictures</code> on Linux systems) and the <code>dot2tex</code> tool. To make the conversion from dot code to LaTeX automatically happen on document creation you have to pass the <code>-shell-escape</code> option to your LaTeX call, e.g. <code>pdflatex-shell-escape network\_doc.tex</code>

### static format\_equation (lhs, rhs, unit)

Helper function to convert an equation consisting of two strings for the left respectively the right hand side of an equation (*lhs* and *rhs*) and a Brian Unit *unit* into a LaTeX expression aligning on the equality sign for *amsmath*'s *align* environment.

### static latex\_equation (eq\_string)

Helper function to convert the right hand side of an equation string *eq\_string* to a LaTeX expression (not a full equation in LaTeX terms) using *sympy*.

### static latex\_equations (eqs)

Convert Brian equations (either a – possibly multi-line – string or an Equation object) *eqs* into a LaTeX equation using *amsmath*'s *align* environment.

Convenience method for documenting a network without having to construct a DocumentWriter object first.

If no network *net* is given, a MagicNetwork is automatically created and documented. The *output* argument should be either *text* (the default) or *latex*. Any further keyword arguments are passed on to the respective <code>DocumentWriter</code>.

brian.experimental.model\_documentation.labels\_from\_namespace(namespace)

Creates a labels dictionary that can be handed over to the *document\_network* from a given namespace. Would typically be called like this: *net.document\_network(labels=labels\_from\_namespace(locals()))* This allows *document\_network* to use the variable names used in the Python code as the short labels, making it easier to link the model description and the actual code.

# Developer's guide

This section is intended as a guide to how Brian functions internally for people developing Brian itself, or extensions to Brian. It may also be of some interest to others wishing to better understand how Brian works internally.

## 11.1 Guidelines

The basic principles of developing Brian are:

- 1. For the user, the emphasis is on making the package flexible, readable and easy to use. See the paper "The Brian simulator" in Frontiers in Neuroscience for more details.
- 2. For the developer, the emphasis is on keeping the package maintainable by a small number of people. To this end, we use stable, well maintained, existing open source packages whenever possible, rather than writing our own code.

Coding conventions. We use the PEP-8 coding conventions for our code. Syntax is chosen as much as possible from the user point of view, to reflect the concepts as directly as possible. Ideally, a Brian script should be readable by someone who doesn't know Python or Brian, although this isn't always possible. Function and class names should be explicit rather than abbreviated.

Documentation. It is very important to maintain documentation. We use the Sphinx documentation generator tools. The documentation is all hand written. Sphinx source files are stored in the docs\_sphinx folder in the repository, and compiled HTML files are stored in the docs folder. Most of the documentation is stored directly in the Sphinx source text files, but reference documentation for important Brian classes and functions are kept in the documentation strings of those classes themselves. This is automatically pulled from these classes for the reference manual section of the documentation. The idea is to keep the definitive reference documentation near the code that it documents, serving as both a comment for the code itself, and to keep the documentation up to date with the code.

In the code, every class or function should start with an explanation of what it does, unless it is trivial. A good idea is to use explicit names rather than abbreviations, so that you instantly understand what it is about. Inside a function, important chunks should also be commented.

Testing. Brian uses the nose package for its testing framework. Tests are stored in the brian/tests directory. Tests associated to a Brian module are stored in brian/tests/testinterface and tests of the mathematical correctness of Brian's algorithms are stored in brian/tests/testcorrectness.

*Errors*. It is a good idea to start an important function (e.g. object initialisation) with a check of the arguments, and possibly issue errors. This way errors are more understandable by the user.

*Enhancements*. Brian uses a system parallel to the Python Enhancement Proposals (PEPs) system for Python, called *Brian Enhancement Proposals* (BEPs). These are stored in dev/BEPs. Ideas for new functionality for Brian are put in here for comment and discussion. A BEP typically includes:

- How the feature will look from user point of view, with example scripts.
- Detailed implementation ideas and options.

We also use the Brian development mailing list.

# 11.1.1 Contributing code

First of all, you should register to the developers mailing list. If you want to modify existing modules, you should make sure that you work on the latest SVN version. We use the Eclipse IDE because it has a nice Python plugin (Pydev) and SVN plugin, but of course you can use your preferred IDE. The next step is to carefully read the guidelines in this guide.

Now that you wrote your code:

- Write a test for it in brian/tests/testinterface. If it is a new module, create a new file test\_mymodule.py;
- Write documentation, both in the file (see how it's done in existing modules) and, if appropriate, in the relevant file in docs\_sphinx. We use the Sphinx documentation generator tools. If you want to see how it looks, generate the html docs by executing dev/tools/docs/build\_html.py. The html files will then be in docs.
- If it is a significant feature, write an example script in examples and insert a line in examples/examples\_guide.txt.
- Create a patch file. For example with Eclipse, right-click on the Brian project, then Team > Create Patch > Save in filesystem, then Next > Project.
- Send your patch as an attachment to the developers mailing list and make sure the subject of your message starts with [PATCH]. Then describe your patch in your message.

From that point, your patch will either be directly included in the svn or (more likely) will be first discussed in the mailing list.

New modules. New Brian modules typically start in the dev/ideas folder, then go to brian/experimental when they starting looking like modules. They move to the main folder when they are stable (especially the user syntax).

# 11.2 Simulation principles

The following paper outlines the principles of Brian simulation: Goodman, D and Brette R (2008), Brian: a simulator for spiking neural networks in Python, Front. Neuroinform. doi:10.3389/neuro.11.005.2008.

This one describes the simulation algorithms, which are based on vectorisation: Brette R and Goodman, DF, Vectorised algorithms for spiking neural network simulation, Neural Computation (in press).

# 11.2.1 Sample script

Below we present a Brian script, and a translation into pure Python to illustrate the basic principles of Brian simulations.

### **Original Brian script**

A script in Brian:

```
Very short example program.
from brian import *
from time import time
N=10000
               # number of neurons
Ne=int(N\star0.8) # excitatory neurons
             # inhibitory neurons
Ni=N-Ne
p = 80./N
duration=1000*ms
eqs='''
dv/dt = (ge+gi-(v+49*mV))/(20*ms) : volt
dge/dt = -ge/(5*ms) : volt
dgi/dt = -gi/(10*ms) : volt
P=NeuronGroup(N, model=eqs,
              threshold=-50 \times mV, reset=-60 \times mV)
P.v = -60 * mV + 10 * mV * rand(len(P))
Pe=P.subgroup(Ne)
Pi=P.subgroup(Ni)
Ce=Connection(Pe,P,'ge',weight=1.62*mV,sparseness=p)
Ci=Connection(Pi,P,'gi',weight=-9*mV,sparseness=p)
M=SpikeMonitor(P)
trace=StateMonitor(P,'v',record=0)
t1=time()
run(1*second)
t2=time()
print "Simulated in",t2-t1,"s"
print len(M.spikes), "spikes"
subplot (211)
raster_plot(M)
subplot (212)
plot(trace.times/ms,trace[0]/mV)
show()
```

### **Equivalent in pure Python**

The script above translated into pure Python (no Brian):

```
A pure Python version of the CUBA example, that reproduces basic Brian principles.

from pylab import *
from time import time
from random import sample
from scipy import random as scirandom
```

```
Parameters
N=10000
             # number of neurons
Ne=int(N*0.8) # excitatory neurons
Ni=N-Ne # inhibitory neurons
mV=ms=1e-3 # units
            # timestep
dt=0.1*ms
taum=20*ms  # membrane time constant
taue=5*ms
taui=10*ms
p=80.0/N # connection probability (80 synapses per neuron)
Vt=-1*mV # threshold = -50+49
Vr = -11 * mV # reset = -60+49
we=60*0.27/10 # excitatory weight
wi=-20*4.5/10 # inhibitory weight
duration=1000*ms
Equations
eas='''
dv/dt = (ge+gi-(v+49*mV))/(20*ms) : volt
dge/dt = -ge/(5*ms) : volt
dgi/dt = -gi/(10*ms) : volt
This is a linear system, so each update corresponds to
multiplying the state matrix by a (3,3) 'update matrix'
# Update matrix
A=array([exp(-dt/taum),0,0],
         [taue/(taum-taue) * (exp(-dt/taum) -exp(-dt/taue)), exp(-dt/taue), 0],
         [taui/(taum-taui)*(exp(-dt/taum)-exp(-dt/taui)),0,exp(-dt/taui)]]).T
State variables
P=NeuronGroup (4000, model=eqs,
             threshold=-50*mV, reset=-60*mV)
S=zeros((3,N))
Initialisation
P.v = -60 * mV + 10 * mV * rand(len(P))
S[0,:]=rand(N)*(Vt-Vr)+Vr # Potential: uniform between reset and threshold
Connectivity matrices
Pe=P.subgroup (3200) # excitatory group
Pi=P.subgroup(800) # inhibitory group
Ce=Connection(Pe, P, 'ge', weight=1.62*mV, sparseness=p)
Ci=Connection(Pi,P,'gi', weight=-9*mV, sparseness=p)
```

```
We_target=[]
We_weight=[]
for _ in range(Ne):
   k=scirandom.binomial(N,p,1)[0]
   target=sample(xrange(N),k)
   target.sort()
   We_target.append(target)
   We_weight.append([1.62*mV]*k)
Wi_target=[]
Wi_weight=[]
for _ in range(Ni):
   k=scirandom.binomial(N,p,1)[0]
   target=sample(xrange(N),k)
   target.sort()
   Wi_target.append(target)
   Wi_weight.append([-9*mV]*k)
Spike monitor
M=SpikeMonitor(P)
will contain a list of (i,t), where neuron i spiked at time t.
spike_monitor=[] # Empty list of spikes
State monitor
trace=StateMonitor(P,'v',record=0) # record only neuron 0
trace=[] # Will contain v(t) for each t (for neuron 0)
Simulation
run (duration)
t1=time()
while t<duration:
    # STATE UPDATES
   S[:]=dot(A,S)
    # Threshold
   all_spikes=(S[0,:]>Vt).nonzero()[0] # List of neurons that meet threshold condition
    # PROPAGATION OF SPIKES
    # Excitatory neurons
   spikes=(S[0,:Ne]>Vt).nonzero()[0]
                                           # In Brian we actually use bisection to speed it up
    for i in spikes:
       S[1, We_target[i]]+=We_weight[i]
    # Inhibitory neurons
   spikes=(S[0,Ne:N]>Vt).nonzero()[0]
    for i in spikes:
       S[2,Wi_target[i]]+=Wi_weight[i]
```

```
# Reset neurons after spiking
    S[0,all_spikes]=Vr
                                               # Reset membrane potential
    # Spike monitor
    spike_monitor+=[(i,t) for i in all_spikes]
    # State monitor
    trace.append(S[0,0])
    t+=dt
t2=time()
print "Simulated in",t2-t1,"s"
print len(spike_monitor), "spikes"
Plot
subplot (211)
raster_plot (M)
subplot (212)
plot(trace.times/ms,trace[0]/mV)
show()
Here we cheat a little.
from brian import raster_plot
class M:
   pass
{\tt M.spikes=spike\_monitor}
subplot (211)
raster_plot(M)
subplot (212)
plot(arange(len(trace))*dt/ms,array(trace)/mV)
show()
```

## 11.3 Main code structure

### 11.3.1 Overview

Brian features can be broadly categorised into *construction* of the network, and *running* the network.

### **Constructing the network**

The following objects need to be specified by the user explicitly or implicitly:

- NeuronGroup
- Connection
- Monitors
- Network

After that, the network needs to be *prepared*. Preparation of the network involves initialising objects' data structures appropriately, in particular compressing the Connection matrices. Connection matrices are initially stored as instances of a ConstructionMatrix class (sparse, dense, etc.), and then later *compressed* into an instance of a ConnectionMatrix class. Two levels are necessary, because at construction time, all matrices have to be editable, whereas at runtime, for efficiency reasons, some matrix types are read-only or partially read-only. Data structures appropriate to the construction of a matrix, particularly sparse matrices, are not the most efficient for runtime access.

Constructing the NeuronGroup object is a rather complicated operation, involving the construction of many subsididary objects. The most complicated aspect is the creation, manipulation and analysis of an Equations object.

### Running the network

The network is run by repeatedly evaluating the 'update schedule' and updating the clock or clocks. The 'update schedule' is user specifiable, but usually consists of the following sequence of operations (interspersed with optional user network operation calls):

- Update state variables of NeuronGroup
- Call thresholding function
- Push spikes into SpikeContainer
- Propagate spikes (possibly with delays) via Connection
- Update state variables of Synapses (possibly includes updating the state of targeted NeuronGroup objects
- Call reset function on neurons which have spiked

### 11.3.2 Details of network construction

### Construction of NeuronGroup

The NeuronGroup object is responsible for storing the state variables of each of its neurons, for updating them each time step, generating spikes via a thresholding mechanism, storing spikes so that they can be accessed with a delay, and resetting state variables after spiking. State variable update is done by a StateUpdater class defined in brian/stateUpdater.py. Thresholding is done by a Threshold class defined in brian/threshold.py and resetting is done by a Reset class defined in brian/reset.py. The \_\_\_init\_\_ method of NeuronGroup takes these objects as arguments, but it also has various additional keywords which can be used more intuitively. In this case, the appropriate object is selected automatically. For example, if you specify reset=0\*mV in the keyword arguments, Brian generates a Reset (0\*mV) object. The NeuronGroup.\_\_init\_\_() method code is rather complicated and deals with many special cases.

The most complicated aspect of this is the definition of the state variables and the update procedure. Typically, the user simply gives a list of differential equations, and Brian attempts to automatically extract the appropriate state variable definitions, and creates a differential equation solver appropriate to them (it needs some help in this at the moment, e.g. specifying the order or type of the solver). The main work in this is done by the magic\_state\_updater() function, which uses the Equations object (see next section).

Once the state variables are defined, various internal objects are created. The state variables are stored in the \_S attribute of a NeuronGroup. This is an MxN matrix where M is the number of variables and N is the number of neurons.

The other major data structure generated is the LS attribute (last spikes). This is a SpikeContainer instance, a circular array used to contain spikes. See brian/utils/circular.py.

Finally note that the construction of many of these objects requires a Clock object, which can either be specified explicitly, or is guessed by the guess\_clock() function which searches for clocks using the magic module (see below). EventClock objects are excluded from this guessing.

### The magic\_state\_updater() function and the Equations object

This function returns an appropriate StateUpdater object and a list of the dynamic variables of an Equations object. It uses methods of the Equations object to do this (such as Equations.is\_linear()).

The Equations object can be constructed in various ways. It can be constructed from a multi-line string or by adding (concatenating) other Equations objects. Construction by multi-line string is done by pattern matching. The four forms are:

```
    dx/dt = f : unit (differential equation)
    x = f : unit (equation)
    x = y (alias)
    x : unit (parameter)
```

Differential equations and parameters are dynamic variables, equations and aliases are just computed and substituted when necessary. The f patterns in the forms above are stored for differential equations and parameters. For the solution of nonlinear equations, these f patterns are executed as Python code in the evaluation of the state update. For example, the equations dV/dt = -V\*V/(10\*ms): 1 and dW/dt = cos(W)/(20\*ms): 1 are numerically evaluated with an Euler method as the following code (generated from the list of dynamic variables and their defining strings):

```
V, W = P._S
V__tmp, W__tmp = P._dS
V__tmp[:] = -V*V/(10*ms)
W__tmp[:] = cos(W)/(20*ms)
P._S += dt*P._dS
```

This code generation is done by the Equations.forward\_euler() family of methods.

In the case where the equations are linear, they are solved by a matrix exponential using the code in get\_linear\_equations() defined in brian/stateupdater.py.

Finally, note that equations strings can contain references to names of objects that are defined in the namespace of the string, and the Equations object can pick these out. It does this by inspecting the call stack, extracting the namespace for the appropriate level (which has to be kept track of), and plucking out the appropriate name. The level=... keywords you see dotted around Brian's code are there to keep track of these levels for this reason.

### Construction of Connection

Connection objects provide methods for storing weight matrices and propagating spikes. Spike propagation is done via the Connection.do\_propagate() and Connection.propagate() methods. Weight matrices are stored in the W attribute. Initially, weight matrices are ConstructionMatrix objects and are converted by the Connection.compress() method, via the matrices' connection\_matrix() methods to ConnectionMatrix objects. The idea is to have two data structures, one appropriate to the construction of a matrix, supporting adding and removing new synapses, and one appropriate to runtime behaviour, focussing on fast row access above all else. There are three matrix structures, 'dense', 'sparse' and 'dynamic' (and 'computed' may be added later). The 'dense' matrix is just a full 2D array, and the matrix objects just reproduce the functionality of numpy arrays. The 'sparse' and 'dynamic' structures are sparse matrices. The first doesn't allow you to add or remove elements at runtime and is very optimised, the second does allow you to and is less optimised. Both are more optimised than scipy's sparse matrices, which are used as the basis for the construction phase.

Connection objects can handle homogeneous delays (all synapses with the same delay) by pulling spikes from NeuronGroup's LS object with a delay. Heterogeneous delays (each synapse with a different delay) are done by the DelayConnection object, which stores a \_delayvec attribute alongside the W attribute. The delay matrix is of the same type as the weight matrix and in the case of sparse matrices must have nonzero elements at the same places.

The Connection object automatically turns itself into a DelayConnection object if heterogeneous delays are requested, so that the user doesn't even need to know of the existence of DelayConnection.

The Connection object also provides methods for initialising the weight matrices either fully, randomly, etc. (See the user docs.)

### **Construction of monitors**

The SpikeMonitor class of monitors derive from Connection. Rather than propagating spikes to another group, they store them in a list. The work is done in the SpikeMonitor.propagate() method.

The StateMonitor class of monitors derive from NetworkOperation. Network operations are called once every time step and execute arbitrary Python code. The StateMonitor class of monitors record state variables each time step to a list.

#### Construction of Network

When the user calls the function run(), a MagicNetwork object is created, and the Network.run() method is called. MagicNetwork gathers, using the magic module, a list of all appropriate objects and runs them together. Alternatively, the user can specify their own list of objects using a Network object. Each time an object is added to a Network either via the initialiser or the Network.add() method, it checks to see if it has an attribute contained\_objects, and if so it adds all the objects in that to the network too. This allows, for example, the STDP object to contained NeuronGroup and Connection objects which the user doesn't see, but are used to implement the STDP functionality.

The Network.run() method calls the Connection.compress() method on every Connection object to convert construction matrices to connection matrices. It also builds an update schedule (see below).

### The magic module

The magic module is used for tracking instances of objects. A class that derives from the magic.InstanceTracker class can be tracked in this way, including NeuronGroup, Connection, NetworkOperation and Clock. The find\_instances() function can be used to search for instances. Note that find\_instances() will only return instances which were instantiated in the same execution frame as the find\_instances() calling frame, or (if the level keyword is used) one of the frames higher up in the call stack. The idea is that you may have modular code with objects defined in different places, but that you don't want to use all objects that exist at all in the network. This system causes a bit of trouble, but seems unavoidable. See the user manual section *Projects with multiple files or functions* for details on getting around this.

# 11.3.3 Details of network running

### **Update schedules**

An update schedule gives the sequence of operations to be carried out each time step of the simulation. Typically this is: state update and threshold; propagation; reset, although an option is available for switching propagation and reset around. Network operations can be weaved in anywhere amongst these basic steps. See the reference documentation for the Network object for more details.

Simulation proceeds by choosing the clock with the lowest current time, selecting all objects which have that clock as their clock, and performing the update schedule on those objects, before applying the Clock.tick() method to increment the clock time by dt.

### **Network operations**

A <code>NetworkOperation</code> object is called as if it were a function, i.e. the <code>\_\_call\_\_()</code> method is called with no arguments. The <code>network\_operation()</code> decorator exists to convert a function into a suitable <code>NetworkOperation</code> object. This technique is used for the internal functioning of many of Brian's features (such as <code>StateMonitor</code>).

### NeuronGroup update

The NeuronGroup.update() method does the following three things. First of all it calls the StateUpdater to update the state variables. Then it calls its Threshold object if one exists to extract the indices of the spiking neurons. Finally it pushes these into the LS attribute for extraction by any Connection objects.

### NeuronGroup reset

The Reset.\_\_call\_\_() method pulls spike from the NeuronGroup's LS attribute and then resets the state variables for those.

### Spike propagation

The Connection.do\_propagate() method does two things, it gets the spike indices to propagate (with homogeneous delays if chosen) from the LS attribute of the NeuronGroup and then passes these to its Connection.propagate() method. This method extracts a list of connection matrix rows using the ConnectionMatrix.get\_rows() method. This method returns a list of ConnectionVector instances. There are two types of ConnectionVector, dense and sparse. Dense ones are simply numpy arrays, sparse ones consist of two numpy arrays, an array of values and an array of corresponding column indices. The SparseConnectionVector class has some methods which make this distinction seamless to the user in most instances, although developers need to be aware of it. Finally, the Connection.propagate() method goes through this list applying the row vectors one by one. The pure Python version of this is straightforward, but there is also a C++ accelerated version which uses the scipy Weave package if the user has a suitable compiler on their system. This version is much more efficient, but the code is rather dense and difficult to understand.

# 11.4 Equations

### An Equation is a set of single lines in a string:

```
    dx/dt = f : unit (differential equation)
    x = f : unit (equation)
    x = y (alias)
    x : unit (parameter)
```

The equations may be defined on multiple lines with the character. Comments using # may also be included.

Two special variables are defined: t (time) and xi (white noise). Ultimately, it should be possible (using Sympy) to define equations implicitly, e.g.: 'tau\*dv/dt=-v': unit' (although it makes unit specification ambiguous).

An equation can be seen as a set of functions or code and a namespace to evaluate them. A key part of object construction is the construction of the namespace (after parsing).

# 11.4.1 Namespace construction

The namespaces are stored in eq.\_namespace. Each equation (string) has a specific namespace.

Proposition for a simplification: there could be just one namespace per Equation object rather than per string. Possible conflicts would be dealt with when equations are added (with prefix as when inserting static variables, see below).

## Variable substitution

These are simply string substitutions.

• Equation('dv/dt=-v/tau:volt',tau='taum')

The name of the variable (tau) is changed in the string to taum.

• Equation('dv/dt=-v/tau:volt',tau=None)

The name of the variable (tau) is changed in the string to a unique identifier.

### **Explicit namespace**

• Equation('dv/dt=-v/tau:volt',tau=2\*ms)

The namespace is explicitly given: {'tau':2\*ms}. In this case, Brian does not try to build a namespace "magically", so the namespace must be exhaustive. Units need not be passed.

## Implicit namespace

• Equation('dv/dt=-v/tau:volt')

The namespace is built from the globals and locals in the caller's frame. For each identifier in the string, the name is looked up in: 1) locals of caller, 2) globals of caller, 3) globals of equations.py module (typically units). Identifiers can be any Python object (for example functions).

#### **Issues**

- Special variables (xi and t) are not taken into account at this stage, i.e., they are integrated in the namespace if present. This should probably be fixed and a warning should be raised. A warning is raised for t at the preparation stage (see below).
- If identifiers are not found, then no error is raised. This is to allow equations to be built in several pieces, which is useful in particular for library objects.
- If an identifier is found whose name is the same as the name of a variable, then no error is raised here and it is included in the namespace. This is difficult to avoid in the case when equations are built in several pieces (e.g. the conflict appears only when the pieces are put together). A warning is issued at the preparation stage (see below).

#### 11.4.2 Attributes after initialisation

After initialisation, an Equation object contains:

- a namespace (\_namespace)
- a dictionary of units for all variables (\_units)

11.4. Equations 355

- a dictionary of strings corresponding to each variable (right hand side of each equation), including parameters
  and aliases (\_string). Parameters are defined as differential equations with RHS 0\*unit/second. All comments
  are removed and multiline strings are concatenated.
- a list of variables of non-differential equations (\_eq\_names)
- a list of variables of differential equations, including parameters (\_diffeq\_names)
- a list of variables of differential equations, excluding parameters (\_diffeq\_names\_nonzero)
- a dictionary of aliases ( alias), mapping a variable name to its alias

There is no explicit list of parameters, maybe it should be added. Nothing more is done at initialisation time (no units checking, etc). The reason is that the equation set might not be complete at this time, in the case when equations are built in several pieces. Various checks are done using the prepare() method.

## 11.4.3 Finalisation (prepare())

The Equation object is finalised by an explicit call to the prepare() method.

### Finding Vm

The first step is to find the name of the membrane potential variable (getVm()). This is useful when the variable name for threshold or reset is not given (e.g. threshold=10\*mV). The method looks for one these names: 'v','V','vm','Vm'. If one is present, it is the membrane potential variable. If none or more than one is present, no variable is found. If it is found, the corresponding variable is swapped with the first variable in the \_diffeq\_names list (note: not in the \_diffeq\_names\_nonzero list). Otherwise, nothing happens. This way, the first variable in the list is the membrane potential. Possibly, a warning could be issued if it is not found. The problem it might issue warnings too often. A better way would be to issue warnings only when threshold and reset are used ambiguously (i.e., no Vm found and more than 1 variable).

### Cleaning the namespace

Then variables and t are removed from the namespace if present (N.B.: xi does not appear to be removed), and warnings are issued using log\_warn (method clean\_namespace()).

#### **Compiling functions**

This is done by the compile\_functions() method. Python functions are created from the string definition of equations. For each equation/differential equation, the list of identifiers is obtained from the string definition, then only those referring to variables are kept. A Python lambda function of these remaining identifiers is then compiled (using eval) and put in the \_function dictionary.

Compiled functions are used for:

- · checking units
- obtaining the list of arguments (this could be done independently)
- state updates

This step might be avoided and replaced by eval calls. It might actually be a little simpler because arguments would be replaced by namespace. It seems to be faster with the current implementation, but the string could be compiled with compile() (then evaluated in the relevant namespace). Besides, with the way it is currently evaluated in the Euler update: f(\*[S[var] for var in f.func\_code.co\_varnames]), it is not faster than direct evaluation in the namespace.

## **Checking units**

This is done by the check units() method. First, the static equations are ordered (see next section).

To check the units of a static equation, one calls the associated function (giving the RHS) where the arguments are units (e.g., 1\*volt for v, etc.) and adds the units of the LHS. A dimension error is raised if it is not homogeneous. Currently, the message states "The differential equation is not homogeneous" but it should be adapted to non-differential equations. One problem with this way of checking units is that the RHS function may not be defined at the point it is checked.

Differential equations are checked in the same way, with two specificities: the units of RHS should be the units of the variable divided by second (dx/dt), and noise (xi) has units of second\*\*-.5 (this is put in the globals of the function, which might not be a very clean way to do it).

## Ordering static variables

It seems that this method (set\_eq\_order()) is already called by check\_units() and therefore it is probably not necessary to call it here. This method computes the dependency graph of (static) equations on other static variables, which must have no cycle (otherwise an error is raised). From that graph, an update list is built and put in \_eq\_names. Then for each variable (static or differential), the list of dependent static variables is built and sorted in update order. The result is put in the \_dependencies dictionary.

This is a necessary step to calculate the RHS of any equation: it gives the ordered list of static variables to calculate first before calculating the RHS.

### Inserting static variables into differential equations

The value of static variables are then replaced by their string value (RHS) in all differential equations (substitute\_eq()). The previous step (ordering) ensures that the result if correct and does not depend on static variables anymore. To avoid namespace conflicts, all identifiers in the namespace of a static variable is augmented by a prefix: name+'\_' (e.g. 'x\_y' for identifier y in equation 'x=2\*y'). Then namespaces are merged.

It might not be optimal to do it in this way, because some of calculations will be done several times in an update step. It might be better to keep the static variables separate.

#### **Recompiling functions**

Functions are then recompiled so that differential equations are now independent of static variables.

### Checking free variables

Finally, the list of undefined identifiers is checked (free\_variables()) and a warning is issued if any is found.

## 11.4.4 Freezing

Freezing is done by calling compile\_functions(freeze=True). Each string expression is then frozen with optimiser.freeze(), which replaces identifiers by their float value. This step does not necessarily succeed, in which case a warning (not an error) is issued.

11.4. Equations 357

## 11.4.5 Adding Equation objects

Adding equations consists simply in merging the lists/dictionaries of variables, namespaces, strings, units and functions. Conflicts raise an error. This step must precede preparation of the object.

# 11.5 Code generation

**Warning:** This section is a work in progress, documenting the most recent code generation framework, which is in the package brian.experimental.codegen2.

#### 11.5.1 Overview

To generate code, we start with a basic statement or set of statements we want to evaluate for all neurons, or for all synapses, and then apply various transformations to generate code that will do this. We start from a structured, language-invariant representation of the set of basic statements. We then 'resolve' the unknown symbols in it. This is done recursively, the resolution of each symbol can add vectorised statements or loops to the current representation, and add data to a namespace that will be associated to the final code. Symbols will be things like a <code>NeuronGroup</code> state variable, or a synaptic weight value. The output of this process is a new, more complicated structured representation, including things like loops if necessary. Next, we convert this structured representation into a code string. Finally, this code string is JIT-compiled into an executable object.

### Using numerical integration generation

You can use Brian's equations format to generate C/C++ code for a numerical integration step, for example:

```
eqs = '''
dv/dt = (ge+gi-(v+49*mV))/(20*ms) : volt
dge/dt = -ge/(5*ms) : volt
dgi/dt = -gi/(10*ms) : volt
'''
code, vars, params = make_c_integrator(eqs, method=euler, dt=0.1*ms)
print code
```

#### has output:

```
double _temp_v = 50.0*ge + 50.0*gi - 50.0*v - 2.45;
double _temp_ge = -200.0*ge;
double _temp_gi = -100.0*gi;
v += _temp_v*0.0001;
ge += _temp_ge*0.0001;
gi += _temp_gi*0.0001;
```

See the documentation for the function <code>make\_c\_integrator()</code>.

### Using the code generation package

The basic way to use the code generation module is as follows:

- 1. Create a Block of Statement objects which you want to execute. You can use statements\_from\_codestring() to do this.
- 2. Create a dictionary of Symbol objects corresponding to the symbols in the block above.

- 3. Call CodeItem.generate() with the specified language and symbols, to give you a Code object.
- 4. Optionally, insert additional data into the namespace of the Code object.
- 5. Use the Code object via code (name1=val1, name2=val2) where the name=val are to be inserted into the namespace before the code is called.

This process is very clearly illustrated in the source code for CodeGenStateUpdater.

## Structure of the package

The following are the main elements of the code generation package:

**Code** This is the output of the code generation package, a compilable/compiled code fragment, along with a namespace in which it is executed.

Language Used to specify which language the output should have.

- CodeItem Before code is converted into a specific language, it is stored in a language-invariant format consisting of CodeItem objects, which can in turn contain other CodeItem objects. The main derived classes from this are Block and Statement. The first can contain a series of statements, or it can be a for loop, an if block, etc. A Statement can be a MathematicalStatement or CodeStatement. The former is for things like x=y\*z and the latter for things like x = arr[index].
- Symbol, resolve() A CodeItem with unresolved dependencies needs to be resolved by the function resolve(). Each unresolved dependency should correspond to a Symbol which knows how to modify a CodeItem in order to resolve itself. For example, a NeuronGroupStateVariableSymbol will insert the NeuronGroup state variable value into the namespace, create a new array symbol like \_\_arr\_V for symbol V, and resolve itself either by doing nothing (in Python, as the variable is already vectorised), or by introducing a loop (in C++), or by setting the index variable as the kernel thread (for GPU). For more details, see the section on resolution below.
- make\_integration\_step(), euler(), rk2(), exp\_euler() Numerical integration schemes, each integration scheme (such as euler()) converts a set of differential equations into a sequence of MathematicalStatement objects comprising an integration step.
- CodeGenStateUpdater, CodeGenThreshold, CodeGenReset, CodeGenConnection Brian objects using code generation.

## 11.5.2 Resolution process

#### **Example**

We start with a worked example. Consider the statement:

```
V = V+1
```

Here V is a NeuronGroup state variable. We wish to transform this into code that can be executed. In the case of Python, the output would look like:

```
_neuron_index = slice(None)
V = _arr_V[_neuron_index]
_arr_V[_neuron_index] = V+1
```

The symbol \_arr\_V would be added directly to the namespace.

In the case of C++ it would look like:

```
for(int _neuron_index=0; _neuron_index<_len__arr_V; _neuron_index++)
{
    double &V = _arr_V[_neuron_index];
    V = V+1;
}</pre>
```

Here the symbols \_arr\_V and \_len\_\_arr\_V' would be added to the namespace. The reason for these complicated names is to do with making the code as generic as possible, not introducing namespace clashes (symbols starting with \_ are reserved), etc.

The way the process works is we start with the statement V=V+1 and a Symbol object with name V, specifically a NeuronGroupStateVariableSymbol. The statement V=V+1 depends on V with both a Read and Write dependency. We therefore have to 'resolve' the symbol V. To do this we call the method resolve() on V.

In the case of Python, this gives us:

```
V = _arr_V[_neuron_index]
_arr_V[_neuron_index] = V+1
```

It adds \_arr\_V to the namespace, and creates a dependency on \_neuron\_index. The reason that V=V+1 is translated to \_arr\_V[\_neuron\_index] = V+1 is that on the left hand side we have a write variable, and on the right hand side we have a read variable. In Python, when vectorising, we have no choice but to give the underlying array with its slice when writing to an array. However, at this point the code generation framework doesn't know what \_neuron\_index will be, so it could be, for example, an array of indices. In this case, suppose we did V\*V it would be more efficient to compute V=\_arr\_V[\_neuron\_index] and then compute V\*V than to compute \_arr\_V[\_neuron\_index] \*\_arr\_V[\_neuron\_index], and in the case where \_neuron\_index=slice(None) it is no slower, so we always do this.

In the case of C++, the first resolution step gives us:

```
double &V = _arr_V[_neuron_index];
V = V+1;
```

For the second resolution step, we need to resolve \_neuron\_index, which is a symbol of type <code>SliceIndex</code>, telling us that \_neuron\_index varies over all neurons. Note that we could also have \_neuron\_index being an <code>ArrayIndex</code>, for examples <code>spikes</code>, and then this could be used for a reset operation (we would iterate only over those indices of neurons which had spiked). Here though, we iterate over all neurons. In Python, calling the <code>resolve()</code> method of \_neuron\_index gives us:

```
_neuron_index = slice(None)
V = _arr_V[_neuron_index]
_arr_V[_neuron_index] = V+1
```

and in C++:

```
for(int _neuron_index=0; _neuron_index<_len__arr_V; _neuron_index++)
{
         double &V = _arr_V[_neuron_index];
         V = V+1;
}</pre>
```

In both cases, the \_neuron\_index symbol is resolved and the process is complete.

Note that we have actually mixed two stages here, the stage of generating a structured representation of the code using <code>CodeItem</code> objects, and the stage of generating code strings using <code>CodeItem.convert\_to()</code>. In fact, the converting of, for example, <code>V</code> to <code>arr V[ neuron index]</code> only happens at the second stage.

#### resolve()

The first stage, acting on the structured representation of nested CodeItem objects is resolved using the function resolve(). This calls Symbol.resolve() for each of the symbols in turn. The resolution order is determined by an optimal efficiency algorithm, see the reference documentation for resolve() for the full algorithm description.

Symbol.resolve() can do an arbitrary transformation of the input CodeItem, but typically it will either do something like:

```
load()
item
save()
```

### Or something like:

```
for name in array:
    item
```

See the reference documentation for Symbol.resolve(), and the documentation for the most important symbols:

- SliceIndex
- ArraySymbol
- ArrayIndex
- NeuronGroupStateVariableSymbol

#### convert\_to()

This step is relatively straightforward, each <code>CodeItem</code> object has its <code>convert\_to</code> method called iteratively. The important one is in <code>MathematicalStatement</code>, where the left hand side usage is replaced by <code>Symbol.write()</code> and the right hand side usage is replaced by <code>Symbol.read()</code>. In addition, at this stage the syntax of mathematical statements is corrected, e.g. Python's <code>x\*\*y</code> is replaced by <code>C++</code>'s <code>pow(x,y)</code> using <code>sympy</code>.

## 11.5.3 Code generation in Brian

The four objects used for code generation in Brian are:

CodeGenStateUpdater Used for numerical integration, see above and reference documentation.

CodeGenThreshold Used for computing a threshold function.

CodeGenReset Used for computing post-spike reset.

CodeGenConnection Used for synaptic propagation.

## **Numerical integration**

An integration scheme is generated from an Equations object using the <code>make\_integration\_step()</code> function. See reference documentation for that function for details.

This is carried out by CodeGenStateUpdater, which can be used as a Brian brian. StateUpdater object in brian. NeuronGroup.

As an example, for Euler integration, the differential equations:

```
dx/dt = expr
```

are separated by Equations into variable x with expression expr. This then becomes:

```
_temp_x := expr
x += _temp_x*dt
```

This can then be resolved by the code generation mechanisms described already.

### Synaptic propagation

TODO: synaptic propagation, including docstrings and code comments

NOTE: GPU functionality not included for synaptic propagation yet.

## 11.5.4 GPU

**Warning:** GPU code is highly transitional, many details may change in the future.

GPU code is handled by five classes:

GPULanguage (derived from CLanguage) Identifies the language as CUDA, and stores a singleton GPUManager object which is used to manage the GPU.

**GPUCode** (derived from Code) Returned from the code generation process, but mostly just acts as a proxy to GPUManager.

**GPUKernel** Handles the final stage of taking a partially generated kernel (without the vectorisation over threads) and computing the final kernel (using vectorisation over threads). Also adds data to the <code>GPUSymbolMemoryManager</code>.

**GPUManager** Manages the GPU generally. Stores a set of kernels (GPUKernel) and manages memory via GPUSymbolMemoryManager. Handles joining the memory management code and kernel code into a single source file, and compiling it.

GPUSymbolMemoryManager Handles allocation of GPU memory for symbols.

For more details, see the reference documentation for the classes in the order above.

Note that CodeGenConnection is the only code generation version of a Brian class which is not GPU enabled at present.

## 11.5.5 Extending code generation

To extend code generation, you will probably need to add new Symbol classes. Read the documentation for this class to start, and the documentation for the most important symbols:

- SliceIndex
- ArraySymbol
- ArrayIndex
- NeuronGroupStateVariableSymbol

See also CodeItem, particularly the process described in CodeItem.generate().

# 11.5.6 Inheritance diagrams

The overall structure of the classes in the code generation package are included below, for reference.

## Languages

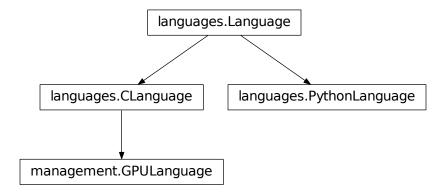

## **Code objects**

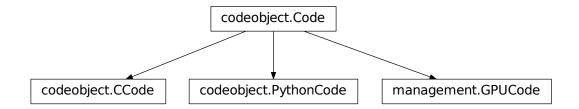

## **Code items**

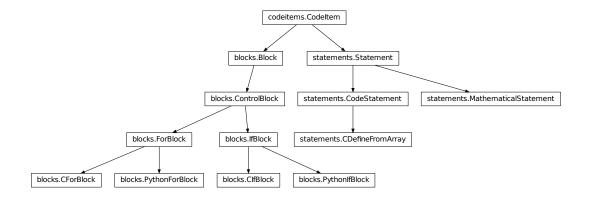

## **Equations**

expressions.Expression

# **Symbols**

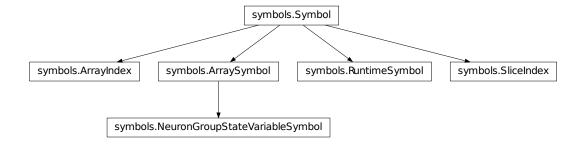

## Resolution and code output

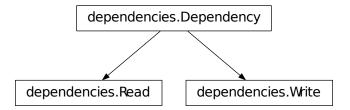

## Integration

integration.EquationsContainer

## **GPU**

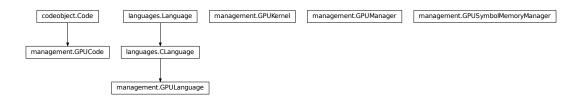

## **Brian objects**

### Connection

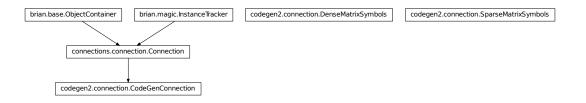

## Reset

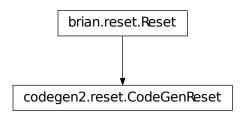

### State updater

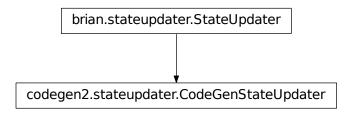

#### **Threshold**

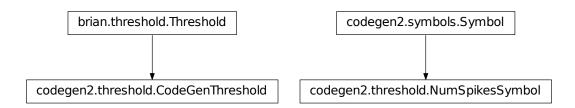

## 11.5.7 Reference

### blocks

class brian.experimental.codegen2.Block(\*args)

Contains a list of CodeItem objects which are considered to be executed in serial order. The list is passed as arguments to the init method, so if you want to pass a list you can initialise as:

```
block = Block(*items)
```

Helper class used as the base for various control structures such as for loops, if statements. These are typically not language-invariant and should only be output in the resolution process by symbols (which know the language they are resolving to). Consists of strings start and end, a list of contents (as for Block), and explicit sets of dependencies and resolved (these are self-dependencies/resolved). The output code consists of the start string, the indented converted contents, and then the end string. For example, for a C for loop, we would have start=' for (...) { and end=' }'.

convert\_to (language, symbols={}, namespace={})

A for loop in Python, the structure is:

```
for var in container:
    content
```

Where var and container are strings, and content is a Code I tem or list of items.

Dependencies can be given explicitly, or by default they are Read(x) for each word x in container. Resolved can be given explicitly, or by default it is set(var).

A for loop in C, the structure is:

```
for(spec)
{
    content
}
```

You specify a string var which is the variable the loop is iterating over, and a string spec should be of the form ' int i=0; i<n; i++'. The content is a CodeItem or list of items. The dependencies and resolved sets can be given explicitly, or by default they are extracted, respectively, from the set of words in spec, and set ([var]).

class brian.experimental.codegen2.IfBlock (start, end, contents, dependencies, resolved)
 Just a base class.

If statement in Python, structure is:

```
if cond:
    content
```

Dependencies can be specified explicitly, or are automatically extracted as the words in string cond, and resolved can be specified explicitly or by default is set ().

If statement in C, structure is:

```
if(cond)
{
    content
}
```

Dependencies can be specified explicitly, or are automatically extracted as the words in string cond, and resolved can be specified explicitly or by default is set ().

## codeitems

class brian.experimental.codegen2.CodeItem

An item of code, can be anything from a single statement corresponding to a single line of code, right up to a block with nested loops, etc.

Should define the following attributes (default values are provided):

- **resolved** The set of dependencies which have been resolved in this item, including in items contained within this item. Default value: the union of selfresolved and subresolved. Elements of the set should be of type <code>Dependency</code> (i.e. <code>Read</code> or <code>Write</code>).
- **selfresolved** The set of dependencies resolved only in this item, and not in subitems. Default value: set ().
- **subresolved** The set of dependencies resolved in subitems, default value is the union of item.dependencies for each item in this item. Requires the <code>CodeItem</code> to have an iterator, i.e. a method \_\_iter\_\_.
- dependencies, selfdependencies, subdependencies As above for resolved, but giving the set of dependencies in this code. The default value for dependencies takes the union of selfdependencies and subdependencies and removes all the symbols in resolved.

This structure of having default implementations allows several routes to derive a class from here, e.g.:

- **Block** Simply defines a list attribute contents which is a sequence of items, and implements \_\_iter\_\_ to return iter (contents).
- **CodeStatement** Defines a fixed string which is not language-invariant, and a fixed set of dependencies and resolved. The <code>convert\_to()</code> method simply returns the fixed string. Does not define an <code>\_\_iter\_\_</code> method because the default values for dependencies and resolved are overwritten.
- convert\_to (language, symbols={}, namespace={})

Returns a string representation of the code for this item in the given language. From the user point of view, you should call <code>generate()</code>, but in developing new <code>CodeItem</code> derived classes you need to implement this. The default behaviour is simply to concatenate the strings returned by the subitems.

generate (name, language, symbols, namespace=None)

Returns a Code object. The method resolves the symbols using resolve(), converts to a string with convert\_to() and then converts that to a Code object with Language.code\_object().

subdependencies

subresolved

## codeobject

The basic Code object used for all Python/C/GPÛ code generation.

The Code object has the following attributes:

**name** The name of the code, should be unique. This matters particularly for GPU code which uses the name attribute for the kernel function names.

**code\_str** A representation of the code in string form

namespace A dictionary of name/value pairs in which the code will be executed

- code\_compiled An optional value (can be None) consisting of some representation of the compiled form
   of the code
- pre\_code, post\_code Two optional Code objects which can be in the same or different languages, and can share partially or wholly the namespace. They are called (respectively) before or after the current code object is executed.

**language** A *Language* object that stores some global settings and state for all code in that language.

Each language (e.g. PythonCode) extends some or all of the methods:

```
__init__(...) Unsurprisingly used for initialising the object, should call Code. <u>__init__</u> with all of its
          arguments.
     compile () Compiles the code, if necessary. If not necessary, set the code_compiled value to any dummy
          value other than None.
     run () Runs the compiled code in the namespace.
     It will usually not be necessary to override the call mechanism:
     __call__(**kwds) Calls pre_code (**kwds), updates the namespace with kwds, executes the code
          (calls self.run()) and then calls post_code(**kwds).
     compile()
     run()
class brian.experimental.codegen2.PythonCode (name, code_str, namespace, pre_code=None,
                                                      post_code=None, language=None)
     compile()
     run()
class brian.experimental.codegen2.CCode (name, code_str,
                                                                   namespace,
                                                                                pre_code=None,
                                                post code=None, language=None)
     run()
connection
class brian.experimental.codegen2.CodeGenConnection(*args, **kwds)
     propagate (spikes)
class brian.experimental.codegen2.DenseMatrixSymbols
     class SynapseIndex (M, name, weightname,
                                                    language, sourceindex='_source_index',
                          getlen='_target_len')
          resolve (read, write, vectorisable, item, namespace)
     class DenseMatrixSymbols.TargetIndex (M,
                                                                 weightname,
                                                       name,
                                                                                language,
                                                                                            in-
                                                 dex='_synapse_index', targetlen='_target_len')
          dependencies()
          load (read, write, vectorisable)
          supported_languages = ['python', 'c']
     class DenseMatrixSymbols.Value (M, name, language, index='_synapse_index')
class brian.experimental.codegen2.SparseMatrixSymbols
     class SynapseIndex (M, name, weightname, language, sourceindex='_source_index')
          resolve (read, write, vectorisable, item, namespace)
```

## dependencies

```
class brian.experimental.codegen2.Dependency (name)
```

Base class for Read and Write dependencies.

A dependency marks that a CodeItem depends on a given symbol. Each dependency has a name.

```
class brian.experimental.codegen2.Read(name)
```

Used to indicate a read dependency, i.e. the value of the symbol is read.

```
class brian.experimental.codegen2.Write(name)
```

Used to indicate a write dependency, i.e. the value of the symbol is written to.

brian.experimental.codegen2.get\_read\_or\_write\_dependencies (dependencies)

Returns the set of names of the variables which are either read to or written to in a set of dependencies.

### equations

```
brian.experimental.codegen2.freeze_with_equations(inputcode, eqs, ns)
```

Returns a frozen version of inputcode with equations and namespace.

Replaces each occurrence in inputcode of a variable name in the namespace ns with its value if it is of int or float type. Variables with names in brian. Equations eqs are not replaced, and neither are dt or t.

```
brian.experimental.codegen2.frozen_equations(eqs)
```

Returns a frozen set of equations.

Each expression defining an equation is frozen as in freeze\_with\_equations().

### expressions

```
class brian.experimental.codegen2.Expression(expr)
```

A mathematical expression such as x\*y+z.

Has an attribute dependencies which is Read (var) for all words var in expr.

Has a method convert\_to() defined the same way as CodeItem.convert\_to().

```
convert_to (language, symbols={}, namespace={})
```

Converts expression into a string for the given language using the given set of symbols. Replaces each Symbol appearing in the expression with sym.read(), and if the language is C++ or GPU then uses sympy.CCodePrinter().doprint() to convert the syntax, e.g. x\*\*y becomes pow(x,y).

## formatting

```
brian.experimental.codegen2.word_substitute(expr, substitutions)
Applies a dict of word substitutions.
```

The dict substitutions consists of pairs (word, rep) where each word word appearing in expr is replaced by rep. Here a 'word' means anything matching the regexp \bword\b.

Returns a docstring with the indentation removed according to the Python standard

split=True returns the output as a list of lines

Changing numtabs adds a custom indentation afterwards

```
brian.experimental.codegen2.indent_string(s, numtabs=1, spacespertab=4, split=False)
Indents a given string or list of lines
```

split=True returns the output as a list of lines

```
brian.experimental.codegen2.get_identifiers(expr)
```

Return all the identifiers in a given string expr, that is everything that matches a programming language variable like expression, which is here implemented as the regexp  $\b[A-Za-z][A-Za-z0-9] *\b$ .

```
\verb|brian.experimental.codegen2.strip_empty_lines| (s)
```

Removes all empty lines from the multi-line string s.

#### gpu

Warning: GPU code is highly transitional, many details may change in the future.

Generates final kernel source code and used to launch kernels.

Used in conjunction with <code>GPUManager</code>. Each kernel is prepared with <code>prepare()</code> which generates source code and adds symbols to the <code>GPUSymbolMemoryManager</code>. The <code>GPUManager</code> compiles the code and sets the <code>gpu func</code> attribute, and the kernel can then be called via <code>run()</code>.

The initialisation method extracts variable \_gpu\_vector\_index from the namespace and stores it as attribute index, and \_gpu\_vector\_slice as the pair (start, end).

#### prepare()

Generates kernel source code and adds symbols to memory manager.

We extract the number of GPU indices from the namespace, \_num\_gpu\_indices.

We loop through the namespace, and for each value determine it to be either an array or a single value. If it is an array, then we place it in the <code>GPUSymbolMemoryManager</code>, otherwise we add it to the list of arguments provided to the function call. This allows scalar variables like t to be transmitted to the kernel function in its arguments.

We then generate a kernel of the following (Python template) form:

```
__global__ void {name}({funcargs})
{{
    int {vector_index} = blockIdx.x * blockDim.x + threadIdx.x;
    if(({vector_index}<({start}))||({vector_index}>=({end})))
        return;
{code_str}
}}
```

We also compute the block size and grid size using the user provided maximum block size.

```
prepare_gpu_func()
```

Calls the pycuda GPU function prepare () method for low-overhead function calls.

#### run()

Calls the function on the GPU, extracting the scalar variables in the argument list from the namespace.

# ${\bf class} \ {\tt brian.experimental.codegen2.GPUManager} \ ({\it force\_sync=True, usefloat=False})$

This object controls everything on the GPU.

It uses a *GPUKernel* object for managing kernels, and a *GPUSymbolMemoryManager* object for managing symbol memory.

The class is used by:

- 1.Adding several kernels using add\_kernel()
- 2.Calling prepare () (see method documentation for details)
- 3.Run code with run ()

Memory is mirrored on GPU and CPU. In the present implementation, in the development phase only, each call to run() will copy all symbols from CPU to GPU before running the GPU kernel, and afterwards copy all symbols from GPU back to CPU. In the future, this will be disabled and symbol memory copies will be handled explicitly by calls to methods copy\_to\_device() and copy\_to\_host().

#### add\_kernel (name, code, namespace)

Adds a kernel with the given name, code and namespace. Creates a GPUKernel object.

#### add\_symbols(items)

Proxy to GPUSymbolMemoryManager.add\_symbols().

#### compile()

Compiles code using pycuda.compiler.SourceModule and extracts kernel functions with pycuda.compiler.SourceModule.get\_function(). The GPUKernel.gpu\_func attribute is set for each kernel.

## copy\_to\_device (symname)

Proxy to GPUSymbolMemoryManager.copy\_to\_device().

### copy\_to\_host (symname)

 $\label{proxy to GPUSymbol Memory Manager.copy_to_host ().} Proxy to \textit{GPUSymbol Memory Manager.copy\_to\_host ()}.$ 

### generate\_code()

Combines kernel source into one source file, and adds memory management kernel functions. These simple kernels simply copy a pointer to a previously specified name. This is necessary because when pycuda is used to allocate memory, it doesn't give it a name only a pointer, and the kernel functions use a named array.

Calls GPUSymbolMemoryManager.generate\_code().

#### initialise memory()

allocated pointer variables Copies memory pointers to named global memory kernels can use them. The kernel names to do this in the GPUSymbolMemoryManager.symbol\_upload\_funcnames dict (keys are symbol names), and the allocated pointers are in the GPUSymbolMemoryManager.device dict.

#### make\_combined\_kernel(\*names)

Not used at present. Will be used to combine multiple kernels with the same vectorisation index for efficiency.

### prepare()

Compiles code and initialises memory.

Performs the following steps:

- 1. GPUKernel.prepare() is called for each kernel, converting the partial code into a complete kernel, and adds symbols to the GPUSymbolMemoryManager, which allocates space on the GPU and copies data to it from the CPU.
- 2.generate\_code () is called, combining individual kernels into one source file, and adding memory management kernels and declarations.
- 3.compile() is called, which JIT-compiles the code using pycuda.
- 4.initialise memory () is called, which allocates memory

#### run (name)

Runs the named kernel. Calls <code>GPUKernel.run()</code>. Note that all symbols are copied to and from the GPU before and after the kernel run, although this is only for the development phase and will change later.

Stores an attribute device and host which are dicts, with keys the symbol names, and values pycuda.gpuarray.GPUArray and numpy.ndarray respectively. Add symbols with add\_symbols(), which will allocate memory.

#### add\_symbols (items)

Adds a collection of symbols.

Each item in items is of the form (symname, hostarr, devname) where symname is the symbol name, hostarr is the numpy.ndarray containing the data, and devname is the name the array pointer should have on the device.

Allocates memory on the device, and copies data to the GPU.

## copy\_to\_device (symname)

Copy the memory in the numpy.ndarray for symname to the allocated device memory. If symname==True, do this for all symbols. You can also pass a list for symname.

### copy\_to\_host (symname)

As for copy\_to\_device () but copies memory from device to host.

#### generate code()

Generates declarations for array pointer names on the device, and kernels to copy device pointers to the array pointers. General form is:

Stores the kernel function names in attribute symbol\_upload\_funcnames (dict with keys being symbol names).

Returns a string with declarations and kernels combined.

#### names

The list of symbol names managed.

Code object for GPU.

For the user, works as the same as any other Code object. Behind the scenes, source code is passed to the GPUManager gpu\_man from the GPULanguage object, via GPUManager.add\_kernel(). Compilation is handled by GPUManager.prepare(), and running code by GPUManager.run().

Has an attribute gpu\_man, the *GPUManager* object responsible for allocating, copying memory, etc. One is created if you do not specify one.

## CodeObjectClass

alias of GPUCode

### integration

```
class brian.experimental.codegen2.EquationsContainer(eqs)
```

Utility class for defining numerical integration scheme

Initialise with a set of equations eqs. You can now iterate over this object in two ways, firstly over all the differential equations:

```
for var, expr in eqscontainer:
    yield f(expr)
```

Or over just the differential equations with nonzero expressions (i.e. not including dx/dt=0 for parameters):

```
for var, expr in eqscontainer.nonzero:
    yield f(expr)
```

Here var is the name of the symbol, and expr is a string, the right hand side of the differential equation dvar/dt=expr.

Also has attributes:

**names** The symbol names for all the differential equations

names\_nonzero The symbol names for all the nonzero differential equations

```
brian.experimental.codegen2.make_integration_step(method, eqs)
```

Return an integration step from a method and a set of equations.

The method should be a function method (eqs) which receives a EquationsContainer object as its argument, and yield s statements. For example, the euler () integration step is defined as:

```
def euler(eqs):
    for var, expr in eqs.nonzero:
        yield '_temp_{var} := {expr}'.format(var=var, expr=expr)
    for var, expr in eqs.nonzero:
        yield '{var} += _temp_{var}*dt'.format(var=var, expr=expr)
```

```
brian.experimental.codegen2.euler(eqs)
Euler integration

brian.experimental.codegen2.rk2(eqs)
2nd order Runge-Kutta integration

brian.experimental.codegen2.exp_euler(eqs)
Exponential-Euler integration
```

#### languages

```
class brian.experimental.codegen2.Language(name)
```

Base class for languages, each should provide a name attribute, and a method <code>code\_object()</code>.

```
code_object (name, code_str, namespace)
```

Return a Code object from a given name, code string code\_str and namespace. If the class has a class attribute CodeObjectClass, the default implementation returns:

```
CodeObjectClass(name, code_str, namespace, language=self)
```

class brian.experimental.codegen2.PythonLanguage

Python language.

### CodeObjectClass

alias of PythonCode

class brian.experimental.codegen2.CLanguage(scalar='double')

C language.

Has an attribute scalar='double' which gives the default type of scalar values (used when dtype is not specified). This can be used, for example, on the GPU where double may not be available.

#### CodeObjectClass

alias of CCode

#### makeintegrator

```
brian.experimental.codegen2.make_c_integrator(eqs, method, dt, values=None, scalar='double', timeunit=second, timename='t')
```

Gives C/C++ format code for the integration step of a differential equation.

eqs The equations, can be an brian. Equations object or a multiline string in Brian equations format.

**method** The integration method, typically euler(), rk2() or  $exp\_euler()$ , although you can pass your own integration method, see  $make\_integration\_step()$  for details.

dt The value of the timestep dt (in Brian units, e.g. 0.1 \*ms)

values Optional, dictionary of mappings variable->value, these values will be inserted into the generated code.

scalar By default it is 'double' but if you want to use float as your scalar type, set this to 'float'.

**timename** The name of the time variable (if used). In Brian this is 't', but you can change it to 'T' or 'time' or whatever. This can be used if you want users to specify time in Brian form ('t') but the context in which this code will be used (e.g. another simulator) specifies time with a different variable name (e.g. 'T').

**timeunit** The unit of the time variable, scaled because Brian expects time to be in seconds.

Returns a triple (code, vars, params):

**code** The C/C++ code to perform the update step (string).

vars A list of variable names.

params A list of per-neuron parameter names.

#### reset

class brian.experimental.codegen2.CodeGenReset (group, inputcode, language, level=0)

#### resolution

brian.experimental.codegen2.resolve(item, symbols, namespace=None)
Resolves symbols in item in the optimal order.

The first stage of this algorithm is to construct a dependency graph on the symbols.

The optimal order is resolve loops as late as possible. We actually construct the inverse of the resolution order, which is the intuitive order (i.e. if the first thing we do is loop over a variable, then that variable is the last symbol we resolve).

We start by finding the set of symbols which have no dependencies. The graph is acyclic so this always possible. Then, among those candidates, if possible we choose loopless symbols first (this corresponds to executing loops as late as possible). With this symbol removed from the graph we repeat until all symbols are placed in order.

We then resolve in reverse order (because we start with the inner loop and add code outwards). At the beginning of this stage, vectorisable is set to True. But after we encounter the first multi-valued symbol we set vectorisable to False (we can only vectorise one loop, and it has to be the innermost one). This vectorisation is used by both Python and GPU but not C++. Each resolution step calls CodeItem.resolve() on the output of the previous stage.

#### statements

class brian.experimental.codegen2.Statement

Just a base class, supposed to indicate single line statements.

class brian.experimental.codegen2.CodeStatement(code, dependencies, resolved)

A language-specific single line of code, which should only be used in the resolution step by a *Symbol* which knows the language it is resolving to. The string code and the set of dependencies and resolved have to be given explicitly.

convert\_to (language, symbols={}, namespace={})

Define a variable from an array and an index in C.

For example:

```
double &V = __arr_V[neuron_index];
```

Initialisation arguments are:

```
var The variable being defined, a string.
```

**arr** A string representing the array.

**index** A string giving the index.

dependencies Given explicitly, or by default use set ([Read(arr), Read(index)]).

**resolved** Given explicitly, or by default use set ([var]).

**dtype** The numpy data type of the variable being defined.

reference Whether the variable should be treated as a C++ reference (e.g. double &V = ... rather than double V = .... If the variable is being written to as well as read from, use reference=True.

const Whether the variable can be defined as const, specify this if only reading the value and not writing to it.

class brian.experimental.codegen2.MathematicalStatement (var, op, expr, dtype=None)
 A single line mathematical statement.

The structure is var op expr.

var The left hand side of the statement, the value being written to, a string.

**op** The operation, can be any of the standard Python operators (including += etc.) or a special operator := which means you are defining a new symbol (whereas = means you are setting the value of an existing symbol).

**expr** A string or an *Expression* object, giving the right hand side of the statement.

**dtype** If you are defining a new variable, you need to specify its numpy dtype.

If op==':=' then this statement will resolve var, otherwise it will add a Write dependency for var. The other dependencies come from expr.

convert\_to (language, symbols={}, tabs=0, namespace={})

When converting to a code string, the following takes place:

- •If the LHS variable is in the set of symbols, then the LHS is replaced by sym.write()
- •The expression is converted with Expression.convert\_to().
- •If the operation is definition op==':=' then the output is language dependent. For Python it is lhs = rhs and for C or GPU it is dtype lhs = rhs.
- •If the operation is not definition, the statement is converted to lhs op rhs.
- •If the language is C/GPU the statement has; appended.

```
brian.experimental.codegen2.statements_from_codestring(code, eqs=None, defined=None, in-fer_definitions=False)
```

Generate a list of statements from a user-defined string.

**code** The input code string, a multi-line string which should be flat, no indents.

**eqs** A Brian *Equations* object, which is used to specify a set of already defined variable names if you are using infer\_definitions.

defined A set of symbol names which are already defined, if you are using infer\_definitions.

**infer\_definitions** Set to True to guess when a line of the form a=b should be inferred to be of type a:=b, as user-specified code may not make the distinction between a=b and a:=b.

The rule for definition inference is that you scan through the lines, and a set of already defined symbols is maintained (starting from eqs and defined if provided), and an = op is changed to := if the name on the LHS is not already in the set of symbols already defined.

```
brian.experimental.codegen2.c_data_type(dtype)
```

Gives the C language specifier for numpy data types. For example, numpy .int32 maps to int32\_t in C.

Perhaps this method is given somewhere in numpy, but I couldn't find it.

### stateupdater

State updater using code generation, supports Python, C++, GPU.

Initialised with:

**group** The NeuronGroup that this will be used in.

method The integration method, currently one of euler(), rk2() or exp\_euler(), but you can define your own too. See make\_integration\_step() for details.

language The Language object.

Creates a <code>Block</code> from the equations and the method, gets a set of <code>Symbol</code> objects from <code>get\_neuron\_group\_symbols()</code>, and defines the <code>symbol</code> \_neuron\_index as a <code>SliceIndex</code>. Then calls <code>CodeItem.generate()</code> to get the <code>Code</code> object.

Inserts t and dt into the namespace, and \_num\_neurons and \_num\_gpu\_indices in case they are needed.

## symbols

class brian.experimental.codegen2.Symbol(name, language)
 Base class for all symbols.

Every symbol has attributes name and language which should be a string and Language object respectively. The symbol class should define some or all of the methods below.

## dependencies()

Returns the set of dependencies of this symbol, can be overridden.

load (read, write, vectorisable)

Called by resolve (), can be overridden to perform more complicated loading code. By default, returns an empty Block.

### multi\_valued()

Should return True if this symbol is considered to have multiple values, for example if you are iterating over an array like so:

```
for(int i=0; i<n; i++)
{
    double &x = arr[i];
    ...
}</pre>
```

Here the symbol x is single-valued and depends on the symbol i which is multi-valued and whose resolution required a loop. By default returns False unless the class has an attribute multiple\_values in which case this is returned.

#### read()

The string that should be used when this symbol is read, by default just the symbol name.

### resolution\_requires\_loop()

Should return True if the resolution of this symbol will require a loop. The resolve () function uses this to optimise the symbol resolution order.

resolve (read, write, vectorisable, item, namespace)

Creates a modified item in which the symbol has been resolved.

For example, if we started from the expression:

```
x += 1
```

and we wanted to produce the following C++ code:

```
for(int i=0; i<n; i++)
{
    double &x = __arr_x[i];
    x += 1;
}</pre>
```

we would need to take the expression x+=1 and embed it inside a loop.

Function arguments:

**read** Whether or not we read the value of the symbol. This is computed by analysing the dependencies by the main resolve() function.

write Whether or not we write a value to the symbol.

**vectorisable** Whether or not the expression is vectorisable. In Python, we can only vectorise one multi-valued index, so if there are two or more, only the innermost loop will be vectorised.

**item** The code item which needs to be resolved.

namespace The namespace to put data in.

The default implementation first calls <code>update\_namespace()</code>, then creates a new <code>Block</code> consisting of the value returned by <code>load()</code>, the <code>item</code>, and the value returned by <code>save()</code>. Finally, this symbol's name is added to the <code>resolved</code> set for this block.

```
save (read, write, vectorisable)
```

Called by resolve(), can be overridden to perform more complicated saving code. By default, returns an empty Block.

#### supported()

Returns True if the language specified at initialisation is supported. By default, checks if the language name is in the class attribute supported\_languages (list), however can be overridden.

```
supported_languages = []
```

```
update_namespace (read, write, vectorisable, namespace)
```

Called by resolve(), can be overridden to modify the namespace, e.g. adding data.

#### write()

The string that should be used when this symbol is written, by default just the symbol name.

```
class brian.experimental.codegen2.RuntimeSymbol(name, language)
```

This Symbol is guaranteed by the context to be inserted into the namespace at runtime and can be used without modification to the name, for example t or dt.

```
supported()
```

Returns True.

This symbol is used to specify a value taken from an array.

```
Schematically: name = arr[index].
```

arr (numpy array) The numpy array which the values will be taken from.

name, language The name of the symbol and language.

index The index name, by default '\_index\_' +name.

```
array_name The name of the array, by default '_arr_' + name.
     Introduces a read-dependency on index and array_name.
     dependencies()
         Read-dependency on index.
     load (*args, **kwds)
         Method generated by language_invariant_symbol_method().
         Languages and methods follow:
         python load_python()
         gpu load_c()
         c load_c()
     load_c (read, write, vectorisable)
         Uses CDefineFromArray.
     load_python (read, write, vectorisable)
         If read is false, does nothing. Otherwise, returns a CodeStatement of the form:
         name = array_name[index]
     supported_languages = ['python', 'c', 'gpu']
     update_namespace (read, write, vectorisable, namespace)
         Adds pair (array_name, arr) to namespace.
     write(*args, **kwds)
         Method generated by language_invariant_symbol_method().
         Languages and methods follow:
         python write python()
         gpu write_c()
         c write_c()
     write_c()
     write python()
         Returns array_name[index].
class brian.experimental.codegen2.NeuronGroupStateVariableSymbol(group, varname,
                                                                              name, language,
                                                                              index=None)
     Symbol for a state variable.
     Wraps ArraySymbol.
     Arguments:
     name, language Symbol name and language.
     group The NeuronGroup.
     varname The state variable name in the group.
     index An index name (or use default of ArraySymbol).
class brian.experimental.codegen2.SliceIndex(name, start, end, language, all=False)
     Multi-valued symbol that ranges over a slice.
     Schematically: name = slice(start, end)
```

```
name, language Symbol name and language.
     start The initial value, can be an integer or string.
     end The final value (not included), can be an integer or string.
     all Set to True to indicate that the slice covers the whole range possible (small optimisation for Python).
     multiple values = True
     resolution requires loop()
          Returns True except for Python.
     resolve(*args, **kwds)
          Method generated by language_invariant_symbol_method().
          Languages and methods follow:
          python resolve_python()
          gpu resolve_gpu()
          c resolve c()
     resolve_c (read, write, vectorisable, item, namespace)
          Returns item embedded in a C for loop.
     resolve_gpu (read, write, vectorisable, item, namespace)
          If not vectorisable return resolve_c(). If vectorisable we mark it by adding
          _gpu_vector_index = name and _gpu_vector_slice = (start, end) to the names-
          pace. The GPU code will handle this later on.
     resolve_python (read, write, vectorisable, item, namespace)
          If vectorisable and all then we simply return item and add name=slice (None) to the names-
          pace.
          If vectorisable and not all then we prepend the following statement to item:
          name = slice(start, end)
          If not vector isable then we add a for loop over xrange (start, end).
     supported_languages = ['python', 'c', 'gpu']
class brian.experimental.codegen2.ArrayIndex (name,
                                                                array name,
                                                                                language,
                                                                                             ar-
                                                       ray len=None,
                                                                        index name=None,
                                                                                             ar-
                                                       ray slice=None)
     Multi-valued symbol giving an index that iterates through an array.
     Schematically: name = array_name[array_slice]
     name, language Symbol name and language.
     array_name The name of the array we iterate through.
     array_len The length of the array (int or string), by default has value '_len_' +array_name.
     index_name The name of the index into the array, by default has value '_index_' + array_name.
     array_slice A pair (start, end) giving a slice of the array, if left the whole array will be used.
     Dependencies are collected from those arguments that are used (item, array_name, array_len,
     array_slice).
     multiple_values = True
```

```
resolution_requires_loop()
```

Returns True except for Python.

```
resolve (*args, **kwds)
```

Method generated by language\_invariant\_symbol\_method().

Languages and methods follow:

```
python resolve_python()
c resolve_c()
```

resolve\_c (read, write, vectorisable, item, namespace)

Returns a C++ for loop of the form:

```
for(int index_name=start; index_name<end; index_name++)
{
    const int name = array_name[index_name];
    ...
}</pre>
```

If defined (start, end) = array\_slice otherwise (start, end) = (0, array\_len).

resolve\_gpu (read, write, vectorisable, item, namespace)

If not vectorisable, use  $resolve_c()$ . If vectorisable, we set the following in the namespace:

```
_gpu_vector_index = index_name
_gpu_vector_slice = (start, end)
```

Where start and end are as in resolve\_c(). This marks that we want to vectorise over this index, and the GPU code will handle this later. Finally, we prepend the item with:

const int name = array\_name[index\_name];

**resolve\_python** (*read*, *write*, *vectorisable*, *item*, *namespace*)

If vectorisable it will prepend one of these two forms to item:

```
name = array_name
name = array_name[start:end]
```

```
(where (start, end) = array slice if provided).
```

If not vectorisable, it will return a for loop over either array\_name or array\_name[start:end]'.

```
supported_languages = ['python', 'c', 'gpu']
```

```
\begin{tabular}{ll} brian.experimental.codegen 2. {\bf language\_invariant\_symbol\_method}\ (basemethname, \\ langs, \\ back=None, \\ doc=None) \end{tabular}
```

Helper function to create methods for Symbol classes.

Sometimes it is clearer to write a separate method for each language the *Symbol* supports. This function can generate a method that can take any language, and calls the desired method. For example, if you had defined two methods <code>load\_python</code> and <code>load\_c</code> then you would define the <code>load</code> method as follows:

The fallback gives a method to call if no language-specific method was found. A docstring can be provided to doc.

```
brian.experimental.codegen2.get_neuron_group_symbols(group, language, in-dex='_neuron_index', pre-fix='')
```

Returns a dict of NeuronGroupStateVariable from a group.

Arguments:

**group** The group to extract symbols from.

language The language to use.

index The name of the neuron index, by default \_neuron\_index.

**prefix** An optional prefix to add to each symbol.

#### threshold

class brian.experimental.codegen2.CodeGenThreshold(group, inputcode, language, level=0)

# 11.6 Brian package structure

List of modules with descriptions of contents:

#### Root package

base Shared base classes for some Brian clases. At the moment, just the ObjectContainer class used to implement the contained\_objects protocol.

**clock** The Clock object, guess\_clock () function, and other clock manipulation functions.

compartments A class used in compartmental modelling (see user documentation).

**connection** Everything to do with connections, including the Connection and DelayConnection classes, but also construction/connection matrices and connection vector code. One of the longest and most technical parts of Brian.

**correlatedspikes** A tool for producing correlated spike trains.

**directcontrol** Classes for producing groups which fire spikes at user specified times.

**equations** Everything to do with the Equations class.

globalprefs Global preferences for Brian, a few routines for getting and setting.

group A base class for NeuronGroup which creates an \_S attribute from an Equations object with the appropriate dynamical variables, and allows these variables to be accessed by e.g. grp.V by overriding the \_\_getattr\_\_ and \_\_setattr\_\_ methods.

**inspection** Utility functions for inspecting namespaces, checking consistency of equations, some code manipulation, etc.

log Brian's somewhat under-developed logging capabilities.

magic Classes and functions for tracking and finding instances of classes.

**membrane\_equations** More code for compartmental modelling (see user docs).

monitor All the monitors, including SpikeMonitor and StateMonitor.

network The Network and MagicNetwork classes as well as the NetworkOperation class. Also includes
the run (), etc. functions.

**neurongroup** The NeuronGroup definition and some related stuff, including linked variables (the LinkedVar class) and PoissonGroup.

**optimiser** Some tools for freezing expressions (converting e.g.  $3 \times ms$  into 0.003) and simplifying some equations (e.g.  $a/(10 \times ms)$ ) converted to  $a \times 100$ ).

plotting Plotting tools, mostly raster\_plot.

**quantityarray** A leftover from the day when Brian had support for arrays with units, will be removed when practical.

reset Reset classes.

**stateupdater** State update classes and the magic\_state\_updater() function.

stdp STDP features.

**stdunits** Standard unit names such as mV for mvolt, etc.

**stp** Short term plasticity features.

threshold Threshold classes.

timedarray The TimedArray class and related functions.

units The Brian units package, including the Quantity class.

unitsafefunctions Some functions which override the numpy ones which are safe to use with units, e.g. sin(3\*volt) raises a dimensionality error.

"library" subpackage

**electrophysiology** Electrophysiology library with electrode and amplifier models.

**IF** Integrate-and-fire models (leaky, quadratic, exponential...).

ionic\_currents Ionic current models (K+, Na+...).

random\_processes Currently only Ornstein-Uhlenbeck.

**synapses** Synaptic models (exponential, alpha and biexponential models).

"utils" subpackage

**approximatecomparisons** Some tools for doing approximate comparisons with floating point numbers (because they are inexact).

autodiff Automatic differentiation routines (for single-valued functions).

**circular and the ccircular subpackage** The important SpikeContainer and related classes. The C version uses SWIG and is much faster but requires the user to compile themselves at the moment (this will be addressed at some point in the future).

**documentation** Some utility functions related to documentation.

information\_theory Entropy and mutual information estimators. Requires the ANN wrapper in scikits.

**parallelpython** A utility function for using the Parallel Python module.

parameters The Parameters class, basically independent of Brian but potentially useful.

**progressreporting** A progress reporting framework which Network.run() can use to report how long it is taking to run, with text or graphical options.

statistics Statistics of spike trains (CV, vector strength, correlograms...).

tabulate Tabulation of numerical functions (precalculation).

# 11.7 Repository structure

The Brian source code repository is broken into the following directories:

**brian** The main package, documented above, with the following additional directories:

deprecated For code that is no longer up to date, but that we keep for backwards compatibility.

**experimental** Package for storing experimental code that can be used but whose syntax and functionality may change.

library Modules where specific models are defined (e.g. neuron and synaptic models).

tests Package for storing tests, composed of:

testcorrectness Package for tests of mathematical correctness of algorithms, etc.

**testinterface** Package for tests of individual Brian modules. Module names are the names of the module being tested prepended by 'test'.

unused Old stuff

**utils** Modules that are not Brian-specific, for example circular.py defines circular arrays used for storing spiking events.

dev The main development folder, for works in progress, debugging stuff, tools, etc. Consists of:

benchmarking Code for benchmarking performance against other languages and simulators.

BEPs The Brian Enhancement Proposals.

**debugging** Dumping ground for files used for debugging a problem.

troubleshooting Used for debugging problems from the brian-support mailing list.

ideas For ideas for new features, incomplete implementations, etc. This is where new things go before going into the main Brian package or the experimental package.

**logo** The Brian logo in various sizes.

optimising Ideas for making Brian faster.

**speedtracking** A sort of testing framework which tracks, over time, the speed of various Brian features.

tests A few scripts to run Brian's tests.

tools The main folder for developer tools.

**docs** Scripts for invoking Sphinx and building the documentation. Includes script to automatically generate documentation for examples and tutorials, and to build index entries for these.

**newrelease** Tools for creating a new public release of Brian.

searchreplace Some tools for doing global changes to the code (e.g. syntax changes).

dist Automatically generated distribution files.

docs Automatically generated documentation files in HTML/PDF format.

docs\_sphinx Sources for Sphinx documentation.

**examples** Examples of Brian's use. Documentation is automatically generated from all of these examples.

tutorials Source files for the tutorials, documentation is automatically generated from these. Each tutorial has a directory, possibly containing an introduction.txt Sphinx source, followed by a series of files in alphabetical order (e.g. 1a, 1b, 1c, etc.). Multi-line strings are treated as Sphinx source code (take a look at a few examples to get the idea).

See also the reference sheet. You can download a PDF version of the documentation here.

Python Module Index

# b

390 Python Module Index

| A                                                     | example usage, 185                                       |
|-------------------------------------------------------|----------------------------------------------------------|
| ACF() (in module brian), 300                          | around                                                   |
| ACVF() (in module brian), 300                         | example usage, 70, 142                                   |
| add_kernel() (brian.experimental.codegen2.GPUManager  | array                                                    |
| method), 373                                          | quantity, 260                                            |
| add_symbols() (brian.experimental.codegen2.GPUManager | r units, 260                                             |
| method) 373                                           | ArrayIndex (class in brian.experimental.codegen2), 382   |
| add_symbols() (brian.experimental.codegen2.GPUSymbols | Array Symbol (class in brian.experimental.codegen2), 380 |
| method), 374                                          | asymmetric_compensation_coens() (iii module              |
| aer file                                              | brian.hears), 329                                        |
| Spikes, 301                                           | AsymmetricCompensation                                   |
| AERSpikeMonitor                                       | example usage, 107                                       |
| example usage, 46                                     | AsymmetricCompensation (class in brian.hears), 325       |
| AERSpikeMonitor (class in brian), 294                 | atf file                                                 |
| aiff                                                  | Axon, 302                                                |
| sound, 239                                            | atlevel() (brian.hears.Sound method), 314                |
| alias                                                 | atmaxlevel() (brian.hears.Sound method), 314             |
| equations, 192                                        | auditory                                                 |
| amax                                                  | modelling, 236                                           |
| example usage, 105, 156, 167                          | autocorrelogram() (in module brian), 300                 |
| analysis                                              | axes                                                     |
| numpy, 189, 259                                       | example usage, 178                                       |
| scipy, 189, 259                                       | axhline                                                  |
| angle                                                 | example usage, 105                                       |
| example usage, 125                                    | axis                                                     |
| append                                                | example usage, 50, 135, 178                              |
| example usage, 33, 129, 135, 171, 178                 | Axon                                                     |
| apply() (brian.hears.HRTF method), 330                | atf file, 302                                            |
| applying                                              | В                                                        |
| equations, 219                                        |                                                          |
| ApproximateGammatone                                  | bar                                                      |
| example usage, 112, 117                               | example usage, 50                                        |
| ApproximateGammatone (class in brian.hears), 322      | BaseSound (class in brian.hears), 334                    |
| arcsinh                                               | Block (class in brian.experimental.codegen2), 367        |
| example usage, 110, 114                               | brian (module), 1                                        |
| arctan                                                | brian.experimental.model_documentation (module), 341     |
| example usage, 154                                    | brownnoise() (brian.hears.Sound static method), 313      |
| argmax                                                | brownnoise() (in module brian.hears), 316                |
| example usage, 105, 156, 167                          | Bufferable (class in brian.hears), 332                   |
| argsort                                               | buffering interface, 243                                 |

| Butterworth                                            | CodeGenReset (class in brian.experimental.codegen2),                    |
|--------------------------------------------------------|-------------------------------------------------------------------------|
| example usage, 109                                     | 377                                                                     |
| Butterworth (class in brian.hears), 325                | CodeGenStateUpdater (class in brian.experimental.codegen2), 379         |
| C                                                      | CodeGenThreshold (class in                                              |
| c_data_type() (in module brian.experimental.codegen2), | brian.experimental.codegen2), 384                                       |
| 378                                                    | CodeItem (class in brian.experimental.codegen2), 368                    |
| Cascade                                                | CodeObjectClass (brian.experimental.codegen2.CLanguage                  |
| example usage, 112                                     | attribute), 376                                                         |
| Cascade (class in brian.hears), 325                    | CodeObjectClass (brian.experimental.codegen2.GPULanguage                |
| CCF() (in module brian), 300                           | attribute), 375                                                         |
| CCode (class in brian.experimental.codegen2), 370      | $Code Object Class \ (brian. experimental. code gen 2. Python Language$ |
| CCVF() (in module brian), 300                          | attribute), 376                                                         |
| CDefineFromArray (class in                             | CodeStatement (class in brian.experimental.codegen2),                   |
| brian.experimental.codegen2), 377                      | 377                                                                     |
| CForBlock (class in brian.experimental.codegen2), 368  | CoincidenceCounter (class in brian), 295                                |
| channel() (brian.hears.Sound method), 312              | colorbar                                                                |
| check_units() (in module brian), 260                   | example usage, 55, 70, 95, 142                                          |
| CIfBlock (class in brian.experimental.codegen2), 368   | colors                                                                  |
| Circle                                                 | example usage, 135                                                      |
| example usage, 178                                     | CombinedFilterbank (class in brian.hears), 321                          |
| cla                                                    | combining                                                               |
| example usage, 95                                      | equations, 216                                                          |
| CLanguage (class in brian.experimental.codegen2), 376  | Compartments                                                            |
| clear                                                  | example usage, 33                                                       |
| example usage, 46                                      | compilation                                                             |
| clear() (in module brian), 289                         | differential equations, 219                                             |
| click                                                  | equations, 219                                                          |
| example usage, 123                                     | compile() (brian.experimental.codegen2.Code method),                    |
| click() (brian.hears.Sound static method), 313         | 370                                                                     |
| click() (in module brian.hears), 316                   | compile() (brian.experimental.codegen2.GPUCode                          |
| clicks() (brian.hears.Sound static method), 313        | method), 374                                                            |
| clicks() (in module brian.hears), 316                  | compile() (brian.experimental.codegen2.GPUManager                       |
| clip                                                   | method), 373                                                            |
| example usage, 40                                      | compile() (brian.experimental.codegen2.PythonCode                       |
| Clock                                                  | method), 370                                                            |
| example usage, 29, 33, 49, 95                          | computation                                                             |
| clock, 213, 260                                        | online, 242                                                             |
| default clock, 260, 262                                | connect                                                                 |
| multiple clocks, 260                                   | example usage, 33                                                       |
| Clock (class in brian), 261                            | connect_from_sparse() (brian.Connection method), 275                    |
| close                                                  | Connection                                                              |
| example usage, 46, 95, 171, 178                        | example usage, 33–37, 41–43, 45–49, 52, 54, 56, 57,                     |
| CMAES (class in brian.library.modelfitting), 310       | 61–63, 65, 85–90, 92, 95, 98, 105, 142, 145,                            |
| cochlea                                                | 147, 148, 154, 156, 159, 163, 167, 169–171,                             |
| modelling, 240                                         | 175, 181, 183, 185                                                      |
| code                                                   | connection                                                              |
| generation, 358                                        | matrix, 276                                                             |
| Code (class in brian.experimental.codegen2), 369       | Connection (class in brian), 273                                        |
| code_object() (brian.experimental.codegen2.Language    | connection matrix, 276                                                  |
| method), 376                                           | ConnectionMatrix (class in brian), 277                                  |
| CodeGenConnection (class in                            | ConnectionVector (class in brian), 279                                  |
| brian.experimental.codegen2), 370                      | ConstructionMatrix (class in brian), 278                                |
|                                                        | contained objects protocol                                              |

| extending brian, 251                                     | default clock, 260, 262                                                                                                    |
|----------------------------------------------------------|----------------------------------------------------------------------------------------------------|
| control                                                  | defaultclock (in module brian), 262                                                                                                    |
| simulation, 214                                          | define_default_clock() (in module brian), 262                                                                                                    |
| control path                                             | delay (brian.DelayConnection attribute), 276                                                                                                    |
| filtering, 241                                           | DelayConnection (class in brian), 275                                                                                                    |
| ControlBlock (class in brian.experimental.codegen2), 367 | DenseConnectionMatrix (class in brian), 277                                                                                                    |
| ControlFilterbank                                        | DenseConnectionVector (class in brian), 279                                                                                                    |
| example usage, 107, 110, 114                             | DenseConstructionMatrix (class in brian), 278                                                                                                    |
| ControlFilterbank (class in brian.hears), 320            | DenseMatrixSymbols (class in                                                                                                    |
| convert_to() (brian.experimental.codegen2.CodeItem       | brian.experimental.codegen2), 370                                                                                                    |
| method), 369                                             | DenseMatrixSymbols.SynapseIndex (class in                                                                                                    |
| convert_to() (brian.experimental.codegen2.CodeStatement  | brian.experimental.codegen2), 370                                                                                                    |
| method), 377                                             | DenseMatrixSymbols.TargetIndex (class in                                                                                                    |
| convert_to() (brian.experimental.codegen2.ControlBlock   | brian.experimental.codegen2), 370                                                                                                    |
| method), 367                                             | DenseMatrixSymbols.Value (class in                                                                                                    |
| convert_to() (brian.experimental.codegen2.Expression     | brian.experimental.codegen2), 370                                                                                                    |
| method), 371                                             | dependencies() (brian.experimental.codegen2.ArraySymbol                                                                                                    |
| convert_to() (brian.experimental.codegen2.MathematicalSt |                                                                                                    |
| method), 378                                             | dependencies() (brian.experimental.codegen2.DenseMatrixSymbols.Target                                                                                                    |
| convolve                                                 | method), 370                                                                                                    |
| example usage, 44                                        | dependencies() (brian.experimental.codegen2.Symbol                                                                                                    |
| copy_to_device() (brian.experimental.codegen2.GPUMana    | • • • •                                                                                                    |
| method), 373                                             | Dependency (class in brian.experimental.codegen2), 371                                                                                                    |
| copy_to_device() (brian.experimental.codegen2.GPUSymb    |                                                                                                    |
| method), 374                                             | extending brian, 251                                                                                                    |
| copy_to_host() (brian.experimental.codegen2.GPUManage    | · · · · · · · · · · · · · · · · · · ·                                                                                                    |
| method), 373                                             | diff                                                                                                    |
| copy_to_host() (brian.experimental.codegen2.GPUSymbol    |                                                                                                    |
| method), 374                                             | differential                                                                                                    |
|                                                          |                                                                                                    |
| correlogram example usage, 161                           | equations, 192                                                                                                    |
| · •                                                      | differential equations                                                                                                    |
| correlogram() (in module brian), 299                     | compilation, 219                                                                                                    |
| COS 110 114 154                                          | freezing, 218                                                                                                    |
| example usage, 110, 114, 154                             | non-autonomous, 218                                                                                                    |
| Current                                                  | stochastic, 218                                                                                                    |
| example usage, 33, 45, 50, 61                            | time-dependent, 218                                                                                                    |
| CustomRefractoriness (class in brian), 267               | DimensionMismatchError, 259                                                                                                    |
| CV                                                       | dimensions                                                                                                    |
| example usage, 52                                        | inconsistent, 259                                                                                                    |
| CV() (in module brian), 299                              | units, 259                                                                                                    |
| D                                                        | direct control                                                                                                    |
| D                                                        | spikes, 271                                                                                                    |
| dat file                                                 | $document\_connections() (brian.experimental.model\_documentation.Documentation.Documen$                     |
| Neuron, 302                                              | method), 341                                                                                                    |
| database                                                 | $document\_group() \ (brian.experimental.model\_documentation. Document Weight (a) \ (brian.experimental.model\_documentation.) \ (brian.experimental.model\_documentation.) \ (brian.experimentation.) \ (brian.experimentation.) \ (b$ |
| HRTF, 244                                                | method), 341                                                                                                    |
| DataManager (class in brian.tools.datamanager), 300      | document_groups() (brian.experimental.model_documentation.Document                                                                                                    |
| dB, 317                                                  | method), 341                                                                                                    |
| sound, 240                                               | $document\_network() \ (brian.experimental.model\_documentation. Documentation) \ (brian.experimental.model\_documentation) \ (brian.experimental.model\_documentation) \ (brian.experimentation) \ (brian.experimentatio$   |
| dB_error (class in brian.hears), 317                     | method), 342                                                                                                    |
| dB_type (class in brian.hears), 317                      | document_network() (in module                                                                                                    |
| DCGC (class in brian.hears), 327                         | brian.experimental.model_documentation),                                                                                                    |
| decascade() (brian.hears.LinearFilterbank method), 317   | 342                                                                                                    |

decibel, 317

| document_operation() (brian.experimental.model_documentethod), 342     | ntations (class Writeian), 263 Equations Container (class in            |
|------------------------------------------------------------------------|-------------------------------------------------------------------------|
| document_operations() (brian.experimental.model_document_              | entation.Dobuiane.axxyverienental.codegen2), 375                        |
| method), 342                                                           | erbspace                                                                |
| document_sim() (brian.experimental.model_documentation<br>method), 342 | n.DocumaentjWcritssage, 105, 107, 111, 112, 114, 116–118, 121, 156, 167 |
| DocumentWriter (class in                                               | erbspace() (in module brian.hears), 329                                 |
| brian.experimental.model_documentation),                               | errorbar                                                                |
| 341                                                                    | example usage, 157                                                      |
| DoNothingFilterbank (class in brian.hears), 320                        | Euler                                                                   |
| draw                                                                   |                                                                         |
|                                                                        | numerical integration, 217                                              |
| example usage, 95                                                      | euler() (in module brian.experimental.codegen2), 375                    |
| DRNL (class in brian.hears), 326                                       | evaluate() (brian.RemoteControlClient method), 304                      |
| dt (brian.Clock attribute), 261                                        | EventClock                                                              |
| duration (brian.hears.Filterbank attribute), 333                       | example usage, 175, 181                                                 |
| duration (brian.hears.Sound attribute), 312                            | EventClock (class in brian), 262                                        |
| DynamicConnectionMatrix (class in brian), 278                          | exact                                                                   |
| DynamicConstructionMatrix (class in brian), 278                        | numerical integration, 217                                              |
| _                                                                      | example usage                                                           |
| E                                                                      | AERSpikeMonitor, 46                                                     |
| efficient code, 247                                                    | amax, 105, 156, 167                                                     |
| vectorisation, 247                                                     | angle, 125                                                              |
| empirical                                                              | append, 33, 129, 135, 171, 178                                          |
| threshold, 268                                                         | ApproximateGammatone, 112, 117                                          |
| EmpiricalThreshold                                                     | arcsinh, 110, 114                                                       |
| example usage, 47                                                      | arctan, 154                                                             |
| EmpiricalThreshold (class in brian), 268                               | argmax, 105, 156, 167                                                   |
| end (brian.Clock attribute), 261                                       | argsort, 185                                                            |
| equal_subtask() (brian.ProgressReporter method), 305                   | around, 70, 142                                                         |
| equation, 192                                                          | AsymmetricCompensation, 107                                             |
| •                                                                      | axes, 178                                                               |
| equations, 192                                                         | axhline, 105                                                            |
| Equations 26, 20, 21, 27, 28, 47, 62, 68, 02, 05                       | axis, 50, 135, 178                                                      |
| example usage, 26, 29–31, 37, 38, 47, 62, 68, 92, 95,                  | bar, 50                                                                 |
| 127, 128, 144, 159                                                     | Butterworth, 109                                                        |
| equations, 215, 263                                                    |                                                                         |
| alias, 192                                                             | Cascade, 112                                                            |
| applying, 219                                                          | Circle, 178                                                             |
| combining, 216                                                         | cla, 95                                                                 |
| compilation, 219                                                       | clear, 46                                                               |
| differential, 192                                                      | click, 123                                                              |
| equation, 192                                                          | clip, 40                                                                |
| external variables, 215                                                | Clock, 29, 33, 49, 95                                                   |
| fixed points, 219                                                      | close, 46, 95, 171, 178                                                 |
| freezing, 218                                                          | colorbar, 55, 70, 95, 142                                               |
| linear, 217                                                            | colors, 135                                                             |
| membrane potential, 216                                                | Compartments, 33                                                        |
| model, 263                                                             | connect, 33                                                             |
| namespaces, 215                                                        | Connection, 33–37, 41–43, 45–49, 52, 54, 56, 57,                        |
| neuron, 263                                                            | 61–63, 65, 85–90, 92, 95, 98, 105, 142, 145,                            |
| non-autonomous, 218                                                    | 147, 148, 154, 156, 159, 163, 167, 169–171,                             |
| numerical integration, 217                                             | 175, 181, 183, 185                                                      |
| parameter, 192                                                         | ControlFilterbank, 107, 110, 114                                        |
| stochastic, 218                                                        | convolve, 44                                                            |
| time-dependent, 218                                                    | correlogram, 161                                                        |
| time dependent, 210                                                    | <i>C</i> ,                                                              |

| cos, 110, 114, 154                                                                                                    | LowPass, 112, 121                                                                                                    |
|----------------------------------------------------------------------------------------------------|----------------------------------------------------------------------------------------------------|
| Current, 33, 45, 50, 61                                                                                                    | mean, 39, 60, 70, 95, 105, 107, 122, 125, 142, 145,                                                                                                    |
| CV, 52                                                                                                    | 157, 171, 176                                                                                                    |
| diff, 107                                                                                                    | MembraneEquation, 33, 50                                                                                                    |
| draw, 95                                                                                                    | meshgrid, 70, 142                                                                                                    |
| EmpiricalThreshold, 47                                                                                                    | MiddleEar, 122, 123, 125                                                                                                    |
| Equations, 26, 29–31, 37, 38, 47, 62, 68, 92, 95, 127,                                                                                                    | mixture_process, 39, 60                                                                                                    |
| 128, 144, 159                                                                                                    | MultiStateMonitor, 40, 58                                                                                                    |
| erbspace, 105, 107, 111, 112, 114, 116–118, 121,                                                                                                    | nanmax, 123                                                                                                    |
| 156, 167                                                                                                    | Network, 123, 125, 138                                                                                                    |
| errorbar, 157                                                                                                    | network_operation, 33, 49, 59, 70, 142, 161, 181,                                                                                                    |
| EventClock, 175, 181                                                                                                    | 183, 185                                                                                                    |
| exp, 44, 63, 66, 70, 107, 125, 142, 154, 170, 171,                                                                                                    | NeuronGroup, 26, 29–31, 33–43, 45–52, 54–70, 73–                                                                                                    |
| 173, 175, 176, 178, 181, 183, 185                                                                                                    | 90, 92, 95, 98, 105, 129, 131, 142, 144, 145,                                                                                                    |
| ExponentialSTDP, 85, 142                                                                                                    | 147, 148, 150, 153–156, 159–161, 163, 164,                                                                                                    |
| <u>=</u>                                                                                                    |                                                                                                    |
| figure, 26, 29, 30, 44, 55, 70, 84, 95, 107, 109–112,                                                                                                    | 167, 169–171, 173, 175, 176, 178, 181, 183,                                                                                                    |
| 114, 116–119, 123, 129, 135, 142, 145, 161,                                                                                                    | 185                                                                                                    |
| 166                                                                                                    | nonzero, 185                                                                                                    |
| FilterbankGroup, 105, 114, 156, 167                                                                                                    | norm, 44                                                                                                    |
| firing_rate, 52                                                                                                    | ones, 34, 56, 70, 123, 142                                                                                                    |
| flatten, 70, 122, 131, 142                                                                                                    | Parameters, 138                                                                                                    |
| flipud, 95, 107, 109–112, 114, 116, 117, 119                                                                                                    | play, 117, 121                                                                                                    |
| FunctionFilterbank, 105, 110, 112, 114, 121, 156,                                                                                                    | plot, 26–33, 35–50, 52, 54, 56–59, 64, 66–70, 73–80,                                                                                                    |
| 167                                                                                                    | 83–89, 92, 98, 100, 105, 117, 118, 121–123,                                                                                                    |
| gain, 64, 112                                                                                                    | 125, 129, 131, 135, 142, 144, 145, 147, 150,                                                                                                    |
| Gammatone, 105, 114, 116, 121, 156, 167                                                                                                    | 153, 155, 156, 160, 161, 163, 165–167, 171,                                                                                                    |
| gca, 95, 178                                                                                                    | 173, 175, 176, 183, 185                                                                                                    |
| get_current_fig_manager, 95                                                                                                    | PoissonGroup, 33, 34, 43, 44, 46, 48, 50, 53, 54, 56,                                                                                                    |
|                                                                                                    |                                                                                                    |
| get_samplerate, 123                                                                                                    | 61, 70, 75, 76, 78, 82–85, 87, 95, 142                                                                                                    |
| get_samplerate, 123<br>hist, 70, 75, 78, 84, 85, 87, 131, 142                                                                                                    | 61, 70, 75, 76, 78, 82–85, 87, 95, 142<br>PoissonInput, 144                                                                                                    |
| •                                                                                                    |                                                                                                    |
| hist, 70, 75, 78, 84, 85, 87, 131, 142                                                                                                    | PoissonInput, 144                                                                                                    |
| hist, 70, 75, 78, 84, 85, 87, 131, 142<br>hsv, 70, 142                                                                                                    | PoissonInput, 144<br>PoissonThreshold, 39, 64<br>polar, 154                                                                                                    |
| hist, 70, 75, 78, 84, 85, 87, 131, 142<br>hsv, 70, 142<br>IdentityConnection, 45, 61, 154, 176<br>IIRFilterbank, 119                                                                                                    | PoissonInput, 144 PoissonThreshold, 39, 64 polar, 154 PopulationRateMonitor, 33, 35–37, 39, 59, 67, 68,                                                                                                    |
| hist, 70, 75, 78, 84, 85, 87, 131, 142<br>hsv, 70, 142<br>IdentityConnection, 45, 61, 154, 176                                                                                                    | PoissonInput, 144 PoissonThreshold, 39, 64 polar, 154 PopulationRateMonitor, 33, 35–37, 39, 59, 67, 68, 75, 78, 84–87, 89, 98, 145, 147                                                                                                    |
| hist, 70, 75, 78, 84, 85, 87, 131, 142<br>hsv, 70, 142<br>IdentityConnection, 45, 61, 154, 176<br>IIRFilterbank, 119<br>imag, 70, 142, 154<br>imread, 95                                                                                                    | PoissonInput, 144 PoissonThreshold, 39, 64 polar, 154 PopulationRateMonitor, 33, 35–37, 39, 59, 67, 68, 75, 78, 84–87, 89, 98, 145, 147 PopulationSpikeCounter, 37, 49, 62, 68                                                                                                    |
| hist, 70, 75, 78, 84, 85, 87, 131, 142<br>hsv, 70, 142<br>IdentityConnection, 45, 61, 154, 176<br>IIRFilterbank, 119<br>imag, 70, 142, 154<br>imread, 95<br>imshow, 34, 35, 46, 50, 55, 56, 67, 70, 107, 109–112,                                                                                                    | PoissonInput, 144 PoissonThreshold, 39, 64 polar, 154 PopulationRateMonitor, 33, 35–37, 39, 59, 67, 68, 75, 78, 84–87, 89, 98, 145, 147 PopulationSpikeCounter, 37, 49, 62, 68 product, 122, 125                                                                                                    |
| hist, 70, 75, 78, 84, 85, 87, 131, 142<br>hsv, 70, 142<br>IdentityConnection, 45, 61, 154, 176<br>IIRFilterbank, 119<br>imag, 70, 142, 154<br>imread, 95<br>imshow, 34, 35, 46, 50, 55, 56, 67, 70, 107, 109–112, 114, 116–121, 142                                                                                                    | PoissonInput, 144 PoissonThreshold, 39, 64 polar, 154 PopulationRateMonitor, 33, 35–37, 39, 59, 67, 68, 75, 78, 84–87, 89, 98, 145, 147 PopulationSpikeCounter, 37, 49, 62, 68 product, 122, 125 PulsePacket, 36, 82, 159                                                                                                    |
| hist, 70, 75, 78, 84, 85, 87, 131, 142<br>hsv, 70, 142<br>IdentityConnection, 45, 61, 154, 176<br>IIRFilterbank, 119<br>imag, 70, 142, 154<br>imread, 95<br>imshow, 34, 35, 46, 50, 55, 56, 67, 70, 107, 109–112, 114, 116–121, 142<br>ioff, 56, 95                                                                                                    | PoissonInput, 144 PoissonThreshold, 39, 64 polar, 154 PopulationRateMonitor, 33, 35–37, 39, 59, 67, 68, 75, 78, 84–87, 89, 98, 145, 147 PopulationSpikeCounter, 37, 49, 62, 68 product, 122, 125 PulsePacket, 36, 82, 159 raster_plot, 34–36, 39, 41, 42, 46, 50–53, 55, 56, 59–                                                                                                    |
| hist, 70, 75, 78, 84, 85, 87, 131, 142<br>hsv, 70, 142<br>IdentityConnection, 45, 61, 154, 176<br>IIRFilterbank, 119<br>imag, 70, 142, 154<br>imread, 95<br>imshow, 34, 35, 46, 50, 55, 56, 67, 70, 107, 109–112, 114, 116–121, 142<br>ioff, 56, 95<br>ion, 56, 95, 101                                                                                                    | PoissonInput, 144 PoissonThreshold, 39, 64 polar, 154 PopulationRateMonitor, 33, 35–37, 39, 59, 67, 68, 75, 78, 84–87, 89, 98, 145, 147 PopulationSpikeCounter, 37, 49, 62, 68 product, 122, 125 PulsePacket, 36, 82, 159 raster_plot, 34–36, 39, 41, 42, 46, 50–53, 55, 56, 59–61, 63, 65–67, 70, 81, 82, 86, 90, 92, 98, 114,                                                                                                    |
| hist, 70, 75, 78, 84, 85, 87, 131, 142<br>hsv, 70, 142<br>IdentityConnection, 45, 61, 154, 176<br>IIRFilterbank, 119<br>imag, 70, 142, 154<br>imread, 95<br>imshow, 34, 35, 46, 50, 55, 56, 67, 70, 107, 109–112,<br>114, 116–121, 142<br>ioff, 56, 95<br>ion, 56, 95, 101<br>IRCAM_LISTEN, 105, 120, 156, 167                                                                                                    | PoissonInput, 144 PoissonThreshold, 39, 64 polar, 154 PopulationRateMonitor, 33, 35–37, 39, 59, 67, 68, 75, 78, 84–87, 89, 98, 145, 147 PopulationSpikeCounter, 37, 49, 62, 68 product, 122, 125 PulsePacket, 36, 82, 159 raster_plot, 34–36, 39, 41, 42, 46, 50–53, 55, 56, 59–61, 63, 65–67, 70, 81, 82, 86, 90, 92, 98, 114, 147, 148, 153, 159, 164, 169, 170, 183                                                                                                    |
| hist, 70, 75, 78, 84, 85, 87, 131, 142<br>hsv, 70, 142<br>IdentityConnection, 45, 61, 154, 176<br>IIRFilterbank, 119<br>imag, 70, 142, 154<br>imread, 95<br>imshow, 34, 35, 46, 50, 55, 56, 67, 70, 107, 109–112,<br>114, 116–121, 142<br>ioff, 56, 95<br>ion, 56, 95, 101<br>IRCAM_LISTEN, 105, 120, 156, 167<br>jet, 178                                                                                                    | PoissonInput, 144 PoissonThreshold, 39, 64 polar, 154 PopulationRateMonitor, 33, 35–37, 39, 59, 67, 68, 75, 78, 84–87, 89, 98, 145, 147 PopulationSpikeCounter, 37, 49, 62, 68 product, 122, 125 PulsePacket, 36, 82, 159 raster_plot, 34–36, 39, 41, 42, 46, 50–53, 55, 56, 59–61, 63, 65–67, 70, 81, 82, 86, 90, 92, 98, 114, 147, 148, 153, 159, 164, 169, 170, 183 rate, 36, 39, 59, 73, 75, 78, 79, 84–89, 125, 145, 147,                                                                                                    |
| hist, 70, 75, 78, 84, 85, 87, 131, 142 hsv, 70, 142 IdentityConnection, 45, 61, 154, 176 IIRFilterbank, 119 imag, 70, 142, 154 imread, 95 imshow, 34, 35, 46, 50, 55, 56, 67, 70, 107, 109–112,                                                                                                    | PoissonInput, 144 PoissonThreshold, 39, 64 polar, 154 PopulationRateMonitor, 33, 35–37, 39, 59, 67, 68, 75, 78, 84–87, 89, 98, 145, 147 PopulationSpikeCounter, 37, 49, 62, 68 product, 122, 125 PulsePacket, 36, 82, 159 raster_plot, 34–36, 39, 41, 42, 46, 50–53, 55, 56, 59–61, 63, 65–67, 70, 81, 82, 86, 90, 92, 98, 114, 147, 148, 153, 159, 164, 169, 170, 183 rate, 36, 39, 59, 73, 75, 78, 79, 84–89, 125, 145, 147, 171, 176                                                                                                    |
| hist, 70, 75, 78, 84, 85, 87, 131, 142 hsv, 70, 142 IdentityConnection, 45, 61, 154, 176 IIRFilterbank, 119 imag, 70, 142, 154 imread, 95 imshow, 34, 35, 46, 50, 55, 56, 67, 70, 107, 109–112,                                                                                                    | PoissonInput, 144 PoissonThreshold, 39, 64 polar, 154 PopulationRateMonitor, 33, 35–37, 39, 59, 67, 68, 75, 78, 84–87, 89, 98, 145, 147 PopulationSpikeCounter, 37, 49, 62, 68 product, 122, 125 PulsePacket, 36, 82, 159 raster_plot, 34–36, 39, 41, 42, 46, 50–53, 55, 56, 59–61, 63, 65–67, 70, 81, 82, 86, 90, 92, 98, 114, 147, 148, 153, 159, 164, 169, 170, 183 rate, 36, 39, 59, 73, 75, 78, 79, 84–89, 125, 145, 147, 171, 176 rc, 166                                                                                                    |
| hist, 70, 75, 78, 84, 85, 87, 131, 142 hsv, 70, 142 IdentityConnection, 45, 61, 154, 176 IIRFilterbank, 119 imag, 70, 142, 154 imread, 95 imshow, 34, 35, 46, 50, 55, 56, 67, 70, 107, 109–112,                                                                                                    | PoissonInput, 144 PoissonThreshold, 39, 64 polar, 154 PopulationRateMonitor, 33, 35–37, 39, 59, 67, 68, 75, 78, 84–87, 89, 98, 145, 147 PopulationSpikeCounter, 37, 49, 62, 68 product, 122, 125 PulsePacket, 36, 82, 159 raster_plot, 34–36, 39, 41, 42, 46, 50–53, 55, 56, 59–61, 63, 65–67, 70, 81, 82, 86, 90, 92, 98, 114, 147, 148, 153, 159, 164, 169, 170, 183 rate, 36, 39, 59, 73, 75, 78, 79, 84–89, 125, 145, 147, 171, 176 rc, 166 real, 70, 142, 154                                                                                                    |
| hist, 70, 75, 78, 84, 85, 87, 131, 142 hsv, 70, 142 IdentityConnection, 45, 61, 154, 176 IIRFilterbank, 119 imag, 70, 142, 154 imread, 95 imshow, 34, 35, 46, 50, 55, 56, 67, 70, 107, 109–112,                                                                                                    | PoissonInput, 144 PoissonThreshold, 39, 64 polar, 154 PopulationRateMonitor, 33, 35–37, 39, 59, 67, 68, 75, 78, 84–87, 89, 98, 145, 147 PopulationSpikeCounter, 37, 49, 62, 68 product, 122, 125 PulsePacket, 36, 82, 159 raster_plot, 34–36, 39, 41, 42, 46, 50–53, 55, 56, 59–61, 63, 65–67, 70, 81, 82, 86, 90, 92, 98, 114, 147, 148, 153, 159, 164, 169, 170, 183 rate, 36, 39, 59, 73, 75, 78, 79, 84–89, 125, 145, 147, 171, 176 rc, 166 real, 70, 142, 154 RecentStateMonitor, 56, 60, 95                                                                                                    |
| hist, 70, 75, 78, 84, 85, 87, 131, 142 hsv, 70, 142 IdentityConnection, 45, 61, 154, 176 IIRFilterbank, 119 imag, 70, 142, 154 imread, 95 imshow, 34, 35, 46, 50, 55, 56, 67, 70, 107, 109–112,                                                                                                    | PoissonInput, 144 PoissonThreshold, 39, 64 polar, 154 PopulationRateMonitor, 33, 35–37, 39, 59, 67, 68, 75, 78, 84–87, 89, 98, 145, 147 PopulationSpikeCounter, 37, 49, 62, 68 product, 122, 125 PulsePacket, 36, 82, 159 raster_plot, 34–36, 39, 41, 42, 46, 50–53, 55, 56, 59–61, 63, 65–67, 70, 81, 82, 86, 90, 92, 98, 114, 147, 148, 153, 159, 164, 169, 170, 183 rate, 36, 39, 59, 73, 75, 78, 79, 84–89, 125, 145, 147, 171, 176 rc, 166 real, 70, 142, 154 RecentStateMonitor, 56, 60, 95 Refractoriness, 42                                                                                                    |
| hist, 70, 75, 78, 84, 85, 87, 131, 142 hsv, 70, 142 IdentityConnection, 45, 61, 154, 176 IIRFilterbank, 119 imag, 70, 142, 154 imread, 95 imshow, 34, 35, 46, 50, 55, 56, 67, 70, 107, 109–112,                                                                                                    | PoissonInput, 144 PoissonThreshold, 39, 64 polar, 154 PopulationRateMonitor, 33, 35–37, 39, 59, 67, 68, 75, 78, 84–87, 89, 98, 145, 147 PopulationSpikeCounter, 37, 49, 62, 68 product, 122, 125 PulsePacket, 36, 82, 159 raster_plot, 34–36, 39, 41, 42, 46, 50–53, 55, 56, 59–61, 63, 65–67, 70, 81, 82, 86, 90, 92, 98, 114, 147, 148, 153, 159, 164, 169, 170, 183 rate, 36, 39, 59, 73, 75, 78, 79, 84–89, 125, 145, 147, 171, 176 rc, 166 real, 70, 142, 154 RecentStateMonitor, 56, 60, 95 Refractoriness, 42 reinit, 163                                                                                                    |
| hist, 70, 75, 78, 84, 85, 87, 131, 142 hsv, 70, 142 IdentityConnection, 45, 61, 154, 176 IIRFilterbank, 119 imag, 70, 142, 154 imread, 95 imshow, 34, 35, 46, 50, 55, 56, 67, 70, 107, 109–112,                                                                                                    | PoissonInput, 144 PoissonThreshold, 39, 64 polar, 154 PopulationRateMonitor, 33, 35–37, 39, 59, 67, 68, 75, 78, 84–87, 89, 98, 145, 147 PopulationSpikeCounter, 37, 49, 62, 68 product, 122, 125 PulsePacket, 36, 82, 159 raster_plot, 34–36, 39, 41, 42, 46, 50–53, 55, 56, 59–61, 63, 65–67, 70, 81, 82, 86, 90, 92, 98, 114, 147, 148, 153, 159, 164, 169, 170, 183 rate, 36, 39, 59, 73, 75, 78, 79, 84–89, 125, 145, 147, 171, 176 rc, 166 real, 70, 142, 154 RecentStateMonitor, 56, 60, 95 Refractoriness, 42 reinit, 163 reinit_default_clock, 46, 123, 144, 145                                                                                                    |
| hist, 70, 75, 78, 84, 85, 87, 131, 142 hsv, 70, 142 IdentityConnection, 45, 61, 154, 176 IIRFilterbank, 119 imag, 70, 142, 154 imread, 95 imshow, 34, 35, 46, 50, 55, 56, 67, 70, 107, 109–112,                                                                                                    | PoissonInput, 144 PoissonThreshold, 39, 64 polar, 154 PopulationRateMonitor, 33, 35–37, 39, 59, 67, 68, 75, 78, 84–87, 89, 98, 145, 147 PopulationSpikeCounter, 37, 49, 62, 68 product, 122, 125 PulsePacket, 36, 82, 159 raster_plot, 34–36, 39, 41, 42, 46, 50–53, 55, 56, 59–61, 63, 65–67, 70, 81, 82, 86, 90, 92, 98, 114, 147, 148, 153, 159, 164, 169, 170, 183 rate, 36, 39, 59, 73, 75, 78, 79, 84–89, 125, 145, 147, 171, 176 rc, 166 real, 70, 142, 154 RecentStateMonitor, 56, 60, 95 Refractoriness, 42 reinit, 163 reinit_default_clock, 46, 123, 144, 145 RemoteControlClient, 57                                                                             |
| hist, 70, 75, 78, 84, 85, 87, 131, 142 hsv, 70, 142 IdentityConnection, 45, 61, 154, 176 IIRFilterbank, 119 imag, 70, 142, 154 imread, 95 imshow, 34, 35, 46, 50, 55, 56, 67, 70, 107, 109–112,                                                                                                    | PoissonInput, 144 PoissonThreshold, 39, 64 polar, 154 PopulationRateMonitor, 33, 35–37, 39, 59, 67, 68, 75, 78, 84–87, 89, 98, 145, 147 PopulationSpikeCounter, 37, 49, 62, 68 product, 122, 125 PulsePacket, 36, 82, 159 raster_plot, 34–36, 39, 41, 42, 46, 50–53, 55, 56, 59–61, 63, 65–67, 70, 81, 82, 86, 90, 92, 98, 114, 147, 148, 153, 159, 164, 169, 170, 183 rate, 36, 39, 59, 73, 75, 78, 79, 84–89, 125, 145, 147, 171, 176 rc, 166 real, 70, 142, 154 RecentStateMonitor, 56, 60, 95 Refractoriness, 42 reinit_default_clock, 46, 123, 144, 145 RemoteControlClient, 57 RemoteControlServer, 60                                                                 |
| hist, 70, 75, 78, 84, 85, 87, 131, 142 hsv, 70, 142 IdentityConnection, 45, 61, 154, 176 IIRFilterbank, 119 imag, 70, 142, 154 imread, 95 imshow, 34, 35, 46, 50, 55, 56, 67, 70, 107, 109–112, 114, 116–121, 142 ioff, 56, 95 ion, 56, 95, 101 IRCAM_LISTEN, 105, 120, 156, 167 jet, 178 legend, 44, 92, 122, 125 LinearFilterbank, 110, 114 LinearGammachirp, 118 linked_var, 51, 58, 153, 164 linspace, 27, 30, 32, 34, 39, 40, 43–45, 55, 57, 58, 60, 63–66, 70, 73, 79–81, 83, 88, 100, 109, 118, 119, 122, 129, 131, 142, 153, 157, 163, 165, 169–171, 173, 176, 178, 185 load, 27, 28, 32, 185 load_aer, 46                        | PoissonInput, 144 PoissonThreshold, 39, 64 polar, 154 PopulationRateMonitor, 33, 35–37, 39, 59, 67, 68, 75, 78, 84–87, 89, 98, 145, 147 PopulationSpikeCounter, 37, 49, 62, 68 product, 122, 125 PulsePacket, 36, 82, 159 raster_plot, 34–36, 39, 41, 42, 46, 50–53, 55, 56, 59–61, 63, 65–67, 70, 81, 82, 86, 90, 92, 98, 114, 147, 148, 153, 159, 164, 169, 170, 183 rate, 36, 39, 59, 73, 75, 78, 79, 84–89, 125, 145, 147, 171, 176 rc, 166 real, 70, 142, 154 RecentStateMonitor, 56, 60, 95 Refractoriness, 42 reinit, 163 reinit_default_clock, 46, 123, 144, 145 RemoteControlClient, 57 RemoteControlServer, 60 Repeat, 105, 156, 167                               |
| hist, 70, 75, 78, 84, 85, 87, 131, 142 hsv, 70, 142 IdentityConnection, 45, 61, 154, 176 IIRFilterbank, 119 imag, 70, 142, 154 imread, 95 imshow, 34, 35, 46, 50, 55, 56, 67, 70, 107, 109–112, 114, 116–121, 142 ioff, 56, 95 ion, 56, 95, 101 IRCAM_LISTEN, 105, 120, 156, 167 jet, 178 legend, 44, 92, 122, 125 LinearFilterbank, 110, 114 LinearGammachirp, 118 linked_var, 51, 58, 153, 164 linspace, 27, 30, 32, 34, 39, 40, 43–45, 55, 57, 58, 60, 63–66, 70, 73, 79–81, 83, 88, 100, 109, 118, 119, 122, 129, 131, 142, 153, 157, 163, 165, 169–171, 173, 176, 178, 185 load, 27, 28, 32, 185 load_aer, 46 loadtxt, 127, 128, 166 | PoissonInput, 144 PoissonThreshold, 39, 64 polar, 154 PopulationRateMonitor, 33, 35–37, 39, 59, 67, 68, 75, 78, 84–87, 89, 98, 145, 147 PopulationSpikeCounter, 37, 49, 62, 68 product, 122, 125 PulsePacket, 36, 82, 159 raster_plot, 34–36, 39, 41, 42, 46, 50–53, 55, 56, 59–61, 63, 65–67, 70, 81, 82, 86, 90, 92, 98, 114, 147, 148, 153, 159, 164, 169, 170, 183 rate, 36, 39, 59, 73, 75, 78, 79, 84–89, 125, 145, 147, 171, 176 rc, 166 real, 70, 142, 154 RecentStateMonitor, 56, 60, 95 Refractoriness, 42 reinit, 163 reinit_default_clock, 46, 123, 144, 145 RemoteControlClient, 57 RemoteControlServer, 60 Repeat, 105, 156, 167 reshape, 39, 60, 67, 122, 125 |
| hist, 70, 75, 78, 84, 85, 87, 131, 142 hsv, 70, 142 IdentityConnection, 45, 61, 154, 176 IIRFilterbank, 119 imag, 70, 142, 154 imread, 95 imshow, 34, 35, 46, 50, 55, 56, 67, 70, 107, 109–112, 114, 116–121, 142 ioff, 56, 95 ion, 56, 95, 101 IRCAM_LISTEN, 105, 120, 156, 167 jet, 178 legend, 44, 92, 122, 125 LinearFilterbank, 110, 114 LinearGammachirp, 118 linked_var, 51, 58, 153, 164 linspace, 27, 30, 32, 34, 39, 40, 43–45, 55, 57, 58, 60, 63–66, 70, 73, 79–81, 83, 88, 100, 109, 118, 119, 122, 129, 131, 142, 153, 157, 163, 165, 169–171, 173, 176, 178, 185 load, 27, 28, 32, 185 load_aer, 46                        | PoissonInput, 144 PoissonThreshold, 39, 64 polar, 154 PopulationRateMonitor, 33, 35–37, 39, 59, 67, 68, 75, 78, 84–87, 89, 98, 145, 147 PopulationSpikeCounter, 37, 49, 62, 68 product, 122, 125 PulsePacket, 36, 82, 159 raster_plot, 34–36, 39, 41, 42, 46, 50–53, 55, 56, 59–61, 63, 65–67, 70, 81, 82, 86, 90, 92, 98, 114, 147, 148, 153, 159, 164, 169, 170, 183 rate, 36, 39, 59, 73, 75, 78, 79, 84–89, 125, 145, 147, 171, 176 rc, 166 real, 70, 142, 154 RecentStateMonitor, 56, 60, 95 Refractoriness, 42 reinit, 163 reinit_default_clock, 46, 123, 144, 145 RemoteControlClient, 57 RemoteControlServer, 60 Repeat, 105, 156, 167                               |

| run, 26, 29–31, 33–70, 73–90, 92, 95, 98, 105, 114,  | Synapses, 66–70, 73–84                                  |
|------------------------------------------------------|---------------------------------------------------------|
| 123, 125, 129, 131, 135, 142, 144, 145, 147,         | TanCarney, 116, 123, 125                                |
| 148, 150, 153–156, 159–161, 163, 164, 167,           | text, 95, 123                                           |
| 169–171, 173, 175, 176, 178, 181, 183, 185           | tile, 105, 144, 156, 167                                |
| save, 117, 181                                       | TimedArray, 40, 65, 81, 169                             |
| savefig, 95, 166                                     | title, 34, 35, 46, 52, 55, 56, 67, 73, 79, 88, 90, 116, |
| scatter, 95, 105, 156, 167                           | 120, 123, 135, 144, 145, 148, 157                       |
| semilogy, 185                                        | tone, 105, 114, 121, 123, 125                           |
| sequence, 123, 125                                   | trace, 33, 39, 41, 45, 47, 50, 52, 55, 56, 59, 70, 73,  |
| set_default_samplerate, 116, 117, 122, 123, 125      | 79, 80, 88, 98, 160                                     |
| set_global_preferences, 123                          | VanRossumMetric, 55                                     |
| setp, 95                                             | vstack, 109, 119, 144                                   |
| shape, 105, 120, 125, 156, 167, 175                  | whitenoise, 105, 107, 109-112, 114, 116-121, 156,       |
| show, 26–61, 63–70, 73–90, 92, 98, 100, 105, 107,    | 167                                                     |
| 109–112, 114, 116–123, 125, 129, 131, 135,           | xlabel, 44-46, 64, 90, 92, 100, 105, 116, 120, 122,     |
| 142, 144, 145, 147, 148, 150, 153–157, 159–          | 123, 125, 129, 131, 135, 148, 156, 157, 161,            |
| 161, 163–167, 169–171, 173, 175, 176, 178,           | 163, 165–167, 171, 173, 176                             |
| 183, 185                                             | xlim, 90, 105, 122, 123, 125, 129, 131, 145, 147,       |
| silence, 123                                         | 148, 156, 157, 163, 167, 171, 173, 175, 176,            |
| SimpleCustomRefractoriness, 98                       | 178, 183                                                |
| sin, 40, 110, 114                                    | xticks, 131, 135, 178, 183                              |
| sinh, 110, 114                                       | ylabel, 40, 44–46, 58, 63, 64, 66, 92, 100, 105, 116,   |
| size, 95                                             | 120, 122, 123, 125, 129, 131, 156, 157, 161,            |
| Sound, 105, 117, 122, 123, 125, 156, 167             | 163, 165–167, 170, 171, 173, 176                        |
| specgram, 110, 114                                   | ylim, 98, 105, 122, 123, 125, 131, 145, 156, 157,       |
| spike_triggered_average, 44                          | 161, 163, 166, 167, 171, 175, 176, 178, 183             |
| SpikeCounter, 43, 64, 95, 105, 154, 156, 163, 167,   | yscale, 116, 122                                        |
| 171, 176                                             | yticks, 63, 66, 131, 135, 170, 178                      |
| SpikeGeneratorGroup, 36, 39, 45, 46, 57, 60, 145,    | ZhangSynapse, 123, 125                                  |
| 163                                                  | execute() (brian.RemoteControlClient method), 304       |
| SpikeMonitor, 34–36, 39, 41, 42, 44, 46, 48, 50–56,  | exp                                                     |
| 59–61, 63–67, 70, 81, 82, 86, 90, 92, 93, 98,        | example usage, 44, 63, 66, 70, 107, 125, 142, 154,      |
| 114, 123, 129, 131, 144, 147, 148, 153, 159-         | 170, 171, 173, 175, 176, 178, 181, 183, 185             |
| 161, 164, 169, 170, 173, 178, 181, 183, 185          | exp_euler() (in module brian.experimental.codegen2),    |
| split, 171                                           | 375                                                     |
| sqrt, 95, 105, 114, 122, 129, 157, 161, 163, 164     | exponential Euler                                       |
| squeeze, 110, 114                                    | numerical integration, 217                              |
| StateMonitor, 26, 29–31, 33, 38, 39, 41–43, 45–50,   | _                                                       |
| 52, 54, 55, 57, 59, 63, 65–67, 69, 70, 73–77,        | example usage, 85, 142                                  |
| 79–81, 83, 84, 88, 92, 98, 123, 125, 129, 131,       | Exponential STDP (class in brian), 280                  |
| 144, 150, 153, 155, 160, 169, 170, 173, 176,         | Expression (class in brian.experimental.codegen2), 371  |
| 183                                                  | extended() (brian.hears.Sound method), 314              |
| StateSpikeMonitor, 129                               | extending brian                                         |
| std, 157                                             | contained objects protocol, 251                         |
| STDP, 87, 89, 90, 148, 175, 181                      | derived classes, 251                                    |
| stop, 57                                             | magic functions, 250                                    |
| STP, 86, 88                                          | magic_register, 250                                     |
| subplot, 28, 32, 34–36, 39–41, 45, 46, 48, 50, 52,   | magic_return, 250                                       |
| 56–59, 64, 67, 70, 73, 75–79, 84–88, 90, 92,         | external variables                                      |
| 95, 98, 109, 117, 119–121, 123, 125, 129, 131,       | equations, 215                                          |
| 135, 144, 145, 147, 148, 153, 161, 165, 166,         |                                                         |
| 173, 176, 183, 185                                   | F                                                       |
| sum, 29, 95, 105, 125, 145, 154, 156, 167, 178, 183, | figure                                                  |
| 185                                                  | <b>6</b>                                                |

| example usage, 26, 29, 30, 44, 55, 70, 84, 95, 107, 109–112, 114, 116–119, 123, 129, 135, 142, | Gammatone (class in brian.hears), 322 gaussian noise, 264            |
|------------------------------------------------------------------------------------------------|----------------------------------------------------------------------|
| 145, 161, 166                                                                                  | gca                                                                  |
| FileSpikeMonitor (class in brian), 294                                                         | example usage, 95, 178                                               |
| filter, 240                                                                                    | generate() (brian.experimental.codegen2.CodeItem                     |
| filter bank, 240                                                                               | method), 369                                                         |
| Filterbank (class in brian.hears), 332                                                         | generate() (brian.PulsePacket method), 271                           |
| filterbank() (brian.hears.HRTF method), 330                                                    | generate_code() (brian.experimental.codegen2.GPUManager              |
| filterbank() (brian.hears.HRTFSet method), 330                                                 | method), 373                                                         |
| FilterbankGroup                                                                                | generate_code() (brian.experimental.codegen2.GPUSymbolMemoryManag    |
| example usage, 105, 114, 156, 167                                                              | method), 374                                                         |
| FilterbankGroup (class in brian.hears), 328                                                    | generation                                                           |
| filtering                                                                                      | code, 358                                                            |
| control path, 241                                                                              | get_current_fig_manager                                              |
| find_spikes() (in module brian.library.electrophysiology),                                     | example usage, 95                                                    |
| 311                                                                                            | get_default_clock() (in module brian), 262                           |
| finish() (brian.ProgressReporter method), 305                                                  | get_duration() (brian.Clock method), 261                             |
| FIRFilterbank (class in brian.hears), 318                                                      | get_global_preference() (in module brian), 254                       |
| firing_rate                                                                                    | get_identifiers() (in module                                         |
| example usage, 52                                                                              | brian.experimental.codegen2), 372                                    |
| firing_rate() (in module brian), 299                                                           | get_index() (brian.hears.HRTFSet method), 330                        |
| fixed points                                                                                   | get_neuron_group_symbols() (in module                                |
| equations, 219                                                                                 | brian.experimental.codegen2), 383                                    |
| flatten                                                                                        | get_read_or_write_dependencies() (in module                          |
| example usage, 70, 122, 131, 142                                                               | brian.experimental.codegen2), 371                                    |
| flattened_docstring() (in module                                                               | get_samplerate                                                       |
| brian.experimental.codegen2), 371                                                              | example usage, 123                                                   |
| flipud                                                                                         | get_spikes() (in module brian.library.modelfitting), 308             |
| example usage, 95, 107, 109–112, 114, 116, 117,                                                | get_trace_quality() (in module                                       |
| 119                                                                                            | brian.library.electrophysiology), 311                                |
| FloatClock (class in brian), 262                                                               | go() (brian.RemoteControlClient method), 304                         |
| ForBlock (class in brian.experimental.codegen2), 367                                           | GPUCode (class in brian.experimental.codegen2), 374                  |
| forget() (in module brian), 289                                                                | GPUKernel (class in brian.experimental.codegen2), 372                |
| format_equation() (brian.experimental.model_documentati                                        |                                                                      |
| static method), 342                                                                            | 375                                                                  |
|                                                                                                | GPUManager (class in brian.experimental.codegen2),                   |
| brian.experimental.codegen2), 371                                                              | 373                                                                  |
| freezing                                                                                       | GPUNeuronGroup (class in brian.experimental.cuda),                   |
| differential equations, 218                                                                    | 339                                                                  |
| equations, 218                                                                                 | GPUSymbolMemoryManager (class in                                     |
| frozen_equations() (in module                                                                  | brian.experimental.codegen2), 374                                    |
| brian.experimental.codegen2), 371                                                              | graph_connections() (brian.experimental.model_documentation.Document |
| FunctionFilterbank                                                                             | method), 342                                                         |
| example usage, 105, 110, 112, 114, 121, 156, 167                                               | group                                                                |
| FunctionFilterbank (class in brian.hears), 319                                                 | neuron, 263                                                          |
| FunReset (class in brian), 267                                                                 | poisson, 270                                                         |
| FunThreshold (class in brian), 269                                                             | 1                                                                    |
| ~ ~ ~                                                                                          | Н                                                                    |
| G                                                                                              | harmoniccomplex() (brian.hears.Sound static method),                 |
| GA (class in brian.library.modelfitting), 308                                                  | 313                                                                  |
| gain                                                                                           | harmoniccomplex() (in module brian.hears), 316                       |
| example usage, 64, 112                                                                         | have_same_dimensions() (in module brian), 259                        |
| Gammatone                                                                                      | HeadlessDatabase (class in brian.hears), 331                         |
| example usage, 105, 114, 116, 121, 156, 167                                                    | hist                                                                 |
| r                                                                                              |                                                                      |

| example usage, 70, 75, 78, 84, 85, 87, 131, 142<br>hist_plot() (in module brian), 297 | IRCAM_LISTEN example usage, 105, 120, 156, 167                              |
|---------------------------------------------------------------------------------------|-----------------------------------------------------------------------------|
| histogram                                                                             | IRCAM_LISTEN (class in brian.hears), 331                                    |
| plotting, 297                                                                         | irno() (in module brian.hears), 316                                         |
| Hodgin-Huxley type equations                                                          | irns() (in module brian.hears), 316                                         |
| numerical integration, 217                                                            | is_dimensionless() (in module brian), 259                                   |
| hodgkin-huxley                                                                        | ISIHistogramMonitor (class in brian), 294                                   |
| threshold, 268                                                                        | ionnistogrammometri (class in onan), 254                                    |
| HRTF, 244                                                                             | J                                                                           |
| database, 244                                                                         |                                                                             |
| IRCAM, 244                                                                            | jet                                                                         |
| HRTF (class in brian.hears), 329                                                      | example usage, 178                                                          |
|                                                                                       | Join (class in brian.hears), 319                                            |
| HRTFDatabase (class in brian hears), 330                                              | I                                                                           |
| HRTFSet (class in brian.hears), 330                                                   | L                                                                           |
| hsv<br>example usage, 70, 142                                                         | labels_from_namespace() (in module brian.experimental.model_documentation), |
| 1                                                                                     | 343                                                                         |
| <b>!</b>                                                                              | Language (class in brian.experimental.codegen2), 376                        |
| IdentityConnection                                                                    | language_invariant_symbol_method() (in module                               |
| example usage, 45, 61, 154, 176                                                       | brian.experimental.codegen2), 383                                           |
| IdentityConnection (class in brian), 276                                              | latex_equation() (brian.experimental.model_documentation.LaTeXDocume        |
| IfBlock (class in brian.experimental.codegen2), 368                                   | static method), 342                                                         |
| IIRFilterbank                                                                         | latex_equations() (brian.experimental.model_documentation.LaTeXDocum        |
| example usage, 119                                                                    | static method), 342                                                         |
| IIRFilterbank (class in brian.hears), 324                                             | LaTeXDocumentWriter (class in                                               |
| imag                                                                                  | brian.experimental.model_documentation),                                    |
| example usage, 70, 142, 154                                                           | 342                                                                         |
| imread                                                                                | LazyStateUpdater (class in brian), 270                                      |
| example usage, 95                                                                     | left (brian.hears.Sound attribute), 312                                     |
| imshow                                                                                | legend                                                                      |
| example usage, 34, 35, 46, 50, 55, 56, 67, 70, 107,                                   | example usage, 44, 92, 122, 125                                             |
| 109–112, 114, 116–121, 142                                                            | level                                                                       |
| indent_string() (in module brian.experimental.codegen2),                              | sound, 240, 317                                                             |
| 372                                                                                   | level (brian.hears.Sound attribute), 314                                    |
| initialise_memory() (brian.experimental.codegen2.GPUMa                                | anages                                                                      |
| method), 373                                                                          | equations, 217                                                              |
| input                                                                                 | integration, 269                                                            |
| poisson, 270                                                                          | threshold, 267                                                              |
| pulse packet, 271                                                                     | LinearFilterbank                                                            |
| insert_spikes() (brian.StateMonitor method), 292                                      | example usage, 110, 114                                                     |
| integration                                                                           | LinearFilterbank (class in brian.hears), 317                                |
| linear, 269                                                                           |                                                                             |
| methods, 269                                                                          | LinearGaborchirp (class in brian.hears), 324                                |
| interface                                                                             | LinearGammachirp                                                            |
| buffering, 243                                                                        | example usage, 118                                                          |
| Interleave (class in brian.hears), 319                                                | LinearGammachirp (class in brian.hears), 323                                |
| intro() (brian.experimental.model_documentation.Docume                                | LinearStateUpdater (class in brian), 269                                    |
| method), 342                                                                          | <del>-</del>                                                                |
|                                                                                       | example usage, 51, 58, 153, 164                                             |
| ioff                                                                                  | linked_var() (in module brian), 299                                         |
| example usage, 56, 95                                                                 | linspace                                                                    |
| ion 56, 05, 101                                                                       | example usage, 27, 30, 32, 34, 39, 40, 43–45, 55, 57,                       |
| example usage, 56, 95, 101                                                            | 58, 60, 63–66, 70, 73, 79–81, 83, 88, 100, 109,                             |
| IRCAM                                                                                 | 118, 119, 122, 129, 131, 142, 153, 157, 163,                                |
| HRTF, 244                                                                             | 165, 169–171, 173, 176, 178, 185                                            |

| load                                                                           | make_c_integrator() (in module                                             |
|--------------------------------------------------------------------------------|----------------------------------------------------------------------------|
| example usage, 27, 28, 32, 185 load() (brian.experimental.codegen2.ArraySymbol | brian.experimental.codegen2), 376 make_combined_kernel()                   |
| method), 381                                                                   | (brian.experimental.codegen2.GPUManager                                    |
| load() (brian.experimental.codegen2.DenseMatrixSymbols.                        |                                                                            |
| method), 370                                                                   | make_coordinates() (in module brian.hears), 331                            |
| load() (brian.experimental.codegen2.Symbol method),                            | make_integration_step() (in module                                         |
| 379                                                                            | brian.experimental.codegen2), 375                                          |
| load() (brian.hears.Sound static method), 312                                  | MathematicalStatement (class in                                            |
| load_aer                                                                       | brian.experimental.codegen2), 378                                          |
| example usage, 46                                                              | matrix                                                                     |
| load_aer() (in module brian), 301                                              | connection, 276                                                            |
| load_c() (brian.experimental.codegen2.ArraySymbol method), 381                 | maxlevel (brian.hears.Sound attribute), 314 mean                           |
| load_python() (brian.experimental.codegen2.ArraySymbol method), 381            | example usage, 39, 60, 70, 95, 105, 107, 122, 125, 142, 145, 157, 171, 176 |
| loadsound() (in module brian.hears), 315                                       | membrane potential                                                         |
| loadtxt                                                                        | equations, 216                                                             |
| example usage, 127, 128, 166                                                   | MembraneEquation                                                           |
| log, 255                                                                       | example usage, 33, 50                                                      |
| example usage, 63, 66, 107, 110, 114, 131, 166, 170,                           | meshgrid                                                                   |
| 183, 185                                                                       | example usage, 70, 142                                                     |
| log_frequency_xaxis_labels() (in module brian.hears),                          | methods                                                                    |
| 329                                                                            | integration, 269                                                           |
| log_frequency_yaxis_labels() (in module brian.hears),                          | MiddleEar                                                                  |
| 329                                                                            | example usage, 122, 123, 125                                               |
| log_level_debug() (in module brian), 255                                       | MiddleEar (class in brian.hears), 327                                      |
| log_level_error() (in module brian), 255                                       | mixture_process                                                            |
| log_level_info() (in module brian), 255                                        | example usage, 39, 60                                                      |
| log_level_warn() (in module brian), 255                                        | model, 265                                                                 |
| LogGammachirp                                                                  | equations, 263                                                             |
| example usage, 107, 111                                                        | neuron, 263                                                                |
| LogGammachirp (class in brian.hears), 323                                      | modelfitting() (in module brian.library.modelfitting), 305                 |
| logging, 255                                                                   | modelling                                                                  |
| LowPass                                                                        | auditory, 236                                                              |
| example usage, 112, 121                                                        | cochlea, 240                                                               |
| LowPass (class in brian.hears), 325                                            | multi_valued() (brian.experimental.codegen2.Symbol                         |
| Lp_compensate() (in module                                                     | method), 379                                                               |
| brian.library.electrophysiology), 310                                          | MultiLinearNeuronGroup (class in                                           |
| M                                                                              | brian.experimental.multilinearstateupdater), 340                           |
| magic, 334                                                                     | multiple clocks, 260                                                       |
| magic functions                                                                | multiple files, 250                                                        |
| extending brian, 250                                                           | derived classes, 251                                                       |
| multiple files, 250                                                            | magic functions, 250                                                       |
| magic_register                                                                 | magic_register, 250                                                        |
| extending brian, 250                                                           | magic_return, 250                                                          |
| multiple files, 250                                                            | network, 250                                                               |
| magic_register() (in module brian), 335                                        | $multiple\_values  (brian. experimental. codegen 2. Array Index$           |
| magic_return                                                                   | attribute), 382                                                            |
| extending brian, 250                                                           | $multiple\_values  (brian. experimental. codegen 2. Slice Index$           |
| multiple files, 250                                                            | attribute), 382                                                            |
| magic_return() (in module brian), 334                                          | MultipleSpikeGeneratorGroup (class in brian), 272                          |
| MagicNetwork (class in brian), 289                                             | MultiStateMonitor                                                          |

| example usage, 40, 58<br>MultiStateMonitor (class in brian), 293 | numerical computation<br>numpy, 189, 259                       |
|------------------------------------------------------------------|----------------------------------------------------------------|
| NI                                                               | numerical integration                                          |
| N                                                                | equations, 217                                                 |
| NaiveClock (class in brian), 262                                 | Euler, 217                                                     |
| names (brian.experimental.codegen2.GPUSymbolMemory               | Manageract, 217                                                |
| attribute), 374                                                  | exponential Euler, 217                                         |
| namespaces                                                       | Hodgin-Huxley type equations, 217                              |
| equations, 215                                                   | semi-exact, 217                                                |
| nanmax                                                           | numpy                                                          |
| example usage, 123                                               | analysis, 189, 259                                             |
| nchannels (brian.hears.Filterbank attribute), 333                | numerical computation, 189, 259                                |
| nchannels (brian.hears.Sound attribute), 312                     |                                                                |
| Network                                                          | 0                                                              |
| example usage, 123, 125, 138                                     | ones                                                           |
| network                                                          | example usage, 34, 56, 70, 123, 142                            |
| multiple files, 250                                              | online                                                         |
| Network (class in brian), 285                                    | computation, 242                                               |
| network_operation                                                | OnlineSound (class in brian.hears), 334                        |
| example usage, 33, 49, 59, 70, 142, 161, 181, 183,               | open_server() (in module brian.library.modelfitting), 307      |
| 185                                                              | outro() (brian.experimental.model_documentation.DocumentWriter |
| network_operation() (in module brian), 287                       | method), 342                                                   |
| NetworkOperation (class in brian), 288                           | metrod), 5 12                                                  |
| Neuron                                                           | P                                                              |
| dat file, 302                                                    |                                                                |
| neuron                                                           | parameter                                                      |
| equations, 263                                                   | equations, 192                                                 |
| group, 263                                                       | Parameters                                                     |
| model, 263                                                       | example usage, 138                                             |
| NeuronGroup                                                      | Parameters (class in brian), 252                               |
| example usage, 26, 29–31, 33–43, 45–52, 54–70,                   | pause() (brian.RemoteControlClient method), 304                |
| 73–90, 92, 95, 98, 105, 129, 131, 142, 144, 145,                 | peek() (brian.SpikeQueue method), 285                          |
| 147, 148, 150, 153–156, 159–161, 163, 164,                       | pinknoise() (brian.hears.Sound static method), 313             |
| 167, 169–171, 173, 175, 176, 178, 181, 183,                      | pinknoise() (in module brian.hears), 316                       |
| 185                                                              | play                                                           |
|                                                                  | example usage, 117, 121                                        |
| NeuronGroup (class in brian), 264                                | play() (brian.hears.Sound method), 312                         |
| NeuronGroupStateVariableSymbol (class in                         | play() (in module brian.hears), 315                            |
| brian.experimental.codegen2), 381                                | plot                                                           |
| next() (brian.SpikeQueue method), 285                            | example usage, 26–33, 35–50, 52, 54, 56–59, 64,                |
| noise, 264                                                       | 66–70, 73–80, 83–89, 92, 98, 100, 105, 117,                    |
| gaussian, 264                                                    | 118, 121–123, 125, 129, 131, 135, 142, 144,                    |
| white, 264                                                       | 145, 147, 150, 153, 155, 156, 160, 161, 163,                   |
| xi, 264                                                          | 165–167, 171, 173, 175, 176, 183, 185                          |
| non-autonomous                                                   | plot() (brian.StateMonitor method), 292                        |
| differential equations, 218                                      | plotting, 210, 296                                             |
| equations, 218                                                   | histogram, 297                                                 |
| nonzero                                                          | pylab, 189, 210, 259, 296                                      |
| example usage, 185                                               | raster, 296                                                    |
| NoReset (class in brian), 267                                    | poisson                                                        |
| norm                                                             | group, 270                                                     |
| example usage, 44                                                | input, 270                                                     |
| NoThreshold (class in brian), 269                                | PoissonGroup                                                   |
| nsamples (brian.hears.Sound attribute), 312                      | example usage, 33, 34, 43, 44, 46, 48, 50, 53, 54, 56,         |
| nspikes (brian.StateSpikeMonitor attribute), 291                 | 61, 70, 75, 76, 78, 82–85, 87, 95, 142                         |

| PoissonGroup (class in brian), 270                                        | Quantity (class in brian), 260                                                            |
|---------------------------------------------------------------------------|-------------------------------------------------------------------------------------------|
| PoissonInput                                                              | D                                                                                         |
| example usage, 144                                                        | R                                                                                         |
| PoissonInput (class in brian), 270                                        | ramp() (brian.hears.Sound method), 315                                                    |
| PoissonThreshold                                                          | ramped() (brian.hears.Sound method), 315                                                  |
| example usage, 39, 64                                                     | raster                                                                                    |
| polar                                                                     | plotting, 296                                                                             |
| example usage, 154                                                        | raster_plot                                                                               |
| PopulationRateMonitor                                                     | example usage, 34–36, 39, 41, 42, 46, 50–53, 55, 56,                                      |
| example usage, 33, 35–37, 39, 59, 67, 68, 75, 78, 84–87, 89, 98, 145, 147 | 59–61, 63, 65–67, 70, 81, 82, 86, 90, 92, 98, 114, 147, 148, 153, 159, 164, 169, 170, 183 |
| PopulationRateMonitor (class in brian), 294                               | raster_plot() (in module brian), 296                                                      |
| PopulationSpikeCounter                                                    | rate                                                                                      |
| example usage, 37, 49, 62, 68                                             | example usage, 36, 39, 59, 73, 75, 78, 79, 84–89,                                         |
| PopulationSpikeCounter (class in brian), 291                              | 125, 145, 147, 171, 176                                                                   |
| powerlawnoise() (brian.hears.Sound static method), 313                    | rc                                                                                        |
| powerlawnoise() (in module brian.hears), 316                              | example usage, 166                                                                        |
| precompute_offsets() (brian.SpikeQueue method), 285                       | Read (class in brian.experimental.codegen2), 371                                          |
| predict() (in module brian.library.modelfitting), 308 preferences, 254    | read() (brian.experimental.codegen2.Symbol method), 379                                   |
| prepare() (brian.experimental.codegen2.GPUKernel                          | read_atf() (in module brian), 302                                                         |
| method), 372                                                              | read_neuron_dat() (in module brian), 302                                                  |
| prepare() (brian.experimental.codegen2.GPUManager                         | real                                                                                      |
| method), 373                                                              | example usage, 70, 142, 154                                                               |
| prepare_gpu_func() (brian.experimental.codegen2.GPUKe                     | rrealtimeConnectionMonitor (class in                                                      |
| method), 372                                                              | brian.experimental.realtime_monitor), 341                                                 |
| print_table() (in module brian.library.modelfitting), 307                 | recall() (in module brian), 289                                                           |
| process() (brian.hears.Filterbank method), 333                            | RecentStateMonitor                                                                        |
| product                                                                   | example usage, 56, 60, 95                                                                 |
| example usage, 122, 125                                                   | RecentStateMonitor (class in brian), 293                                                  |
| progress                                                                  | Refractoriness                                                                            |
| reporting, 304                                                            | example usage, 42                                                                         |
| ProgressReporter (class in brian.utils.progressreporting),<br>305         | Refractoriness (class in brian), 266                                                      |
|                                                                           | refractory, 266                                                                           |
| propagate() (brian.experimental.codegen2.CodeGenConnected), 370           | reinit                                                                                    |
| PSO (class in brian.library.modelfitting), 308                            |                                                                                           |
| pulse packet, 271                                                         | example usage, 163<br>reinit() (brian.Clock method), 261                                  |
| PulsePacket                                                               | reinit() (in module brian), 288                                                           |
| example usage, 36, 82, 159                                                | reinit_default_clock                                                                      |
| PulsePacket (class in brian), 271                                         | example usage, 46, 123, 144, 145                                                          |
| pylab                                                                     | reinit_default_clock() (in module brian), 262                                             |
| plotting, 189, 210, 259, 296                                              | remote control, 303                                                                       |
| PythonCode (class in brian.experimental.codegen2), 370                    | RemoteControlClient                                                                       |
| PythonForBlock (class in brian.experimental.codegen2),                    | example usage, 57                                                                         |
| 367                                                                       | RemoteControlClient (class in brian), 304                                                 |
| PythonIfBlock (class in brian.experimental.codegen2),                     | RemoteControlServer                                                                       |
| 368                                                                       | example usage, 60                                                                         |
| PythonLanguage (class in brian.experimental.codegen2),                    | RemoteControlServer (class in brian), 303                                                 |
| 376                                                                       | Repeat                                                                                    |
|                                                                           | example usage, 105, 156, 167                                                              |
| Q                                                                         | Repeat (class in brian.hears), 319                                                        |
| quantity, 259                                                             | repeat() (brian.hears.Sound method), 314                                                  |
| array, 260                                                                | reporting                                                                                 |

| progress, 304 reset, 265                                                                                                    | run() (brian.experimental.codegen2.GPUCode method),       |
|----------------------------------------------------------------------------------------------------|-----------------------------------------------------------|
| variable, 266                                                                                                    | run() (brian.experimental.codegen2.GPUKernel method),     |
| Reset (class in brian), 265                                                                                                    | 372                                                       |
| reshape                                                                                                    | run() (brian.experimental.codegen2.GPUManager             |
| example usage, 39, 60, 67, 122, 125                                                                                                    | method), 374                                              |
| resized() (brian.hears.Sound method), 314                                                                                                    | run() (brian.experimental.codegen2.PythonCode             |
| resolution_requires_loop()                                                                                                    | method), 370                                              |
| (brian.experimental.codegen2.ArrayIndex                                                                                                    | run() (in module brian), 288                              |
| method), 382                                                                                                    | run_all_tests() (in module brian), 336                    |
| resolution_requires_loop()                                                                                                    | run_tasks() (in module brian.tools.taskfarm), 302         |
| (brian.experimental.codegen2.SliceIndex method), 382                                                                                                    | RuntimeSymbol (class in brian.experimental.codegen2), 380 |
| resolution_requires_loop()                                                                                                    |                                                           |
| (brian.experimental.codegen2.Symbol                                                                                                    | S                                                         |
| method), 379                                                                                                    | samplerate (brian.hears.Filterbank attribute), 333        |
| resolve() (brian.experimental.codegen2.ArrayIndex                                                                                                    | save                                                      |
| method), 383                                                                                                    | example usage, 117, 181                                   |
| $resolve() \ (brian. experimental. codegen 2. Dense Matrix Symbol of the control of the control$ |                                                           |
| method), 370                                                                                                    | 380                                                       |
| resolve() (brian.experimental.codegen2.SliceIndex                                                                                                    | save() (brian.hears.Sound method), 312                    |
| method), 382                                                                                                    | save_connectivity() (brian.Synapses method), 282          |
| resolve() (brian.experimental.codegen2.SparseMatrixSymb                                                                                                    |                                                           |
| method), 370                                                                                                    | example usage, 95, 166                                    |
| resolve() (brian.experimental.codegen2.Symbol method),                                                                                                    | savesound() (in module brian.hears), 315                  |
| 379                                                                                                    | scatter                                                   |
| resolve() (in module brian.experimental.codegen2), 377                                                                                                    | example usage, 95, 105, 156, 167                          |
| resolve_c() (brian.experimental.codegen2.ArrayIndex                                                                                                    | scipy                                                     |
| method), 383                                                                                                    | analysis, 189, 259                                        |
| resolve_c() (brian.experimental.codegen2.SliceIndex                                                                                                    | semi-exact                                                |
| method), 382                                                                                                    | numerical integration, 217                                |
| resolve_gpu() (brian.experimental.codegen2.ArrayIndex                                                                                                    | semilogy                                                  |
| method), 383                                                                                                    | example usage, 185                                        |
| resolve_gpu() (brian.experimental.codegen2.SliceIndex                                                                                                    | sequence                                                  |
| method), 382                                                                                                    | example usage, 123, 125                                   |
| $resolve\_python()  (brian. experimental. codegen 2. Array Index and the context of the context of the context$ | sound, 239                                                |
| method), 383                                                                                                    | sequence() (brian.hears.Sound static method), 314         |
| $resolve\_python()  (brian. experimental. codegen 2. Slice Index$                                                                                                    | sequence() (in module brian.hears), 316                   |
| method), 382                                                                                                    | set() (brian.RemoteControlClient method), 304             |
| rest() (brian.NeuronGroup method), 265                                                                                                    | set_default_samplerate                                    |
| RestructureFilterbank                                                                                                    | example usage, 116, 117, 122, 123, 125                    |
| example usage, 105, 107, 156, 167                                                                                                    | set_default_samplerate() (in module brian.hears), 311     |
| RestructureFilterbank (class in brian.hears), 318                                                                                                    | set_dt() (brian.Clock method), 261                        |
| right (brian.hears.Sound attribute), 312                                                                                                    | set_duration() (brian.Clock method), 261                  |
| rk2() (in module brian.experimental.codegen2), 375                                                                                                    | set_end() (brian.Clock method), 261                       |
| run                                                                                                    | set_global_preferences                                    |
| example usage, 26, 29–31, 33–70, 73–90, 92, 95, 98,                                                                                                    | example usage, 123                                        |
| 105, 114, 123, 125, 129, 131, 135, 142, 144,                                                                                                    | set_global_preferences() (in module brian), 254           |
| 145, 147, 148, 150, 153–156, 159–161, 163,                                                                                                    | set_group_var_by_array() (in module brian), 299           |
| 164, 167, 169–171, 173, 175, 176, 178, 181,                                                                                                    | set_t() (brian.Clock method), 261                         |
| 183, 185                                                                                                    | setp                                                      |
| run() (brian.experimental.codegen2.CCode method), 370                                                                                                    | example usage, 95                                         |
| run() (brian.experimental.codegen2.Code method), 370                                                                                                    | shape                                                     |
|                                                                                                    | example usage, 105, 120, 125, 156, 167, 175               |

| shifted() (brian.hears.Sound method), 314              | vectorisation, 247                                    |  |
|--------------------------------------------------------|-------------------------------------------------------|--|
| show                                                   | spike_triggered_average                               |  |
| example usage, 26-61, 63-70, 73-90, 92, 98, 100,       | example usage, 44                                     |  |
| 105, 107, 109–112, 114, 116–123, 125, 129,             | spike_triggered_average() (in module brian), 300      |  |
| 131, 135, 142, 144, 145, 147, 148, 150, 153-           | SpikeCounter                                          |  |
| 157, 159–161, 163–167, 169–171, 173, 175,              | example usage, 43, 64, 95, 105, 154, 156, 163, 167,   |  |
| 176, 178, 183, 185                                     | 171, 176                                              |  |
| silence                                                | SpikeCounter (class in brian), 290                    |  |
| example usage, 123                                     | SpikeGeneratorGroup                                   |  |
| silence() (brian.hears.Sound static method), 313       | example usage, 36, 39, 45, 46, 57, 60, 145, 163       |  |
| silence() (in module brian.hears), 316                 | SpikeGeneratorGroup (class in brian), 271             |  |
| SimpleCustomRefractoriness                             | SpikeMonitor                                          |  |
| example usage, 98                                      | example usage, 34–36, 39, 41, 42, 44, 46, 48, 50–56,  |  |
| SimpleCustomRefractoriness (class in brian), 266       | 59–61, 63–67, 70, 81, 82, 86, 90, 92, 93, 98,         |  |
| SimpleFunThreshold (class in brian), 268               | 114, 123, 129, 131, 144, 147, 148, 153, 159–          |  |
| simulation                                             | 161, 164, 169, 170, 173, 178, 181, 183, 185           |  |
|                                                        |                                                       |  |
| control, 214                                           | SpikeMonitor (class in brian), 290                    |  |
| update schedule, 214                                   | SpikeQueue (class in brian.synapses.spikequeue), 284  |  |
| sin                                                    | Spikes                                                |  |
| example usage, 40, 110, 114                            | aer file, 301                                         |  |
| sinh                                                   | spikes                                                |  |
| example usage, 110, 114                                | direct control, 271                                   |  |
| size                                                   | spikes (brian.StateSpikeMonitor attribute), 291       |  |
| example usage, 95                                      | split                                                 |  |
| SliceIndex (class in brian.experimental.codegen2), 381 | example usage, 171                                    |  |
| Sound                                                  | sqrt                                                  |  |
| example usage, 105, 117, 122, 123, 125, 156, 167       | example usage, 95, 105, 114, 122, 129, 157, 161,      |  |
| sound, 239                                             | 163, 164                                              |  |
| aiff, 239                                              | squeeze                                               |  |
| dB, 240, 317                                           | example usage, 110, 114                               |  |
| decibel, 317                                           | start() (brian.ProgressReporter method), 305          |  |
| level, 240, 317                                        | state() (brian.NeuronGroup method), 265               |  |
| multiple channels, 240                                 | state() (brian.Synapses method), 282                  |  |
| sequence, 239                                          | StateHistogramMonitor (class in brian), 296           |  |
| stereo, 240                                            | Statement (class in brian.experimental.codegen2), 377 |  |
| wav, 239                                               | statements_from_codestring() (in module               |  |
| Sound (class in brian.hears), 312                      | brian.experimental.codegen2), 378                     |  |
| source (brian.hears.Filterbank attribute), 333         | StateMonitor                                          |  |
| SparseConnectionMatrix (class in brian), 277           | example usage, 26, 29–31, 33, 38, 39, 41–43, 45–50,   |  |
| •                                                      | 1                                                     |  |
| SparseConnectionVector (class in brian), 279           | 52, 54, 55, 57, 59, 63, 65–67, 69, 70, 73–77,         |  |
| SparseConstructionMatrix (class in brian), 278         | 79–81, 83, 84, 88, 92, 98, 123, 125, 129, 131,        |  |
| SparseMatrixSymbols (class in                          | 144, 150, 153, 155, 160, 169, 170, 173, 176,          |  |
| brian.experimental.codegen2), 370                      | 183                                                   |  |
| SparseMatrixSymbols.SynapseIndex (class in             | StateMonitor (class in brian), 291                    |  |
| brian.experimental.codegen2), 370                      | StateSpikeMonitor                                     |  |
| SparseMatrixSymbols.TargetIndex (class in              | example usage, 129                                    |  |
| brian.experimental.codegen2), 370                      | StateSpikeMonitor (class in brian), 291               |  |
| SparseMatrixSymbols.Value (class in                    | std                                                   |  |
| brian.experimental.codegen2), 371                      | example usage, 157                                    |  |
| specgram                                               | STDP                                                  |  |
| example usage, 110, 114                                | example usage, 87, 89, 90, 148, 175, 181              |  |
| spectrogram() (brian.hears.Sound method), 315          | STDP (class in brian), 279                            |  |
| spectrum() (brian.hears.Sound method), 315             | stereo                                                |  |
| speed                                                  | sound, 240                                            |  |

| still_running() (brian.Clock method), 261                               | Synaptic Variable (class                           | in                 |
|-------------------------------------------------------------------------|----------------------------------------------------|--------------------|
| stochastic                                                              | brian.synapses.synapticvariable), 283              |                    |
| differential equations, 218                                             | <b>-</b>                                           |                    |
| stop                                                                    | Т                                                  |                    |
| example usage, 57                                                       | t (brian.Clock attribute), 261                     |                    |
| stop() (brian.RemoteControlClient method), 304                          | Tabulate (class in brian), 253                     |                    |
| stop() (in module brian), 289                                           | TabulateInterp (class in brian), 253               |                    |
| STP                                                                     | TanCarney                                          |                    |
| example usage, 86, 88                                                   | example usage, 116, 123, 125                       |                    |
| STP (class in brian), 281                                               | TanCarney (class in brian.hears), 328              |                    |
| StringReset (class in brian), 266                                       | tests, 336                                         |                    |
| StringThreshold (class in brian), 268                                   | text                                               |                    |
| strip_empty_lines() (in module                                          | example usage, 95, 123                             |                    |
| brian.experimental.codegen2), 372                                       | TextDocumentWriter (class                          | in                 |
| subdependencies (brian.experimental.codegen2.CodeItem                   | brian.experimental.model_documentation),           |                    |
| attribute), 369                                                         | 342                                                |                    |
| subgroup() (brian.NeuronGroup method), 265                              | threshold, 267                                     |                    |
| subplot                                                                 | empirical, 268                                     |                    |
| example usage, 28, 32, 34–36, 39–41, 45, 46, 48, 50,                    | functional, 268                                    |                    |
| 52, 56–59, 64, 67, 70, 73, 75–79, 84–88, 90, 92,                        | hodgkin-huxley, 268                                |                    |
| 95, 98, 109, 117, 119–121, 123, 125, 129, 131,                          | linear, 267                                        |                    |
| 135, 144, 145, 147, 148, 153, 161, 165, 166,                            | variable, 268                                      |                    |
| 173, 176, 183, 185                                                      | Threshold (class in brian), 267                    |                    |
| subresolved (brian.experimental.codegen2.CodeItem at-                   | tick() (brian.Clock method), 261                   |                    |
| tribute), 369                                                           | tile                                               |                    |
| subset() (brian.hears.HRTFSet method), 330                              | example usage, 105, 144, 156, 167                  |                    |
| subtask() (brian.ProgressReporter method), 305                          | Tile (class in brian.hears), 319                   |                    |
| sum                                                                     | time-dependent                                     |                    |
| example usage, 29, 95, 105, 125, 145, 154, 156, 167,                    |                                                    |                    |
| 178, 183, 185                                                           | differential equations, 218                        |                    |
| SumFilterbank (class in brian.hears), 319                               | equations, 218                                     |                    |
| supported() (brian.experimental.codegen2.RuntimeSymbol                  | TimedArray                                         |                    |
| method), 380                                                            |                                                    |                    |
| supported() (brian.experimental.codegen2.Symbol                         | TimedArray (class in brian), 298                   |                    |
| method), 380                                                            | TimedArraySetter (class in brian), 298             |                    |
|                                                                         | times (brian.hears.Sound attribute), 312           |                    |
| supported_languages (brian.experimental.codegen2.ArrayInattribute), 383 |                                                    |                    |
|                                                                         | title                                              | 0.0                |
| supported_languages (brian.experimental.codegen2.ArrayS attribute), 381 |                                                    | 88,                |
|                                                                         | 90, 116, 120, 123, 135, 144, 145, 148, 157         | 7 . 1 1            |
| supported_languages (brian.experimental.codegen2.DenseNattribute), 370  |                                                    | /ariable           |
|                                                                         | method), 284                                       |                    |
| supported_languages (brian.experimental.codegen2.SliceIn                |                                                    | cumentation.Docume |
| attribute), 382                                                         | static method), 342                                |                    |
| supported_languages (brian.experimental.codegen2.Symbo                  |                                                    |                    |
| attribute), 380                                                         | example usage, 105, 114, 121, 123, 125             |                    |
| Symbol (class in brian.experimental.codegen2), 379                      | tone() (brian.hears.Sound static method), 313      |                    |
| synapse_index() (brian.Synapses method), 282                            | tone() (in module brian.hears), 316                |                    |
| Synapses                                                                | total_correlation() (in module brian), 300         |                    |
| example usage, 66–70, 73–84                                             | trace                                              |                    |
| Synapses (class in brian), 281                                          | example usage, 33, 39, 41, 45, 47, 50, 52, 55, 56, | 59,                |
| SynapticDelayVariable (class in                                         | 70, 73, 79, 80, 88, 98, 160                        |                    |
| brian.synapses.synapticvariable), 284                                   | 11                                                 |                    |
| SynapticEquations (class in brian), 283                                 | U                                                  |                    |
|                                                                         | Unit (class in brian), 260                         |                    |
|                                                                         |                                                    |                    |

```
unit tests, 336
                                                         xlim
units, 259
                                                              example usage, 90, 105, 122, 123, 125, 129, 131,
    array, 260
                                                                   145, 147, 148, 156, 157, 163, 167, 171, 173,
    inconsistent, 259
                                                                   175, 176, 178, 183
update() (brian.ProgressReporter method), 305
                                                         xticks
update namespace() (brian.experimental.codegen2.ArraySymbolexample usage, 131, 135, 178, 183
         method), 381
update\_namespace() \ (brian.experimental.codegen 2. Symbol \ {\color{blue} Y}
         method), 380
                                                         ylabel
                                                              example usage, 40, 44–46, 58, 63, 64, 66, 92, 100,
V
                                                                   105, 116, 120, 122, 123, 125, 129, 131, 156,
values() (brian.StateSpikeMonitor method), 291
                                                                   157, 161, 163, 165–167, 170, 171, 173, 176
VanRossumMetric
                                                         ylim
    example usage, 55
                                                              example usage, 98, 105, 122, 123, 125, 131, 145,
VanRossumMetric (class in brian), 295
                                                                   156, 157, 161, 163, 166, 167, 171, 175, 176,
variable
                                                                   178, 183
    reset, 266
                                                         yscale
    threshold, 268
                                                              example usage, 116, 122
VariableReset (class in brian), 266
                                                         yticks
VariableThreshold (class in brian), 268
                                                              example usage, 63, 66, 131, 135, 170, 178
vectorisation, 247
                                                         Ζ
    efficient code, 247
vowel() (brian.hears.Sound static method), 313
                                                         ZhangSynapse
vstack
                                                              example usage, 123, 125
    example usage, 109, 119, 144
                                                         ZhangSynapse (class in brian.hears), 328
W
wav
    sound, 239
white noise, 264
whitenoise
    example usage, 105, 107, 109-112, 114, 116-121,
         156, 167
whitenoise() (brian.hears.Sound static method), 313
whitenoise() (in module brian.hears), 316
word_substitute()
                                                module
         brian.experimental.codegen2), 371
Write (class in brian.experimental.codegen2), 371
            (brian.experimental.codegen2.ArraySymbol
         method), 381
write() (brian.experimental.codegen2.Symbol method),
         380
write c()
             (brian.experimental.codegen2.ArraySymbol
         method), 381
write_python() (brian.experimental.codegen2.ArraySymbol
         method), 381
X
xi, 264
    noise, 264
xlabel
    example usage, 44-46, 64, 90, 92, 100, 105, 116,
         120, 122, 123, 125, 129, 131, 135, 148, 156,
         157, 161, 163, 165–167, 171, 173, 176
```